# RENESAS

# TW2851

## 4-Channel A/V Decoder with Multiplexer/VGA/LCD Display Processor for Security Applications

FN7743 Rev. 0.00 August 17, 2012

DATASHEET

The TW2851 is a fully integrated A/V decoder, multiplexer, and display processor chip. It has eight CVBS analog inputs fed into four internal high quality NTSC/PAL video decoders. It has four digital input ports supporting various type of input format, including four BT 656 inputs, two BT 601 inputs, or one 1120 playback input. It has one optional VGA display controller or LCD panel controller, two CVBS display, one digital SPOT output, two digital recorder outputs, and one digital display output. Every output has its associated graphic overlay function that displays bitmap for OSG, single box, 2D array box, borders, privacy mask, and mouse cursor.

The four built-in video decoders include four antialiasing filters, 10bit Analog-to-Digital converters, proprietary digital gain/clamp controller, and high quality Y/C separator to reduce cross-noise. Associated with each video decoder, there are builtin motion, blind, and night detectors to provide alarm signals, a noise reducer to reduce the impulse noise, and 3 sets of downscalers to provide proper video size into the display, record, and SPOT multiplexers.

The TW2851 MUX function selects video inputs from any video decoder/ digital inputs to any of recording / SPOT / VGA display / CVBS display outputs flexibly. The recording multiplexer supports frame / field and byte-interleaved multi-channel video streams in the format of BT 656, BT 1120 to interface with external video compression CODEC. The frame / field allocation of each channel can be flexibly configurable in the multi-channel video stream. The multi-channel video stream features built-in channel ID to identify channels of interest for the CODEC or playback module to properly demultiplex the multi-channel stream into single channel streams. The motion / night / blind detection information are also embedded as part of the channel ID.

The display multiplexer displays up to 8 video windows, with 4 for video decoders and 4 for either digital interface or video decoder interface to support pseudo 8 channel inputs. The location and size of each of the 8 display windows are flexibly configurable. The multiplexed display video is sent to both VGA / LCD and the CVBS output simultaneously. Before the VGA / LCD output, there is a 2D de-interlacer converting the interlaced video into progressive for any PC monitor / LCD panel with resolution up to WXGA+ (1440x900) resolution. The VGA interface provides RGB component with both analog output through 3 embedded DACs and digital TTL outputs. The LVDS interface provides single or dual channel output to drive various TFT LCD panels.

The SPOT multiplexer functions as a either SPOT display or a secondary record mux. It supports single D1 frame rate output. When used as display purpose, it is capable of supporting 1/4 windows in a fixed configuration. When used as record mux purpose, it is capable of supporting quad window or frame / field interleave multi-channel stream in single D1 frame rate.

There are two built-in video encoders features two 10-bit embedded DACs to provide 2 CVBS outputs. The two video encoders are flexibly configurable to output any two of the display, SPOT and record path video content.

The TW2851 also includes an audio CODEC with five audio Analog-to-Digital converters and one Digital-to-Analog converter. A built-in audio multiplexer generates digital outputs for recording / mixing and accepts digital input for playback.

TW2851 features a cascade function to allow up to 4 TW2851 chips to connect together to increase the total number of channels / windows supported in VGA display and SPOT display. With 4 chips cascaded together, the VGA display path can display up to 32 display windows, and the SPOT display can display up to 16 windows.

## **Analog Video Decoder**

- 4 sets of video decoder accept all NTSC(M/N/4.43) / PAL (B/D/G/H/I/K/L/M/N/60) standards with auto detection
- 8 CVBS analog inputs for pseudo 8 channel support
- Integrated video analog anti-aliasing filters and 10 bit CMOS ADCs for each video decoder

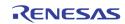

- High performance adaptive 4H comb filters for all NTSC/PAL standards
- IF compensation filter for improvement of color demodulation
- Color Transient Improvement (CTI)
- Automatic white peak control
- Triple high performance scalers scale video input independently for each of display, recording and SPOT path
- Four built-in motion detectors with 16 X 12 cells, four blind and night detectors

## **Digital Input Ports**

- Supports up to 4 BT. 656 ports, 2 BT. 601, 1 port RGB, or 1 port BT. 1120. The BT 1120 supports a 54 MHz channel with 4 D1 put together.
- Auto cropping / strobe for playback input using 2 built-in Analog / Digital Channel ID decoder for selecting 4 out of maximum of 16 channels from multi-channel input stream
- 4 built-in down scalers for displaying arbitrary size windows on the display output

## Analog/Digital VGA Display

- Native Resolution of VGA, D1, SVGA, XGA, up to WXGA+ (1440x900), capable of displaying 4 D1 screens side by side without downscaling.
- Up-Scaler for ZOOM function and playback of full screen D1 image
- 3 Built-in DACs for analog VGA RGB output
- Digital RGB interface in 24-bit TTL output
- DDC channel interface to read the external monitor configuration
- Built-in 2D De-interlacer for progressive output
- Sharpness control with horizontal/vertical peaking
- Black/White Stretch
- Programmable hue, brightness, saturation, contrast
- Independent RGB gain and offset controls
- Programmable Gamma correction for each of RGB
- Built-in 2-layer 9-window bitmap OSG with 16-bit per pixel color
- Hardware OSG bitmap up-scaler to allow same content displayed on both VGA/LCD and CVBS output
- Additional OSG layers such as window border box, 2D motion box, Privacy Mask overlay, and Mouse Cursor support

- Programmable hue, saturation, contrast, brightness and sharpness
- Proprietary fast video locking system for non-realtime application
- Noise Reduction to remove impulse noise

## **TFT LCD Panel Support**

- Supports panel with similar resolution as the VGA port
- Supports single or dual channel LVDS panel
- Supports Panel power sequencing.
- Supports DPMS for monitor power management

## **Display CVBS Output**

- Display Output through one of the two built-in CVBS video encoder
- Built-in 2-layer 9-windows bitmap OSG with 16-bit per pixel color
- Additional OSG layers such as window border box, 2D motion box, mouse cursor, and Privacy Mask overlay

## **Display Multiplexer**

- Displays 8 windows for 4 video decoder inputs plus 4 digital input channels or 8 video decoder channels to support pseudo 8-channel
- Either Live or Strobe capture mode for pseudo 8channel support
- Horizontal / Vertical mirroring for each window
- Last field / frame image captured when video-loss detected
- Simultaneous output to both VGA/LCD and CVBS output with the same video content

## **Record Multiplexer**

- 2 ports of BT. 656, 1 port BT. 601, or 1 port of BT.1120-like digital Interface support up to 4 D1 real-time recording output to external CODEC
- Supports Frame/Field Interleaved mode with 8 picture types or byte interleaved stream for multichannel video output
- Either Live or Strobe capture mode for pseudo 8channel support
- Supports dynamic field / frame picture-type and channel allocation through a switching queue up to 2048 entries
- Horizontal / Vertical mirroring for each window
- 2 Built-in channel ID encoder carrying channel and motion / blind / night detection information of each field/frame in multi-channel stream

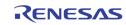

- Two built-in 8-window bitmap OSG with 16-bit per pixel color for each of the two record output ports
- Field switching capable OSG supports 4 different contents changing from field to field through switching queue
- Additional OSG layers such Privacy Mask overlay, and Mouse Cursor

## **SPOT Multiplexer**

- Optionally configured as network output mode through a BT. 656 digital interface to support frame/field interleave feature similar to record path Switch mode
- SPOT analog output configurable through one of the two built-in CVBS video encoder
- LIVE capture mode in FULL D1, Quad CIF and 16 QCIF windows
- Strobe capture mode for pseudo 8-channel support
- Video window arrangement independent of the recording and display output
- Horizontal and Vertical Mirroring for each channel
- Built-in 8 windows bitmap OSGs with 16-bit per pixel color
- Additional OSG layers such as window border box, Privacy Mask overlay, and Mouse Cursor support

## **Dual Video Encoders**

- Flexibly shared by Display, Record and SPOT
- Analog NTSC/PAL standards
- Programmable bandwidth of luminance and chrominance signal for each path
- Two 10-bit video CMOS DACs

## **Cascade Capability**

- VGA display cascade mode displays up to 32 windows (16 video input and 16 playback input) on both VGA/LCD and CVBS output using 4 TW2851 chips
- SPOT display cascade support up to 16 channels at the D1 output

- Built-in 8 windows bitmap OSG with 16-bit per pixel color
- Additional OSG layers such as window border box, 2D motion box, mouse cursor, and Privacy Mask overlay

## **Audio CODEC**

- Integrated five audio ADCs and one audio DAC providing multi-channel audio mixed analog output
- Supports a standard I2S interface for record output and playback input
- PCM 8/16 bit and u-Law/A-Law 8bit for audio word length
- Programmable audio sample rate that covers popular frequencies of 8/16/32/44.1/48kHz

## **External DDR SDRAM**

- Single centralized external DDR SDRAM of 256 Mb (32 MB) capacity
- 16-bit wide data bus running at 166 MHz
- Auto-refresh

### **Host Interface**

- MCU parallel interface with 8 / 16 bits data bus and 8 / 12-bit address bus for higher MCU interface throughput
- Supports both address / data separate or multiplexed mode
- Burst write for faster OSG bitmap upload
- Serial I<sup>2</sup>C interface
- PS2 mouse port support

### **System Clock**

- Single 27 MHz external crystal clock input
- 3 built-in PLLs for internal clock generation

### Package

• 352 BGA

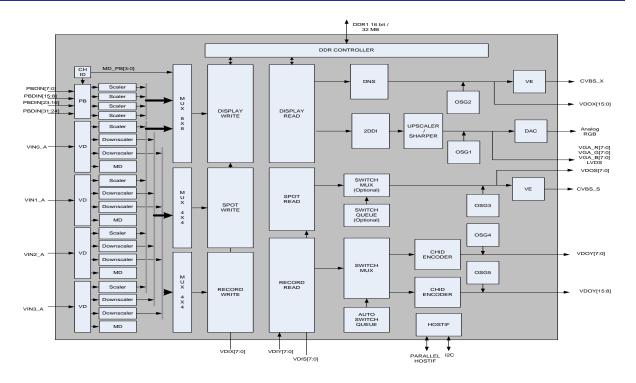

FIGURE 1.TW2851 4-CHANNEL A/V DECODER/MULTIPLEXER/DISPLAY PROCESSOR BLOCK-DIAGRAM

# **Ordering Information**

| PART NUMBER   | PART          | PACKAGE                  | PKG.       |  |  |  |  |
|---------------|---------------|--------------------------|------------|--|--|--|--|
| (NOTE 1)      | MARKING       | (PB-FREE)                | DWG. #     |  |  |  |  |
| TW2851-BB2-GR | TW2851 BB2-GR | 352 LEAD BGA (27mmx27mm) | V352.27X27 |  |  |  |  |

NOTE:

1. These Intersil Pb-free BGA packaged products employ special Pb-free material sets; molding compounds/die attach materials and SnAg -e2 solder ball terminals, which are RoHS compliant and compatible with both SnPb and Pb-free soldering operations. Intersil Pb-free BGA packaged products are MSL classified at Pb-free peak reflow temperatures that meet or exceed the Pb-free requirements of IPC/JEDEC J STD-020.

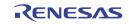

# **Table of Contents**

| Digital Input Ports                                                                                                    | 1                                                                                                    |
|----------------------------------------------------------------------------------------------------|----------------------------------------------------------------------------------------------------|
|                                                                                                    | 2                                                                                                    |
| Analog/Digital VGA Display                                                                                                    | 2                                                                                                    |
| TFT LCD Panel Support                                                                                                    |                                                                                                    |
| Display CVBS Output                                                                                                    |                                                                                                    |
| Display Multiplexer                                                                                                    |                                                                                                    |
| Record Multiplexer                                                                                                    |                                                                                                    |
| SPOT Multiplexer                                                                                                    |                                                                                                    |
| Dual Video Encoders<br>Cascade Capability                                                                                                    |                                                                                                    |
| Audio CODEC                                                                                                    |                                                                                                    |
| External DDR SDRAM                                                                                                    |                                                                                                    |
| Host Interface                                                                                                    |                                                                                                    |
| System Clock                                                                                                    |                                                                                                    |
| Package                                                                                                    |                                                                                                    |
| Ordering Information                                                                                                    |                                                                                                    |
| Table of Contents                                                                                                    |                                                                                                    |
| Table of Figures                                                                                                    |                                                                                                    |
| Table List                                                                                                    |                                                                                                    |
| Pin Diagram                                                                                                    |                                                                                                    |
| TW2851 (352 BGA)                                                                                                    |                                                                                                    |
| Pin Descriptions                                                                                                    | 11                                                                                                    |
| Analog Interface                                                                                                    | 11                                                                                                    |
| Digital VGA / LVDS Interface                                                                                                    | 12                                                                                                    |
| Host Interface                                                                                                    | 14                                                                                                    |
| Audio Digital Interface                                                                                                    | 15                                                                                                    |
| Digital Input Interface                                                                                                    | 16                                                                                                    |
| Digital Output Interface                                                                                                    |                                                                                                    |
| DDR SDRAM Interface                                                                                                    | 18                                                                                                    |
| Misc Interface                                                                                                    |                                                                                                    |
| Power / Ground Interface                                                                                                    |                                                                                                    |
| Functional Description                                                                                                    |                                                                                                    |
| CVBS Video Input                                                                                                    |                                                                                                    |
| Formats                                                                                                    |                                                                                                    |
| Analog Front-End                                                                                                    |                                                                                                    |
| Decimation Filter                                                                                                    |                                                                                                    |
| AGC and Clamping                                                                                                    |                                                                                                    |
| Sync Processing                                                                                                    | 25                                                                                                    |
|                                                                                                    | 05                                                                                                    |
| Y/C Separation                                                                                                    |                                                                                                    |
| Color Decoding                                                                                                    | 25                                                                                                    |
| Color Decoding<br>Chrominance Processing                                                                                                    | 25<br>27                                                                                                    |
| Color Decoding<br>Chrominance Processing<br>Luminance Processing                                                                                                    | 25<br>27<br>27                                                                                                    |
| Color Decoding<br>Chrominance Processing<br>Luminance Processing<br>Pseudo 8 Channels                                                                                                    | 25<br>27<br>27<br>28                                                                                                    |
| Color Decoding<br>Chrominance Processing<br>Luminance Processing<br>Pseudo 8 Channels<br>Cropping Function                                                                                                    | 25<br>27<br>27<br>28<br>28                                                                                                    |
| Color Decoding<br>Chrominance Processing<br>Luminance Processing<br>Pseudo 8 Channels<br>Cropping Function<br>Noise Reduction                                                                                                    | 25<br>27<br>27<br>28<br>28<br>29                                                                                                    |
| Color Decoding<br>Chrominance Processing<br>Luminance Processing<br>Pseudo 8 Channels<br>Cropping Function<br>Noise Reduction<br>Downscalers                                                                                                    | 25<br>27<br>27<br>28<br>28<br>29<br>29<br>29                                                                                                    |
| Color Decoding<br>Chrominance Processing<br>Luminance Processing<br>Pseudo 8 Channels<br>Cropping Function<br>Noise Reduction<br>Downscalers<br>Motion Detection                                                                                                    | 25<br>27<br>27<br>28<br>28<br>28<br>29<br>29<br>29<br>29                                                                                                    |
| Color Decoding<br>Chrominance Processing<br>Luminance Processing<br>Pseudo 8 Channels<br>Cropping Function<br>Noise Reduction<br>Downscalers                                                                                                    | 25<br>27<br>27<br>28<br>28<br>29<br>29<br>29<br>29<br>29<br>33                                                                                                    |
| Color Decoding<br>Chrominance Processing<br>Luminance Processing<br>Pseudo 8 Channels<br>Cropping Function<br>Noise Reduction<br>Downscalers<br>Motion Detection<br>Blind Detection<br>Night Detection<br>Night Detection<br>Digital Video Input                                                                                                    | 25<br>27<br>27<br>28<br>28<br>29<br>29<br>29<br>29<br>29<br>33<br>34<br>34<br>34                                                                                                    |
| Color Decoding<br>Chrominance Processing<br>Luminance Processing<br>Pseudo 8 Channels<br>Cropping Function<br>Noise Reduction<br>Downscalers<br>Motion Detection<br>Blind Detection<br>Night Detection<br>Night Detection<br>Digital Video Input                                                                                                    | 25<br>27<br>27<br>28<br>28<br>29<br>29<br>29<br>29<br>29<br>33<br>34<br>34<br>34                                                                                                    |
| Color Decoding<br>Chrominance Processing<br>Luminance Processing<br>Pseudo 8 Channels<br>Cropping Function<br>Noise Reduction<br>Downscalers<br>Motion Detection<br>Blind Detection<br>Night Detection<br>Night Detection<br>Night Detection<br>Digital Video Input<br>ITU-R BT. 656 Digital Video Input Format<br>ITU-R BT. 601 Digital Video Input Format                                                                                                    | 25<br>27<br>27<br>28<br>28<br>29<br>29<br>29<br>29<br>33<br>34<br>34<br>34<br>34<br>34<br>34                                                                                                    |
| Color Decoding<br>Chrominance Processing<br>Luminance Processing<br>Pseudo 8 Channels<br>Cropping Function<br>Noise Reduction<br>Downscalers<br>Motion Detection<br>Blind Detection<br>Blind Detection<br>Night Detection<br>Night Detection<br><b>Digital Video Input</b><br>ITU-R BT. 656 Digital Video Input Format<br>ITU-R BT. 601 Digital Video Input Format<br>ITU-R BT. 1120 Digital Video Input Format                                                                                                    | 25<br>27<br>28<br>28<br>29<br>29<br>29<br>29<br>33<br>34<br><b>34</b><br><b>34</b><br><b>34</b><br>36<br>36                                                                                              |
| Color Decoding<br>Chrominance Processing<br>Luminance Processing<br>Pseudo 8 Channels<br>Cropping Function<br>Noise Reduction<br>Downscalers<br>Motion Detection<br>Blind Detection<br>Night Detection<br>Night Detection<br><b>Digital Video Input</b><br>ITU-R BT. 656 Digital Video Input Format<br>ITU-R BT. 601 Digital Video Input Format<br>ITU-R BT. 1120 Digital Video Input Format<br>ITU-R BT. 1120 Digital Video Input Format                                                                                                    | 25<br>27<br>28<br>28<br>29<br>29<br>29<br>29<br>33<br>34<br>34<br>34<br>34<br>36<br>36<br>36                                                                                                    |
| Color Decoding<br>Chrominance Processing<br>Luminance Processing<br>Pseudo 8 Channels<br>Cropping Function<br>Noise Reduction<br>Downscalers<br>Motion Detection<br>Blind Detection<br>Night Detection<br>Night Detection<br><b>Digital Video Input</b><br>ITU-R BT. 656 Digital Video Input Format<br>ITU-R BT. 601 Digital Video Input Format<br>ITU-R BT. 1120 Digital Video Input Format<br>ITU-R BT. 1120 Digital Video Input Format<br>ITU-R BT. 1120 Digital Video Input Format<br>ITU-R BT. 1120 Digital Video Input Format<br>ITU-R BT. 1120 Digital Video Input Format<br>ITU-R BT. 1120 Digital Video Input Format<br>ITU-R BT. 1120 Digital Video Input Format<br>Playback Input Channel De-multiplexer                                                                                                    | 25<br>27<br>28<br>28<br>29<br>29<br>29<br>29<br>33<br>34<br>34<br>34<br>36<br>36<br>36<br>38                                                                                                    |
| Color Decoding<br>Chrominance Processing<br>Luminance Processing<br>Pseudo 8 Channels<br>Cropping Function<br>Noise Reduction<br>Downscalers<br>Motion Detection<br>Blind Detection<br>Blind Detection<br>Night Detection<br><b>Digital Video Input</b><br>ITU-R BT. 656 Digital Video Input Format<br>ITU-R BT. 610 Digital Video Input Format<br>ITU-R BT. 1120 Digital Video Input Format<br>ITU-R BT. 1120 Digital Video Input Format<br>Multi-Channel Video Format<br>Playback Input Channel De-multiplexer<br>Channel ID Decoder                                                                                                    | 25<br>27<br>27<br>28<br>29<br>29<br>29<br>29<br>29<br>33<br>34<br>34<br>34<br>34<br>34<br>36<br>36<br>36<br>38<br>38                                                                                     |
| Color Decoding<br>Chrominance Processing<br>Luminance Processing<br>Pseudo 8 Channels<br>Cropping Function<br>Noise Reduction<br>Downscalers<br>Motion Detection<br>Blind Detection<br>Blind Detection<br>Night Detection<br><b>Digital Video Input</b><br>ITU-R BT. 656 Digital Video Input Format<br>ITU-R BT. 661 Digital Video Input Format<br>ITU-R BT. 1120 Digital Video Input Format<br>ITU-R BT. 1120 Digital Video Input Format<br>Playback Input Channel De-multiplexer<br>Channel ID Decoder<br>Cropping and Scaling Function                                                                                                    | 25<br>27<br>28<br>28<br>29<br>29<br>29<br>29<br>29<br>33<br>34<br>34<br>34<br>34<br>34<br>34<br>34<br>36<br>36<br>36<br>38<br>36<br>36<br>36<br>36<br>36<br>36<br>36<br>36<br>36<br>36<br>36<br>36<br>36 |
| Color Decoding<br>Chrominance Processing<br>Luminance Processing<br>Pseudo 8 Channels<br>Cropping Function<br>Noise Reduction<br>Downscalers<br>Motion Detection<br>Blind Detection<br>Blind Detection<br>Digital Video Input<br>ITU-R BT. 656 Digital Video Input Format<br>ITU-R BT. 656 Digital Video Input Format<br>ITU-R BT. 656 Digital Video Input Format<br>ITU-R BT. 656 Digital Video Input Format<br>ITU-R BT. 1120 Digital Video Input Format<br>ITU-R BT. 1120 Digital Video Input Format<br>Playback Input Channel De-multiplexer<br>Channel ID Decoder<br>Cropping and Scaling Function                                                                                                    | 25<br>27<br>27<br>28<br>28<br>29<br>29<br>29<br>33<br>34<br>34<br>34<br>34<br>34<br>34<br>34<br>34<br>34<br>34<br>34<br>34                                                                               |
| Color Decoding<br>Chrominance Processing<br>Luminance Processing<br>Pseudo 8 Channels<br>Cropping Function<br>Noise Reduction<br>Downscalers<br>Motion Detection<br>Blind Detection<br>Blind Detection<br>Digital Video Input<br>ITU-R BT. 656 Digital Video Input Format<br>ITU-R BT. 656 Digital Video Input Format<br>ITU-R BT. 610 Digital Video Input Format<br>ITU-R BT. 1120 Digital Video Input Format<br>ITU-R BT. 1120 Digital Video Input Format<br>ITU-R BT. 1120 Digital Video Input Format<br>ITU-R BT. 1120 Digital Video Input Format<br>Playback Input Channel De-multiplexer<br>Channel ID Decoder<br>Cropping and Scaling Function<br>Video Multiplexers<br>Capture Control                                                                                                    | 25<br>27<br>27<br>28<br>28<br>29<br>29<br>33<br>34<br>34<br>34<br>34<br>34<br>34<br>36<br>36<br>36<br>36<br>38<br>38<br>40<br>40<br>40<br>41                                                             |
| Color Decoding<br>Chrominance Processing<br>Luminance Processing<br>Pseudo 8 Channels<br>Cropping Function<br>Noise Reduction<br>Downscalers<br>Motion Detection<br>Blind Detection<br>Blind Detection<br>Digital Video Input<br>ITU-R BT. 656 Digital Video Input Format<br>ITU-R BT. 656 Digital Video Input Format<br>ITU-R BT. 610 Digital Video Input Format<br>ITU-R BT. 1120 Digital Video Input Format<br>ITU-R BT. 1120 Digital Video Input Format<br>ITU-R BT. 1120 Digital Video Input Format<br>ITU-R BT. 1120 Digital Video Input Format<br>Channel Video Format<br>Playback Input Channel De-multiplexer<br>Channel ID Decoder<br>Cropping and Scaling Function<br>Video Multiplexers<br>Capture Control<br>Read Control                                                                                                    | 25<br>27<br>27<br>28<br>28<br>29<br>29<br>33<br>34<br>34<br>34<br>34<br>34<br>34<br>36<br>36<br>36<br>38<br>38<br>38<br>40<br>40<br>40<br>41<br>41                                                       |
| Color Decoding<br>Chrominance Processing<br>Luminance Processing<br>Pseudo 8 Channels<br>Cropping Function<br>Noise Reduction<br>Downscalers<br>Motion Detection<br>Blind Detection<br>Night Detection<br>Night Detection<br><b>Digital Video Input</b><br>ITU-R BT. 656 Digital Video Input Format<br>ITU-R BT. 656 Digital Video Input Format<br>ITU-R BT. 1120 Digital Video Input Format<br>ITU-R BT. 1120 Digital Video Input Format<br>ITU-R BT. 1120 Digital Video Input Format<br>ITU-R BT. 1120 Digital Video Input Format<br>ITU-R BT. 1120 Digital Video Input Format<br>Video Multiplexers<br>Capture Control<br>Read Control<br>Window Configuration                                                                                                    | 25<br>27<br>27<br>28<br>28<br>29<br>29<br>33<br>34<br>34<br>34<br>34<br>34<br>36<br>36<br>36<br>36<br>36<br>36<br>38<br>38<br>40<br>40<br>41<br>41<br>41<br>43<br>34<br>46                               |
| Color Decoding<br>Chrominance Processing<br>Luminance Processing<br>Pseudo 8 Channels<br>Cropping Function<br>Noise Reduction<br>Downscalers<br>Motion Detection<br>Blind Detection<br>Night Detection<br>Night Detection<br>TU-R BT. 656 Digital Video Input Format<br>ITU-R BT. 656 Digital Video Input Format<br>ITU-R BT. 610 Digital Video Input Format<br>ITU-R BT. 1120 Digital Video Input Format<br>ITU-R BT. 1120 Digital Video Input Format<br>ITU-R BT. 1120 Digital Video Input Format<br>ITU-R BT. 1120 Digital Video Input Format<br>Multi-Channel Video Format<br>Playback Input Channel De-multiplexer<br>Channel ID Decoder<br>Cropping and Scaling Function<br><b>Video Multiplexers</b><br>Capture Control<br>Window Configuration<br>Video Window Control                                                                                                    | 25<br>27<br>27<br>28<br>28<br>29<br>29<br>29<br>33<br>34<br>34<br>34<br>34<br>34<br>34<br>36<br>36<br>36<br>36<br>36<br>36<br>36<br>40<br>40<br>41<br>41<br>43<br>34<br>46<br>46                         |
| Color Decoding<br>Chrominance Processing<br>Luminance Processing<br>Pseudo 8 Channels<br>Cropping Function<br>Noise Reduction<br>Downscalers<br>Motion Detection<br>Blind Detection<br>Night Detection<br>Night Detection<br>ITU-R BT. 656 Digital Video Input Format<br>ITU-R BT. 656 Digital Video Input Format<br>ITU-R BT. 610 Digital Video Input Format<br>ITU-R BT. 1120 Digital Video Input Format<br>ITU-R BT. 1120 Digital Video Input Format<br>Playback Input Channel De-multiplexer<br>Channel ID Decoder<br>Cropping and Scaling Function<br><b>Video Multiplexers</b><br>Capture Control<br>Window Configuration<br>Video Window Control<br>Image Enhancement Processing                                                                                                    | 25<br>27<br>28<br>28<br>29<br>29<br>29<br>33<br>34<br>34<br>34<br>34<br>34<br>34<br>34<br>34<br>34<br>34<br>34<br>34                                                                                     |
| Color Decoding<br>Chrominance Processing<br>Luminance Processing<br>Pseudo 8 Channels<br>Cropping Function<br>Noise Reduction<br>Downscalers<br>Motion Detection<br>Blind Detection<br>Night Detection<br><b>Digital Video Input</b><br>ITU-R BT. 656 Digital Video Input Format<br>ITU-R BT. 610 Digital Video Input Format<br>ITU-R BT. 1120 Digital Video Input Format<br>ITU-R BT. 1120 Digital Video Input Format<br>ITU-R BT. 1120 Digital Video Input Format<br>ITU-R BT. 1120 Digital Video Input Format<br>Video Multiplexers<br>Capture Control<br>Read Control<br>Window Configuration<br>Video Window Control<br>Image Enhancement Processing                                                                                                    | 25<br>27<br>27<br>28<br>29<br>29<br>29<br>29<br>29<br>29<br>33<br>34<br><b>34</b><br><b>34</b><br><b>34</b><br><b>34</b><br><b>34</b><br><b>34</b><br><b>34</b>                                          |
| Color Decoding<br>Chrominance Processing<br>Luminance Processing<br>Pseudo 8 Channels<br>Cropping Function<br>Noise Reduction<br>Downscalers<br>Motion Detection<br>Blind Detection<br>Digital Video Input<br>ITU-R BT. 656 Digital Video Input Format<br>ITU-R BT. 666 Digital Video Input Format<br>ITU-R BT. 610 Digital Video Input Format<br>ITU-R BT. 1120 Digital Video Input Format<br>ITU-R BT. 1120 Digital Video Input Format<br>ITU-R BT. 1120 Digital Video Input Format<br>ITU-R BT. 1120 Digital Video Input Format<br>ITU-R BT. 1120 Digital Video Input Format<br>ITU-R BT. 1120 Digital Video Input Format<br>ITU-R BT. 1120 Digital Video Input Format<br>ITU-R BT. 1120 Digital Video Input Format<br>ITU-R BT. 1120 Digital Video Input Format<br>Itu-R BT. 1120 Digital Video Input Format<br>Itu-R BT. 1120 Digital Video Input Format<br>Video Multiplexers<br>Capture Control<br>Read Control<br>Video Window Configuration<br>Video Window Control<br>Image Enhancement Processing<br>Video Output<br>Analog VGA/RGB Video Output | 25<br>27<br>27<br>28<br>28<br>29<br>29<br>29<br>29<br>29<br>33<br>34<br>34<br>34<br>34<br>34<br>34<br>34<br>34<br>34<br>34<br>34<br>34                                                                   |
| Color Decoding<br>Chrominance Processing<br>Luminance Processing<br>Pseudo 8 Channels<br>Cropping Function<br>Noise Reduction<br>Downscalers<br>Motion Detection<br>Blind Detection<br>Digital Video Input<br>TTU-R BT. 656 Digital Video Input Format<br>ITU-R BT. 666 Digital Video Input Format<br>ITU-R BT. 610 Digital Video Input Format<br>ITU-R BT. 1120 Digital Video Input Format<br>ITU-R BT. 1120 Digital Video Input Format<br>ITU-R BT. 1120 Digital Video Input Format<br>ITU-R BT. 1120 Digital Video Input Format<br>ITU-R BT. 1120 Digital Video Input Format<br>ITU-R BT. 1120 Digital Video Input Format<br>ITU-R BT. 1120 Digital Video Input Format<br>ITU-R BT. 1120 Digital Video Input Format<br>ITU-R BT. 1120 Digital Video Input Format<br>Itu-Channel ID Decoder<br>Cropping and Scaling Function<br>Video Multiplexers<br>Capture Control<br>Read Control<br>Video Window Configuration<br>Video Window Configuration<br>Video Window Control<br>Image Enhancement Processing<br>Video Output<br>Analog VGA/RGB Video Output  | 25<br>27<br>27<br>28<br>28<br>29<br>29<br>29<br>29<br>29<br>33<br>34<br>34<br>34<br>34<br>34<br>34<br>34<br>34<br>34<br>34<br>34<br>34                                                                   |
| Color Decoding<br>Chrominance Processing<br>Luminance Processing<br>Pseudo 8 Channels<br>Cropping Function<br>Noise Reduction<br>Downscalers<br>Motion Detection<br>Blind Detection<br>Digital Video Input<br>ITU-R BT. 656 Digital Video Input Format<br>ITU-R BT. 656 Digital Video Input Format<br>ITU-R BT. 610 Digital Video Input Format<br>ITU-R BT. 1120 Digital Video Input Format<br>ITU-R BT. 1120 Digital Video Input Format<br>ITU-R BT. 1120 Digital Video Input Format<br>Channel Video Format<br>Playback Input Channel De-multiplexer<br>Channel ID Decoder<br>Cropping and Scaling Function<br>Video Multiplexers<br>Capture Control<br>Read Control<br>Window Configuration<br>Video Window Control<br>Image Enhancement Processing<br>Video Output<br>Analog VGA/RGB Video Output<br>CVBS Video Output                                                                                                    | 25<br>27<br>27<br>28<br>28<br>29<br>29<br>29<br>29<br>33<br>34<br>34<br>34<br>34<br>34<br>34<br>34<br>34<br>34<br>34<br>34<br>34                                                                         |
| Color Decoding<br>Chrominance Processing<br>Luminance Processing<br>Pseudo 8 Channels<br>Cropping Function<br>Noise Reduction<br>Downscalers<br>Motion Detection<br>Blind Detection<br>Digital Video Input<br>TTU-R BT. 656 Digital Video Input Format<br>ITU-R BT. 666 Digital Video Input Format<br>ITU-R BT. 610 Digital Video Input Format<br>ITU-R BT. 1120 Digital Video Input Format<br>ITU-R BT. 1120 Digital Video Input Format<br>ITU-R BT. 1120 Digital Video Input Format<br>ITU-R BT. 1120 Digital Video Input Format<br>ITU-R BT. 1120 Digital Video Input Format<br>ITU-R BT. 1120 Digital Video Input Format<br>ITU-R BT. 1120 Digital Video Input Format<br>ITU-R BT. 1120 Digital Video Input Format<br>ITU-R BT. 1120 Digital Video Input Format<br>Itu-Channel ID Decoder<br>Cropping and Scaling Function<br>Video Multiplexers<br>Capture Control<br>Read Control<br>Video Window Configuration<br>Video Window Configuration<br>Video Window Control<br>Image Enhancement Processing<br>Video Output<br>Analog VGA/RGB Video Output  | 25<br>27<br>27<br>28<br>28<br>29<br>29<br>33<br>34<br>34<br>34<br>34<br>34<br>34<br>34<br>34<br>34<br>34<br>34<br>34                                                                                     |

| Display Path                                                                                                    |                                                                                                    |
|----------------------------------------------------------------------------------------------------|----------------------------------------------------------------------------------------------------|
| SPOT Path                                                                                                    | -                                                                                                    |
| Channel ID                                                                                                    |                                                                                                    |
| Channel ID Types                                                                                                    |                                                                                                    |
| Channel ID Encoding Setting<br>Channel ID Decoding Setting                                                                                                    |                                                                                                    |
| Digital Channel ID Format                                                                                                    |                                                                                                    |
| OSG                                                                                                    |                                                                                                    |
| Video Border Layer                                                                                                    |                                                                                                    |
| 2-Dimensional Arrayed Box                                                                                                    | 67                                                                                                    |
| Bitmap Layer                                                                                                    |                                                                                                    |
| Single Box                                                                                                    | 71                                                                                                    |
| Mouse Pointer                                                                                                    |                                                                                                    |
| Audio Codec                                                                                                    | 73                                                                                                    |
| Audio Clock Master/Slave mode                                                                                                    | 74                                                                                                    |
| Audio Detection                                                                                                    |                                                                                                    |
| Audio Multi-Chip Cascade                                                                                                    |                                                                                                    |
| Serial Audio Interface<br>Audio Clock Slave Mode Data Output Timing                                                                                                    | /8                                                                                                    |
| ACLKP/ASYNP Slave Mode Data Output Timing                                                                                                    |                                                                                                    |
| Audio Clock Generation                                                                                                    |                                                                                                    |
| Audio Clock Oeneraton                                                                                                    |                                                                                                    |
| Host Interface                                                                                                    |                                                                                                    |
| Serial Interface                                                                                                    |                                                                                                    |
| Parallel Interface                                                                                                    |                                                                                                    |
| VGA DDC I2C Master Interface                                                                                                    | 93                                                                                                    |
| PS2 Mouse Interface                                                                                                    |                                                                                                    |
| Interrupt Interface                                                                                                    | 94                                                                                                    |
| Burst Interface to DDR SDRAM                                                                                                    |                                                                                                    |
| External DRAM Interface                                                                                                    |                                                                                                    |
| Chip Reset / Initiation                                                                                                    |                                                                                                    |
| Frequency Synthesizer Setup                                                                                                    | 96                                                                                                    |
| Register Description By Function<br>CVBS Video Input                                                                                                    |                                                                                                    |
|                                                                                                    |                                                                                                    |
|                                                                                                    |                                                                                                    |
| Video Decoder                                                                                                    | 97                                                                                                    |
| Video Decoder<br>Internal Pattern Generator                                                                                                    | 97<br>120                                                                                                    |
| Video Decoder<br>Internal Pattern Generator<br>Noise Reduction                                                                                                    | 97<br>120<br>121                                                                                                    |
| Video Decoder<br>Internal Pattern Generator<br>Noise Reduction<br>Downscaler                                                                                                    | 97<br>120<br>121<br>123                                                                                                    |
| Video Decoder<br>Internal Pattern Generator<br>Noise Reduction                                                                                                    | 97<br>120<br>121<br>123<br>126                                                                                                    |
| Video Decoder<br>Internal Pattern Generator<br>Noise Reduction<br>Downscaler<br>Motion / Blind / Night Detection                                                                                                    | 97<br>120<br>121<br>123<br>126<br><b>131</b>                                                                                                   |
| Video Decoder<br>Internal Pattern Generator<br>Noise Reduction<br>Downscaler<br>Motion / Blind / Night Detection<br>Digital Input Interface                                                                                                    | 97<br>120<br>121<br>123<br>126<br><b>131</b><br>131<br>136                                                                                     |
| Video Decoder<br>Internal Pattern Generator<br>Noise Reduction<br>Downscaler<br>Motion / Blind / Night Detection<br><b>Digital Input Interface</b><br>656 / 601 / RGB Port.<br>CHID Decode / Strobe<br>Playback Cropping                                                                                                    | 97<br>120<br>121<br>123<br>123<br>126<br>131<br>131<br>136<br>144                                                                              |
| Video Decoder<br>Internal Pattern Generator<br>Noise Reduction<br>Downscaler<br>Motion / Blind / Night Detection<br><b>Digital Input Interface</b><br>656 / 601 / RGB Port<br>CHID Decode / Strobe<br>Playback Cropping<br>Playback Downscalers                                                                                                    | 97<br>120<br>121<br>123<br>123<br>126<br>131<br>131<br>136<br>144<br>146                                                                       |
| Video Decoder<br>Internal Pattern Generator<br>Noise Reduction<br>Downscaler<br>Motion / Blind / Night Detection<br>Digital Input Interface<br>656 / 601 / RGB Port<br>CHID Decode / Strobe<br>Playback Cropping<br>Playback Downscalers<br>Video Multiplexers                                                                                                    | 97<br>120<br>121<br>123<br>126<br><b>131</b><br>131<br>136<br>144<br>146<br><b>147</b>                                                         |
| Video Decoder<br>Internal Pattern Generator<br>Noise Reduction<br>Downscaler<br>Motion / Blind / Night Detection<br>Digital Input Interface<br>656 / 601 / RGB Port<br>CHID Decode / Strobe<br>Playback Cropping<br>Playback Downscalers.<br>Video Multiplexers<br>Record Control                                                                                                    | 97<br>120<br>121<br>123<br>126<br><b>131</b><br>136<br>134<br>144<br>146<br>147                                                                |
| Video Decoder<br>Internal Pattern Generator<br>Noise Reduction<br>Downscaler<br>Motion / Blind / Night Detection<br><b>Digital Input Interface</b><br>656 / 601 / RGB Port<br>CHID Decode / Strobe<br>Playback Cropping<br>Playback Downscalers<br><b>Video Multiplexers</b><br>Record Control<br>Record Switch Queue                                                                                                    | 97<br>120<br>121<br>123<br>126<br><b>131</b><br>136<br>134<br>144<br>146<br>147<br>150                                                         |
| Video Decoder<br>Internal Pattern Generator<br>Noise Reduction<br>Downscaler<br>Motion / Blind / Night Detection<br><b>Digital Input Interface</b><br>656 / 601 / RGB Port<br>CHID Decode / Strobe<br>Playback Cropping<br>Playback Downscalers<br><b>Video Multiplexers</b><br>Record Control<br>Record Switch Queue<br>Record CHID Encoder                                                                                                    | 97<br>120<br>121<br>123<br>126<br><b>131</b><br>131<br>136<br>144<br>146<br><b>147</b><br>147<br>150<br>152                                    |
| Video Decoder<br>Internal Pattern Generator<br>Noise Reduction<br>Downscaler<br>Motion / Blind / Night Detection<br><b>Digital Input Interface</b><br>656 / 601 / RGB Port<br>CHID Decode / Strobe<br>Playback Cropping<br>Playback Downscalers<br><b>Video Multiplexers</b><br>Record Control<br>Record Switch Queue<br>Record CHID Encoder<br>Display Control                                                                                                    | 97<br>120<br>121<br>123<br>126<br><b>131</b><br>136<br>136<br>144<br>146<br><b>147</b><br>150<br>152<br>154                                    |
| Video Decoder<br>Internal Pattern Generator<br>Noise Reduction<br>Downscaler<br>Motion / Blind / Night Detection<br><b>Digital Input Interface</b><br>656 / 601 / RGB Port.<br>CHID Decode / Strobe<br>Playback Cropping<br>Playback Downscalers<br><b>Video Multiplexers</b><br>Record Control<br>Record Control<br>Record CHID Encoder<br>Display Control<br>SPOT Control                                                                                                    | 97<br>120<br>121<br>123<br>126<br>131<br>131<br>136<br>144<br>147<br>150<br>152<br>154<br>161                                                  |
| Video Decoder<br>Internal Pattern Generator<br>Noise Reduction<br>Downscaler<br>Motion / Blind / Night Detection<br><b>Digital Input Interface</b><br>656 / 601 / RGB Port.<br>CHID Decode / Strobe<br>Playback Cropping<br>Playback Downscalers<br><b>Video Multiplexers</b><br>Record Control<br>Record Control<br>Record Switch Queue<br>Record CHID Encoder<br>Display Control<br>SPOT Control<br>SPOT Control                                                                                                    | 97<br>120<br>121<br>123<br>126<br>131<br>136<br>144<br>146<br>147<br>150<br>152<br>154<br>161<br>164                                           |
| Video Decoder<br>Internal Pattern Generator<br>Noise Reduction<br>Downscaler<br>Motion / Blind / Night Detection<br><b>Digital Input Interface</b><br>656 / 601 / RGB Port.<br>CHID Decode / Strobe<br>Playback Cropping<br>Playback Comprise<br>Playback Downscalers<br><b>Video Multiplexers</b><br>Record Control.<br>Record Control.<br>Record Switch Queue.<br>Record CHID Encoder.<br>Display Control.<br>SPOT Control<br>SPOT Switch Queue.<br>SPOT Switch Queue.<br>SPOT ChID Encoder.                                                                                                    | 97<br>120<br>121<br>123<br>126<br>131<br>136<br>144<br>146<br>147<br>150<br>152<br>154<br>164<br>164                                           |
| Video Decoder<br>Internal Pattern Generator<br>Noise Reduction<br>Downscaler<br>Motion / Blind / Night Detection<br><b>Digital Input Interface</b><br>656 / 601 / RGB Port.<br>CHID Decode / Strobe<br>Playback Cropping<br>Playback Downscalers<br><b>Video Multiplexers</b><br>Record Control<br>Record Control<br>Record Switch Queue<br>Record CHID Encoder<br>Display Control<br>SPOT Control<br>SPOT Control                                                                                                    |                                                                                                    |
| Video Decoder<br>Internal Pattern Generator<br>Noise Reduction<br>Downscaler<br>Motion / Blind / Night Detection<br>Digital Input Interface<br>656 / 601 / RGB Port.<br>CHID Decode / Strobe<br>Playback Cropping<br>Playback Downscalers<br>Video Multiplexers<br>Record Control<br>Record Control<br>Record Switch Queue.<br>Record CHID Encoder.<br>Display Control<br>SPOT Control<br>SPOT Control<br>SPOT Control<br>SPOT Control<br>SPOT Control<br>SPOT Control<br>SPOT Control<br>SPOT Control<br>SPOT Control<br>SPOT Control<br>SPOT Control<br>SPOT CONTROL<br>SPOT CONTROL<br>SPOT CONTROL<br>SPOT CONTROL<br>SPOT CONTROL                                                                                                    |                                                                                                    |
| Video Decoder<br>Internal Pattern Generator<br>Noise Reduction<br>Downscaler<br>Motion / Blind / Night Detection<br>Digital Input Interface<br>656 / 601 / RGB Port<br>CHID Decode / Strobe<br>Playback Cropping<br>Playback Downscalers.<br>Video Multiplexers<br>Record Control<br>Record Control<br>Record Control<br>Record CHID Encoder<br>Display Control<br>SPOT Control<br>SPOT Control<br>SPOT Control<br>SPOT Control<br>SPOT Control<br>SPOT CONTROL<br>SPOT CONTROL<br>SPOT CONTROL<br>SPOT CONTROL<br>Display CVBS Processing<br>Down-Scaling<br>Up-Scaling                                                                                                    |                                                                                                    |
| Video Decoder<br>Internal Pattern Generator<br>Noise Reduction<br>Downscaler<br>Motion / Blind / Night Detection<br>Digital Input Interface<br>656 / 601 / RGB Port<br>CHID Decode / Strobe<br>Playback Cropping<br>Playback Downscalers.<br>Video Multiplexers<br>Record Control<br>Record Control<br>Record Control<br>Record CHID Encoder<br>Display Control<br>SPOT Control<br>SPOT Control<br>SPOT Switch Queue<br>SPOT Control<br>SPOT Control<br>SPOT Control<br>SPOT CONTROL<br>SPOT CONTROL<br>SPOT CONTROL<br>SPOT CONTROL<br>SPOT CONTROL<br>SPOT Switch Queue<br>SPOT CONTROL<br>SPOT Switch Queue<br>SPOT CONTROL<br>SPOT Switch Queue<br>SPOT CONTROL<br>SPOT Switch Queue<br>SPOT CONTROL<br>SPOT Switch Queue<br>SPOT CONTROL<br>SPOT Switch Queue<br>SPOT CONTROL<br>SPOT CONTROL<br>SPOT Switch Queue<br>SPOT CONTROL<br>SPOT Switch Queue<br>SPOT CONTROL<br>SPOT Switch QUEUE<br>SPOT CONTROL<br>SPOT Switch QUEUE<br>SPOT CONTROL<br>SPOT Switch QUEUE<br>SPOT CONTROL<br>SPOT CONTROL<br>SPOT CONTROL<br>SPOT CONTROL<br>SPOT CONTROL<br>SPOT CONTROL<br>SPOT Switch QUEUE<br>SPOT CONTROL<br>SPOT Switch QUEUE<br>SPOT CONTROL<br>SPOT Switch QUEUE<br>SPOT CONTROL<br>SPOT CONTROL<br>SPOT SPON<br>SPOT CONTROL<br>SPOT SPON<br>SPOT SPON<br>SPOT SPON<br>SPOT SPON<br>SPOT SPON<br>SPON<br>SPON<br>SPON<br>SPON<br>SPON<br>SPON<br>SPON<br>SPON<br>SPO | 97<br>120<br>121<br>123<br>126<br>131<br>131<br>131<br>134<br>144<br>146<br>147<br>150<br>152<br>154<br>164<br>169<br>169<br>174<br>174<br>174 |
| Video Decoder<br>Internal Pattern Generator<br>Noise Reduction<br>Downscaler<br>Motion / Blind / Night Detection<br>Digital Input Interface<br>656 / 601 / RGB Port<br>CHID Decode / Strobe<br>Playback Cropping<br>Playback Cropping<br>Playback Downscalers.<br>Video Multiplexers<br>Record Control<br>Record Control<br>Record Control<br>Record CHID Encoder<br>Display Control<br>SPOT Control<br>SPOT CONT CONTROL<br>SPOT CONTROL<br>SPOT CONTROL<br>SPOT CONTROL<br>SPOT CONTROL<br>SPOT CONTROL<br>SPOT CONTROL<br>SPOT CONTROL<br>SPOT CONTROL<br>SPOT CONTROL<br>SPOT CONTROL<br>SPOT CONTROL<br>SPOT CONTROL<br>SPOT CONTROL<br>SPOT SPOT<br>SPOT SPOT<br>SPOT SPOT<br>SPOT SPOT<br>SPOT SPOT<br>SPOT<br>SPOT<br>SPOT<br>SPOT<br>SPOT<br>SPOT<br>SPOT<br>SPOT<br>SPOT<br>SPOT<br>SPOT<br>SPOT<br>SPOT<br>SPOT<br>SPOT<br>SPOT<br>SPOT<br>SPOT<br>SPOT<br>SPOT<br>SPOT<br>SPOT<br>SPOT              | 97<br>120<br>121<br>123<br>126<br>131<br>131<br>134<br>146<br>147<br>147<br>150<br>152<br>154<br>164<br>164<br>169<br>169<br>174<br>175<br>175 |
| Video Decoder<br>Internal Pattern Generator<br>Noise Reduction<br>Downscaler<br>Motion / Blind / Night Detection<br><b>Digital Input Interface</b><br>656 / 601 / RGB Port.<br>CHID Decode / Strobe<br>Playback Cropping<br>Playback Downscalers.<br><b>Video Multiplexers</b><br>Record Control<br>Record Switch Queue<br>Record Switch Queue<br>Record Switch Queue<br>Record CHID Encoder<br>Display Control<br>SPOT Control<br>SPOT Control<br>SPOT Control<br>SPOT CHID Encoder<br><b>Display CVBS Processing<br/>Down-Scaling<br/>Down-Scaling<br/>Display VGA / LCD Processing<br/>Qamma Table<br/>2D De-interface</b>                                                                                                    |                                                                                                    |
| Video Decoder<br>Internal Pattern Generator<br>Noise Reduction<br>Downscaler<br>Motion / Blind / Night Detection<br>Digital Input Interface                                                                                                    |                                                                                                    |
| Video Decoder<br>Internal Pattern Generator<br>Noise Reduction<br>Downscaler<br>Motion / Blind / Night Detection<br>Digital Input Interface                                                                                                    |                                                                                                    |
| Video Decoder<br>Internal Pattern Generator<br>Noise Reduction<br>Downscaler<br>Motion / Blind / Night Detection<br><b>Digital Input Interface</b><br>656 / 601 / RGB Port<br>CHID Decode / Strobe<br>Playback Cropping<br>Playback Downscalers<br><b>Video Multiplexers</b><br>Record Control<br>Record Switch Queue.<br>Record Switch Queue.<br>Record Switch Queue.<br>SPOT Control<br>SPOT Control<br>SPOT Control<br>SPOT Control<br>SPOT Control<br>SPOT CONTRO<br>SPOT CHID Encoder<br><b>Display CVBS Processing</b><br>Down-Scaling<br>Down-Scaling<br>Qamma Table.<br>2D De-interface<br>Image Enhancement<br><b>Video Output</b><br>Record CVBS Timing<br>SPOT CVBS Timing                                                                                                    |                                                                                                    |
| Video Decoder<br>Internal Pattern Generator<br>Noise Reduction<br>Downscaler                                                                                                    |                                                                                                    |
| Video Decoder<br>Internal Pattern Generator<br>Noise Reduction<br>Downscaler                                                                                                    |                                                                                                    |
| Video Decoder<br>Internal Pattern Generator<br>Noise Reduction<br>Downscaler                                                                                                    |                                                                                                    |
| Video Decoder<br>Internal Pattern Generator<br>Noise Reduction<br>Downscaler                                                                                                    |                                                                                                    |
| Video Decoder<br>Internal Pattern Generator<br>Noise Reduction<br>Downscaler                                                                                                    |                                                                                                    |

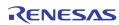

| OSD Bitmap Read                 |     |
|---------------------------------|-----|
| 1D Box Control                  |     |
| 2D Box Control                  |     |
| Cursor Control                  |     |
| Audio CODEC                     | 214 |
| Host Interface                  |     |
| VGA DDC Interface Control       |     |
| PS2 Mouse Interface Control     |     |
| Interrupt                       |     |
| DDR Burst                       | 231 |
| DDR Memory Controller           |     |
| Misc Control                    | 234 |
| Register Description By Address |     |
| Page 0: 0x000 ~ 0x0FE           |     |
| Page 1: 0x100 ~ 0x1FE           |     |

| Page 2: 0x200 ~ 0x2FE                                 | 292   |
|-------------------------------------------------------|-------|
| Page 3: 0x300 ~ 0x3FE                                 | 323   |
| Page 4: 0x400 ~ 0x4FE                                 | 328   |
| Page 5: 0x500 ~ 0x51F                                 | 340   |
| Page 6: 0x600 ~ 0x620, 0x640 ~ 0x65F, 0x690 ~ 0x6FE   | 343   |
| Page 9: 0x9C0 ~ 0x9DF                                 | 353   |
| Page M: 0xM21 ~ 0xM3F, 0xM60 ~ 0xM8F, where M = 5 ~ 9 | 355   |
| Page E : 0xE00 ~ 0xEFE                                | 367   |
| AC Timing                                             | . 373 |
| Parametric Information                                | . 376 |
| AC/DC Electrical Parameters                           | 376   |
| Package Outline Drawing                               | . 379 |
| Life Support Policy                                   | . 380 |
| Revision History                                      | . 380 |
|                                                       |       |

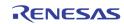

# **Table of Figures**

| Figure 1. TW2   | 2851 4-Channel A/V Decoder/Multiplexer/Display Processor Block Diagram                      | 4 |
|-----------------|---------------------------------------------------------------------------------------------|---|
|                 | 2851 Pin Diagram (Bottom View) 1                                                            |   |
| Figure 3. TW2   | 2851 front-end modules 2                                                                    | 2 |
|                 | frequency response of the video input anti-aliasing filter 2                                |   |
|                 | characteristic of Decimation Filter 2                                                       |   |
| Figure 6. The   | characteristics of Luminance Notch Filter for NTSC and PAL 2                                | 6 |
| Figure 7. The   | characteristics of Chrominance Band-Pass Filter for NTSC and PAL 2                          | 6 |
| Figure 8. The   | characteristics of Chrominance Low-Pass Filter Curves                                       | 7 |
| Figure 9. The   | Characteristic of Luminance Peaking filter 2                                                | 8 |
| Figure 10. Moti | tion mask and Detection Cell                                                                | 1 |
| Figure 11. The  | e relationship between current and reference field when MD_REFFLD = "0"                     | 2 |
| Figure 12. The  | e relationship between current and reference field when MD_REFFLD = "1"                     | 3 |
| Figure 13. Timi | ing diagram of ITU-R BT. 656 format                                                         | 5 |
| Figure 14. The  | e VSYNC/HSYNC Timing in BT. 601 Interface 3                                                 | 6 |
| Figure 15. Mult | ti-channel Picture Types supported by TW28513                                               | 7 |
|                 | yback Input De-multiplexer                                                                  |   |
|                 | ck diagram of video controller                                                              |   |
|                 | e sequence to change display window configuration                                           |   |
|                 | e video output block diagram                                                                |   |
| -               | izontal and vertical timing control                                                         |   |
| -               | aracteristics of luminance filter                                                           |   |
| •               | aracteristics of chrominance Filter                                                         |   |
| •               | ample of reconstruction filter                                                              |   |
|                 | 2851 Cascade in Display / SPOT paths                                                        |   |
|                 | scade in Display path only                                                                  |   |
|                 | e example of auto channel ID for various record output formats                              |   |
|                 | e related registers for channel ID encoding                                                 |   |
|                 | e related registers for channel ID decoding                                                 |   |
| -               | e illustration of the Motion digital channel ID in VBI period                               |   |
| -               | e illustration of the AUTO/DETECTION/USER digital channel ID in VBI period                  |   |
| -               | e overlay priority of OSG layers                                                            |   |
| -               | 2 2D arrayed box in table mode and motion display mode                                      |   |
| -               | ck Diagram of Audio Codec                                                                   |   |
| -               | dio Decimation Filter Response                                                              |   |
| -               | commended Clock Master cascade mode system with ACLKRMASTER = 1; ASYNROEN = 0; PB_MASTER=0; |   |
|                 | commended Clock Slave Sync Slave cascade mode system with ACLKRMASTER=0; ASYNROEN=1;        |   |
| g               | PB_MASTER=0                                                                                 | 7 |
| Figure 37. Tim  | ning Chart of Serial Audio Interface 7                                                      | 8 |
| Figure 38. Tim  | ning Chart of Multi-channel Audio Record7                                                   | 9 |
| Figure 39. Auc  | dio Record Falling Edge Triggered Input/Output Timing, ACLKMASTER=0, RM_SYNC=08             | 1 |
| Figure 40. Auc  | dio Record Falling Edge Triggered Input/Output Timing, ACLKMASTER=0, RM_SYNC=18             | 1 |
| Figure 41. Aud  | dio Record Rising Edge Triggered Input Timing, ACLKMASTER=0, RM_SYNC=0, ASTBROEN=1          | 1 |
| Figure 42. Aud  | dio Record Rising Edge Triggered Input Timing, ACLKMASTER=0, RM_SYNC=1, ASTBROEN=1          | 2 |
| Figure 43. Aud  | dio Playback Falling Edge Triggered Input Timing, RM_SYNC=0, PB_MASTER=0, ADATPDLY=0        | 2 |
| Figure 44. Aud  | dio Playback Falling Edge Triggered Input Timing, RM_SYNC=1, PB_MASTER=0, ADATPDLY=0        | 2 |
| Figure 45. Aud  | dio Playback Falling Edge Triggered Input Timing, RM_SYNC=0, PB_MASTER=0, ADATPDLY=18       | 2 |
| Figure 46. Aud  | dio Playback Falling Edge Triggered Input Timing, RM_SYNC=1, PB_MASTER=0, ADATPDLY=18       | 3 |
| Figure 47. Aud  | dio Playback Rising Edge Triggered Input Timing, RM_SYNC=0, PB_MASTER=0, ADATPDLY=1         | 3 |
| Figure 48. Aud  | dio Playback Rising Edge Triggered Input Timing, RM_SYNC=1, PB_MASTER=0, ADATPDLY=1         | 3 |
| -               | dio Playback Rising Edge Triggered Input Timing, RM_SYNC=0, PB_MASTER=0, ADATPDLY=0         |   |
| -               | dio Playback Rising Edge Triggered Input Timing, RM_SYNC=1, PB_MASTER=0, ADATPDLY=0         |   |
| Figure 51. The  | e serial interface for the case of slave address. (Read : "0x085", Write : "0x084")         | 9 |

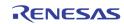

| Figure 52. Write timing of serial interface                                        | 89  |
|------------------------------------------------------------------------------------|-----|
| Figure 53. Read timing of serial interface                                         | 89  |
| Figure 54. Write timing of parallel interface with address/data multiplexing mode  | 90  |
| Figure 55. Read timing of parallel interface with address / data multiplexing mode | 90  |
| Figure 56. Write timing of parallel interface with separate address / data bus     | 91  |
| Figure 57. Read timing of parallel interface with separate address / data bus      | 92  |
| Figure 58. The window ID of the 16 window configuration                            | 168 |
| Figure 59. Cascade Interface Timing Diagram                                        | 374 |
| Figure 60. Playback Interface Timing Diagram                                       | 375 |
| Figure 61. Digital Video Output Timing Diagram                                     | 376 |

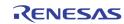

# **Table List**

| Table 1.    | Video Input Formats Supported by the TW2851                                   | 23 |
|-------------|-------------------------------------------------------------------------------|----|
| Table 2.    | ITU-R BT.656 SAV and EAV code sequence                                        | 35 |
| Table 3.    | Playback Input Configurations                                                 | 38 |
| Table 4.    | Capture Modes support of display/SPOT/record paths                            | 42 |
| Table 5.    | Display Channel Configuration                                                 | 43 |
| Table 6.    | Switch Queue Entry Definition of Record Path                                  | 45 |
| Table 7.    | Switch Quene Entry Definition of SPOT Path                                    | 45 |
| Table 8.    | Analog output video standards                                                 | 50 |
| Table 9.    | Digital Record Output Port Configuration                                      | 54 |
| Table 10.   | ITU-R BT.656 SAV and EAV code sequence                                        | 55 |
| Table 11.   | SP_CC_EN Setting for the Record Path Cascade                                  | 58 |
| Table 12.   | The Detection channel ID information                                          | 59 |
| Table 13.   | Auto channel ID Byte 0 through Byte 3 (For 4 regions)                         | 60 |
| Table 14.   | The Picture Type Code                                                         |    |
| Table 15.   | Sequence of Multi-channel Audio Record                                        |    |
| Table 16. A | udio frequency 256xfs mode: AIN5MD = 0, AFS384 = 0                            | 85 |
| Table 17. A | udio frequency 320xfs mode: AIN5MD = 1, AFS384 = 0, 44.1/48 KHz not supported | 85 |
| Table 18. A | udio frequency 384xfs mode: AIN5MD = 0, AFS384 = 1, 44.1/48 KHz not supported | 86 |
| Table 19.   | Pin assignments for serial and parallel interface                             | 87 |
| Table 20.   | Timing parameters of parallel interface with address / data multiplexing mode | 91 |
| Table 21.   | Timing parameters of parallel interface with separate address / data bus      | 92 |
| Table 22.   | Cascade Clock Timing Parameters                                               | 73 |
| Table 23.   | Playback Interface Timing Parameters                                          | 74 |
| Table 24.   | Digital Video Output Timing Parameters                                        | 76 |
| Table 25.   | Characteristics                                                               | 76 |

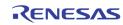

# Pin Diagram TW2851 (352 BGA)

| 26             | 25         | 24         | 23         | 22         | 21         | 20         | 19         | 18         | 17         | 16         | 15         | 14         | 13         | 12         | 11         | 10         | 9          | 8          | 7          | 6          | 5          | 4          | 3          | 2          | 1          |    |
|----------------|------------|------------|------------|------------|------------|------------|------------|------------|------------|------------|------------|------------|------------|------------|------------|------------|------------|------------|------------|------------|------------|------------|------------|------------|------------|----|
| $\circ$        | $\bigcirc$ | $\bigcirc$ | $\bigcirc$ | $\bigcirc$ | $\bigcirc$ | $\bigcirc$ | $\bigcirc$ | $\bigcirc$ | $\bigcirc$ | $\bigcirc$ | $\bigcirc$ | $\bigcirc$ | $\bigcirc$ | $\bigcirc$ | $\bigcirc$ | $\bigcirc$ | $\bigcirc$ | $\bigcirc$ | $\bigcirc$ | $\bigcirc$ | $\bigcirc$ | $\bigcirc$ | $\bigcirc$ | $\bigcirc$ | $\circ$    | A  |
| $\circ$        | $\bigcirc$ | $\bigcirc$ | $\bigcirc$ | $\bigcirc$ | $\bigcirc$ | $\bigcirc$ | $\bigcirc$ | $\bigcirc$ | $\bigcirc$ | $\bigcirc$ | $\bigcirc$ | $\bigcirc$ | $\bigcirc$ | $\bigcirc$ | $\bigcirc$ | $\bigcirc$ | $\bigcirc$ | $\bigcirc$ | $\bigcirc$ | $\bigcirc$ | $\bigcirc$ | $\bigcirc$ | $\bigcirc$ | $\bigcirc$ | $\bigcirc$ | В  |
| $\circ$        | $\bigcirc$ | $\bigcirc$ | $\bigcirc$ | $\bigcirc$ | $\bigcirc$ | $\bigcirc$ | $\bigcirc$ | $\bigcirc$ | $\bigcirc$ | $\bigcirc$ | $\bigcirc$ | $\bigcirc$ | $\bigcirc$ | $\bigcirc$ | $\bigcirc$ | $\bigcirc$ | $\bigcirc$ | $\bigcirc$ | $\bigcirc$ | $\bigcirc$ | $\bigcirc$ | $\bigcirc$ | $\bigcirc$ | $\bigcirc$ | $\bigcirc$ | С  |
| $\circ$        | $\bigcirc$ | $\bigcirc$ | $\bigcirc$ | $\bigcirc$ | $\bigcirc$ | $\bigcirc$ | $\bigcirc$ | $\bigcirc$ | $\bigcirc$ | $\bigcirc$ | $\bigcirc$ | $\bigcirc$ | $\bigcirc$ | $\bigcirc$ | $\bigcirc$ | $\bigcirc$ | $\bigcirc$ | $\bigcirc$ | $\bigcirc$ | $\bigcirc$ | $\bigcirc$ | $\bigcirc$ | $\bigcirc$ | $\bigcirc$ | $\bigcirc$ | D  |
| $\circ$        | $\bigcirc$ | $\bigcirc$ | $\bigcirc$ |            |            |            |            |            |            |            |            |            |            |            |            |            |            |            |            |            |            | $\bigcirc$ | $\bigcirc$ | $\bigcirc$ | $\bigcirc$ | E  |
| $\circ$        | $\bigcirc$ | $\bigcirc$ | $\bigcirc$ |            |            |            |            |            |            |            |            |            |            |            |            |            |            |            |            |            |            | $\bigcirc$ | $\bigcirc$ | $\bigcirc$ | $\bigcirc$ | F  |
| $\circ$        | $\bigcirc$ | $\bigcirc$ | $\bigcirc$ |            |            |            |            |            |            |            |            |            |            |            |            |            |            |            |            |            |            | $\bigcirc$ | $\bigcirc$ | $\bigcirc$ | $\bigcirc$ | G  |
| $ $ $\bigcirc$ | $\bigcirc$ | $\bigcirc$ | $\bigcirc$ |            |            |            |            |            |            |            |            |            |            |            |            |            |            |            |            |            |            | $\bigcirc$ | $\bigcirc$ | $\bigcirc$ | $\bigcirc$ | н  |
| $ $ $\bigcirc$ | $\bigcirc$ | $\bigcirc$ | $\bigcirc$ |            |            |            |            |            |            |            |            |            |            |            |            |            |            |            |            |            |            | $\bigcirc$ | $\bigcirc$ | $\bigcirc$ | $\bigcirc$ | J  |
| $\circ$        | $\bigcirc$ | $\bigcirc$ | $\bigcirc$ |            |            |            |            |            |            |            |            |            |            |            |            |            |            |            |            |            |            | $\bigcirc$ | $\bigcirc$ | $\bigcirc$ | $\bigcirc$ | ĸ  |
| $ $ $\bigcirc$ | $\bigcirc$ | $\bigcirc$ | $\bigcirc$ |            |            |            |            |            |            |            |            |            |            |            |            |            |            |            |            |            |            | $\bigcirc$ | $\bigcirc$ | $\bigcirc$ | $\bigcirc$ | L  |
| $ $ $\bigcirc$ | $\bigcirc$ | $\bigcirc$ | $\bigcirc$ |            |            |            |            |            |            |            |            |            |            |            |            |            |            |            |            |            |            | $\bigcirc$ | $\bigcirc$ | $\bigcirc$ | $\bigcirc$ | M  |
| $ $ $\bigcirc$ | $\bigcirc$ | $\bigcirc$ | $\bigcirc$ |            |            |            |            |            |            |            | Т          | W          | 28         | 51         |            |            |            |            |            |            |            | $\bigcirc$ | $\bigcirc$ | $\bigcirc$ | $\bigcirc$ | N  |
| $ $ $\bigcirc$ | $\bigcirc$ | $\bigcirc$ | $\bigcirc$ |            |            |            |            |            |            |            |            |            |            |            |            |            |            |            |            |            |            | $\bigcirc$ | $\bigcirc$ | $\bigcirc$ | $\bigcirc$ | P  |
|                | $\bigcirc$ | $\bigcirc$ | $\bigcirc$ |            |            |            |            |            |            |            |            |            |            |            |            |            |            |            |            |            |            | $\bigcirc$ | $\bigcirc$ | $\bigcirc$ | $\bigcirc$ | R  |
|                | $\bigcirc$ | $\bigcirc$ | $\bigcirc$ |            |            |            |            |            |            |            |            |            |            |            |            |            |            |            |            |            |            | $\bigcirc$ | $\bigcirc$ | $\bigcirc$ | $\bigcirc$ | Т  |
|                | $\bigcirc$ | $\bigcirc$ | $\bigcirc$ |            |            |            |            |            |            |            |            |            |            |            |            |            |            |            |            |            |            | $\bigcirc$ | $\bigcirc$ | $\bigcirc$ | $\bigcirc$ | U  |
|                | $\bigcirc$ | $\bigcirc$ | $\bigcirc$ |            |            |            |            |            |            |            |            |            |            |            |            |            |            |            |            |            |            | $\bigcirc$ | $\bigcirc$ | $\bigcirc$ | $\bigcirc$ | V  |
|                | $\bigcirc$ | $\bigcirc$ | $\bigcirc$ |            |            |            |            |            |            |            |            |            |            |            |            |            |            |            |            |            |            | $\bigcirc$ | $\bigcirc$ | $\bigcirc$ | $\bigcirc$ | W  |
|                | $\bigcirc$ | $\bigcirc$ | $\bigcirc$ |            |            |            |            |            |            |            |            |            |            |            |            |            |            |            |            |            |            | $\bigcirc$ | $\bigcirc$ | $\bigcirc$ | $\bigcirc$ | Y  |
|                | $\bigcirc$ | $\bigcirc$ | $\bigcirc$ |            |            |            |            |            |            |            |            |            |            |            |            |            |            |            |            |            |            | $\bigcirc$ | $\bigcirc$ | $\bigcirc$ | $\bigcirc$ | AA |
|                | $\bigcirc$ | $\bigcirc$ | $\bigcirc$ |            |            |            |            |            |            |            |            |            |            |            |            |            |            |            |            |            |            | $\bigcirc$ | $\bigcirc$ | $\bigcirc$ | $\bigcirc$ | AB |
|                | $\bigcirc$ | $\bigcirc$ | $\bigcirc$ | $\bigcirc$ | $\bigcirc$ | $\bigcirc$ | $\bigcirc$ | $\bigcirc$ | $\bigcirc$ | $\bigcirc$ | $\bigcirc$ | $\bigcirc$ | $\bigcirc$ | $\bigcirc$ | $\bigcirc$ | $\bigcirc$ | $\bigcirc$ | $\bigcirc$ | $\bigcirc$ | $\bigcirc$ | $\bigcirc$ | $\bigcirc$ | $\bigcirc$ | $\bigcirc$ | $\bigcirc$ | AC |
|                | $\bigcirc$ | 0          | 0          | 0          | $\bigcirc$ | 0          | 0          | 0          | 0          | $\bigcirc$ | 0          | 0          | 0          | 0          | 0          | 0          | 0          | 0          | 0          | 0          | 0          | 0          | 0          | $\bigcirc$ | $\bigcirc$ | AD |
| $ $ $\circ$    | 0          | 0          | 0          | 0          | 0          | 0          | 0          | 0          | 0          | 0          | 0          | 0          | 0          | 0          | 0          | 0          | 0          | 0          | 0          | 0          | 0          | 0          | 0          | 0          | $\bigcirc$ | AE |
| $\bigcirc$     | $\bigcirc$ | $\bigcirc$ | $\bigcirc$ | $\bigcirc$ | $\bigcirc$ | $\bigcirc$ | $\bigcirc$ | $\bigcirc$ | $\bigcirc$ | $\bigcirc$ | $\bigcirc$ | $\bigcirc$ | $\bigcirc$ | $\bigcirc$ | $\bigcirc$ | $\bigcirc$ | $\bigcirc$ | $\bigcirc$ | $\bigcirc$ | $\bigcirc$ | $\bigcirc$ | $\bigcirc$ | $\bigcirc$ | $\bigcirc$ | $\bigcirc$ | AF |

FIGURE 2.TW2851 PIN DIAGRAM (BOTTOM VIEW)

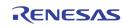

# **Pin Descriptions**

# **Analog Interface**

| NAME  | PIN # | TYPE | DESCRIPTION                           |
|-------|-------|------|---------------------------------------|
| VIN1A | M2    | Α    | Composite video input A of channel 1. |
| VIN1B | M3    | А    | Composite video input B of channel 1. |
| VIN2A | N2    | А    | Composite video input A of channel 2. |
| VIN2B | N3    | А    | Composite video input A of channel 2. |
| VIN3A | P2    | А    | Composite video input A of channel 3. |
| VIN3B | P3    | Α    | Composite video input B of channel 3. |
| VIN4A | R2    | Α    | Composite video input A of channel 4. |
| VIN4B | R3    | Α    | Composite video input B of channel 4. |
| AIN1  | U2    | Α    | Audio input of channel 1.             |
| AIN2  | U3    | Α    | Audio input of channel 2.             |
| AIN3  | V1    | Α    | Audio input of channel 3.             |
| AIN4  | V2    | Α    | Audio input of channel 4.             |
| AIN5  | V3    | Α    | Audio input of channel 5.             |
| AINN  | T3    | Α    | AINN                                  |
| AOUT  | T2    | Α    | Audio mixing output.                  |
| VAOX  | W2    | Α    | Display CVBS analog video output.     |
| VAOS  | W3    | Α    | SPOT CVBS analog video output.        |
| VAOXR | AA2   | Α    | Display output R signal               |
| VAOXG | AA3   | Α    | Display output G signal               |
| VAOXB | AB2   | Α    | Display output B signal               |
| RTERM | Y4    | Α    | R Termination                         |

RENESAS

# Digital VGA / LVDS Interface

|                                          | PIN                         | l #      |      | DESCRIPTION                                                                                                    |   |                                                                                          |  |
|------------------------------------------|-----------------------------|----------|------|----------------------------------------------------------------------------------------------------|---|------------------------------------------------------------------------------------------|--|
| NAME                                     | VGA                         | LCD      | TYPE |                                                                                                    |   |                                                                                          |  |
| VGA_VS                                   | AF2                         | n/a      | 0    | VSYNC for VGA output<br>This pin is also used as a power up strap pin to<br>to determine the data bus width of the parallel host<br>interface.<br>Pull Up: 16 bit mode, Pull Down: 8 bit mode                                                                                                    |   |                                                                                          |  |
| VGA_HS                                   | AE2                         | n/a      | 0    | HSYNC for VGA output                                                                                                    |   |                                                                                          |  |
| VGA_DE                                   | AD2                         | n/a      | I/0  | Data Enable bit for VGA / RGB data output                                                                                                    |   |                                                                                          |  |
| VGA_CLK                                  | AF1                         | n/a      | I/0  | Clock output for VDOUTX (27, 54, or up to<br>106.25 MHz)                                                                                                    |   |                                                                                          |  |
| DDC_CLK                                  | AC3                         | n/a      | 0    | DDC channel clock<br>Output low active, otherwise tri-state<br>Need external pull up                                                                                                    |   |                                                                                          |  |
| DDC_DATA                                 | AC2                         | n/a      | I/0  | DDC channel data<br>Output low active, otherwise tri-state<br>Need external pull up                                                                                                    |   |                                                                                          |  |
| MPP_VD0 /<br>VDOX [15:8] /<br>VGA_B[7:0] | AD7, AC8,<br>AD9, AC1<br>AD | 0, AD10, | 0    | When register 0xEC0 bit [5] is set to 0, these pins<br>are used as VDOX[15:8]. Otherwise these pins<br>Are used as VGA B component output.<br>VDOX[15:8] is used as display data output in 601<br>Format as Y component for driving external VGA/<br>de-interlacer chips. Depending on the display<br>Resolution, these signals are running from 27MH<br>to 110 MHz |   |                                                                                          |  |
| LVDS_A0B /<br>VGA_R[0]                   | AE:                         | 14       | 0    | Negative differential LVDS 0 <sup>th</sup> channel data output<br>or VGA Red Color Bit 0                                                                                                    |   |                                                                                          |  |
| LVDS_A0 /<br>VGA_R[1]                    | AF:                         | 14       | 0    | Positive differential LVDS 0 <sup>th</sup> channel data output<br>or VGA Red Color Bit 1                                                                                                    |   |                                                                                          |  |
| LVDS_A1B /<br>VGA_R[2]                   | AE:                         | 13       | 0    | Negative differential LVDS 1 <sup>st</sup> channel data output<br>or VGA Red Color Bit 2                                                                                                    |   |                                                                                          |  |
| LVDS_A1/<br>VGA_R[3]                     | AF:                         | 13       | 0    | Positive differential LVDS 1 <sup>st</sup> channel data output<br>or VGA Red Color Bit 3                                                                                                    |   |                                                                                          |  |
| LVDS_A2B /<br>VGA_R[4]                   | AE12                        |          | AE12 |                                                                                                    | 0 | Negative differential LVDS 2 <sup>nd</sup> channel data output<br>or VGA Red Color Bit 4 |  |

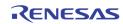

| NAME                   | PIN | 1#   | ТҮРЕ | DESCRIPTION                                                                                |  |  |  |
|------------------------|-----|------|------|--------------------------------------------------------------------------------------------|--|--|--|
| NAME                   | VGA | LCD  | 1176 | DESCRIPTION                                                                                |  |  |  |
| LVDS_A2 /<br>VGA_R[5]  | AF  | 12   | 0    | Positive differential LVDS 2 <sup>nd</sup> channel data output<br>or VGA Red Color Bit 5   |  |  |  |
| LVDS_CKOB              | n/a | AE11 | 0    | Negative differential LVDS O <sup>th</sup> though 3 <sup>rd</sup> channel clock output     |  |  |  |
| LVDS_CKO               | n/a | AF11 | 0    | Positive differential LVDS 0 <sup>th</sup> though 3 <sup>rd</sup> channel clock output     |  |  |  |
| LVDS_A3B<br>VGA_R[6]   | AE  | 10   | 0    | Negative differential LVDS 3 <sup>rd</sup> channel data output<br>or VGA Red Color Bit 6   |  |  |  |
| LVDS_A3 /<br>VGA_R[7]  | AF  | 10   | 0    | Positive differential LVDS 3 <sup>rd</sup> channel data output<br>or VGA Red Color Bit 7   |  |  |  |
| LVDS_A4B /<br>VGA_G[0] | AE  | 9    | 0    | Negative differential LVDS 4 <sup>th</sup> channel data output<br>or VGA Green Color Bit 0 |  |  |  |
| LVDS_A4 /<br>VGA_G[1]  | AF  | 9    | 0    | Positive differential LVDS 4 <sup>th</sup> channel data output<br>or VGA Green Color Bit 1 |  |  |  |
| LVDS_A5B /<br>VGA_G[2] | AE  | 8    | 0    | Negative differential LVDS 5 <sup>th</sup> channel data output<br>or VGA Green Color Bit 2 |  |  |  |
| LVDS_A5 /<br>VGA_G[3]  | AF  | 8    | 0    | Positive differential LVDS 5 <sup>th</sup> channel data output<br>or VGA Green Color Bit 3 |  |  |  |
| LVDS_A6B /<br>VGA_G[4] | AF  | 7    | 0    | Negative differential LVDS 6 <sup>th</sup> channel data output<br>or VGA Green Color Bit 4 |  |  |  |
| LVDS_A6 /<br>VGA_G[5]  | AE  | 7    | 0    | Positive differential LVDS 6 <sup>th</sup> channel data output<br>or VGA Green Color Bit 5 |  |  |  |
| LVDS_CK1B              | n/a | AF6  | 0    | Negative differential LVDS 4 <sup>th</sup> though 7 <sup>th</sup> channel clock output     |  |  |  |
| LVDS_CK1               | n/a | AE6  | 0    | Positive differential LVDS 4 <sup>th</sup> though 7 <sup>th</sup> channel clock<br>output  |  |  |  |
| LVDS_A7B /<br>VGA_G[6] | AF  | 5    | 0    | Negative differential LVDS 7 <sup>th</sup> channel data output<br>or VGA Green Color Bit 6 |  |  |  |
| LVDS_A7 /<br>VGA_G[7]  | AE  | 5    | 0    | Positive differential LVDS 7 <sup>th</sup> channel data output<br>or VGA Green Color Bit 7 |  |  |  |
| FPPWC                  | n/a | AD3  | 0    | Power on/off control for flat panel display                                                |  |  |  |
| FPBIAS                 | n/a | AE3  | 0    | Panel bias control                                                                         |  |  |  |
| FPPWM                  | n/a | AF3  | 0    | PWM control for panel backlight                                                            |  |  |  |

## **Host Interface**

| NAME           | PIN#                                                             | TYPE | DESCRIPTION                                                                                                    |  |  |
|----------------|------------------------------------------------------------------|------|----------------------------------------------------------------------------------------------------|--|--|
| HSP[1:0]       | B16, D20                                                         | I    | Host Interface Configuration<br>00: Address / Data Mux, with ALE high active<br>01: I2C interface<br>10: Address / Data Mux, with ALE low active<br>11: Address Data separate, with 12 bit address |  |  |
| HCSB           | E24                                                              | I    | Parallel Interface: Chip Select signal<br>Serial Interface: Slave address bit 0                                                                                                    |  |  |
| HALE / SCLK    | D23                                                              | I    | Address line enable for parallel interface.<br>Serial clock for serial interface /<br>Clock for I2C Bus                                                                                            |  |  |
| HRDB           | C21                                                              | Ι    | Read enable for parallel interface.<br>VSSO for serial interface.                                                                                                    |  |  |
| HWRB           | D25                                                              | I    | Write enable for parallel interface.<br>VSSO for serial interface.                                                                                                    |  |  |
| HDAT[6:0]      | A24, C25, B25, A25,<br>C26, B26, A26                             | I/0  | Parallel Interface: Data bus bit 6:0<br>Serial Interface: HDAT[6:1] is slave address bit 6:1                                                                                                    |  |  |
| HDAT[7] / SDAT | B24                                                              | I/0  | Parallel Interface: Data bus bit 7<br>Serial Interface: Data bit for I2C bus                                                                                                    |  |  |
| HDAT[15:8]     | B21, A21, B22, A22,<br>B23, A23, D24, C24                        | I/0  | Data bus for parallel interface used in<br>16-bit data bus mode                                                                                                    |  |  |
| HADDR[11:0]    | C17, B17, A17, C18,<br>B18, A18, C19, B19,<br>A19, C20, B20, A20 | I    | The Host Address Bus in Address / Data Separate<br>Mode (HSP == 3'b11)                                                                                                    |  |  |
| HWAITB         | E25                                                              | 0    | Wait signal to the external MCU.<br>This signal is low active, and tri-state otherwise.<br>Needs external pull-up resister.                                                                        |  |  |
| IRQ            | C16                                                              | 0    | Interrupt request signal. This signal is low active,<br>and tri-state otherwise. Needs external pull-up<br>resistor.                                                                               |  |  |
| PS2_CK         | E26                                                              | I/0  | PS2 mouse interface clock signal<br>Output low active, otherwise tri-state.<br>Need external pull up                                                                                               |  |  |
| PS2_D          | D26                                                              | I/0  | PS2 Mouse Interface data signal<br>Output low active, otherwise tri-state.<br>Need external pull up                                                                                                |  |  |

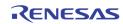

# **Audio Digital Interface**

| NAME   | PIN# | TYPE | DESCRIPTION                                         |  |  |  |
|--------|------|------|-----------------------------------------------------|--|--|--|
| ACLKR  | AC26 | I/0  | Audio I2S serial clock input/output of record       |  |  |  |
| ASYNR  | AD24 | I/0  | Audio I2S serial sync input/output of record        |  |  |  |
| ADATR  | AB25 | 0    | Audio I2S serial data output of record              |  |  |  |
| ADATM  | AD25 | 0    | Audio I2S serial data output of mixing              |  |  |  |
| ACLKP  | AD26 | I/0  | Audio I2S serial clock input/output of playback.    |  |  |  |
| ASYNP  | AC24 | I/0  | Audio I2S serial sync input/output of playback.     |  |  |  |
| ADATP  | AB26 | I    | Audio I2S serial data input of playback.            |  |  |  |
| ALINKO | AC25 | 0    | Link signal for multi-chip connection serial output |  |  |  |
| ALINKI | D13  | Ι    | Link signal for multi-chip connection serial input  |  |  |  |

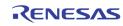

# **Digital Input Interface**

| NAME         | PIN #                             | TYPE | DESCRIPTION                                                                                                    |  |  |  |  |
|--------------|-----------------------------------|------|----------------------------------------------------------------------------------------------------|--|--|--|--|
| PB0_DIN[7:0] | B2, C3, B3, A3,<br>C4, B4, A4, D5 | I    | Video data of playback port 0 input in BT. 656,<br>Video data of playback port 0 input in BT. 601,<br>or Video data of playback port 0 input in RGB |  |  |  |  |
| PB0_CLK      | A2                                | I    | Clock of playback input BT 656 port 0                                                                                                    |  |  |  |  |
| PB1_DIN[7:0] | C2, D2, E2, D3,<br>E3, D4, E4, F4 | I    | Video data of playback port 1 input in BT. 656,<br>Video data of playback port 0 input in BT. 601,<br>or Video data of playback port 0 input in RGB |  |  |  |  |
| PB1_CLK      | E1                                | I    | Clock of playback input BT 656 port 1                                                                                                    |  |  |  |  |
| PB2_DIN[7:0] | H3, H2, G3, G2,<br>G1, F3, F2, F1 | I    | Video data of playback port 2 input in BT. 656,<br>Video data of playback port 1 input in BT. 601,<br>or Video data of playback port 0 input in RGB |  |  |  |  |
| PB2_CLK      | H1                                | I    | Clock of playback input BT 656 port 2                                                                                                    |  |  |  |  |
| PB3_DIN[7:0] | L3, L2, K3, K2,<br>K1, J3, J2, J1 | I    | Video data of playback port 3 input in BT. 656,<br>Video data of playback port 1 input in BT. 601                                                   |  |  |  |  |
| PB3_CLK      | L1                                | I    | Clock of playback input BT 656 port 3                                                                                                    |  |  |  |  |
| PB0_VS       | B1                                | I    | Playback VSYNC for 601 port 0                                                                                                    |  |  |  |  |
| PB0_HS       | A1                                | I    | Playback HSYNC for 601 port 0                                                                                                    |  |  |  |  |
| PB1_VS       | C1                                | I    | Playback VSYNC for 601 port 1                                                                                                    |  |  |  |  |
| PB1_HS       | D1                                | I    | Playback HSYNC for 601 port 1                                                                                                    |  |  |  |  |

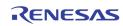

# **Digital Output Interface**

| NAME               | PIN#                                                       | TYPE | DESCRIPTION                                                                                                    |
|--------------------|------------------------------------------------------------|------|----------------------------------------------------------------------------------------------------|
| VDOX[7:0]          | AC12, AD12, AD13,<br>AC14, AD14, AD15,<br>AE15, AF15       | 0    | VDOX[7:0] is used as display data output in 656 or 601 output<br>as U/V components for use as cascade output, or used to drive<br>external VGA/de-interlacer chips. Depending on display output<br>resolution, these signals are running from 27 MHz up to 110 MHz<br>max |
| CLKOX              | AD16                                                       | 0    | CLKOX is used as display clock output                                                                                                    |
| VDIX[7:0]          | C5, B5, A5, B6, A6,<br>C7, B7,A7                           | I    | Lower 8 bits of display path cascade input                                                                                                    |
| CLKIX              | C6                                                         | I    | Display path clock input                                                                                                    |
| VDOY [7:0]         | AD19, AC19, AF20,<br>AE20, AC20, AF21,<br>AE21, AF22       |      | Digital video data output for record path in BT. 656 port 1, or U/V of BT. 601.                                                                                                    |
| VDOY[15:8]         | AF16, AE16, AF17,<br>AE17, AF18, AE18,<br>AC18, AF19       | 0    | Digital video data output for record path in<br>BT. 656 port 2 or Y of BT 601.                                                                                                    |
| CLKOY<br>(CLKOYO)  | AC21                                                       | 0    | Clock output for record path (27, 54 or 108 MHz)                                                                                                    |
| CLKOYB<br>(CLKOY1) | AE19                                                       | 0    | Clock output for record path 1 (27, 54 or 108 MHz) or the Reverse<br>Clock Output for record path. The CLKOYB signal can be set to the<br>reverse of CLKOY with adjustable delay used for byte interleave<br>record output sampling.                                      |
| HSOY               | AE22                                                       | 0    | HSYNC output if the record output is in ITU-R BT.<br>601 format                                                                                                    |
| VSOY               | AD21                                                       | 0    | VSYNC output if the record output is in ITU-R BT. 601 format                                                                                                    |
| VDIY[7:0]          | C8, B8, A8, C9,<br>B9, A9, B10, A10                        | I    | Lower 8 bits of record path cascade input                                                                                                    |
| CLKIY              | D9                                                         | I    | Record path clock input                                                                                                    |
| VDOS[7:0]          | AD22,AC22,AF23,<br>AE23, AF24, AE24,<br>AF25, AE25         | 0    | Digital video data output for SPOT/Network Port                                                                                                    |
| CLKOS              | AF26                                                       | 0    | Clock of the SPOT/network output port                                                                                                    |
| VDIS[7:0]          | B11, A11, B12,           A12, C13, B13, A13,           B14 |      | SPOT path cascade data input                                                                                                    |
| CLKIS              | C11                                                        | I    | SPOT path cascade clock input                                                                                                    |

## **DDR SDRAM Interface**

| NAME       | PIN#                                                                                    | TYPE | DESCRIPTION                        |  |  |  |  |
|------------|-----------------------------------------------------------------------------------------|------|------------------------------------|--|--|--|--|
| DQ[15:0]   | F26, F25, F24, G26,<br>G24, H26, H24, J26,<br>K26, K24, L26, L25,<br>L24, M26, M25, M24 | I/O  | DDR DRAM data bus.                 |  |  |  |  |
| ADDR[12:0] | U26, U25, U24, V26,<br>V25, V24, W26,<br>W24, Y26, Y25, Y24,<br>AA26, AA24              | 0    | DDR DRAM address bus               |  |  |  |  |
| DQS[1:0]   | H25, K25                                                                                | I/0  | DDR DRAM Data Strobe               |  |  |  |  |
| DM[1:0]    | J24, N24                                                                                | 0    | Byte Mask                          |  |  |  |  |
| BA1        | T26                                                                                     | 0    | DDR DRAM bank1 selection.          |  |  |  |  |
| BAO        | T24                                                                                     | 0    | DDR DRAM bank0 selection.          |  |  |  |  |
| RASB       | R26                                                                                     | 0    | DDR DRAM row address selection.    |  |  |  |  |
| CASB       | R25                                                                                     | 0    | DDR DRAM column address selection. |  |  |  |  |
| WEB        | P25                                                                                     | 0    | DDR DRAM write enable.             |  |  |  |  |
| MCLK       | P26                                                                                     | 0    | DDR DRAM Clock Output              |  |  |  |  |
| MCLKB      | N26                                                                                     | 0    | DDR DRAM Clock Output              |  |  |  |  |
| CKE        | P24                                                                                     | 0    | Clock Enable                       |  |  |  |  |

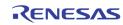

## **Misc Interface**

| NAME         | PIN# | TYPE                                                                     | DESCRIPTION                                                                     |  |  |  |
|--------------|------|--------------------------------------------------------------------------|---------------------------------------------------------------------------------|--|--|--|
| EXT_PCLK     | A16  | I/0                                                                      | EXT_PCLK pin is used for internal testing only.<br>This pin should be left open |  |  |  |
| EXT_MCLK     | A14  | I/0                                                                      | EXT_MCLK pin is used for internal testing only.<br>This pin should be left open |  |  |  |
| XTI (27 MHz) | B15  | I                                                                        | Crystal (27 MHz) Clock Input                                                    |  |  |  |
| хто          | A15  | 0                                                                        | Crystal Clock Output                                                            |  |  |  |
| TP1          | C15  | I/O Test Pin 1. For internal testing only. This pin should be left open. |                                                                                 |  |  |  |
| TEST_EN      | J4   | I                                                                        | Test mode enable. For internal use only.<br>Normally tied to 0                  |  |  |  |
| RSTB         | AB3  | I                                                                        | System reset. Active low.                                                       |  |  |  |

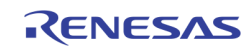

# **Power / Ground Interface**

| NAME     | PIN #                                                                                             | TYPE | DESCRIPTION                               |
|----------|---------------------------------------------------------------------------------------------------|------|-------------------------------------------|
| VDDO     | D7, D12, D22, G4, AB23, AC7, AC13, AC16, AD1, AD6, AD17, AD20                                     | Ρ    | Digital power for output driver 3.3V      |
| VDDI     | D6, D10, D11, D19, E23, L4, AC1, AC5,<br>AC6, AC17, AE1, AE26, C22                                | Ρ    | Digital power for internal logic 1.2V     |
| VSS      | C10, C12, C23, D8, D21, F23, H4, K4,<br>AA4, AB4, AC4, AC11, AC15, AC23,<br>AD4, AD5, AD18, AD23, | G    | Core/Pad Ground                           |
| VDDVADCO | M1                                                                                                | Ρ    | Power for Video ADC0 3.3V                 |
| VDDVADC1 | N1                                                                                                | Р    | Power for Video ADC1 3.3V                 |
| VDDVADC2 | P1                                                                                                | Р    | Power for Video ADC2 3.3V                 |
| VDDVADC3 | R1                                                                                                | Р    | Power for Video ADC3 3.3V                 |
| VSSVADCO | M4                                                                                                | G    | Ground for Video ADCO                     |
| VSSVADC1 | N4                                                                                                | G    | Ground for Video ADC1                     |
| VSSVADC2 | P4                                                                                                | G    | Ground for Video ADC2                     |
| VSSVADC3 | R4                                                                                                | G    | Ground for Video ADC3                     |
| VDDDVDAC | W1                                                                                                | Ρ    | Digital power for Video CVBS DACs<br>3.3V |
| VDDAVDAC | Y1                                                                                                | Р    | Analog power for Video CVBS DACs 3.3V     |
| VSSDVDAC | V4                                                                                                | G    | Digital ground for Video CVBS DACs        |
| VSSAVDAC | W4                                                                                                | G    | Analog ground for Video CVBS DACs         |
| VDDARGB  | AA1                                                                                               | Р    | Analog power for RGB DACs 3.3V            |
| VDDDRGB  | AB1                                                                                               | Р    | Digital power for RGB DACs 3.3V           |
| VSSARGB  | Y3                                                                                                | G    | Analog ground for RGB DACs                |
| VSSDRGB  | Y2                                                                                                | G    | Digital ground for RGB DACs               |
| VDDAADC  | U1                                                                                                | Р    | Power for Audio ADC 3.3V                  |
| VDDADAC  | T1                                                                                                | Р    | Power for Audio DAC 3.3 V                 |
| VSSAADC  | U4                                                                                                | G    | Ground for Audio ADC                      |
| VSSADAC  | T4                                                                                                | G    | Ground for Audio DAC                      |
| VDDMPLL  | D16                                                                                               | Р    | Power for Memory Clock PLL +1.2V          |
| VSSMPLL  | D15                                                                                               | G    | Ground for Memory Clock PLL               |
| VDDPPLL  | D17                                                                                               | Р    | Power for Display Clock PLL +1.2V         |
| VSSPPLL  | D18                                                                                               | G    | Ground for Display clock PLL              |

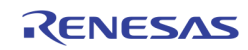

| NAME     | PIN #                              | TYPE | DESCRIPTION                            |
|----------|------------------------------------|------|----------------------------------------|
| VDDSPLL  | C14                                | Ρ    | Power Internal 108 MHz clock PLL +3.3V |
| VSSSPLL  | D14                                | G    | Ground Internal 108 MHz clock PLL      |
| VDDDLL   | R23                                | Р    | DLL Power +1.2V                        |
| VSSDLL   | R24                                | G    | DLL Ground                             |
| VREFSSTL | L23, V23                           | Р    | SSTL Reference Voltage (1.25 V)        |
| VSSRSSTL | M23, U23                           | G    | SSTL Reference Ground                  |
| VDDPSSTL | G23, H23, K23, N23, T23, W23, AA23 | Р    | SSTL I/O Power +2.5V                   |
| VSSPSSTL | G25, J25, N25, W25, AA25           | G    | SSTL I/O Ground                        |
| VDDSSTL  | J23, P23, Y23                      | Р    | SSTL Power +1.2V                       |
| VSSSSTL  | T25, AB24                          | G    | SSTL Ground                            |
| LVDDO    | AF4                                | 0    | LVDS Pad VDD +3.3V                     |
| LVSSO    | AE4                                | 0    | LVDS Pad Ground                        |

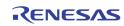

# **Functional Description**

The TW2851 has 12 input interfaces consisting of 8 analog composite video inputs and 4 digital video inputs. The 8 analog video inputs go through 4 analog multiplexers to select 4 out of 8 video inputs to feed to the 4 built-in video decoders. The video decoders feature with 10-bit ADC and luminance/chrominance processor to convert the analog video signal into digital video streams. The four digital inputs for playback application are decoded by internal ITU-R BT656, ITU-R BT601, Component RGB, or ITU-R BT1120 decoders, through the channel ID decoder, and fed to display multiplexer. When using the BT 1120, the playback interface is capable of supporting 4 D1 pictures in one single port.

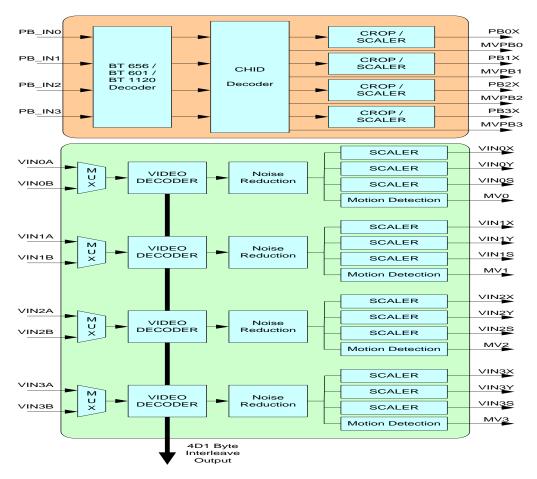

#### FIGURE 3. TW2851 FRONT-END MODULES

Each built-in video decoder has one motion detector, one noise reduction processor, and three scalers – one for the display path, one for the SPOT path, and one for the record path. The digital video input has four scalers, one for each of the four de-multiplexed video channels. The video input front-end module is shown in Figure 3.

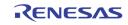

## **CVBS Video Input**

### FORMATS

The TW2851 has build-in automatic standard discrimination circuitry. The circuit uses burst-phase, burstfrequency and frame rate to identify NTSC, PAL or SECAM color signals. The standards that can be identified are NTSC (M), NTSC (4.43), PAL (B, D, G, H, I), PAL (M), PAL (N), PAL (60) and SECAM (M). Each standard can be included or excluded in the standard recognition process by software control. The exceptions are the base standard NTSC and PAL, which are always enabled. The identified standard is indicated by the Standard Selection (SDT) register. Automatic standard detection can be overridden by software controlled standard selection.

TW2851 supports all common video formats as shown in Table 1.

| FORMAT LINES   |     | FIELDS | FSC               | COUNTRY                                        |  |  |
|----------------|-----|--------|-------------------|------------------------------------------------|--|--|
| NTSC-M         | 525 | 60     | 3.579545 MHz      | U.S., many others                              |  |  |
| NTSC-Japan (1) | 525 | 60     | 3.579545 MHz      | Japan                                          |  |  |
| PAL-B, G, N    | 625 | 50     | 4.433619 MHz      | Many                                           |  |  |
| PAL-D          | 625 | 50     | 4.433619 MHz      | China                                          |  |  |
| PAL-H          | 625 | 50     | 4.433619 MHz      | Belgium                                        |  |  |
| PAL-I          | 625 | 50     | 4.433619 MHz      | Great Britain, others                          |  |  |
| PAL-M          | 525 | 60     | 3.575612 MHz      | Brazil                                         |  |  |
| PAL-CN         | 625 | 50     | 3.582056 MHz      | Argentina                                      |  |  |
| SECAM          | 625 | 50     | 4.406MHz 4.250MHz | France, Eastern Europe, Middle<br>East, Russia |  |  |
| PAL-60         | 525 | 60     | 4.433619 MHz      | China                                          |  |  |
| NTSC (4.43)    | 525 | 60     | 4.433619 MHz      | Transcoding                                    |  |  |

TABLE 1 VIDEO INPUT FORMATS SUPPORTED BY THE TW2851

NOTE:

NTSC-Japan has 0 IRE setup. 2.

The analog front-end converts analog video signals to the required digital format. There are total of 4 analog front-end channels. Every channel contains analog anti-aliasing filter, clamping circuit and 10-bit ADCs. It allows the support of CVBS input signals. Every channel contains the analog clamping circuit, variable gain amplifier and high speed ADCs. It allows three separate inputs to be connected simultaneously. A built-in line locked PLL is used to generate the sampling clock for various inputs.

### ANALOG FRONT-END

The TW2851 contains four 10-bit ADC (Analog to Digital Converters) to digitize the analog video inputs. The ADC can be put into power-down mode by the V\_ADC\_PD (0xEC4) register. The TW2851 also contains an anti-aliasing filter to prevent out-of-band frequency in analog video input signal. Therefore, there is no need for external components in the analog input pin except for an AC coupling capacitor and termination resistor. 0 shows the frequency response of the anti-aliasing filter.

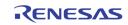

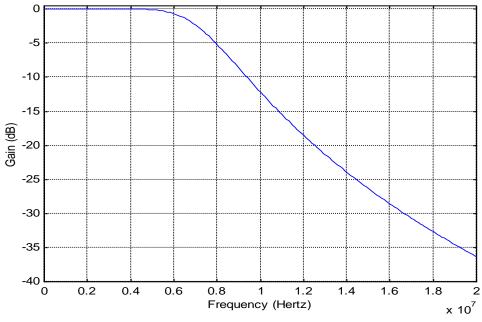

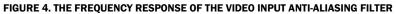

#### **DECIMATION FILTER**

The digitized composite video data are over-sampled to simplify the design of analog filter. The decimation filter is required to achieve optimum performance and prevent high frequency components from being aliased back into the video image when down-sampled. O shows the characteristic of the decimation filter.

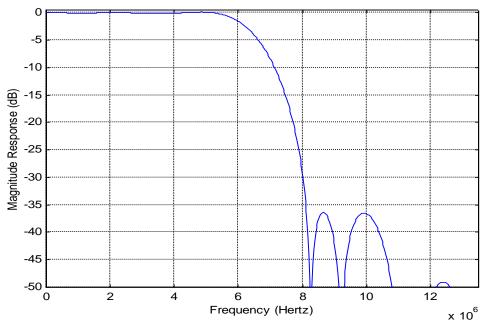

FIGURE 5. THE CHARACTERISTIC OF DECIMATION FILTER

### AGC AND CLAMPING

All four analog channels have built-in clamping circuit that restores the signal DC level. The Y channel restores the back porch of the digitized video to a level of 60. This operation is automatic through internal

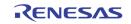

feedback loop. The Automatic Gain Control (AGC) of the Y channel adjusts input gain so that the sync tip is at a desired level. Programmable white peak protection logic is included to prevent saturation in the case of abnormal signal proportion between sync and white peak level.

#### SYNC PROCESSING

The sync processor of TW2851 detects horizontal synchronization and vertical synchronization signals in the composite video signal. The processor contains a digital phase-locked-loop and decision logic to achieve reliable sync detection in stable signal as well as in unstable signals such as those from VCR fast forward or backward.

The vertical sync separator detects the vertical synchronization pattern in the input video signals. In addition, the actual sync determination is controlled by a detection window to provide more reliable synchronization. An option is available to provide faster responses for certain applications. The field status is determined at vertical synchronization time. The field logic can also be controlled to toggle automatically while tracking the input.

### Y/C SEPARATION

The color-decoding block contains the luminance/chrominance separation for the composite video signal and multi-standard color demodulation. For NTSC and PAL standard signals, the luminance/chrominance separation can be done either by comb filter or notch/band-pass filter combination. For SECAM standard signals, adaptive notch/band-pass filter is used. The default selection for NTSC/PAL is comb filter.

In the case of comb filter, the TW2851 separates luminance (Y) and chrominance (C) of a NTSC/PAL composite video signal using a proprietary 4H adaptive comb filter. The filter uses a four-line buffer. Adaptive logic combines the upper-comb and the lower-comb results based on the signal changes among the previous, current and next lines. This technique leads to excellent Y/C separation with small cross luminance and cross color at both horizontal and vertical edges

Due to the line buffer used in the comb filter, there are always two lines processing delay at the output except for the component input mode which has only one line delay. If notch/band-pass filter is selected, the characteristics of the filters of luminance notch filter is shown in 0 for both NTSC and PAL system.

#### **COLOR DECODING**

#### **Chrominance Demodulation**

The color demodulation for NTSC and PAL standard is done by first quadrature mixing the chrominance signal to the base band. A low-pass filter is then used to remove carrier signal and yield chrominance components. The low-pass filter characteristic can be selected for optimized transient color performance. For the PAL system, the PAL ID or the burst phase switching is identified to aid the PAL color demodulation.

For SECAM, the color information is FM modulated onto different carrier. The demodulation process therefore consists of FM demodulator and de-emphasis filter. During the FM demodulation, the chrominance carrier frequency is identified and used to control the SECAM color demodulation.

The sub-carrier signal for use in the color demodulator is generated by direct digital synthesis PLL that locks onto the input sub-carrier reference (color burst). This arrangement allows any sub-standard of NTSC and PAL to be demodulated easily with single crystal frequency.

0 and 0 show the frequency response of Chrominance Band-Pass and Low-Pass Filter Curves.

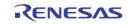

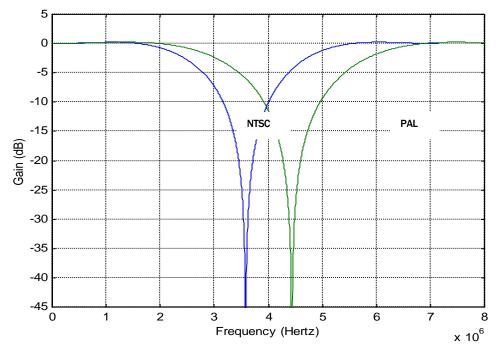

FIGURE 6. THE CHARACTERISTICS OF LUMINANCE NOTCH FILTER FOR NTSC AND PAL

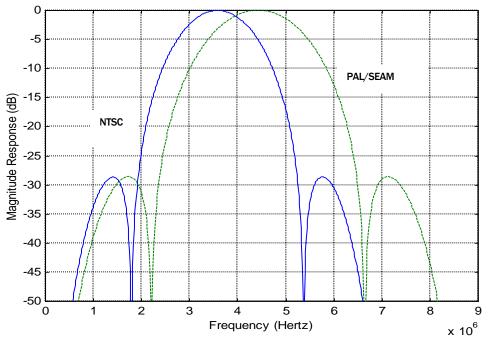

FIGURE 7. THE CHARACTERISTICS OF CHROMINANCE BAND-PASS FILTER FOR NTSC AND PAL

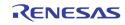

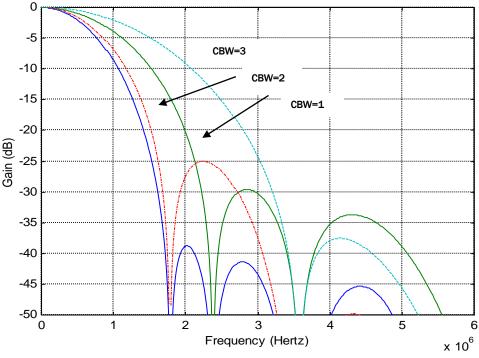

FIGURE 8. THE CHARACTERISTICS OF CHROMINANCE LOW-PASS FILTER CURVES

#### **ACC (Automatic Color gain control)**

The Automatic Chrominance Gain Control (ACC) compensates the reduced amplitudes caused by highfrequency loss in video signal. In the NTSC/PAL standard, the color reference signal is the burst on the back porch. It is measured to control the chrominance output gain. The range of ACC control is -6db to +24db.

#### **CHROMINANCE PROCESSING**

#### **Chrominance Gain, Offset and Hue Adjustment**

When decoding NTSC signals, TW2851 can adjust the hue of the chrominance signal. The hue is defined as a phase shift of the subcarrier with respect to the burst. This phase shift of NTSC decoding can be programmed through a control register. For the PAL standard, the PAL delay line is provided to compensate any hue error; therefore, there is no hue adjustment available. The color saturation can be adjusted by changing the gain of Cb and Cr signals for all NTSC, PAL and SECAM formats. The Cb and Cr gain can be adjusted independently for flexibility.

#### **CTI (Color Transient Improvement)**

The TW2851 provides the Color Transient Improvement function to further enhance the image quality. The CTI enhance the color edge transient without any overshoot or under-shoot.

#### LUMINANCE PROCESSING

The TW2851 adjusts brightness by adding a programmable value (in register BRIGHTNESS) to the Y signal. It adjusts the picture contrast by changing the gain (in register CONTRAST) of the Y signal.

The TW2851 also provide programmable peaking function to further enhance the video sharpness. The peaking control has built-in coring function to prevent enhancement of noise.

The 0 shows the characteristics of the peaking filter for four different gain modes and different center frequencies.

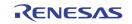

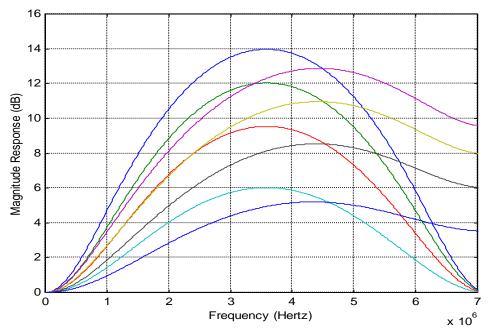

FIGURE 9. THE CHARACTERISTIC OF LUMINANCE PEAKING FILTER

### **PSEUDO 8 CHANNELS**

The TW2851 has 2 CVBS analog inputs for each video decoder. With the control from MCU, it is possible to support non-real-time 8-channel videos by toggling the analog switch back and forth using register ANA\_SW1 ~ ANA\_SW4 (0x057). The MCU switches the analog multiplexer, and wait for a period of time until the picture from video decoder is stable, then issues a strobe signal to capture a field/frame to one of the display / record / SPOT video buffer. Once the field/frame is captured, the strobe signal is self-cleared, and the MCU can switch the analog mux again to change to the other analog input signal. The result of this analog mux toggling is being able to support two analog inputs with a single video decoder and appearing as having 8 video decoders. This practically increases the analog channel number of TW2851 from 4 to 8, except each channel is non-real-time. In order to support the pseudo 8 channels, the display/record/SPOT path needs to be set to the strobe mode to capture the field/frame properly. See the description for each of these paths for details.

### **CROPPING FUNCTION**

The cropping function crops a video image into a smaller size. The active video region is determined by the HDELAY, HACTIVE, VDELAY and VACTIVE registers (0x002 ~ 0x006, 0x012 ~ 0x016, 0x022 ~ 0x026, 0x032 ~ 0x036). The first active line is defined by the VDELAY register and the first active pixel is defined by the HDELAY register. The VACTIVE register can be programmed to define the number of active lines in a video field, and the HACTIVE register can be programmed to define the number of active pixels in a video line. The horizontal delay register HDELAY are set to crop out unwanted pixels from horizontal blank interval. The horizontal active register HACTIVE determines the number of active pixels in a cropped line. The HACTIVE is typically set to 720 for both NTSC and PAL system for full screen. Note that these values are referenced to the pixel number before scaling. Therefore, even if the scaling ratio is changed, the active video region used for scaling remains unchanged as set by the HDEALY and HACTIVE register. In order for the cropping to work properly, the following equation should be satisfied.

HDELAY + HACTIVE < Total number of pixels per line

Where the total number of pixels per line is 858 for NTSC and 864 for PAL

The vertical delay register VDELAY determines the number of lines cropped at the upper side of the image. The vertical active register (VACTIVE) determines the number of active lines in the cropped. These values are

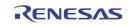

referenced to the incoming scan lines before the vertical scaling. In order for the vertical cropping to work properly, the following equation should be satisfied.

VDELAY + VACTIVE < Total number of lines per field

Where the total number of lines per field is 262 for NTSC and 312 for PAL

To process full size region, the VDELAY should be set to 0 and VACTIVE set to 240 for NTSC and the VDELAY should be also set to 0 and VACTIVE set to 288 for PAL.

#### **NOISE REDUCTION**

Behind the 4 video decoders are four sets of automatic noise reduction filters. The focus of the noise filter is on Gaussian white noise and spot noise which is commonly generated by signal pick-up in the camera or in analog channels, especially under poor lighting conditions. The Gaussian white noise is usually low amplitude (low noise energy) and can be reduced by linear filter.

The automatic noise filter consists of a noise estimation module and a noise filtering module. Before the noise filtering, a noise estimation process is performed to detect whether the incoming video signal is corrupted and how strong the noise is. The noise estimated includes short-term and long-term noise level. The estimated result is passed to the noise reduction filter to turn on/off the noise filter and/or set the strength of filtering. Using the noise estimation module, the automatic noise reduction can intelligently detect the noise, the edge, and the motion of the video picture. It turns on the noise filtering only when the noise is detected. The noise filtering will turn off automatically at the edge of objects or while the object is moving, in order to preserve the highest sharpness as possible. The automatic adjustment can also be turned off by setting a force mode control register. The noise filter is based on a variant of sigma nearest neighbor selection filter using IIR implementation. This noise filter can work on the range between 40 dB to 30 dB in 2 steps of 5 dB.

The output of the noise reduction is fed through three downscalers and eventually used for displaying in display / record / SPOT path. The TW2851 allows the noise reduction be independently turned on/off for each the display / record / SPOT path using registers 0x305 and 0x306.

#### DOWNSCALERS

The TW2851 has total of twelve downscalers in the analog video input path, with three downscalers associated with each of the video decoder / noise reduction output. The three downscalers are used for display, record, and SPOT respectively. The three downscalers can be configured independently using different scaling factor. The way of configuring the scaling factor is through specifying the source video size (scaler input size), and the target video size (scaler output size). The source sizes are specified in register  $0x387 \sim 0x38B$ ,  $0x397 \sim 0x39B$ ,  $0x347 \sim 0x3AB$ , and  $0x3B7 \sim 0x3BB$ . The target size are specified in register  $0x380 \sim 0x385$ ,  $0x390 \sim 0x395$ ,  $0x3A0 \sim 0x3A5$ , and  $0x3B0 \sim 0x3B5$ .

Note that the display downscalers are free scaler. That is, the video size can be downscaled to various size freely. While the record / SPOT downscalers are fix downscaler. They can only be downscaled to scaling factor of 1,  $\frac{1}{2}$ ,  $\frac{1}{4}$  in either horizontal or vertical direction. Scaling factors between 1 and  $\frac{1}{2}$  are not allowed.

### **MOTION DETECTION**

The TW2851 supports a motion detector for each of the 4 video decoders. The built-in motion detection algorithm uses the difference of luminance level between current and the reference field.

To detect motion properly according to situation needed, the TW2851 provides several sensitivity and velocity control parameters for each motion detector. The TW2851 supports manual strobe function to update motion detection so that it is more appropriate for user-defined motion sensitivity control.

When motion is detected in any video inputs, the TW2851 provides the interrupt request to host via the IRQ pin. Through which the host processor can read the motion information by accessing the motion status from register  $0x6F1 \sim 0x6F4$ , and  $0x690 \sim 0x6EF$ .

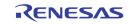

#### **Mask and Detection Region Selection**

The motion detection algorithm utilizes the full screen video data and detects individual motion of 16x12 cells. This full screen for motion detection consists of 704 pixels and 240 lines for NTSC and 288 lines for PAL. Starting pixel in horizontal direction can be shifted from 0 to 15 pixels using the MD\_PIXEL\_OS (0x61B) register.

Each cell can be masked via the MD\_MASK (0x690 ~ 0x6EF) registers as illustrated in 0. If the mask bit in specific cell is set, the related cell is ignored for motion detection. The MD\_MASK register has different function for reading and writing mode. For writing mode, setting MD\_MASK register to "1" inhibits the specific cell from detecting motion. For reading mode, the MD\_MASK register provides three different kinds of information depending on the MDn\_MASK\_SEL (0x616) register. With MDn\_MASK\_SEL = "0", the state of MD\_MASK register read back the result of VIN\_A motion detection, with "1" denoting motion detected and "0" no motion detected in the cell. With MDn\_MASK\_SEL = "1", the MD\_MASK register shows the results of VIN\_B motion detection. With MDn\_MASK\_SEL = "2", the state of MD\_MASK register shows the masking information of cell of VIN\_A. And with MDn\_MASK\_SEL = "3", it shows the masking information of cell of VIN\_B.

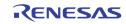

|             | 704 Pixels (44 Pixels/Cell) |       |       |       |       |       |       |                      |       |       |       |       |       |       |       |       |
|-------------|-----------------------------|-------|-------|-------|-------|-------|-------|----------------------|-------|-------|-------|-------|-------|-------|-------|-------|
| (III)       | MD_                         | MD_   | MD_   | MD_   | MD_   | MD_   | MD_   | MD_                  | MD_   | MD_   | MD_   | MD_   | MD_   | MD_   | MD_   | MD_   |
|             | MASK0                       | MASK0 | MASK0 | MASK0 | MASK0 | MASK0 | MASK0 | MASK0                | MASK0 | MASK0 | MASK0 | MASK0 | MASK0 | MASK0 | MASK0 | MASK0 |
|             | [0]                         | [1]   | [2]   | [3]   | [4]   | [5]   | [6]   | [7]                  | [8]   | [9]   | [10]  | [11]  | [12]  | [13]  | [14]  | [15]  |
| Lines/C     | MD_                         | MD_   | MD_   | MD_   | MD_   | MD_   | MD_   | MD_                  | MD_   | MD_   | MD_   | MD_   | MD_   | MD_   | MD_   | MD_   |
|             | MASK1                       | MASK1 | MASK1 | MASK1 | MASK1 | MASK1 | MASK1 | MASK1                | MASK1 | MASK1 | MASK1 | MASK1 | MASK1 | MASK1 | MASK1 | MASK1 |
|             | [0]                         | [1]   | [2]   | [3]   | [4]   | [5]   | [6]   | [7]                  | [8]   | [9]   | [10]  | [11]  | [12]  | [13]  | [14]  | [15]  |
| (24         | MD_                         | MD_   | MD_   | MD_   | MD_   | MD_   | MD_   | MD_                  | MD_   | MD_   | MD_   | MD_   | MD_   | MD_   | MD_   | MD_   |
|             | MASK2                       | MASK2 | MASK2 | MASK2 | MASK2 | MASK2 | MASK2 | MASK2                | MASK2 | MASK2 | MASK2 | MASK2 | MASK2 | MASK2 | MASK2 | MASK2 |
|             | [0]                         | [1]   | [2]   | [3]   | [4]   | [5]   | [6]   | [7]                  | [8]   | [9]   | [10]  | [11]  | [12]  | [13]  | [14]  | [15]  |
| for 50Hz    | MD_                         | MD_   | MD_   | MD_   | MD_   | MD_   | MD_   | MD_                  | MD_   | MD_   | MD_   | MD_   | MD_   | MD_   | MD_   | MD_   |
|             | MASK3                       | MASK3 | MASK3 | MASK3 | MASK3 | MASK3 | MASK3 | MASK3                | MASK3 | MASK3 | MASK3 | MASK3 | MASK3 | MASK3 | MASK3 | MASK3 |
|             | [0]                         | [1]   | [2]   | [3]   | [4]   | [5]   | [6]   | [7]                  | [8]   | [9]   | [10]  | [11]  | [12]  | [13]  | [14]  | [15]  |
| Lines fo    | MD_                         | MD_   | MD_   | MD_   | MD_   | MD_   | MD_   | MD_                  | MD_   | MD_   | MD_   | MD_   | MD_   | MD_   | MD_   | MD_   |
|             | MASK4                       | MASK4 | MASK4 | MASK4 | MASK4 | MASK4 | MASK4 | MASK4                | MASK4 | MASK4 | MASK4 | MASK4 | MASK4 | MASK4 | MASK4 | MASK4 |
|             | [0]                         | [1]   | [2]   | [3]   | [4]   | [5]   | [6]   | [7]                  | [8]   | [9]   | [10]  | [11]  | [12]  | [13]  | [14]  | [15]  |
| 288         | MD_                         | MD_   | MD_   | MD_   | MD_   | MD_   | MD_   | MD_                  | MD_   | MD_   | MD_   | MD_   | MD_   | MD_   | MD_   | MD_   |
|             | MASK5                       | MASK5 | MASK5 | MASK5 | MASK5 | MASK5 | MASK5 | MASK5                | MASK5 | MASK5 | MASK5 | MASK5 | MASK5 | MASK5 | MASK5 | MASK5 |
|             | [0]                         | [1]   | [2]   | [3]   | [4]   | [5]   | [6]   | [7]                  | [8]   | [9]   | [10]  | [11]  | [12]  | [13]  | [14]  | [15]  |
| s/Cell),    | MD_                         | MD_   | MD_   | MD_   | MD_   | MD_   | MD_   | MD_                  | MD_   | MD_   | MD_   | MD_   | MD_   | MD_   | MD_   | MD_   |
|             | MASK6                       | MASK6 | MASK6 | MASK6 | MASK6 | MASK6 | MASK6 | MASK6                | MASK6 | MASK6 | MASK6 | MASK6 | MASK6 | MASK6 | MASK6 | MASK6 |
|             | [0]                         | [1]   | [2]   | [3]   | [4]   | [5]   | [6]   | [7]                  | [8]   | [9]   | [10]  | [11]  | [12]  | [13]  | [14]  | [15]  |
| (20 Lines/C | MD_                         | MD_   | MD_   | MD_   | MD_   | MD_   | MD_   | MD_                  | MD_   | MD_   | MD_   | MD_   | MD_   | MD_   | MD_   | MD_   |
|             | MASK7                       | MASK7 | MASK7 | MASK7 | MASK7 | MASK7 | MASK7 | MASK7                | MASK7 | MASK7 | MASK7 | MASK7 | MASK7 | MASK7 | MASK7 | MASK7 |
|             | [0]                         | [1]   | [2]   | [3]   | [4]   | [5]   | [6]   | [7]                  | [8]   | [9]   | [10]  | [11]  | [12]  | [13]  | [14]  | [15]  |
| 60Hz (2     | MD_                         | MD_   | MD_   | MD_   | MD_   | MD_   | MD_   | MD_                  | MD_   | MD_   | MD_   | MD_   | MD_   | MD_   | MD_   | MD_   |
|             | MASK8                       | MASK8 | MASK8 | MASK8 | MASK8 | MASK8 | MASK8 | MASK8                | MASK8 | MASK8 | MASK8 | MASK8 | MASK8 | MASK8 | MASK8 | MASK8 |
|             | [0]                         | [1]   | [2]   | [3]   | [4]   | [5]   | [6]   | [7]                  | [8]   | [9]   | [10]  | [11]  | [12]  | [13]  | [14]  | [15]  |
| for         | MD_                         | MD_   | MD_   | MD_   | MD_   | MD_   | MD_   | MD_                  | MD_   | MD_   | MD_   | MD_   | MD_   | MD_   | MD_   | MD_   |
|             | MASK9                       | MASK9 | MASK9 | MASK9 | MASK9 | MASK9 | MASK9 | MASK9                | MASK9 | MASK9 | MASK9 | MASK9 | MASK9 | MASK9 | MASK9 | MASK9 |
|             | [0]                         | [1]   | [2]   | [3]   | [4]   | [5]   | [6]   | [7]                  | [8]   | [9]   | [10]  | [11]  | [12]  | [13]  | [14]  | [15]  |
| O Lines     | MD_                         | MD_   | MD_   | MD_   | MD_   | MD_   | MD_   | MD_<br>MASK10<br>[7] | MD_   | MD_   | MD_   | MD_   | MD_   | MD_   | MD_   | MD_   |
| 240         | MD_<br>MASK11<br>[0]        | MD_   | MD_   | MD_   | MD_   | MD_   | MD_   | MD_                  | MD_   | MD_   | MD_   | MD_   | MD_   | MD_   | MD_   | MD_   |

FIGURE 10. MOTION MASK AND DETECTION CELL

#### **Sensitivity Control**

The motion detector has 4 sensitivity parameters to control threshold of motion detection such as the level sensitivity via the MD\_LVSENS (0x61C) register, the spatial sensitivity via the MD\_SPSENS (0x61E) and MD\_CELSENS (0x61D) register, and the temporal sensitivity parameter via the MD\_TMPSENS (0x61B) register.

#### **Level Sensitivity**

In built-in motion detection algorithm, the motion is detected when luminance level difference between current and reference field is greater than MD\_LVSENS value. Motion detector is more sensitive for the smaller MD\_LVSENS value and less sensitive for the larger. When the MD\_LVSENS is too small, the motion detector may be weak in noise.

#### **Spatial Sensitivity**

The TW2851 uses 192 (16x12) detection cells in full screen for motion detection. Each detection cell is composed of 44 pixels and 20 lines for NTSC and 24 lines for PAL. Motion detection using only luminance level difference between two fields is very weak for pictures with spatial random noise. To remove the fake motion detected from the random noise, the TW2851 supports a spatial filter via the MD\_SPSENS register which defines the number of detected cell to decide motion detection in full size image. The large MD\_SPSENS value increases the immunity of spatial random noise.

Each detection cell has 4 sub-cells. The actual motion detection result of each cell comes from comparison of 4 sub-cells in it. The MD\_CELSENS defines the number of detected sub-cell to decide motion detection in cell. That is, the large MD CELSENS value increases the immunity of spatial random noise in detection cell.

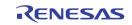

#### **Temporal Sensitivity**

Similarly, temporal filter is used to remove the fake motion detection from the temporal random noise. The MD\_TMPSENS regulates the number of taps in the temporal filter to control the temporal sensitivity so that the large MD\_TMPSENS value increases the immunity of temporal random noise.

#### **Velocity Control**

A motion has various velocities. That is, in a fast motion an object appears and disappears rapidly between the adjacent fields while in a slow motion it is to the contrary. As the built-in motion detection algorithm uses only the luminance level difference between two adjacent fields, a slow motion is harder to detect than a fast motion. To compensate this weakness, the current field is compared with a previous field up to 64-field time interval before. The MD\_SPEED (0x61D) parameter adjusts the field interval in which the luminance level is compared. Thus, for detection of a fast motion a small value is needed and for a slow motion a large value is required. The parameter MD\_SPEED value should be greater than MD\_TMPSENS value.

Additionally, the TW2851 has 2 more parameters to control the selection of reference field. The MD\_FIELD (0x61C) register is a field selection parameter such as odd, even, any field or frame.

The MD\_REFFLD (0x61C) register is used to control the updating period of reference field. For MD\_REFFLD = "0", the interval from current field to reference field is always same as the MD\_SPEED. It means that the reference field is always updated every field. The 0 shows the relationship between current and reference field for motion detection when the MD\_REFFLD is "0".

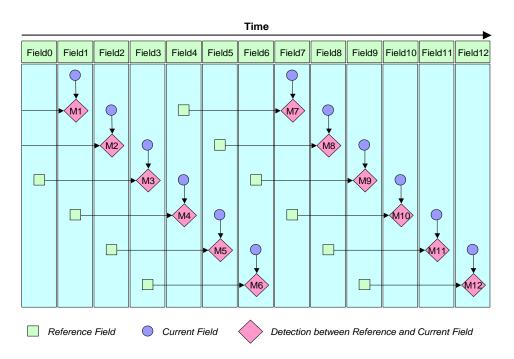

FIGURE 11. THE RELATIONSHIP BETWEEN CURRENT AND REFERENCE FIELD WHEN MD\_REFFLD = "0"

The TW2851 can update the reference field only at the period of MD\_SPEED when the MD\_REFFLD is high. For this case, the TW2851 can detect a motion with sense of a various velocity. The 0 shows the relationship between current and reference field for motion detection when the MD\_REFFLD = "1".

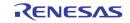

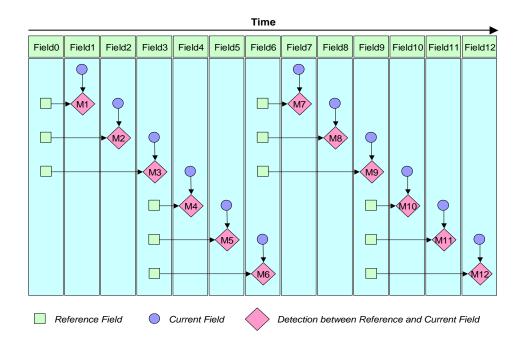

FIGURE 12. THE RELATIONSHIP BETWEEN CURRENT AND REFERENCE FIELD WHEN MD\_REFFLD = "1"

The TW2851 also supports the manual detection timing control of the reference field/frame via the MD\_STRB\_EN and MD\_STRB (0x61A) register. For MD\_STRB\_EN = "0", the reference field/frame is automatically updated and reserved on every reference field/frame. For MD\_STRB\_EN = "1", the reference field/frame is updated and reserved only when MD\_STRB = "1". In this mode, the interval between current and reference field/frame depends on user's strobe timing. This mode is very useful for a specific purpose like non-periodical velocity control and very slow motion detection.

The TW2851 also provides dual detection mode for non-real-time application such as pseudo-8ch application via MD\_DUAL\_EN (0x61A) register. For MD\_DUAL\_EN = 1, the TW2851 can detect dual motion independently for VIN\_A and B Input which is defined by the ANA\_SWn (n=0~3) at 0x057 register. In this case, the MD\_SPEED is limited to 31.

#### **BLIND DETECTION**

The TW2851 supports a blind detection for each of the 4 analog video inputs and generated an interrupt to the host when a blind condition is detected. A blind condition is detected when a camera is shaded / blocked by some unknown object and the video level in wide area of a field is almost equal to average video level of the field.

The TW2851 has two sensitivity parameters to detect blind input such as the level sensitivity via the BD\_LVSENS (0x61E) register and spatial sensitivity via the BD\_CELSENS (0x61A) register.

The TW2851 uses total 768 (30x224) cells in full screen for blind detection. The BD\_LVSENS parameter controls the threshold of level between cell and field average. The BD\_CELSENS parameter defines the number of cells to detect blind. For BD\_CELSENS = "0", the number of cell whose level is same as average of field should be over than 60% to detect blind, 70% for BD\_CELSENS = "1", 80% for BD\_CELSENS = "2", and 90% for BD\_CELSENS = "3". That is, the large value of BD\_LVSENS and BD\_CELSENS makes blind detector less sensitive.

The TW2851 also supports dual detection mode for non-real-time application such as pseudo-8ch application via the MD\_DUAL\_EN (0x61A) register. The host can read blind detection information for both VIN\_A and VIN\_B input via MCU interrupt. When blind input is detected in any video inputs, the host processor can read the information by accessing the INTERRUPT\_VECT2 (0x1D2) register. This status information is updated in the vertical blank period of each input.

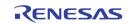

### **NIGHT DETECTION**

The TW2851 supports night detection for each of the 4 analog video inputs and generates an interrupt to the host when a night condition is detected. If an average of a field video level is very low, this input is interpreted as night. Otherwise, the input is treated as day.

The TW2851 has two sensitivity parameters to detect night input such as the level sensitivity via the ND\_LVSENS (0x61F) register and the temporal sensitivity via the ND\_TMPSENS (0x61F) register. The ND\_LVSENS parameter controls threshold level of day and night. The ND\_TMPSENS parameter regulates the number of taps in the temporal low pass filter to control the temporal sensitivity. The large value of ND\_LVSENS and ND\_TMPSENS makes night detector less sensitive.

The TW2851 also supports dual detection mode for non-real-time application such as pseudo-8ch application via the MD\_DUAL\_EN (0x61A) register. The host can read night detection information for both VIN\_A and VIN\_B input via the MCU interrupt. When night input is detected in any video inputs, the TW2851 provides the interrupt request to host via the IRQ pin. The host processor can read the information of night detection by accessing the INTERRUPT\_VECT1 (0x1D1) register. This status information is updated in the vertical blank period of each input.

## **Digital Video Input**

The TW2851 supports digital video input in 8-bit ITU-R BT.656, 16-bit BT.601, and 16-bit BT.1120 standards. It has built-in ITU-R BT 656/601/1120 decoders. The digital video input can be used to display single-channel video from any source, or to display a multi-channel video stream generated from a decompression engine. In the multi-channel stream case, there will be channel ID information embedded in the video stream to allow the downstream modules to de-multiplex the video stream. When using the digital video input in BT.1120 format, TW2851 only supports single channel video.

### **ITU-R BT. 656 DIGITAL VIDEO INPUT FORMAT**

When receiving video input in the BT. 656 format, TW2851 is capable of running at up to 4X clock rate of 108 MHz. With this a multi-channel field interleaved video stream of 8 half D1 field rate can be received through a single 8-bit digital interface. TW2851 is able to de-multiplex the single video stream, extracts 4 channels, and perform cropping/scaling function on each channel independently. The timing of BT. 656 digital video input is illustrated in Figure 13.

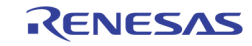

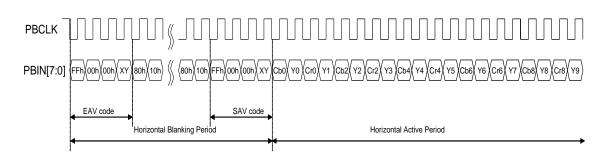

FIGURE 13. TIMING DIAGRAM OF ITU-R BT. 656 FORMAT

TW2851 has a built-in BT. 656 decoder with error correction for decoding SAV/EAV information. The SAV and EAV sequences are shown in Table 2.

|       | CONDITIO  | N          | 656 FVH VALUE |   |   | SAV/EAV CODE SEQUENCE |        |       |        |  |
|-------|-----------|------------|---------------|---|---|-----------------------|--------|-------|--------|--|
| FIELD | VERTICAL  | HORIZONTAL | F             | v | Η | FIRST                 | SECOND | THIRD | FOURTH |  |
| EVEN  | Blank     | EAV        | 1             | 1 | 1 | OxFF                  | 0x00   | 0x00  | 0xF1   |  |
| EVEN  | DIAIIK    | SAV        | Т             |   | 0 |                       |        |       | OxEC   |  |
| EVEN  | EN Active | EAV        | 1             | 0 | 1 |                       |        |       | OxDA   |  |
| EVEN  | Active    | SAV        | -             |   | 0 |                       |        |       | 0xC7   |  |
| ODD   | Blank     | EAV        | 0             | 1 | 1 |                       |        |       | 0xB6   |  |
|       | DIAITK    | SAV        | 0             | - | 0 |                       |        |       | OxAB   |  |
| ODD   | Active    | EAV        | 0             | 0 | 1 |                       |        |       | 0x9D   |  |
|       | Active    | SAV        | 0             | 0 | 0 |                       |        |       | 0x80   |  |

#### TABLE 2. ITU-R BT.656 SAV AND EAV CODE SEQUENCE

### **ITU-R BT. 601 DIGITAL VIDEO INPUT FORMAT**

The digital video input can also take 16-bit ITU-R BT.601 standard. Additional signals such as HSYNC and VSYNC are used for video timing control. The BT. 601 interface is able to run up to 4X clock rate (54 MHz) as well. With this a multi-channel field/frame interleaved video stream of 4 D1 frame rate can be received through a single 16-bit digital interface. Again, the TW2851 is able to de-multiplex this single video stream into 4 channels, and perform cropping/scaling function on each channel independently.

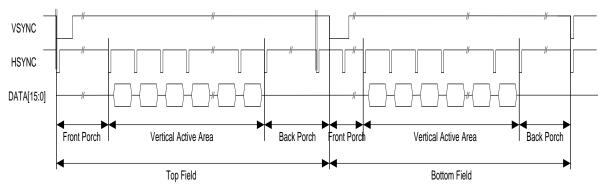

The timing of BT. 601 digital video input is illustrated in

FIGURE 14. THE VSYNC/HSYNC TIMING IN BT. 601 INTERFACE

Note that there is no field ID input. The field information is derived from the leading edge of the VSYNC signal. If this leading edge falls into a window (say, +/- N clock cycles) around the leading edge of HSYNC signal, then the following field is top field. If it does not fall into such window, then the following field is bottom field. The leading edge of the the VSYNC signal is the timing the field signal toggles.

### **ITU-R BT. 1120 DIGITAL VIDEO INPUT FORMAT**

The digital video input can also take video streams in 16-bit ITU-R BT.1120 format. The BT. 1120 format supports 1920x1125 (60 Hz) or 1920x1250 (50 Hz) resolution with a clock rate up to 74.25 MHz. The BT.1120 input channel is a single channel video interface. There is no multi-channel interleaving or channel ID support. Similar to the BT. 656 stream, the timing control signals are embedded in the data stream through EAV/SAV header, defined the same way as BT. 656 in Table 2.

### **MULTI-CHANNEL VIDEO FORMAT**

The video stream generated by TW2851 carries multi-channel video stream, which consists of multiple video channels interleaved in one video stream. The multiple channels can be time interleaved in unit of a field (or a frame when running at 27 MHz), or space multiplexed (in unit of CIF picture). The time/space multiplexed format can vary flexibly from field/frame to field/frame. The "Picture Type" specifies how the multiple channels are put together in each field/frame. There are total of 8 possible ways, as listed in the following figure. Note that there are 4 channels at most in each field. The auto-channel ID in the VBI carries up to 4 channel IDs as well. The first channel ID will be CH\_0. The second, third and forth being CH\_1, CH\_2, and CH\_3 correspondingly. Figure 15 shows how the 4 channel IDs are mapped into each field. Note that the "Picture Type" automatically defines the picture size of each channel. The Auto-Channel ID in the VBI specifies the location of each channel. When there are 4 channels, the size of each channel is evenly divided from the full size of the picture. These various picture types are provided to allow external CODEC to make use the stream as easy as possible. The CODEC can pick whatever is most fit into the design of their chip. Out of the many types planned, the current TW2851 revB2 only supports field interleaving (type 0/2/) at 108/54/27 MHz, and frame interleaving (type 1/3) at 27 MHz.

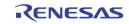

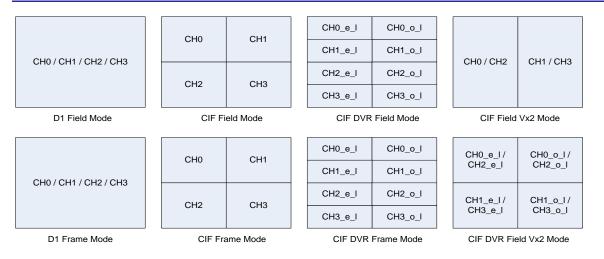

#### FIGURE 15. MULTI-CHANNEL PICTURE TYPES SUPPORTED BY TW2851

#### **D1 Field Mode ("Picture Type" = 0)**

When the "Picture Type" specified in the channel ID is 0, the field succeeds the channel ID consists of 1 single channel. A "Field Mode" means the source channel uses only a field out of a frame for recording/display. How this single field is used at the display or compression CODEC depends on their implementation.

#### D1 Frame Mode ("Picture Type" = 1)

When the "Picture Type" specified in the channel ID is 1, the 2 field (1 frame) succeeds the channel ID consists of 1 single channel. A "Frame Mode" means both Odd/Even fields of the original channel are used for recording/display. At the display, the Odd field is used as the Odd field output, and the Even field is used as the Even field output. No interpolation is needed in this case.

#### CIF Field Mode ("Picture Type" = 2)

When the "Picture Type" specified in the channel ID is 2, it represents a Field Mode (as defined previously in D1 Field mode) with video of CIF size. Since each video is CIF, up to 4 channels can be allocated into a single D1 field. Note that in Field Mode, Even and Odd fields carry different channels. So total of 8 channels can be allocated.

#### CIF Frame Mode ("Picture Type" = 3)

When the "Picture Type" specified in the channel ID is 3, it represents a Frame Mode (as defined previously in D1 Frame Mode) with video of CIF size. This time, up to 4 channels can be allocated into a single D1 frame.

#### CIF DVR Field Mode ("Picture Type" = 4)

When the "Picture Type" specified in the channel ID is 4, it represents a CIF DVR Field Mode. The CIF DVR Field mode is very similar to the CIF Field Mode, except that the arrangement of pixel data of each CIF video on a D1 field is different. The CIF Field Mode arranges 4 channels at 4 corners. The CIF DVR Field Mode arranges 4 channels from top to bottom on a D1 field. The pixel data of each channel are arranged that the odd lines are at the left and the even lines are at the right. With this, the DVR mode generates continuous video stream for each channel such that the external CODEC only need to handle one channel at a time. See Figure 15 for the example of the CIF DVR Field Mode format compared with CIF Field Mode.

#### CIF DVR Frame Mode ("Picture Type" = 5)

When the "Picture Type" specified in the channel ID is 5, it represents the CIF DVR Frame Mode. Similar to CIF DVR Field Mode, the CIF DVR Frame Mode rearrange each CIF field/frame such that the Odd Lines are at the left, and the Even Lines are at the right. See Figure 15 for the example of the CIF Frame Mode format.

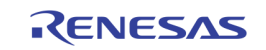

#### CIF Vx2 Field Mode ("Picture Type" = 6)

When the "Picture Type" specified in the channel ID is 6, it represents a CIF Vx2 Field Mode. The Vx2 mode means captures 2X of vertical lines of the field size to be display. With 2X of lines, the Odd lines are used for Odd field, and the Even lines are used for Even field. This mode is intended to capture a single field while used as a Frame at the output without interpolation. See Figure 15 for the CIF Vx2 Field Mode format.

#### CIF Vx2 DVR Field Mode ("Picture Type" = 7)

When the "Picture Type" specified in the channel ID is 7, it represents a CIF Vx2 DVR Field Mode. This mode is a combination of Vx2, DVR, and Field Mode. See Figure 15 for the CIF Vx2 Field Mode format.

#### 4D1 Frame Mode ("Picture Type" = 9)

Picture Type 9 is very similar to Picture Type 3, except the frame size is 4 times bigger. The Picture Type 3 uses a D1 frame to carry 4 CIF channels, while the Picture Type 9 uses a BT 1120 frame to carry 4 D1 channels. To use this type, the input PB port is configured as BT. 1120 port, and the VACTIVE / HACTIVE size are configured to 4D1 rather than 1D1.

## PLAYBACK INPUT CHANNEL DE-MULTIPLEXER

TW2851 supports up to four playback digital input ports (PB0 ~ PB3), each carries multiple channels within the video stream. The PB0 ~ PB3 can be in either of 8-bit, 16-bit or 24-bit playback interfaces in BT. 656, BT. 601, BT. 1120, or component RGB format. There are total of 32 PB data input pins which can be flexibly configured in various input configurations, as shown in Table 3.

| PB0_TYPE | PB1_TYPE | PB PORT 0                                                            | PB PORT 1                                           | PB PORT 2                 | PB PORT 3                 |
|----------|----------|----------------------------------------------------------------------|-----------------------------------------------------|---------------------------|---------------------------|
| 0        | 0        | PB0_DIN[7:0]                                                         | PB1_DIN[15:8]<br>BT. 656                            | PB2_DIN[23:16]<br>BT. 656 | PB3_DIN[31:24]<br>BT. 656 |
|          | 1        | BT. 656                                                              |                                                     |                           |                           |
|          | 0        | U / V = PB0_DIN[7:0]                                                 |                                                     | PB2_DIN[23:16]<br>BT. 656 | PB3_DIN[31:24]<br>BT. 656 |
| 1        | 1        | Y = PB1_DIN[7:0]<br>BT. 601                                          | U / V = PB2_DIN[7:0]<br>Y = PB3_DIN[7:0]<br>BT. 601 |                           |                           |
|          | 0        | U / V = PB0_DIN[7:0]                                                 |                                                     | PB2_DIN[23:16]<br>BT. 656 | PB3_DIN[31:24]<br>BT. 656 |
| 2        | 1        | Y = PB1_DIN[7:0]<br>BT. 1120                                         | U / V = PB2_DIN[7:0]<br>Y = PB3_DIN[7:0]<br>BT. 601 |                           |                           |
| 3        | х        | R / V = PB2_DIN[7:0]<br>G / Y = PB1_DIN[7:0]<br>B / U = PB0_DIN[7:0] |                                                     |                           | PB3_DIN[31:24]<br>BT. 656 |

TABLE 3. PLAYBACK INPUT CONFIGURATIONS

RENESAS

The playback interface matches the desired channel number set in PB\_CHNUM (0x160, 0x170, 0x180, 0x190) with the channel IDs embedded within the video stream from each of the 4 ports, and generates up to 4 matched single-channel video streams (PB\_CH0 ~ PB\_CH3). Each of the PB\_CH0 ~ PB\_CH3 are single channel that can be cropped / scaled individually before writing into the DDR memory. The matching process generates the control signals PB\_PORT\_SEL0 ~ PB\_PORT\_SEL3 to select one of the 4 physical ports PB0 ~ PB3 for each of the PB\_CH0 ~ PB\_CH3 channel. The automatic matching result PB\_PORT\_SEL0 ~ PB\_PORT\_SEL3 can be read from register 0x101. Figure 16 shows how the input video streams from PB0 ~ PB3 are each checked against the PB\_CHNUM, and de-multiplexed into 4 single channels PB\_CH0 ~ PB\_CH3.

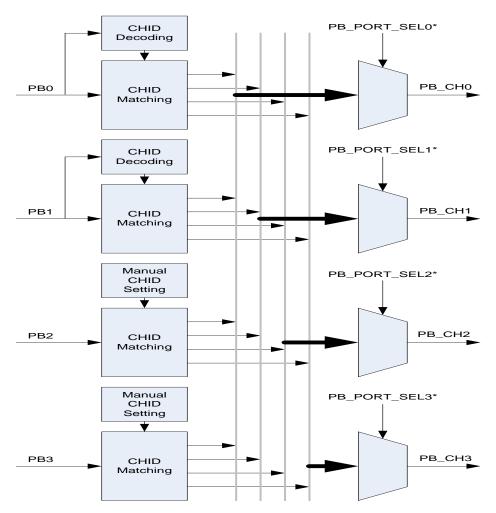

FIGURE 16. PLAYBACK INPUT DE-MULTIPLEXER

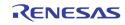

# **CHANNEL ID DECODER**

In a multi-channel video stream, the channel ID information associated with each field / frame is embedded in the video vertical blanking area right before the active field in order to identify the channels of pictures in that active field. A channel ID decoder extracts and provides this information, including "channel IDs", "Picture Type", to the crop / scale module to separate the multi-channel video stream into multiple singlechannel video streams. In addition, an auto strobe signal is generated if the decoded channel ID matches the PB\_CHNUM in 0x160, 0x170, 0x180, and 0x190. This signal is sent along with the separated single-channel video streams to the write control module to capture the picture automatically into the external video buffer.

The first two digital input ports (PB0, PB1) are equipped with a channel ID decoder and channel ID matching module to match and de-multiplex the multiple video streams automatically. In addition, a manual channel ID setting can be used to replace the result from channel ID decoder. All 4 PB ports have the manual channel ID setting through the registers in  $0x120 \sim 0x123$ ,  $0x130 \sim 0x133$ ,  $0x140 \sim 0x143$ , and  $0x150 \sim 0x153$ . The manual channel ID setting is enabled by setting PBm\_MAN\_STRB\_EN (0x120 / 0x130 / 0x140 / 0x150) to "1". The manual channel ID is useful if the incoming video stream does not carry any channel ID information in its VBI. Note, however, that when the manual channel IDs are used, it cannot vary from field to field. Those picture types with channel ID changing from field to field cannot be supported.

With 4 playback input ports, there are a maximum of 16 channels embedded in the incoming streams. The playback path is designed to extract 4 out of the 16 channels. There are 4 sets of channel ID registers PB\_CHNUMO ~ PB\_CHNUM3 (0x160, 0x170, 0x180, 0x190) used for the matching module of each port. Each port will generate up to 4 channels. The PB\_CHNUM is a 5 bit ID, including the 2-bit chip ID (in cascade case), 2-bit port ID, and 1-bit of analog ID that needs to be matched with the PB\_ANAx (0x160, 0x170, 0x180, 0x190) to support Pseudo 8 channel application. If there are same Channel IDs extracted from more than 1 port, only the channel from the lowest playback port number is used. For details of Channel ID information embedded in VBI, please refer to the section on page 56.

# **CROPPING AND SCALING FUNCTION**

The TW2851 supports the cropping and scaling function at the output of channel de-multiplexer behind the digital input port. There are 4 cropping / scaling modules which use the decoded channel ID to automatically crop the multi-channel stream into multiple single-channel streams and match the input Picture Type / size automatically.

#### Cropping

Similar to the cropping function in the analog CVBS path, the digital video input interface provides a cropping function to crop video into a smaller size as required by application. The active video region is determined by the HDELAY, HACTIVE, VDELAY and VACTIVE registers (0x124 ~ 0x129, 0x134 ~ 0x139, 0x144 ~ 0x149, 0x154 ~ 0x159). The first active line is defined by the VDELAY register and the first active pixel is defined by the HDELAY register. The VACTIVE register can be programmed to define the number of active pixels in a video field, and the HACTIVE register can be programmed to define the number of active pixels in a video line.

The cropping feature is also used for input video streams with multiple channel of video on the same field (e.g. PIC\_TYPE 2 or 3) to separate out the intended channel from others. In this case, however, the HDELAY, VDELAY, HACTIVE, VACTIVE settings refer to the whole size of the field, instead of the size of each channel. The cropping function will automatically do additional cropping based on the PIC\_TYPE information to separate out the single channel.

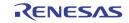

#### Scaling

The scaling function in digital input path is similar to the downscalers in the video decoder path. A setting of source and target video size are specified through register  $0x162 \sim 0x165$ ,  $0x172 \sim 0x175$ ,  $0x182 \sim 0x185$ , and  $0x192 \sim 0x195$ . The scalers used here are downscalers that can down scale freely to any size in multiple of 16-pixel steps. In case of CIF input that needs to be upscaled to D1, the TW2851 also provides a simple upscaler that can upscale the input at a fixed 2X scaling factor. This is set through PB\_H2X\_EN in registers 0x161, 0x171, 0x181, 0x191, and DP\_RD\_V\_2Xn (n= 0 ~ 3) in registers 0x250, 0x258, 0x260, and 0x268. The use of downscaler and upscaler can be turned on simultaneously to achieve scaling factor up to 2X the original size horizontally and vertically.

# **Video Multiplexers**

The TW2851 has three sets of video multiplexers, one for display, SPOT and record path each. All three multiplexers utilize a centralized external 256 Mbits DDR DRAM through a 16-bit data bus interface. The control of multiplexers are through the way the video are captured and read back to / from the external DDR SDRAM. The TW2851 supports 8-channel inputs for display path, 4-channel for SPOT path, and 4-channel for record path. The block diagram of video controller is shown in Figure 17.

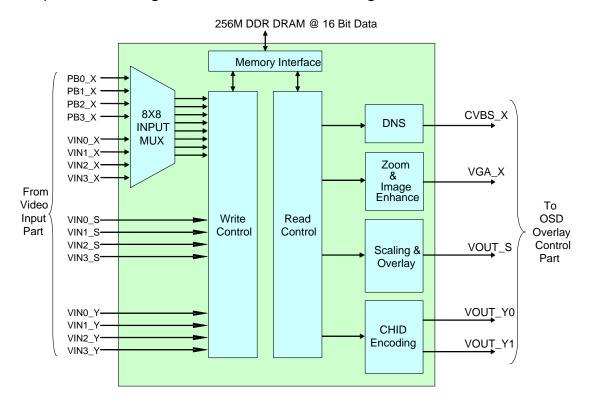

FIGURE 17. BLOCK DIAGRAM OF VIDEO CONTROLLER

# **CAPTURE CONTROL**

Each of the Display / Record / SPOT paths supports video capturing in two different ways: LIVE mode and STROBE mode. In LIVE mode, every incoming video is updated into the video buffer to show up at the output. In STROBE mode, the incoming video is updated only if a strobe signal is issued either internally on the chip or externally from the MCU.

There are two different strobe modes supported. One is the AUTO STROBE mode, one is the MANUAL STROBE mode. The video streams from the playback interface can run at the AUTO STROBE mode, where a strobe signal is generated on chip automatically through channel ID decoding and matching circuit. The video streams from the video decoder only runs at MANUAL STROBE mode. Each channel can be independently

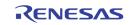

operated in its own mode, either LIVE or STROBE mode. Table 4 shows the modes supported on each of the display / SPOT / record path.

|              | LIVE MODE | STROBE MODE |
|--------------|-----------|-------------|
| DISPLAY / VD | YES       | MANUAL      |
| DISPLAY / PB | YES       | AUTO        |
| SPOT         | YES       | MANUAL      |
| RECORD       | YES       | MANUAL      |

TABLE 4. CAPTURE MODES SUPPORT OF DISPLAY/SPOT/RECORD PATHS

#### **Display Capture Modes**

The display path capture mode is controlled by the DP\_FUNC\_MD (0x250 ~ 0x288).

#### Live Mode (DP\_FUNC\_MD = 0)

The LIVE mode captures every incoming field / frame into the video buffer into the external DDR memory. For inputs from video decoder, the input is always frame based. Every frame is updated and shown as a real-time video stream. For inputs from playback input, the capture mode is usually Auto Strobe Mode. However, playback LIVE mode can be forced on if PB\_FORCE\_LIVE (0x123, 0x133, 0x143, 0x153) is set to '1'. Under this mode, the incoming video stream always shows up independently of the PB\_CHNUM setting. The PB\_FORCE\_LIVE = 1 only take D1 frame mode. So the PBn\_MAN\_PIC\_TYPE has to be set to 0x01 in this type.

The LIVE mode capturing can be over-ruled with a freeze control by setting DP\_FREEZEm register (0x250/0x258/0x260/0x268/0x270/0x278/0x280/0x288) to 1. In this case, the incoming video will no longer been captured until this bit is cleared.

#### Auto Strobe Mode (DP\_FUNC\_MD = 0)

For playback digital inputs, a strobe can be provided automatically if there is a matching of PB\_CHNUM with the channel ID from VBI or from the manual mode setting. The TW2851 provides a channel ID matching mechanism to strobe only at the valid field / frame that matches the channel ID. The auto strobe mode capturing can also be over-ruled by a freeze control by setting DP\_FREEZEm register (0x250/0x258/0x260/0x268/0x270/0x278/0x280/0x288) to 1. In this case, the incoming video will no longer been captured even though there is a channel ID match, until this bit is cleared.

#### Manual Strobe Mode (DP\_FUNC\_MD = 1)

The strobe mode of display path is mainly used to support the pseudo 8 channel mode. When the video decoder is switching between VINA and VINB, the MCU is responsible for the timing of switching the multiplexer. After switching, the MCU wait for a certain amount of delay time until the video picture is stable, then issue the DP\_STRB\_REQ (0x24F) signal. The display path then captures a field/frame depending on the setting of DP\_STRB\_FLD (0x250 ~ 0x288). Once the capture is completed, the display module clears the DP\_STRB\_REQ signal. The MCU poll the DP\_STRB\_REQ signal, and perform the switching all over again.

#### **Record/SPOT Capture Modes**

The record/SPOT path also supports either LIVE and STROBE mode individually for each port. The mode is controlled by RP\_FUNC\_MD\_n (0x210 ~ 0x213, 0x2A0 ~ 0x2A3). Each port can be configured to LIVE mode or STROBE mode individually using the FUNC\_MD.

#### Live Mode (RP\_FUNC\_MD\_n = 0)

In LIVE mode, the capture module captures every received field/frame into the video buffer into the external DDR memory. Depending on the RP\_PIC\_TYPE / SP\_PIC\_TYPE (0x215, 0x2A5), the captured field/frame is updated either per frame or per field. In addition to the existing picture type defined, the SPOT path also supports an additional picture type that allows all 16 channels QCIF to cascade onto one single output.

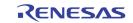

#### Strobe Mode (RP\_FUNC\_MD\_n = 1)

The strobe mode captures a field / frame each time a strobe request is issued by the MCU. This allows the MCU to control the timing of capturing a field/frame, and is useful in supporting pseudo 8 channel. In pseudo 8 channel mode, the MCU switches the analog multiplexer from VINA to VINB, waits for a certain amount of time till the picture is stable, and issues a strobe signal to RP\_STROBE\_n / SP\_STROBE\_n (0x214, 0x2A4). Once a field/frame is captured, the strobe signal is cleared automatically. The MCU can poll this bit for capture completion, and starts the switching process all over again.

## **READ CONTROL**

The read control arranges the input channels at the output port in terms of both temporal control and spatial control. The spatial control specifies the location and the channel of each enabled window at the output. The temporal control specifies how the multiple channels are temporally interleaved to share the frame rate efficiently. Therefore each field / frame can carry video from different channels. For display path, every enabled window shows up all the time. No temporal control is involved. For record / SPOT path, the channels can be field / frame interleaved.

The control of temporal / spatial configurations is through either static register, or dynamic switch queue. The static control specifies the spatial / temporal control through a set of registers. The switch queue specifies the spatial / temporal control through a switch queue, with each entry of the queue determine the control in a field / frame.

#### **Display Read Control**

For display path, the output channel does not change from field to field. So there is no temporal control. Spatially, the display path can show up to 8 video windows on the output monitor. In implementation, the window 0 has highest priority, and window 7 has lowest priority. Window 0 always stays on top, and covers other windows. Every video window is flexibly configurable in terms of size and location and is controlled by DP\_PICHLm (0x252, 0x25A, 0x262, 0x26A, 0x272, 0x27A, 0x282, 0x28A), DP\_PICHRm (0x253, 0x25B, 0x263, 0x26B, 0x273, 0x27B, 0x283, 0x28B), DP\_PICVTm (0x254, 0x26C, 0x264, 0x26C, 0x274, 0x27B, 0x284, 0x28B), and DP\_PICVBm (0x255, 0x25D, 0x265, 0x26D, 0x275, 0x27D, 0x285, 0x28D) for the left, right, top, bottom of each window.

The display path supports 8 input channels to fill into the 8 video windows. Channel  $0 \sim 3$  take inputs from either playback channel  $0 \sim 3$ , or video decoder port  $0 \sim 3$  with analog selection 0 or 1. Channel  $4 \sim 7$  take inputs from video decoders  $0 \sim 3$  with analog selection 0 or 1. The Table 5 shows the input selections the display channel can support. Note that DP\_PBVD\_SEL is 4 bits. It controls each of channel  $0 \sim 3$  separately.

| DISPLAY<br>CHANNEL # | PLAYBACK WITH 4<br>VD CHANNELS<br>DP_PBVD_SEL = 0 | PSEUDO 8<br>CHANNELS<br>DP_PBVD_SEL = 1 |
|----------------------|---------------------------------------------------|-----------------------------------------|
| 0                    | PB_CH0                                            | VD_0 (A/B)                              |
| 1                    | PB_CH1                                            | VD_1 (A/B)                              |
| 2                    | PB_CH2                                            | VD_2 (A/B)                              |
| 3                    | PB_CH3                                            | VD_3 (A/B)                              |
| 4                    | VD_0 (A/B)                                        | VD_0 (A/B)                              |
| 5                    | VD_1 (A/B)                                        | VD_1 (A/B)                              |
| 6                    | VD_2 (A/B)                                        | VD_2 (A/B)                              |
| 7                    | VD_3 (A/B)                                        | VD_3 (A/B)                              |

TABLE 5. DISPLAY CHANNEL CONFIGURATION

The display path display supports cascade function, allowing 4 chips of TW2851 to be connected together and merge all the windows into one single VGA / CVBS output. With 4-chip cascade, the display output can

FN7743 Rev.0.00 August 17, 2012

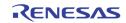

support up to 32 windows in total. The priority of all video windows will be the downstream chips cover the upstream chips.

#### Record/SPOT Static Control (RP\_SM\_EN / SP\_SM\_EN = 0)

To run the record / SPOT path at static mode, the RP\_SM\_EN / SP\_SM\_EN register (0x215, 0x2A5 for SPOT) is set to "0". Instead of arranging all windows flexibly as in the display path, the Record / SPOT path read control is less flexible. It uses the pre-specified configuration, described as picture types, shown in Figure 15, with each window either full screen or 1/4 of the whole screen. The windows cannot be overlapped in record / SPOT path.

The picture type of record / SPOT path in static mode is controlled by the RP\_PIC\_TYPE / SP\_PIC\_TYPE (0x215, 0x295) register. For each of the picture type, the windows are arranged as follows.

- PIC\_TYPE of 0 / 1: The record / SPOT module output 1 field/frame from each of the channel specified by CHNUM0 ~ CHNUM3 (0x21D, 0x21E for record, and 0x2AD, 0x2AE for SPOT). There is a control CH\_CYCLE (0x215 for record, 0x2A5 for SPOT) used to control how many ports are interleaved. A CH\_CYCLE setting of m allows m channels to be interleaved as specified in CHNUM0 ~ CHNUMm-1. The CHNUMm through CHNUM3 will be ignored. A CH\_CYCLE "0" represents m=4.
- PIC\_TYPE of 2/3/4/5: The record captures 4 channels to form a 4-window screen with CHNUMO represents the upper left window, CHNUM1 represents the upper right window, CHNUM2 represents the lower left window, and CHNUM3 represents the lower right window. CH\_CYCLE should be set to 1 for these types.
- PIC\_TYPE of 6/7: The record path captures 2 channels to from a 2-window screen, with CHNUM0/2 representing the left window, and the CHNUM1/3 representing the right window. The CH\_CYCLE can be set to 2 to interleave 4 channels into 2 fields.

An additional SPOT path 16-window QCIF mode allows all 16 ports of the 4 chip cascade configuration to be shown on a single output with 16 QCIF window size on the SPOT output. In this case, the channels are static from field to field, just like display path. To use this mode, the user set the SP\_16 register (0x2C0) to 1, and specify the location of the output windows with SP\_16\_WINNUM0 ~ SP\_16\_WINNUM3 (0x2C1, 0x2C2) for each of the port 0 ~ 3.

#### Record/SPOT Switch Control (SM\_EN = 1)

#### Switch Queue

The dynamic switch mode is designed to allow multiple channels to share the output frame rate through flexible way of frame/field interleaving of "Picture Type" described previously at the "Multi-channel Video Format" section. The "Picture Type" can be one of the 8 types in Figure 15 and can change from field / frame to field / frame. To achieve this, an internal Switch Queue (1024 entries in the record path and 16 entries in the SPOT path) is used to specify the "Picture Type", "Channel IDs", the Capturing Field (Odd or Even) of each field/frame. The input videos are multiplexed according to the Switch Queue to generate the output multi-channel video stream. The Switch Queue read pointer increments once per field for "Picture Type" of the Field Mode type, and increment once per frame when the "Picture Type" being one of the Frame Mode type. The definition of a switch queue entry is shown in Table 6 for record path and Table 7 for SPOT path.

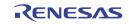

| TABLE 6. SWITCH QUEUE ENTRY DEFINITION OF RECORD PATH |                                                  |  |  |
|-------------------------------------------------------|--------------------------------------------------|--|--|
| SWITCH QUEUE<br>ENTRY BIT RANGE                       | FUNCTION                                         |  |  |
| 3:0                                                   | CHNUMO (upper left window)<br>CHIP_ID + PORT_ID  |  |  |
| 7:4                                                   | CHNUM1 (upper right window)<br>CHIP_ID + PORT_ID |  |  |
| 11:8                                                  | CHNUM2 (lower left window)<br>CHIP_ID + PORT_ID  |  |  |
| 15 : 12                                               | CHNUM3 (lower right window)<br>CHIP_ID + PORT_ID |  |  |
| 19 : 16                                               | CHANNEL DISABLE                                  |  |  |
| 22 : 20                                               | PICTURE_TYPE                                     |  |  |
| 23                                                    | STROBE_FIELD                                     |  |  |
| 27 : 24                                               | Record OSG0 Control                              |  |  |
| 31 : 28                                               | Record OSG1 Control                              |  |  |

TABLE 7. SWITCH QUENE ENTRY DEFINITION OF SPOT PATH

| SWITCH QUEUE<br>ENTRY BIT RANGE | FUNCTION                                         |
|---------------------------------|--------------------------------------------------|
| 3:0                             | CHNUMO (upper left window)<br>CHIP_ID + PORT_ID  |
| 7:4                             | CHNUM1 (upper right window)<br>CHIP_ID + PORT_ID |
| 11:8                            | CHNUM2 (lower left window)<br>CHIP_ID + PORT_ID  |
| 15 : 12                         | CHNUM3 (lower right window)<br>CHIP_ID + PORT_ID |
| 19:16                           | CHANNEL DISABLE                                  |
| 22 : 20                         | PICTURE_TYPE                                     |
| 23                              | STROBE_FIELD                                     |

With the switch queue defined, the output video can change configuration from field / frame to field / frame. For example, the first field can be a whole screen channel (e.g. picture type 0), the second field can be a quad-CIF screen (e.g. picture type 2), while the third/fourth fields being picture type 5. A switch queue size register RP\_SQ\_SIZE / SP\_SQ\_SIZE (0x20E, 0x20F for record and 0x29E for SPOT) specifies the length of the queue. The use of the switch queue will loop from the first entry to the SQ\_SIZE entry and starts over again.

#### **Switch Queue Configuration**

To write an entry in the Switch Queue, the MCU configures the RP\_SQ\_ADDR (0x20D/0x20F) for record, SP\_SQ\_ADDR (0x29D) for SPOT, RP\_SQ\_SIZE (0x20E/0x20F) for record, RP\_SQ\_SIZE (0x29F), set a "1" to RP\_SQ\_WR (0x208) for record, SP\_SQ\_WR (0x298) for SPOT, Then write a queue entry data to RP\_SQ\_DATA (0x209/0x20A/0x20B/0x20C) for record, SP\_SQ\_DATA (0x299/0x29A/0x29B) for SPOT. Once all these are

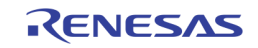

done, the MCU sets a "1" to RP\_SQ\_CMD (0x208) for record, or SP\_SQ\_CMD (0x298) for SPOT. The RP\_SQ\_CMD/SP\_SQ\_CMD bit will be cleared automatically after updating queue. A queue entry can be read similarly, except setting set a "0" to RP\_SQ\_WR (0x208) for record, SP\_SQ\_WR (0x298). Once the RP\_SQ\_CMD/SP\_SQ\_CMD is issued, the MCU will read back the queue entry data from RP\_SQ\_DATA/SP\_SQ\_DATA registers.

# WINDOW CONFIGURATION

#### **Display Window Configuration**

Display path involves many different modes, and requires a lot of configuration / setting through registers. Whenever there is a change in setting, some procedures need to be followed in order to make sure the pictures shown are correct. Figure 18 below shows the sequence to change the display mode window configuration. Before any change is made in register  $0x250 \sim 0x28F$ , always set the channel enable to '0' for the corresponding window in 0x250, 0x258, 0x260, 0x268, 0x270, 0x278, 0x280, 0x288. Proceed to change the configuration in  $0x250 \sim 0x28F$ . Once all the change are made, turn the channel enable bit to '1' to resume the window display.

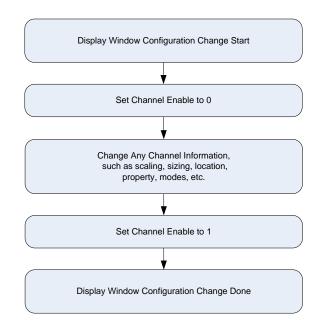

FIGURE 18. THE SEQUENCE TO CHANGE DISPLAY WINDOW CONFIGURATION

#### **Record/SPOT Path Configuration Change**

Record / SPOT paths also support various types of modes, and there are a lot of configuration registers to set in order to change the mode. The record / SPOT path have a little bit different way of handling configuration change. To make any mode change, simply change whatever configuration registers of the windows, such as switch queue change, scaling change, channel number change, etc. After all the changes are done, the MCU should issue a CONFIG\_DONE signal (0x208 for record, 0x298 for SPOT). The record/SPOT control will resume normal operation.

# **VIDEO WINDOW CONTROL**

In addition to the window size / location configuration, there are other controls and image enhancement features in display / record / SPOT path.

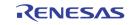

#### **Background Control**

The union of all active channel regions can be called as active region and the rest region except active region is defined as background region. The TW2851 supports background overlay with the overlay color controlled via the DP\_BGND\_COLR (0x230) registers for display, RP\_BGND\_COLR (0x201) for record, and SP\_BGND\_COLR (0x291) for SPOT.

#### **Border Control**

The TW2851 display path can overlay channel boundary on each channel region using the DP\_BORDER\_EN (0x24E). The boundary color of a channel can be selected through the DP\_BORDER\_COLR (0x24C) register. The border can be blinked via the DP\_BORDER\_BLINK (0x23A) register when DP\_BORDER\_EN is high. The border color will change between the DP\_BORDER\_COLR and the background color (DP\_BGND\_COLR) when the DP\_BORDER\_BLINK is set. The blink period is controlled through a blinking timer in register BLINK\_PERIOD at 0x620.

The SPOT path also supports the border through SP\_BORDER\_EN at register 0x291 and SP\_BORDER\_COLR at register 0x292.

#### **Blank Control**

Each channel can be blanked with specified color when NOVIDEO signal is detected for the channel. The content when the NOVIDEO is detected is determined by auto blank registers (RP\_BLNK\_DIS at 0x201 for record, and SP\_BLANK\_MODE at 0x291 for SPOT). For display, this can be either a fixed blank color, the last captured image, or last capture image with blink border. For record and SPOT, this can be either the last captured image or a fixed blank color. The blank color is determined by the blank color registers (DP\_BLANK\_COLR at 0x230 for display path, RP\_BLANK\_COLR at 0x201 for record path, and SP\_BLANK\_COLR at 0x291 for SPOT). The video window can be forced to blank color even though the NOVIDEO signal is 0. This is done by RP\_BLNK\_n (0x210 ~ 0x213) for record, and SP\_BLNK\_n (0x2A0 ~ 0x2A3 for SPOT).

#### **Display Freeze Control**

In Freeze Mode, the write control stop writing any field / frame into the external DDR DRAM. With the read control circuit still reading the latest picture in the DRAM, the result is a frozen still picture. Both display and SPOT paths support freeze mode. The display path controls the freeze through 0x250, 0x258, 0x260, 0x268, etc., for each window. The SPOT path controls the freeze mode through 0x2A0, 0x2A1, 0x2A2, and 0x2A3.

#### Horizontal / Vertical Mirroring

The TW2851 supports image-mirroring function for horizontal and/or vertical direction. The horizontal mirroring is achieved via the DP\_MIR\_V\_n / DP\_MIR\_H\_n (0x251, 0x259, 0x260, 0x269, etc.) for display, RP\_MIR\_V\_n / RP\_MIR\_H\_n (0x210, 0x211, 0x212, 0x213) for record, and SP\_MIR\_V\_n / SP\_MIR\_H\_n (0x2A0, 0x2A1, 0x2A2, 0x2A3) for SPOT. It is useful for a reflection image in the horizontal and vertical direction from dome camera or car-rear vision system.

### IMAGE ENHANCEMENT PROCESSING

#### **2D De-interlacing**

The TW2851 has a built-in 2D de-interlacer to process interlaced video inputs to generate progressive video from each incoming field before sending out to the VGA and LCD interface. The frame rate is doubled after the de-interlacing. A proprietary low angle compensation circuitry adaptively corrects the interpolation process to result in smooth video rendering.

Most of the de-interlacing control registers are fine tuned, and should be kept as the default value. The 2D de-interlacer control registers are located at 0x490 ~ 0x49C.

#### **VGA Up-scaling Function**

The TW2851 supports high performance up-scaling function in the vertical and horizontal direction for the display VGA path. The TW2851 provides high quality up-scaling characteristics using a high performance

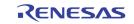

interpolation filter and image enhancement technique. The upscaler control registers are located at  $0x4A0 \sim 0x4AE$ . The up-scaler may scale up the input from a selected area (zooming area) within the whole active video frame. With this, a zoom function is achieved. The zooming area is configured by using registers from  $0x240 \sim 0x245$ .

#### Adaptive Black / White Stretch

This feature expands the dynamic range of the input image based on the video frame statistics and creates more vivid image impression.

#### **Sharpness Control**

TW2851 provides both horizontal and vertical sharpening circuit to provide clear images on the panel.

#### **RGB Gamma Correction**

TW2851 has built-in independent RGB 10-bit Gamma RAM for the purpose of table lookup Gamma correction.

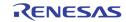

# Video Output

TW2851 supports both analog and digital video outputs. Analog outputs include: display VGA output, two CVBS output shared by display, record, and spot path. The digital outputs include: display RGB output, display cascade output, display BT1120 output, record output 1 and 2 in 656 format, and SPOT output in 656 format.

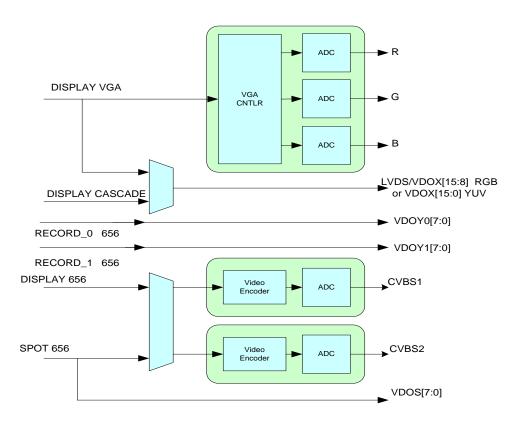

FIGURE 19. THE VIDEO OUTPUT BLOCK DIAGRAM

# **ANALOG VGA/RGB VIDEO OUTPUT**

The TW2851 incorporate 3 higher performance DACs to provide analog RGB component output for display VGA interface. In addition to the RGB component, the VGA VS / HS signal is also generated. The VGA output supports various resolutions from VGA (640x480), SVGA (800x600), XGA (1024x768), SXGA (1280x1024), and WXGA (1440x900). The VGA output video went through an on-chip 2D de-interlacer module to convert the interlaced video signal into progressive and an up-scaler function to scale the internal 4D1 resolution video into a screen size larger than 4D1.

# **CVBS VIDEO OUTPUT**

The TW2851 supports analog video output using two built-in video encoders, which generates composite video with a 10 bit DAC. The sources of the video encoder inputs are flexibly selectable from display and SPOT path by setting VE\_SEL (0x2D7, 0x2D8). Whatever the incoming video sources are, they have to be running at 27 MHz in order to use the video encoder for CVBS output. The incoming digital video are adjusted for gain and offset according to NTSC or PAL standard. Both the luminance and chrominance are band-limited and interpolated to 27MHz sampling rate for digital to analog conversion. The NTSC output can be selected to include a 7.5 IRE pedestal. The TW2851 also provides internal test color bar generation.

#### **Output Standard Selection**

The TW2851 on-chip video encoders support various video standard outputs via the VE\_PAL\_NTSC and VE\_FSCSEL (0x2D0), VE\_PHALT, VE\_PED (0x2D1) registers as described in the following Table 8.

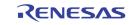

|           | :               | SPECIFICATIO | N          | REGISTER |          |           |         |
|-----------|-----------------|--------------|------------|----------|----------|-----------|---------|
| FORMAT    | LINE/FV<br>(HZ) | FH (KHZ)     | FSC (MHZ)  | PAL_NTSC | ENC_ FSC | ENC_PHALT | ENC_PED |
| NTSC-M    | 525/59.94       | 15.734       | 3.579545   | 0        | 0        | 0         | 1       |
| NTSC-J    | 525/59.94       | 15.754       | 3.579545   | 0        | 0        | 0         | 0       |
| NTSC-4.43 | 525/59.94       | 15.734       | 4.43361875 | 0        | 1        | 0         | 1       |
| NTSC-N    | 625/50          | 15.625       | 3.579545   | 1        | 0        | 0         | 0       |
| PAL-BDGHI | 625/50          | 15.625       | 4.43361875 | 1        | 1        | 1         | 0       |
| PAL-N     | 025/50          | 15.025       | 4.43301873 | 1        | 1        | 1         | 1       |
| PAL-M     | 525/59.94       | 15.734       | 3.57561149 | 0        | 2        | 1         | 0       |
| PAL-NC    | 625/50          | 15.625       | 3.58205625 | 1        | 3        | 1         | 0       |
| PAL-60    | 525/59.94       | 15.734       | 4.43361875 | 0        | 1        | 1         | 0       |

#### TABLE 8. ANALOG OUTPUT VIDEO STANDARDS

If the VE\_FDRST (0x2D1) register is set to "1", phase alternation can be reset every 8 field so that phase alternation keeps same phase every 8 field. The polarity of horizontal, vertical sync and field flag can be controlled by the VE\_HSPOL, VE\_VSPOL and VE\_FLDPOL (0x2D1) registers respectively. The TW2851 can detect field polarity from vertical sync and horizontal sync via the VE\_FLD (0x2D0) register or can detect vertical sync from the field flag via the VE\_VS (0x2D0) register. The detailed timing diagram is illustrated in Figure 20.

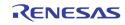

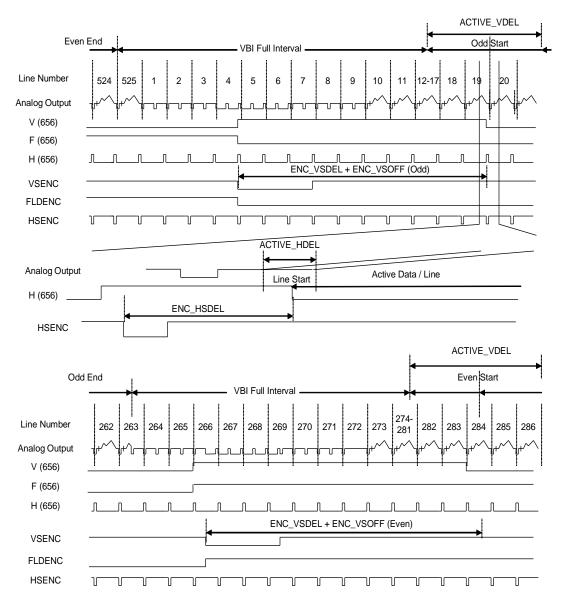

FIGURE 20. HORIZONTAL AND VERTICAL TIMING CONTROL

TW2851 has the VE\_HSDEL (0x2D2), VE\_VSDEL and VE\_VSOFF (0x2D3) registers to control the related signal timing as shown in the above figure. Likewise, by controlling the VE\_ACTIVE\_VDEL (0x2D4) and VE\_ACTIVE\_HDEL (0x2D5) registers, the active video period can be shifted on horizontal and vertical direction independently. The shift of active video period produces the cropped video image because the timing signal is not changed even though active period is moved. So this feature is restricted to adjust video location in monitor for example.

#### **Luminance Filter**

The bandwidth of luminance signal can be selected via the VE\_YBW (0x2D7, 0x2D8) register as shown in Figure 21.

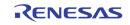

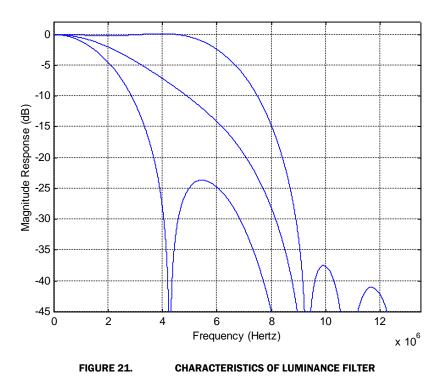

#### **Chrominance Filter**

The bandwidth of chrominance signal can be selected via the VE\_CBW (0x2D7, 0x2D8) register as shown in Figure 22.

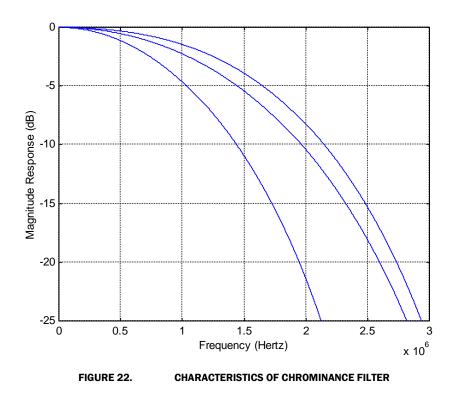

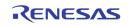

#### **Digital-to-Analog Converter**

The digital video data from video encoder is converted to analog video signal by DAC (Digital to Analog Converter). A simple reconstruction filter is required externally to reject noise as shown in the Figure 23.

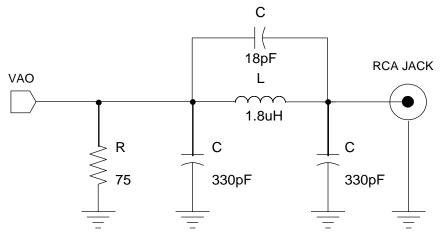

FIGURE 23.

EXAMPLE OF RECONSTRUCTION FILTER

### **DIGITAL OUTPUT**

The TW2851 display digtal format includes the RGB output, YUV output and cascade output output, etc.

#### **Display RGB Output**

The Display VGA RGB output supports various resolutions from VGA (640x480), SVGA (800x600), XGA (1024x768), SXGA (1280x1024), and WXGA (1440x900). The VGA output video went through a on-chip 2D de-interlacer module to convert the interlaced video signal into progressive. When in digital format, the RGB data is 24 bit wide. The HS / VS signals are generated together with the 24 bit data.

#### **Display YUV Output**

The display YUV output is a 422 YUV interface of 16 bit wide digital interface. The YUV output video does not go through de-interlacer. The output resolution is programmable, and can support up to 1080I resolution. This allows the user to use external 3D de-interlacer if a higher picture quality is needed. The HS / VS signals are generated, even though a BT1120 SAV/EAV timing signal is also embedded in the video data stream.

#### **Display Cascade Output**

The display cascade output is an 8-bit bus with built-in SAV/EAV timing control similar to the BT. 656 format, however running at either 27 MHz or 108 MHz. With this, the display cascade path is able to support either 1 D1 (720x480 / 576) or 4 D1 (1440x960) display size. This allows the cascade path to run the native display buffer resolution of supporting 4 D1 without downscaling and sacrifice the picture quality.

#### Record BT 656 / 601 Output in Field Interleave Format

The record path can support up to 2 656 digital output ports, 1 port 601, or 1 port BT. 1120-like format. . The BT. 1120-like output is very similar to 656, except it is 16-bit wide and the resolution is 1440 x 960 rather than 720x480 / 720x576. TW2851 supports all these formats with the configuration as shown in the Table 9 below. When using 1 output port of BT. 656, the frequency can run up to 54MHz to carry 2 times D1 frames rates. If 2 port BT. 656, 601, format are used, only up to 27 MHz each port is supported. If BT. 1102 format is used, the port frequency is always 54 MHz. The record clock is set by register RP\_CLK\_SEL at 0x200. Note that when 2 BT. 656, 601, or 1120 formats are used, always set the RP\_CLK\_SEL register to be twice the frequency of the port frequency. E.g., in order to setup a 27 MHz output frequency at the output port, the RP\_CLK\_SEL should be set to 54 MHz whenever RP\_2\_656 is "1". The internal circuit in the record path will divide the clock down to 54 MHz at the output.

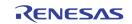

| PORT TYPE     | PORT NUMBER | MAX FIELD RATE PER<br>PORT | PORT FREQUENCY | RP_CLK_SEL |
|---------------|-------------|----------------------------|----------------|------------|
| BT. 656       | 1           | 120                        | 27 ~ 54        | 1~2        |
| BT. 656       | 2           | 60                         | 27             | 1~2        |
| BT. 601       | 1           | 120                        | 13.5 ~ 27      | 1~2        |
| BT. 1120-like | 1           | 60                         | 54             | 3          |

#### TABLE 9. DIGITAL RECORD OUTPUT PORT CONFIGURATION

The active video level of the ITU-R BT.656 can be limited to  $1 \sim 254$  via the RP\_LIM\_656 (0x202) register. In case that channel ID is located in active video period, the RP\_LIM\_656 should be set to low for proper digital channel ID operation.

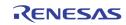

The following Table 10 shows the ITU-R BT.656 SAV and EAV code sequence.

|                 | TABLE 10. ITU-R BT.656 SAV AND EAV CODE SEQUENCE |         |       |          |            |                           |          |   |       |        |       |        |      |
|-----------------|--------------------------------------------------|---------|-------|----------|------------|---------------------------|----------|---|-------|--------|-------|--------|------|
|                 | LINE CONDITION                                   |         | N     |          | FVH        | FVH SAV/EAV CODE SEQUENCE |          |   | NCE   |        |       |        |      |
|                 | FROM                                             | то      | FIELD | VERTICAL | HORIZONTAL | F                         | v        | н | FIRST | SECOND | THIRD | FOURTH |      |
| -               | 523                                              | 3       | EVEN  | Blank    | EAV        | 1                         | 1        | 1 |       |        |       | 0xF1   |      |
|                 | ( <b>1</b> *1)                                   | J       |       | Diality  | SAV        | -                         | -        | 0 |       |        |       | OxEC   |      |
|                 | 4                                                | 19      | ODD   | Blank    | EAV        | 0                         | 1        | 1 |       |        |       | 0xB6   |      |
|                 | т                                                | 10      | 000   | Diality  | SAV        | U                         | -        | 0 |       |        |       | OxAB   |      |
| nes)            | 20                                               | 259     | ODD   | Active   | EAV        | 0                         | 0        | 1 |       |        |       | 0x9D   |      |
| 60Hz (525Lines) | 20                                               | (263*1) | 000   | Active   | SAV        | U                         | Ŭ        | 0 | OxFF  | 0x00   | 0x00  | 0x80   |      |
| Iz (5:          | 260                                              | 265     | ODD   | Blank    | EAV        | 0                         | 1        | 1 | UNIT  | 0,00   | 0,00  | 0xB6   |      |
| 60Н             | (264*1)                                          | 200     | 000   | Diality  | SAV        | U                         | -        | 0 |       |        |       | OxAB   |      |
|                 | 266                                              | 282     | EVEN  | Blank    | EAV        | 1                         | 1        | 1 |       |        |       | 0xF1   |      |
|                 | 200                                              | 202     |       | Diality  | SAV        | -                         |          | 0 |       |        |       | OxEC   |      |
|                 | 283                                              | 522     | EVEN  | Active   | EAV        | 1 0                       | 0        | 1 |       |        |       | OxDA   |      |
|                 | 200                                              | (525*1) |       |          | SAV        |                           | Ű        | 0 |       |        |       | 0xC7   |      |
|                 | 1                                                | 22      | ODD   | Blank    | EAV        | 0                         | 1        | 1 |       |        |       | 0xB6   |      |
|                 | -                                                |         | 000   | Biaint   | SAV        | Ũ                         | _        | 0 |       |        |       | OxAB   |      |
|                 | 23                                               | 310     | ODD   | Active   | EAV        | 0                         | 0        | 1 |       |        |       | 0x9D   |      |
|                 | 20                                               | 010     | 000   | Active   | SAV        | Ū                         | Ŭ        | 0 |       |        |       | 0x80   |      |
| nes)            | 311                                              | 312     | ODD   | Blank    | EAV        | 0                         | 1        | 1 |       |        |       | 0xB6   |      |
| 50Hz (625Lines) | 011                                              | 012     | 000   | Diality  | SAV        | Ū                         | -        | 0 | OxFF  | 0x00   | 0x00  | OxAB   |      |
| lz (6:          | 313                                              | 335     | EVEN  | Blank    | EAV        | 1                         | 1        | 1 | UXI I | 0,00   | 0,00  | 0xF1   |      |
| 501             | 010                                              | 000     |       | Biann    | SAV        |                           | -        | 0 |       |        |       | OxEC   |      |
|                 | 336 623                                          | 623     | EVEN  | N Active | EAV        | 1                         | 0        | 1 |       |        |       | OxDA   |      |
|                 |                                                  | 020     |       |          | SAV        | -                         |          | 0 |       |        |       | 0xC7   |      |
|                 | 624                                              | 625     | EVEN  | Blank    | EAV        | 1                         | 1        | 1 |       |        |       | 0xF1   |      |
|                 | 624 625                                          | 024 62  | 020   |          | Blank      | SAV                       | <b>±</b> | - | 0     |        |       |        | OxEC |

TABLE 10.ITU-R BT.656 SAV AND EAV CODE SEQUENCE

When 601 or 1120-like format is used, only 1 port is supported. The frequency can run up to 54 Mhz. In either 656 / 601, the channel ID information is embedded in the VBI area that can be extracted by the external CODEC, or by the playback channel ID decoder.

#### **Record BT 656 Output in Byte-Interleave Format**

The TW2851 byte-interleave output runs at 54 MHz, such that each of the VDOY0 and VDOY1 carry 2 D1 output. With this, a total of 4 D1 output directly from video decoder is available to the external CODEC. When byte interleave is used, the CLKOY0 polarity can be set to be the reverse of CLKOY1 using CLKOY0\_POL, CLKOY1\_POL (0x2FB) such that one video channel can be latched with the rising edge of CLK, and the other channel from falling edge of CLK. The delay of CLKOY0, CLKOY1 can be adjusted with CLKOY0\_DLY and CLKOY1\_DLY (0x2FE).

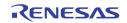

### SPOT 656 Output

The SPOT path can support one 656 digital output port at 27 MHz. This output can be used for both external CODEC, or used as the SPOT cascade output to the next TW2851 chip.

## **TFT PANEL SUPPORT**

The TW2851 supports varieties of active matrix TFT panels with single / dual channel LVDS as well. It supports panel with resolution up to 1366x768 or WXGA resolution.

#### Dithering

If the color depth of the input data is larger than the LCD panel color depth, the TW2851 can be set to dither the image. Up to four bits of apparent color depth can be added with the internal dithering ability of the TW2851. This allows LCD panels with 4, 6 or 8 bits per color per pixel to display up to 16.8 million colors and LCD panels with 3 bits per color per pixel to can display up to 2.1 million colors.

The TW2851 has both spatial and frame modulation dithering. When dithering with the least significant 4bits of input data the TW2851 uses spatial modulation with 4x4 blocks of pixels. When dithering with the least significant 1 to 3 bits of input data, the TW2851 uses either spatial modulation with 2x2 pixel blocks, or frame modulation.

#### **Power Management**

The TW2851 supports panel power sequencing. Typical TFT panels require different parts of the panel power to be applied in the right sequence to avoid premature damage to the panel. Pins are provided to control the panel backlight generator, digital circuitry and panel driver, separately. The TW2851 controls the power up and power down sequence for the LCD panels. The time lapses between different stages of the sequence are independently programmable to meet various power sequencing requirements.

The TW2851 also supports VESA™ DPMS for monitor power management. It can detect the DPMS status from input sync signals and automatically change into On/Off mode. To support the power management, the TW2851 has three operating modes: Power On mode, Power Off mode, and Panel Off mode. All the DPMS power saving mode will be covered by the Power Off mode.

# **Video Cascade**

TW2851 supports cascade feature that allows up to 4 TW2851 chips to connect together and extend the port number up to 16 ports. Both the VGA / SPOT display modes supports cascade features. The cascade feature of each of the path can be individually turned on/off, depending on the user requirement. Figure 24 and Figure 25 show various way of cascade configuration of TW2851.

Each of the 4 chips cascaded together got assigned a unique chip ID (at 0x2F1). There is no special requirement on the sequence of chip ID as long as they are unique.

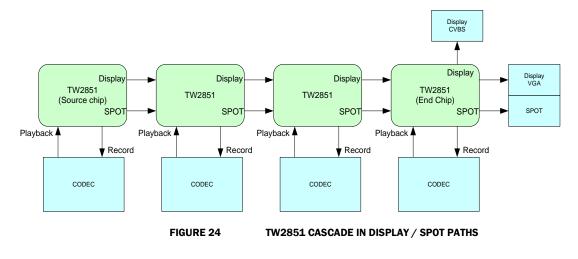

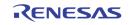

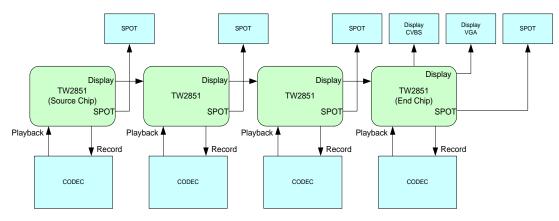

FIGURE 25. CASCADE IN DISPLAY PATH ONLY

# **DISPLAY PATH**

The TW2851 display cascade output goes through the VDOX bus using a 656 format. This cascade bus has clock CLKOX running at either 27 MHz or 108 MHz to carry video resolution of either single D1 (720 x 480) or 4 D1 (1440 x 960) pictures. The CLKOX frequency is selected by the DP\_CLK\_CSCD\_SEL register in 0x2F8. It can be 27 MHz, 108 MHz, or any clock from the PPLL output. The PPLL output is intended such that the VDOX bus output can also be used to drive external VGA / De-interlacer chip when the on-chip VGA is not to be used.

The cascade input is the VDIX / CLKIX bus connected to the VDOX[7:0] / CLKOX outputs of the previous stage.

# SPOT PATH

The TW2851 SPOT cascade output shared the pins of regular SPOT 656 output port. The clock output is the CLKOS, and is always 27 MHz. The VDOS[7:0] and CLKOS output drives the VDIS and CLKIS input pins of the next stage.

In order to enable SPOT path cascade, it is required to configure the SP\_CC\_EN (0x290[4:3]) register based on the location of the chip in the cascade chain. When a chip is not cascaded, SP\_CC\_EN is set to 0. When a chip is located at the source (or beginning) of the chain (most upstream one that outputs video and clock to next chip in the cascade), the SP\_CC\_EN is set to 10. When the chip is in the middle of the chain, SP\_CC\_EN is set to 11, and with the chip is at the end of the chain (most downstream one that outputs the CVBS SPOT video), the SP\_CC\_EN is set to 01. See Table 11 for a summary.

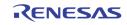

|           | TABLE 11. SP           | _CC_EN SETTING FOR THE  | RECORD PATH CASCADE |             |
|-----------|------------------------|-------------------------|---------------------|-------------|
| PORT TYPE | CASCADE<br>SOURCE CHIP | CASCADE<br>MIDDLE CHIPS | CASCADE<br>END CHIP | NON-CASCADE |
| SP_CC_EN  | 10                     | 11                      | 01                  | 00          |

The SP\_CC\_EN can be set to 00 as in Figure 25, even though the display path is cascaded together.

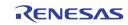

# **Channel ID**

There are two channel ID encoders in the record path, and four channel ID decoders in the playback path. The channel ID CODEC follows the format as defined in this section.

# **CHANNEL ID TYPES**

The TW2851 supports four different channel IDs: User channel ID, Detection channel ID, auto channel ID and motion channel ID. The channel ID is composed of 8 bytes of User channel ID, 8 bytes of Detection channel ID, 8 bytes of Auto channel ID and 96 bytes of Motion Channel ID.

#### **User Channel ID**

The User channel ID is used for customized information like system information and date. Its content and format is defined by user and may be used for system information, date and so on. It is provided by the MCU through on-chip registers.

#### **Detection Channel ID**

The Detection channel ID is used for the detected information of current live input such as video loss state, blind and night detection information. The Detection channel ID consists of 2 bytes per chip with each channel of 4 bits for as is described in the following table. For cascaded application, there are 8 bytes of detection channel ID information reserved for all 16 channels. The order of those channel IDs is determined by the cascaded CHIP ID via the CHIP\_ID register in 0x2F1. That is, the master chip information (CHIP\_ID = "0") is output first and the slave chip information (CHIP\_ID = "3") output last. In pseudo 8 channel case, the motion detection information of channel n is shared by the VIN\_A and VIN\_B of channel n. The detection information is updated whenever a valid field/frame is output through the recording output.

| BIT | NAME      | FUNCTION                                                      |
|-----|-----------|---------------------------------------------------------------|
| 3   | NOVID     | Video loss Information (0 : Video is Enabled, 1 : Video loss) |
| 2   | MOTN_DET  | Motion Information (0: No Motion, 1: Motion)                  |
| 1   | BLIND_DET | Blind Information (0 : No Blind, 1 : Blind)                   |
| 0   | NIGHT_DET | Night Information (0 : Day, 1 : Night)                        |

| TABLE 12. | THE DETECTION CHANNEL ID INFORMATION |
|-----------|--------------------------------------|
|-----------|--------------------------------------|

#### **Auto Channel ID**

In the Auto channel ID, there are 4 sets of 1-Byte data that contains 4 regions in a QUAD split image. The four bytes of Auto channel IDs are distinguished by their order. The first byte corresponds to the upper left region. The second byte corresponds to the upper right region. The third byte corresponds to the lower left region, and the forth byte corresponds to the lower right region. Note that the 4 bytes of channel ID corresponds to the lower right region. Note that the 4 bytes of channel ID corresponds to the 4 regions in a field. It does not correspond to CH0, CH1, CH2, and CH3 of the 8 picture types in Figure 10.

The 1-byte Auto channel ID data is used to identify the current picture configuration. Its format is described in the following Table 13.

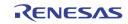

|       | TABLE 13.   | AUTO CHANNEL ID BYTE 0 THROUGH BYTE 3 (FOR 4 REGIONS)                   |
|-------|-------------|-------------------------------------------------------------------------|
| BIT   | NAME        | FUNCTION                                                                |
| 7     | PIC_TYPE[n] | Picture Type bit n, located at bit 7 of byte n in auto channel ID bytes |
| 6     | STROBE      | STROBE represents a valid data in the specified channel window.         |
| 5     | FLDMODE     | Sequence Unit (0: Frame, 1: Field) – Backward compatibility only        |
| 4     | ANAPATH     | Analog switch information                                               |
| [3:2] | CASCADE     | Cascaded Stage Information – Backward compatibility only                |
| [1:0] | VIN_PATH    | Video Input Path Number                                                 |

The bit 7 of auto-channel ID byte n is the bit n of PIC\_TYPE. The PIC\_TYPE is a code representing the picture type described in Figure 1. The coding of PIC\_TYPE[3:0] for each mode is shown in Table 14 below. The bit 6 is a STROBE used to denote the information update of each quad split area. If it is set to 1, then the video data in the quad split area is valid to be used in CODEC or playback path. Otherwise, the quad split area is to be ignored. The FLDMODE is used to denote the channel in the quad-split area is captured in either field or frame format. This piece of information is redundant to the PIC\_TYPE and can be derived from PIC\_TYPE, as shown in Table 14. The ANAPATH is used to identify the analog switch information of the channel in the quad split area. The ANAPATH information is required for pseudo 8channel MUX application using analog switch. The CASCADE is used to indicate the cascaded stage (chip ID) in chip-to-chip cascaded application. The VIN\_PATH information is used to indicate the video input channel.

| CODE    | DESCRIPTION        | FLDMODE |
|---------|--------------------|---------|
| 0       | D1 Field Mode      | 1       |
| 1       | D1 Frame Mode      | 0       |
| 2       | CIF Field Mode     | 1       |
| 3       | CIF Frame Mode     | 0       |
| 4       | CIF DVR Field Mode | 1       |
| 5       | CIF DVR Frame Mode | 0       |
| 6       | CIF Field Vx2 Mode | 1       |
| 7       | CIF DVR Vx2 Mode   | 1       |
| 8       | Reserved           | n/a     |
| 9       | 4D1 Frame Mode     | 0       |
| 10 ~ 15 | Reserved           | n/a     |

RENESAS

| D1 Field Mode |                                   |       | CIF Field Mo | -                                  | CIF DVR   | Field Mode |                                    | CIF Field | Vx2 Mode    |                                    |
|---------------|-----------------------------------|-------|--------------|------------------------------------|-----------|------------|------------------------------------|-----------|-------------|------------------------------------|
|               | Auto Channel ID                   |       |              | Auto Channel ID<br>A0 =" 1110 0000 | CH0       | CH0        | Auto Channel ID                    |           |             | Auto Channel ID                    |
|               | A0 =" 1110_0000                   | CH0   | CH1          | _                                  | CH1       | CH1        | A0 =" 1110_0000                    |           |             | A0 =" 1110_0001                    |
| CH0           | A1 =" 1110_0000                   |       |              | A1 =" 1110_0001                    |           | -          | A1 =" 1110_0001                    | CH1       | CH2         | A1 =" 1110_0010                    |
|               | A2 =" 1110_0000                   | CH2   | СНЗ          | A2 =" 1110_0010                    | CH2       | CH2        | A2 =" 1110_0010                    |           |             | A2 =" 1110_0001                    |
|               | A3 =" 1110_0000                   | OTIZ  | 0110         | A3 =" 1110_0011                    | CH3       | CH3        | A3 =" 1110_0011                    |           |             | A3 =" 1110_0010                    |
|               |                                   | ·     |              |                                    |           |            | _                                  |           |             |                                    |
| D1 Frame Mode |                                   | CIF F | rame Mode    |                                    | CIF DVR F | rame Mode  |                                    | CIF DVR   | Field Vx2 M | ode                                |
|               | Auto Channel ID<br>A0 = 1100 0000 | 0.10  |              | Auto Channel ID                    | СН0       | CH0        | Auto Channel ID                    |           |             | Auto Channel ID                    |
|               | A1 = 1100_0000                    | CH0   | CH1          | A0 =" 1100_0000                    | CH1       | CH1        | A0 =" 1100_0000                    | CH0       | CH0         | A0 =" 1110_0000                    |
| CH0           | AT = 1400_0000                    |       |              | A1 =" 1100_0001                    |           | 0111       | A1 =" 1100_0001                    |           |             | A1 =" 1110_0000                    |
|               |                                   |       |              | A2 =" 1100 0010                    | CH2       | CH2        |                                    |           |             |                                    |
|               | A2 = 1.100_0000                   | CH2   | СНЗ          | A2 = 1100_0010                     | 0112      | 0112       | A2 =" 1100_0010                    | CH3       | CH3         | A2 =" 1110_0011                    |
|               | A2 = 1100_0000<br>A3 = 1100_0000  | CH2   | СНЗ          | A2 = 1100_0010<br>A3 =" 1100_0011  | CH3       | СНЗ        | A2 =" 1100_0010<br>A3 =" 1100_0011 | CH3       | CH3         | A2 =" 1110_0011<br>A3 =" 1110_0011 |

The following figure shows the example of Auto channel ID for various recording picture types.

FIGURE 26. THE EXAMPLE OF AUTO CHANNEL ID FOR VARIOUS RECORD OUTPUT FORMATS

#### **Motion Channel ID**

The Motion Channel ID is used to carry 4 sets of the 16x12 motion flags (192 bits, or 24 bytes) for each quad split regions on the field/frame picture. Similarly to the 4-byte of auto-channel ID, the first set of motion channel ID corresponds to the upper left region, the second set upper right, the third set lower left, and the fourth set lower right region. Total of 96 bytes of data are reserved in a motion channel ID. The motion channel ID is sent through a digital type channel ID in the VBI only. The analog type does not carry motion channel ID.

## **CHANNEL ID ENCODING SETTING**

The TW2851 has several channel ID encoders to put the channel ID into the VBI of the multi-channel video streams. The four types of channel IDs are embedded in the vertical blanking area in both analog and/or digital formats. The digital format is mainly used for video compression CODEC connected through the recording digital interface. The analog format is used if the recording device is an analog device such as a VCR.

The use of the digital channel ID has priority over analog channel ID. The analog channel ID format encoding is enabled via the ANA\_ID\_EN register and the digital type channel ID format encoding is operated via DIG\_ID\_EN register. The motion channel information is enabled by MOTN\_ID\_EN. Within the analog channel ID, each of the ID can be separately controlled by AUTO\_ID\_EN, DET\_ID\_EN, USER\_ID\_EN, ANA\_RPT\_EN, etc. All these registers are at address 0x216 and 0x2A6.

In addition, there are registers used to control the format/location of the channel ID within the VBI. The registers include the ANA\_CHID\_H\_OFST (0x217, 0x2A7) to define horizontal start offset, the CHID\_V\_OFSTE and CHID\_V\_OFSTO (0x21A, 0x21B, 0x2AA, 0x2AB) to define line offset between odd and even field, the CHID\_V\_OFST (0x21A, 0x2AA) to define line offset for channel ID, and the ANA\_CHID\_BW (0x21B, 0x2AB) to define pulse width for 1 bit data of analog channel ID. The magnitude of each bit is defined by the ANA\_CHID\_HIGH / ANA\_CHID\_LOW (0x218, 0x219, 0x2A8, 0x2A9) register.

Figure 27 shows the relationship between channel ID and register setting in channel ID encoder.

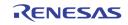

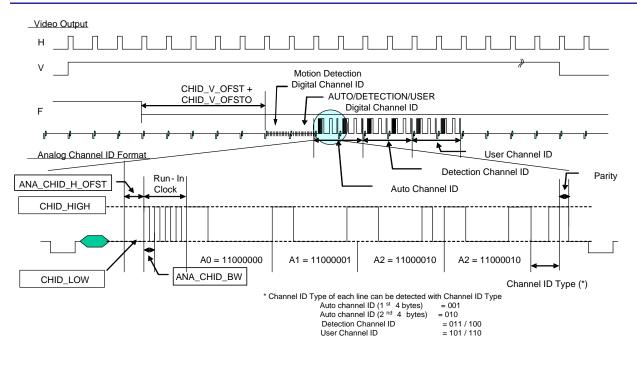

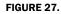

THE RELATED REGISTERS FOR CHANNEL ID ENCODING

## **CHANNEL ID DECODING SETTING**

The TW2851 supports the channel ID decoder to detect/decode the digital/analog channel ID format during VBI period. The decoding/detection of each channel ID detection can be enabled via the PBm\_DID\_EN, PBm\_AID\_EN, and PBm\_AUTO\_CHID\_DET registers at 0x12A ~ 0x13A.

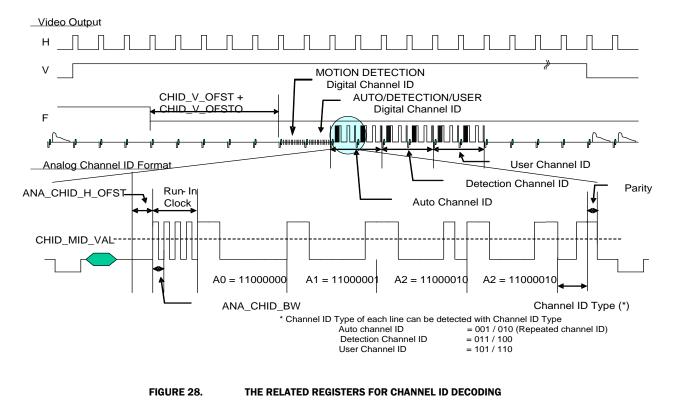

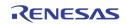

In order to provide accurate detection of analog channel ID decoder against noises from analog device such as a VCR source, the channel ID LPF can be enabled via the PB\_FLT\_EN (0x12A, 0x13A) register. The registers PB\_CHID\_MID\_VAL (0x12E, 0x13E) are used to define the threshold level between high and low for analog channel ID.

TW2851 channel ID decoder supports both automatic and manual channel ID detection modes to detect the analog channel ID. In the automatic channel ID detection mode, the channel ID decoder identifies the analog channel ID through a run-in clock embedded in the playback stream. The run-in clock insertion can be specified via the PBm\_RIC\_EN (0x12A, 0x13A) registers. In the manual channel ID detection mode, the decoder also use some preconfigured registers to specify the location of the analog channel ID, no matter the playback stream has a run-in clock embedded or not. These registers include the PB\_CHID\_H\_OFST (0x12C, 0x13C) to define horizontal start offset, the PB\_CHID\_FLD\_OS (0x12A, 0x13A) to define line offset between odd and even field, the PB\_CHID\_V\_OFST (0x12B, 0x13B) to define line offset for channel ID, the PB\_CHID\_LINE\_SIZE (0x12B, 0x13B) to define how many lines of channel ID is inserted, and the PB\_ANA\_CHID\_BW (0x12D, 0x13D) to define pulse width for 1 bit data.

This decoded channel ID information can be read through the PB\_CHID\_TYPE (0x1A5) or PB\_CHID\_STATUS registers ( $0x1A8 \sim 0x1AF$ ). The PB\_CHID\_TYPE register specifies different types such as the Auto channel ID (CHID\_TYPE = "0"), or the detection/user channel ID (CHID\_TYPE = "1"). The PB\_CHn\_AUTO\_VLD (0x1A1), DET\_CHID\_VLD, USER\_CHID\_VLD, MOTION\_CHID\_VLD (0x1A2) registers can be used to indicate whether the auto channel ID, detection channel ID, user channel ID, and motion channel IDs are valid or not. In automatic channel ID detection mode, the line size and bit width can be read through the PB\_CHID\_LINE\_SIZE\_DET and PB\_ANA\_CHID\_BW\_DET (0x1A3) register. Figure 50 shows the relationship between channel ID and register setting.

# **DIGITAL CHANNEL ID FORMAT**

The four types of channel IDs are embedded in the vertical blanking area in both analog and/or digital formats. The use of the digital channel ID has priority over analog channel ID. It is useful for DSP applications to decode and extract the channel ID in digital format in just two lines of VBI. The digital channel ID is located before the six analog channel ID lines.

There are two lines of digital channel ID defined in TW2851. The first line is for motion channel ID. It is used to carry the motion detection flags of each channel. The second line is for auto/detection/user channel ID. Its format is compatible with TW2835/TW2837 digital channel ID format. The two lines of digital channel ID are located right before the analog channel ID. The register VIS\_LINE\_OS is used to determine the starting line of the first line of digital channel ID. The analog channel lines is right after the second digital channel ID line.

#### The First Digital Channel ID Line

The motion detection digital channel ID carries up to 4 channels of motion flags (16x12 bits or 24 bytes each) within 1 digital channel ID line. Each channel corresponds to a quad split area on the window as was the case of auto-channel ID. There are total of 96 bytes of motion flags information.

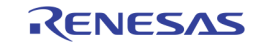

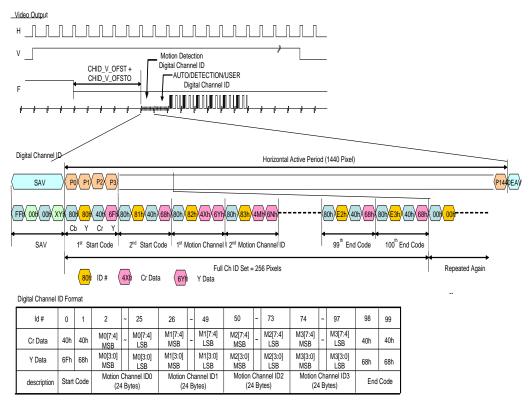

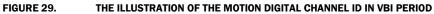

#### **The Second Digital Channel ID Line**

The AUTO/DETECTION/USER digital channel ID is inserted in Y data in ITU-R BT.656 stream and composed of ID # and channel information. The ID # indicates the index of digital type channel ID including the Start code, Auto/Detection/User channel ID and End code. The ID # has  $0 \sim 63$  index and each channel information of 1 byte is divided into 2 bytes of 4 LSB that takes "50h" offset against ID # for discrimination. The Start code is located in ID#  $0 \sim 1$  and the first 4 bytes of Auto channel ID is situated in ID#  $2 \sim 9$ . The Detection channel ID is located in ID #  $10 \sim 25$  and the User channel ID is situated in ID #  $26 \sim 41$ . The End code occupies the others. The digital channel ID is repeated more than 5 times during horizontal active period. The following figure shows the illustration of the digital channel ID.

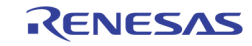

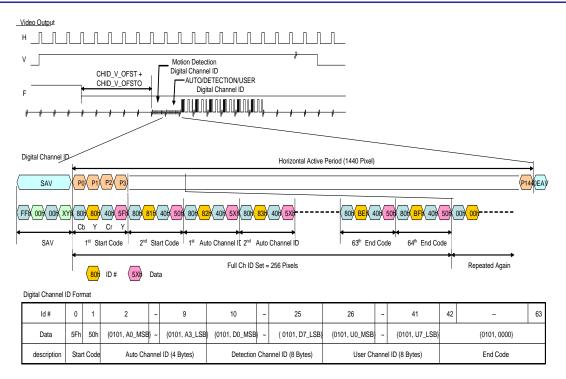

FIGURE 30. THE ILLUSTRATION OF THE AUTO/DETECTION/USER DIGITAL CHANNEL ID IN VBI PERIOD

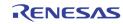

# OSG

The TW2851 provides 5 OSG engines to overlay OSG contents on every output of the display, record, and SPOT path individually. The OSG engines have up to 7 layers of overlays on top of the video streams. The 7 layers are shown in Figure 11. The display OSGs (CVBS / VGA) have support all 7 layers. The Record OSGs do not support 2D box layer and the video border layer. However, the record OSGs have an additional feature allowing the OSG to switch from field to field so that the overlay content can be in sync with the field interleaving video content. The SPOT OSG does not support 2D layer either.

The configuration registers of all OSGs are arranged the same way to simplified the programming, except that they are in different page. The register page 5 are for VGA display OSG, page 6 for CVBS display OSG, page 7 for record port 0 OSG, page 8 for record port 1 OSG, and page 9 for SPOT OSG.

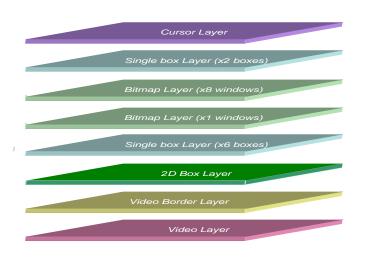

Each layer will be described in detail in the following sections.

FIGURE 31. THE OVERLAY PRIORITY OF OSG LAYERS

# VIDEO BORDER LAYER

The video border layer is supported by the display CVBS / VGA OSG, as well as the SPOT OSG at the picture type 0, 1, 2, 3, and 16-window mode outputs.

For display path, the border is controlled by register DP\_BORDER\_EN (0x24E) to turn on/off the border. In addition, the border can start blinking (DP\_BORDER\_BLINK at 0x23A) when the NO-VIDEO signal of the corresponding channel is detected. The border color is controlled by DP\_BORDER\_COLR at register 0x24C.

For SPOT path, the border is turned on/off by register SP\_BORDER\_EN (0x291). The blink color is controlled by SP\_BORDER\_COLR (0x292). The border will blink when NO-VIDEO is detected when the register SP\_BLANK\_MODE (0x291) is set to "2".

The SPOT output is optionally used for network output port. In that case, the picture output is not meant for display purpose, and the video border does not apply. The SP\_BORDER\_EN should be turned off for those cases.

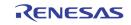

# 2-DIMENSIONAL ARRAYED BOX

The 2D arrayed boxes are mainly used to display the motion information, so the 2D boxes are available only in the display VGA/CVBS output path. Corresponding to the 8 video windows in the display path, there are eight 2D arrayed boxes to show the motion in the video windows. The 2D box OSG is tightly coupled with the motion detection circuit in the front-end video decoder.

Since there are 8 2D-boxes, the configuration of each individual 2D-box is done through an indirect write mechanism. The configuration register is applied to a specific 2D box if the corresponding bit in MDCH\_SEL is set to 1. For example, by setting MDCH\_SEL[0] to 1, a write to MDBOX\_EN at 0xm75 will turn on the MDBOX\_EN bit for the first 2D box. If MDCH\_SEL is 0xFF, then a write to MDBOX\_EN at 0xm75 will be set to all 2D boxes simultaneously.

The 2D boxes can be used to make table menu or display motion detection information. The mode is set by MDBOX\_MODE (0xm84). In order to turn on a 2D box, a global MDBOX\_EN at 0xm75 should be set to enable the 2D box OSG. In addition, a register bit MDBOXn\_EN (0xm85) is set to enable the specific 2D box out of the 8 boxes. The 2D arrayed boxes have programmable number of row and column cells up to 16 x 16. It is defined via the MDBOX\_HCELL and MDBOX\_VCELL (0xm8F). The horizontal and vertical location of left top is controlled by the MDBOX\_HOS and MDBOX\_VOS (0xm87 ~ 0xm89). The horizontal and vertical size of each cell is defined by the MDBOX\_HW and MDBOX\_VW (0xm8A ~ 0xm8C). The total size of 2D arrayed box will be the same as the sum of cells in row and column. The border of 2D arrayed box can be enabled by the MDBOX\_BNDEN (0xm8D) register to show a color controlled via the MD\_BNDRY\_COLR (0xm8D) register which selects one of 4 colors such as 0% black, 25% gray, 50% gray and 75% white.

The 2D arrayed box a mask plane and a detection plane. The mask plane is used to show the "masking" area where the motion detection was not enabled. The detection plane represents the motion detected cell excluding the mask cells among whole cells. Both the masking information and the motion information are from the front-end motion detection circuit. The mask plane is enabled by the MDMASK\_EN (0xm85) register and the detection plane is enabled by the MDDET\_EN (0xm85) register. The color of mask plane is controlled by the MDMASK\_COLR (0xm86) register and the color of detection plane is defined by the MDDET\_COLR (0xm86) register which selects one out of 12 fixed colors or 4 user defined colors using the CLUT (0xm78 ~ 0xm83) registers. The plane can be transparently blended with video data by the MDBOX\_MIX (0xm85) and the alpha blending level is controlled as 25%, 50%, and 75% via the MDBOX\_ALPHA (0xm75) register. Even in the horizontal / vertical mirroring mode, the video data and motion detection result can be matched via the MDBOX\_HINV and MDBOX\_VINV (0xm85) registers.

TW2851 provides a special function to indicate cursor cell inside 2D arrayed box. The cursor cell is enabled by the MDCUR\_EN (0xm85) register and the displayed location is defined by the MDCUR\_HPOS and MDCUR\_VPOS (0xm8E) registers. Its color is a reverse color of cell boundary. It is useful function to control motion mask region. The Figure 32 shows an example of 2D arrayed box in both table mode and motion display mode.

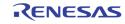

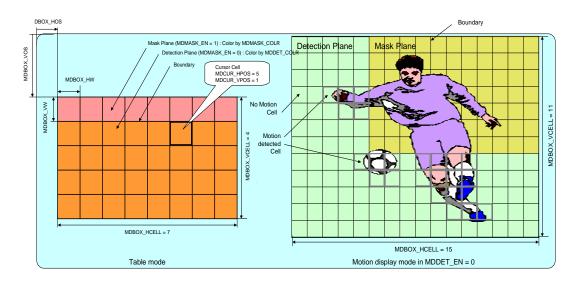

FIGURE 32. THE 2D ARRAYED BOX IN TABLE MODE AND MOTION DISPLAY MODE

### **BITMAP LAYER**

#### **Bitmap Buffer Structure**

The TW2851 reserves a big space in the external DDR SDRAM for use by the bitmap layer. The bitmap buffer is specified by a starting OSG\_BASE address. For OSG write side, the base address is specified by OSG\_WRBASE\_ADDR (0x641). At the read side, each of the 5 OSGs (display VGA, display CVBS, record, SPOT, etc) has its own based address at 0xm36. The unit of the base addresses is 64 Kbytes. To avoid confusion, all of these base addresses should be set to the same value. The bitmap buffer also has a register OSG\_MEM\_WIDTH (0x640) to specify the bitmap buffer width, with the unit of 64 pixels. In this way, the bitmap buffer is organized in a 2-dimensional space such that all the burst fill / burst move can be done with respect to a 2-dimensional area, instead of a linear memory address. The internal format of bitmap buffer is in either the 444 RGB format (565), or the 422 YUV format. The 444 RGB format is used only in the VGA / LVDS path OSG. The 422 YUV format can be used in all OSGs, including display VGA/CVBS, record, spot, etc.

The use of bitmap buffer can be designed flexibly by the user. For example, some area can be assigned to be used by VGA OSG, other area by record OSG, and yet other area used as scratch area for storing re-usable font, logo, etc.

#### **OSG Bitmap Preparation**

The TW2851 provides various acceleration functions to allow the external MCU to upload/manipulate the bitmap in the bitmap buffer efficiently.

#### Bitmap Burst Fill

The MCU can unload the bitmap into the bitmap buffer by specifying an area in the bitmap buffer, and continuously write the pixel data into a register until the whole area is filled. To perform a bitmap burst fill, the MCU will follow the procedure below.

Check whether there is a previously unfinished burst command by checking the OSG\_OP\_START register (0x64F). If it is "1", then the MCU will wait until it is cleared, i.e., previous command finished.

Set the OSG\_OPMODE (0x642) to 0, which mean the bitmap burst fill mode.

Set the destination burst fill area in the bitmap buffer by setting OSG\_DST\_SV / OST\_DST\_SH (0x64B ~ 0x64D) for the upper left corner, and OSG\_DST\_EV / OSG\_DST\_EH (0x648 ~ 0x64A) for the right lower corner.

Set the OSG\_OP\_START to "1" to start a burst fill.

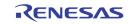

Write a 64-byte of pixel data into data register (In either 8-bit or 16-bit per write, depending on the parallel host interface data bus width)

Check the OSG\_BMWR\_BUSY (0x64F). If it is "1", then repeat this step after a certain delay time.

Repeat (5) to (6) until the whole area is filled. After the whole burst fill is finished, the OSG\_OP\_START will be cleared automatically to "0".

Note that if the MCU supports the WAIT signal through the host interface, then step (6) is not needed. The WAIT signal will automatically keep the MCU hardware interface waiting until the internal buffer is available for MCU to fill 64 bytes of data.

#### **Block Move**

The MCU can move the bitmap from one area to another in the bitmap buffer by following the procedure below.

Check whether there is a previously unfinished burst command by checking the OSG\_OP\_START register (0x64F). If it is "1", then the MCU will wait until it is cleared, i.e., previous command finished.

Set the OSG\_OPMODE (0x642) to 1, which mean the bitmap block move mode.

Set the source location by setting the OSG\_SRC\_SH / OSG\_SRC\_SV in 0x645 ~ 0x647.

Set the destination block move area by setting OSG\_DST\_SV / OST\_DST\_SH (0x64B ~ 0x64D) for the upper left corner, and OSG\_DST\_EV / OSG\_DST\_EH (0x648 ~ 0x64A) for the right lower corner.

Set the OSG\_OP\_START to "1" to start a block move. When the block move finishes, the OSG\_OP\_START bit is self cleared to "0".

#### <u>Block Fill</u>

The MCU can update a rectangular area of a single color by doing the following procedure.

Check whether there is a previously unfinished burst command by checking the OSG\_OP\_START register (0x64F). If it is "1", then the MCU will wait until it is cleared, i.e., previous command finished.

Set the OSG\_OPMODE (0x642) to 2, which mean the bitmap burst fill mode.

Set the destination block move area by setting OSG\_DST\_SV / OST\_DST\_SH (0x64B ~ 0x64D) for the upper left corner, and OSG\_DST\_EV / OSG\_DST\_EH (0x648 ~ 0x64A) for the right lower corner.

Set the color of the pixel in OSG\_FILL\_COLR ( $0x654 \sim 0x657$ ). This is a 2-pixel data due to the use of 422 format in bitmap buffer.

Set the OSG\_OP\_START to "1" to start a block fill. When the block fill finishes, the OSG\_OP\_START bit is self cleared to "0"

#### **Color Conversion**

TW2851 can convert a specific pixel data to another one during the bitmap fill, block move, block fill, and upscaling operation. A color conversion table can be configured to specify 4 sets of source pixel data value and destination pixel data value. Whenever a pixel data matches an entry in the color conversion table, its pixel value is converted to the output pixel data before writing into the bitmap buffer. In order to do this, simply turn on the color conversion by setting OSG\_COLR\_CON (0x642) to "1" before issuing the OSG\_OP\_START in each of the operation.

TW2851 uses an indirect read/write mechanism to access internal color table. To access the color conversion table,

Set the indirect target OSG\_SELOSG (0x64E) to 0 to choose color conversion table

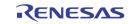

Set the OSG\_IND\_ADDR (0x650) to the entry index to be accessed

Write the OSG\_IND\_WRDATA with the target data.

Issue OSG\_INDRD / OSG\_INDWR to read / write an entry. These bits are self-cleared after done. The address will be auto-incremented. To continue write more entries, simply repeat step step (2) to (5).

The color conversion table has 4 entries of 8 bytes each. For the nth entry,  $(n = 0 \sim 3)$ , the table address and content is as follows

| Byte 8*n + 0 | input U   |
|--------------|-----------|
| Byte 8*n + 1 | input Y1  |
| Byte 8*n + 2 | input V   |
| Byte 8*n + 3 | input Y2  |
| Byte 8*n + 4 | output U  |
| Byte 8*n + 5 | output Y1 |
| Byte 8*n + 6 | output V  |
| Byte 8*n + 7 | output Y2 |

#### **Bitmap Windows**

The TW2851 OSG can display the content from any location/size in the bitmap buffer to any location on the output video stream. The TW2851 supports two layers of bitmap OSG. One layer supports a single window up to full screen size. Another layer supports 8 smaller non-overlapping windows. Each layer can be turned on/off through register OSD\_WINMAIN\_ON and OSD\_WINSUB\_ON register in 0xm34. The bitmap pixel format of YUV or RGB is also controlled in this register.

Each of the 9 windows can be further configured separately by first selecting the window number with OSD\_WINSEL in 0xm31. The OSD\_WINSEL 0 ~ 7 are for the 8 windows of the multi-window layer, and 8 is the window for the single window layer. Through this selection, the configuration changes are done by first writing the configuration data in 0xm37 ~ 0xm3F, OSD\_BLINK\_EN (0xm30), and OSD\_WIN\_EN (0xm35), and then issue a write command by setting OSD\_WINSET bit to 1 in 0xm35. Through this, the configuration data of each window is stored internally.

The setting of each window allows the bitmap layer controller to read an area of bitmap data from the external DDR SDRAM, and display at a specified destination location on the screen. To do this, the source OSG location is specified by OSD\_SRC\_SV and OSD\_SRC\_SH (0xm37 ~ 0xm39). There is a limitation on the OSD\_SRC\_SH that it has to be at the 64 pixel boundary in order to display the OSG window correctly.

The destination area is specified by the upper left corner (OSD\_DST\_SV, OSD\_DST\_SH) and the lower right corner (OSD\_DST\_EV, OSD\_DST\_EH) in register 0xm3A ~ 0xm3F, and also enable the window by setting the enable bit OSD\_WIN\_EN (0xm35) to 1. Note that the implementation of TW2851 does not allow the 8 windows in the multi-window layer to overlap each other on the destination screen.

In addition to simply block read from the DDR SDRAM, each window also has the following features.

#### **Transparent Blending**

Each layer has its own transparent blending alpha so that the video / layer 1 and layer 2 can all be blended together. The single window layer is control by OSD\_GLOBAL\_ALPHA1 (0xm32). The 8 windows in the 8-window layer share another one OSD\_GLOBAL\_ALPHA2 (0xm33). The priority of the two layers can be swapped, i.e., single window layer can be on top or bottom of the multi-window layer, by using the OSD\_BLEND\_OPT at 0xm34.

#### **Blinking**

The 9 windows support the blinking feature independently. This is done by setting the OSD\_BLINK\_EN (0xm30), and the bitmap will blink by switching on and off the bitmap window using a timer set by OSD\_BLINK\_TIME (0xm35).

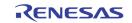

#### **Dynamic Field Switching**

The recording path OSG features a dynamic field switching feature that allows the OSG windows be controlled to turn on and off from field to field through the record switch queue entries. This mode is turned on by setting OSD\_WINSWITCH to 1. When this is set, the window enable signal is controlled by the record switch queue entry. Bit 23 ~ 27 controls the lower 4 windows of OSG for record port 0, and bit 28 ~ bit 31 controls the lower 4 windows in the OSG of record port 1. When the switch queue entry changes from field to field, the OSG windows enabled also changed. This allows an OSG window to lock on a particular channel in the field interleaving case, and put on channel specific information. The upper 4 windows of the recording path OSG are not affected by this setting.

## **SINGLE BOX**

The TW2851 provides 8 single boxes that can be used for picture masking or drop down menu. The 8 single boxes are separated into two layers. The first 2 windows are above the bitmap OSG layer, while the other 6 windows are below the bitmap OSG layer. Each of the layer can be turned on / off through the BOX1D\_EN[1:0] in 0xm67. Each layer can be programmed to blend transparently through BOX1D\_ALPHA0 and BOX1D\_ALPHA1 in 0xm64. Usually the single box is single color. When used as a picture privacy masking box, however, the single box can be programmed to show mosaic blocks using two different colors. The two colors are programmed through MOSAIC\_COLOR\_SEL0 and MOSAIC\_COLOR\_SEL1 at 0xm66.

Similar to the bitmap and 2D box layer, the 8 single boxes are programmed through indirect write by using the MDCH\_SEL in 0xm76. The configuration register is applied to a specific 1D box if the corresponding bit in MDCH\_SEL is set to 1. For example, by setting MDCH\_SEL[0] to 1, a write to MOSAIC\_EN at 0xm68 will turn on the MOSAIC\_EN bit for the first 1D box. If MDCH\_SEL is 0xFF, then a write to MOSAIC\_EN at 0xm67 will be turn on the mosaic in all 2D boxes simultaneously.

The single box has configuration registers in register 0xm68 ~ 0xm6F. The BOX1D\_HL is the horizontal location of box with 2-pixel unit and the BOX1D\_HW is the horizontal size of box with 2-pixel unit. The BOX1D\_VT is the vertical location of box with 1 line unit and the BOX1D\_VW is the vertical size of box with 1 line unit. The BOX1D\_BDR\_EN and BOX1D\_INT\_EN (0xm68) registers turn on the border and interior display of the 1D Box using the colors defined by BOX1D\_COLR and BOX1D\_BDR\_COLR in 0xm69. The BOX1D\_COLR register selects one out of 12 fixed colors or 4 user defined colors specified with the CLUT (0xm78 ~ 0xm83). The BOX1D\_BDR\_COLR selects one out of the 4 gray level colors.

In case that several boxes have same region, there will be a conflict of what to display for that region. Generally the TW2851 defines that box 0 has priority over box 3. So if a conflict happens between more than 2 boxes, box 0 will be displayed first as top layer and box 1 to box 3 are hidden beneath.

### **MOUSE POINTER**

The TW2851 supports the mouse pointers on all the 5 OSGs for display, record, and SPOT. However, only one of them should be turned on at a time. This is through the CUR\_EN in 0x65B. The mouse cursor supports features such as reverse color, blinking, hollow shape, different size, or even custom cursor shape, all through register 0x65C. The location of the cursor is at CUR\_X, CUR\_Y at 0x65D ~ 0x65F.

TW2851 supports customized cursor. The user can upload as many different cursor bitmaps as possible into the external DDR memory through the DDR burst write through the host interface. Please refer to the Host Interface section on page 87. The memory space used can be any area in the bitmap buffer, even though it is not actually used by the bitmap OSG layer. The custom cursor is a bitmap of 48 x 48 pixels, with each pixel represented in 2 bits. There will be total of 576 bytes of data for one customized cursor. The pixel arrangement in the 576 bytes is big endian in rasterscan format. I.e., the first pixel is the bit [7:6] of byte 0, second pixel is the bit [5:4] of byte 0, etc.,etc. The pixel data coding is as follows:

- 0 Transparent
- 1 border pixel (always black)
- 2 white pixel for interior

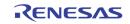

3 black pixels for interior

Once all the cursors are uploaded in the DDR SDRAM, they can be read back on the fly into an on-chip cursor RAM for use whenever needed. This is also done through the AUX interface.

- (1) Enable the CUR\_CUSTOM\_LD bit to '1'
- (2) Read the cursor content by setting the DDR AUX interface with size of 576 bytes. (Refer to the Host Interface section on page 87.) The content will be burst read from the DDR to On-Chip cursor SRAM. Note that with the setting of CUR\_CUSTOM\_LD in (1), the host burst interface automatically read back the whole cursor bitmap continuously without CPU intervention. The MCU does not need to read burst data like normal AUX read.
- (3) Turn off the CUR\_CUSTOM\_LD by setting to '0'
- (4) Set the CUR\_SEL in 0x65C to 2 to use this custom cursor.

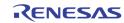

## **Audio Codec**

The audio codec in the TW2851 is composed of five audio Analog-to-Digital converters, 1 Digital-to-Analog converter, audio mixer, digital serial audio interface and audio detector shown as the Figure 33. The TW2851 can accept 5 analog audio signals and 1 digital serial audio data and produce 1 mixing analog audio signal and 2 digital serial audio data.

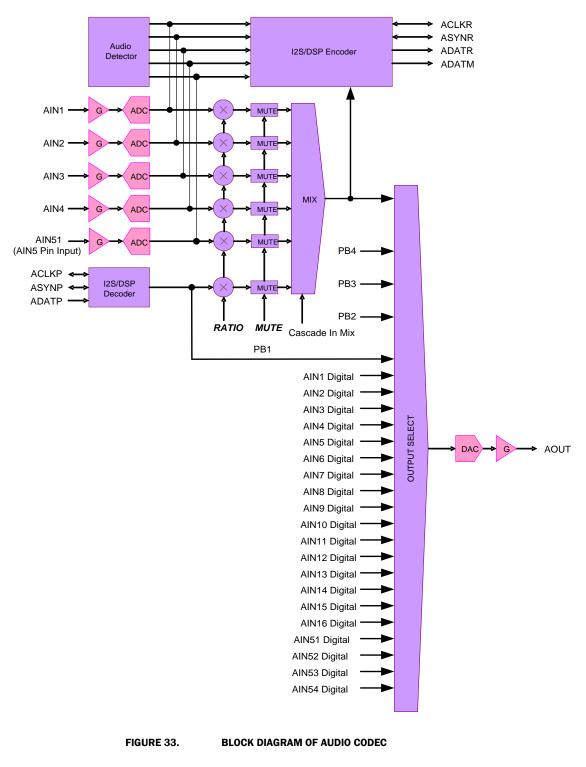

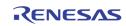

The level of analog audio input signal AIN1 ~ AIN5 can be adjusted respectively by internal programmable gain amplifiers that are defined via the AIGAIN1, AIGAIN2, AIGAIN3, AIGAIN4, and AIGAIN5 registers and then sampled by each Analog-to-Digital converters. Figure 34 shows the audio decimation filter response. The digital serial audio input data through the ACLKP, ASYNP and ADATP pin are used for playback function. To record audio data, the TW2851 provides the digital serial audio output via the ACLKR, ASYNR and ADATR pin.

The TW2851 can mix all of audio inputs including analog audio signal and digital audio data according to the predefined mixing ratio for each audio via the MIX\_RATIO1 ~ MIX\_RATIO5 and MIX\_RATIOP registers. This mixing audio output can be provided through the analog and digital interfaces. The ADATM pin supports the digital mixing audio output and its digital serial audio timings are provided through the ACLKR and ASYNR pins that are shared with the digital serial audio record timing pins.

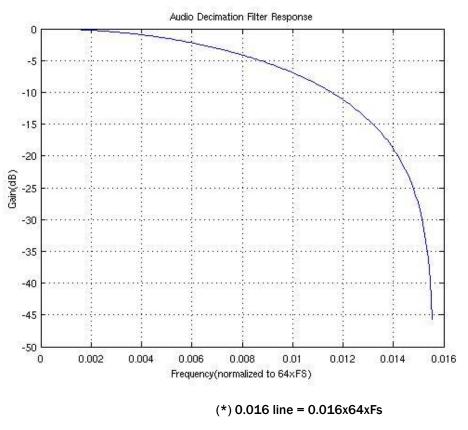

FIGURE 34. AUDIO DECIMATION FILTER RESPONSE

## AUDIO CLOCK MASTER/SLAVE MODE

The TW2851 has two types of Audio Clock modes. If ACLKRMASTER register is set to 1, the audio sample rate 256xfs is processed from an internal audio clock generator ACKG. In this master mode, ACLKR/ASYNR pins are output mode. ASYNROEN register for ASYNR pin should be set to 0 (output enable mode). If ACLKRMASTER register is set to 0, audio sample rate is processed from external audio clock through the ACLKR pin input. A 256xfs, 320xfs, or 384xfs external audio clock should be connected to ACLKR pin from external master clock source in this slave mode. ASYNR pin can be input or output by external Audio clock master in slave mode. ASYNR signal should change per fs audio sample rate in both master and slave mode. AIN5MD and AFS384 register setup audio fs mode with the following table.

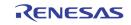

| REGI   | STER   | FS MODE |
|--------|--------|---------|
| AIN5MD | AFS384 | rs mode |
| 0      | 0      | 256xfs  |
| 1      | 0      | 320xfs  |
| 0      | 1      | 384xfs  |

## **AUDIO DETECTION**

The TW2851 has an audio detector for each individual of 5 channels. There are 2 kinds of audio detection method defined by the ADET\_MTH. One is the detection of absolute amplitude and the other is of differential amplitude. For both detection methods, the accumulating period is defined by the ADET\_FILT register and the detecting threshold value is defined by ADET\_TH1 ~ ADET\_TH5 registers. The status for audio detection is read by the STATE\_AVDET register and it also makes the interrupt request through the IRQ pin with the combination of the status for video loss detection.

## **AUDIO MULTI-CHIP CASCADE**

TW2851 can output 16 channel audio data on ACLKR/ASYNR/ADATR output simultaneously. Therefore, up to 4 chips can be connected on most Multi-Chip application cases. ALINKI pin is the audio cascade serial input, and ALINKO pin is the audio cascade serial output.

Each stage chip can accept 5 analog audio signals so that four cascaded chips will be 16-channel audio controller as default AIN5MD=0. The first stage chip provides 16ch digital serial audio data for record. Even though the first stage chip has only 1 digital serial audio data pin ADATR for record, the TW2851 can generate 16 channel data simultaneously using multi-channel format. Also, each stage chip can support 4 channel record outputs that are corresponding with analog audio inputs. This first stage chip can also output 16 channels mixing audio data by the digital serial audio data and analog audio signal. The last stage chip accepts the digital serial audio data for playback. The digital playback data can be converted to analog signal by Digital-to-Analog Converter in the last stage chip.

In Multi-Chip Audio operation mode, one same Oscillator clock source (27 MHz) needs to be connected to all TW2851 XTI or TW2851 CLKI pins.

Several Master/Slave mode configurations are available. The Figure 35 shows the most recommended and demanded system with Clock Master mode (ACLKRMASTER=1). Figure 36 is the most recommended system with Clock Slave Sync Slave mode (ACLKRMASTER=0, ASYNCR\_OEN=1). Other system combinations are also pissible if the application needs. The two cascade modes shown are typical systems.

In each of the following figures, Mix1-16-51-54/Pb1 means Mix output of AIN1-16, AIN51-AIN54, and Playback1. AIN1-16-51-54/Pb1 means one selected Audio output in AIN1-16-51-54/Pb1.

If one TW2851 uses AIN5MD=1, all other cascaded TW2851 chips must set up AIN5MD=1 also. Generally, 4 audio input mode (AIN5MD=0) are most used in this cascade system.

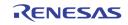

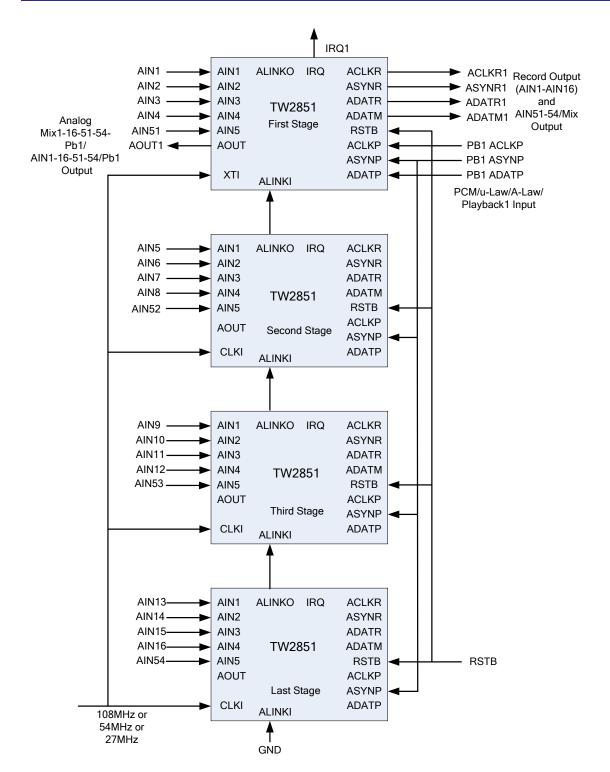

FIGURE 35. RECOMMENDED CLOCK MASTER CASCADE MODE SYSTEM WITH ACLKRMASTER = 1; ASYNROEN = 0; PB\_MASTER=0

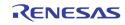

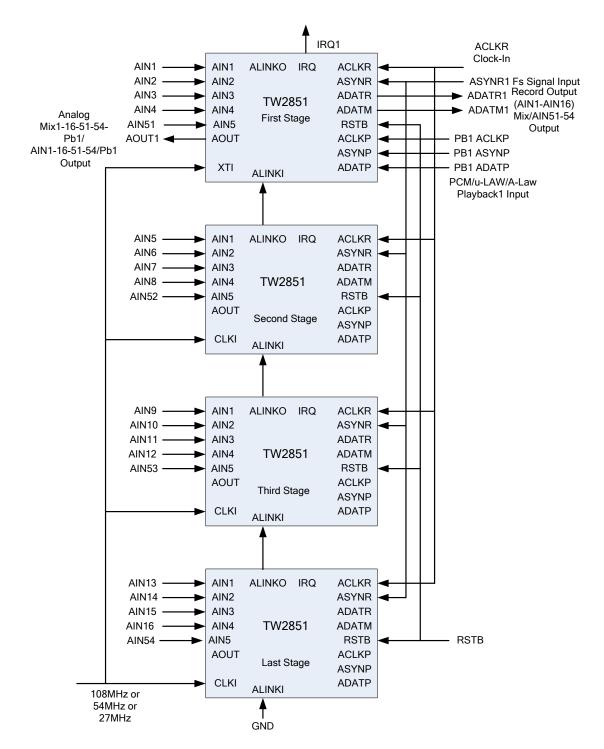

FIGURE 36. RECOMMENDED CLOCK SLAVE SYNC SLAVE CASCADE MODE SYSTEM WITH ACLKRMASTER=0; ASYNROEN=1; PB\_MASTER=0

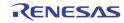

## **SERIAL AUDIO INTERFACE**

There are 3 kinds of digital serial audio interfaces in the TW2851, the first is a recording output, the second is a mixing output and the third is a playback input. These 3 digital serial audio interfaces follow a standard I2S or DSP interface as shown in the Figure 37.

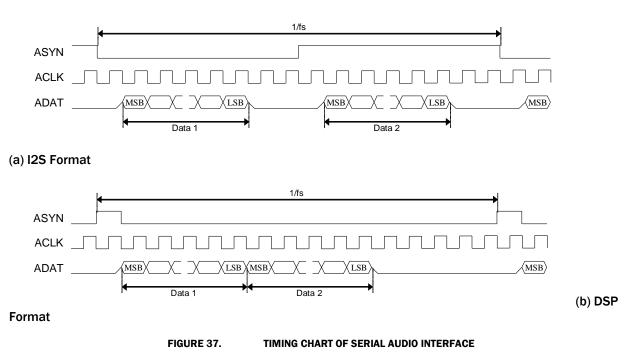

#### **Playback Input**

The serial interface using the ACLKP, ASYNP and ADATP pins accepts the digital serial audio data for the playback purpose. The ACLKP and ASYNP pins can be operated as master or slave mode. For master mode, these pins work as output pin and generate the standard audio clock and synchronizing signal. For slave mode, these pins are input mode and accept the standard audio clock and synchronizing signal. The ADATP pin is always input mode regardless of operating mode. One of audio data in left or right channel should be selected for playback audio by the PB\_LRSEL.

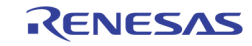

#### **Record Output**

To record audio data, the TW2851 provides the digital serial audio data through the ACLKR, ASYNR and ADATR pins. Sampling frequency comes from 256xfs, 320xfs, or 384xfs audio system clock setting. Even though the standard I2S and DSP format can have only 2 audio data on left and right channel, the TW2851 can provide an extended I2S and DSP format which can have 16-channel audio data through ADATR pin. The R\_MULTCH defines the number of audio data to be recorded by the ADATR pin. ASYNR signal is always fs frequency rate. One ASYNR period is always equal to 256xACLKR clock length with AIN5MD=0. Figure 38 shows the digital serial audio data organization for multi-channel audio.

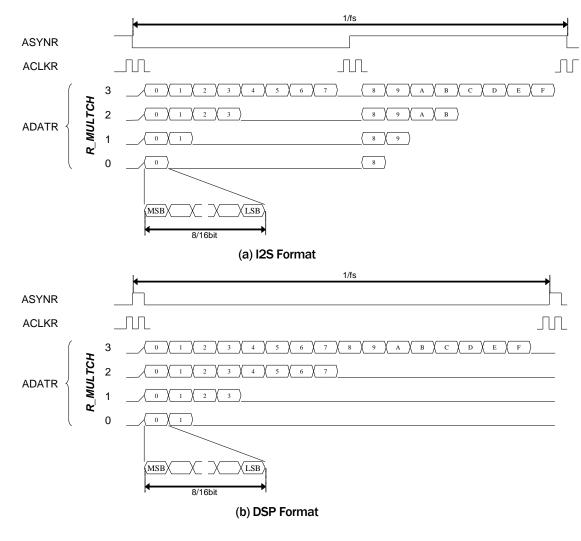

FIGURE 38.

TIMING CHART OF MULTI-CHANNEL AUDIO RECORD

The following table shows the sequence of audio data to be recorded for each mode of the R\_MULTCH register. The sequences of  $0 \sim F$  do not mean actual audio channel number but represent sequence only. The actual audio channel should be assigned to sequence  $0 \sim F$  by athe R\_SEQ\_0 ~ R\_SEQ\_F register. When the ADATM pin is used for record via the R\_ADATM register, the audio sequence of ADATM is showed also in Table 15.

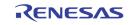

| R_MULTCH | Pin   |   | Left Channel |   |   |   |   |   |   |   |   | R | ight C | Chann | el |   |   |
|----------|-------|---|--------------|---|---|---|---|---|---|---|---|---|--------|-------|----|---|---|
| 0        | ADATR | 0 |              |   |   |   |   |   |   | 8 |   |   |        |       |    |   |   |
| U        | ADATM | F |              |   |   |   |   |   |   | 7 |   |   |        |       |    |   |   |
| 1        | ADATR | 0 | 1            |   |   |   |   |   |   | 8 | 9 |   |        |       |    |   |   |
| -        | ADATM | F | E            |   |   |   |   |   |   | 7 | 6 |   |        |       |    |   |   |
| 2        | ADATR | 0 | 1            | 2 | 3 |   |   |   |   | 8 | 9 | Α | В      |       |    |   |   |
| 2        | ADATM | F | E            | D | С |   |   |   |   | 7 | 6 | 5 | 4      |       |    |   |   |
| 3        | ADATR | 0 | 1            | 2 | 3 | 4 | 5 | 6 | 7 | 8 | 9 | Α | В      | С     | D  | E | F |
| 3        | ADATM | F | E            | D | C | В | Α | 9 | 8 | 7 | 6 | 5 | 4      | 3     | 2  | 1 | 0 |

# TABLE 15. SEQUENCE OF MULTI-CHANNEL AUDIO RECORD (A) I2S FORMAT

#### (B) DSP FORMAT

| R_MULTCH | Pin   |   | Left/Right Channel |   |   |   |   |   |   |   |   |   |   |   |   |   |   |
|----------|-------|---|--------------------|---|---|---|---|---|---|---|---|---|---|---|---|---|---|
| 0        | ADATR | 0 | 1                  |   |   |   |   |   |   |   |   |   |   |   |   |   |   |
| U        | ADATM | F | Е                  |   |   |   |   |   |   |   |   |   |   |   |   |   |   |
| 1        | ADATR | 0 | 1                  | 2 | 3 |   |   |   |   |   |   |   |   |   |   |   |   |
| -        | ADATM | F | E                  | D | С |   |   |   |   |   |   |   |   |   |   |   |   |
| 2        | ADATR | 0 | 1                  | 2 | 3 | 4 | 5 | 6 | 7 |   |   |   |   |   |   |   |   |
| 2        | ADATM | F | E                  | D | С | В | Α | 9 | 8 |   |   |   |   |   |   |   |   |
| 3        | ADATR | 0 | 1                  | 2 | 3 | 4 | 5 | 6 | 7 | 8 | 9 | Α | В | С | D | Ε | F |
| 5        | ADATM | F | Ε                  | D | С | B | Α | 9 | 8 | 7 | 6 | 5 | 4 | 3 | 2 | 1 | 0 |

#### **Mix Output**

The digital serial audio data on the ADATM pin has 2 different audio data which are mixing audio and playback audio. The mixing digital serial audio data is the same as analog mixing output. The sampling frequency, bit width and number of audio for the ADATM pin are same as the ADATR pin because the ACLKR and ASYNR pins are shared with the ADATR and ADATM pins.

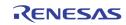

## AUDIO CLOCK SLAVE MODE DATA OUTPUT TIMING

TW2851 always output ASYNR/ADATR/ADATM by ACLKR falling edge triggered timing. ADATR/ADAMT output data are always changing at the next ACLKR falling edge triggered timing after ASYNR signal changes. If ASYNR is output, ADATR/ADATM outputs are always fixed to one ACLKR falling edge timing. But if ASYNR is input, ADATR/ADATM output timing changes by ASYNR input timing.

#### ASYNR is ACLKR Falling Edge Triggered Input/output

If ASYNR is input and ASYNR input is ACLKR falling edge triggered input as ASYNR input signal is changing after ACLKR falling edge, or if ASYNR is output, TW2851 output ADATR/ADATM by ACLKR falling edge triggered timing as shown on following figures. ASYNR signal is changing during ACLKR = 0. TW2851 output ADATR/ADATM data after next ACLKR falling edge triggered timing with more than half ACLKR clock delay.

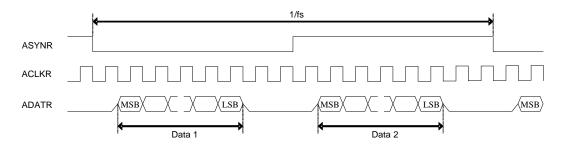

FIGURE 39.

AUDIO RECORD FALLING EDGE TRIGGERED INPUT/OUTPUT TIMING, ACLKMASTER=0, RM\_SYNC=0

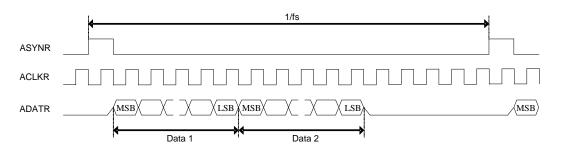

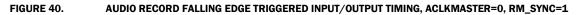

#### **ASYNR is ACLKR Rising Edge Triggered Input**

If ASYNR is input and ASYNR input is ACLKR rising edge triggered input as ASYNR input signal is changing after ACLKR rising edge, TW2851 output ADATR/ADATM by ACLKR falling edge triggered timing as shown on following figures. ASYNR signal is changing during ACLKR = 1. TW2851 output ADATR/ADATM data after next ACLKR falling edge triggered timing with less than half ACLKR clock delay.

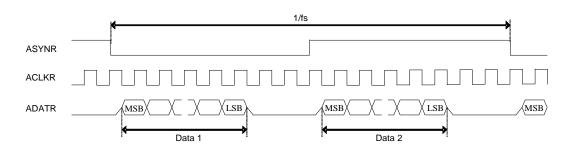

FIGURE 41. AUDIO RECORD RISING EDGE TRIGGERED INPUT TIMING, ACLKMASTER=0, RM\_SYNC=0, ASTBROEN=1

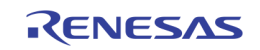

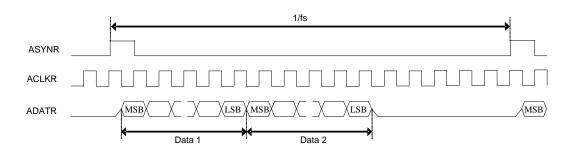

FIGURE 42. AUDIO RECORD RISING EDGE TRIGGERED INPUT TIMING, ACLKMASTER=0, RM\_SYNC=1, ASTBROEN=1

### **ACLKP/ASYNP SLAVE MODE DATA OUTPUT TIMING**

The following 8 data input timing figures are supported. The ADATPDLY register needs to be set up according to the difference of ADATP data input timings. Data1 is only used as default. MSB bit is the first input bit as default PBINSWAP=0. If PBINSWAP=1, LSB bit is the first input bit.

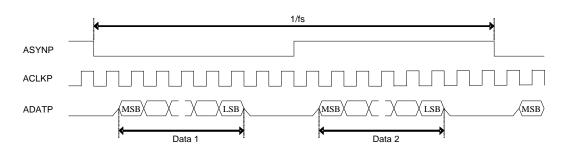

#### **ASYNP is ACLKP Falling Edge Triggered Input**

#### FIGURE 43. AUDIO PLAYBACK FALLING EDGE TRIGGERED INPUT TIMING, RM\_SYNC=0, PB\_MASTER=0, ADATPDLY=0

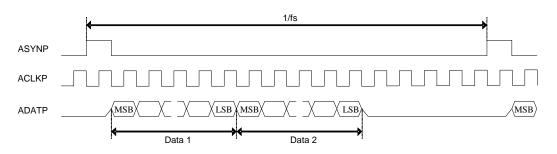

#### FIGURE 44. AUDIO PLAYBACK FALLING EDGE TRIGGERED INPUT TIMING, RM\_SYNC=1, PB\_MASTER=0, ADATPDLY=0

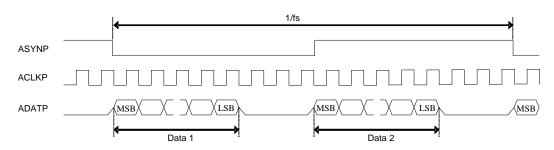

#### FIGURE 45. AUDIO PLAYBACK FALLING EDGE TRIGGERED INPUT TIMING, RM\_SYNC=0, PB\_MASTER=0, ADATPDLY=1

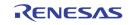

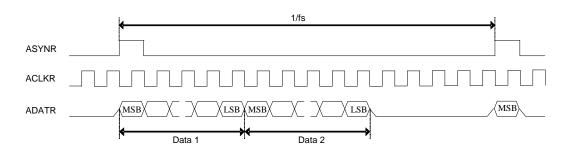

FIGURE 46. AUDIO PLAYBACK FALLING EDGE TRIGGERED INPUT TIMING, RM\_SYNC=1, PB\_MASTER=0, ADATPDLY=1

#### **ASYNP is ACLKP Rising Edge Triggered Input**

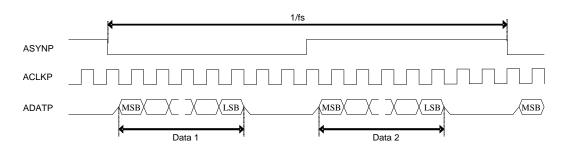

#### FIGURE 47. AUDIO PLAYBACK RISING EDGE TRIGGERED INPUT TIMING, RM\_SYNC=0, PB\_MASTER=0, ADATPDLY=1

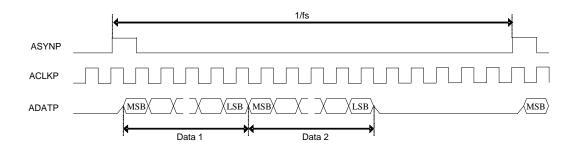

#### FIGURE 48. AUDIO PLAYBACK RISING EDGE TRIGGERED INPUT TIMING, RM\_SYNC=1, PB\_MASTER=0, ADATPDLY=1

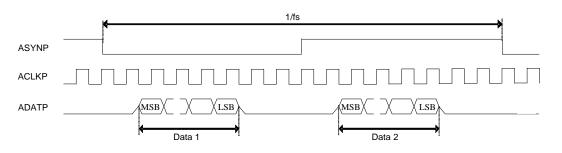

FIGURE 49. AUDIO PLAYBACK RISING EDGE TRIGGERED INPUT TIMING, RM\_SYNC=0, PB\_MASTER=0, ADATPDLY=0

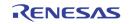

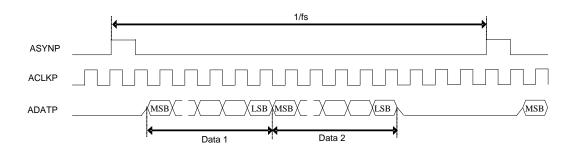

FIGURE 50. AUDIO PLAYBACK RISING EDGE TRIGGERED INPUT TIMING, RM\_SYNC=1, PB\_MASTER=0, ADATPDLY=0

## **AUDIO CLOCK GENERATION**

TW2851 has built-in field locked audio clock generator for use in video capture applications. The circuitry will generate the same predefined number of audio sample clocks per field to ensure synchronous playback of video and audio after digital recording or compression. The audio clock is digitally synthesized from the crystal clock input. The master audio clock frequency is programmable through ACKN and ACKI register based following two equations.

ACKN = round( F AMCLK / F field ), it gives the Audio master Clock Per Field.

ACKI = round( F AMCLK / F 27MHz \* 2^23), it gives the Audio master Clock Nominal increment.

Following table provides setting example of some common used audio frequency assuming Video Decoder system clock frequency of 27MHz. If ACLKRMASTER register bit is set to 1, following AMCLK is used as audio system clock inside TW2851.

If Slave Playback-in lock mode is required, ACKN=00100hex and PBREFEN=1 needs to be set up. The number of AMCLK clock per one ASYNP input cycle is locked(fixed) to 256 in this mode.

Frequency equation is "AMCLK(Freq) = 256 x ASYNP(Freq)".

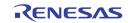

| TABLE 16. AUDIO FREQUENCY 256XFS MODE: AIN5MD = 0, AFS384 = 0 |           |            |            |            |            |  |  |  |  |  |  |  |  |
|---------------------------------------------------------------|-----------|------------|------------|------------|------------|--|--|--|--|--|--|--|--|
| AMCLK(MHZ)                                                    | FIELD[HZ] | ACKN [DEC] | ACKN [HEX] | ACKI [DEC] | ACKI [HEX] |  |  |  |  |  |  |  |  |
| 256 X 48 kHz                                                  |           |            |            |            |            |  |  |  |  |  |  |  |  |
| 12.288                                                        | 50        | 245760     | 3-C0-00    | 3817749    | 3A-41-15   |  |  |  |  |  |  |  |  |
| 12.288                                                        | 59.94     | 205005     | 3-20-CD    | 3817749    | 3A-41-15   |  |  |  |  |  |  |  |  |
| 256 X 44.1 kHz                                                |           |            |            |            |            |  |  |  |  |  |  |  |  |
| 11.2896                                                       | 50        | 225792     | 3-72-00    | 3507556    | 35-85-65   |  |  |  |  |  |  |  |  |
| 11.2896                                                       | 59.94     | 188348     | 2-DF-BC    | 3507556    | 35-85-65   |  |  |  |  |  |  |  |  |
| 256 X 32 kHz                                                  |           |            |            |            |            |  |  |  |  |  |  |  |  |
| 8.192                                                         | 50        | 163840     | 2-80-00    | 2545166    | 26-D6-0E   |  |  |  |  |  |  |  |  |
| 8.192                                                         | 59.94     | 136670     | 2-15-DE    | 2545166    | 26-D6-0E   |  |  |  |  |  |  |  |  |
| 256 X 16 kHz                                                  |           |            |            |            |            |  |  |  |  |  |  |  |  |
| 4.096                                                         | 50        | 81920      | 1-40-00    | 1272583    | 13-6B-07   |  |  |  |  |  |  |  |  |
| 4.096                                                         | 59.94     | 68335      | 1-0A-EF    | 1272583    | 13-6B-07   |  |  |  |  |  |  |  |  |
| 256 X 8 kHz                                                   |           |            |            |            |            |  |  |  |  |  |  |  |  |
| 2.048                                                         | 50        | 40960      | A0-00      | 636291     | 9-B5-83    |  |  |  |  |  |  |  |  |
| 2.048                                                         | 59.94     | 34168      | 85-78      | 636291     | 9-B5-83    |  |  |  |  |  |  |  |  |

TW2851

TABLE 16. AUDIO FREQUENCY 256XFS MODE: AIN5MD = 0. AFS384 = 0

TABLE 17. AUDIO FREQUENCY 320XFS MODE: AIN5MD = 1, AFS384 = 0, 44.1/48 KHZ NOT SUPPORTED

| AMCLK(MHZ)   | FIELD[HZ] | ACKN [DEC] | ACKN [HEX] | ACKI [DEC] | ACKI [HEX]       |
|--------------|-----------|------------|------------|------------|------------------|
| 320 X 32 kHz |           |            |            |            |                  |
| 10.24        | 50        | 204800     | 3-20-00    | 3181457    | 30-8B-91         |
| 10.24        | 59.94     | 170838     | 2-9B-56    | 3181457    | 30-8B-91         |
| 320X16 kHz   |           |            |            |            |                  |
| 5.12         | 50        | 102400     | 1-90-00    | 1590729    | <b>18-45-C9</b>  |
| 5.12         | 59.94     | 85419      | 1-4D-AB    | 1590729    | <b>18-45-C</b> 9 |
| 320 X 8 kHz  |           |            |            |            |                  |
| 2.56         | 50        | 51200      | C8-00      | 795364     | С-22-Е4          |
| 2.56         | 59.94     | 42709      | A6-D5      | 795364     | С-22-Е4          |

| AMCLK(MHZ)   | FIELD[HZ] | ACKN [DEC] | ACKN [HEX] | ACKI [DEC] | ACKI [HEX] |
|--------------|-----------|------------|------------|------------|------------|
| 384 X 32 kHz |           |            |            |            |            |
| 12.288       | 50        | 245760     | 3-C0-00    | 3817749    | 3A-41-15   |
| 12.288       | 59.94     | 205005     | 3-20-CD    | 3817749    | 3A-41-15   |
| 384X16 kHz   |           |            |            |            |            |
| 6.144        | 50        | 122880     | 1-E0-00    | 1908874    | 1D-20-8A   |
| 6.144        | 59.94     | 102503     | 1-90-67    | 1908874    | 1D-20-8A   |
| 384 X 8 kHz  |           |            |            |            |            |
| 3.072        | 50        | 61440      | F0-00      | 954437     | E-90-45    |
| 3.072        | 59.94     | 51251      | C8-33      | 954437     | E-90-45    |

TABLE 18. AUDIO FREQUENCY 384XFS MODE: AIN5MD = 0, AFS384 = 1, 44.1/48 KHZ NOT SUPPORTED

## **AUDIO CLOCK AUTO SETUP**

If ACLKRMASTER=1 audio clock master mode is selected, and AFAUTO register is set to "1", TW2851 set up ACKI register by AFMD register value automatically.ACKI control input in ACKG module block is automatically set up to the required value by the condition of AIN5MD and AFS384 register value.

| AFAUTO | AFMD | ACKG MODULE ACKI CONTROL INPUT VALUE           |
|--------|------|------------------------------------------------|
| 1      | 0    | 8kHz mode value by each AIN5MD/AFS384 case.    |
| 1      | 1    | 16kHz mode value by each AIN5MD/AFS384 case.   |
| 1      | 2    | 32kHz mode value by each AIN5MD/AFS384 case.   |
| 1      | 3    | 44.1kHz mode value by each AIN5MD/AFS384 case. |
| 1      | 4    | 48kHz mode value by each AIN5MD/AFS384 case.   |
| 0      | Х    | ACKI register set up ACKI control input value. |

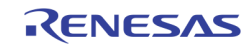

## **Host Interface**

The TW2851 provides both serial and parallel interfaces that can be selected by HSP[1:0] pins. When HSP = 01, the I2C serial interface is selected. Else the parallel host interface is selected. There are three different host interface mode: the address / data mux mode with ALE high active (HSP = 00), the address / data mux mode with ALE low active (HSP = 10), and the address data separate mode (HSP = 11).

Some of the interface pins serve a dual purpose depending on the working mode. The pins HALE and HDAT [7] in parallel mode become SCLK and SDAT pins in serial mode and the pins HDAT [6:1] and HCSB in parallel mode become slave address in serial mode respectively. See Table 19 for pin assignment details of each of the mode.

|             | TABLE 19. PIN AS          | SIGNMENTS FOR SERIAL       | AND PARALLEL INTERFA       | CE                           |
|-------------|---------------------------|----------------------------|----------------------------|------------------------------|
| PIN NAME    | SERIAL MODE<br>(HSP = 01) | HIGH ACTIVE ALE            |                            | A / D SEPARATE<br>(HSP = 11) |
| HALE        | SCLK                      | ALE                        | ALE                        | Not Used                     |
| HRDB        | Not Used (VSSO)           | RENB                       | RENB                       | RENB                         |
| HWRB        | Not Used (VSSO)           | WENB                       | WENB                       | WENB                         |
| HCSB        | Slave Address[0]          | CSB                        | CSB                        | CSB                          |
| HDAT[0]     | Not Used (VSSO)           | PDATA [0] /<br>PADDR[0]    | PDATA[0] /<br>PADDR[0]     | PDATA[0]                     |
| HDAT[6:1]   | Slave Address[6:1]        | PDAT [6:1] /<br>PADDR[6:1] | PDAT [6:1] /<br>PADDR[6:1] | PDATA[6:1]                   |
| HDAT[7]     | SDAT                      | PDATA[7] /<br>PADDR[7]     | PDATA[7] /<br>PADDR[7]     | PDATA[7]                     |
| HDAT[15:8]  | Not Used                  | PDATA[15:8]                | PDATA[15:8]                | PDATA[15:8]                  |
| HADDR[7:0]  | Not Used                  | Not Used                   | Not Used                   | PADDR[7:0]                   |
| HADDR[11:8] | Not Used                  | Not Used                   | Not Used                   | PADDR[11:8]                  |

In serial interface mode and the A/D mux mode, the TW2851 has 8 bits of address. In order to access all the internal registers, an additional 4-bit address is used as page index. All the registers are organized into 16 page of 256 byte register each. The page index register is specified in a register at address 0xFF of each page. By setting the page index first, the following accesses are directed to the corresponding page. In cases of address / data separate mode, the page index is derived from PADDR[11:8]. The page index register at 0xFF is not used. For detailed description of registers, please refer to the

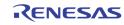

Register Description section on page 97.

In parallel bus case, the data bus width can be set to either 8-bit wide or 16-bit wide. This is controlled by a power up strapping of the status of VGA\_VS pin. If the VGA\_VS pin is pull-up with an external resister, the parallel interface data bus is 16-bit wide. If it is pull-down, then the data bus is 8-bit. All registers on TW2851 runs with 8-bit mode data bus only, except the OSD bitmap upload data register (0x652). This register can be written 8-bit or 16-bit. Note that in some MCU running in 16-bit mode data bus, the addresses used to access the registers on TW2851 need to be left shifted by 1 bit.

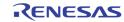

## SERIAL INTERFACE

HDAT [6:1] and HCSB pins define slave address in serial mode. Therefore, any slave address can be assigned for full flexibility. The Figure 51 shows an illustration of serial interface for the case of slave address (Read : "0x085", Write : 0x084").

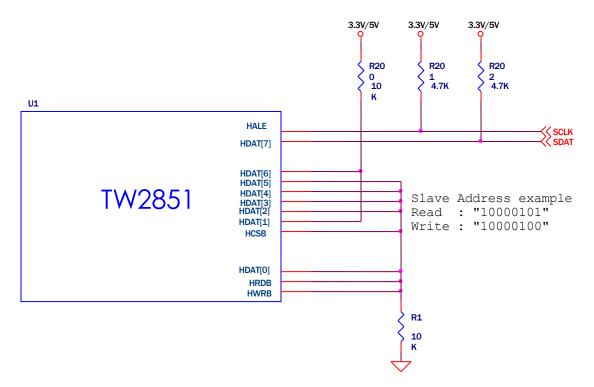

FIGURE 51. THE SERIAL INTERFACE FOR THE CASE OF SLAVE ADDRESS. (READ : "0X085", WRITE : "0X084") The detailed timing diagram is illustrated in Figure 52 and Figure 53.

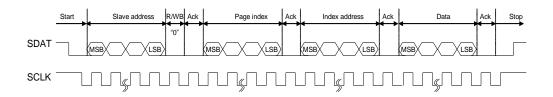

#### FIGURE 52. WRITE TIMING OF SERIAL INTERFACE

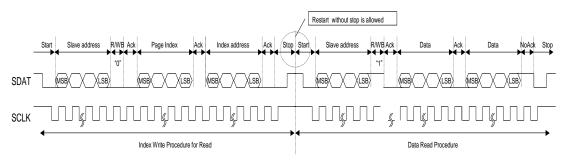

FIGURE 53. READ TIMING OF SERIAL INTERFACE

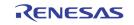

## **PARALLEL INTERFACE**

For A/D Muxed parallel interface mode (HSP = 00 or 10), the address and data are multiplexed to share the same bus pins. The writing and reading timing is shown in the Figure 54 and Figure 55 respectively. The detail timing parameters are in Table 20.

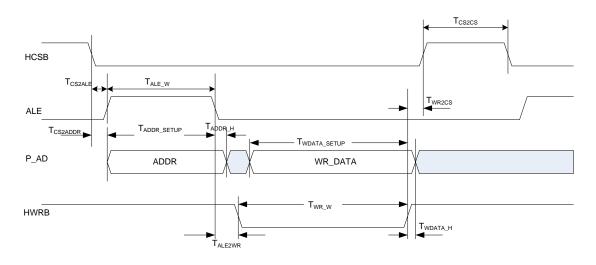

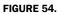

WRITE TIMING OF PARALLEL INTERFACE WITH ADDRESS/DATA MULTIPLEXING MODE

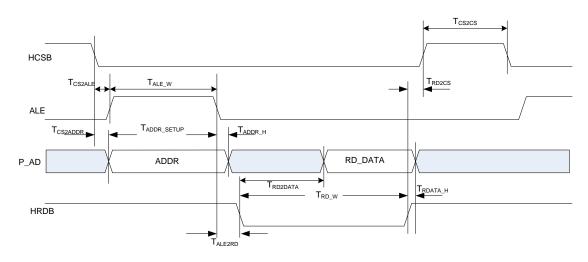

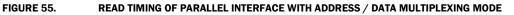

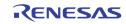

| PARAMETER                           | SYMBOL               | MIN                   | ТҮР | MAX | UNITS |
|-------------------------------------|----------------------|-----------------------|-----|-----|-------|
| HCSB Setup Until ALE Active         | T <sub>CS2ALE</sub>  | > 0                   |     |     | ns    |
| HCSB Setup Until ADDR Valid         | T <sub>CS2ADDR</sub> | > 0                   |     |     | ns    |
| ALE Active Pulse Width              | Tale_w               | 1 CPU_CLK<br>(Note 1) |     |     | ns    |
| ADDR Valid Until Inactive of ALE    | TADDR_SETUP          | 10                    |     |     | ns    |
| ADDR Hold After ALE Inactive        | T <sub>ADDR_H</sub>  | > 0                   |     |     | ns    |
| ALE Inactive to HRDB Active         | T <sub>RD_W</sub>    | T <sub>RD2DATA</sub>  |     |     | ns    |
| ALE Inactive to HWRB Active         | Twr_w                | 1 CPU_CLK<br>(Note 1) |     |     | ns    |
| Read DATA Hold After HRDB Inactive  | T <sub>RDATA_H</sub> | > 0                   |     |     | ns    |
| Write Data Hold After HWRB Inactive | Twdata_h             | > 0                   |     |     | Ns    |
| HRDB Active Till Valid Read DATA    | T <sub>RD2DATA</sub> |                       |     | 30  | ns    |
| Write DATA Setup Before HWRB Active | TWDATA_SETUP         | 10                    |     |     |       |
| HRDB Inactive Before HCSB Inactive  | T <sub>RD2CS</sub>   | > 0                   |     |     |       |
| HWRB Inactive Before HCSB Inactive  | T <sub>WR2CS</sub>   | 1 CPU_CLK<br>(Note 1) |     |     |       |
| HCSB Inactive Before HCSB Active    | Tcs2cs               | 1 CPU_CLK<br>(Note 1) |     |     | ns    |

 TABLE 20.
 TIMING PARAMETERS OF PARALLEL INTERFACE WITH ADDRESS / DATA MULTIPLEXING MODE

NOTE:

1. The TW2851 internal CPU\_CLK is 54 MHz

For the mode with HSP = 11, the address and data bus are separate. The ALE signal is not used. The read / write timing of separate address/data bus is shown in Figure 56 and Figure 57.

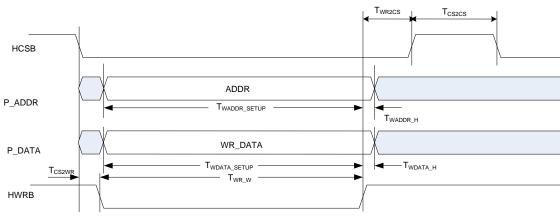

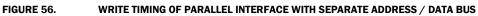

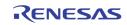

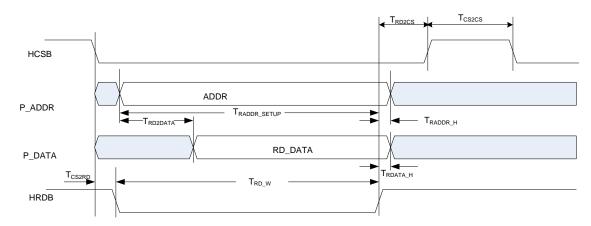

FIGURE 57.

READ TIMING OF PARALLEL INTERFACE WITH SEPARATE ADDRESS / DATA BUS

| TABLE 21.         TIMING PARAMETERS OF PARALLEL INTERFACE WITH SEPARATE ADDRESS / DATA BUS |                              |                       |     |                               |       |  |  |  |  |  |  |
|--------------------------------------------------------------------------------------------|------------------------------|-----------------------|-----|-------------------------------|-------|--|--|--|--|--|--|
| PARAMETER                                                                                  | SYMBOL                       | MIN                   | ТҮР | MAX                           | UNITS |  |  |  |  |  |  |
| HCSB Setup Until HWRB/HRDB<br>Active                                                       | Tcs2rd<br>Tcs2wr             | > 0                   |     |                               | ns    |  |  |  |  |  |  |
| Write ADDR Valid Until HWRB Inactive                                                       | Twaddr_setup                 | 10                    |     |                               | ns    |  |  |  |  |  |  |
| Write ADDR Valid Until HRDB Inactive                                                       | TRADDR_SETUP                 | 30                    |     |                               | ns    |  |  |  |  |  |  |
| Write ADDR Hold After HWRB inactive                                                        | T <sub>WADDR_H</sub>         | > 0                   |     |                               | ns    |  |  |  |  |  |  |
| Read ADDR Hold After HRDB<br>Inactive                                                      | Traddr_h                     | > 0                   |     |                               | ns    |  |  |  |  |  |  |
| HRDB Active Pulse Width                                                                    | T <sub>RD_W</sub>            | Trd2data              |     |                               | ns    |  |  |  |  |  |  |
| HWRB Active Pulse Width                                                                    | Twr_w                        | 1 CPU_CLK<br>(Note 1) |     |                               | ns    |  |  |  |  |  |  |
| Read DATA Hold After HRDB<br>Inactive                                                      | T <sub>RDATA_H</sub>         | > 0                   |     |                               | ns    |  |  |  |  |  |  |
| Write DATA Hold After HWRB inactive                                                        | Twdata_h                     | > 0                   |     |                               | ns    |  |  |  |  |  |  |
| Write DATA Setup Before HWRB Inactive                                                      | Twdata_setup                 | 10                    |     |                               | ns    |  |  |  |  |  |  |
| Read DATA Valid after ADDR Valid and HRDB Active                                           | Trd2data                     |                       |     | 1 CPU_CLK +<br>30<br>(Note 1) | ns    |  |  |  |  |  |  |
| HRDB / HWRB Inactive Before<br>HCSB Inactive                                               | T <sub>RD2CS</sub><br>Twr2cs | > 0                   |     |                               | ns    |  |  |  |  |  |  |
| HCSB Active After HCSB Inactive                                                            | Tcs2cs                       | 1 CPU_CLK<br>(Note 1) |     |                               | ns    |  |  |  |  |  |  |

NOTE:

1. The TW2851 internal CPU\_CLK is 54 MHz

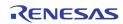

### **VGA DDC I2C MASTER INTERFACE**

The TW2851 provides an I2C master interface as DDC channel for the VGA interface. It allows the CPU to read/write the DDC registers on the VGA monitors through this I2C interface. The DDC interface signals DDC\_CLK and DDC\_DATA needs to be externally pulled up on the board. The DDC channel control registers are at 0x9C0 ~ 0x9CF.

Before performing any of the I2C write/read operation, first program the DDC\_CLK frequency by setting the DDC\_FREQ\_DIV register (0x9C0 ~ 0x9C1). The DDC\_CLK frequency is derived from an internal 54 MHz clock divided by this parameter.

#### Write Operation

To write an I2C device through this I2C master interface,

- 1. Set the I2C slave device address and write command in DDC\_WR\_DATA register (0x9C2)
- 2. Write command 0x96 into register 0x9C4 DDC\_COMMAND register. It will kick off the I2C Start operation, and output the slave device address onto the DDC\_DATA bus.
- 3. Wait for the ACK signal from I2C slave through the interrupt bit set in 0x9C4 DDC\_STATUS register.
- 4. Clear the interrupt by writing 0x0F into DDC\_COMMAND register (0x9C4)
- 5. Set the I2C slave register address in DDC\_WR\_DATA register (0x9C2)
- 6. Write command 0x16 to the DDC\_COMMAND register (0x9C4) to put the address into SDA bus
- 7. Wait for the ACK signal as in (4)
- 8. Clear the interrupt as in (5)
- 9. Write the data to be written to I2C slave register in DDC\_WR\_DATA register (0x9C2)
- 10. Write command 0x16 to the DDC\_COMMAND register (0x9C4) to put the data into SDA bus
- 11. Wait for ACK signal as in (4)
- 12. Clear the interrupt as in (5), and done with the I2C write operation

#### **Read Operation**

To read a register in I2C device through this I2C interface,

- 1. Write the I2C slave device address and read command into DDR\_WR\_DATA register (0x9C2)
- 2. Write 0x96 to DDC\_COMMAND register to initiate the I2C Start operation, and put the slave device address onto DDC\_DATA bus
- 3. Wait for I2C slave ACK through the interrupt bit set in 0x9C4 DDC\_STATUS register.
- 4. Clear the interrupt by writing 0x0F into DDC\_COMMAND register (0x9C4)
- 5. Write the I2C slave register address into DDR\_WR\_DATA register (0x9C2)
- 6. Write 0x16 to DDC\_COMMAND register to put the slave register address to DDC\_DATA bus
- 7. Wait for I2C slave ACK as in (3)
- 8. Clear the interrupt as in (4)

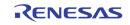

- 9. Write 0x26 into DDC\_COMMAND register to urge the I2C slave to output the register data onto DDC\_DATA bus
- 10. Wait for the interrupt flag
- **11**. Read the DDR\_RD\_DATA register 0x9C3 and finish the read operation

## **PS2 MOUSE INTERFACE**

The TW2851 provides a PS2 interface for mouse support. With this, the CPU can receive interrupts whenever the PS2 has events such as click, double click, cursor location change, etc. The PS2 interface signals PS2\_CK and PS2\_D should be pulled up on the board. The PS2 control registers are at register 0x9D0 ~ 0x9DF.

### **INTERRUPT INTERFACE**

The TW2851 provides the interrupt request function via an IRQ pin. Any video loss, motion, blind, and night detection, status change, etc., will make IRQ pin low. There are total of 64 interrupt sources in TW2851, with the INTERRUPT\_VECT shown in register 0x1D0 to 0x1D7. Each bit of these registers represents one interrupt source. To simplify the host polling effort, every 8 sources are further summarized in a second interrupt status at register 0x1E0. In this status, if bit m is "1", it means there are at least one source in 0x1Dm triggered the IRQ pin. In order to clear the interrupt vector, simply write a "1" into the corresponding bit location of the source into the INTERRUPT\_VECT.

Associated with the 64 bit INTERRUPT\_VECT, there are also 64 bit INTERRUPT\_VECT\_MASK that can be set to "0" to mask out the interrupt source from triggering the IRQ pin. Note that this masking does not reset the INTERRUPT\_VECT. The host can still read the status of the masked sources from INTERRUPT\_VECT.

For the list of interrupt sources corresponding to each of the INTERRUPT\_VECT bit, please refer to the description in the register description section.

### **BURST INTERFACE TO DDR SDRAM**

TW2851 provides a burst circuit to allow CPU to burst read/write data from host interface to the external DDR memory. This is useful for testing the external DDR memory. It is also used in writing the customized cursor bitmap into DDR or reading the bitmap from DDR into the on-chip cursor SRAM.

To write data to DDR, do the following.

- 1. Write 0x2E0 / 0x2E1 / 0x2E2 with the DDR address to be accessed. The DDR address here is in units of 2 bytes.
- 2. Write 0x2E3 / 0x2E4 with DMA length. This length can be 1 byte up to 1024 bytes. Internally, the DDR burst is done 64 bytes by 64 bytes until it reaches the length specified here. The last burst can be less than 64 bytes. The number of times the CPU writes in the last burst has to be exactly as specified by this length. Note the DDR interface burst length is in unit of 4 bytes. So if the last DDR burst length is not multiple of 4 bytes, the DDR still burst up to multiple of 4 bytes. Some garbage data up to 3 bytes can be written into the DDR in the last DDR burst.
- 3. Write an AUX\_DDR\_WR command at 0x2E4 bit 0. This bit will be self cleared after done.
- 4. If the CPU parallel interface has P\_WAIT signal, go ahead to start writing the 0x2DF address with the data for AUX\_DDR\_LENGTH bytes. (This can be performed by the DMA engine at the CPU side).
- 5. If the CPU parallel interface has no P\_WAIT signal, poll the AUX\_FIFO\_EMPTY bit at 0x2E4 bit 3. Wait until this bit is set.
- 6. Repeat (4) or (5) as needed until total bytes up to the number specified previously in DMA length in register 0x2E3/0x2E4. The last burst may be less than 64 bytes. After the last burst, the AUX\_DDR\_WR command at 0x2E4 will be self-cleared. Note that before a full length is written, the

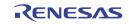

CPU should not switch from write to read. Do not read 0x2DF until the burst write transaction is done.

To read data from DDR, do the following:

- 1. Write 0x2E0 / 0x2E1 / 0x2E2 with the DDR address to be accessed. The DDR address here is in units of 2 bytes.
- 2. Write 0x2E3 / 0x2E4 with DMA length. This length can be 1 byte up to 1024 bytes. Internally, the DDR burst is done 64 bytes by 64 bytes until it reaches the length specified here. The last burst can be less than 64 bytes. The number of times the CPU read in the last DDR burst has to exactly as specified by this length.
- 3. Write an AUX\_DDR\_RD command at 0x2E4 bit 1. This bit will be self cleared after done.
- 4. If the CPU parallel interface has P\_WAIT signal, go ahead to start reading the 0x2DF address with the data for AUX\_DDR\_LENGTH bytes. (This can be performed by the DMA engine at the CPU side).
- 5. If the CPU parallel interface has no P\_WAIT signal, poll the AUX\_FIFO\_FULL bit at 0x2E4 bit 2. Wait until this bit is set, and proceed to read either 64 bytes (before the last DDR burst), or a length in the last DDR burst consistent with the DMA length set in register 0x2E3/0x2E4.
- 6. Repeat (4) or (5) as needed.

Note that before a full length is read, the CPU should not switch from read to write. Do not write 0x2DF until the burst read transaction is done.

## **External DRAM Interface**

TW2851 uses a unified external DDR SDRAM for various functions, such as video buffers, bit-mapped OSG, customized cursor bitmap, etc. The memory controller of the TW2851 supports 16bit data width up to 166 MHz clock rate. The memory capacity is 32 Mbytes.

When the chip is powered up, the CPU is responsible for setting all the on-chip configuration registers for DDR memory configuration. Once the registers are set, the CPU releases the software reset signal, then the DDR memory controller initializes the DDR memory configuration using the parameters in the registers. After the initialization is done, the DDR memory is ready for use. After the initialization, the memory controller does the memory refresh automatically.

## Chip Reset / Initiation

TW2851 uses two reset signals: a hardware reset pin RST\_N, and a software reset SOFT\_RSTN register. (0x2F0 bit 7). When the hardware reset RST\_N pin is asserted, the whole chip is reset. When the software reset register is asserted, the whole chip except all the on-chip configuration registers are reset. The content in the on-chip register is not cleared by software reset. With this, TW2851 allows the micro-controller to first release the hardware reset, and start configuring all the registers, and then release the software reset to start normal operation.

In addition to the software reset, there is another register bit used for on-chip DLL reset. (0x2F0 bit 6) This allows the CPU to control the on-chip DLL used by the DDR memory controller.

The programming sequence is as follows:

- After PCB powered on, the hardware reset is released by hardware.
- Initially the chip is in reset state. SOFT\_RSTN (0x2F0 bit 7) is 0, DLL\_RST (0x2F0 bit 6) is 1.
- Release the DLL\_RST afterward (Set DLL\_RST to 1'b0).
- Start configuring all the registers, especially the DDR configuration.

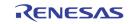

- Then released the SOFT\_RSTN (Set SOFT\_RSTN to 1'b1). After SOFT\_RSTN is released, the DDR controller start configuring the external DDR memory based on the setting in the register.
- The chip is ready for normal operation.

## **Frequency Synthesizer Setup**

There are three frequency synthesizers on TW2851. One is for DDR memory clock, one is for the VGA / LCD panel clock, and the other is for generating the system clocks of 108 MHz. All the frequency synthesizers use the same input clock (crystal or oscillator) of 27 MHz.

The frequency synthesizer for DDR memory clock generates a DDR clock of 166 MHz. The VGA clock depends on the VGA resolution as defined in the VESA standard. The LCD panel clock depends on the make of the LCD panel.

From the 27 MHz, an output clock frequency can be generated with the following equation.

Clock Frequency = <u>27 MHz x 2 x F [7:0]</u>

R \* NO

The Panel Clock configuration registers are at 0xEB0 ~ 0xEB2. The Memory Clock configuration registers are at 0xEB4 ~ 0xEB6.

The third frequency synthesizer is a simpler one that only enhances the clock by 4X into 108 MHz. Other video clocks such as 54 MHz, 27MHz, and 13.5 MHz are derived from 108 MHz.

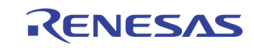

# **Register Description by Function** CVBS Video Input VIDEO DECODER

| # | Address | [7]       | [6]      | [5]     | [4]                                                     | [3]            | [2]                         | [1]          | [ <b>O</b> ] |  |  |  |  |
|---|---------|-----------|----------|---------|---------------------------------------------------------|----------------|-----------------------------|--------------|--------------|--|--|--|--|
| 0 | 0x000   |           |          |         |                                                         |                |                             |              |              |  |  |  |  |
| 1 | 0x010   | VDLOSS*   | HLOCK*   | SLOCK*  | FLD*                                                    | VLOCK*         | NOVIDEO*                    | MONO*        | DET50*       |  |  |  |  |
| 2 | 0x020   | VDL035    | HLOOK"   | SLOUN   | FLD                                                     | VLOCK          | NOVIDEO                     |              | DEISO        |  |  |  |  |
| 3 | 0x030   |           |          |         |                                                         |                |                             |              |              |  |  |  |  |
|   |         | * Read or | nly bits |         |                                                         |                |                             |              |              |  |  |  |  |
|   |         | VDLOSS    |          | 1       |                                                         |                | is not detects specified by |              |              |  |  |  |  |
|   |         |           |          | 0       | Video detec                                             | •              |                             | ,            | -8)          |  |  |  |  |
|   |         | HLOCK     |          | 1       | Horizontal s source.                                    | ync PLL is lo  | cked to the                 | incoming vio | leo          |  |  |  |  |
|   |         |           |          | 0       | Horizontal s                                            | ync PLL is n   | ot locked.                  |              |              |  |  |  |  |
|   |         | SLOCK     |          | 1       | Sub-carrier PLL is locked to the incoming video source. |                |                             |              |              |  |  |  |  |
|   |         |           |          | 0       | Sub-carrier PLL is not locked.                          |                |                             |              |              |  |  |  |  |
|   |         | FLD       |          | 1       | Even field is                                           |                |                             |              |              |  |  |  |  |
|   |         |           |          | 0       | Odd field is                                            | being decod    | ed.                         |              |              |  |  |  |  |
|   |         | VLOCK     |          | 1       | Vertical logi                                           | c is locked to | o the incomi                | ng video sou | irce.        |  |  |  |  |
|   |         |           |          | 0       | Vertical logi                                           | c is not lock  | ed.                         |              |              |  |  |  |  |
|   |         | NOVIDEO   |          | Reserve | d for TEST.                                             |                |                             |              |              |  |  |  |  |
|   |         | MONO      |          | 1       | No color bui                                            | rst signal de  | tected.                     |              |              |  |  |  |  |
|   |         |           |          | 0       | Color burst                                             | signal detec   | ted.                        |              |              |  |  |  |  |
|   |         | DET50     |          | 0       | 60Hz source                                             |                |                             |              |              |  |  |  |  |
|   |         |           |          | 1       | 50Hz source                                             |                |                             |              |              |  |  |  |  |
|   |         |           |          |         | ual vertical<br>d invoked.                              | scanning fi    | requency de                 | pends on t   | he current   |  |  |  |  |
|   |         |           |          |         |                                                         |                |                             |              |              |  |  |  |  |

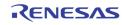

| # | Address                                                                                                    | [7]         | [6]          | [5]      | [4]                       | [3]          | [2]       | [1]   | [0] |
|---|----------------------------------------------------------------------------------------------------|-------------|--------------|----------|---------------------------|--------------|-----------|-------|-----|
| 0 | 0x001                                                                                                    |             |              |          |                           |              |           |       |     |
| 1 | 0x011                                                                                                    | VCR*        | WKAIR*       | WKAIR1*  | VSTD*                     | NINTL*       |           | VSHP  |     |
| 2 | 0x021                                                                                                    |             | <b>WIGHT</b> |          | VOID                      |              |           | Voini |     |
| 3 | 0x031                                                                                                    |             |              |          |                           |              |           |       |     |
|   |                                                                                                    | * Read only | y bits       |          |                           |              |           |       |     |
|   |                                                                                                    | VCR         |              | VCR sign | al indicator              |              |           |       |     |
|   | WKAIR Weak signal indicator 2.                                                                                         |             |              |          |                           |              |           |       |     |
|   |                                                                                                    | WKAIR1      |              | Weak sig | gnal indicat              | or controlle | d by WKTH |       |     |
|   |                                                                                                    | VSTD        |              |          | Standard si<br>Non-standa | -            |           |       |     |
|   |                                                                                                    | NINTL       |              |          | Non-interlacinterlacing   |              |           |       |     |
|   | VSHP<br>Vertical Sharpness Control<br>0 = None (default)<br>7 = Highest<br>**Note: VSHP must be set to '0' if COMB = 0 |             |              |          |                           |              |           |       |     |

| # | Address | [7] | [6] | [5]      | [4]     | [3]     | [2]       | [1]    | [0]      |
|---|---------|-----|-----|----------|---------|---------|-----------|--------|----------|
| 0 | 0x006   |     |     |          |         |         |           |        |          |
| 1 | 0x016   | 0   | 0   | VACTIVE_ | VDELAY_ |         | E_XY[9:8] | HDELAY | VV[0-9]  |
| 2 | 0x026   | U   | 0   | XY[8]    | XY[8]   | HACHIVL |           | HULLAI | _/1[3.0] |
| 3 | 0x036   |     |     |          |         |         |           |        |          |
| 0 | 0x002   |     |     |          |         |         |           |        |          |
| 1 | 0x012   |     |     |          | HDELAY  |         |           |        |          |
| 2 | 0x022   |     |     |          | HUELAI  |         |           |        |          |
| 3 | 0x032   |     |     |          |         |         |           |        |          |

HDELAY\_XY

This 10bit register defines the starting location of horizontal active pixel for display / record path. A unit is 1 pixel. The default value is 0x00F for NTSC and 0x00A for PAL.

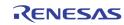

| # | Address | [7] | [6] | [5]      | [4]     | [3]      | [2]       | [1]    | [0]      |
|---|---------|-----|-----|----------|---------|----------|-----------|--------|----------|
| 0 | 0x006   |     |     |          |         |          |           |        |          |
| 1 | 0x016   | 0   | 0   | VACTIVE_ | VDELAY_ |          | E_XY[9:8] |        | _XY[9:8] |
| 2 | 0x026   | U   | 0   | XY[8]    | XY[8]   | HACHIVE  |           | HDELAT | _^1[9.0] |
| 3 | 0x036   |     |     |          |         |          |           |        |          |
| 0 | 0x003   |     |     |          |         |          |           |        |          |
| 1 | 0x013   |     |     |          |         | _XY[7:0] |           |        |          |
| 2 | 0x023   |     |     |          |         |          |           |        |          |
| 3 | 0x033   |     |     |          |         |          |           |        |          |

HACTIVE\_XY

This 10bit register defines the number of horizontal active pixel for display / record path. A unit is 1 pixel. The default value is decimal 720.

| # | Address | [7] | [6] | [5]      | [4]     | [3]      | [2]       | [1]    | [0]      |
|---|---------|-----|-----|----------|---------|----------|-----------|--------|----------|
| 0 | 0x006   |     |     |          |         |          | -         |        |          |
| 1 | 0x016   | 0   | 0   | VACTIVE_ | VDELAY_ |          | E_XY[9:8] |        | VVI0.01  |
| 2 | 0x026   | U   | 0   | XY[8]    | XY[8]   | HACHIVI  |           | HUELAI | _XY[9:8] |
| 3 | 0x036   |     |     |          |         |          |           |        |          |
| 0 | 0x004   |     |     |          |         |          |           |        |          |
| 1 | 0x014   |     |     |          |         | XY[7:0]  |           |        |          |
| 2 | 0x024   |     |     |          | VDELAT  | _^1[7.0] |           |        |          |
| 3 | 0x034   |     |     |          |         |          |           |        |          |

VDELAY\_XY

This 9bit register defines the starting location of vertical active for display / record path. A unit is 1 line. The default value is decimal 6.

| # | Address | [7] | [6] | [5]      | [4]     | [3]      | [2]       | [1]     | [0]      |
|---|---------|-----|-----|----------|---------|----------|-----------|---------|----------|
| 0 | 0x006   |     |     |          |         |          | =         |         |          |
| 1 | 0x016   | 0   | 0   | VACTIVE_ | VDELAY_ |          | E_XY[9:8] |         | VVI0.01  |
| 2 | 0x026   | U   | 0   | XY[8]    | XY[8]   | HACHIVI  |           | HDELAT, | _XY[9:8] |
| 3 | 0x036   |     |     |          |         |          |           |         |          |
| 0 | 0x005   |     |     |          |         |          |           |         |          |
| 1 | 0x015   |     |     |          |         | VV[7.0]  |           |         |          |
| 2 | 0x025   |     |     |          | VACIIVE | _XY[7:0] |           |         |          |
| 3 | 0x035   |     |     |          |         |          |           |         |          |

VACTIVE\_XY

This 9bit register defines the number of vertical active lines for display / record path. A unit is 1 line. The default value is decimal 240.

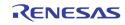

| # | Address | [7] | [6] | [5] | [4] | [3] | [2] | [1] | [0] |
|---|---------|-----|-----|-----|-----|-----|-----|-----|-----|
| 0 | 0x007   |     |     |     |     |     |     |     |     |
| 1 | 0x017   |     |     |     | н   | IE  |     |     |     |
| 2 | 0x027   |     |     |     | п   | JE  |     |     |     |
| 3 | 0x037   |     |     |     |     |     |     |     |     |

HUE

These bits control the color hue as 2's complement number. They have value from +36° (7Fh) to -36° (80h) with an increment of 2.8°. The 2 LSB has no effect. The positive value gives greenish tone and negative value gives purplish tone. The default value is 0° (00h). This is effective only on NTSC system. The default is 00h.

| # | Address | [7]    | [6] | [5] | [4] | [3]       | [2]  | [1]   | [0] |  |
|---|---------|--------|-----|-----|-----|-----------|------|-------|-----|--|
| 0 | 0x008   |        |     |     |     |           |      |       |     |  |
| 1 | 0x018   | SCURVE | VSF | СТІ |     | SHARPNESS |      |       |     |  |
| 2 | 0x028   | SCORVE | VSF |     |     |           | JIAN | -NL33 |     |  |
| 3 | 0x038   |        |     |     |     |           |      |       |     |  |

| SCURVE    | This bit controls the center frequency of the peaking filter. The<br>corresponding gain adjustment is HFLT.0Low1center                                                                                                    |
|-----------|----------------------------------------------------------------------------------------------------|
| VSF       | This bit is for internal used. The default is 0.                                                                                                    |
| СТІ       | CTI level selection. The default is 1.<br>O None<br>3 Highest                                                                                                    |
| SHARPNESS | These bits control the amount of sharpness enhancement on the luminance signals. There are 16 levels of control with '0' having no effect on the output image. 1 through 15 provides sharpness enhancement with 'F' being the strongest. The default is 1. |

| # | Address | [7] | [6] | [5] | [4]  | [3] | [2] | [1] | [0] |
|---|---------|-----|-----|-----|------|-----|-----|-----|-----|
| 0 | 0x009   |     |     |     |      |     |     |     |     |
| 1 | 0x019   |     |     |     | CNT  | рст |     |     |     |
| 2 | 0x029   |     |     |     | CIVI | NJI |     |     |     |
| 3 | 0x039   |     |     |     |      |     |     |     |     |

CNTRST

These bits control the luminance contrast gain. A value of 100 (64h) has a gain of 1. The range adjustment is from 0% to 255% at 1% per step. The default is 64h.

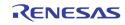

| VIN | Address | [7] | [6] | [5] | [4] | [3] | [2] | [1] | [0] |
|-----|---------|-----|-----|-----|-----|-----|-----|-----|-----|
| 0   | 0x00A   |     |     |     |     |     |     |     |     |
| 1   | 0x01A   |     |     |     | BRI | сит |     |     |     |
| 2   | 0x02A   |     |     |     | DRI | GHI |     |     |     |
| 3   | 0x03A   |     |     |     |     |     |     |     |     |

BRIGHT

These bits control the brightness. They have value of -128 to 127 in 2's complement form. Positive value increases brightness. A value 0 has no effect on the data. The default is 00h.

| # | Address | [7] | [6] | [5] | [4] | [3]         | [2] | [1] | [0] |
|---|---------|-----|-----|-----|-----|-------------|-----|-----|-----|
| 0 | 0x00B   |     |     |     |     |             |     |     |     |
| 1 | 0x01B   |     |     |     | SA  | <b>r</b> 11 |     |     |     |
| 2 | 0x02B   |     |     |     | JA  | 1_0         |     |     |     |
| 3 | 0x03B   |     |     |     |     |             |     |     |     |

SAT\_U

These bits control the digital gain adjustment to the U (or Cb) component of the digital video signal. The color saturation can be adjusted by adjusting the U and V color gain components by the same amount in the normal situation. The U and V can also be adjusted independently to provide greater flexibility. The range of adjustment is 0 to 200%. A value of 128 (80h) has gain of 100%. The default is 80h.

| # | Address | [7] | [6] | [5] | [4] | [3] | [2] | [1] | [0] |
|---|---------|-----|-----|-----|-----|-----|-----|-----|-----|
| 0 | 0x00C   |     |     |     |     |     |     |     |     |
| 1 | 0x01C   |     |     |     | SA  | тν  |     |     |     |
| 2 | 0x02C   |     |     |     | JA  | 1_V |     |     |     |
| 3 | 0x03C   |     |     |     |     |     |     |     |     |

SAT\_V

These bits control the digital gain adjustment to the V (or Cr) component of the digital video signal. The color saturation can be adjusted by adjusting the U and V color gain components by the same amount in the normal situation. The U and V can also be adjusted independently to provide greater flexibility. The range of adjustment is 0 to 200%. A value of 128 (80h) has gain of 100%. The default is 80h.

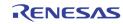

|   |         |             |        |            |                                                                                  |           | r         | r        |         |  |  |  |  |
|---|---------|-------------|--------|------------|----------------------------------------------------------------------------------|-----------|-----------|----------|---------|--|--|--|--|
| # | Address | [7]         | [6]    | [5]        | [4]                                                                              | [3]       | [2]       | [1]      | [0]     |  |  |  |  |
| 0 | 0x00D   |             |        |            |                                                                                  |           |           |          |         |  |  |  |  |
| 1 | 0x01D   | SF*         | PF*    | FF*        | KF*                                                                              | CSBAD*    | MCVSN*    | CSTRIPE* | CTYPE2* |  |  |  |  |
| 2 | 0x02D   | Эг"         | FF"    | FF         | NF "                                                                             | C3DAD.    | IVICV3IN" | WIRIFE"  | CHIFEZ  |  |  |  |  |
| 3 | 0x03D   |             |        |            |                                                                                  |           |           |          |         |  |  |  |  |
|   |         | * Read only | y bits |            |                                                                                  |           |           |          |         |  |  |  |  |
|   |         |             |        |            |                                                                                  |           |           |          |         |  |  |  |  |
|   |         | SF          |        | This bit i | s for interna                                                                    | al use    |           |          |         |  |  |  |  |
|   |         | PF          |        | This bit i | This bit is for internal use                                                     |           |           |          |         |  |  |  |  |
|   |         | FF          |        | This bit i | This bit is for internal use                                                     |           |           |          |         |  |  |  |  |
|   |         | KF          |        | This bit i | This bit is for internal use                                                     |           |           |          |         |  |  |  |  |
|   |         | CSBAD       |        | 1          | <b>1</b> Macrovision color stripe detection may be un-reliable                   |           |           |          |         |  |  |  |  |
|   |         | MCVSN       |        | 1          | Macrovisio                                                                       | AGC nulse | detected  |          |         |  |  |  |  |
|   |         |             |        |            | Not detecte                                                                      | -         |           |          |         |  |  |  |  |
|   |         |             |        |            |                                                                                  |           |           |          |         |  |  |  |  |
|   |         | CSTRIPE     |        |            |                                                                                  |           |           |          |         |  |  |  |  |
|   |         | CTYPE2      |        |            | This bit is valid only when color stripe protection is detected, i.e. CSTRIPE=1. |           |           |          |         |  |  |  |  |

- Type 2 color stripe protection Type 3 color stripe protection 1
- 0

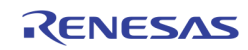

|                                                                          |                  |          | 101 |                                                 |                                                                                                    | 101                                     | 101        | 141          | 101     |  |  |  |
|--------------------------------------------------------------------------|------------------|----------|-----|-------------------------------------------------|----------------------------------------------------------------------------------------------------|-----------------------------------------|------------|--------------|---------|--|--|--|
| #                                                                        | Address          | [7]      | [6] | [5]                                             | [4]                                                                                                    | [3]                                     | [2]        | [1]          | [0]     |  |  |  |
| 0                                                                        | 0x00E            |          |     |                                                 |                                                                                                    |                                         |            |              |         |  |  |  |
| 1                                                                        | 0x01E            | DETSTUS* |     | STDNOW*                                         |                                                                                                    | ATREG                                   |            | STANDARD     |         |  |  |  |
| 2                                                                        | 0x02E            | 52.0.00  |     | 0.2.1011                                        |                                                                                                    | ,,,,,,,,,,,,,,,,,,,,,,,,,,,,,,,,,,,,,,, |            | 01/11/2/11/2 |         |  |  |  |
| 3                                                                        | 0x03E            |          |     |                                                 |                                                                                                    |                                         |            |              |         |  |  |  |
|                                                                          | * Read only bits |          |     |                                                 |                                                                                                    |                                         |            |              |         |  |  |  |
|                                                                          |                  | DETSTUS  |     | 0                                               | Idle                                                                                                    |                                         |            |              |         |  |  |  |
|                                                                          |                  |          |     | 1                                               | detection in progress                                                                                                    |                                         |            |              |         |  |  |  |
| STDNOW Curr<br>0<br>1<br>2<br>3<br>4<br>5<br>6<br>7<br>7<br>ATREG 1<br>0 |                  |          |     | 0<br>1<br>2<br>3<br>4<br>5<br>6<br>7            | standard inv<br>NTSC(M)<br>PAL (B,D,G,<br>SECAM<br>NTSC4.43<br>PAL (M)<br>PAL (CN)<br>PAL 60<br>Not valid<br>Disable the<br>Enable VAC<br>depending | H,I)<br>shadow re<br>TIVE and H         | DELAY shad |              | s value |  |  |  |
|                                                                          |                  | STANDARD |     | Standar<br>0<br>1<br>2<br>3<br>4<br>5<br>6<br>7 | dard selection<br>NTSC(M)<br>PAL (B,D,G,H,I)<br>SECAM<br>NTSC4.43<br>PAL (M)<br>PAL (CN)<br>PAL 60<br>Auto detection (Default)                      |                                         |            |              |         |  |  |  |

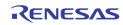

| #       | Address | [7]      | [6]     | [5]     | [4]                                                                                                    | [3]      | [2]         | [1]    | [0]    |  |  |
|---------|---------|----------|---------|---------|----------------------------------------------------------------------------------------------------|----------|-------------|--------|--------|--|--|
| 0       | 0x00F   |          |         |         |                                                                                                    |          |             |        |        |  |  |
| 1       | 0x01F   | ATSTART  | PAL60EN | PALCNEN | PALMEN                                                                                                    | NTSC44EN | SECAMEN     | PALBEN | NTSCEN |  |  |
| 2       | 0x02F   |          |         |         |                                                                                                    |          |             |        |        |  |  |
| 3       | 0x03F   |          |         |         |                                                                                                    |          |             |        |        |  |  |
| ATSTART |         |          |         | 1       | Writing 1 to this bit will manually initiate the auto format detection process. This bit is a self-clearing bit |          |             |        |        |  |  |
|         |         |          |         |         | Manual initiation of auto format detection is done.<br>(Default)                                                |          |             |        |        |  |  |
|         |         | PAL60EN  |         | 1<br>0  | Enable reco<br>Disable rec                                                                                      | -        | PAL60 (Defa | ault)  |        |  |  |
|         | PALCNEN |          |         | 1<br>0  | Enable recognition of PAL (CN). (Default)<br>Disable recognition                                                |          |             |        |        |  |  |
|         |         | PALMEN   |         | 1<br>0  | Enable recognition of PAL (M). (Default)<br>Disable recognition                                                 |          |             |        |        |  |  |
|         |         | NTSC44EN |         | 1<br>0  | Enable recognition of NTSC 4.43. (Default)<br>Disable recognition                                               |          |             |        |        |  |  |
|         | SECAMEN |          |         | 1<br>0  | Enable recognition of SECAM. (Default)<br>Disable recognition                                                   |          |             |        |        |  |  |
|         | PALBEN  |          |         | 1<br>0  | Enable recognition of PAL (B,D,G,H,I). (Default)<br>Disable recognition                                         |          |             |        |        |  |  |
|         |         | NTSCEN   |         | 1<br>0  | Enable recognition of NTSC (M). (Default)<br>Disable recognition                                                |          |             |        |        |  |  |

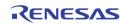

| Address | [7]    | [6]  | [5]                                                                                                    | [4]                                                                                     | [3]   | [2]   | [1]       | [0]       |  |  |
|---------|--------|------|----------------------------------------------------------------------------------------------------|-----------------------------------------------------------------------------------------|-------|-------|-----------|-----------|--|--|
| 0x045   | 0      | 0    | VSMODE                                                                                                    | FLDPOL                                                                                  | HSPOL | VSPOL | DECVSMODE | DECFLDPOL |  |  |
|         | VSMODE |      | Control the VS and field flag timing<br>0 VS and field flag is aligned with vertical sync of incoming<br>video (Default)<br>1 VS and field flag is aligned with HS |                                                                                         |       |       |           |           |  |  |
|         | FLDPOL |      | Select the FLD polarity<br>0 Odd field is high<br>1 Even field is high (Default)                                                                                   |                                                                                         |       |       |           |           |  |  |
|         | HSPOL  |      |                                                                                                    | Select the HS polarity<br>0 Low for sync duration (Default)<br>1 High for sync duration |       |       |           |           |  |  |
|         | VSPOL  |      |                                                                                                    | Select the VS polarity<br>0 Low for sync duration (Default)<br>1 High for sync duration |       |       |           |           |  |  |
|         | DECVSM | IODE | 0                                                                                                    | Default                                                                                 |       |       |           |           |  |  |
|         | DECFLD | POL  | 0                                                                                                    | Default                                                                                 |       |       |           |           |  |  |

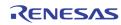

| Address               | [7]          | [6]    | [5]                    | ] [4] [3] [2] [1] [0]                                                                                                    |                                                                                 |              |               |              |  |  |  |
|-----------------------|--------------|--------|------------------------|----------------------------------------------------------------------------------------------------|---------------------------------------------------------------------------------|--------------|---------------|--------------|--|--|--|
| 0x046                 | AGCEN4       | AGCEN3 | AGCEN2                 | AGCEN1                                                                                                    | AGCGAIN4[8                                                                      | ] AGCGAIN3[8 | ] AGCGAIN2[8] | AGCGAIN1[8]  |  |  |  |
| 0x047                 |              |        |                        | А                                                                                                    | GCGAIN1[7:0]                                                                    |              |               |              |  |  |  |
| 0x048                 |              |        |                        | Α                                                                                                    | GCGAIN2[7:0]                                                                    |              |               |              |  |  |  |
| 0x049                 |              |        |                        |                                                                                                    | GCGAIN3[7:0]                                                                    |              |               |              |  |  |  |
| 0x04A                 |              |        |                        | AGCGAIN4[7:0]                                                                                                    |                                                                                 |              |               |              |  |  |  |
|                       | AGCEN        | ١n     | 0                      | <ul> <li>Select Video AGC loop function on VIN of channel n</li> <li>AGC loop function enabled (recommended for most application cases) (default).</li> <li>AGC loop function disabled. Gain is set by AGCGAINn</li> </ul> |                                                                                 |              |               |              |  |  |  |
|                       | AGCGA        | AINn   |                        | -                                                                                                    | ers control<br>fault value                                                      | -            | of channel n  | when AGC loc |  |  |  |
| Address               | [7]          | [6]    | [5                     | 5]                                                                                                    | [4] [                                                                           | 3] [2]       | [1]           | [0]          |  |  |  |
| 0x04B                 | PD_BIA       | S      | V_ADC                  | _SAVE                                                                                                    |                                                                                 | 0 0          | 0             | YFLEN        |  |  |  |
| PD_BIAS<br>V_ADC_SAVE |              |        | 1<br>0<br>Pe<br>0<br>7 | <ul> <li>Do not power down the bias</li> <li>Power Saving Mode Selection.</li> <li>Most Power Consuming</li> </ul>                                                                                                    |                                                                                 |              |               |              |  |  |  |
|                       | IREF<br>VREF |        |                        | <ul> <li>0 Internal current reference 1 for Video ADC (default)</li> <li>1 Internal current reference increase 30% for Video ADC.</li> </ul>                                                                               |                                                                                 |              |               |              |  |  |  |
|                       |              |        |                        | <ul> <li>Internal voltage reference for Video ADC (default)</li> <li>Internal voltage reference shut down for Video ADC</li> </ul>                                                                                         |                                                                                 |              |               |              |  |  |  |
|                       | YFLEN        |        |                        |                                                                                                    | g Video CH1/CH2/CH3/CH4 anti-alias filter control<br>Enable(default)<br>Disable |              |               |              |  |  |  |

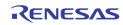

| Address    | [7]         | [6] | [5]                        | [4]                                                                                                    | [3]                        | [2] | [1] | [0] |
|------------|-------------|-----|----------------------------|----------------------------------------------------------------------------------------------------|----------------------------|-----|-----|-----|
| 0x04D      | TST_ADC_VD1 |     | ADC_SEL1                   |                                                                                                    | 0                          | 0   | 0   | 0   |
|            | TST_ADC_    | VD1 | 0                          | Default                                                                                                    |                            |     |     |     |
| ADC_SEL1   |             |     | 0                          | Default                                                                                                    |                            |     |     |     |
|            |             |     |                            |                                                                                                    |                            |     |     |     |
| Address    | [7]         | [6] | [5]                        | [4]                                                                                                    | [3]                        | [2] | [1] | [0] |
| 0x04E      | TST_ADC_VD  | 2   | ADC_SEL                    | 2                                                                                                    | 0                          | 0   | 0   | 0   |
|            | TST_ADC_    | VD2 | 0                          | Default                                                                                                    |                            |     |     |     |
| ADC_SEL2   |             | 0   | Default                    |                                                                                                    |                            |     |     |     |
|            |             |     |                            |                                                                                                    |                            |     |     |     |
| Address    | [7]         | [6] | [5]                        | [4]                                                                                                    | [3]                        | [2] | [1] | [0] |
| 0x04F FRM  |             |     | YN                         | NR                                                                                                    | CLN                        | 1D  | PS  | 6P  |
| FRM<br>YNR |             |     | 0<br>2<br>3                | n mode cor<br>Auto(defa<br>Default to<br>Default to<br>Dise reduction<br>None(defa<br>Smallest<br>Small<br>Medium | ult)<br>60Hz<br>50Hz<br>on |     |     |     |
| CLMD       |             |     | Clampi<br>0<br>1<br>2<br>3 | ng mode co<br>Sync top<br>Auto(defa<br>Pedestal<br>N/A                                                            |                            |     |     |     |
|            | PSP         |     | Slice le<br>0<br>1<br>2    | evel control<br>Low<br>Medium(d<br>High                                                                           | efault)                    |     |     |     |

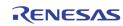

Address

[7]

[6]

[5]

| 0x050   |        | HF    | LT2             |                                                                      | HFLT1        |              |             |             |  |  |  |
|---------|--------|-------|-----------------|----------------------------------------------------------------------|--------------|--------------|-------------|-------------|--|--|--|
| 0x051   |        | HF    | LT4             |                                                                      | HFLT3        |              |             |             |  |  |  |
|         | HFLTn  |       | HFLTn<br>purpos | controls the<br>se.                                                  | e peaking fu | inction of c | hannel n. R | eserved for |  |  |  |
| Address | [7]    | [6]   | [5]             | [4]                                                                  | [3]          | [2]          | [1]         | [0]         |  |  |  |
| 0x052   | CTEST  | YCLEN | 0               | AFLTEN                                                               | GTEST        | VLPF         | CKLY        | CKLC        |  |  |  |
|         | CTEST  |       | •               | lamping control for debugging use. (Test purpose only)<br>lefault 0) |              |              |             |             |  |  |  |
|         | YCLEN  |       | 1<br>0          |                                                                      |              |              |             |             |  |  |  |
|         | AFLTEN |       | 1<br>0          |                                                                      |              |              |             |             |  |  |  |
|         | GTEST  |       | 1<br>0          |                                                                      |              |              |             |             |  |  |  |
|         | VLPF   |       | Clamp           | ing filter co                                                        | ntrol (defau | lt 0)        |             |             |  |  |  |
|         | CKLY   |       | Clamp           | ing current                                                          | control 1 (d | efault 0)    |             |             |  |  |  |
|         | CKLC   |       | Clamp           | ing current                                                          | control 2 (d | efault 0)    |             |             |  |  |  |
|         |        |       |                 |                                                                      |              |              |             |             |  |  |  |

[4]

[3]

[2]

[1]

[0]

| 0x053 NT502 NT501 | Address | [7]   | [6]   | [5] | [4] | [3] | [2] | [1] | [0] |
|-------------------|---------|-------|-------|-----|-----|-----|-----|-----|-----|
|                   | 0x053   | NT502 | NT501 |     |     |     |     |     |     |

| NT501 | 1<br>0 | Force the Video Decoder 1 to a special NTSC 50 Hz<br>format<br>Do not force to NTSC 50 Hz format |
|-------|--------|--------------------------------------------------------------------------------------------------|
| NT502 | 1      | Force the Video Decoder 2 to a special NTSC 50 Hz format                                         |
|       | 0      | Do not force to NTSC 50 Hz format                                                                |

|         |           | -     | -       | 1                                                                                              |            | n            | · · · · · ·  |           |  |  |
|---------|-----------|-------|---------|------------------------------------------------------------------------------------------------|------------|--------------|--------------|-----------|--|--|
| Address | [7]       | [6]   | [5]     | [4]                                                                                            | [3]        | [2]          | [1]          | [0]       |  |  |
| 0x054   | NT504     | NT503 | DIV_RST | DOUT_RST                                                                                       | ACALEN     | N AADC_SAVE  |              |           |  |  |
|         | NT503     |       | 1       | · · · · · · · · · · · · · · · · · · ·                                                          |            |              |              |           |  |  |
|         |           |       | 0       | format<br>0 Do not force to NTSC 50 Hz format                                                  |            |              |              |           |  |  |
|         | NT504     |       |         | Force the<br>format                                                                            | Video Deco | der 4 to a s | special NTSC | 50 Hz     |  |  |
|         |           |       |         | 0 Do not force to NTSC 50 Hz format                                                            |            |              |              |           |  |  |
|         | DIV_RST   |       | Audio   | Audio ADC divider reset. This bit must be set to 0 again after rese                            |            |              |              |           |  |  |
|         | DOUT_RS   | т     |         | Audio ADC digital output reset for all channel. This bit must setup up to 0 again after reset. |            |              |              |           |  |  |
|         | ACALEN    |       |         | Audio ADC Calibration control. This be must be set up to 0 agair after enabled.                |            |              |              |           |  |  |
|         | AADC_SAVE |       |         | Audio ADC Power Saving Mode. 7 is most power saving.                                           |            |              |              |           |  |  |
| Address | [7]       | [6]   | [5]     | [4]                                                                                            | [3]        | [2]          | [1]          | [0]       |  |  |
| 0x055   |           | FL    | D*      |                                                                                                |            | VA           | AV*          |           |  |  |
|         | FLD       |       |         | of the field                                                                                   | -          | . –          | channel (R   | ead only) |  |  |

| Address | [7] | [6] | [5]    | [4]                                                                                                    | [3]                      | [2]                       | [1] | [0]                                   |
|---------|-----|-----|--------|----------------------------------------------------------------------------------------------------|--------------------------|---------------------------|-----|---------------------------------------|
|         |     |     | 0<br>1 | Vertical bl<br>Vertical ac                                                                                                    | anking tim<br>ctive time | e                         |     |                                       |
|         | VAV |     |        | of the vertion of the vertion of the vertion of the vertice of the vertice of the |                          | 0                         |     | 0                                     |
|         |     |     | 0<br>1 |                                                                                                    |                          | OL (0x045)<br>POL (0x045) |     |                                       |
|         |     |     | FLD[3: | 0] are FIELD                                                                                                    |                          |                           |     | , , , , , , , , , , , , , , , , , , , |

| Address | [7]     | [6] | [5]              | [4]                   | [3]       | [2]         | [1]        | [0]        |       |  |  |
|---------|---------|-----|------------------|-----------------------|-----------|-------------|------------|------------|-------|--|--|
| 0x057   |         | SHO | COR              |                       | ANA_SW4   | ANA_SW3     | ANA_SW2    | ANA_SW1    |       |  |  |
|         | SHCOR   |     | These<br>(defau  | bits provid<br>It 3h) | de coring | function fo | or the sha | rpness cor | ntrol |  |  |
|         | ANA_SWr | ı   | Contro<br>O<br>1 |                       |           |             |            |            |       |  |  |

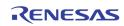

| Address | [7]   | [6] | [5]                                                                                                    | [4]                 | [3]                            | [2]         | [1]          | [0]  |
|---------|-------|-----|----------------------------------------------------------------------------------------------------|---------------------|--------------------------------|-------------|--------------|------|
| 0x058   | PBW   | DEM | PALSW                                                                                                    | SET7                | COMB                           | HCOMP       | YCOMB        | PDLY |
|         | PBW   |     | 1<br>0                                                                                                    |                     | oma BPF BV<br>hroma BPF        | · · ·       |              |      |
|         | DEM   |     | Reserv                                                                                                    | ed (Default         | 1)                             |             |              |      |
|         | PALSW |     | 1<br>0                                                                                                    |                     | h sensitivity<br>h sensitivity |             | efault)      |      |
|         | SET7  |     | <ol> <li>The black level is 7.5 IRE above the blank level.</li> <li>The black level is the same as the blank level (Determine the blank level)</li> </ol>       |                     |                                |             |              |      |
|         | СОМВ  |     | <ol> <li>Adaptive comb filter for NTSC and PAL<br/>(Recommended). This setting is not for SECAM (Det<br/>0 Notch filter. For SECAM, always set to 0.</li> </ol> |                     |                                |             |              |      |
|         | HCOMP |     | 1<br>0                                                                                                    | Operation<br>Mode 0 | mode 1 (R                      | ecommend    | ed) (Default | t)   |
|         | YCOMB |     | 1<br>0                                                                                                    | ••                  | omb filter w<br>s (Default)    | /hen no bur | st presence  |      |
|         | PDLY  |     | 0<br>1                                                                                                    |                     | AL delay line<br>AL delay lin  |             |              |      |

| Address | [7]   | [6] | [5]                      | [4]         | [3]        | [2] | [1] | [0] |  |  |
|---------|-------|-----|--------------------------|-------------|------------|-----|-----|-----|--|--|
| 0x059   | GMEN  | CK  | CKHY                     |             | CKHY HSDLY |     |     |     |  |  |
|         | GMEN  |     | Reserv                   | ed (Default | 0)         |     |     |     |  |  |
|         | СКНҮ  |     | Color killer hysteresis. |             |            |     |     |     |  |  |
|         |       |     | 0                        | Fastest (D  | efault)    |     |     |     |  |  |
|         |       |     | 1                        | Fast        |            |     |     |     |  |  |
|         |       |     | 2                        | Medium      |            |     |     |     |  |  |
|         |       |     | 3                        | Slow        |            |     |     |     |  |  |
|         | HSDLY |     | Reserv                   | ed for test |            |     |     |     |  |  |

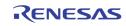

| Address          | [7]             | [6] | 151                       | [4]                                                                                   | [0]          | [0]                        | 141         | 101                                  |  |
|------------------|-----------------|-----|---------------------------|---------------------------------------------------------------------------------------|--------------|----------------------------|-------------|--------------------------------------|--|
| Address<br>0x05A | [7]             | [6] | [5]                       | [4]                                                                                   | [3]          | [2]                        | [1]         | [0]<br>21F                           |  |
| 0x05A            | СТС             | UR  |                           | OR                                                                                    | VC           |                            |             | ۶F                                   |  |
|                  | CTCOR           |     | These                     | bits control                                                                          | the coring f | or CTI (Defa               | ult 1h)     |                                      |  |
|                  | CCOR            |     |                           | These bits control the low level coring function for the Cb/Cr output<br>(Default 0h) |              |                            |             |                                      |  |
|                  | VCOR            |     | These<br>(Defau           | bits control<br>It 1h)                                                                | the coring f | unction of v               | ertical pea | king                                 |  |
|                  | CIF             |     | These<br>0<br>1<br>2<br>3 | bits control<br>None(def<br>1.5dB<br>3dB<br>6dB                                       |              | ensation le                | vel.        |                                      |  |
| Address          | [7]             | [6] | [5]                       | [4]                                                                                   | [3]          | [2]                        | [1]         | [0]                                  |  |
| 0x05B            |                 | CLP | END                       |                                                                                       |              | CLI                        | PST         |                                      |  |
|                  | CLPEND<br>CLPST |     | should<br>These           | be larger th                                                                          | nan the valu | e of CLPST<br>e of the cla | (Default 5  | pulse. Its va<br>n)<br>is referencec |  |
| Address          | [7]             | [6] | [5]                       | [4]                                                                                   | [3]          | [2]                        | [1]         | [0]                                  |  |
| 0x05C            |                 | NMC | GAIN                      |                                                                                       |              | WPGAIN                     |             | FC27                                 |  |
|                  | NMGAIN          |     | These<br>(Defau           |                                                                                       | the normal   | AGC loop i                 | naximum     | correction va                        |  |
|                  | WPGAIN          |     | Peak A                    | Peak AGC loop gain control (Default 1h)                                               |              |                            |             |                                      |  |
|                  | FC27            |     | 1<br>0                    |                                                                                       |              |                            |             |                                      |  |
| Address          | [7]             | [6] | [5]                       | [4]                                                                                   | [3]          | [2]                        | [1]         | [0]                                  |  |
| 0x05D            |                 |     |                           | PEA                                                                                   | KWT          |                            |             |                                      |  |
|                  |                 |     |                           |                                                                                       |              |                            |             |                                      |  |

These bits control the white peak detection threshold. Setting 'FF can disable this function (Default D8h)

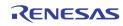

| Address          | [7]           | [6] | [5]                                                                                                | [4]       | [3]          | [2]                                  | [1]      | [0] |  |  |
|------------------|---------------|-----|----------------------------------------------------------------------------------------------------|-----------|--------------|--------------------------------------|----------|-----|--|--|
| 0x05E            | CLMPLD        |     | CLMPL                                                                                              |           |              |                                      |          |     |  |  |
|                  | CLMPLD        |     | <ul> <li>Clamping level is set by CLMPL</li> <li>Clamping level preset at 60d (Default)</li> </ul> |           |              |                                      |          |     |  |  |
|                  | CLMPL         |     | These bits determine the clamping level of the Y channel (De 3Ch)                                  |           |              |                                      |          |     |  |  |
|                  |               |     |                                                                                                    |           |              |                                      |          |     |  |  |
| Address          | [7]           | [6] | [5]                                                                                                | [4]       | [3]          | [2]                                  | [1]      | [0] |  |  |
| Address<br>0x05F | [7]<br>SYNCTD | [6] | [5]                                                                                                | [4]       | [3]<br>SYNCT | [2]                                  | [1]      | [0] |  |  |
|                  |               | [6] | [5]<br>0<br>1                                                                                      | Reference | SYNCT        | [2]<br>itude is set<br>itude is pres | by SYNCT |     |  |  |

| Address | [7] | [6] | [5]  | [4] | [3]     | [2]       | [1]     | [0] |
|---------|-----|-----|------|-----|---------|-----------|---------|-----|
| 0x0C0   |     | BGN | IDEN |     | BGNDCOL | AUTO_BGND | LIM_656 | 0   |

| BGNDEN[n] | <ul> <li>Enable the background color for channel n for byte-interleave video decoder output.</li> <li>0 Background color is disabled (Default)</li> <li>1 Background color is enabled</li> </ul>                                                                  |
|-----------|----------------------------------------------------------------------------------------------------|
| BGNDCOL   | Select the background color when BGNDEN = "1" or when<br>AUTO_BGND = "1" and Video Loss is detected<br>0 Blue color (Default)<br>1 Black color                                                                                                    |
| AUTO_BGND | Select the decoder background mode for byte-interleave videodecoder output.0Manual background mode (Default)1Automatic background mode when No-video is detected                                                                                                  |
| LIM_656   | <ul> <li>Clamp the Y and C value in the video stream</li> <li>Maximum of Y is 254, Minimum of Y is 1</li> <li>Maximum of C is 254, Minimum of Y is 1</li> <li>Maximum of Y is 235, Minimum of Y is 16</li> <li>Maximum of Y is 240, Minimum of Y is 16</li> </ul> |

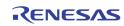

| Address | [7]      | [6] | [5]   | [4]                                                                                                    | [3]                                                                           | [2]                                              | [1]         | [0]         |  |  |
|---------|----------|-----|-------|----------------------------------------------------------------------------------------------------|-------------------------------------------------------------------------------|--------------------------------------------------|-------------|-------------|--|--|
|         |          |     |       | TST_EHAV_BLK                                                                                                    |                                                                               | [2]<br>0                                         | 0           | 0           |  |  |
| 0x0C1   |          |     |       | <ul> <li>Testing purpose only</li> <li>1 Force the Y value to be 0 when HAV is high.</li> <li>0 Normal Operation</li> <li>Enable the channel ID format in the horizontal blanking period of Record Bypass byte interleaving BT 656 stream</li> <li>0 Disable the channel ID format (default)</li> <li>1 Enable the channel ID format</li> <li>The lowest 4 bits of Y and C pixel value during horizontal blanking is</li> <li>Bit 3 Video Loss</li> <li>Bit 2 Analog Mux A/B</li> <li>Bit 1-0 Port ID</li> </ul> |                                                                               |                                                  |             |             |  |  |
|         | SAV_CHID |     |       | s byte interle<br>Disable th                                                                                                    | eaving BT65<br>le channel I<br>le channel I<br>nat is FF, 00<br>s enabled, ti | 66 stream<br>D format (d<br>D format<br>, 00, XX | efault)     | ader in Rec |  |  |
| Address | [7]      | [6] | [5]   | [4]                                                                                                    | [3]                                                                           | [2]                                              | [1]         | [0]         |  |  |
| 0x0E7   | HASYNC   |     | OFDLY |                                                                                                    | DECOUTMD                                                                      | 0                                                | 0           | 0           |  |  |
|         | HASYNC 1 |     |       | register                                                                                                    |                                                                               |                                                  | p and fixed | -           |  |  |

| 0 | The length of SAV to EAV is setup and fixed by |
|---|------------------------------------------------|
|   | HACTIVE registers                              |

| OFDLY    | FIELD output delay                                                                     |
|----------|----------------------------------------------------------------------------------------|
|          | Oh OH line delay FIELD output (601 mode only)<br>1h~6h 1H ~ 6H line delay FIELD output |
|          | 7h Reserved                                                                            |
| DECOUTMD | Default 1                                                                              |

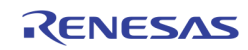

|   | Address | [7] | [6] | [5] | [4] | [3] | [2] | [1] | [0] |
|---|---------|-----|-----|-----|-----|-----|-----|-----|-----|
| ſ | 0x0E8   |     |     |     | HB  | LEN |     |     |     |

HBLEN

These bits are effective when HASYNC bit is set to 1. These bits setup the length of EAV to SAV code when HASYNC bit is 1. Normal value is (Total pixel per line – HACTIVE) value.

NTSC/PAL-M(60Hz)8Ah = 858 - 720PAL/SECAM(50Hz)90h = 864 - 720

If register 0x00E[3] (ATREG for CH1) is set to 0, this value changes into 8Ah or 90h at audio video format detection initial time automatically according to CH1 video detection status.

|   | Address | [7]  | [6] | [5]  | [4] | [3] | [2] | [1] | [0] |
|---|---------|------|-----|------|-----|-----|-----|-----|-----|
| Γ | 0x0E9   | CKLM |     | YDLY |     | 0   | 0   | 0   | 0   |

CKLM

Color Killer mode.

0 Normal (Default)

**1** Fast (For special application)

TDLY

Luma delay fine adjustment. This 2's complement number provides –4 to +3 unit delay control (Default 3h)

| Address | [7] | [6] | [5]     | [4] | [3]      | [2]      | [1]      | [0]      |
|---------|-----|-----|---------|-----|----------|----------|----------|----------|
| 0x0EA   | 0   | 0   | ADECRST | 0   | VDEC4RST | VDEC3RST | VDEC2RST | VDEC1RST |

ADECRST A 1 written to this bit resets the audio portion to its default state but all register content remains unchanged. This bit is self-cleared.

VDECnRST A 1 written to this bit resets the VINn path Video Decoder portion to its default state but all register content remain unchanged. This bit is self cleared.

| Address | [7] | [6]     | [5] | [4] | [3] | [2] | [1] | [0] |
|---------|-----|---------|-----|-----|-----|-----|-----|-----|
| 0x0EB   |     | MISSCNT |     |     |     | HS  | WIN |     |

MISSCNTThese bits set the threshold for horizontal sync miss count<br/>threshold (Default 4h)HSWINThese bits determine the VCR mode detection threshold (Default

 4h)

 Address
 [7]
 [6]
 [5]
 [4]
 [3]
 [2]
 [1]
 [0]

PCLAMP

PCLAMP These bits set t

These bits set the clamping position from the PLL sync edge (Default 2Ah)

Ox0EC

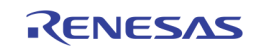

| Address | [7]   | [6]  | [5]                                                                                                    | [4] | [3]                           | [2]  | [1]         | [0]  |  |
|---------|-------|------|----------------------------------------------------------------------------------------------------|-----|-------------------------------|------|-------------|------|--|
| 0x0ED   | VLO   | CKI  | VLC                                                                                                    | СКО | VMODE                         | DETV | AFLD        | VINT |  |
| VLCKI   |       |      | Vertica<br>0<br>:<br>3                                                                                                    | :   |                               |      |             |      |  |
|         |       |      | Vertica<br>0<br>:<br>3                                                                                                    |     |                               |      |             |      |  |
|         | VMODE |      | <ul> <li>This bit controls the vertical detection window</li> <li>1 Search mode</li> <li>0 Vertical countdown mode (Default)</li> </ul> |     |                               |      |             |      |  |
|         | DETV  |      | 1<br>0                                                                                                    |     | ended for sp<br>sync logic (E |      | cation only |      |  |
|         | AFLD  |      | Auto fi<br>O<br>1                                                                                                    |     |                               |      |             |      |  |
| VINT    |       |      | Vertica<br>1<br>0                                                                                                    |     |                               |      |             |      |  |
| Address | [7]   | [6]  | [5]                                                                                                    | [4] | [3]                           | [2]  | [1]         | [0]  |  |
| 0x0EE   |       | BSHT |                                                                                                    |     |                               | VSHT |             |      |  |

| BSHT | Burst PLL center frequency control (Default Oh)                              |
|------|------------------------------------------------------------------------------|
| VSHT | Vsync output delay control in the increment of half line length (Default Oh) |

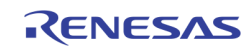

| Address | [7]      | [6] | [5] | [4] | [3]  | [2]  | [1] | [0] |
|---------|----------|-----|-----|-----|------|------|-----|-----|
| 0x0EF   | CKILLMAX |     |     |     | CKIL | LMIN |     |     |

| CKILLMAX | These bits control the amount of color killer hysteresis. The |
|----------|---------------------------------------------------------------|
|          | hysteresis amount is proportional to the value (Default 1h)   |

CKILLMIN These bits control the color killer threshold. Larger value gives lower killer level (Default 28h)

| Address | [7]    | [6] | [5] | [4] | [3] | [2] | [1] | [0] |
|---------|--------|-----|-----|-----|-----|-----|-----|-----|
| 0x0F0   | COMBMD |     | HTL |     |     | v   | ΓL  |     |

| COMBMD | <ul><li>0 Adaptive mode (Default)</li><li>1 Fixed comb</li></ul> |
|--------|------------------------------------------------------------------|
| HTL    | Adaptive Comb filter threshold control 1 (Default 4h)            |
| VTL    | Adaptive Comb filter threshold control 2 (Default Ch)            |

|   | Address | [7]  | [6]   | [5]  | [4]  | [3] | [2]    | [1] | [0] |
|---|---------|------|-------|------|------|-----|--------|-----|-----|
| ľ | 0x0F1   | HPLC | EVCNT | PALC | SDET | 0   | BYPASS | 0   | 0   |

| HPLC   | Reserved for internal use (Default 0)                                                                                    |  |  |  |  |
|--------|----------------------------------------------------------------------------------------------------|--|--|--|--|
| EVCNT  | <ol> <li>Even field counter in special mode</li> <li>Normal operation (Default)</li> </ol>                               |  |  |  |  |
| PALC   | Reserved for future use (Default 0)                                                                                      |  |  |  |  |
| SDET   | ID detection sensitivity. A '1' is recommended (Default 1)                                                               |  |  |  |  |
| BYPASS | It controls the standard detection and should be set to '1' in normal use (Default 1) $% \left( 1-\frac{1}{2}\right) =0$ |  |  |  |  |

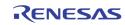

| Address | [7] | [6] | [5]                                                                                                    | [4]                                                                                  | [3]          | [2]           | [1]           | [0]          |
|---------|-----|-----|----------------------------------------------------------------------------------------------------|--------------------------------------------------------------------------------------|--------------|---------------|---------------|--------------|
| 0x0F2   | Н   | PM  | A                                                                                                    | ACCT SPM                                                                             |              |               | CI            | ЗW           |
|         | НРМ |     | 0<br>1<br>2<br>3                                                                                          | ntal PLL acc<br>Normal<br>Auto2<br>Auto1 (De<br>Fast<br>me constan<br>No ACC<br>Slow | fault)       | ie.           |               |              |
|         | SPM |     | 2 Medium (Default)<br>3 Fast<br>Burst PLL control<br>0 Slowest<br>1 Slow (Default)<br>2 Fast<br>3 Fastest |                                                                                      |              |               |               |              |
|         | CBW |     | Chrom<br>(Defau                                                                                           | a low pass t<br>It 1)                                                                | filter bandw | ridth control | l. Refer to f | ilter curves |

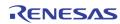

| Address | [7]   | [6]   | [5]    | [4]                                | [3]                         | [2]            | [1]                          | [0]         |
|---------|-------|-------|--------|------------------------------------|-----------------------------|----------------|------------------------------|-------------|
| 0x0F3   | NKILL | PKILL | SKILL  | CBAL                               | FCS                         | LCS            | CCS                          | BST         |
|         | NKILL |       | 1      | Enable no<br>(Default)             | isy signal co               | olor killer fu | Inction in N                 | ISC mode    |
|         |       |       | 0      | Disabled                           |                             |                |                              |             |
|         | PKILL |       | 1<br>0 | Enable au<br>(Default)<br>Disabled | tomatic noi                 | sy color kill  | er function                  | in PAL mode |
|         | SKILL |       | 1      |                                    | itomatic noi                | sy color kill  | er function                  | in SECAM    |
|         |       |       | 0      | Mode (De<br>Disabled               | fault)                      |                |                              |             |
|         | CBAL  |       | 0<br>1 |                                    | utput (Defau<br>utput mode. |                |                              |             |
|         | FCS   |       | 1<br>0 | Force dec<br>Disabled (            |                             | value dete     | rmined by C                  | CS          |
|         | LCS   |       | 1      | when vide                          | eo loss is de               |                | alue indicate                | ed by CCS   |
|         |       |       | 0      | Disabled (                         | (Default)                   |                |                              |             |
|         | CCS   |       |        |                                    | two colors o                |                | ition is dete<br>be selected | cted when L |
|         | BST   |       | 1<br>0 | Enable bli<br>Disabled (           |                             |                |                              |             |

| Address | [7] | [6] | [5] | [4]     | [3] | [2] | [1] | [0] |  |  |  |
|---------|-----|-----|-----|---------|-----|-----|-----|-----|--|--|--|
| 0x0F4   | 0   | 0   |     | MONITOR |     |     |     |     |  |  |  |
| 0x0F5   |     |     |     | HREF*   |     |     |     |     |  |  |  |

### These registers are for test purpose only. The MONITOR is used to select the HREF status of a certain video decoder port in Reg0x0F5 HREF

**MONITOR Value** 

Select video decoder port for register 0x0F5

- 00h VINO Video Decoder Path HREF[9:2] value
- 10h VIN1 Video Decoder Path HREF[9:2] value
- 20h VIN2 Video Decoder Path HREF[9:2] value
- 30h VIN3 Video Decoder Path HREF[9:2] value

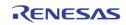

| Address | [7] | [6] | [5]     | [4] | [3]    | [2] | [1] | [0] |  |  |
|---------|-----|-----|---------|-----|--------|-----|-----|-----|--|--|
| 0x0F6   | 0   |     | CVSTD1* |     | CVFMT1 |     |     |     |  |  |
| 0x0F7   | 0   |     | CVSTD2* |     | CVFMT2 |     |     |     |  |  |
| 0x0F8   | 0   |     | CVSTD3* |     | CVFMT3 |     |     |     |  |  |
| 0x0F9   | 0   |     | CVSTD4* |     |        | CVF | MT4 |     |  |  |

CVSTDn CVFMTn

| Address | [7] | [6] | [5]                     | [4]                     | [3] | [2] | [1] | [0] |  |  |
|---------|-----|-----|-------------------------|-------------------------|-----|-----|-----|-----|--|--|
| OxOFA   | ID) | X1  | NSEN1/SSEN1/PSEN1/WKTH1 |                         |     |     |     |     |  |  |
| 0x0FB   | ID) | X2  | NSEN2/SSEN2/PSEN2/WKTH2 |                         |     |     |     |     |  |  |
| OxOFC   | ID) | X3  |                         | NSEN3/SSEN3/PSEN3/WKTH3 |     |     |     |     |  |  |
| 0x0FD   | ID) | X4  | NSEN4/SSEN4/PSEN4/WKTH4 |                         |     |     |     |     |  |  |

NSENn/SSENn/PSENn/WKTHn shared the same 6 bits in the register. IDXn is used to select which of the four parameters is being controlled. The write sequence is a two steps process unless the same register is written. A write of {ID,000000} selects one of the four registers to be written. A subsequent write will actually write into the register. (Default 0h)

 

 IDXn
 0
 Controls the NTSC color carrier detection sensitivity (NSENn) (Default 1Ah)

 1
 Controls the SECAM ID detection sensitivity (SSENn) (Default 20h)

 2
 Controls the PAL ID detection sensitivity (PSENn) (Default 1Ch)

3 Controls the weak signal detection sensitivity (WKTHn) (Default 2Ah)

| Address | [7]       | [6]                                        | [5]      | [4]         | [3]      | [2]      | [1] | [0] |  |  |
|---------|-----------|--------------------------------------------|----------|-------------|----------|----------|-----|-----|--|--|
| 0x0FE   |           |                                            | DEV_ID * |             |          | REV_ID * |     |     |  |  |
|         | * Read or | Read only                                  |          |             |          |          |     |     |  |  |
|         | DEV_ID    | DEV_ID The TW2851 product ID code is 01000 |          |             |          |          |     |     |  |  |
|         | REV_ID    |                                            | The rev  | ision numb/ | er is Oh |          |     |     |  |  |

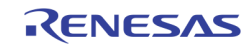

| Address | [7] | [6]   | [5]    | [4] | [3]        | [2]   | [1]   | [0] |  |
|---------|-----|-------|--------|-----|------------|-------|-------|-----|--|
| 0x340   |     | VDLOS | IS_TH1 |     | VDLOSS_TH0 |       |       |     |  |
| 0x341   |     | VDLOS | IS_TH3 |     |            | VDLOS | S_TH2 |     |  |

| VDLOSS_THn | Adjust the video loss signal presented to the backend modules |
|------------|---------------------------------------------------------------|
|            | from video decoder 0, 1, 2, and 3.                            |
|            | 0 The backend video loss signal is the same as the video      |

- Ine backend video loss signal is the same as the video decoder video loss signal.
- 1 14 The backend video loss signal is asserted only when video decoder video loss signal is asserted for more than VDLOSS\_THx fields.
- 15 The backend video loss signal is never asserted regardless of the Video decoder video loss signal.

# **INTERNAL PATTERN GENERATOR**

| Address | [7]      | [6]    | [5]             | [4]                                                                   | [3]   | [2]                          | [1]          | [0]      |  |  |  |
|---------|----------|--------|-----------------|-----------------------------------------------------------------------|-------|------------------------------|--------------|----------|--|--|--|
| 0x303   | 0        | 1      | PTRN_LIM_656    | PTRN_SMALL                                                            | PTRN_ | CHIP_ID                      | PTRN_PAL     | PTRN_EN  |  |  |  |
|         | PTRN_LIN | M_656  |                 |                                                                       |       |                              |              |          |  |  |  |
|         | PTRN_SM  | 1ALL   | Interna<br>only | Internal pattern generator generates small frame. For simulation only |       |                              |              |          |  |  |  |
|         | PTRN_CH  | IIP_ID | Specify         | Specify the chip ID of this chip                                      |       |                              |              |          |  |  |  |
|         | PTRN_PA  | L      | 1<br>0          | -                                                                     | -     | rator genera<br>rator genera |              |          |  |  |  |
|         | PTRN_EN  | l      |                 | deo decode<br>Enable the                                              | -     |                              | ace the vide | o stream |  |  |  |

| Address | [7] | [6] | [5] | [4] | [3] | [2]      | [1]      | [0] |
|---------|-----|-----|-----|-----|-----|----------|----------|-----|
| 0x304   | 0   | 0   | 0   | 0   |     | PTRN_VID | DEO_LOSS |     |

PTRN\_VIDEO\_LOSS

Generate the video loss signal from the internal pattern generator

- 1 Video Loss
- 0 Video detected

# **NOISE REDUCTION**

| Address | [7]   | [6]      | [5]              | [4]                                 | [3] | [2]         | [1]          | [0]      |
|---------|-------|----------|------------------|-------------------------------------|-----|-------------|--------------|----------|
| 0x305   | 0     | BP_NR_2S | BP_NR_2Y         | BP_NR_2X                            | 0   | BP_NR_1S    | BP_NR_1Y     | BP_NR_1X |
| 0x306   | 0     | BP_NR_4S | BP_NR_4Y         | BP_NR_4X                            | 0   | BP_NR_3S    | BP_NR_3Y     | BP_NR_3X |
|         | BP_NF | R_nX     | Bypass<br>1<br>0 | s the noise i<br>Bypass<br>Do not b |     | display pat | h for port n |          |
|         | BP_NF | R_nY     | Bypass<br>1<br>0 | s the noise i<br>Bypass<br>Do not b |     | record patl | n for port n |          |
|         | BP_NF | ₹_nS     | Bypass<br>1<br>0 | s the noise i<br>Bypass<br>Do not b |     | SPOT path   | for port n   |          |
| dress   | [7]   | [6]      | [5]              | [4]                                 | [3] | [2]         | [1]          | [0]      |

|   | Address | [7]         | [6]     | [5]     | [4]     | [3]         | [2]     | [1]     | [0]     |
|---|---------|-------------|---------|---------|---------|-------------|---------|---------|---------|
| ľ | 0x350   | NR2_SML_THD | NR2_FR2 | NR2_FR1 | NR2_FR0 | NR1_SML_THD | NR1_FR2 | NR1_FR1 | NR1_FR0 |
|   | 0x351   | NR4_SML_THD | NR4_FR2 | NR4_FR1 | NR4_FR0 | NR3_SML_THD | NR3_FR2 | NR3_FR1 | NR3_FR0 |

| NRn_FR0     | Force port n noise reduction to level 0 – Disable noise reduction |
|-------------|-------------------------------------------------------------------|
| NRn_FR1     | Force port n noise reduction to level 1 – weak                    |
| NRn_FR2     | Force port n noise reduction to level 2 – strong                  |
| NRn_SML_THD | Default 0                                                         |

| Address | [7] | [6] | [5] | [4] | [3]         | [2]         | [1]         | [0]         |
|---------|-----|-----|-----|-----|-------------|-------------|-------------|-------------|
| 0x352   | 0   | 0   | 0   | 0   | NR4_RST_DET | NR3_RST_DET | NR2_RST_DET | NR1_RST_DET |

NRn\_RST\_DET

Reset the noise reduction detection for port n

| Address | [7]  | [6]        | [5]     | [4]   | [3] | [2] | [1]     | [0]     |
|---------|------|------------|---------|-------|-----|-----|---------|---------|
| 0x356   |      | NR_DET_    | OUT_THD |       |     |     | NR_DET_ | REF_VAR |
|         | NR_D | ET_OUT_THE | D Defai | ult 6 |     |     |         |         |

NR\_DET\_REF\_VAR Default 1

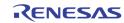

| Address | [7] | [6]             | [5] | [4]     | [3]      | [2] | [1] | [0] |  |  |  |  |  |
|---------|-----|-----------------|-----|---------|----------|-----|-----|-----|--|--|--|--|--|
| 0x357   |     | NR_DET_NOISE_1L |     |         |          |     |     |     |  |  |  |  |  |
| 0x358   |     | NR_DET_NOISE_1H |     |         |          |     |     |     |  |  |  |  |  |
| 0x359   |     | NR_DET_NOISE_2L |     |         |          |     |     |     |  |  |  |  |  |
| 0x35A   |     | NR_DET_NOISE_2H |     |         |          |     |     |     |  |  |  |  |  |
| 0x35B   |     |                 |     | NR_DET_ | NOISE_CL |     |     |     |  |  |  |  |  |
| 0x35C   |     |                 |     | NR_DET_ | NOISE_CH |     |     |     |  |  |  |  |  |
| 0x35D   |     | NR_DET_SKIP_L   |     |         |          |     |     |     |  |  |  |  |  |
| 0x35E   |     |                 |     | NR_DET  | _SKIP_H  |     |     |     |  |  |  |  |  |

| NR_DET_NOISE_1L | Lower bound of pixel distance for noise level 1<br>Default: 3             |
|-----------------|---------------------------------------------------------------------------|
| NR_DET_NOISE_1H | Higher bound of pixel distance for noise level 1<br>Default: 10           |
| NR_DET_NOISE_2L | Lower bound of pixel distance for noise level 2<br>Default: 5             |
| NR_DET_NOISE_2H | Higher bound of pixel distance for noise level 2<br>Default: 15           |
| NR_DET_NOISE_CL | Lower bound of pixel distance for chroma noise level Default: 4           |
| NR_DET_NOISE_CH | Higher bound of pixel distance for chroma noise level Default: 10         |
| NR_DET_SKIP_L   | Pixels with value below this threshold will not be processed Default: 25  |
| NR_DET_SKIP_H   | Pixels with value above this threshold will not be processed Default: 240 |

| Address | [7]         | [6] | [5]   | [4]    | [3]         | [2] | [1]   | [0]         |  |
|---------|-------------|-----|-------|--------|-------------|-----|-------|-------------|--|
| 0x35F   | NRDET4_LVL* |     | NRDET | 3_LVL* | NRDET2_LVL* |     | NRDET | NRDET1_LVL* |  |

\*Read only

NRDETn\_LVL

Detected noise level for channel n

- 0 Disable noise
- 1 Weak noise reduction
- 2 Strong noise reduction

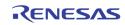

# DOWNSCALER

| Address | [7]       | [6]       | [5]                                                                              | [4]                               | [3] | [2]         | [1]       | [0]       |  |
|---------|-----------|-----------|----------------------------------------------------------------------------------|-----------------------------------|-----|-------------|-----------|-----------|--|
| 0x301   | 0         | BP_SCL_2S | BP_SCL_2Y                                                                        | BP_SCL_2X                         | 0   | BP_SCL_1S   | BP_SCL_1Y | BP_SCL_1X |  |
| 0x302   | 0         | BP_SCL_4S | BP_SCL_4Y                                                                        | BP_SCL_4X                         | 0   | BP_SCL_3S   | BP_SCL_3Y | BP_SCL_3X |  |
|         | BP_SCL_i  | ١X        | Bypass the down scaler of display path for port n<br>1 Bypass<br>0 Do not bypass |                                   |     |             |           |           |  |
|         | BP_SCL_nY |           |                                                                                  | the down s<br>Bypass<br>Do not by |     | ord path fo | r port n  |           |  |
|         | BP_SCL_i  | ıS        | Bypass<br>1<br>0                                                                 | the down s<br>Bypass<br>Do not by |     | OT path for | port n    |           |  |

| Address | [7] | [6] | [5]              | [4] | [3] | [2] | [1] | [0] |  |  |
|---------|-----|-----|------------------|-----|-----|-----|-----|-----|--|--|
| 0x380   |     |     | HSCL_DISP_TARG_1 |     |     |     |     |     |  |  |
| 0x390   |     |     | HSCL_DISP_TARG_2 |     |     |     |     |     |  |  |
| 0x3A0   |     |     | HSCL_DISP_TARG_3 |     |     |     |     |     |  |  |
| 0x3B0   |     |     | HSCL_DISP_TARG_4 |     |     |     |     |     |  |  |

# HSCL\_DISP\_TARG\_n The display down scaler target horizontal size for port n. The unit is in multiple of 16 pixels

| Address | [7] | [6] | [5]              | [4]              | [3]      | [2]      | [1] | [0] |  |  |  |
|---------|-----|-----|------------------|------------------|----------|----------|-----|-----|--|--|--|
| 0x381   |     |     |                  | VSCL_DISP_TARG_1 |          |          |     |     |  |  |  |
| 0x391   |     |     | VSCL_DISP_TARG_2 |                  |          |          |     |     |  |  |  |
| 0x3A1   |     |     | VSCL_DISP_TARG_3 |                  |          |          |     |     |  |  |  |
| 0x3B1   |     |     |                  |                  | VSCL_DIS | P_TARG_4 |     |     |  |  |  |

VSCL\_DISP\_TARG\_n The display down scaler target vertical size for port n. The unit is in multiple of 8 lines

| Address | [7] | [6] | [5]             | [4] | [3] | [2] | [1] | [0] |  |  |
|---------|-----|-----|-----------------|-----|-----|-----|-----|-----|--|--|
| 0x382   |     |     | HSCL_REC_TARG_1 |     |     |     |     |     |  |  |
| 0x392   |     |     | HSCL_REC_TARG_2 |     |     |     |     |     |  |  |
| 0x3A2   |     |     | HSCL_REC_TARG_3 |     |     |     |     |     |  |  |
| 0x3B2   |     |     | HSCL_REC_TARG_4 |     |     |     |     |     |  |  |

HSCL\_REC\_TARG\_n

The record down scaler target horizontal size for port n. The unit is in multiple of 16 pixels

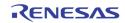

| Address | [7] | [6] | [5]             | [4] | [3] | [2] | [1] | [0] |  |  |
|---------|-----|-----|-----------------|-----|-----|-----|-----|-----|--|--|
| 0x383   |     |     | VSCL_REC_TARG_1 |     |     |     |     |     |  |  |
| 0x393   |     |     | VSCL_REC_TARG_2 |     |     |     |     |     |  |  |
| 0x3A3   |     |     | VSCL_REC_TARG_3 |     |     |     |     |     |  |  |
| 0x3B3   |     |     | VSCL_REC_TARG_4 |     |     |     |     |     |  |  |

VSCL\_REC\_TARG\_n The record down scaler target vertical size for port n. The unit is in multiple of 8 lines

| Address | [7] | [6] | [5]              | [4]              | [3] | [2] | [1] | [0] |  |  |  |  |
|---------|-----|-----|------------------|------------------|-----|-----|-----|-----|--|--|--|--|
| 0x384   |     |     |                  | HSCL_SPOT_TARG_1 |     |     |     |     |  |  |  |  |
| 0x394   |     |     | HSCL_SPOT_TARG_2 |                  |     |     |     |     |  |  |  |  |
| 0x3A4   |     |     |                  | HSCL_SPOT_TARG_3 |     |     |     |     |  |  |  |  |
| 0x3B4   |     |     |                  | HSCL_SPOT_TARG_4 |     |     |     |     |  |  |  |  |

HSCL\_SPOT\_TARG\_n The SPOT down scaler target horizontal size for port n. The unit is in multiple of 16 pixels

| Address | [7] | [6] | [5] | [4]              | [3]      | [2]      | [1] | [0] |  |  |
|---------|-----|-----|-----|------------------|----------|----------|-----|-----|--|--|
| 0x385   |     |     |     | VSCL_SPOT_TARG_1 |          |          |     |     |  |  |
| 0x395   |     |     |     | VSCL_SPOT_TARG_2 |          |          |     |     |  |  |
| 0x3A5   |     |     |     | VSCL_SPOT_TARG_3 |          |          |     |     |  |  |
| 0x3B5   |     |     |     |                  | VSCL_SPO | T_TARG_4 |     |     |  |  |

VSCL\_SPOT\_TARG\_n The SPOT down scaler target vertical size for port n. The unit is in multiple of 8 lines

| Address | [7] | [6] | [5] | [4]               | [3]      | [2]     | [1] | [0] |  |  |
|---------|-----|-----|-----|-------------------|----------|---------|-----|-----|--|--|
| 0x387   |     |     |     | HSCL_DISP_SRC_1   |          |         |     |     |  |  |
| 0x397   |     |     |     | HSCL_DISP_SRC_2   |          |         |     |     |  |  |
| 0x3A7   |     |     |     | HSCL_DISP_ SRC _3 |          |         |     |     |  |  |
| 0x3B7   |     |     |     |                   | HSCL_DIS | P_SRC_4 |     |     |  |  |

HSCL\_DISP\_SRC\_n The display down scaler source horizontal size for port n. The unit is in multiple of 16 pixels

| Address | [7] | [6] | [5] | [4]             | [3]      | [2]     | [1] | [0] |  |  |
|---------|-----|-----|-----|-----------------|----------|---------|-----|-----|--|--|
| 0x388   |     |     |     | VSCL_DISP_SRC_1 |          |         |     |     |  |  |
| 0x398   |     |     |     |                 | VSCL_DIS | P_SRC_2 |     |     |  |  |
| 0x3A8   |     |     |     | VSCL_DISP_SRC_3 |          |         |     |     |  |  |
| 0x3B8   |     |     |     | VSCL_DISP_SRC_4 |          |         |     |     |  |  |

VSCL\_DISP\_SRC\_n

The display down scaler source vertical size for port n. The unit is in multiple of 8 lines

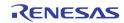

| Address | [7] | [6] | [5]            | [4]            | [3]     | [2]     | [1] | [0] |  |  |
|---------|-----|-----|----------------|----------------|---------|---------|-----|-----|--|--|
| 0x389   |     |     | HSCL_REC_SRC_1 |                |         |         |     |     |  |  |
| 0x399   |     |     | HSCL_REC_SRC_2 |                |         |         |     |     |  |  |
| 0x3A9   |     |     |                | HSCL_REC_SRC_3 |         |         |     |     |  |  |
| 0x3B9   |     |     |                |                | HSCL_RE | C_SRC_4 |     |     |  |  |

HSCL\_REC\_SRC\_n The record down scaler source horizontal size for port n. The unit is in multiple of 16 pixels

| Address | [7] | [6] | [5] | [4]            | [3]      | [2]     | [1] | [0] |  |  |
|---------|-----|-----|-----|----------------|----------|---------|-----|-----|--|--|
| 0x38A   |     |     |     | VSCL_REC_SRC_1 |          |         |     |     |  |  |
| 0x39A   |     |     |     | VSCL_REC_SRC_2 |          |         |     |     |  |  |
| 0x3AA   |     |     |     | VSCL_REC_SRC_3 |          |         |     |     |  |  |
| 0x3BA   |     |     |     |                | VSCL_REC | C_SRC_4 |     |     |  |  |

VSCL\_REC\_SRC\_n The record down scaler source vertical size for port n. The unit is in multiple of 8 lines

| Address | [7] | [6] | [5] | [4]             | [3]      | [2]     | [1] | [0] |  |  |
|---------|-----|-----|-----|-----------------|----------|---------|-----|-----|--|--|
| 0x38B   |     |     |     | HSCL_SPOT_SRC_1 |          |         |     |     |  |  |
| 0x39B   |     |     |     | HSCL_SPOT_SRC_2 |          |         |     |     |  |  |
| 0x3AB   |     |     |     | HSCL_SPOT_SRC_3 |          |         |     |     |  |  |
| 0x3BB   |     |     |     |                 | HSCL_SPC | T_SRC_4 |     |     |  |  |

HSCL\_SPOT\_SRC\_n The SPOT down scaler source horizontal size for port n. The unit is in multiple of 16 pixels

| Address | [7] | [6] | [5] | [4]             | [3]      | [2]     | [1] | [0] |  |  |
|---------|-----|-----|-----|-----------------|----------|---------|-----|-----|--|--|
| 0x38C   |     |     |     | VSCL_SPOT_SRC_1 |          |         |     |     |  |  |
| 0x39C   |     |     |     | VSCL_SPOT_SRC_2 |          |         |     |     |  |  |
| 0x3AC   |     |     |     | VSCL_SPOT_SRC_3 |          |         |     |     |  |  |
| 0x3BC   |     |     |     |                 | VSCL_SPC | T_SRC_4 |     |     |  |  |

VSCL\_SPOT\_SRC\_n The SPOT down scaler source vertical size for port n. The unit is in multiple of 8 lines

| Address | [7] | [6] | [5] | [4] | [3] | [2]       | [1]       | [0]       |
|---------|-----|-----|-----|-----|-----|-----------|-----------|-----------|
| 0x386   |     |     |     |     |     | FLDPOL_1S | FLDPOL_1Y | FLDPOL_1X |
| 0x396   |     |     |     |     |     | FLDPOL_2S | FLDPOL_2Y | FLDPOL_2X |
| 0x3A6   |     |     |     |     |     | FLDPOL_3S | FLDPOL_3Y | FLDPOL_3X |
| 0x3B6   |     |     |     |     |     | FLDPOL_4S | FLDPOL_4Y | FLDPOL_4X |

| FLDPOL_nX | The display downscaler field polarity control for port n |
|-----------|----------------------------------------------------------|
| FLDPOL_nY | The record downscaler field polarity control for port n  |
| FLDPOL_nS | The SPOT downscaler field polarity control for port n    |

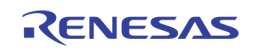

# **MOTION / BLIND / NIGHT DETECTION**

| Address | [7]    | [6]          | [5] | [4]     | [3]    | [2]     | [1]          | [0] |
|---------|--------|--------------|-----|---------|--------|---------|--------------|-----|
| 0x616   | MD3_MA | MD3_MASK_SEL |     | ASK_SEL | MD1_M/ | ASK_SEL | MD0_MASK_SEL |     |

MDn\_MASK\_SEL Decide the read out of M

Decide the read out of MD\_MASKS in  $0x690 \sim 0x6EF$ 

- 0 Read the detected motion of port n VINA
- 1 Read the detected motion of port n VINB
- 2 Read the mask of port n VINA
- 3 Read the mask of port n VINB

MDn\_MASK\_SEL also decide the write MD\_MASKS in 0x690  $\sim$  0x6EF

- 0 Write the mask for port n VINA
- 1 Write the mask for port n VINB

| Address | [7] | [6] | [5]               | [4] | [3] | [2] | [1]        | [0] |
|---------|-----|-----|-------------------|-----|-----|-----|------------|-----|
| 0x617   |     | I   | VID_BASE_ADDR[4:0 |     |     |     |            |     |
| 0x618   |     |     |                   |     |     |     | _ADDR[8:5] |     |

MD\_BASE\_ADDR The base address of the motion detection buffer. This address is in unit of 64K bytes. The generated DDR address will be {MD\_BASE\_ADDR, 16'h0000}. The default value should be 9'h0CF

| Address | [7]   | [6] | [5] | [4] | [3]                       | [2] | [1]                      | [0]        |
|---------|-------|-----|-----|-----|---------------------------|-----|--------------------------|------------|
| 0x619   |       |     |     |     |                           |     | MD_PALNT                 | MD_TEST_EN |
|         | MD_PA | LNT |     |     | ecoder PAL<br>x020, and ( |     | be pull fror<br>e fixed) | n bit 0 of |

MD\_TEST\_EN Enable test pattern (not implemented)

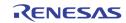

| Address | [7]       | [6]   | [5]    | [4]        | [3]       | [2]        | [1]    | [0]    |  |
|---------|-----------|-------|--------|------------|-----------|------------|--------|--------|--|
| 0x61A   |           |       | MD_DIS | MD_DUAL_EN | MD_STRB   | MD_STRB_EN | BD_CE  | LISENS |  |
| 0x61B   |           | MD_TN | IPSENS |            |           | MD_PI      | KEL_OS |        |  |
| 0x61C   | MD_REFFLD | MD_I  | FIELD  |            | MD_LVSENS |            |        |        |  |
| 0x61D   | MD_CE     | LSENS |        |            | MD_SPEED  |            |        |        |  |
| 0x61E   |           | MD_S  | PSENS  |            | BD_LVSENS |            |        |        |  |
| 0x61F   |           | ND_TN | IPSENS |            | ND_LVSENS |            |        |        |  |

Register 0x61A ~ 0x61F are used to control the motion detection of 8 inputs (A / B inputs of 4 video decoders). In order to select the specific input to control, set the corresponding bit of MDCH\_SEL in 0x676.

| Disable  | the motion and blind detection.                                                                                                    |
|----------|----------------------------------------------------------------------------------------------------|
| 0        | Enable motion and blind detection (default)                                                                                                    |
| 1        | Disable motion and blind detection                                                                                                    |
| Enable   | pseudo 8 channel for motion detection                                                                                                    |
| Reques   | t to start motion detection on manual trigger mode                                                                                                    |
| 0        | None Operation (default)                                                                                                    |
| 1        | Request to start motion detection                                                                                                    |
| Select t | he trigger mode of motion detection                                                                                                    |
| 0        | Automatic trigger mode of motion detection (default)                                                                                                    |
| 1        | Manual trigger mode for motion detection                                                                                                    |
| 0        | the threshold of cell for blind detection.<br>Low threshold (More sensitive) (default)                                                                                                    |
| 3        | High threshold (Less sensitive)                                                                                                    |
| Control  | the temporal sensitivity of motion detector.                                                                                                    |
| 0        | More Sensitive (default)                                                                                                    |
| 15       | Less Sensitive                                                                                                    |
| Adjust t | the horizontal starting position for motion detection                                                                                                    |
| 0        | O pixel (default)                                                                                                    |
| :        | :                                                                                                    |
| 15       | 15 pixels                                                                                                    |
| Control  | the updating time of reference field for motion detection.                                                                                                    |
| O        | Update reference field every field (default)                                                                                                    |
| 1        | Update reference field according to MD_SPEED                                                                                                    |
| Select t | he field for motion detection.                                                                                                    |
| 0        | Detecting motion for only odd field (default)                                                                                                    |
| 1        | Detecting motion for only even field                                                                                                    |
| 2        | Detecting motion for any field                                                                                                    |
| 3        | Detecting motion for both odd and even field                                                                                                    |
| Control  | the level sensitivity of motion detector.                                                                                                    |
| 0        | More sensitive (default)                                                                                                    |
| :        | :                                                                                                    |
| 31       | Less sensitive                                                                                                    |
|          | the threshold of sub-cell number for motion detection.                                                                                                    |
|          | 0<br>1<br>Enable<br>Reques<br>0<br>1<br>Select t<br>0<br>1<br>Define t<br>0<br>1<br>Select t<br>0<br>1<br>Select t<br>0<br>Select t<br>0<br>Select t<br>0<br>Select t<br>3<br>Select t<br>0<br>Select t<br>3<br>Select t<br>0<br>Select t<br>3<br>Select t<br>Select t<br>Select |

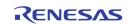

|            | 0<br>1<br>2<br>3<br>sensitiv | Motion is detected if 1 sub-cell has motion (More sensitive)<br>(default)<br>Motion is detected if 2 sub-cells have motion<br>Motion is detected if 3 sub-cells have motion<br>Motion is detected if 4 sub-cells have motion (Less<br>re)                   |
|------------|------------------------------|----------------------------------------------------------------------------------------------------|
| MD_SPEED   | Large v                      | the velocity of motion detector.<br>alue is suitable for slow motion detection.<br>DUAL_EN = 1, MD_SPEED should be limited to 0 ~ 31.<br>1 field intervals (default)<br>2 field intervals<br>:<br>62 field intervals<br>63 field intervals<br>Not supported |
| MD_SPSENS  | Control<br>0<br>:<br>15      | the spatial sensitivity of motion detector.<br>More Sensitive (default)<br>:<br>Less Sensitive                                                                                                    |
| BD_LVSENS  | Define<br>0<br>:<br>15       | the threshold of level for blind detection.<br>Low threshold (More sensitive) (default)<br>:<br>High threshold (Less sensitive)                                                                                                    |
| ND_TMPSENS | Define<br>0<br>:<br>15       | the threshold of temporal sensitivity for night detection.<br>Low threshold (More sensitive) (default)<br>:<br>High threshold (Less sensitive)                                                                                                    |
| ND_LVSENS  | Define<br>0<br>:<br>15       | the threshold of level for night detection.<br>Low threshold (More sensitive) (default)<br>:<br>High threshold (Less sensitive)                                                                                                    |

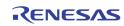

| 0       |     |                         | onding input |        |           |  |  |  |  |  |  |  |
|---------|-----|-------------------------|--------------|--------|-----------|--|--|--|--|--|--|--|
| Address | [7] | [7] [6] [5] [4] [3] [2] |              |        |           |  |  |  |  |  |  |  |
| 0x690   |     | MD0_MASK0[7:0]          |              |        |           |  |  |  |  |  |  |  |
| 0x691   |     |                         |              | MD0_MA | SK0[15:8] |  |  |  |  |  |  |  |
| 0x692   |     |                         |              | MD0_MA | SK1[7:0]  |  |  |  |  |  |  |  |
| 0x693   |     |                         |              | MD0_MA | SK1[15:8] |  |  |  |  |  |  |  |
| 0x694   |     |                         |              | MD0_MA | SK2[7:0]  |  |  |  |  |  |  |  |
| 0x695   |     |                         |              | MD0_MA | SK2[15:8] |  |  |  |  |  |  |  |
| 0x696   |     |                         |              | MD0_MA | ASK3[7:0] |  |  |  |  |  |  |  |
| 0x697   |     |                         |              | MD0_MA | SK3[15:8] |  |  |  |  |  |  |  |
| 0x698   |     | MD0_MASK4[7:0]          |              |        |           |  |  |  |  |  |  |  |
| 0x699   |     |                         |              | MD0_MA | SK4[15:8] |  |  |  |  |  |  |  |

Registers  $0x690 \sim 0x6EF$  are used to control the motion detection mask of input A / B of each video decoder. To access the corresponding inputs, set the corresponding MDn\_MASK\_SEL in 0x616.

MD0\_MASK5[7:0]

MD0\_MASK5[15:8]

MD0\_MASK6[7:0]

MD0\_MASK6[15:8]

MD0\_MASK7[7:0]

MD0\_MASK7[15:8]

MD0\_MASK8[7:0]

MD0\_MASK8[15:8]

MD0\_MASK9[7:0]

MD0\_MASK9[15:8]

MD0\_MASK10[7:0]

MD0\_MASK10[15:8]

MD0\_MASK11[7:0]

MD0\_MASK11[15:8]

[1]

[0]

| Address | [7]             | [6]            | [5] | [4]     | [3]        | [2] | [1] | [0] |  |  |  |  |  |
|---------|-----------------|----------------|-----|---------|------------|-----|-----|-----|--|--|--|--|--|
| 0x6A8   | MD1_MASK0[7:0]  |                |     |         |            |     |     |     |  |  |  |  |  |
| 0x6A9   | MD1_MASK0[15:8] |                |     |         |            |     |     |     |  |  |  |  |  |
| 0x6AA   |                 | MD1_MASK1[7:0] |     |         |            |     |     |     |  |  |  |  |  |
| 0x6AB   |                 |                |     | MD1_MA  | SK1[15:8]  |     |     |     |  |  |  |  |  |
| 0x6AC   |                 |                |     | MD1_MA  | ASK2[7:0]  |     |     |     |  |  |  |  |  |
| 0x6AD   |                 |                |     | MD1_MA  | SK2[15:8]  |     |     |     |  |  |  |  |  |
| 0x6AE   |                 |                |     | MD1_MA  | ASK3[7:0]  |     |     |     |  |  |  |  |  |
| 0x6AF   |                 |                |     | MD1_MA  | SK3[15:8]  |     |     |     |  |  |  |  |  |
| 0x6B0   |                 |                |     | MD1_MA  | ASK4[7:0]  |     |     |     |  |  |  |  |  |
| 0x6B1   |                 |                |     | MD1_MA  | SK4[15:8]  |     |     |     |  |  |  |  |  |
| 0x6B2   |                 |                |     | MD1_MA  | ASK5[7:0]  |     |     |     |  |  |  |  |  |
| 0x6B3   |                 |                |     | MD1_MA  | SK5[15:8]  |     |     |     |  |  |  |  |  |
| 0x6B4   |                 |                |     | MD1_M/  | ASK6[7:0]  |     |     |     |  |  |  |  |  |
| 0x6B5   |                 |                |     | MD1_MA  | SK6[15:8]  |     |     |     |  |  |  |  |  |
| 0x6B6   |                 |                |     | MD1_M/  | ASK7[7:0]  |     |     |     |  |  |  |  |  |
| 0x6B7   |                 |                |     | MD1_MA  | SK7[15:8]  |     |     |     |  |  |  |  |  |
| 0x6B8   |                 |                |     | MD1_M/  | ASK8[7:0]  |     |     |     |  |  |  |  |  |
| 0x6B9   |                 |                |     | MD1_MA  | SK8[15:8]  |     |     |     |  |  |  |  |  |
| 0x6BA   |                 |                |     | MD1_M/  | ASK9[7:0]  |     |     |     |  |  |  |  |  |
| 0x6BB   |                 |                |     | MD1_MA  | SK9[15:8]  |     |     |     |  |  |  |  |  |
| Ox6BC   |                 |                |     | MD1_MA  | SK10[7:0]  |     |     |     |  |  |  |  |  |
| 0x6BD   |                 |                |     | MD1_MAS | SK10[15:8] |     |     |     |  |  |  |  |  |
| 0x6BE   |                 |                |     | MD1_MA  | SK11[7:0]  |     |     |     |  |  |  |  |  |
|         |                 |                |     |         |            |     |     |     |  |  |  |  |  |

TW2851

0x69A

0x69B

0x69C

0x69D

0x69E

0x69F

0x6A0

0x6A1

0x6A2

0x6A3

0x6A4

0x6A5

0x6A6

0x6A7

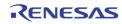

| Address | [7] | [6]              | [5] | [4] | [3] | [2] | [1] | [0] |  |  |  |
|---------|-----|------------------|-----|-----|-----|-----|-----|-----|--|--|--|
| 0x6BF   |     | MD1_MASK11[15:8] |     |     |     |     |     |     |  |  |  |

| Address | [7] | [6]             | [5] | [4]     | [3]        | [2] | [1] | [0] |  |  |  |  |  |
|---------|-----|-----------------|-----|---------|------------|-----|-----|-----|--|--|--|--|--|
| 0x6C0   |     | MD2_MASK0[7:0]  |     |         |            |     |     |     |  |  |  |  |  |
| 0x6C1   |     |                 |     | MD2_MA  | SK0[15:8]  |     |     |     |  |  |  |  |  |
| 0x6C2   |     | MD2_MASK1[7:0]  |     |         |            |     |     |     |  |  |  |  |  |
| 0x6C3   |     |                 |     | MD2_MA  | SK1[15:8]  |     |     |     |  |  |  |  |  |
| 0x6C4   |     |                 |     | MD2_MA  | ASK2[7:0]  |     |     |     |  |  |  |  |  |
| 0x6C5   |     |                 |     | MD2_MA  | SK2[15:8]  |     |     |     |  |  |  |  |  |
| 0x6C6   |     |                 |     | MD2_MA  | ASK3[7:0]  |     |     |     |  |  |  |  |  |
| 0x6C7   |     |                 |     | MD2_MA  | SK3[15:8]  |     |     |     |  |  |  |  |  |
| 0x6C8   |     |                 |     | MD2_MA  | ASK4[7:0]  |     |     |     |  |  |  |  |  |
| 0x6C9   |     |                 |     | MD2_MA  | SK4[15:8]  |     |     |     |  |  |  |  |  |
| 0x6CA   |     |                 |     | MD2_MA  | ASK5[7:0]  |     |     |     |  |  |  |  |  |
| 0x6CB   |     |                 |     | MD2_MA  | SK5[15:8]  |     |     |     |  |  |  |  |  |
| 0x6CC   |     |                 |     | MD2_MA  | ASK6[7:0]  |     |     |     |  |  |  |  |  |
| 0x6CD   |     |                 |     | MD2_MA  | SK6[15:8]  |     |     |     |  |  |  |  |  |
| 0x6CE   |     |                 |     | MD2_MA  | ASK7[7:0]  |     |     |     |  |  |  |  |  |
| 0x6CF   |     |                 |     | MD2_MA  | SK7[15:8]  |     |     |     |  |  |  |  |  |
| 0x6D0   |     |                 |     | MD2_MA  | ASK8[7:0]  |     |     |     |  |  |  |  |  |
| 0x6D1   |     |                 |     | MD2_MA  | SK8[15:8]  |     |     |     |  |  |  |  |  |
| 0x6D2   |     |                 |     | MD2_MA  | ASK9[7:0]  |     |     |     |  |  |  |  |  |
| 0x6D3   |     |                 |     | MD2_MA  | SK9[15:8]  |     |     |     |  |  |  |  |  |
| 0x6D4   |     | MD2_MASK10[7:0] |     |         |            |     |     |     |  |  |  |  |  |
| 0x6D5   |     |                 |     | MD2_MAS | SK10[15:8] |     |     |     |  |  |  |  |  |
| 0x6D6   |     | MD2_MASK11[7:0] |     |         |            |     |     |     |  |  |  |  |  |
| 0x6D7   |     |                 |     | MD2_MAS | SK11[15:8] |     |     |     |  |  |  |  |  |

| Address | [7]             | [6]             | [5] | [4]    | [3]       | [2] | [1] | [0] |  |  |  |  |  |
|---------|-----------------|-----------------|-----|--------|-----------|-----|-----|-----|--|--|--|--|--|
| 0x6D8   |                 | MD3_MASK0[7:0]  |     |        |           |     |     |     |  |  |  |  |  |
| 0x6D9   | MD3_MASK0[15:8] |                 |     |        |           |     |     |     |  |  |  |  |  |
| 0x6DA   |                 | MD3_MASK1[7:0]  |     |        |           |     |     |     |  |  |  |  |  |
| 0x6DB   |                 |                 |     | MD3_MA | SK1[15:8] |     |     |     |  |  |  |  |  |
| 0x6DC   |                 |                 |     | MD3_M/ | ASK2[7:0] |     |     |     |  |  |  |  |  |
| 0x6DD   |                 |                 |     | MD3_MA | SK2[15:8] |     |     |     |  |  |  |  |  |
| 0x6DE   |                 |                 |     | MD3_M/ | ASK3[7:0] |     |     |     |  |  |  |  |  |
| 0x6DF   |                 |                 |     | MD3_MA | SK3[15:8] |     |     |     |  |  |  |  |  |
| 0x6E0   |                 |                 |     | MD3_M/ | ASK4[7:0] |     |     |     |  |  |  |  |  |
| 0x6E1   |                 |                 |     | MD3_MA | SK4[15:8] |     |     |     |  |  |  |  |  |
| 0x6E2   |                 |                 |     | MD3_M/ | ASK5[7:0] |     |     |     |  |  |  |  |  |
| 0x6E3   |                 |                 |     | MD3_MA | SK5[15:8] |     |     |     |  |  |  |  |  |
| 0x6E4   |                 |                 |     | MD3_M/ | ASK6[7:0] |     |     |     |  |  |  |  |  |
| 0x6E5   |                 |                 |     | MD3_MA | SK6[15:8] |     |     |     |  |  |  |  |  |
| 0x6E6   |                 |                 |     | MD3_M/ | ASK7[7:0] |     |     |     |  |  |  |  |  |
| 0x6E7   |                 |                 |     | MD3_MA | SK7[15:8] |     |     |     |  |  |  |  |  |
| 0x6E8   |                 |                 |     | MD3_M/ | ASK8[7:0] |     |     |     |  |  |  |  |  |
| 0x6E9   |                 |                 |     | MD3_MA | SK8[15:8] |     |     |     |  |  |  |  |  |
| 0x6EA   |                 |                 |     | MD3_M/ | ASK9[7:0] |     |     |     |  |  |  |  |  |
| 0x6EB   |                 | MD3_MASK9[15:8] |     |        |           |     |     |     |  |  |  |  |  |
| Ox6EC   |                 |                 |     | MD3_MA | SK10[7:0] |     |     |     |  |  |  |  |  |

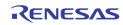

| 0                         | [7]                                                                                                    | [6]                                                                                                    | [5]                                                                                                    | [4]                          | [3]                                                                                                    | [2]                                                                                                    | [1]                                                                                                    | [0]                                                                                                    |  |
|---------------------------|----------------------------------------------------------------------------------------------------|----------------------------------------------------------------------------------------------------|----------------------------------------------------------------------------------------------------|------------------------------|----------------------------------------------------------------------------------------------------|----------------------------------------------------------------------------------------------------|----------------------------------------------------------------------------------------------------|----------------------------------------------------------------------------------------------------|--|
| 0x6ED                     |                                                                                                    |                                                                                                    |                                                                                                    | MD3_MA                       | SK10[15:8]                                                                                                    |                                                                                                    |                                                                                                    |                                                                                                    |  |
| 0x6EE<br>0x6EF            |                                                                                                    |                                                                                                    |                                                                                                    |                              | SK11[7:0]<br>SK11[15:8]                                                                                                    |                                                                                                    |                                                                                                    |                                                                                                    |  |
|                           | MDx_M/                                                                                                    | ASK                                                                                                    | Define the motion Mask/Detection cell for VIN x. MD_MASK[1<br>right end and<br>MD_MASK[0] is left end of column.             |                              |                                                                                                    |                                                                                                    |                                                                                                    |                                                                                                    |  |
|                           |                                                                                                    |                                                                                                    | In writing mode<br>0 Non-masking cell for motion detection (default)<br>1 Masking cell for motion detection                  |                              |                                                                                                    |                                                                                                    |                                                                                                    |                                                                                                    |  |
|                           |                                                                                                    |                                                                                                    | In rea<br>0<br>1                                                                                                    | Motion i                     | when MDn_<br>s not detect<br>s detected f                                                                                                    | ed for cell                                                                                                    | . = "0"                                                                                                    |                                                                                                    |  |
|                           |                                                                                                    |                                                                                                    | In rea<br>O<br>1                                                                                                    |                              | when MDn_<br>sked cell<br>cell                                                                                                    | MASK_SEL                                                                                                    | . = "1"                                                                                                    |                                                                                                    |  |
| Address                   | [7]                                                                                                    | [6]                                                                                                    | [5]                                                                                                    | [4]                          | [3]                                                                                                    | [2]                                                                                                    | [1]                                                                                                    | [0]                                                                                                    |  |
| 0x6F0                     |                                                                                                    |                                                                                                    |                                                                                                    |                              |                                                                                                    | MD_STI                                                                                                    | RB_DET*                                                                                                    |                                                                                                    |  |
|                           | MD_STF                                                                                                    | RBn                                                                                                    | 1                                                                                                    |                              | be has been                                                                                                    | -                                                                                                    |                                                                                                    |                                                                                                    |  |
| Addross                   | _                                                                                                    |                                                                                                    | 0                                                                                                    | MD stro                      | be has not y                                                                                                    | et been per                                                                                                    | formed at o                                                                                                    | channel n                                                                                                |  |
| Address                   | [7]                                                                                                    | [6]                                                                                                    | 0<br>[5]                                                                                                    | MD stro<br>[4]               | be has not y<br>[3]                                                                                                    | et been per<br>[2]                                                                                                    | formed at o                                                                                                    | [0]                                                                                                    |  |
| Address<br>0x6F1<br>0x6F2 | _                                                                                                    |                                                                                                    | 0                                                                                                    | MD stro                      | be has not y                                                                                                    | et been per                                                                                                    | formed at o                                                                                                    | channel n                                                                                                |  |
| 0x6F1                     | [7]<br>NOVID_DET_0B*                                                                                                    | [6]<br>MD_DET_0B*                                                                                                    | 0<br>[5]<br>BD_DET_08*                                                                                                    | MD stro<br>[4]<br>ND_DET_0B* | [3]<br>NOVID_DET_0A*                                                                                                    | [2]<br>MD_DET_0A*                                                                                                    | formed at o<br>[1]<br>BD_DET_OA*                                                                                                    | [0]<br>ND_DET_0A*                                                                                        |  |
| 0x6F1<br>0x6F2            | [7]<br>NOVID_DET_08*<br>NOVID_DET_18*                                                                                                    | [6]<br>MD_DET_0B*<br>MD_DET_1B*                                                                                          | 0<br>[5]<br>BD_DET_08*<br>BD_DET_18*                                                                                         | MD stro                      | [3]<br>NOVID_DET_0A*<br>NOVID_DET_1A*                                                                                                    | [2]<br>MD_DET_0A*<br>MD_DET_1A*                                                                                                    | formed at (<br>[1]<br>BD_DET_0A*<br>BD_DET_1A*                                                                                                    | [0]<br>ND_DET_0A*<br>ND_DET_1A*                                                                          |  |
| 0x6F1<br>0x6F2<br>0x6F3   | [7]<br>NOVID_DET_0B*<br>NOVID_DET_1B*<br>NOVID_DET_2B*<br>NOVID_DET_3B*<br>*Read c                                                               | [6]<br>MD_DET_0B*<br>MD_DET_1B*<br>MD_DET_2B*<br>MD_DET_3B*<br>only bits                                                 | 0<br>ED_DET_08*<br>BD_DET_18*<br>BD_DET_28*<br>BD_DET_38*                                                                    | MD stro                      | [3]         NOVID_DET_0A*         NOVID_DET_1A*         NOVID_DET_2A*         NOVID_DET_3A*                                                                                                    | Et been per<br>[2]<br>MD_DET_0A*<br>MD_DET_1A*<br>MD_DET_1A*<br>MD_DET_3A*                                                                                  | formed at (<br>[1]<br>BD_DET_0A*<br>BD_DET_1A*<br>BD_DET_2A*<br>BD_DET_3A*                                                                                                    | [0]<br>ND_DET_0A*<br>ND_DET_1A*<br>ND_DET_2A*<br>ND_DET_3A*                                              |  |
| 0x6F1<br>0x6F2<br>0x6F3   | [7]<br>NOVID_DET_0B*<br>NOVID_DET_1B*<br>NOVID_DET_2B*<br>NOVID_DET_3B*<br>*Read C<br>NOVID_I                                                    | [6]<br>MD_DET_0B*<br>MD_DET_1B*<br>MD_DET_2B*<br>MD_DET_3B*                                                              | 0<br>ED_DET_08*<br>BD_DET_18*<br>BD_DET_28*<br>BD_DET_38*<br>NO_V                                                            | MD stro                      | [3]<br>NOVID_DET_0A*<br>NOVID_DET_1A*<br>NOVID_DET_2A*                                                                                                    | (2)<br>MD_DET_0A*<br>MD_DET_1A*<br>MD_DET_1A*<br>MD_DET_3A*<br>rt m, analo                                                                                  | formed at (<br>[1]<br>BD_DET_0A*<br>BD_DET_1A*<br>BD_DET_2A*<br>BD_DET_3A*<br>g path A (re                                                                                                    | IO]<br>ND_DET_0A*<br>ND_DET_1A*<br>ND_DET_2A*<br>ND_DET_3A*<br>ad only)                                  |  |
| 0x6F1<br>0x6F2<br>0x6F3   | [7]<br>NOVID_DET_0B*<br>NOVID_DET_1B*<br>NOVID_DET_2B*<br>NOVID_DET_3B*<br>*Read C<br>NOVID_I                                                    | [6]<br>MD_DET_0B*<br>MD_DET_1B*<br>MD_DET_2B*<br>MD_DET_3B*<br>only bits<br>DET_mA<br>DET_mB                             | 0<br>[5]<br>BD_DET_08*<br>BD_DET_18*<br>BD_DET_28*<br>BD_DET_38*<br>NO_V<br>NO_V                                             | MD stro                      | [3]         NOVID_DET_0A*         NOVID_DET_1A*         NOVID_DET_2A*         NOVID_DET_3A*                                                                                                    | et been per<br>[2]<br>MD_DET_0A*<br>MD_DET_1A*<br>MD_DET_2A*<br>MD_DET_3A*<br>rt m, analo,<br>rt m, analo,                                                  | formed at (<br>[1]<br>BD_DET_0A*<br>BD_DET_1A*<br>BD_DET_2A*<br>BD_DET_3A*<br>g path A (re<br>g path B (re                                                                                                  | IO]<br>ND_DET_OA*<br>ND_DET_1A*<br>ND_DET_2A*<br>ND_DET_3A*<br>ad only)<br>ad only)                      |  |
| 0x6F1<br>0x6F2<br>0x6F3   | [7]<br>NOVID_DET_0B*<br>NOVID_DET_1B*<br>NOVID_DET_2B*<br>NOVID_DET_3B*<br>*Read c<br>NOVID_I<br>NOVID_I                                         | [6]<br>MD_DET_0B*<br>MD_DET_1B*<br>MD_DET_2B*<br>MD_DET_3B*<br>Only bits<br>DET_mA<br>DET_mB<br>[_mA                     | 0<br>[5]<br>BD_DET_08*<br>BD_DET_18*<br>BD_DET_28*<br>BD_DET_38*<br>NO_V<br>NO_V<br>Motic                                    | MD stro                      | [3]         NOVID_DET_0A*         NOVID_DET_1A*         NOVID_DET_2A*         NOVID_DET_3A*         exted from po         exted from po                                                                                    | et been per<br>[2]<br>MD_DET_0A*<br>MD_DET_1A*<br>MD_DET_2A*<br>MD_DET_3A*<br>rt m, analog<br>rt m, analog pa                                               | formed at (<br>[1]<br>BD_DET_0A*<br>BD_DET_1A*<br>BD_DET_2A*<br>BD_DET_3A*<br>g path A (re<br>g path B (re<br>ath A (read                                                                                   | IO]<br>ND_DET_OA*<br>ND_DET_1A*<br>ND_DET_2A*<br>ND_DET_3A*<br>ad only)<br>ad only)<br>only)             |  |
| 0x6F1<br>0x6F2<br>0x6F3   | [7]<br>NOVID_DET_0B*<br>NOVID_DET_1B*<br>NOVID_DET_2B*<br>NOVID_DET_3B*<br>*Read C<br>NOVID_I<br>NOVID_I<br>NOVID_I<br>MD_DET                    | [6]<br>MD_DET_0B*<br>MD_DET_1B*<br>MD_DET_2B*<br>MD_DET_3B*<br>only bits<br>DET_mA<br>DET_mB<br>[_mB                     | 0<br>[5]<br>BD_DET_08*<br>BD_DET_18*<br>BD_DET_28*<br>BD_DET_38*<br>NO_V<br>NO_V<br>NO_V<br>Motic                            | MD stro                      | [3]         NOVID_DET_0A*         NOVID_DET_1A*         NOVID_DET_2A*         NOVID_DET_3A*         Sted from po         cted from port n                                                                                  | et been per<br>[2]<br>MD_DET_0A*<br>MD_DET_1A*<br>MD_DET_2A*<br>MD_DET_3A*<br>rt m, analog<br>rt m, analog pa<br>n, analog pa                               | formed at o<br>[1]<br>BD_DET_0A*<br>BD_DET_1A*<br>BD_DET_2A*<br>BD_DET_3A*<br>g path A (read<br>g path B (read<br>ath B (read                                                                               | IO]<br>ND_DET_0A*<br>ND_DET_1A*<br>ND_DET_2A*<br>ND_DET_3A*<br>ad only)<br>ad only)<br>only)             |  |
| 0x6F1<br>0x6F2<br>0x6F3   | [7]<br>NOVID_DET_0B*<br>NOVID_DET_1B*<br>NOVID_DET_2B*<br>NOVID_DET_3B*<br>*Read c<br>NOVID_1<br>NOVID_1<br>MD_DET<br>MD_DET<br>BD_DET<br>BD_DET | [6]<br>MD_DET_0B*<br>MD_DET_1B*<br>MD_DET_2B*<br>MD_DET_3B*<br>only bits<br>DET_mA<br>DET_mB<br>f_mB<br>f_mA<br>f_mB     | 0<br>[5]<br>BD_DET_0B*<br>BD_DET_1B*<br>BD_DET_2B*<br>BD_DET_3B*<br>NO_V<br>NO_V<br>NO_V<br>Motic<br>Blind<br>Blind          | MD stro                      | [3]         NOVID_DET_0A*         NOVID_DET_1A*         NOVID_DET_2A*         NOVID_DET_3A*         etted from poot         cted from port n         from port n,         rom port m,         rom port m,                  | et been per<br>[2]<br>MD_DET_0A*<br>MD_DET_1A*<br>MD_DET_2A*<br>MD_DET_3A*<br>rt m, analog<br>rt m, analog path<br>analog path<br>analog path               | formed at o<br>[1]<br>BD_DET_0A*<br>BD_DET_1A*<br>BD_DET_2A*<br>BD_DET_3A*<br>g path A (read<br>g path B (read<br>ath B (read or<br>h B (read or<br>h B (read or                                            | (0)<br>ND_DET_0A*<br>ND_DET_1A*<br>ND_DET_2A*<br>ND_DET_3A*<br>ad only)<br>ad only)<br>ad only)<br>only) |  |
| 0x6F1<br>0x6F2<br>0x6F3   | [7]<br>NOVID_DET_0B*<br>NOVID_DET_1B*<br>NOVID_DET_2B*<br>*Read C<br>NOVID_I<br>NOVID_I<br>MD_DET<br>MD_DET<br>BD_DET<br>BD_DET<br>ND_DET        | [6]<br>MD_DET_0B*<br>MD_DET_1B*<br>MD_DET_2B*<br>MD_DET_3B*<br>Only bits<br>DET_mA<br>DET_mB<br>[_mA<br>[_mB<br>mA<br>mB | 0<br>[5]<br>BD_DET_0B*<br>BD_DET_1B*<br>BD_DET_2B*<br>BD_DET_3B*<br>NO_V<br>NO_V<br>NO_V<br>Motic<br>Blind<br>Blind<br>Night | MD stro                      | [3]         NOVID_DET_0A*         NOVID_DET_1A*         NOVID_DET_2A*         NOVID_DET_3A*         cted from po         cted from port n         from port n,         rom port m,         rom port m,         rom port m, | et been per<br>[2]<br>MD_DET_0A*<br>MD_DET_1A*<br>MD_DET_2A*<br>MD_DET_3A*<br>rt m, analog<br>rt m, analog pat<br>n, analog pat<br>analog pat<br>analog pat | formed at o<br>[1]<br>BD_DET_0A*<br>BD_DET_1A*<br>BD_DET_2A*<br>BD_DET_3A*<br>g path A (re<br>g path B (re<br>ath A (read<br>ath B (read or<br>h A (read or<br>h A (read or<br>h A (read or<br>h A (read or | (0)<br>ND_DET_0A*<br>ND_DET_1A*<br>ND_DET_2A*<br>ND_DET_3A*<br>ad only)<br>ad only)<br>ad only)<br>only) |  |
| 0x6F1<br>0x6F3<br>0x6F4   | [7]<br>NOVID_DET_0B*<br>NOVID_DET_1B*<br>NOVID_DET_2B*<br>NOVID_DET_3B*<br>*Read c<br>NOVID_1<br>NOVID_1<br>MD_DET<br>MD_DET<br>BD_DET<br>BD_DET | [6]<br>MD_DET_0B*<br>MD_DET_1B*<br>MD_DET_2B*<br>MD_DET_3B*<br>only bits<br>DET_mA<br>DET_mB<br>[_mA<br>mB<br>mA<br>mB   | 0<br>[5]<br>BD_DET_0B*<br>BD_DET_1B*<br>BD_DET_2B*<br>BD_DET_3B*<br>NO_V<br>NO_V<br>NO_V<br>Motic<br>Blind<br>Blind<br>Night | MD stro                      | [3]         NOVID_DET_0A*         NOVID_DET_1A*         NOVID_DET_2A*         NOVID_DET_3A*         etted from poot         cted from port n         from port n,         rom port m,         rom port m,                  | et been per<br>[2]<br>MD_DET_0A*<br>MD_DET_1A*<br>MD_DET_2A*<br>MD_DET_3A*<br>rt m, analog<br>rt m, analog pat<br>n, analog pat<br>analog pat<br>analog pat | formed at o<br>[1]<br>BD_DET_0A*<br>BD_DET_1A*<br>BD_DET_2A*<br>BD_DET_3A*<br>g path A (re<br>g path B (re<br>ath A (read<br>ath B (read or<br>h A (read or<br>h A (read or<br>h A (read or<br>h A (read or | inly)                                                                                                    |  |

| Address | [7] | [6] | [5] | [4] | [3] | [2] | [1] | [0] |
|---------|-----|-----|-----|-----|-----|-----|-----|-----|

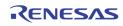

| 0x100 | 0         | 0          | LIM_PB<br>_656            | 656_PB_EC<br>_BYPASS                                   | PB_CH_NO_VIDEO*                                                                    |  |  |  |  |
|-------|-----------|------------|---------------------------|--------------------------------------------------------|------------------------------------------------------------------------------------|--|--|--|--|
|       | * Read or | nly        |                           |                                                        |                                                                                    |  |  |  |  |
|       | LIM_PB_6  | 656        | Specify<br>1<br>0         | maximum                                                | ing mode for PB input data at BT 656 mode<br>1 235, minimum 16<br>1 254, minimum 1 |  |  |  |  |
|       | 656_PB_   | EC_BYPASS  | Bypass<br>1<br>0<br>wrong | 0 Do not bypass error correction when the parity check |                                                                                    |  |  |  |  |
|       | PB_CH_N   | O_VIDEO[n] | NO_VII                    | DEO Status                                             | of Playback channel n (Read Only)                                                  |  |  |  |  |

| Address | [7]           | [6] | [5]           | [4] | [3]           | [2] | [1]           | [0] |
|---------|---------------|-----|---------------|-----|---------------|-----|---------------|-----|
| 0x101   | PB_PORT_SEL3* |     | PB_PORT_SEL2* |     | PB_PORT_SEL1* |     | PB_PORT_SEL0* |     |

\* Read only

PB\_PORT\_SELn The playback channel n mux selection of the physical playback input port number (read only) 0 Channel n has input from Playback port 0 1

- Channel n has input from Playback port 1
- 2 Channel n has input from Playback port 2
- 3 Channel n has input from Playback port 3

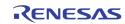

| Address | [7]                    | [6]                                                                                                    | [5]                                                                                                    | [4]                                                                                                    | [3]                                      | [2]            | [1]    | [0]  |  |
|---------|------------------------|----------------------------------------------------------------------------------------------------|----------------------------------------------------------------------------------------------------|----------------------------------------------------------------------------------------------------|------------------------------------------|----------------|--------|------|--|
| 0x102   | PB1_VS_<br>POL         | PB1_HS_<br>POL                                                                                           | PB1_TYPE                                                                                                    | PB0_<br>WIDTH                                                                                                    | PB0_VS_<br>POL                           | PB0_HS_<br>POL | PB0_   | TYPE |  |
|         | PB1_VS_P(              | DL                                                                                                    | Playbac<br>1<br>0                                                                                                    | Reverse t                                                                                                    | SYNC signa<br>he polarity<br>verse the p |                | ontrol |      |  |
|         | PB1_HS_POL<br>PB1_TYPE |                                                                                                    | Playback Port 1 HSYNC signal polarity control<br>1 Reverse the polarity<br>0 Do not reverse the polarity                                                                           |                                                                                                    |                                          |                |        |      |  |
|         | PB1_TYPE               |                                                                                                    | Playback Port Type Control 1 – Refer to Table 3 for PB1,<br>setting associated with PB0_TYPE<br>0 BT 656 mode<br>1 BT 601 mode                                                     |                                                                                                    |                                          |                |        |      |  |
|         | PB0_WIDTH              |                                                                                                    | Playback Port 0 Data Width when used as component inpu(PB0_TYPE == 2'b11)124 bits (R/V at PB2[7:0], G/Y at PB1[7:0], B/V at PE016 bit mode (R/V at {PB1[1:0], PB0[7:5]}, G/Y at PE |                                                                                                    |                                          |                |        |      |  |
|         | PB0_VS_P               | DL                                                                                                    |                                                                                                    | Reverse t                                                                                                    | SYNC signa<br>he polarity<br>verse the p |                | ontrol |      |  |
|         | PB0_HS_P               | Playback Port 0 HSYNC signal polarity control<br>1 Reverse the polarity<br>0 Do not reverse the polarity |                                                                                                    |                                                                                                    |                                          |                |        |      |  |
|         | PB0_TYPE               |                                                                                                    |                                                                                                    | Playback Port Type Control 0 - Refer to Table 3 for PB0_1setting associated with PB1_TYPE0BT 6561BT 6012BT 11203Component (RGB/YUV) input |                                          |                |        |      |  |

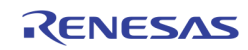

| Address | [7]      | [6]                                                                                                    | [5]                                                                        | [4]                                                                                                    | [3] | [2]   | [1]    | [0] |  |  |
|---------|----------|----------------------------------------------------------------------------------------------------|----------------------------------------------------------------------------|----------------------------------------------------------------------------------------------------|-----|-------|--------|-----|--|--|
| 0x103   | PB0_PROG | PB0_RGB                                                                                                    | PB_FLD                                                                     | _DET_MD                                                                                                  |     | PB_FL | .D_POL |     |  |  |
|         | PB0_PR0( | G                                                                                                    | Port PB<br>1<br>0                                                          | here a here a here a here a here a here a here a here a here a here a here a here a here a here a here a |     |       |        |     |  |  |
|         | PB0_RGB  |                                                                                                    | <ol> <li>Input is in RGB format</li> <li>Input is in YUV format</li> </ol> |                                                                                                    |     |       |        |     |  |  |
|         | PB_FLD_D | <ul> <li>PB_FLD_DET_MODE[m]</li> <li>LD Detection Mode when input port is 601 format for Port m         <ol> <li>Field ID is derived by sample the HSYNC signal leading edge of VSYNC</li> <li>Field ID is derived by checking the distance between leading edge of HSYNC and VSYNC. If the distance is larger than the VS_HS_LAG_TH specified in register 0x104 or 0x105, then this video field is an odd field. Otherwise it is even field.</li> </ol> </li> </ul> |                                                                            |                                                                                                    |     |       |        |     |  |  |
|         | PB_FLD_P | OL[m]                                                                                                    | Field Po<br>1<br>0                                                         | · · · · · · · · · · · · · · · · · · ·                                                                    |     |       |        |     |  |  |
| Addrees | [7]      | [6]                                                                                                    | [5]                                                                        | [4]                                                                                                    | [3] | [2]   | [1]    | [0] |  |  |

| Address | [7] | [6]              | [5] | [4]      | [3]      | [2] | [1] | [0] |  |
|---------|-----|------------------|-----|----------|----------|-----|-----|-----|--|
| 0x104   |     | PB0_VS_HS_LAG_TH |     |          |          |     |     |     |  |
| 0x105   |     |                  |     | PB1_VS_H | S_LAG_TH |     |     |     |  |

PB\_VS\_HS\_LAG\_THUse the VS to HS distance to determine the field ID. When this<br/>distance is larger than this threshold, it is odd field (field ID = 1'b0).<br/>Else it is even field (field ID = 1'b1). Used 8'hFF when<br/>PB\_FLD\_DET\_MODE in 0x103 is set to 0.

| Address | [7] | [6]  | [5]        | [4]       | [3]        | [2] | [1]          | [0] |
|---------|-----|------|------------|-----------|------------|-----|--------------|-----|
| 0x106   |     |      |            | PB0_HA    | _ST[7:0]   |     |              |     |
| 0x107   |     |      |            | PB0_HA_LE | ENGTH[7:0] |     |              |     |
| 0x108   | 0   | PB0_ | HA_LENGTH[ | 10:8]     | 0          | PI  | B0_HA_ST[10: | 8]  |

PB0\_HA\_ST Specify the starting pixel of each line if PB port 0 is in BT 601 mode

PB0\_HA\_LEN Specify the horizontal active length if PB port 0 is in BT 601 mode

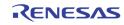

| Address | [7] | [6]             | [5]     | [4]      | [3]      | [2]      | [1]     | [0]       |  |
|---------|-----|-----------------|---------|----------|----------|----------|---------|-----------|--|
| 0x109   |     | PB0_VA1_ST[7:0] |         |          |          |          |         |           |  |
| 0x10A   |     | PB0_VA2_ST[7:0] |         |          |          |          |         |           |  |
| 0x10B   |     |                 |         | PB0_VA   | LEN[7:0] |          |         |           |  |
| 0x10C   | 0   | 0               | PB0_VA_ | LEN[9:8] | PB0_VA2  | _ST[9:8] | PB0_VA1 | L_ST[9:8] |  |

PB0\_VAx\_ST Specify the starting line if PB port 0 is in BT 601 mode PB0\_VA1\_ST: The starting line of even field PB0\_VA2\_ST: The starting line of odd field

PB0\_VA\_LEN Specify the vertical active length if PB port 0 is in BT 601 mode

| Address | [7] | [6]            | [5]         | [4]     | [3]      | [2] | [1]          | [0] |  |
|---------|-----|----------------|-------------|---------|----------|-----|--------------|-----|--|
| 0x10D   |     | PB1_HA_ST[7:0] |             |         |          |     |              |     |  |
| 0x10E   |     |                |             | PB1_HA_ | LEN[7:0] |     |              |     |  |
| 0x10F   | 0   | PB             | 1_HA_LEN[10 | :8]     | 0        | P   | B1_HA_ST[10: | 8]  |  |

PB1\_HA\_ST Specify the starting pixel of each line if PB port 1 is in BT 601 mode

PB1\_HA\_LEN Specify the horizontal active length if PB port 1 is in BT 601 mode

| Address | [7] | [6]                                                 | [5] | [4] | [3] | [2] | [1] | [0] |  |  |
|---------|-----|-----------------------------------------------------|-----|-----|-----|-----|-----|-----|--|--|
| 0x110   |     | PB1_VA1_ST[7:0]                                     |     |     |     |     |     |     |  |  |
| 0x111   |     | PB1_VA2_ST[7:0]                                     |     |     |     |     |     |     |  |  |
| 0x112   |     | PB1_VA_LEN[7:0]                                     |     |     |     |     |     |     |  |  |
| 0x113   | 0   | 0 0 PB1_VA_LEN[9:8] PB1_VA2_ST[9:8] PB1_VA1_ST[9:8] |     |     |     |     |     |     |  |  |

PB1\_VAx\_STSpecify the starting line if PB port 1 is in BT 601 modePB1\_VA1\_ST: The starting line of even fieldPB1\_VA2\_ST: The starting line of odd field

PB1\_VA\_LEN Specify the vertical active length if PB port1 is in BT 601 mode

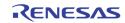

# **CHID DECODE / STROBE**

| Address | [7] | [6]     | [5]      | [4] | [3]              | [2]              | [1]       | [0] |  |
|---------|-----|---------|----------|-----|------------------|------------------|-----------|-----|--|
| 0x120   |     | PB0_MAN | _STRB_EN |     |                  | PB0_MAN          | _PIC_TYPE |     |  |
| 0x130   |     | PB1_MAN | _STRB_EN |     |                  | PB1_MAN_PIC_TYPE |           |     |  |
| 0x140   |     | PB2_MAN | _STRB_EN |     | PB2_MAN_PIC_TYPE |                  |           |     |  |
| 0x150   |     | PB3_MAN | _STRB_EN |     |                  | PB3_MAN          | _PIC_TYPE |     |  |

Enable manual strobe mode for PB port m PBm\_MAN\_STRB\_EN

1 Enable 0

Disable

PBm\_MAN\_PIC\_TYPE Specify the picture type used in manual strobe mode for PB port m

| Address | [7] | [6]     | [5]      | [4] | [3]            | [2]                                                                                                    | [1]      | [0] |  |  |
|---------|-----|---------|----------|-----|----------------|----------------------------------------------------------------------------------------------------|----------|-----|--|--|
| 0x121   |     | PB0_MAN | V_CH1_ID |     |                | [2]         [1]         [0]           PB0_MAN_CH0_ID         PB0_MAN_CH2_ID           PB1_MAN_CH0_ID         PB1_MAN_CH2_ID           PB2_MAN_CH0_ID         PB2_MAN_CH0_ID           PB2_MAN_CH0_ID         PB3_MAN_CH0_ID |          |     |  |  |
| 0x122   |     | PB0_MAN | V_CH3_ID |     |                | PB0_MAN_CH2_ID                                                                                                    |          |     |  |  |
| 0x131   |     | PB1_MAN | V_CH1_ID |     |                | PB1_MA                                                                                                    | N_CH0_ID |     |  |  |
| 0x132   |     | PB1_MAN | N_CH3_ID |     |                | PB1_MAN_CH2_ID                                                                                                    |          |     |  |  |
| 0x141   |     | PB2_MAN | N_CH1_ID |     | PB2_MAN_CH0_ID |                                                                                                    |          |     |  |  |
| 0x142   |     | PB2_MAN | N_CH3_ID |     |                | PB2_MA                                                                                                    | N_CH2_ID |     |  |  |
| 0x151   |     | PB3_MAN | N_CH1_ID |     | PB3_MAN_CH0_ID |                                                                                                    |          |     |  |  |
| 0x152   |     | PB3_MAN | N_CH3_ID |     |                | PB3_MA                                                                                                    | N_CH2_ID |     |  |  |

PBm\_MAN\_CHn\_ID

Specify the channel ID to be used at PB port m channel n in Manual Strobe mode

PBm\_MAN\_CHn\_ID[3:2] chip ID PBm\_MAN\_CHn\_ID[1:0] channel ID

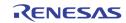

| Address | [7] | [6]              | [5]            | [4]              | [3] | [2]   | [1]    | [0] |
|---------|-----|------------------|----------------|------------------|-----|-------|--------|-----|
| 0x123   | 0   | PB0_AUT0_STRB_EN | PB0_FORCE_LIVE | PB0_MAN_STRB_FLD |     | PB0_M | AN_ANA |     |
| 0x133   | 0   | PB1_AUTO_STRB_EN | PB1_FORCE_LIVE | PB1_MAN_STRB_FLD |     | PB1_M | AN_ANA |     |
| 0x143   | 0   |                  | PB2_FORCE_LIVE | PB2_MAN_STRB_FLD |     | PB2_M | AN_ANA |     |
| 0x153   | 0   |                  | PB3_FORCE_LIVE | PB3_MAN_STRB_FLD |     | PB3_M | AN_ANA |     |

### PBm\_AUTO\_STRB\_EN

Enable playback port m automatic strobe using the channel ID embedded in the VBI. Only PBO and PB1 has channel ID decoder. PB2 and PB3 do not support audio CHID.

- 1 Enable to use the channel ID embedded in the VBI to strobe. In this mode, the Strobe signal is sent out automatically without CPU issuing a strobe signal.
- 0 Disable: Use the channel ID specified by the register 0x120 ~ 0x122, 0x130 ~ 0x132, 0x140 ~0x142, 0x150 ~ 0x152 to strobe.

PBm\_FORCE\_LIVE Force the playback to strobe on whatever input video stream.

- 1 When this bit is set to 1, the strobe is always sent out. It will behave like a LIVE input. When this mode is on, the PBm\_MAN\_PIC\_TYPE has to be set to 0x01.
- 0 When this bit is set to 0, the strobe will be sent out only if there is a match if PB\_CHNUM with the channel ID from the VBI, or the channel ID specified in the registers in 0x120 ~0x122, 0x130 ~ 0x132, 0x140 ~ 0x142, 0x150 ~ 0x152.

| Address | [7] | [6]                   | [5]        | [4] | [3]     | [2]                         | [1]     | [0]       |
|---------|-----|-----------------------|------------|-----|---------|-----------------------------|---------|-----------|
| 0x129   |     | PB0_AUT0_S1           | ROBE_CH_EN |     | PB0_VAC | TIVE[9:8]                   | PB0_VD  | ELAY[9:8] |
| 0x139   |     | PB1_AUTO_STROBE_CH_EN |            |     |         | ACTIVE[9:8] PB1_VDELAY[9:8] |         |           |
| 0x149   |     |                       |            |     | PB2_VAC | TIVE[9:8]                   | PB2_VD  | ELAY[9:8] |
| 0x159   |     |                       |            |     | PB3_VAC | :TIVE[9:8]                  | PB3_VDB | ELAY[9:8] |

PBn\_AUTO\_STROBE\_CH\_EN[m]

Specify whether to turn on the auto strobe for port n, on channels m. Only PBO and PB1 have channel ID decoder. PB2 and PB3 do not support audio CHID.

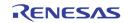

| Address | [7] | [6]               | [5]      | [4]                                                          | [3]            | [2]          | [1]           | [0]                   |  |
|---------|-----|-------------------|----------|--------------------------------------------------------------|----------------|--------------|---------------|-----------------------|--|
| 0x12A   | 0   | PB0_CHI           | D_FLD_0S | PB0_DID_EN                                                   | PB0_AID_EN     | PB0_FLT_EN   | PB0_RIC_EN    | PB0_AUT0_CHID_DET     |  |
| 0x13A   | 0   | PB1_CHI           | D_FLD_0S | PB1_DID_EN                                                   | PB1_AID_EN     | PB1_FLT_EN   | PB1_RIC_EN    | PB1_AUTO_CHID_DET     |  |
|         |     |                   |          |                                                              |                |              |               |                       |  |
|         | PBn | n_CHID_F          | LD_0S    |                                                              |                |              |               | relative to odd field |  |
|         |     |                   |          | 2 One line more than odd field<br>1 Same offset as odd field |                |              |               |                       |  |
|         |     |                   |          |                                                              |                |              | -             |                       |  |
|         |     |                   |          | 0 0                                                          | One line less  | s than odd r | ieia          |                       |  |
|         | PBn | n_DID_EN          | N        | Enable di                                                    | gital channe   | el ID detect | ion for the I | PB port m             |  |
|         |     |                   |          | 1 1                                                          | urn on digit   | al channel   | ID decoding   |                       |  |
|         |     |                   |          | 0 Turn off digital channel ID decoding                       |                |              |               |                       |  |
|         |     |                   |          |                                                              |                |              |               |                       |  |
|         | PBn | PBm_AID_EN        |          | Enable the Analog channel ID detection for PB port m         |                |              |               |                       |  |
|         |     |                   |          |                                                              | urn on anal    | -            |               |                       |  |
|         |     |                   |          | 0 Turn off analog channel ID detection                       |                |              |               |                       |  |
|         | PBn | n_RIC_EN          | J        | Select the                                                   | e run-in cloc  | k mode for   | analog cha    | nnel ID               |  |
|         |     |                   |          |                                                              | Run-in clock   |              |               |                       |  |
|         |     |                   |          | 0 1                                                          | lo run-in clo  | ck mode      |               |                       |  |
|         |     |                   |          |                                                              |                |              |               |                       |  |
|         | PBn | n_FLT_EN          | 1        |                                                              | e LPF filter r |              | ayback inpl   | ut                    |  |
|         |     |                   |          |                                                              | Bypass mod     |              |               |                       |  |
|         |     |                   |          | 1 E                                                          | nable the L    | PF filter    |               |                       |  |
|         | PBn | PBm_AUTO_CHID_DET |          | Select the port m                                            | e detection    | mode of Ar   | nalog chanr   | nel ID for playback i |  |
|         |     |                   |          | -                                                            | /lanual dete   | ction mode   | for Analog    | channel ID            |  |
|         |     |                   |          |                                                              |                |              |               | log channel ID        |  |

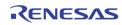

| Address | [7]    | [6]           | [5]                              | [4]                                                | [3]                       | [2]           | [1]           | [0]                        |  |  |
|---------|--------|---------------|----------------------------------|----------------------------------------------------|---------------------------|---------------|---------------|----------------------------|--|--|
| 0x12B   |        | CHID_LINE_S   |                                  |                                                    |                           | B0_CHID_V_OF  |               |                            |  |  |
| 0x13B   |        | 1_CHID_LINE_S |                                  | PB1_CHID_V_OFST                                    |                           |               |               |                            |  |  |
|         |        | IID_LINE_SI   | ZE                               |                                                    | he line wid<br>nanual det | th for Anal   | og Channel    | ID for playl<br>ITO_CHID_D |  |  |
|         | PBm_CH | IID_V_OFST    | Contro<br>0<br>:<br>8<br>:<br>31 | bl the vertic<br>channel<br>No offset<br>(default) | ID                        | offset from t | field transit | ion for analo              |  |  |
| Address | [7]    | [6]           | [5]                              | [4]                                                | [3]                       | [2]           | [1]           | [0]                        |  |  |

| Address | [7] | [6]             | [5] | [4]     | [3]     | [2] | [1] | [0] |  |  |
|---------|-----|-----------------|-----|---------|---------|-----|-----|-----|--|--|
| 0x12C   |     | PB0_CHID_H_OFST |     |         |         |     |     |     |  |  |
| 0x13C   |     |                 |     | PB1_CHI | _H_OFST |     |     |     |  |  |

| PBm_CHID_H_OFST | Define the horizontal starting offset of analog channel ID in |
|-----------------|---------------------------------------------------------------|
|                 | manual                                                        |
|                 | detection mode (PBm_AUTO_CHID_DET = 0)                        |

| Address | [7]      | [6]     | [5]                              | [4]               | [3]        | [2]       | [1]      | [0]                                 |  |
|---------|----------|---------|----------------------------------|-------------------|------------|-----------|----------|-------------------------------------|--|
| 0x12D   | 0        | 0       | PB0_VAV_CHK PB0_ANA_CHID_BW      |                   |            |           |          |                                     |  |
| 0x13D   | 0        | 0       | PB1_VAV_CHK                      |                   | PB1        | _ANA_CHID | _BW      |                                     |  |
|         | PBm_VAV_ | снк     | (defai                           | e the cha<br>ult) | annel ID   | detectio  | on for V | eriod<br>'Bl period<br>I active per |  |
|         | PBm_ANA_ | CHID_BW | Define the pixe<br>0 1 pixe<br>: |                   | r each bit | of analo  | g channe | ID                                  |  |
|         |          |         | 31 32 pix                        | kels              |            |           |          |                                     |  |

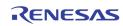

| Address | [7] | [6]              | [5] | [4]      | [3]      | [2] | [1] | [0] |  |
|---------|-----|------------------|-----|----------|----------|-----|-----|-----|--|
| 0x12E   |     | PB0_CHID_MID_VAL |     |          |          |     |     |     |  |
| 0x13E   |     |                  |     | PB1_CHID | _MID_VAL |     |     |     |  |

#### Define the slicer threshold level to detect bit "0" or bit "1" from PBm\_CHID\_MID\_VAL analog channel ID (default 128)

| Address | [7] | [6] | [5] | [4] | [3] | [2] | [1]   | [0]    |
|---------|-----|-----|-----|-----|-----|-----|-------|--------|
| 0x15F   | 0   | 0   | 0   | 0   | 0   | 0   | PB_NO | VID_MD |

PB\_NOVID\_MD

### Select the No-Video flag generation mode 0

- Faster 1
  - Fast

2

3

- Slow
- Slower (default)

| Address | [7] | [6]      | [5]          | [4]     | [3] | [2]   | [1]   | [0] |
|---------|-----|----------|--------------|---------|-----|-------|-------|-----|
| 0x160   | 0   | PB_STOP0 | PB_HSCL_BYP0 | PB_ANA0 |     | PB_CH | INUMO |     |
| 0x170   | 0   | PB_STOP1 | PB_HSCL_BYP1 | PB_ANA1 |     |       |       |     |
| 0x180   | 0   | 0        | PB_HSCL_BYP2 | PB_ANA2 |     | PB_CH | INUM2 |     |
| 0x190   | 0   | 0        | PB_HSCL_BYP3 | PB_ANA3 |     | PB_CH | INUM3 |     |

| PB_STOPn      | <ul> <li>Disable the auto strobe operation for playback channel n</li> <li>0 Normal Operation (default)</li> <li>1 Stop the auto strobe operation for playback channel n</li> </ul> |
|---------------|----------------------------------------------------------------------------------------------------|
| PB_ HSCL_BYPn | Bypass the horizontal scaler for playback channel n<br>0 Normal operation<br>1 Bypass the horizontal scaler                                                                         |
| PB_ANAn       | The analog input selection of channel n0Select VINA1Select VINB                                                                                                    |
| PB_CHNUMn     | The playback channel ID selection<br>PB_CHNUMn[3:2] CHIP ID<br>PB_CHNUMn[1:0] Port ID                                                                                               |

| Address | [7] | [6] | [5] | [4] | [3] | [2] | [1]       | [0]         |
|---------|-----|-----|-----|-----|-----|-----|-----------|-------------|
| 0x161   |     |     |     |     |     |     | PB_2X_EN0 | PB_FLD_POL0 |
| 0x171   |     |     |     |     |     |     | PB_2X_EN1 | PB_FLD_POL1 |
| 0x181   |     |     |     |     |     |     | PB_2X_EN2 | PB_FLD_POL2 |
| 0x191   |     |     |     |     |     |     | PB_2X_EN3 | PB_FLD_POL3 |

PB\_2X\_ENn Scale up 2X horizontally for PB channel n

PB\_FLD\_POLn Reverse the field signal polarity of channel n

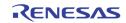

| Address | [7]       | [6]        | [5] | [4]              | [3] | [2] | [1]              | [0]  |
|---------|-----------|------------|-----|------------------|-----|-----|------------------|------|
| 0x1A0   | PB_STATUS | 5_PORT_SEL | P   | B_STATUS_TYPE_SE | iL  | PB_ | STATUS_MOTION_IN | IDEX |

## PB\_STATUS\_PORT\_SEL

Select the port number from which the status is read back at register 0x1A2 through 0x1AF

- 00 PB port 0
- 01 PB port 1
- 1X Reserved

### PB\_STATUS\_TYPE\_SEL

Select the channel ID type of the status read back at register 0x1A8 through 0x1AF

- 000 Auto CHID
- 001 Detection CHID
- 010 User CHID
- 100 Motion ID 0
- 101 Motion ID 1
- 110 Motion ID 2
- 111 Motion ID 3

### PB\_STATUS\_MOTION\_INDEX

Select the bit index range of playback motion channel ID read back at 0x1A8 Through 0x1AF

- 000 Motion ID bit [63:0]
- 001 Motion ID bit [127:64]
- 010 Motion ID bit [191:128]

| Address | [7] | [6] | [5] | [4] | [3]              | [2]              | [1]              | [0]              |
|---------|-----|-----|-----|-----|------------------|------------------|------------------|------------------|
| 0x1A1   |     |     |     |     | PB_CH3_AUTO_VLD* | PB_CH2_AUTO_VLD* | PB_CH1_AUTO_VLD* | PB_CH0_AUT0_VLD* |

PB\_CHn\_AUTO\_VLD Playback Channel n auto channel ID valid status (read only)

| Address | [7] [6] |            | [5]    | [4]                                                                                                    | [3]                        | [2] | [1] | [0] |  |  |
|---------|---------|------------|--------|----------------------------------------------------------------------------------------------------|----------------------------|-----|-----|-----|--|--|
| 0x1A2   | DET_CH  | ID_VLD*    | USR_CH | USR_CHID_VLD* MOTION_CHID_VLD*                                                                             |                            |     |     |     |  |  |
|         | DET_CH  | IID_VLD    |        |                                                                                                    | annel ID val<br>STATUS_POI |     |     |     |  |  |
|         | USER_C  | HID_VLD    |        | The user channel ID valid status of port m, where m is selec<br>By PB_STATUS_PORT_SEL in 0x1A0 (read only) |                            |     |     |     |  |  |
|         | MOTION  | I_CHID_VLD |        |                                                                                                    | nel ID valid<br>STATUS_POI |     |     |     |  |  |

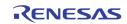

| Address | [7]                    | [6] | [5] | [4] | [3]                | [2] | [1] | [0] |  |
|---------|------------------------|-----|-----|-----|--------------------|-----|-----|-----|--|
| 0x1A3   | PB_CHID_LINE_SIZE_DET* |     |     |     | PB_ANA_CHID_BW_DET |     |     |     |  |

PB\_CHID\_LINE\_SIZE\_DET

The detected VBI line size of port m, where m is selected by PB\_STATUS\_PORT\_SEL in 0x1A0 (read only)

PB\_ANA\_CHID\_BW\_DET

The detected VBI pixel width of port m, where m is selected by PB\_STATUS\_PORT\_SEL in 0x1A0 (read only)

| Address | [7] | [6] | [5] | [4] | [3]          | [2] | [1] | [0] |  |
|---------|-----|-----|-----|-----|--------------|-----|-----|-----|--|
| 0x1A4   |     |     |     |     | PB_PIC_TYPE* |     |     |     |  |

### PB\_PIC\_TYPE

The detected VBI picture type of port m, where m is selected by PB\_STATUS\_PORT\_SEL in 0x1A0 (read only)

| Address | [7] | [6] | [5] | [4] | [3]          | [2] | [1] | [0] |
|---------|-----|-----|-----|-----|--------------|-----|-----|-----|
| 0x1A5   | 0   | 0   | 0   | 0   | PB_CHID_TYPE |     |     |     |

PB\_CHID\_TYPE

The detected VBI channel ID type of port m, where m is selected By PB\_STATUS\_PORT\_SEL in 0x1A0 (read only)

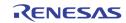

| Address | [7]           | [6]           | [5] | [4] | [3] | [2] | [1] | [0] |  |
|---------|---------------|---------------|-----|-----|-----|-----|-----|-----|--|
| 0x1A8   | CHID_STATUS0* |               |     |     |     |     |     |     |  |
| 0x1A9   |               | CHID_STATUS1* |     |     |     |     |     |     |  |
| 0x1AA   |               | CHID_STATUS2* |     |     |     |     |     |     |  |
| 0x1AB   | CHID_STATUS3* |               |     |     |     |     |     |     |  |
| 0x1AC   | CHID_STATUS4* |               |     |     |     |     |     |     |  |
| 0x1AD   |               | CHID_STATUS5* |     |     |     |     |     |     |  |
| 0x1AE   | CHID_STATUS6* |               |     |     |     |     |     |     |  |
| 0x1AF   |               | CHID_STATUS7* |     |     |     |     |     |     |  |

This set of registers read back the channel ID detected in the VBI. These registers are all Read only. The PB\_STATUS\_PORT\_SEL will select the corresponding playback port status.

PB\_STATUS\_TYPE\_SEL = 0

CHID\_STATUS0: AUTO\_CHANNEL\_ID0 CHID\_STATUS1: AUTO\_CHANNEL\_ID1 CHID\_STATUS2: AUTO\_CHANNEL\_ID2 CHID\_STATUS3: AUTO\_CHANNEL\_ID3 CHID\_STATUS4: Bit 7:4: Vertical Location of Channel n Bit 3:0: Horizontal Location of Channel n Bit 3:0: Playback strobe of Channel n Bit 3:0: Playback analog path of Channel n CHID\_STATUS6: Bit 7:4: Reserved Bit 3:0: Field Mode of Channel n CHID\_STATUS7: Reserved

PB\_STATUS\_TYPE\_SEL = 1

CHID\_STATUSO: DET\_CHANNEL\_ID[7:0] of Chip ID 0 CHID\_STATUS1: DET\_CHANNEL\_ID[15:8] of Chip ID 0 CHID\_STATUS2: DET\_CHANNEL\_ID[7:0] of Chip ID 1 CHID\_STATUS3: DET\_CHANNEL\_ID[15:8] of Chip ID 1 CHID\_STATUS4: DET\_CHANNEL\_ID[7:0] of Chip ID 2 CHID\_STATUS5: DET\_CHANNEL\_ID[15:8] of Chip ID 2 CHID\_STATUS6: DET\_CHANNEL\_ID[7:0] of Chip ID 3 CHID\_STATUS7: DET\_CHANNEL\_ID[15:8] of Chip ID 3

PB\_STATUS\_TYPE\_SEL = 2

CHID\_STATUSO: USER\_CHANNEL\_ID0[7:0] CHID\_STATUS1: USER\_CHANNEL\_ID0[15:8] CHID\_STATUS2: USER\_CHANNEL\_ID1[7:0] CHID\_STATUS3: USER\_CHANNEL\_ID1[15:8] CHID\_STATUS4: USER\_CHANNEL\_ID2[7:0] CHID\_STATUS5: USER\_CHANNEL\_ID2[15:8] CHID\_STATUS6: USER\_CHANNEL\_ID3[7:0] CHID\_STATUS7: USER\_CHANNEL\_ID3[15:8]

PB\_STATUS\_TYPE\_SEL = 4 n is specified by PB\_STATUS\_MOTION\_INDEX CHID\_STATUS0: MOTION\_CHANNEL\_ID0[64\*n+7:64\*n] CHID\_STATUS1: MOTION\_CHANNEL\_ID0[64\*n+15:64\*n+8] CHID\_STATUS2: MOTION\_CHANNEL\_ID0[64\*n+23:64\*n+16] CHID\_STATUS3: MOTION\_CHANNEL\_ID0[64\*n+31:64\*n+24] CHID\_STATUS4: MOTION\_CHANNEL\_ID0[64\*n+39:64\*n+32] CHID\_STATUS5: MOTION\_CHANNEL\_ID0[64\*n+47:64\*n+40] CHID\_STATUS6: MOTION\_CHANNEL\_ID0[64\*n+55:64\*n+48] CHID\_STATUS7: MOTION\_CHANNEL\_ID0[64\*n+63:64\*n+56]

| PB_STATUS_TYPE_SEL = 5 n is specified by PB_ STATUS_MOTION_INDEX |
|------------------------------------------------------------------|
| CHID_STATUSO: MOTION_CHANNEL_ID1[64*n+7:64*n],                   |
| CHID_STATUS1: MOTION_CHANNEL_ID1[64*n+15:64*                     |
| n+8]                                                             |
| CHID_STATUS2: MOTION_CHANNEL_ID1[64*n+23:64* n+16]               |
| CHID_STATUS3: MOTION_CHANNEL_ID1[64*n+31:64* n+24]               |
| CHID_STATUS4: MOTION_CHANNEL_ID1[64*n+39:64* n+32]               |
| CHID_STATUS5: MOTION_CHANNEL_ID1[64*n+47:64* n+40]               |
| CHID_STATUS6: MOTION_CHANNEL_ID1[64*n+55:64* n+48]               |
| CHID_STATUS7: MOTION_CHANNEL_ID1[64*n+63:64* n+56]               |
| PB_STATUS_TYPE_SEL = 6 n is specified by PB_ STATUS_MOTION_INDEX |
| CHID_STATUS0: MOTION_CHANNEL_ID2[64*n+7:64*n]                    |
| CHID_STATUS1: MOTION_CHANNEL_ID2[64*n+15:64* n+8]                |
| CHID_STATUS2: MOTION_CHANNEL_ID2[64*n+23:64* n+16]               |
| CHID_STATUS3: MOTION_CHANNEL_ID2[64*n+31:64* n+24]               |
| CHID_STATUS4: MOTION_CHANNEL_ID2[64*n+39:64* n+32]               |
| CHID_STATUS5: MOTION_CHANNEL_ID2[64*n+47:64* n+40]               |
| CHID_STATUS6: MOTION_CHANNEL_ID2[64*n+55:64* n+48]               |
| CHID_STATUS7: MOTION_CHANNEL_ID2[64*n+63:64* n+56]               |
| PB_STATUS_TYPE_SEL = 7 n is specified by PB_ STATUS_MOTION_INDEX |
| CHID_STATUS0: MOTION_CHANNEL_ID3[64*n+7:64*n],                   |
| CHID_STATUS1: MOTION_CHANNEL_ID3[64*n+15:64* n+8]                |
| CHID_STATUS2: MOTION_CHANNEL_ID3[64*n+23:64* n+16]               |
| CHID_STATUS3: MOTION_CHANNEL_ID3[64*n+31:64* n+24]               |
| CHID_STATUS4: MOTION_CHANNEL_ID3[64*n+39:64* n+32]               |
| CHID_STATUS5: MOTION_CHANNEL_ID3[64*n+47:64 *n+40]               |
| CHID_STATUS6: MOTION_CHANNEL_ID3[64*n+55:64* n+48]               |
| CHID_STATUS7: MOTION_CHANNEL_ID3[64*n+63:64* n+56]               |
|                                                                  |

# **PLAYBACK CROPPING**

| Address | [7]                                    | [6]              | [5]          | [4]    | [3]       | [2] | [1]         | [0] |  |
|---------|----------------------------------------|------------------|--------------|--------|-----------|-----|-------------|-----|--|
| 0x124   | PB0_HDELAY[7:0]                        |                  |              |        |           |     |             |     |  |
| 0x125   | PB0_HACTIVE[7:0]                       |                  |              |        |           |     |             |     |  |
| 0x126   | 0                                      | PB               | 0_HACTIVE[10 | ):8]   | 0         | PB  | 0_HDELAY[10 | :8] |  |
| 0x134   |                                        |                  |              | PB1_HD | ELAY[7:0] |     |             |     |  |
| 0x135   | PB1_HACTIVE[7:0]                       |                  |              |        |           |     |             |     |  |
| 0x136   | 0 PB1_HACTIVE[10:8] 0 PB1_HDELAY[10:8] |                  |              |        |           |     |             | :8] |  |
| 0x144   | PB2_HDELAY[7:0]                        |                  |              |        |           |     |             |     |  |
| 0x145   |                                        | PB2_HACTIVE[7:0] |              |        |           |     |             |     |  |
| 0x146   | 0 PB2_HACTIVE[10:8] 0 PB2_HDELAY[10:8] |                  |              |        |           |     | :8]         |     |  |
| 0x154   | PB3_HDELAY[7:0]                        |                  |              |        |           |     |             |     |  |
| 0x155   | PB3_HACTIVE[7:0]                       |                  |              |        |           |     |             |     |  |
| 0x156   | 0 PB3_HACTIVE[10:8] 0 PB3_HDELAY[10:8] |                  |              |        |           | :8] |             |     |  |

PBn\_HDELAYSpecify the starting pixel number for cropping port n. Pixels before<br/>this pixel number are cropped. Note that this is before the further<br/>cropping based on picture type.

PBn\_HACTIVE Specify the active horizontal length for cropping port n. Pixels beyond the range of this horizontal length are cropped. Note that this is before the further cropping based on picture type.

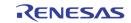

| Address | [7]                                                   | [6]              | [5]        | [4]     | [3]                              | [2]       | [1]    | [0]       |  |
|---------|-------------------------------------------------------|------------------|------------|---------|----------------------------------|-----------|--------|-----------|--|
| 0x127   |                                                       | PB0_VDELAY[7:0]  |            |         |                                  |           |        |           |  |
| 0x128   |                                                       |                  |            | PB0_VAC | TIVE[7:0]                        |           |        |           |  |
| 0x129   |                                                       | PB0_AUT0_ST      | ROBE_CH_EN |         | PB0_VAC                          | TIVE[9:8] | PB0_VD | ELAY[9:8] |  |
| 0x137   |                                                       |                  |            | PB1_VD  | ELAY[7:0]                        |           |        |           |  |
| 0x138   |                                                       | PB1_VACTIVE[7:0] |            |         |                                  |           |        |           |  |
| 0x139   |                                                       | PB1_AUT0_ST      | ROBE_CH_EN |         | PB1_VACTIVE[9:8] PB1_VDELAY[9:8] |           |        |           |  |
| 0x147   |                                                       |                  |            | PB2_VD  | ELAY[7:0]                        |           |        |           |  |
| 0x148   |                                                       |                  |            | PB2_VAC | TIVE[7:0]                        |           |        |           |  |
| 0x149   |                                                       | PB2_AUT0_ST      | ROBE_CH_EN |         | PB2_VAC                          | TIVE[9:8] | PB2_VD | ELAY[9:8] |  |
| 0x157   |                                                       |                  |            | PB3_VD  | ELAY[7:0]                        |           |        |           |  |
| 0x158   |                                                       |                  |            | PB3_VAC | TIVE[7:0]                        |           |        |           |  |
| 0x159   | PB3_AUT0_STROBE_CH_EN PB3_VACTIVE[9:8] PB3_VDELAY[9:8 |                  |            |         |                                  | ELAY[9:8] |        |           |  |

 PBn\_VDELAY
 Specify the starting line number for cropping port n. Lines before this line number is cropped. Note that this is before the further cropping based on the picture type

 PBn\_VACTIVE
 Specify the active vertical length cropping port n. Lines beyond the range of this vertical length are cropped. Note that this is before

further cropping based on the picture type.

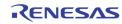

## **PLAYBACK DOWNSCALERS**

| Address | [7] | [6] | [5]                    | [4]                    | [3]          | [2]         | [1] | [0] |  |
|---------|-----|-----|------------------------|------------------------|--------------|-------------|-----|-----|--|
| 0x162   | 0   |     | PB_SCALE_TARGET_HSIZE0 |                        |              |             |     |     |  |
| 0x163   | 0   | 0   |                        |                        | PB_SCALE_TA  | RGET_VSIZE0 |     |     |  |
| 0x164   | 0   |     |                        | PB_                    | SCALE_SRC_HS | IZE0        |     |     |  |
| 0x165   | 0   | 0   |                        |                        | PB_SCALE_    | SRC_VSIZE0  |     |     |  |
| 0x172   | 0   | 0   |                        |                        | PB_SCALE_TA  | RGET_HSIZE1 |     |     |  |
| 0x173   | 0   | 0   |                        |                        | PB_SCALE_TA  | RGET_VSIZE1 |     |     |  |
| 0x174   | 0   | 0   |                        |                        | PB_SCALE_    | SRC_HSIZE1  |     |     |  |
| 0x175   | 0   | 0   |                        |                        | PB_SCALE_    | SRC_VSIZE1  |     |     |  |
| 0x182   | 0   | 0   |                        |                        | PB_SCALE_TA  | RGET_HSIZE2 |     |     |  |
| 0x183   | 0   | 0   |                        |                        | PB_SCALE_TA  | RGET_VSIZE2 |     |     |  |
| 0x184   | 0   | 0   |                        |                        | PB_SCALE_S   | SRC_HSIZE2  |     |     |  |
| 0x185   | 0   | 0   |                        |                        | PB_SCALE_    | SRC_VSIZE2  |     |     |  |
| 0x192   | 0   | 0   |                        |                        | PB_SCALE_TA  | RGET_HSIZE3 |     |     |  |
| 0x193   | 0   | 0   |                        | PB_SCALE_TARGET_VSIZE3 |              |             |     |     |  |
| 0x194   | 0   | 0   | PB_SCALE_SRC_HSIZE3    |                        |              |             |     |     |  |
| 0x195   | 0   | 0   |                        |                        | PB_SCALE_    | SRC_VSIZE3  |     |     |  |

PB\_SCALE\_TARGET\_HSIZEn

Target horizontal size of channel n after scaling. The unit is 16 pixels.

PB\_SCALE\_TARGET\_VSIZEn

Target vertical size of channel n after scaling. The unit is 8 lines.

PB\_SCALE\_SRC\_HSIZEn

Source horizontal size of channel n before scaling. The unit is 16 pixels.

PB\_SCALE\_SRC\_VSIZEn

Source vertical size of channel n before scaling. The unit is 8 lines.

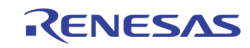

# **Video Multiplexers RECORD CONTROL**

| Address | [7]                           | [6]                                                                                                    | [5]                                                                                                    | [4]                      | [3]        | [2]                                     | [1]       | [0]             |  |  |
|---------|-------------------------------|----------------------------------------------------------------------------------------------------|----------------------------------------------------------------------------------------------------|--------------------------|------------|-----------------------------------------|-----------|-----------------|--|--|
| 0x200   | 0                             | 0                                                                                                    | RP_INP_FLD_POL                                                                                                    | RP_CC_EN                 |            | 0                                       | RP_       | CLK_SEL         |  |  |
|         | RP_INP_FLD_POL<br>RP_CC_EN[1] |                                                                                                    | Reverse the field polarity for record path only1Record Cascade Output Enable0Record Cascade Output Disable        |                          |            |                                         |           |                 |  |  |
|         |                               |                                                                                                    | 0 Record Cascade Output Disable<br>This feature is not available in TW2851 rev B2. This bit is alway<br>set to 0. |                          |            |                                         |           |                 |  |  |
|         | RP_CC_I                       | EN[O]                                                                                                    | 1<br>0<br>This fe<br>set to (                                                                                     | Record Ca<br>ature is no | ascade Inj | out Enable<br>out Disable<br>e in TW285 | 1 rev B2. | This bit is alv |  |  |
|         | RP_CLK                        | Record Path Clock Selection           0         Reserved           1         27 MHz for 1 port 656, 13.5 MHz for 2 port 656 or 601           2         54 MHz for 1 port 656, 27 MHz for 2 port 656 or 601           3         108 MHz for 1 port 656, 54 MHz for 2 port 656, 601, o           1120 |                                                                                                    |                          |            |                                         |           |                 |  |  |
| Address | [7]                           | [6]                                                                                                    | [5]                                                                                                    | [4]                      | [3]        | [2]                                     | [1]       | [0]             |  |  |
| 0x201   |                               | K_COLR                                                                                                    | RP_BGND                                                                                                    |                          | 0          | RP_BLNK_DIS                             | 0         | 0               |  |  |

| RP_BLANK_COLR | <ul> <li>The blank color of the video window that does not have active video source or forced to show the blank color</li> <li>0 Dark Gray</li> <li>1 Intermediate Gray</li> <li>2 Bright Gray</li> <li>3 Blue</li> </ul> |
|---------------|----------------------------------------------------------------------------------------------------|
| RP_BGND_COLR  | The background color outside of the video window configured<br>picture.<br>O Dark Gray<br>1 Intermediate Gray                                                                                                    |
|               | 2 Bright Gray<br>3 Blue                                                                                                    |
| RP_BLNK_DIS   | 0 Shows blank color specified by RP_BLANK_COLR<br>when NO_VIDEO signal is detected                                                                                                    |
|               | 1 shows the last image captured when the NO_VIDEO is<br>detected                                                                                                    |

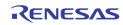

| Address | [7]      | [6]     | [5]   | [4]                                                  | [3]         | [2]          | [1]           | [0] |  |  |  |
|---------|----------|---------|-------|------------------------------------------------------|-------------|--------------|---------------|-----|--|--|--|
| 0x202   | 0        | RP_1120 |       | RP_601                                               | RP_2_656    | RP_LIM_656   |               |     |  |  |  |
|         |          |         |       |                                                      |             |              |               |     |  |  |  |
|         | RP_112   | 20      | 1     | Record                                               | Port output | is in 1440>  | (960 resoluti | on  |  |  |  |
|         |          |         | 0     | Record Port output is in format specified by PIC_TYP |             |              |               |     |  |  |  |
|         | RP_601   |         | 1     | Record                                               | Port output | is in 601 fo | ormat         |     |  |  |  |
|         | _        |         |       | Record Port output is in 656 format                  |             |              |               |     |  |  |  |
|         | RP_2_656 |         |       | Record output in 656 format in 2 physical port       |             |              |               |     |  |  |  |
|         |          |         |       | Record output in single port 656 or 601 format       |             |              |               |     |  |  |  |
|         | RP_LIM   | _656    | 656 c | lata value                                           | clamping se | lection for  | Y             |     |  |  |  |
|         | -        | -       |       | RP_LIM_656[2]                                        |             |              |               |     |  |  |  |
|         |          |         |       | 1 Maximum is 235                                     |             |              |               |     |  |  |  |
|         |          |         |       | 0 Maximum is 254                                     |             |              |               |     |  |  |  |
|         |          |         |       | RP_LIM                                               | _656[1:0]   |              |               |     |  |  |  |
|         |          |         |       | 0                                                    | Minimum is  | s 1          |               |     |  |  |  |
|         |          |         |       | 1                                                    | Minimum is  | s 16,        |               |     |  |  |  |
|         |          |         |       | 2                                                    | Minimum is  | s 24         |               |     |  |  |  |
|         |          |         |       | 3                                                    | Minimum is  | s 32         |               |     |  |  |  |
|         |          |         |       | ;                                                    |             |              |               |     |  |  |  |
|         |          |         |       | RP_LIM_656                                           |             |              |               |     |  |  |  |
|         |          |         |       | 0~1 Maximum 254, Minimum 1                           |             |              |               |     |  |  |  |
|         |          |         |       | 2~7                                                  | Maximum 2   | 240, Minim   | um 16         |     |  |  |  |

Note that the interface configuration changes should always be followed by a system reset in order to make the change effective.

| Address | [7] | [6]            | [5] | [4] | [3] | [2]          | [1]    | [0]       |  |  |
|---------|-----|----------------|-----|-----|-----|--------------|--------|-----------|--|--|
| 0x203   |     | RP_H_OFFSET    |     |     |     |              |        |           |  |  |
| 0x204   | 0   | RP_V_OFFSET    |     |     |     |              |        |           |  |  |
| 0x205   |     | RP_H_SIZE[7:0] |     |     |     |              |        |           |  |  |
| 0x206   |     | RP_V_SIZE[7:0] |     |     |     |              |        |           |  |  |
| 0x207   | 0   | 0              | 0   | 0   | 0   | RP_V_SIZE[8] | RP_H_S | GIZE[9:8] |  |  |

| RP_H_OFFSET | The horizontal offset of the first active pixel in the output $656/601$ format |
|-------------|--------------------------------------------------------------------------------|
| RP_V_OFFSET | The vertical offset of the first active line in the output $656/601$ format    |
| RP_H_SIZE   | The horizontal active length used to show the video pictures                   |
| RP_V_SIZE   | The vertical active height used to show the video pictures                     |

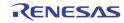

| Address   | [7]                        | [6]         | [5]                                                                                                    | [4]                                                                                                    | [3]         | [2]                      | [1]         | [0]                           |  |  |
|-----------|----------------------------|-------------|----------------------------------------------------------------------------------------------------|----------------------------------------------------------------------------------------------------|-------------|--------------------------|-------------|-------------------------------|--|--|
| 0x210     | RP_CH_EN_0                 | 0           | RP_FUNC_MD_0                                                                                                 | RP_ANA_0                                                                                                    | 0           | RP_BLNK_0                | RP_MIR_V_0  | RP_MIR_H_0                    |  |  |
| 0x211     | RP_CH_EN_1                 | 0           | RP_FUNC_MD_1                                                                                                 | RP_ANA_1                                                                                                    | 0           | RP_BLNK_1                | RP_MIR_V_1  | RP_MIR_H_1                    |  |  |
| 0x212     | RP_CH_EN_2                 | 0           | RP_FUNC_MD_2                                                                                                 | RP_ANA_2                                                                                                    | 0           | RP_BLNK_2                | RP_MIR_V_2  | RP_MIR_H_2                    |  |  |
| 0x213     | RP_CH_EN_3                 | 0           | RP_FUNC_MD_3                                                                                                 | RP_FUNC_MD_3 RP_ANA_3 0 RP_BLNK_3 RP_MIR_V_3 RP_MIR_H_3                                                                                                    |             |                          |             |                               |  |  |
|           | RP_CH_<br>RP_FUN<br>RP_ANA | IC_MD       | 1<br>0<br>Wher<br>recor<br>1<br>0                                                                            | <ul> <li>Disable channel</li> <li>When the Record Path is not in Switch mode, this bit specifies the record capture mode</li> <li>1 Strobe Mode</li> <li>0 Live Mode</li> <li>Specify the analog input selection of each of the channel.</li> <li>0 VINA</li> </ul> |             |                          |             |                               |  |  |
|           | RP_BLN                     | IK          | Force the channel to display blank color<br>1 Blank<br>0 Normal video                                        |                                                                                                    |             |                          |             |                               |  |  |
|           | RP_MIR                     | <u>8_</u> V | Control to mirror the image vertically for each channel<br>0 Do not mirror vertically<br>1 Mirror vertically |                                                                                                    |             |                          |             |                               |  |  |
|           | RP_MIR                     | 2_Н         | Control to mirror the image horizontally for each channel0Do not mirror horizontally1Mirror horizontally     |                                                                                                    |             |                          |             |                               |  |  |
| Address   | [7]                        | [6]         | [5]                                                                                                    | [4]                                                                                                    | [3]         | [2]                      | [1]         | [0]                           |  |  |
| 0x214     | 0                          | 0           | 0                                                                                                    | 0                                                                                                    | RP_STROBE_3 | RP_STROBE_2              | RP_STROBE_1 | RP_STROBE_0                   |  |  |
| RP_STROBE |                            |             |                                                                                                    | sponding cl                                                                                                    |             | ach chann<br>capture one |             | set to 1, t<br>e and then cle |  |  |

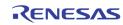

this bit.

| Address | [7]         | [6]         | [5]                       | [4]                                                                                                    | [3]                        | [2] | [1]         | [0]         |  |  |  |
|---------|-------------|-------------|---------------------------|----------------------------------------------------------------------------------------------------|----------------------------|-----|-------------|-------------|--|--|--|
| 0x215   | 0           | RP_STRB_FLD | RP_CH                     | _CYCLE                                                                                                    | RP_SM_EN                   |     | RP_PIC_TYPE |             |  |  |  |
|         | RP_STRB_FLD |             |                           | In non-switch mode, this bit controls which field to capture in field<br>mode ( pic_type 0, 2, 4, 6, 7)<br>0 Capture Even field<br>1 Capture Odd field |                            |     |             |             |  |  |  |
|         | RP_CH_CYCLE |             |                           | In non-switch mode, this RP_CH_CYCLE controls how many<br>channels to interleave when the pic_type is 0, 1, 6, and 7.                                  |                            |     |             |             |  |  |  |
|         |             |             | PIC_1<br>0<br>1<br>2<br>3 | <ol> <li>Capture channel 0</li> <li>Capture and interleave channel 0, 1</li> </ol>                                                                     |                            |     |             |             |  |  |  |
|         |             |             | _                         | YPE 6, 7                                                                                                    | ah ann al O                | 4   |             |             |  |  |  |
|         |             |             | 1<br>2                    | <ol> <li>Capture channel 0, 1</li> <li>Capture and interleave channel 0, 1, 2, 3</li> </ol>                                                            |                            |     |             |             |  |  |  |
|         | RP_SM       | _EN         | 1<br>0                    | •                                                                                                    |                            |     |             |             |  |  |  |
|         | RP_PIC      | _TYPE       |                           |                                                                                                    | ath is not<br>_type used i |     |             | e, RP_PIC_T |  |  |  |

## **RECORD SWITCH QUEUE**

| Address       | [7]            | [6]      | [5]             | [4]                                                                                                    | [3]                                    | [2] | [1]        | [0]                           |  |  |
|---------------|----------------|----------|-----------------|----------------------------------------------------------------------------------------------------|----------------------------------------|-----|------------|-------------------------------|--|--|
| 0x208         | RP_SQ_CMD      | RP_SQ_WR | RP_SQ_RW_DONE*  | 0                                                                                                    | 0                                      | 0   | 0          | RP_CONFIG_DONE                |  |  |
|               | RP_SQ_         | CMD      |                 |                                                                                                    |                                        |     | -          | ueue read /<br>Il self clear. |  |  |
| RP_SQ_WR      |                |          | Read∕<br>1<br>0 | Write to                                                                                                    | for Record<br>Switch Que<br>m Switch Q | ue  | h Queue op | peration                      |  |  |
| RP_SQ_RW_DONE |                |          | Read            | Read Only                                                                                                    |                                        |     |            |                               |  |  |
|               | RP_CONFIG_DONE |          |                 | After any configuration changes are made to the record path control registers, this bit should be set to resume the record path operation. |                                        |     |            |                               |  |  |

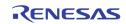

| Address | [7]               | [6] | [5] | [4] | [3] | [2] | [1] | [0] |  |
|---------|-------------------|-----|-----|-----|-----|-----|-----|-----|--|
| 0x209   | RP_SQ_DATA[7:0]   |     |     |     |     |     |     |     |  |
| 0x20A   | RP_SQ_DATA[15:8]  |     |     |     |     |     |     |     |  |
| 0x20B   | RP_SQ_DATA[23:16] |     |     |     |     |     |     |     |  |
| 0x20C   | RP_SQ_DATA[31:24] |     |     |     |     |     |     |     |  |

 $\label{eq:RP_SQ_DATA0 ~ 3 are used to read/write the data from/to the record path switch queue entry when a switch queue read/write operation is performed.$ 

In write operation, these 4 registers are written first. Then a command is issued using RP\_SQ\_CMD in 0x208 to move the data into the switching queue.

In read operation, a read command is issued using RP\_SQ\_CMD in 0x208 to move the data from switch queue into these 4 registers. The MCU can then read the entry from these registers.

The definition of each bit used in the switch queue entry is as follows.

| RP_SQ_DATA[1:0]<br>RP_SQ_DATA[3:2]<br>RP_SQ_DATA[5:4]<br>RP_SQ_DATA[7:6]       | Port ID for channel 0 (upper left window)<br>Chip ID for channel 0<br>Port ID for Channel 1 (upper right window)<br>Chip ID for Channel 1                                                                                                    |
|--------------------------------------------------------------------------------|----------------------------------------------------------------------------------------------------|
| RP_SQ_DATA[9:8]<br>RP_SQ_DATA[11:10]<br>RP_SQ_DATA[13:12]<br>RP_SQ_DATA[15:14] | Port ID for Channel 2 (Lower left window)<br>Chip ID for Channel 2<br>Port ID for Channel 3 (Lower right window)<br>Chip ID for Channel 3                                                                                                    |
| RP_SQ_DATA[19:16]                                                              | Channel 0 ~ 3 disable bit.<br>Bit 16 set to 1, Channel 0 is disabled.<br>Bit 17 set to 1, Channel 1 is disabled<br>Bit 18 set to 1, Channel 2 is disabled<br>Bit 19 set to 1, Channel 3 is disabled                                                                                                    |
| RP_SQ_DATA[22:20]<br>RP_SQ_DATA[23]                                            | Picture Type, as shown in Figure 15Strobe field type for field mode picture type.1Odd field0Even field                                                                                                    |
| RP_SQ_DATA[25:24]                                                              | Field/Frame based OSD0 selection for Record Output Port 0. There<br>will be 4 sets of OSD0 configuration information. These 2 bits<br>selects one of the 4 sets for record output port 0. According to<br>the setting of these 2 bits, the OSD result can change from field to<br>field or frame to frame. |
| RP_SQ_DATA[27:26]                                                              | Field/Frame based OSD1 selection for Record Output Port 1. There will be 4 sets of OSD1 configuration information. These 2 bits selects one of the 4 sets for record output port 1. According to the setting of these 2 bits, the OSD result can change from field to field or frame to frame.             |
| RP_SQ_DATA[31:28]                                                              | Reserved                                                                                                    |

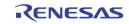

| Address | [7] | [6]             | [5]              | [4] | [3] | [2]              | [1] | [0] |  |  |  |
|---------|-----|-----------------|------------------|-----|-----|------------------|-----|-----|--|--|--|
| 0x20D   |     | RP_SQ_ADDR[7:0] |                  |     |     |                  |     |     |  |  |  |
| 0x20E   |     | RP_SQ_SIZE[7:0] |                  |     |     |                  |     |     |  |  |  |
| 0x20F   | 0   |                 | RP_SQ_SIZE[10:8] |     | 0   | RP_SQ_ADDR[10:8] |     |     |  |  |  |

RP\_SQ\_ADDR

The switch queue entry address to perform the switch queue read / write command. This address is automatically incremented after the command is performed

RP\_SQ\_SIZE

 The switch queue size.

 1-2047:
 1-2047

 2048:
 0

## **RECORD CHID ENCODER**

| Address | [7]           | [6]          | [5]          | [4]                                                                                 | [3]           | [2]                          | [1]          | [0]          |  |  |
|---------|---------------|--------------|--------------|-------------------------------------------------------------------------------------|---------------|------------------------------|--------------|--------------|--|--|
| 0x216   | RP_MOTN_ID_EN | RP_DIG_ID_EN | RP_ANA_ID_EN | RP_ANA_RIC_EN                                                                       | RP_AUTO_ID_EN | RP_AUTO_RPT_EN               | RP_DET_ID_EN | RP_USR_ID_EN |  |  |
|         | RP_MO         | TN_ID_EN     | 1<br>0       | Turn on motion information encoding<br>Do not turn on motion information encoding   |               |                              |              |              |  |  |
|         | RP_DIG        | _ID_EN       | 1<br>0       | Turn on the digital channel ID encoding<br>Turn off the digital channel ID encoding |               |                              |              |              |  |  |
|         | RP_AN4        | A_ID_EN      | 1<br>0       | Turn on the analog channel ID encoding<br>Turn off the analog channel ID encoding   |               |                              |              |              |  |  |
|         | RP_AN4        | A_RPT_EN     | 1<br>0       |                                                                                     | -             | auto channe<br>auto channe   | •            |              |  |  |
|         | RP_AUT        | O_ID_EN      | 1<br>0       | · · · · · · · · · · · · · · · · · · ·                                               |               |                              |              |              |  |  |
|         | RP_DET        | _ID_EN       | 1<br>0       | 8                                                                                   |               |                              |              |              |  |  |
|         | RP_USF        | R_ID_EN      | 1<br>0       |                                                                                     |               | formation er<br>formation er | -            |              |  |  |
| Address | [7]           | [6]          | [5]          | [4]                                                                                 | [3]           | [2]                          | [1]          | [0]          |  |  |

| Address | [7] | [6] | [5] | [4]      | [3]        | [2] | [1] | [0] |
|---------|-----|-----|-----|----------|------------|-----|-----|-----|
| 0x217   |     |     |     | RP_ANA_C | HID_H_OFST |     |     |     |

### RP\_ANA\_CHID\_H\_OFST

#### The horizontal starting offset for Analog Channel ID

| Address | [7]    | [6]        | [5] | [4]                         | [3]      | [2]                     | [1]         | [0]         | ]      |
|---------|--------|------------|-----|-----------------------------|----------|-------------------------|-------------|-------------|--------|
| 0x218   |        |            |     | RP_ANA_CH                   | IID_HIGH |                         |             |             |        |
| 0x219   |        |            |     | RP_ANA_CH                   | IID_LOW  |                         |             |             |        |
|         | RP_ANA | A_CHID_HIG |     | values bigg<br>g Channel II |          | this setting<br>:: 235) | are interpr | eted as "1  | ." for |
|         | RP_ANA | A_CHID_LON |     | values sma<br>g Channel IE  |          | this setting<br>:: 16)  | are interp  | reted as "O | )" for |
| Address | [7]    | [6]        | [5] | [4]                         | [3]      | [2]                     | [1]         | [0]         |        |

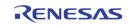

| 0x21A |                  | 0                       | RP_CHID_V_OFST                                                                                                    |
|-------|------------------|-------------------------|----------------------------------------------------------------------------------------------------|
|       | RP_CHID_V_OFSTO  | -                       |                                                                                                    |
| 0x21B | RP_CHID_V_OFSTE  | RP_USR_ID_PT_SEL        | RP_ANA_CHID_BW                                                                                                    |
|       | RP_CHID_V_OFSTO  |                         | the vertical starting offset on top of RP_CHID_V_OFST in d for Analog Channel ID                                                                                                    |
|       | RP_CHID_V_OFSTE  |                         | the vertical starting offset on top of RP_CHID_V_OFST in<br>eld for Analog Channel ID                                                                                                    |
|       | RP_CHID_V_OFST   | line o                  | starting offset for Analog Channel ID. The actual vertical<br>ffset is RP_CHID_V_OFST + RP_CHID_V_OFSTO or<br>D_V_OFST + RP_CHID_V_OFSTE                                                                      |
|       | RP_ANA_CHID_BW   | Control<br>0<br>:<br>31 | the pixel width of each bit for Analog Channel ID<br>1 pixel<br>:<br>32 pixels (default)                                                                                                    |
|       | RP_USER_ID_PT_SE |                         | is used to select the user channel ID registers in 0x220 ~<br>information is to be used for either record port 0 or 1<br>0x220 ~ 0x227 are used for record port 0<br>0x220 ~ 0x227 are used for record port 1 |

|                     |                   | [3] | [~]        | [-] | [0] |  |
|---------------------|-------------------|-----|------------|-----|-----|--|
| 0x21C RP_SMALL_FR R | P_BI_CLK RP_BYPAS | SS  | RP_GEN_CTL |     |     |  |

|         | RP_GEN             | _CTL    | Intern                     | al test func                     | tion         |              |            |               |       |  |  |
|---------|--------------------|---------|----------------------------|----------------------------------|--------------|--------------|------------|---------------|-------|--|--|
|         | RP_BYP/<br>RP_BI_C |         | interle<br>0<br>1<br>Use 2 |                                  |              |              |            |               |       |  |  |
|         | RP_SMA             | LL_FR   | 0<br>1                     | 27 MHz<br>54 MHz<br>al test func |              |              |            |               |       |  |  |
| Address | [7]                | [6]     | [5]                        | [4]                              | [3]          | [2]          | [1]        | [0]           | 1     |  |  |
| 0x21D   |                    |         | INUM1                      |                                  |              |              | HNUMO      |               | 1     |  |  |
| 0x21E   |                    | RP_CH   | INUM3                      |                                  |              | RP_C         | HNUM2      |               | 1     |  |  |
| 0x21F   |                    |         |                            |                                  |              |              |            | RP_GEN_FLDPOL |       |  |  |
|         | RP_CHN             | UM      | The Cl<br>[3:2]<br>[1:0]   | nannel Num<br>CHIP ID<br>PORT ID | nber to disp | lay in non-s | witch mode | ē             |       |  |  |
|         | RP_GEN             | _FLDPOL | Rever<br>path.             | se the field                     | polarity of  | f the intern | al pattern | generator fo  | or RP |  |  |

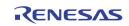

| 0x220 | RP_USER_CHID[7:0]   |
|-------|---------------------|
| 0x221 | RP_USER_CHID[15:8]  |
| 0x222 | RP_USER_CHID[23:16] |
| 0x223 | RP_USER_CHID[31:24] |
| 0x224 | RP_USER_CHID[39:32] |
| 0x225 | RP_USER_CHID[47:40] |
| 0x226 | RP_USER_CHID[55:48] |
| 0x227 | RP_USER_CHID[63:56] |
|       |                     |

RP\_USER\_CHID

Used to set the USER Channel ID for record path.

Depending on the RP\_USER\_ID\_PT\_SEL (0x21B bit 5), these can be used to read/write the user channel ID for record port 0, or record port 1. Always set RP\_USER\_ID\_PT\_SEL before any read/write to these registers

### **DISPLAY CONTROL**

| Address | [7]    | [6]        | [5]                             | [4]                                                     | [3]                        | [2]                   | [1]    | [0] |
|---------|--------|------------|---------------------------------|---------------------------------------------------------|----------------------------|-----------------------|--------|-----|
| 0x230   |        | DP_BLAI    | NK_COLR                         |                                                         |                            | DP_BGN                | D_COLR |     |
|         | DP_BLA | NK_COLR[3  | 3]<br>1<br>0                    |                                                         | e gray level<br>NK_COLR[2  | is selected  <br>2:0] | by     |     |
|         | DP_BLA | NK_COLR[2  | 2:0]<br>0~3<br>4<br>5<br>6<br>7 | Black<br>Gray daı<br>Gray daı<br>Gray ligi<br>Gray ligi | rker<br>nter               |                       |        |     |
|         | DP_BGI | ND_COLR[3] | 1<br>0                          |                                                         | e gray level<br>ID_COLR[2: | is selected  <br>0]   | by     |     |
|         | DP_BGN | ND_COLR[2: | :0]<br>0~3<br>4<br>5<br>6<br>7  | Black<br>Gray daı<br>Gray daı<br>Gray ligh<br>Gray ligh | rker<br>nter               |                       |        |     |

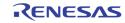

| Address                                                                          | [7]     | [6]        | [5]                   | [4]                                                                         | [3]                                                                                    | [2]                        | [1]         | [0]         |  |
|----------------------------------------------------------------------------------|---------|------------|-----------------------|-----------------------------------------------------------------------------|----------------------------------------------------------------------------------------|----------------------------|-------------|-------------|--|
| 0x231                                                                            |         | DP_LIM_656 |                       | DP_CVBS_VSPOL                                                               |                                                                                        |                            | DP_FIELD_ID | DP_WINWIDTH |  |
|                                                                                  | DP_LIM_ | _656       | 656<br>For Y<br>For C | DP_LIM<br>0<br>1<br>DP_LIM<br>0<br>1<br>2<br>3                              | _656[2]<br>Maximum<br>Maximum<br>_656[1:0]<br>Minimum<br>Minimum<br>Minimum<br>Minimum | set to 16<br>set to 24     |             |             |  |
|                                                                                  |         |            |                       |                                                                             | Maximum                                                                                | 254, Minimu<br>240, Minimu |             |             |  |
|                                                                                  | DP_CVB  | S_VSPOL    | 0<br>1                | Do not reverse the VS polarity for CVBS<br>Reverse the VS polarity for CVBS |                                                                                        |                            |             |             |  |
| DP_FIELD_ID1Force the output to de-interlacer0Do not force field ID to top field |         |            |                       |                                                                             |                                                                                        |                            | •           | d           |  |
|                                                                                  | DP_WIN  | WIDTH      | 1<br>0                |                                                                             | xels maxim<br>els maximu                                                               | um per line<br>m per line  |             |             |  |
| Address                                                                          | [7]     | [6]        | [5]                   | [4]                                                                         | [3]                                                                                    | [2]                        | [1]         | [0]         |  |

|       | 1-1        | [-]          | 1-1    | 1.1 | r=1                        | 1-1                            |   | r-1 |
|-------|------------|--------------|--------|-----|----------------------------|--------------------------------|---|-----|
| 0x232 | DP_SOFTRST | DP_DI_FLDPOL | 0      | 0   | 0                          | 0                              | 0 | 0   |
|       | DP_SOFT    | IRST         | 1<br>0 |     | splay Path<br>set the disp | olay path                      |   |     |
|       | DP_DI_F    | LDPOL        | 1<br>0 |     | •                          | larity to the<br>ield polarity |   |     |

| Address | [7]          | [6] | [5] | [4] | [3] | [2] | [1] | [0] |
|---------|--------------|-----|-----|-----|-----|-----|-----|-----|
| 0x237   | DP_CAS_IN_EN |     |     |     |     |     |     |     |

DP\_CAS\_IN\_EN

Enable the display cascade input

| Address | [7] | [6] | [5] | [4] | [3] | [2] | [1] | [0] |
|---------|-----|-----|-----|-----|-----|-----|-----|-----|
| 0x238   |     |     |     |     |     |     | 1   | 0   |

Reserved

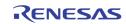

| Address          | [7]                                             | [6]                 | [5]                                                                                                    | [4]            | [3]           | [2]                    | [1]                                         | [0]          |
|------------------|-------------------------------------------------|---------------------|----------------------------------------------------------------------------------------------------|----------------|---------------|------------------------|---------------------------------------------|--------------|
| 0x23A            |                                                 | ·                   | ·                                                                                                    | DP_BOR         | DER_BLINK     | ·                      |                                             |              |
|                  | DP_BOR                                          | DP_BORDER_BLINK     |                                                                                                    | Turn on<br>~ 7 | border blin   | king for the           | correspond                                  | ing window   |
|                  |                                                 |                     | 0                                                                                                    | Turn off       | border blin   | king                   |                                             |              |
| Address          | [7]                                             | [6]                 | [5]                                                                                                    | [4]            | [3]           | [2]                    | [1]                                         | [0]          |
| 0x23B            |                                                 |                     |                                                                                                    |                |               | DP_VGA_FLDPOL          | DP_CVBS_FLDPOL                              | DP_VD_FLDPOL |
|                  | DP_VGA_FLDPOL<br>DP_CVBS_FLDPOL<br>DP_VD_FLDPOL |                     | Reven                                                                                                    | se the field   | l polarity fo | r the displa           | y VGA outpu<br>y CVBS outp<br>ng video stre | ut           |
| Address          | [7]                                             | [6]                 | [5]                                                                                                    | [4]            | [3]           | [2]                    | [1]                                         | [0]          |
| 0x23C            |                                                 |                     |                                                                                                    | DP_FRE         | ezeopt[7:0]   |                        |                                             |              |
| 0x23D            |                                                 |                     |                                                                                                    | DP_AD/         | NPT_EN[7:0]   |                        |                                             |              |
|                  | DP_FRE                                          | DP_FREEZEOPT 0<br>1 |                                                                                                    |                | w condition   | n occurs<br>hen freeze | command is                                  |              |
|                  | DP_ADAPT_EN                                     |                     | DP_ADAPT_EN 0 Display field/frame according to DP_FREI<br>1 Overwrite DP_FREEZEOPT and displa<br>no_motion is asserted |                |               |                        |                                             |              |
|                  |                                                 |                     |                                                                                                    | no_mot         |               |                        |                                             | y frame v    |
| Address          | [7]                                             | [6]                 | [5]                                                                                                    | no_mot         |               |                        | [1]                                         | [0]          |
| Address<br>0x23E | [7]                                             | [6]                 | [5]                                                                                                    | [4]            | ion is asser  | ted                    |                                             |              |

| NON_REALTIME[n] | 0 | Display non-real-time video source at display window n,<br>n = 0 ~ 8. n equals 8 specifies the display cascade input.   |
|-----------------|---|----------------------------------------------------------------------------------------------------|
|                 | 1 | Display real-time Video Sources at display window n,<br>n = 0 $\sim$ 8. n equals 8 specifies the display cascade input. |

FRCE\_BLNK\_GRY\_LVLThese bit only work when the DP\_BLNKm Register bit is set<br/>(0x250[0], 0x258[0], ...., etc.)<br/>0xx0xxBlack<br/>10010025% Gray<br/>10110140% Gray<br/>11011075% Gray

111 100% Gray

FRCE\_BLNK\_SEL This bit only work when the DP\_BLNKm Register bit is set (0x250[0], 0x258[0], ...., etc.)

|         |     |     | 0<br>1 | Gray<br>Blue |     |     |     |     |
|---------|-----|-----|--------|--------------|-----|-----|-----|-----|
| Address | [7] | [6] | [5]    | [4]          | [3] | [2] | [1] | [0] |

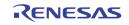

| 0x240 | DP_VGA_HDELAY[7:0]   |  |                     |  |  |  |  |
|-------|----------------------|--|---------------------|--|--|--|--|
| 0x241 | DP_VGA_HACTIVE[7:0]  |  |                     |  |  |  |  |
| 0x242 | DP_VGA_HACTIVE[10:8] |  | DP_VGA_HDELAY[10:8] |  |  |  |  |
| 0x243 | DP_VGA_VDELAY[7:0]   |  |                     |  |  |  |  |
| 0x244 | DP_VGA_VACTIVE[7:0]  |  |                     |  |  |  |  |
| 0x245 | DP_VGA_VACTIVE[10:8] |  | DP_VGA_VDELAY[10:8] |  |  |  |  |

| DP_VGA_HDELAY | VGA Cropping HDELAY |
|---------------|---------------------|
|---------------|---------------------|

| DP_VGA_HACTIVE | VGA Cropping HACTIVE |
|----------------|----------------------|
|----------------|----------------------|

| DP_VGA_VDELAY | VGA Cropping VDELAY |
|---------------|---------------------|
|               |                     |

| DP_VGA_VACTI | /E VGA | Cropping VACTIVE |
|--------------|--------|------------------|
| DF_VGA_VACH  |        | Cropping VACTIVI |

| Address | [7]                                                             | [6]            | [5]   | [4]                    | [3]           | [2]                      | [1]         | [0]         |
|---------|-----------------------------------------------------------------|----------------|-------|------------------------|---------------|--------------------------|-------------|-------------|
| 0x24C   |                                                                 | DP_BORDER_COLR |       | 0                      | 0 DP_PBVD_SEL |                          |             |             |
|         | DP_BORDER_COLR Selec                                            |                |       | t the color o          | of the displa | ay window b              | order       |             |
|         | DP_PBVI                                                         | D_SEL          |       |                        |               | y window 0<br>ders VD0 ~ |             | from PB_CH  |
| Address | [7]                                                             | [6]            | [5]   | [4]                    | [3]           | [2]                      | [1]         | [0]         |
| 0x24D   | DP_CHNAB_SEL                                                    |                |       |                        |               |                          |             |             |
|         | DP_CHNAB_SEL Select the Analog Switch A/B for each window 0 ~ 7 |                |       |                        |               |                          | 7           |             |
| Address | [7]                                                             | [6]            | [5]   | [4]                    | [3]           | [2]                      | [1]         | [0]         |
| 0x24E   |                                                                 | DP_BORDER_EN   |       |                        |               |                          |             |             |
|         | DP_BOR                                                          | DER_EN         | Enabl | e display wi           | ndow bord     | ers for each             | window 0 -  | - 7         |
| Address | [7]                                                             | [6]            | [5]   | [4]                    | [3]           | [2]                      | [1]         | [0]         |
| 0x24F   |                                                                 |                |       | DP_STF                 | B_REQ         |                          |             |             |
|         | DP_STR                                                          | B_REQ          |       | e Request<br>e is done | to each of    | f the 8 wir              | ndows. Self | clear after |

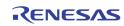

| Address | [7]       | [6]        | [5]          | [4]          | [3]         | [2]         | [1]         | [0]      |
|---------|-----------|------------|--------------|--------------|-------------|-------------|-------------|----------|
| 0x250   | DP_CH_EN0 | DP_FREEZE0 | DP_STR       | RB_FLD0      | DP_FUNC_MD0 |             | DP_RD_V_2X0 | DP_BLNK0 |
| 0x258   | DP_CH_EN1 | DP_FREEZE1 | DP_STR       | DP_STRB_FLD1 |             | DP_FUNC_MD1 |             | DP_BLNK1 |
| 0x260   | DP_CH_EN2 | DP_FREEZE2 | DP_STRB_FLD2 |              | DP_FUNC_MD2 |             | DP_RD_V_2X2 | DP_BLNK2 |
| 0x268   | DP_CH_EN3 | DP_FREEZE3 | DP_STRB_FLD3 |              | DP_FUNC_MD3 |             | DP_RD_V_2X3 | DP_BLNK3 |
| 0x270   | DP_CH_EN4 | DP_FREEZE4 | DP_STRB_FLD4 |              | DP_FUN      | IC_MD4      | DP_RD_V_2X4 | DP_BLNK4 |
| 0x278   | DP_CH_EN5 | DP_FREEZE5 | DP_STR       | DP_STRB_FLD5 |             | IC_MD5      | DP_RD_V_2X5 | DP_BLNK5 |
| 0x280   | DP_CH_EN6 | DP_FREEZE6 | DP_STRB_FLD6 |              | DP_FUN      | IC_MD6      | DP_RD_V_2X6 | DP_BLNK6 |
| 0x288   | DP_CH_EN7 | DP_FREEZE7 | DP_STF       | RB_FLD7      | DP_FUN      | IC_MD7      | DP_RD_V_2X7 | DP_BLNK7 |

| DP_CH_ENm    | 1<br>0        | Enable window m<br>Disable window m                                            |
|--------------|---------------|--------------------------------------------------------------------------------|
| DP_FREEZEm   | 1<br>0        | Freeze window m<br>Do not freeze window m                                      |
| DP_STRB_FLDm | 0<br>1<br>2/3 | Strobe at Odd Field<br>Strobe at Even Field<br>Strobe at Frame                 |
| DP_FUNC_MDm  | 0<br>1<br>2/3 | LIVE Mode<br>Strobe Mode<br>Reserved                                           |
| DP_RD_V_2Xm  | 1<br>0        | Scale Up 2X vertically (For CIF becoming D1)<br>Do not scale up 2X             |
| DP_BLNKm     | 1<br>0        | Force the window m to display blank color<br>Show normal video in the window m |

| Address | [7] | [6] | [5] | [4] | [3]          | [2]        | [1]        | [0] |
|---------|-----|-----|-----|-----|--------------|------------|------------|-----|
| 0x251   |     |     |     |     | DP_OVWR_V2X0 | DP_MIR_H_0 | DP_MIR_V_0 |     |
| 0x259   |     |     |     |     | DP_OVWR_V2X1 | DP_MIR_H_1 | DP_MIR_V_1 |     |
| 0x261   |     |     |     |     | DP_OVWR_V2X2 | DP_MIR_H_2 | DP_MIR_V_2 |     |
| 0x269   |     |     |     |     | DP_OVWR_V2X3 | DP_MIR_H_3 | DP_MIR_V_3 |     |
| 0x271   |     |     |     |     | DP_OVWR_V2X4 | DP_MIR_H_4 | DP_MIR_V_4 |     |
| 0x279   |     |     |     |     | DP_OVWR_V2X5 | DP_MIR_H_5 | DP_MIR_V_5 |     |
| 0x281   |     |     |     |     | DP_OVWR_V2X6 | DP_MIR_H_6 | DP_MIR_V_6 |     |
| 0x289   |     |     |     |     | DP_OVWR_V2X7 | DP_MIR_H_7 | DP_MIR_V_7 |     |

| DP_OVWR_V2X |        | V2X write, instead of following pic_type. I.e., write even top field, and odd line to bottom field. |
|-------------|--------|----------------------------------------------------------------------------------------------------|
| DP_MIR_H_n  | 1<br>0 | Mirror horizontally<br>Do not mirror horizontally                                                   |
| DP_MIR_V_n  | 1<br>0 | Mirror vertically<br>Do not mirror vertically                                                       |

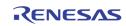

| Address | [7] | [6]       | [5] | [4]          | [3]      | [2] | [1] | [0]          |  |  |
|---------|-----|-----------|-----|--------------|----------|-----|-----|--------------|--|--|
| 0x252   |     |           |     | DP_PIC       | HL0[7:0] |     |     |              |  |  |
| 0x253   |     |           |     | DP_PIC       | HR0[7:0] |     |     |              |  |  |
| 0x254   |     |           |     | DP_F         | PICVTO   |     |     |              |  |  |
| 0x255   |     | DP_PICVB0 |     |              |          |     |     |              |  |  |
| 0x256   |     | 0         |     | DP_PICHR0[8] |          |     |     | DP_PICHL0[8] |  |  |
| 0x25A   |     |           |     | DP_PIC       | HL1[7:0] |     |     |              |  |  |
| 0x25B   |     |           |     | DP_PIC       | HR1[7:0] |     |     |              |  |  |
| 0x25C   |     |           |     | DP_F         | PICVT1   |     |     |              |  |  |
| 0x25D   |     |           |     | DP_P         | PICVB1   |     |     |              |  |  |
| 0x25E   |     | 1         |     | DP_PICHR1[8] |          |     |     | DP_PICHL1[8] |  |  |
| 0x262   |     |           |     | DP_PIC       | HL2[7:0] |     |     |              |  |  |
| 0x263   |     |           |     | DP_PIC       | HR2[7:0] |     |     |              |  |  |
| 0x264   |     |           |     | DP_F         | PICVT2   |     |     |              |  |  |
| 0x265   |     |           |     | DP_P         | PICVB2   |     |     |              |  |  |
| 0x266   |     | 2         |     | DP_PICHR2[8] |          |     |     | DP_PICHL2[8] |  |  |
| 0x26A   |     |           |     | DP_PIC       | HL3[7:0] |     |     |              |  |  |
| 0x26B   |     |           |     | DP_PIC       | HR3[7:0] |     |     |              |  |  |
| 0x26C   |     |           |     | DP_F         | PICVT3   |     |     |              |  |  |
| 0x26D   |     |           |     | DP_P         | PICVB3   |     |     |              |  |  |
| 0x26E   |     | 3         |     | DP_PICHR3[8] |          |     |     | DP_PICHL3[8] |  |  |
| 0x272   |     |           |     | DP_PIC       | HL4[7:0] |     |     |              |  |  |
| 0x273   |     |           |     | DP_PIC       | HR4[7:0] |     |     |              |  |  |
| 0x274   |     |           |     | DP_F         | PICVT4   |     |     |              |  |  |
| 0x275   |     |           |     | DP_P         | PICVB4   |     |     |              |  |  |
| 0x276   |     | 4         |     | DP_PICHR4[8] |          |     |     | DP_PICHL4[8] |  |  |
| 0x27A   |     |           |     | DP_PIC       | HL5[7:0] |     |     |              |  |  |
| 0x27B   |     |           |     | DP_PIC       | HR5[7:0] |     |     |              |  |  |
| 0x27C   |     |           |     | DP_F         | PICVT5   |     |     |              |  |  |
| 0x27D   |     |           |     | DP_P         | ICVB5    |     |     |              |  |  |
| 0x27E   |     | 5         |     | DP_PICHR5[8] |          |     |     | DP_PICHL5[8] |  |  |
| 0x282   |     |           |     | DP_PIC       | HL6[7:0] |     |     |              |  |  |
| 0x283   |     |           |     | DP_PIC       | HR6[7:0] |     |     |              |  |  |
| 0x284   |     |           |     |              | PICVT6   |     |     |              |  |  |
| 0x285   |     |           |     | 1            | PICVB6   | 0   | 0   |              |  |  |
| 0x286   |     | 6         |     | DP_PICHR6[8] |          |     |     | DP_PICHL6[8] |  |  |
| 0x28A   |     |           |     |              | HL7[7:0] |     |     |              |  |  |
| 0x28B   |     |           |     |              | HR7[7:0] |     |     |              |  |  |
| 0x28C   |     |           |     |              | PICVT7   |     |     |              |  |  |
| 0x28D   |     |           |     | I            | PICVB7   |     |     |              |  |  |
| 0x28E   |     | 7         |     | DP_PICHR7[8] |          |     |     | DP_PICHL7[8] |  |  |

| DP_PICHLm | The left edge horizontal location of window m in unit of 16 pixels                                                                                                    |
|-----------|----------------------------------------------------------------------------------------------------|
| DP_PICHRm | The right edge horizontal location of window m in unit of 16 pixels                                                                                                    |
| DP_PICVTm | The upper edge vertical location of window m in unit of 8 lines                                                                                                    |
| DP_PICVBm | The lower edge vertical location of window m in unit of 8 lines DP_PRIm. The window m priority when they overlap with each other. 0 has the top priority, while 7 has the least priority |

| Address         [7]         [6]         [5]         [4] | [3] | [2] | [1] | [0] |
|---------------------------------------------------------|-----|-----|-----|-----|
|---------------------------------------------------------|-----|-----|-----|-----|

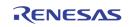

| 0x257 |  | DP_WR_CH_EN[8] |           |  | DP_WR_EN |
|-------|--|----------------|-----------|--|----------|
| 0x267 |  | DP_WR_C        | H_EN[7:0] |  |          |

DP\_WR\_EN Enable write to the display buffer. This bit is combined with DP\_WR\_CH\_EN ({0x257[4], 0x267[7:0]} for the per window control. I.e., use DP\_WR\_CH\_EN to select which windows will be controlled, and then use DP\_WR\_EN to do the actual enable / disable.

DP\_WR\_CH\_EN {0x257[4], 0x267[7:0]} controls per-window display write buffer control. These bit work together with 0x257[0].

| Address | [7] | [6] | [5] | [4]    | [3]    | [2] | [1] | [0] |
|---------|-----|-----|-----|--------|--------|-----|-----|-----|
| 0x27F   |     |     |     | DP_BAS | E_ADDR |     |     |     |

DP\_BASE\_ADDR The base address of the display buffer. In unit of 128 Kbytes The DDR address generated with DP\_BASE\_ADDR is {DP\_BASE\_ADDR, 17'h0}

| Address | [7] | [6] | [5] | [4] | [3]  | [2] | [1] | [0] |
|---------|-----|-----|-----|-----|------|-----|-----|-----|
| 0x28F   |     |     |     | DP_ | TEST |     |     |     |

DP\_TEST

```
Default 0
```

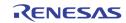

## **SPOT CONTROL**

| Address | [7]                | [6]     | [5]            | [4]                                                                                                    | [3] | [2] | [1] | [0] |  |  |
|---------|--------------------|---------|----------------|----------------------------------------------------------------------------------------------------|-----|-----|-----|-----|--|--|
| 0x290   | 0                  | 0       | SP_INP_FLD_POL | SP_CC                                                                                                    | _EN |     |     |     |  |  |
|         | SP_INP_<br>SP_CC_E | FLD_POL | Revers<br>1    | se the field polarity for spot path only<br>SPOT Cascade Output Enable                                                                                                    |     |     |     |     |  |  |
|         |                    |         | 0              | SPOT Cascade Output Disable                                                                                                    |     |     |     |     |  |  |
|         | SP_CC_F            | EN[0]   | 1<br>0         | SPOT Cascade Input Enable. The SPOT clock is t<br>clock from SPOT cascade input clock.<br>SPOT Cascade Input Disable. The SPOT clock is<br>a 27 MHz clock generated internally |     |     |     |     |  |  |

| Address | [7]           | [6] | [5]    | [4]     | [3]     | [2]     | [1]          | [0] |
|---------|---------------|-----|--------|---------|---------|---------|--------------|-----|
| 0x291   | SP_BLANK_COLR |     | SP_BGN | ID_COLR | SP_BLAN | IK_MODE | SP_BORDER_EN | 0   |

| SP_BLANK_COLR | <ul> <li>The blank color of the video window that does not have active video source or forced to show the blank color</li> <li>0 Dark Gray</li> <li>1 Intermediate Gray</li> <li>2 Bright Gray</li> <li>3 Blue</li> </ul>                                                                                                    |
|---------------|----------------------------------------------------------------------------------------------------|
| SP_BGND_COLR  | The background color outside of the video window configuredpicture.0Dark Gray1Intermediate Gray2Bright Gray3Blue                                                                                                    |
| SP_BLANK_MODE | <ul> <li>Show blank color as specified by SP_BLANK_COLR<br/>When the NO_VIDEO is detected</li> <li>Shows the last image captured when the NO_VIDEO is<br/>detected</li> <li>Display blank color specified by SP_BLANK_COLR with<br/>border blinking when NO_VIDEO is detected (valid only if<br/>SP_BORDER_EN is on)</li> <li>Display the last image captured with border blinking<br/>when the NO_VIDEO is detected (valid only if<br/>SP_BORDER_EN is on)</li> </ul> |
| SP_BORDER_EN  | <ol> <li>Enable displaying SPOT border</li> <li>Disable displaying SPOT border</li> </ol>                                                                                                    |

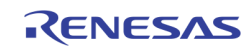

| Address | [7]     | [6]       | [5]              | [4]                                       | [3]                                                                                                    | [2]                                    | [1]        | [0] |
|---------|---------|-----------|------------------|-------------------------------------------|----------------------------------------------------------------------------------------------------|----------------------------------------|------------|-----|
| 0x292   | SP_BORD | DER_COLR  |                  | 0                                         | 0                                                                                                    |                                        | SP_LIM_656 |     |
|         | SP_LIM  | I_656     | 656 d<br>For Y   | SP_LIM_<br>1<br>0<br>SP_LIM_<br>0         | clamping se<br>_656[2]<br>Maximum i<br>Maximum i<br>_656[1:0]<br>Minimum is<br>Minimum is<br>Minimum is | s 235<br>s 254<br>s 1<br>s 16,<br>s 24 |            |     |
|         |         |           | For C            |                                           | _656<br>Maximum 2<br>Maximum 2                                                                          |                                        |            |     |
|         | SP_BOF  | RDER_COLR | 0<br>1<br>2<br>3 | Black<br>Dark gray<br>Light gray<br>White |                                                                                                    |                                        |            |     |
| Address | [7]     | [6]       | [5]              | [4]                                       | [3]                                                                                                    | [2]                                    | [1]        | [0] |

| Address | [7] | [6]            | [5]                                 | [4]   | [3]    | [2] | [1] | [0] |  |  |  |
|---------|-----|----------------|-------------------------------------|-------|--------|-----|-----|-----|--|--|--|
| 0x293   |     |                |                                     | SP_H_ | OFFSET |     |     |     |  |  |  |
| 0x294   | 0   | 0 SP_V_OFFSET  |                                     |       |        |     |     |     |  |  |  |
| 0x295   |     | SP_H_SIZE[7:0] |                                     |       |        |     |     |     |  |  |  |
| 0x296   |     | SP_V_SIZE[7:0] |                                     |       |        |     |     |     |  |  |  |
| 0x297   | 0   | 0              | 0 0 0 0 SP_V_SIZE[8] SP_H_SIZE[9:8] |       |        |     |     |     |  |  |  |

| SP_H_OFFSET | The horizontal offset of the first active pixel in the output 656/601 format |
|-------------|------------------------------------------------------------------------------|
| SP_V_OFFSET | The vertical offset of the first active line in the output $656/601$ format  |
| SP_H_SIZE   | The horizontal active length used to show the video pictures                 |
| SP_V_SIZE   | The vertical active height used to show the video pictures                   |

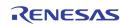

| Address | [7]                                                                                                    | [6]         | [5]                                                                                                    | [4]                              | [3]                           | [2]         | [1]          | [0]        |  |  |
|---------|----------------------------------------------------------------------------------------------------|-------------|----------------------------------------------------------------------------------------------------|----------------------------------|-------------------------------|-------------|--------------|------------|--|--|
| 0x2A0   | SP_CH_EN_0                                                                                                    | SP_FREEZE_0 | SP_FUNC_MD_0                                                                                             | SP_ANA_0                         | 0                             | SP_BLNK_0   | SP_MIR_V_0   | SP_MIR_H_0 |  |  |
| 0x2A1   | SP_CH_EN_1                                                                                                    | SP_FREEZE_1 | SP_FUNC_MD_1                                                                                             | SP_ANA_1                         | 0                             | SP_BLNK_1   | SP_MIR_V_1   | SP_MIR_H_1 |  |  |
| 0x2A2   | SP_CH_EN_2                                                                                                    | SP_FREEZE_2 | SP_FUNC_MD_2                                                                                             | SP_ANA_2                         | 0                             | SP_BLNK_2   | SP_MIR_V_2   | SP_MIR_H_2 |  |  |
| 0x2A3   | SP_CH_EN_3                                                                                                    | SP_FREEZE_3 | SP_FUNC_MD_3                                                                                             | SP_ANA_3                         | 0                             | SP_BLNK_3   | SP_MIR_V_3   | SP_MIR_H_3 |  |  |
|         | SP_CH_<br>SP_FRE                                                                                                    |             | 1<br>0<br>1                                                                                              | Enable o<br>Disable<br>Freeze ti | hannel<br>channel<br>he video | each of cha | nnel O throu | ıgh 3      |  |  |
|         | 0       Disable freeze         SP_FUNC_MD       When the SPOT Path is not in Switch mode, this bit spec         SPOT mode of       1         1       Strobe Mode         0       Live Mode |             |                                                                                                    |                                  |                               |             |              |            |  |  |
|         | SP_ANA                                                                                                    | <b>N</b>    | Specify the analog input selection of each of the channel.<br>0 VINA<br>1 VINB                           |                                  |                               |             |              |            |  |  |
|         | SP_BLN                                                                                                    | ĸ           | Force the channel to display blank color<br>1 Blank Color<br>0 Normal video                              |                                  |                               |             |              |            |  |  |
|         | SP_MIR                                                                                                    | _v          | Control to mirror the image vertically for each channel0Do not mirror vertically1Mirror vertically       |                                  |                               |             |              |            |  |  |
|         | SP_MIR                                                                                                    | _н          | Control to mirror the image horizontally for each channel0Do not mirror horizontally1Mirror horizontally |                                  |                               |             |              |            |  |  |
| Address | [7]                                                                                                    | [6]         | [5]                                                                                                    | [4]                              | [3]                           | [2]         | [1]          | [0]        |  |  |
| Address |                                                                                                    |             |                                                                                                    |                                  |                               |             |              |            |  |  |

SP\_STROBE Strobe command for each channel. Once set to 1, the corresponding channel will capture one field/frame and then clear this bit.

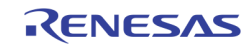

| Address                                                                                                    | [7]    | [6]         | [5]              | [4]                                                                                                    | [3]      | [2] | [1]           | [0]          |       |  |
|----------------------------------------------------------------------------------------------------|--------|-------------|------------------|----------------------------------------------------------------------------------------------------|----------|-----|---------------|--------------|-------|--|
| 0x2A5                                                                                                    | 0      | SP_STRB_FLD | SP_CH            | _CYCLE                                                                                                    | SP_SM_EN |     | SP_PIC_TYPE   |              |       |  |
| SP_STRB_FLD In non-switch mode, this bit controls<br>mode (pic_type 0, 2, 4, 6, 7)<br>0 Capture Even field<br>1 Capture Odd field |        |             |                  |                                                                                                    |          |     | hich field to | o capture in | field |  |
|                                                                                                    | SP_CH_ | CYCLE       |                  | on-switch in nels to inter                                                                                                    |          |     |               |              | many  |  |
|                                                                                                    |        |             | 0<br>1<br>2<br>3 | <ol> <li>Capture channel 0</li> <li>Capture and interleave channel 0, 1</li> <li>Capture and interleave channel 0, 1, 2</li> <li>PIC_TYPE 6, 7</li> <li>Capture channel 0, 1</li> </ol> |          |     |               |              |       |  |
|                                                                                                    | SP_SM  | _EN         | 1<br>0           | <b>-</b>                                                                                                    |          |     |               |              |       |  |
|                                                                                                    | SP_PIC | _TYPE       |                  | When SPOT Path is not in Switch Queue Mode, SP_PIC_TYPE specifies the pic_type used in LIVE/Strobe mode                                                                                 |          |     |               |              |       |  |

## **SPOT SWITCH QUEUE**

| Address | [7]       | [6]       | [5]                                                               | [4]                                                                                                    | [3]                                    | [2] | [1]       | [0]            |  |  |  |
|---------|-----------|-----------|-------------------------------------------------------------------|----------------------------------------------------------------------------------------------------|----------------------------------------|-----|-----------|----------------|--|--|--|
| 0x298   | SP_SQ_CMD | SP_SQ_WR  | SP_SQ_RW_DONE*                                                    | 0                                                                                                    | 0                                      | 0   | 0         | SP_CONFIG_DONE |  |  |  |
|         | SP_SQ_    | CMD       | operation. Set to 1 to start a command. This bit will self clear. |                                                                                                    |                                        |     |           |                |  |  |  |
|         | SP_SQ_    | WR        | Read/<br>1<br>0                                                   | Write to                                                                                                    | for SPOT P<br>Switch Que<br>m Switch Q |     | Queue ope | ration         |  |  |  |
|         | SP_SQ_    | RW_DONE   | Read                                                              | Read Only                                                                                                    |                                        |     |           |                |  |  |  |
|         | SP_CON    | IFIG_DONE |                                                                   | After any configuration changes are made to the control registers, this bit should be set to resume the SPOT path operation. |                                        |     |           |                |  |  |  |

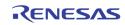

| Address | [7]               | [6] | [5] | [4] | [3] | [2] | [1] | [0] |  |  |  |
|---------|-------------------|-----|-----|-----|-----|-----|-----|-----|--|--|--|
| 0x299   | SP_SQ_DATA[7:0]   |     |     |     |     |     |     |     |  |  |  |
| 0x29A   | SP_SQ_DATA[15:8]  |     |     |     |     |     |     |     |  |  |  |
| 0x29B   | SP_SQ_DATA[23:16] |     |     |     |     |     |     |     |  |  |  |

SP\_SQ\_DATA are used to read/write the data from/to the SPOT path switch queue entry when a switch queue read/write operation is performed.

In write operation, these 4 registers are written first. Then a command is issued using SP\_SQ\_CMD in 0x298 to move the data into the switching queue.

In read operation, a read command is issued using SP\_SQ\_CMD in 0x298 to move the data from switch queue into these 4 registers. The MCU can then read the entry from these registers.

The definition of each bit used in the switch queue entry is as follows.

| SP_SQ_DATA[1:0]                     | Port ID for channel 0 (upper left window)                                                                                                    |
|-------------------------------------|----------------------------------------------------------------------------------------------------|
| SP_SQ_DATA[3:2]                     | Chip ID for channel 0                                                                                                    |
| SP_SQ_DATA[5:4]                     | Port ID for Channel 1 (upper right window)                                                                                                    |
| SP_SQ_DATA[7:6]                     | Chip ID for Channel 1                                                                                                    |
| SP_SQ_DATA[9:8]                     | Port ID for Channel 2 (Lower left window)                                                                                                    |
| SP_SQ_DATA[11:10]                   | Chip ID for Channel 2                                                                                                    |
| SP_SQ_DATA[13:12]                   | Port ID for Channel 3 (Lower right window)                                                                                                    |
| SP_SQ_DATA[15:14]                   | Chip ID for Channel 3                                                                                                    |
| SP_SQ_DATA[19:16]                   | Channel 0 ~ 3 disable bit.<br>Bit 16 set to 1, Channel 0 is disabled.<br>Bit 17 set to 1, Channel 1 is disabled<br>Bit 18 set to 1, Channel 2 is disabled<br>Bit 19 set to 1, Channel 3 is disabled |
| SP_SQ_DATA[22:20]<br>SP_SQ_DATA[23] | Picture Type, as shown in Figure ??.Strobe field type for field mode picture type.1Odd field0Even field                                                                                             |

| Address | [7] | [6] | [5] | [4] | [3]        | [2] | [1] | [0] |  |  |
|---------|-----|-----|-----|-----|------------|-----|-----|-----|--|--|
| 0x29D   |     |     |     |     | SP_SQ_ADDR |     |     |     |  |  |
| 0x29E   |     |     |     |     | SP_SQ_SIZE |     |     |     |  |  |

| SP_SQ_ADDR | write comm   | ueue entry address to perform the switch queue read /<br>and. This address is automatically incremented after<br>nd is performed |
|------------|--------------|----------------------------------------------------------------------------------------------------|
| SP_SQ_SIZE | The switch q |                                                                                                    |
|            | 1 - 15:      | 1-15                                                                                                    |
|            | 16:          | 0                                                                                                    |

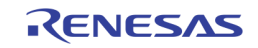

### **SPOT CHID ENCODER**

| Address | [7]           | [6]          | [5]          | [4]                                                                                               | [3]                                                                                 | [2]            | [1]          | [0]          |  |  |
|---------|---------------|--------------|--------------|---------------------------------------------------------------------------------------------------|-------------------------------------------------------------------------------------|----------------|--------------|--------------|--|--|
| 0x2A6   | SP_MOTN_ID_EN | SP_DIG_ID_EN | SP_ANA_ID_EN | SP_ANA_RIC_EN                                                                                     | SP_AUTO_ID_EN                                                                       | SP_AUTO_RPT_EN | SP_DET_ID_EN | SP_USR_ID_EN |  |  |
|         | SP_M01        | [N_ID_EN     | 1<br>0       |                                                                                                   |                                                                                     | ormation end   | -            | g            |  |  |
|         | SP_DIG        | _ID_EN       | 1<br>0       |                                                                                                   | Turn on the digital channel ID encoding<br>Turn off the digital channel ID encoding |                |              |              |  |  |
|         | SP_ANA        | LID_EN       | 1<br>0       | Turn on the analog channel ID encoding<br>Turn off the analog channel ID encoding                 |                                                                                     |                |              |              |  |  |
|         | SP_ANA        | _RPT_EN      | 1<br>0       | Turn on the analog auto channel ID repeat line<br>Turn off the analog auto channel ID repeat line |                                                                                     |                |              |              |  |  |
|         | SP_AUT        | O_ID_EN      | 1<br>0       | Turn on the auto channel ID encoding<br>Turn off the auto channel ID encoding                     |                                                                                     |                |              |              |  |  |
|         | SP_DET        | _ID_EN       | 1<br>0       | Turn on the detection ID encoding<br>Turn off the detection ID encoding                           |                                                                                     |                |              |              |  |  |
|         | SP_USR        | LID_EN       | 1<br>0       | Turn on the user information encoding<br>Turn off the user information encoding                   |                                                                                     |                |              |              |  |  |

| Address | [7] | [6] | [5] | [4]       | [3]        | [2] | [1] | [0] |
|---------|-----|-----|-----|-----------|------------|-----|-----|-----|
| 0x2A7   |     |     |     | SP_ANA_CI | HID_H_OFST |     |     |     |

### SP\_ANA\_CHID\_H\_OFST

#### The horizontal starting offset for Analog Channel ID

| Address | [7] | [6]              | [5] | [4] | [3] | [2] | [1] | [0] |  |  |  |
|---------|-----|------------------|-----|-----|-----|-----|-----|-----|--|--|--|
| 0x2A8   |     | SP_ANA_CHID_HIGH |     |     |     |     |     |     |  |  |  |
| 0x2A9   |     | SP_ANA_CHID_LOW  |     |     |     |     |     |     |  |  |  |

| SP_ANA_CHID_HIGH | Pixel values bigger than this setting are interpreted as "1" for Analog Channel ID (default: 235) |
|------------------|---------------------------------------------------------------------------------------------------|
| SP_ANA_CHID_LOW  | Pixel values smaller than this setting are interpreted as "0" for Analog Channel ID (default: 16) |

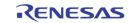

| Address | [7]     | [6]       | [5]                   | [4]                                                                                                    | [3]                        | [2]            | [1]         | [0]       | ]     |  |  |
|---------|---------|-----------|-----------------------|----------------------------------------------------------------------------------------------------|----------------------------|----------------|-------------|-----------|-------|--|--|
| 0x2AA   | SP_CHID | D_V_OFSTO | 0                     |                                                                                                    |                            | SP_CHID_V_OFST | •           | •         | -     |  |  |
| 0x2AB   | SP_CHIE | D_V_OFSTE | 0                     |                                                                                                    |                            | SP_ANA_CHID_BW | 1           |           | ]     |  |  |
|         | SP_CHIE | D_V_OFSTO |                       | ol the verti<br>ield for Ana                                                                                                    | -                          | •              | top of SP_  | CHID_V_OF | ST in |  |  |
|         | SP_CHIE | D_V_OFSTE |                       | Control the vertical starting offset on top of SP_CHID_V_OFST in even field for Analog Channel ID                                                             |                            |                |             |           |       |  |  |
|         | SP_CHIE | D_V_OFST  | line                  | Vertical starting offset for Analog Channel ID. The actual vertical<br>line offset is SP_CHID_V_OFST + SP_CHID_V_OFSTO or<br>SP_CHID_V_OFST + SP_CHID_V_OFSTE |                            |                |             |           |       |  |  |
|         | SP_ANA  | _CHID_BW  | Contr<br>0<br>:<br>31 | 1 pixel<br>:                                                                                                    | width of ea<br>s (default) | ch bit for Ar  | nalog Chanr | nel ID    |       |  |  |
| Address | [7]     | [6]       | [5]                   | [4]                                                                                                    | [3]                        | [2]            | [1]         | [0]       |       |  |  |

| Address | [7] | [6] | [5] | [4] | [3] | [2] | [1] | [0]       |
|---------|-----|-----|-----|-----|-----|-----|-----|-----------|
| 0x2AC   | 0   | 0   | 0   | 0   | 0   | 0   | 0   | SP_GEN_EN |

SP\_GEN\_EN

**Internal Test Function** Default 0

| Address | [7] [6] |       | [5]   | [4] | [3]       | [2] | [1] | [0] |  |
|---------|---------|-------|-------|-----|-----------|-----|-----|-----|--|
| 0x2AD   |         | SP_CH | INUM1 |     | SP_CHNUMO |     |     |     |  |
| 0x2AE   |         | SP_CH | INUM3 |     | SP_CHNUM2 |     |     |     |  |

SP\_CHNUM

The Channel Number to display in non-switch mode SP\_CHNUMx[3:2]: SP\_CHNUMx[1:0]: CHIP ID PORT ID

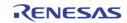

#### TW2851

| Address | [7]               | [6]                 | [5] | [4]      | [3]          | [2] | [1] | [0] |  |  |  |  |
|---------|-------------------|---------------------|-----|----------|--------------|-----|-----|-----|--|--|--|--|
| 0x2B0   | SP_USER_CHID[7:0] |                     |     |          |              |     |     |     |  |  |  |  |
| 0x2B1   |                   | SP_USER_CHID[15:8]  |     |          |              |     |     |     |  |  |  |  |
| 0x2B2   |                   | SP_USER_CHID[23:16] |     |          |              |     |     |     |  |  |  |  |
| 0x2B3   |                   |                     |     | SP_USER_ | _CHID[31:24] |     |     |     |  |  |  |  |
| 0x2B4   |                   |                     |     | SP_USER_ | _CHID[39:32] |     |     |     |  |  |  |  |
| 0x2B5   |                   |                     |     | SP_USER_ | _CHID[47:40] |     |     |     |  |  |  |  |
| 0x2B6   |                   | SP_USER_CHID[55:48] |     |          |              |     |     |     |  |  |  |  |
| 0x2B7   |                   | SP_USER_CHID[63:56] |     |          |              |     |     |     |  |  |  |  |

SP\_USER\_CHID

Used to set the USER Channel ID for SPOT path.

| Address | [7] | [6] | [5] | [4] | [3] | [2] | [1] | [0]   |
|---------|-----|-----|-----|-----|-----|-----|-----|-------|
| 0x2C0   |     |     |     |     |     |     |     | SP_16 |

SP\_16

16 Window Display Mode

| Address | [7] | [6]     | [5]     | [4] | [3]           | [2] | [1] | [0] |  |
|---------|-----|---------|---------|-----|---------------|-----|-----|-----|--|
| 0x2C1   |     | SP_16_V | VINNUM1 |     | SP_16_WINNUM0 |     |     |     |  |
| 0x2C2   |     | SP_16_V | VINNUM3 |     | SP_16_WINNUM2 |     |     |     |  |

#### SP\_16\_WINNUM

The window location of the 16 window configuration. The 16 windows are arranged as shown in the following figure.

| 0  | 1  | 2  | 3  |
|----|----|----|----|
| 4  | 5  | 6  | 7  |
| 8  | 9  | 10 | 11 |
| 12 | 13 | 14 | 15 |

FIGURE 58. THE WINDOW ID OF THE 16 WINDOW CONFIGURATION

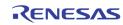

# Display CVBS Processing DOWN-SCALING

| Address | [7]                                                                       | [6]                   | [5] | [4] | [3] | [2] | [1] | [0] |  |  |  |
|---------|---------------------------------------------------------------------------|-----------------------|-----|-----|-----|-----|-----|-----|--|--|--|
| 0x1C0   | CVBS_SCL_HACTIVE[7:0]                                                     |                       |     |     |     |     |     |     |  |  |  |
| 0x1C1   |                                                                           | CVBS_SCL_VACTIVE[7:0] |     |     |     |     |     |     |  |  |  |
| 0x1C2   | CVBS_SCL_VACTIVE[8] CVBS_SCL_HACTIVE[9:8]                                 |                       |     |     |     |     |     |     |  |  |  |
|         | CVBS_SCL_HACTIVE The horizontal active pixel number for display CVBS path |                       |     |     |     |     |     |     |  |  |  |

CVBS\_SCL\_HACTIVE The horizontal active pixel number for display CVBS path downscaler

| CVBS_SCL_VACTIVE | The vertical active line number for display CVBS path |
|------------------|-------------------------------------------------------|
|                  | downscaler                                            |

| Address | [7]               | [6] | [5] [4] [3] [2] |  |  |  | [1] | [0] |  |  |  |
|---------|-------------------|-----|-----------------|--|--|--|-----|-----|--|--|--|
| 0x1C3   | CVBS_VSCALE[7:0]  |     |                 |  |  |  |     |     |  |  |  |
| 0x1C4   | CVBS_VSCALE[15:8] |     |                 |  |  |  |     |     |  |  |  |
| 0x1C6   | CVBS_HSCALE[7:0]  |     |                 |  |  |  |     |     |  |  |  |
| 0x1C7   | CVBS_HSCALE[15:8] |     |                 |  |  |  |     |     |  |  |  |

| CVBS_V | SCALE |      | The vertical scaling factor for display CVBS path downscaler.<br>0x1FFF is scaling factor of 1. |                           |           |           |             |       |  |
|--------|-------|------|-------------------------------------------------------------------------------------------------|---------------------------|-----------|-----------|-------------|-------|--|
|        |       |      | _VSCALE =<br>ut line num                                                                        | Input line r<br>Iber + 1) | umber (CV | BS_SCL_VA | .CTIVE) * 8 | 191 / |  |
|        |       | **No | **Note: line number means the number of lines in a field                                        |                           |           |           |             |       |  |
| CVBS_H | SCALE |      | The horizontal factor for display CVBS path downscaler. 0x1FFF is scaling factor of 1,          |                           |           |           |             |       |  |
|        |       | -    | CVBS_HSCALE = Input pixel number (CVBS_SCL_HACTIVE) * 8191/<br>(Output pixel number + 1)        |                           |           |           |             |       |  |
| [7]    | [6]   | [6]  | [4]                                                                                             | 101                       | 101       | [4]       | 101         |       |  |

| Address | [7]    | [6]     | [5]    | [4]               | [3]          | [2]        | [1] | [0] |  |
|---------|--------|---------|--------|-------------------|--------------|------------|-----|-----|--|
| 0x1C5   |        | CVBS_OD | D_SKEW | EW CVBS_EVEN_SKEW |              |            |     |     |  |
|         | CVBS_0 | DD_SKEW | Addit  | ional vertica     | al offset on | odd fields |     |     |  |

CVBS\_EVEN\_SKEW Additional vertical offset on even fields

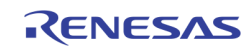

| Address | [7]         | [6]         | [5]                             | [4]                                                                                                   | [3]                                                   | [2]          | [1]          | [0]            |  |  |
|---------|-------------|-------------|---------------------------------|----------------------------------------------------------------------------------------------------|-------------------------------------------------------|--------------|--------------|----------------|--|--|
| 0x1C8   | CVBS_LIM656 | CVBS_V_OFST | CVBS_VSYNC_POL                  | CVBS_HSYNC_POL                                                                                        | CVBS_                                                 |              |              | VSFLT          |  |  |
|         | CVBS_L      | IM656       | 1                               | Limit the C<br>16 and                                                                                 | Limit the CVBS display pixel outputs (YUV) to between |              |              |                |  |  |
|         |             |             | 0                               | 235 (Defau                                                                                            | ,                                                     | / pixel outp | outs (YUV) t | o between 1    |  |  |
|         | CVBS_V      | _OFST       | 1                               | Enable using different offset for EVEN/ODD field during                                               |                                                       |              |              |                |  |  |
|         |             |             | 0                               | vertical sca<br>Use the sau<br>scaling                                                                |                                                       | ,            | DD field du  | ring vertical  |  |  |
|         | CVBS_V      | SYNC_POL    | 1<br>0                          |                                                                                                    | e VS polarit<br>erse the VS                           | •            | • • •        | ,              |  |  |
|         | CVBS_H      | ISYNC_POL   | 1<br>0                          | Reverse the HS polarity for CVBS display (Default)<br>Do not reverse the HS polarity for CVBS display |                                                       |              |              |                |  |  |
|         | CVBS_H      | ISFLT       | Select<br>mode                  | the CVBS d                                                                                            | isplay horiz                                          | zontal dow   | nscaler ar   | nti-aliasing f |  |  |
|         |             |             | 0<br>1<br>2<br>3                | Full bandw<br>2 MHz ban<br>1.5 MHz ban<br>1 MHz ban                                                   | dwidth<br>andwidth                                    | lt)          |              |                |  |  |
|         | CVBS_V      | /SFLT       | Select<br>mode<br>0<br>1<br>2,3 | the CVBS<br>Full bandw<br>0.25 line-ra<br>0.18 line-ra                                                | idth (Defau                                           | lt)<br>dth   | nscaler an   | ti-aliasing f  |  |  |

| Address | [7]    | [6]     | [5]    | [4]                                                                       | [3]                         | [2]         | [1]         | [0]            |  |  |  |
|---------|--------|---------|--------|---------------------------------------------------------------------------|-----------------------------|-------------|-------------|----------------|--|--|--|
| 0x1C9   | 0      | 0       | 0      | 0                                                                         | CVBS_FLD_POL                | CVBS_T_FDLY | CVBS_T_VSCL | CVBS_T_CPALDLY |  |  |  |
|         | CVBS_F | LD_POL  | 1<br>0 |                                                                           | the Display<br>everse the f |             | • •         |                |  |  |  |
|         | CVBS_T | _FDLY   | Set d  | Set display CVBS scaler field delay mode for testing                      |                             |             |             |                |  |  |  |
|         | CVBS_T | _VSCL   | Set d  | Set display CVBS vertical scaler scaling factor to be ${f 1}$ for testing |                             |             |             |                |  |  |  |
|         | CVBS_T | CPALDLY | Set d  | Set display CVBS scaler chroma delay in PAL mode                          |                             |             |             |                |  |  |  |

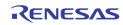

| Address | [7]                                                | [6]      | [5]       | [4]                                                                                                    | [3]            | [2]           | [1]          | [0]         |  |  |  |
|---------|----------------------------------------------------|----------|-----------|----------------------------------------------------------------------------------------------------|----------------|---------------|--------------|-------------|--|--|--|
| 0x1CA   |                                                    |          | CVBS_TEST |                                                                                                    |                | CVBS_SOFT_RST | CVBS_HSCL_BP | CVBS_PALDLY |  |  |  |
|         | CVBS_                                              | TEST     |           | <ul> <li>0001 Enable display CVBS scaler test pattern with data valid from the pattern generator</li> <li>0010 Enable display CVBS scaler test pattern with data valid from the display path</li> </ul> |                |               |              |             |  |  |  |
|         | CVBS_                                              | SOFT_RST | . Disp    | lay CVBS scal                                                                                                    | er software    | e reset       |              |             |  |  |  |
|         | CVBS_HSCL_BP Bypass display CVBS horizontal scaler |          |           |                                                                                                    |                |               |              |             |  |  |  |
|         | CVBS_                                              | PALDLY   | Set I     | PAL delay mo                                                                                                    | de             |               |              |             |  |  |  |
| Address | dress [7] [6] [5] [4] [3] [2] [1] [0]              |          |           |                                                                                                    |                |               |              |             |  |  |  |
| 0x1CB   | C_V_START                                          |          |           |                                                                                                    |                |               |              |             |  |  |  |
| 0x1CC   |                                                    |          |           | C_V_ENE                                                                                                    | <b>)</b> [7:0] |               |              |             |  |  |  |
| 0x1CD   | C_LINE_INS C_V_END[8]                              |          |           |                                                                                                    |                |               |              |             |  |  |  |

C\_V\_START Set the starting line number of active video shown in PAL mode

| C_V_END | Set the end line number of active video shown in PAL mode |
|---------|-----------------------------------------------------------|
|---------|-----------------------------------------------------------|

C\_LINE\_INS Enable inserting blanking lines at the beginning and end in PAL mode

## **Display VGA / LCD Processing**

| Address [7] [6] |        |    | [5]   | [4]        | [3]         | [2]          | [1]        | [0]          |      |
|-----------------|--------|----|-------|------------|-------------|--------------|------------|--------------|------|
| 0x480           |        |    |       |            |             |              | VGA_RD_RST | VGA_RST      |      |
|                 | VGA RS | БТ | Softv | vare Reset | for VGA / D | e-Interlacer | / Brightne | ss Control / | ′ RG |

Software Reset for VGA / De-Interlacer / Brightness Control / RGB control, timing generation modules. When this bit is set, the VGA sync is lost.

VGA\_RD\_RST Software Reset of the video buffer read side of the VGA path. When this bit is set, the VGA output become blanks, and the VGA sync is not lost. This bit can be set when the display configuration change is performed.

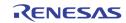

| Address | [7]                                                                 | 161    | [5]    | [4]           | 121         | [0]                | [4]        | [0]        |  |  |
|---------|---------------------------------------------------------------------|--------|--------|---------------|-------------|--------------------|------------|------------|--|--|
|         | [7]                                                                 | [6]    | [5]    | [4]           | [3]         | [2]                | [1]        | [0]        |  |  |
| 0x4E0   |                                                                     |        |        |               |             | USE_GAMMAB         | USE_GAMMAG | USE_GAMMAR |  |  |
| 0x4E1   | DITHER_BP                                                           |        | S_DM   |               |             |                    | S_BC       |            |  |  |
|         |                                                                     |        |        |               |             |                    |            |            |  |  |
|         | USE_GAN                                                             | MMAR   | Enabl  | e red color   | gamma tak   | ole                |            |            |  |  |
|         |                                                                     |        |        |               |             |                    |            |            |  |  |
|         | USE_GAN                                                             | VIVIAG | Enabl  | e green col   | or gamma    | table              |            |            |  |  |
|         | USE_GAN                                                             | MMΔR   | Fnabl  | e blue coloi  | r gamma ta  | table              |            |            |  |  |
|         |                                                                     |        | Enabr  |               | Samma te    |                    |            |            |  |  |
|         | S_BC                                                                |        | Outpu  | t Pixel Wid   | th for each | n of R, G, B value |            |            |  |  |
|         |                                                                     |        |        | :8 (default)  |             |                    |            |            |  |  |
|         |                                                                     |        | 1: 6:6 | · /           |             |                    |            |            |  |  |
|         |                                                                     |        | 2: 5:6 | :5            |             |                    |            |            |  |  |
|         |                                                                     |        | 3: 5:5 | :5            |             |                    |            |            |  |  |
|         |                                                                     |        | 4: 4:4 | :4            |             |                    |            |            |  |  |
|         |                                                                     |        | 5: 3:3 | :3            |             |                    |            |            |  |  |
|         |                                                                     |        | 6: 3:3 | :2            |             |                    |            |            |  |  |
|         |                                                                     |        |        |               |             |                    |            |            |  |  |
|         | S_DM Dithering mode configuration. This specifies the number of low |        |        |               |             |                    |            |            |  |  |
|         | —                                                                   |        |        | or dithering. |             |                    |            |            |  |  |
|         |                                                                     |        |        | 0             |             |                    |            |            |  |  |
|         | DITHER_                                                             | BP     | Bypas  | s dithering   |             |                    |            |            |  |  |
|         |                                                                     |        |        | -             |             |                    |            |            |  |  |

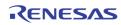

| Address | [7]     | [6]                                      | [5]        | [4]                                              | [3]                        | [2]                | [1]           | [0]                       |  |  |  |
|---------|---------|------------------------------------------|------------|--------------------------------------------------|----------------------------|--------------------|---------------|---------------------------|--|--|--|
| Ox4F0   | [1]     | VGA_BYP_OSD                              | VGA_BYP_DI | UGA_DATA0                                        | VGA_BYP_HUE                | [≃]<br>VGA_BYP_YUV | UGA_BYP_SHARP | VGA_BYP_BW                |  |  |  |
| 0x4F2   |         | VGA_BIF_03D                              |            | VGA_DATAO                                        | VGA_BIF_HUE                | VGA_BIF_10V        | VGA_BIF_SHARF | VGA_BTF_BW<br>VGA_CGEN_EN |  |  |  |
| 07412   |         |                                          |            | VAA_BWAEN_EN                                     |                            |                    |               | VUA_CUEN_EN               |  |  |  |
|         |         | GA_BYP_OSD 1 Bypass OSD for the VGA path |            |                                                  |                            |                    |               |                           |  |  |  |
|         | Van_Dii | _050                                     | Ō          | Do not bypass OSD                                |                            |                    |               |                           |  |  |  |
|         |         |                                          | ·          |                                                  |                            |                    |               |                           |  |  |  |
|         | VGA_BY  | P_DI                                     | 1          |                                                  |                            |                    |               |                           |  |  |  |
|         |         |                                          | 0          | Does not bypass DI                               |                            |                    |               |                           |  |  |  |
|         |         |                                          | _          | <b>-</b>                                         |                            |                    |               |                           |  |  |  |
|         | VGA_DA  | TA0                                      |            | 1 Blank out the whole screen                     |                            |                    |               |                           |  |  |  |
|         |         |                                          | 0          | Normal operation                                 |                            |                    |               |                           |  |  |  |
|         | VGA_BY  |                                          | 1          | Bynass I                                         | Hue Control                |                    |               |                           |  |  |  |
|         | Tur_Di  |                                          | ō          |                                                  |                            |                    |               |                           |  |  |  |
|         |         |                                          |            |                                                  |                            |                    |               |                           |  |  |  |
|         | VGA_BY  | P_YUV                                    | 1          |                                                  | YUV contras                |                    |               |                           |  |  |  |
|         |         |                                          | 0          | Does no                                          | t bypass YU                | V contrast ,       | / gain contro | bl                        |  |  |  |
|         |         |                                          | 1          | 1 Bypass sharpness control                       |                            |                    |               |                           |  |  |  |
|         | VGA_DT  | P_SHARP                                  |            | 0 Does not bypass sharpness control              |                            |                    |               |                           |  |  |  |
|         |         |                                          | Ŭ          |                                                  |                            |                    |               |                           |  |  |  |
|         | VGA_BY  | P_BW                                     | 1          | Bypass black / white stretch control             |                            |                    |               |                           |  |  |  |
|         |         |                                          | 0          | <b>.</b> ,                                       |                            |                    |               |                           |  |  |  |
|         |         |                                          |            |                                                  |                            |                    |               |                           |  |  |  |
|         | VGA_BW  | /GEN_PTRN                                | lest<br>0  | pattern for i                                    | nternal use<br>White Patte |                    |               |                           |  |  |  |
|         |         |                                          | 1          | ,                                                |                            | :111               |               |                           |  |  |  |
|         |         |                                          | 2          | Color Pattern<br>Color Bar                       |                            |                    |               |                           |  |  |  |
|         |         |                                          | 3          | Y Single                                         |                            |                    |               |                           |  |  |  |
|         |         |                                          | 4          | Y block                                          |                            |                    |               |                           |  |  |  |
|         |         |                                          | 5          |                                                  |                            |                    |               |                           |  |  |  |
|         |         |                                          | 6/7        | Black                                            |                            |                    |               |                           |  |  |  |
|         | VGA_BW  | /GEN_EN                                  | Patte      | Pattern Generation Enable for Internal Test only |                            |                    |               |                           |  |  |  |
|         | VGA_CG  | FN FN                                    | Patte      | Pattern Generation Enable for Internal use only  |                            |                    |               |                           |  |  |  |
|         |         |                                          | i atte     |                                                  |                            | e. meend           |               |                           |  |  |  |

| Ox4F3 VGA_DEBUG_DATA[7:4] VGA_DEBUG_DATA[3:0] * / VGA_DEBUG_SEL | Address | [7] | [6]       | [5]         | [4]                                   | [3] | [2] | [1] | [0] |  |  |
|-----------------------------------------------------------------|---------|-----|-----------|-------------|---------------------------------------|-----|-----|-----|-----|--|--|
|                                                                 | 0x4F3   |     | VGA_DEBUG | G_DATA[7:4] | VGA_DEBUG_DATA[3:0] * / VGA_DEBUG_SEL |     |     |     |     |  |  |

| VGA_DEBUG_SEL  | Write only. Set this to select the read back of register 0x4F0                                                                                                    |
|----------------|----------------------------------------------------------------------------------------------------|
| VGA_DEBUG_DATA | The setting of VGA_DEBUG_SEL determines the read back of this register.           1         BWYMIN           2         BWYMAX           3         BWFMIN           4         BWFMAX           Others         Not valid |

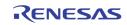

#### **UP-SCALING**

|   | Address | [7] | [6]         | [5] | [4] | [3] | [2] | [1] | [0] |  |  |
|---|---------|-----|-------------|-----|-----|-----|-----|-----|-----|--|--|
| Ī | 0x4A0   |     | UPS_BG_COLR |     |     |     |     |     |     |  |  |

UPS\_BG\_COLR

| Address | [7]                                     | [6] | [5] | [4] | [3] | [2] | [1] | [0] |  |  |
|---------|-----------------------------------------|-----|-----|-----|-----|-----|-----|-----|--|--|
| 0x4A1   | UPS_HST                                 |     |     |     |     |     |     |     |  |  |
| 0x4A2   | UPS_VST                                 |     |     |     |     |     |     |     |  |  |
| 0x4A3   | UPS_HACTIVE_0[7:0]                      |     |     |     |     |     |     |     |  |  |
| 0x4A4   | UPS_VACTIVE_0[7:0]                      |     |     |     |     |     |     |     |  |  |
| 0x4A5   | UPS_VACTIVE_0[10:8] UPS_HACTIVE_0[10:8] |     |     |     |     |     |     |     |  |  |

UPS\_HSTSpecify the video starting horizontal location in the output video<br/>frameUPS\_VSTSpecify the video starting vertical location in the output video<br/>frameUPS\_HACTIVE\_OSpecify the video width shown in the output video frame after<br/>scalingUPS\_VACTIVE\_OSpecify the video height shown in the output video frame after<br/>scaling

| Address | [7] | [6]                 | [5]                 | [4] | [3] | [2]                  | [1] | [0] |  |
|---------|-----|---------------------|---------------------|-----|-----|----------------------|-----|-----|--|
| 0x4A8   |     | UPS_HACTIVE_IN[7:0] |                     |     |     |                      |     |     |  |
| 0x4A9   |     | UPS_VACTIVE_IN[7:0] |                     |     |     |                      |     |     |  |
| 0x4AA   |     | U                   | IPS_VACTIVE_IN[10:8 | 8]  |     | UPS_HACTIVE_IN[10:8] |     |     |  |

UPS\_HACTIVE\_IN Specify the upscaler input horizontal video width

UPS\_VACTIVE\_IN Specify the upscaler input vertical video height

| Address | [7]             | [6]              | [5] | [4] | [3] | [2] | [1]              | [0] |
|---------|-----------------|------------------|-----|-----|-----|-----|------------------|-----|
| 0x4AB   | UPS_HSCALE[7:0] |                  |     |     |     |     |                  |     |
| 0x4AC   |                 | UPS_HSCALE[12:0] |     |     |     |     |                  |     |
| 0x4AD   | UPS_VSCALE[7:0] |                  |     |     |     |     |                  |     |
| 0x4AE   |                 |                  |     |     |     |     | UPS_VSCALE[10:8] |     |

 UPS\_HSCALE
 Horizontal scaling factor. 0x1000 represents scaling factor of 1

UPS\_VSCALE

Vertical scaling factor. 0x400 represents scaling factor of 1

| Address | [7] | [6] | [5] | [4] | [3] | [2] | [1] | [0]           |
|---------|-----|-----|-----|-----|-----|-----|-----|---------------|
| 0x4AF   |     |     |     |     |     |     |     | VGA_BLACKOPUT |

1

0

VGA\_BLACKOUT

Black out the VGA output Normal display

### **GAMMA TABLE**

| Address | [7]              | [6]             | [5] | [4]     | [3]        | [2] | [1]             | [0]        |
|---------|------------------|-----------------|-----|---------|------------|-----|-----------------|------------|
| 0x488   |                  | GAMMA_ADDR[7:0] |     |         |            |     |                 |            |
| 0x489   |                  |                 |     |         |            |     | GAMMA_ADDR[9:8] |            |
| 0x48A   | GAMMA_WDATA[7:0] |                 |     |         |            |     |                 |            |
| 0x48B   |                  |                 |     |         |            |     | GAMMA_V         | VDATA[9:8] |
| 0x48C   |                  |                 |     | GAMMA_F | DATA[7:0]* |     |                 |            |
| 0x48D   |                  |                 |     |         |            |     | GAMMA_R         | DATA[9:8]* |
| 0x48E   | GAMMA_RD_START   |                 |     |         |            |     |                 |            |

| GAMMA_ADDR     | Gamma table address                                                                       |
|----------------|-------------------------------------------------------------------------------------------|
| GAMMA_WDATA    | Gamma table write data. The indirect write starts after writing 0x48B                     |
| GAMMA_RDATA    | Gamma table read data (Read Only)                                                         |
| GAMMA_RD_START | Command to start a read by writing register 0x48E. Data written to 0x48E does not matter. |

## **2D DE-INTERLACE**

| Address | [7] | [6] | [5]              | [4] | [3] | [2]          | [1] | [0] |
|---------|-----|-----|------------------|-----|-----|--------------|-----|-----|
| 0x490   |     | M   | 2DI_LOW_ANGLE_CN |     |     | M2DI_USE_BOB |     |     |

M2DI\_LOW\_ANGLE\_CNTL

Disable a specific criterion to disqualify low angle. Default 0

M2DI\_USE\_BOB

Use BOB instead of low angle. Default 0

| Address | [7] | [6] | [5] | [4] | [3] | [2] | [1] | [0] |
|---------|-----|-----|-----|-----|-----|-----|-----|-----|
| 0x491   | 0   | 0   | 0   | 1   | 1   | 0   | 0   | 1   |
| 0x492   | 0   | 0   | 1   | 1   | 1   | 1   | 0   | 0   |
| 0x493   | 1   | 1   | 0   | 0   | 1   | 0   | 0   | 0   |
| 0x494   | 1   | 0   | 1   | 1   | 0   | 1   | 0   | 0   |
| 0x495   | 0   | 0   | 0   | 0   | 0   | 0   | 0   | 1   |
| 0x496   | 0   | 0   | 0   | 0   | 1   | 0   | 1   | 0   |
| 0x497   | 0   | 0   | 0   | 0   | 1   | 0   | 1   | 0   |

RENESAS

Reserved

| Address | [7] | [6]                  | [5]               | [4] | [3] | [2]                  | [1] | [0] |  |
|---------|-----|----------------------|-------------------|-----|-----|----------------------|-----|-----|--|
| 0x498   |     | M2DI_FRM_WIDTH[7:0]  |                   |     |     |                      |     |     |  |
| 0x499   |     | M2DI_FRM_PITCH[7:0]  |                   |     |     |                      |     |     |  |
| 0x49A   |     | М                    | 2DI_FRM_PITCH[10: | :8] |     | M2DI_FRM_WIDTH[10:8] |     |     |  |
| 0x49B   |     | M2DI_FRM_HEIGHT[7:0] |                   |     |     |                      |     |     |  |
| 0x49C   |     |                      |                   |     |     | M2DI_FRM_HEIGHT[9:8] |     |     |  |

| M2DI_FRM_WIDTH  | The frame width of the incoming video in pixels                                              |
|-----------------|----------------------------------------------------------------------------------------------|
| M2DI_FRM_PITCH  | The frame width allocated in the memory including the unused portion at the end of each line |
| M2DI_FRM_HEIGHT | The frame height of the incoming video in lines                                              |

## **IMAGE ENHANCEMENT**

| Address | [7]                          | [6]     | [5]     | [4]                                                               | [3]          | [2] | [1] | [0] |  |  |  |
|---------|------------------------------|---------|---------|-------------------------------------------------------------------|--------------|-----|-----|-----|--|--|--|
| 0x4B0   | VGA_S                        | SHWIN   |         | VGA_SHCOR                                                         |              |     |     |     |  |  |  |
| 0x4B1   |                              | VGA_OVE | ERSHOOT | T VGA_SHARP                                                       |              |     |     |     |  |  |  |
|         | VGA_SHWIN[1]<br>VGA_SHWIN[0] |         | 0<br>1  | 14 pixelsSharpening filter min/max window size selection02 pixels |              |     |     |     |  |  |  |
|         | VGA_SH<br>VGA_OV<br>VGA_SH   | ERSHOOT | Shar    | 4 pixels<br>pening Corin<br>pening over<br>pening gain            | shoot settin | g   |     |     |  |  |  |

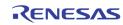

| Address | [7]         | [6]        | [5] | [4]   | [3]    | [2] | [1] | [0] |
|---------|-------------|------------|-----|-------|--------|-----|-----|-----|
| 0x4B2   |             | VGA_BLACK  |     |       |        |     |     |     |
| 0x4B3   |             | VGA_Y_GAIN |     |       |        |     |     |     |
| 0x4B4   |             |            |     | VGA_Y | OFFSET |     |     |     |
| 0x4B5   |             |            |     | VGA_C | R_GAIN |     |     |     |
| 0x4B6   | VGA_CB_GAIN |            |     |       |        |     |     |     |

| VGA_BLACK    | The black level used for contrast control. Any incoming pixel less<br>than this value is assume to be black. The contrast control does<br>not amplify the black pixels. |
|--------------|----------------------------------------------------------------------------------------------------|
| VGA_Y_GAIN   | The contrast control. A setting of 64 represents gain of 1 (neutral)                                                                                                    |
| VGA_Y_OFFSET | The brightness control. A value of 128 represents offset of 0 (neutral)                                                                                                 |
| VGA_CR_GAIN  | Cr gain control. A value of 64 represents gain of $1$ (neutral)                                                                                                    |
| VGA_CB_GAIN  | Cb gain control. A value of 64 represents gain of ${f 1}$ (neutral)                                                                                                    |

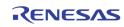

| Address | [7]                              | [6]     | [5]       | [4]    | [3]             | [2] | [1] | [0] |
|---------|----------------------------------|---------|-----------|--------|-----------------|-----|-----|-----|
| 0x4B7   | VGA_BLKLVL VGA_WHTLVL VGA_HUEADJ |         |           |        |                 |     |     |     |
| 0x4B8   | VGA_BWLST[7:0]                   |         |           |        |                 |     |     |     |
| 0x4B9   |                                  |         |           | VGA_BW | LEND[7:0]       |     |     |     |
| 0x4BA   |                                  | VGA_BWL | END[11:8] |        | VGA_BWLST[11:8] |     |     |     |
| 0x4BB   | VGA_BWFGAIN                      |         |           |        | VGA_BWHGAIN     |     |     |     |
| 0x4BC   |                                  |         |           | VGA_   | BTILT           |     |     |     |
| 0x4BD   | VGA_WTILT                        |         |           |        |                 |     |     |     |
| 0x4BE   | VGA_BLIMIT                       |         |           |        |                 |     |     |     |
| 0x4BF   | VGA_WLIMIT                       |         |           |        |                 |     |     |     |

| VGA_HUEADJ  | HUE Co                                                                                      | ntrol                                                                |  |  |  |  |
|-------------|---------------------------------------------------------------------------------------------|----------------------------------------------------------------------|--|--|--|--|
| VGA_WHTLVL  | 0<br>1                                                                                      | 235 as white<br>255 as white                                         |  |  |  |  |
| VGA_BLKLVL  | 0<br>1                                                                                      | 0 as black<br>16 as black                                            |  |  |  |  |
| VGA_BWLST   | The first line of the black $/$ white detection window for BW stretch                       |                                                                      |  |  |  |  |
| VGA_BWLEND  | The last                                                                                    | The last line of the black $/$ white detection window for BW stretch |  |  |  |  |
| VGA_BWHGAIN | Tap for pixel recursive filtering before black / white line minmax detection                |                                                                      |  |  |  |  |
| VGA_BWFGAIN | Tap for field recursive filtering before $\mbox{black}/\mbox{white field minmax}$ detection |                                                                      |  |  |  |  |
| VGA_BTILT   | Black Tilt point for BW stretch                                                             |                                                                      |  |  |  |  |
| VGA_WTILT   | White Tilt point for BW stretch                                                             |                                                                      |  |  |  |  |
| VGA_BLIMIT  | The dar                                                                                     | kest pixel value after BW stretch                                    |  |  |  |  |
| VGA_WLIMIT  | The brightest pixel value after BW stretch                                                  |                                                                      |  |  |  |  |

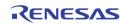

| Address | [7]          | [6]          | [5] | [4] | [3] | [2] | [1] | [0] |
|---------|--------------|--------------|-----|-----|-----|-----|-----|-----|
| 0x4C8   | VGA_R_GAIN   |              |     |     |     |     |     |     |
| 0x4C9   |              | VGA_R_OFFSET |     |     |     |     |     |     |
| 0x4CA   | VGA_G_GAIN   |              |     |     |     |     |     |     |
| 0x4CB   |              | VGA_G_OFFSET |     |     |     |     |     |     |
| 0x4CC   | VGA_B_GAIN   |              |     |     |     |     |     |     |
| 0x4CD   | VGA_B_OFFSET |              |     |     |     |     |     |     |

|    | VGA_R_GAIN   | Red color gain control. A setting of 64 represents gain of 1 (neutral)           |
|----|--------------|----------------------------------------------------------------------------------|
|    | VGA_R_OFFSET | Red color offset control. A setting of 128 represents offset of 0 (neutral)      |
|    | VGA_G_GAIN   | Green color gain control. A setting of 64 represents gain of ${\bf 1}$ (neutral) |
|    | VGA_G_OFFSET | Green color offset control. A setting of 128 represents offset of 0 (neutral)    |
|    | VGA_B_GAIN   | Blue color gain control. A setting of 64 represents gain of 1 (neutral)          |
|    | VGA_B_OFFSET | Blue color offset control. A setting of 128 represents offset of 0 (neutral)     |
| tn | <b>+</b>     |                                                                                  |

## Video Output RECORD CVBS TIMING

| Address | [7]     | [6]               | [5]        | [4]   | [3]    | [2] | [1] | [0] |  |
|---------|---------|-------------------|------------|-------|--------|-----|-----|-----|--|
| 0x228   |         | RP_HALF_LINE[7:0] |            |       |        |     |     |     |  |
| 0x229   | RP_HALF | _LINE[9:8]        | RP_HS_P_OS |       |        |     |     |     |  |
| 0x22A   |         |                   |            | RP_HS | _width |     |     |     |  |

| RP_HALF_LINE | This defines in number of clock cycles from VS edge to the location of field change, in case it is change in middle of a line |
|--------------|----------------------------------------------------------------------------------------------------|
| RP_HS_P_0S   | HSYNC starting location, in number of clock cycles                                                                            |
| RP_HS_WIDTH  | HSYNC width, in number of clock cycles                                                                                        |

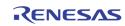

| Address | [7]         | [6] | [5] | [4]           | [3] | [2] | [1] | [0] |
|---------|-------------|-----|-----|---------------|-----|-----|-----|-----|
| 0x22B   |             |     |     | RP_TOP_VS_END |     |     |     |     |
| 0x22C   |             |     |     | RP_BOT_VS_END |     |     |     |     |
| 0x22D   | RP_T_VS_POS |     |     | RP_T0P_VS_0S  |     |     |     |     |
| 0x22E   | RP_B_VS_PS  |     |     | RP_BOT_VS_OS  |     |     |     |     |

| RP_TOP_VS_END | VSYNC trailing edge location of top field, in number of lines    |
|---------------|------------------------------------------------------------------|
| RP_BOT_VS_END | VSYNC trailing edge location of bottom field, in number of lines |
| RP_TOP_VS_OS  | VSYNC leading edge location of top field, in number of lines     |
| RP_BOT_VS_OS  | VSYNC leading edge location of bottom field, in number of lines  |
| RP_T_VS_POS   | Enable the top field vsync edge at the middle of a line          |
| RP_B_VS_POS   | Enable the bottom field vsync edge at the middle of a line       |

| Addr | SS | [7] | [6] | [5]       | [4]       | [3]        | [2]        | [1]        | [0]           |
|------|----|-----|-----|-----------|-----------|------------|------------|------------|---------------|
| 0x2  | 2F |     |     | RP_HS_POL | RP_VS_POL | RP_FLD_POL | RP_VAV_POL | RP_HAV_POL | RP_656_ERRCHK |

| RP_HS_POL     | Output HSYNC polarity control  |
|---------------|--------------------------------|
| RP_VS_POL     | Output VSYNC polarity control  |
| RP_FLD_POL    | Output FIELD polarity control  |
| RP_VAV_POL    | Output VAV polarity control    |
| RP_HAV_POL    | Output HAV polarity control    |
| RP_656_ERRCHK | Enable 656 SAV/EAV error check |

## **SPOT CVBS TIMING**

| Address | [7]               | [6]               | [5]        | [4]   | [3]    | [2] | [1] | [0] |  |
|---------|-------------------|-------------------|------------|-------|--------|-----|-----|-----|--|
| 0x2B8   |                   | SP_HALF_LINE[7:0] |            |       |        |     |     |     |  |
| 0x2B9   | SP_HALF_LINE[9:8] |                   | SP_HS_P_0S |       |        |     |     |     |  |
| 0x2BA   |                   |                   |            | SP_HS | _width |     |     |     |  |

| SP_HALF_LINE | This defines in number of clock cycles from VS edge to the location of field change, in case it is change in middle of a line |
|--------------|----------------------------------------------------------------------------------------------------|
| SP_HS_P_OS   | HSYNC starting location, in number of clock cycles                                                                            |
| SP_HS_WIDTH  | HSYNC width, in number of clock cycles                                                                                        |

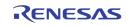

| Address | [7]          | [6] | [5] | [4]           | [3] | [2]           | [1] | [0] |
|---------|--------------|-----|-----|---------------|-----|---------------|-----|-----|
| 0x2BB   | 0            | 0   | 0   |               |     | SP_TOP_VS_END |     |     |
| 0x2BC   | 0            | 0   | 0   | SP_BOT_VS_END |     |               |     |     |
| 0x2BD   | SP_T_VS_POFS | 0   | 0   |               |     | SP_TOP_VS_OS  |     |     |
| 0x2BE   | SP_B_VS_POFS | 0   | 0   |               |     | SP_BOT_VS_OS  |     |     |

| SP_TOP_VS_END | VSYNC trailing edge location of top field, in number of lines    |
|---------------|------------------------------------------------------------------|
| SP_BOT_VS_END | VSYNC trailing edge location of bottom field, in number of lines |
| SP_TOP_VS_OS  | VSYNC leading edge location of top field, in number of lines     |
| SP_BOT_VS_OS  | VSYNC leading edge location of bottom field, in number of lines  |
| SP_T_VS_POS   | Enable the top field vsync edge at the middle of a line.         |
| SP_B_VS_POS   | Enable the bottom field vsync edge at the middle of a line       |

| Address | [7] | [6] | [5]       | [4]       | [3]        | [2]        | [1]        | [0]           |
|---------|-----|-----|-----------|-----------|------------|------------|------------|---------------|
| 0x2BF   |     |     | SP_HS_POL | SP_VS_POL | SP_FLD_POL | SP_VAV_POL | SP_HAV_POL | SP_656_ERRCHK |

| SP_HS_POL         | Output HSYNC polarity control  |
|-------------------|--------------------------------|
| SP_VS_POL         | Output VSYNC polarity control  |
| SP_FLD_POL        | Output FIELD polarity control  |
| SP_VAV_POL        | Output VAV polarity control    |
| SP_HAV_POL        | Output HAV polarity control    |
| <br>SP_656_ERRCHK | Enable 656 SAV/EAV error check |

### **DISPLAY CVBS TIMING**

| Address | [7]     | [6]               | [5] | [4]   | [3]    | [2]    | [1] | [0] |
|---------|---------|-------------------|-----|-------|--------|--------|-----|-----|
| 0x2C8   |         | DP_HALF_LINE[7:0] |     |       |        |        |     |     |
| 0x2C9   | DP_HALF | _LINE[9:8]        |     |       | DP_HS  | 6_P_0S |     |     |
| 0x2CA   |         |                   |     | DP_HS | _width |        |     |     |

| DP_HALF_LINE | This defines in number of clock cycles from VS edge to the location of field change, in case it is change in middle of a line |
|--------------|----------------------------------------------------------------------------------------------------|
| DP_HS_P_OS   | HSYNC starting location, in number of clock cycles                                                                            |
| DP_HS_WIDTH  | HSYNC width, in number of clock cycles                                                                                        |

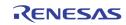

| Address | [7]         | [6] | [5] | [4] | [3] | [2]           | [1] | [0] |
|---------|-------------|-----|-----|-----|-----|---------------|-----|-----|
| 0x2CB   |             |     |     |     |     | DP_TOP_VS_END |     |     |
| 0x2CC   |             |     |     |     |     | DP_BOT_VS_END |     |     |
| 0x2CD   | DP_T_VS_POS |     |     |     |     | DP_TOP_VS_OS  |     |     |
| 0x2CE   | DP_B_VS_POS |     |     |     |     | DP_BOT_VS_OS  |     |     |

| DP_TOP_VS_END | VSYNC trailing edge location of top field, in number of lines    |
|---------------|------------------------------------------------------------------|
| DP_BOT_VS_END | VSYNC trailing edge location of bottom field, in number of lines |
| DP_TOP_VS_OS  | VSYNC leading edge location of top field, in number of lines     |
| DP_BOT_VS_OS  | VSYNC leading edge location of bottom field, in number of lines  |
| DP_T_VS_POS   | Enable the top field vsync edge at the middle of a line.         |
| DP_B_VS_POS   | Enable the bottom field vsync edge at the middle of a line       |

| Address | [7]                                    | [6]    | [5]       | [4]                           | [3]           | [2]        | [1]        | [0]           |  |  |
|---------|----------------------------------------|--------|-----------|-------------------------------|---------------|------------|------------|---------------|--|--|
| 0x2CF   |                                        |        | DP_HS_POL | DP_VS_POL                     | DP_FLD_POL    | DP_VAV_POL | DP_HAV_POL | DP_656_ERRCHK |  |  |
|         | DP_HS_P                                | OL     | Outpu     | t HSYNC po                    | larity contro | ol         |            |               |  |  |
|         | DP_VS_P                                | OL     | Outpu     | Output VSYNC polarity control |               |            |            |               |  |  |
|         | DP_FLD_I                               | POL    | Outpu     | Output FIELD polarity control |               |            |            |               |  |  |
|         | DP_VAV_                                | POL    | Outpu     | t VAV polari                  | ity control   |            |            |               |  |  |
|         | DP_HAV_POL Output HAV polarity control |        |           |                               |               |            |            |               |  |  |
|         | DP_656_                                | ERRCHK | Enable    | e 656 SAV/                    | EAV error c   | heck       |            |               |  |  |

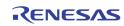

# **CVBS ENCODER CONTROL**

| Address | [7]              | [6]   | [5]                                               | [4]          | [3]          | [2]         | [1]        | [0]         |  |  |  |
|---------|------------------|-------|---------------------------------------------------|--------------|--------------|-------------|------------|-------------|--|--|--|
| 0x2D0   | VE_FS            | SCSEL | 0                                                 | VE_FLD       | VE_VS        | 0           | 1          | VE_PAL_NTSC |  |  |  |
|         |                  |       |                                                   |              |              |             |            |             |  |  |  |
|         | VE_FSC           | SEL   | Set the sub-carrier frequency for video encoder   |              |              |             |            |             |  |  |  |
|         |                  |       | 0 3.57954545 MHz (default)                        |              |              |             |            |             |  |  |  |
|         |                  |       | 1 4.43361875 MHz                                  |              |              |             |            |             |  |  |  |
|         |                  |       | 2 3.57561149 MHz                                  |              |              |             |            |             |  |  |  |
|         | 3 3.58205625 MHz |       |                                                   |              |              |             |            |             |  |  |  |
|         | VE_FLD           |       | Define the field detection type                   |              |              |             |            |             |  |  |  |
|         |                  |       | 0 Use field from input field signal (default)     |              |              |             |            |             |  |  |  |
|         |                  |       | 1 Detect field from combination of HSENC and VSEN |              |              |             |            |             |  |  |  |
|         |                  |       | signals                                           |              |              |             |            |             |  |  |  |
|         | VE_VS            |       | Defin                                             | e the vertic | al sync (VS) | NC) detecti | on type    |             |  |  |  |
|         | _                |       | 0                                                 | Use sigr     | nal from inp | ut VSYNC    |            |             |  |  |  |
|         |                  |       | 1                                                 | -            | -            |             | on of HSEN | C and FLDEN |  |  |  |
|         | VE_PAL           | _NTSC | Defin                                             | e the PAL o  | or NTSC      |             |            |             |  |  |  |
|         |                  |       | 0                                                 | NTSC         |              |             |            |             |  |  |  |
|         |                  |       | 1                                                 | PAL          |              |             |            |             |  |  |  |

| Address  | [7]    | [6]      | [5]                                                                                 | [4]       | [3]                                           | [2]    | [1]      | [0]      |  |  |  |
|----------|--------|----------|-------------------------------------------------------------------------------------|-----------|-----------------------------------------------|--------|----------|----------|--|--|--|
| 0x2D1    | VE_HSI | DEL[9:8] | VE_FLDPOL                                                                           | VE_VSPOL  | VE_HSPOL                                      | VE_PED | VE_FDRST | VE_PHALT |  |  |  |
|          | VE_FLD | POL      | Control the field polarity<br>O Even field is high (default)<br>1 Odd field is high |           |                                               |        |          |          |  |  |  |
| VE_VSPOL |        |          | Control the vertical sync polarity0Active low (default)1Active high                 |           |                                               |        |          |          |  |  |  |
| VE_HSPOL |        |          | Control the horizontal sync polarity0Active low (default)1Active high               |           |                                               |        |          |          |  |  |  |
|          | VE_PED |          | Set 7<br>0<br>1                                                                     | IRE for p | edestal leve<br>bedestal leve<br>for pedestal | el     | ult)     |          |  |  |  |
|          | VE_FDR | ST       | Rese<br>0<br>1                                                                      | No reset  | alternation<br>t mode (defa<br>te phase alt   | ault)  |          |          |  |  |  |
|          | VE_PHA | ILT      | Set tl<br>0<br>1                                                                    |           | ternation<br>phase alter<br>phase altern      |        |          | lefault) |  |  |  |

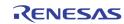

| Address | [7]                   | [6]      | [5]                                                             | [4]        | [3]          | [2]           | [1]         | [0]           |  |  |  |  |
|---------|-----------------------|----------|-----------------------------------------------------------------|------------|--------------|---------------|-------------|---------------|--|--|--|--|
| 0x2D1   | VE_HSI                | DEL[9:8] | VE_FLDPOL                                                       | VE_VSPOL   | VE_HSPOL     | VE_PED        | VE_FDRST    | VE_PHALT      |  |  |  |  |
| 0x2D2   |                       |          |                                                                 | VE_HS      | DEL[7:0]     |               |             |               |  |  |  |  |
| 0x2D3   | 2D3 VE_VSOFF VE_VSDEL |          |                                                                 |            |              |               |             |               |  |  |  |  |
|         |                       |          |                                                                 |            |              |               |             |               |  |  |  |  |
|         | VE_HSD                | DEL      | Control the pixel delay of horizontal sync from active video by |            |              |               |             |               |  |  |  |  |
|         |                       |          | •                                                               | s/Step     |              |               |             |               |  |  |  |  |
|         |                       |          | 0 No delay                                                      |            |              |               |             |               |  |  |  |  |
|         |                       |          | :                                                               | : :        |              |               |             |               |  |  |  |  |
|         |                       |          | 256                                                             | 64 pixel   | s delay (def | ault)         |             |               |  |  |  |  |
|         |                       |          | :                                                               | :          |              |               |             |               |  |  |  |  |
|         |                       |          | 1023 255 pixels delay                                           |            |              |               |             |               |  |  |  |  |
|         |                       |          |                                                                 |            |              |               |             |               |  |  |  |  |
|         | VE_VSD                | EL       | Control the line delay of vertical sync from active video by    |            |              |               |             |               |  |  |  |  |
|         |                       |          | line/step                                                       |            |              |               |             |               |  |  |  |  |
|         |                       |          | 0 No delay                                                      |            |              |               |             |               |  |  |  |  |
|         |                       |          |                                                                 | : .        | ·            |               |             |               |  |  |  |  |
|         |                       |          | 32                                                              | 32 lines   | delay (defa  | ult)          |             |               |  |  |  |  |
|         |                       |          | :                                                               | :          |              | ,             |             |               |  |  |  |  |
|         |                       |          | 63                                                              | 63 lines   | delav        |               |             |               |  |  |  |  |
|         |                       |          |                                                                 |            |              |               |             |               |  |  |  |  |
|         | VE_VSO                | FF       | Comi                                                            | ensate the | field offset | for the first | active vide | o line        |  |  |  |  |
|         |                       |          | 0                                                               |            |              |               |             | eld (default) |  |  |  |  |
|         |                       |          | 1                                                               |            | E_VSDEL+1    |               |             | · · ·         |  |  |  |  |
|         |                       |          | -                                                               | field      |              | .,            |             |               |  |  |  |  |
|         |                       |          | 2                                                               |            | E_VSDEL for  | odd and (V    | F VSDFI +   | 1) for even   |  |  |  |  |
|         |                       |          | £                                                               | field      |              |               |             | ±, 101 01011  |  |  |  |  |
|         |                       |          | 3                                                               |            | E_VSDEL for  | odd and (V    |             | ) for even    |  |  |  |  |
|         |                       |          | 5                                                               | field      |              |               |             |               |  |  |  |  |

| Address | [7] | [6]            | [5] | [4]            | [3] | [2] | [1] | [0] |  |  |
|---------|-----|----------------|-----|----------------|-----|-----|-----|-----|--|--|
| 0x2D4   |     |                |     | VE_ACTIVE_VDEL |     |     |     |     |  |  |
| 0x2D5   |     | VE_ACTIVE_HDEL |     |                |     |     |     |     |  |  |

| VE_ACTIVE_VDEL | Contre<br>O | ol the line delay of active video by 1 line/step<br>-12 lines delay    |
|----------------|-------------|------------------------------------------------------------------------|
|                | :           | :                                                                      |
|                | 12          | 0 line delay (default)                                                 |
|                | :           | :                                                                      |
|                | 25          | 13 lines delay                                                         |
|                |             |                                                                        |
| VE_ACTIVE_HDEL | Contro      | ol the pixel delay of active video by 1 pixel/step                     |
| VE_ACTIVE_HDEL | Contro<br>0 | ol the pixel delay of active video by 1 pixel/step<br>-32 pixels delay |
| VE_ACTIVE_HDEL |             |                                                                        |
| VE_ACTIVE_HDEL |             |                                                                        |
| VE_ACTIVE_HDEL | 0<br>:      | -32 pixels delay                                                       |

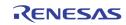

| Address | [7]      | [6]   | [5]              | [4]                      | [3]                          | [2]                   | [1]                                          | [0]                    |
|---------|----------|-------|------------------|--------------------------|------------------------------|-----------------------|----------------------------------------------|------------------------|
| 0x2D6   | 0        | 0     |                  | 0                        | (                            | 0                     | VE_ACTIVE_MD                                 | VE_CCIR_STD            |
|         | VE_ACTIV | /E_MD | 0<br>1           | control th<br>digital ou | ne active de<br>Itput (defau | elay for botl<br>Ilt) | or digital BT.<br>h analog en<br>y analog en |                        |
|         | VE_T_650 | 6_STD | Select<br>0<br>1 | 240 lines                | s for odd an                 | d even fiel           |                                              | system<br>eld (Standar |

| Address                                                                                                    | [7]     | [6]         | [5]                                                                                                    | [4]                                 | [3]              | [2]          | [1]         | [0]  |  |  |
|----------------------------------------------------------------------------------------------------|---------|-------------|----------------------------------------------------------------------------------------------------|-------------------------------------|------------------|--------------|-------------|------|--|--|
| 0x2D7                                                                                                    | 0       | VE_OSD_SEL0 | VE_                                                                                                    | SELO                                | VE_              | CBWO         | VE_Y        | ′BW0 |  |  |
| 0x2D8                                                                                                    | 0       | VE_OSD_SEL1 | VE_S                                                                                                    | SEL1                                | VE_0             | CBW1         | VE_Y        | 'BW1 |  |  |
|                                                                                                    | VE_OSD_ | _SEL        | Select<br>1<br>0                                                                                                    | t video enco<br>Turn on<br>Turn off |                  | with OSD     |             |      |  |  |
|                                                                                                    | VE_SEL  |             | Select the source of the video encoder0Select display CVBS output1Select SPOT CVBS output2Select RECORD CVBS output3ReservedControl the chrominance bandwidth of video encoder |                                     |                  |              |             |      |  |  |
|                                                                                                    | VE_CBW  |             | Contro<br>0<br>1<br>2<br>3                                                                                                    | 0.8 MHz<br>1.15 MH                  | z<br>z (default) | ndwidth of v | video encod | er   |  |  |
| VE_YBW Control the luminance bandwidth of video encoder<br>0 Narrow bandwidth<br>1 Narrower bandwidth<br>2 Wide bandwidth (default)<br>3 Middle bandwidth |         |             |                                                                                                    |                                     |                  |              |             |      |  |  |
| Address                                                                                                    | [7]     | [6]         | [5]                                                                                                    | [4]                                 | [3]              | [2]          | [1]         | [0]  |  |  |

| Address | [7] | [6]       | [5]       | [4] | [3] | [2]       | [1]       | [0] |
|---------|-----|-----------|-----------|-----|-----|-----------|-----------|-----|
| 0x2D9   |     | VE_CBGEN1 | VE_CKILL1 |     |     | VE_CBGEN0 | VE_CKILLO |     |
|         |     |           |           |     |     |           |           |     |

| VE_CBGEN | <ul> <li>Enable the test pattern output</li> <li>Normal operation</li> <li>Internal color bar with 100% amplitude and 100% saturation</li> </ul> |
|----------|----------------------------------------------------------------------------------------------------|
| VE_CKILL | Enable the color kill function<br>0 Normal operation (default)<br>1 Color is killed                                                              |

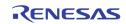

#### **DISPLAY CASCADE TIMING**

| Address        | [7]                   | [6]          | [5]            | [4]                                                                                                    | [3]                                                                                | [2] | [1]         | [0]          |  |  |
|----------------|-----------------------|--------------|----------------|----------------------------------------------------------------------------------------------------|------------------------------------------------------------------------------------|-----|-------------|--------------|--|--|
| 0x508          | VDOX_BT1120_SEL       | VDOX_FLD_POL | VDOX_1120_CROP | VDOX_HVS_MD                                                                                                    | VDOX_DIG_OSD_BP                                                                    |     |             | DISP_CVBS_EN |  |  |
|                | DISP_C\               | /BS_EN       | 1<br>0         | Enable d                                                                                                    | Display CVBS<br>lisplay digita                                                     |     | ither BT112 | ?0 or 8-bit  |  |  |
|                | VDOX_D                | DIG_OSD_BF   | 2 1<br>0       |                                                                                                    | )<br>he digital di<br>he OSD on tl                                                 |     |             | ut           |  |  |
|                | VDOX_HVS_MD 1<br>0    |              |                |                                                                                                    | Output HAV/VAV signal at the HSYNC VSYNC port<br>Output regular HSYNC/VSYNC signal |     |             |              |  |  |
|                | VDOX_1120_CROP 1<br>0 |              |                |                                                                                                    | BT1120 mode crop window enabled<br>BT1120 mode crop window disabled                |     |             |              |  |  |
| VDOX_FLD_POL 1 |                       |              |                | Reverse the field polarity for display digital output                                                                                                    |                                                                                    |     |             |              |  |  |
|                | VDOX_B                | 8T1120_SEL   | 0<br>- 1<br>0  | Do not reverse the field polarity for display digital output<br>Select display digital output as the BT1120 output<br>Select display digital output as the 8-bit Cascade output |                                                                                    |     |             |              |  |  |

| Address | [7]                     | [6] | [5] | [4]                 | [3]            | [2] | [1] | [0]                   |  |  |
|---------|-------------------------|-----|-----|---------------------|----------------|-----|-----|-----------------------|--|--|
| 0x509   |                         |     |     | VDOX_BT112          | 20_TOP_0S[7:0] |     |     |                       |  |  |
| 0x50A   | VDOX_BT1120_BOT_OS[7:0] |     |     |                     |                |     |     |                       |  |  |
| 0x50B   | VDOX_BT1120_L_OS[7:0]   |     |     |                     |                |     |     |                       |  |  |
| 0x50C   | VD0X_BT1120_R_08[7:0]   |     |     |                     |                |     |     |                       |  |  |
| 0x50D   |                         |     |     | VDOX_BT1120_R_OS[8] |                |     |     | VDOX_BT1120_BOT_OS[8] |  |  |

VDOX\_BT1120\_TOP\_OS Top offset defining the vertical starting location of active video in the BT1120 (1920x1080) frame

VDOX\_BT1120\_BOT\_OS Bottom offset defining the vertical ending location of active video in the BT1120 (1920x1080) frame

| VDOX_BT1120_L_OS  | Left offset defining the horizontal starting location of active video in the BT1120 (1920x1080) frame |
|-------------------|----------------------------------------------------------------------------------------------------|
| VDOXD_BT1120_R_OS | Right offset defining the horizontal ending location of active video in the BT1120 (1920x1080) frame  |

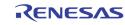

| Address | [7] | [6] | [5]               | [4] | [3] | [2] | [1] | [0] |  |  |  |
|---------|-----|-----|-------------------|-----|-----|-----|-----|-----|--|--|--|
| 0x50F   |     |     | VD0X_VAV_0DD_0FS  |     |     |     |     |     |  |  |  |
| 0x510   |     |     | VDOX_VAV_EVEN_OFS |     |     |     |     |     |  |  |  |

VDOX\_VAV\_ODD\_OFS The line number between the beginning of the ODD field and the beginning of VAV of display digital output (BT1120 or cascade)

VDOX\_VAV\_EVEN\_OFS The line number between the beginning of the EVEN field and the beginning of VAV of display digital output (BT1120 or cascade)

| Address                                                                                                    | [7]         | [6]         | [5]            | [4]                                                                                            | [3]                       | [2]            | [1]          | [0]            |  |  |
|----------------------------------------------------------------------------------------------------|-------------|-------------|----------------|------------------------------------------------------------------------------------------------|---------------------------|----------------|--------------|----------------|--|--|
| 0x511                                                                                                    | VDOX_VS_POL | VDOX_HS_POL | VDOX_VS_ETP_EN | VDOX_VS_ELP_EN                                                                                 | VDOX_VS_OTP_EN            | VDOX_VS_OLP_EN |              |                |  |  |
| VDOX_VS_POL Select the VS polarity of display digital output.<br>1 Low active<br>0 High active              |             |             |                |                                                                                                |                           |                |              |                |  |  |
|                                                                                                    | VDOX_H      | IS_POL      | Selec          | t the HS pol                                                                                   | arity of disp             | olay digital o | output       |                |  |  |
|                                                                                                    | -           | -           | 1              | Low activ                                                                                      | ve                        | , ,            | •            |                |  |  |
|                                                                                                    |             |             | 0              | High acti                                                                                      | ive                       |                |              |                |  |  |
|                                                                                                    | VDOX_V      | 'S_ETP_EN   |                | •                                                                                              | offset of ev<br>OX_VS_POI |                | trailing edg | e relative to  |  |  |
|                                                                                                    | VDOX_V      | S_ELP_EN    |                | •                                                                                              | offset of ev<br>OX_VS_POI |                | leading edg  | ge relative to |  |  |
| VDOX_VS_OTP_EN Enable the pixel offset of odd field VS trailing edge relative t specified with VDOX_VS_POFS |             |             |                |                                                                                                |                           |                |              |                |  |  |
|                                                                                                    | VDOX_V      | S_OLP_EN    |                | Enable the pixel offset of odd field VS leading edge relative to H specified with VDOX_VS_POFS |                           |                |              |                |  |  |

| Address | [7] | [6]               | [5]        | [4] | [3]              | [2] | [1] | [0] |  |
|---------|-----|-------------------|------------|-----|------------------|-----|-----|-----|--|
| 0x512   |     | VDOX_VS_I         | POFS[11:8] |     | VDOX_VSYNC_WIDTH |     |     |     |  |
| 0x513   |     | VD0X_VS_P0FS[7:0] |            |     |                  |     |     |     |  |

 VDOX\_VS\_POFS
 The pixel offset of VS edge relative to HS for the display digital output timing

 VDOX\_VSYNC\_WIDTH
 The VSYNC width in unit of lines for the display digital output

VDOX\_VSYNC\_WIDTH The VSYNC width in unit of lines for the display digital output timing

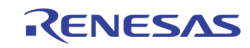

| Address | [7]            | [6] | [5] | [4] | [3] | [2]     | [1]      | [0] |
|---------|----------------|-----|-----|-----|-----|---------|----------|-----|
| 0x514   | VDOX_VS_E_LOFS |     |     |     |     | VDOX_VS | 6_0_LOFS |     |

VDOX\_VS\_E\_LOFS The even field line offset of the VS relative to the edge of field change for the display digital output timing

VDOX\_VS\_0\_LOFS The odd field line offset of the VS relative to the edge of field change for the display digital output timing

| Address | [7] | [6]                | [5] | [4] | [3] | [2] | [1]              | [0] |
|---------|-----|--------------------|-----|-----|-----|-----|------------------|-----|
| 0x515   |     |                    |     |     |     |     | VDOX_HS_WIDTH[8] | 0   |
| 0x516   |     | VDOX_HS_WIDTH[7:0] |     |     |     |     |                  |     |
| 0x517   |     | 0                  |     |     |     |     |                  |     |

VDOX\_HS\_WIDTH The HSYNC Width in number of pixels for the display digital output timing

| Address | [7]                                  | [6]               | [5] | [4] | [3] | [2] | [1] [0] |                |  |  |
|---------|--------------------------------------|-------------------|-----|-----|-----|-----|---------|----------------|--|--|
| 0x518   | VDOX_HACTIVE[11:8] VDOX_VACTIVE[9:8] |                   |     |     |     |     |         | (_VACTIVE[9:8] |  |  |
| 0x519   |                                      | VDOX_VACTIVE[7:0] |     |     |     |     |         |                |  |  |
| 0x51A   | VDOX_HACTIVE[7:0]                    |                   |     |     |     |     |         |                |  |  |

VDOX\_HACTIVE

The active pixels per line for the display digital output timing

VDOX\_VACTIVE

The active lines per field for the display digital output timing

| Address | [7]           | [6]           | [5]    | [4]      | [3] | [2] | [1] | [0]         |
|---------|---------------|---------------|--------|----------|-----|-----|-----|-------------|
| 0x51B   |               |               | VDOX_0 | OVT[9:8] |     |     | VD  | OX_EVT[9:8] |
| 0x51C   |               | VDOX_EVT[7:0] |        |          |     |     |     |             |
| 0x51D   | VDOX_OVT[7:0] |               |        |          |     |     |     |             |

VDOX\_EVT The total line number of even field including vertical blanking for the display digital output timing

VDOX\_OVT

The total line number of odd field including vertical blanking for the display digital output timing

| Address | [7] | [6]           | [5] | [4] | [3]            | [2] | [1] | [0] |  |
|---------|-----|---------------|-----|-----|----------------|-----|-----|-----|--|
| 0x51E   |     |               |     |     | VDOX_HT [11:8] |     |     |     |  |
| 0x51F   |     | VDOX_HT [7:0] |     |     |                |     |     |     |  |

VDOX\_HT

The total pixel number per line including horizontal blanking for the display digital output timing

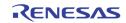

### **DISPLAY VGA TIMING**

| Address | [7]                                               | [6]                               | [5]               | [4]     | [3]       | [2] | [1]              | [0] |  |  |
|---------|---------------------------------------------------|-----------------------------------|-------------------|---------|-----------|-----|------------------|-----|--|--|
| 0x4D0   |                                                   | VGA_HTOTAL[7:0]                   |                   |         |           |     |                  |     |  |  |
| 0x4D1   |                                                   |                                   |                   | VGA_VTC | )TAL[7:0] |     |                  |     |  |  |
| 0x4D2   |                                                   | VGA_VTOTAL[10:8] VGA_HTOTAL[10:8] |                   |         |           |     |                  |     |  |  |
| 0x4D3   |                                                   | VGA_HSTART[7:0]                   |                   |         |           |     |                  |     |  |  |
| 0x4D4   |                                                   | VGA_HACTIVE[7:0]                  |                   |         |           |     |                  |     |  |  |
| 0x4D5   |                                                   |                                   | VGA_HACTIVE[10:8] |         |           |     | VGA_HSTART[10:8] |     |  |  |
| 0x4D6   |                                                   |                                   |                   | VGA_VS1 | ART[7:0]  |     |                  |     |  |  |
| 0x4D7   | VGA_VACTIVE[7:0]                                  |                                   |                   |         |           |     |                  |     |  |  |
| 0x4D8   |                                                   |                                   | VGA_VACTIVE[10:8] |         |           |     | VGA_VSTART[10:8] |     |  |  |
| 0x4D9   | VGA_TRACK_EN VGA_AUTO_ADJ VGA_LOCK_EN VGA_TIM_WIN |                                   |                   |         |           |     |                  |     |  |  |

| VGA_HTOTAL   | VGA pixel size per line, including horizontal blanking. Note the following condition needs to be met.                                          |
|--------------|----------------------------------------------------------------------------------------------------|
|              | VGA_HTOTAL - VGA_HSTART - VGA_HACTIVE > 6                                                                                                    |
| VGA_VTOTAL   | VGA line size per frame, including the vertical blanking. Note the following condition needs to be met.                                        |
|              | VGA_VTOTAL - VGA_VSTART - VGA_VACTIVE > 2                                                                                                    |
| VGA_HSTART   | VGA active pixel starting location relative to the leading edge of HSYNC, in # of pixels.                                                      |
|              | VGA_HSTART = VGA_HS_WIDTH + H Back Porch - 6                                                                                                   |
| VGA_HACTIVE  | VGA active pixel width per line, in # of pixels                                                                                                |
| VGA_VSTART   | VGA active line starting location relative to the leading edge of VSYNC, in $\ensuremath{\texttt{\#}}$ of lines                                |
|              | VGA_VSTART = VGA_VS_WIDTH + V Back Porch                                                                                                    |
| VGA_VACTIVE  | VGA active line height per frame, in # of lines                                                                                                |
| VGA_TRACK_EN | <ul> <li>Enable frame tracking.</li> <li>Does not do frame tracking. Always use free running control</li> <li>Enable frame tracking</li> </ul> |
| VGA_AUTO_ADJ | <ul> <li>Hardware does not adjust to do frame tracking</li> <li>Hardware adjust the configuration to do frame tracking</li> </ul>              |
| VGA_LOCK_EN  | <ul><li>0 Free running</li><li>1 Lock to incoming video timing</li></ul>                                                                       |
| VGA_TIM_WIN  | In frame tracking, this parameter specifies the maximum number<br>of lines inserted in the vertical blanking to track the incoming<br>frame    |

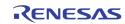

| Address | [7]    | [6]          | [5]    | [4]        | [3]                          | [2] | [1]        | [0]        |  |  |
|---------|--------|--------------|--------|------------|------------------------------|-----|------------|------------|--|--|
| 0x4DA   |        |              |        |            |                              |     | VGA_HS_POL | VGA_VS_POL |  |  |
| 0x4DB   |        | VGA_HS_WIDTH |        |            |                              |     |            |            |  |  |
| 0x4DC   |        | VGA_VS_WIDTH |        |            |                              |     |            |            |  |  |
|         | VGA_VS | _POL         | 1<br>0 | -          | e (Low activ<br>(High active | ,   |            |            |  |  |
|         | VGA_HS | _POL         | 1<br>0 |            |                              |     |            |            |  |  |
|         | VGA_HS | _WIDTH       | VGA I  | HSYNC widt | h in # of pix                | els |            |            |  |  |

VGA VSYNC height in # of lines

# **TFT PANEL CONTROL**

VGA\_VS\_WIDTH

| Address | [7]        | [6]      | [5]                                                                                               | [4]                                                       | [3]                        | [2]  | [1] | [0] |  |  |  |
|---------|------------|----------|---------------------------------------------------------------------------------------------------|-----------------------------------------------------------|----------------------------|------|-----|-----|--|--|--|
| 0x4E2   | FP_PX_MODE | FP_DE_AH | FP_HS_AH                                                                                          | FP_VS_AH                                                  | FP_CK_AH                   |      |     |     |  |  |  |
| 0x4E3   |            |          | FP_S                                                                                              | FP_SEL_LG FP_SIG_OFF FP_CKTPS                             |                            |      |     |     |  |  |  |
|         | FP_PX_     | MODE     | 1<br>0                                                                                            |                                                           | channel LV<br>le channel L |      | :   |     |  |  |  |
|         | FP_DE_     | AH       | 1<br>0                                                                                            | Panel DE signal active high<br>Panel DE signal active low |                            |      |     |     |  |  |  |
|         | FP_HS_     | AH       | 1<br>0                                                                                            | Panel HS signal active high<br>Panel HS signal active low |                            |      |     |     |  |  |  |
|         | FP_VS_/    | AH       | 1<br>0                                                                                            | Panel VS signal active high<br>Panel VS signal active low |                            |      |     |     |  |  |  |
|         | FP_CK_     | AH       | Reverse the FPCLK polarity1Data is sampled at the falling edge0Data is sampled at the rising edge |                                                           |                            |      |     |     |  |  |  |
|         | FP_SEL     | _LG      | 0<br>1<br>2<br>3                                                                                  | Select the LVDS mapping of the LG type<br>Reserved        |                            |      |     |     |  |  |  |
|         | FP_SIG_    | _OFF     | 0<br>1                                                                                            |                                                           | urn off the p<br>the panel | anel |     |     |  |  |  |
|         | FP_CKT     | PS       | Rese                                                                                              | rved                                                      |                            |      |     |     |  |  |  |

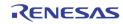

| Address | [7]         | [6]       | [5]    | [4]                                                   | [3]                             | [2]                                                                                                    | [1]         | [0]         | 1    |  |  |
|---------|-------------|-----------|--------|-------------------------------------------------------|---------------------------------|----------------------------------------------------------------------------------------------------|-------------|-------------|------|--|--|
| 0x4E4   |             |           |        | FP_PW                                                 | R_CLK_DV                        | •                                                                                                    |             | ·           | 1    |  |  |
| 0x4E5   | FP_CLK_PWDN | FP_CLKSEL |        |                                                       | FP_MAN_PWR                      | FP_EDPMS                                                                                                    | FP_         | PCR         | I    |  |  |
|         | FP_PWF      | R_CLK_DV  | is div |                                                       | ernal 23 bit c<br>his counter t |                                                                                                    |             |             |      |  |  |
|         | FP_CLK      | _PWDN     | 1      | <b>1</b> Force the internal panel clock to power down |                                 |                                                                                                    |             |             |      |  |  |
|         | FP_CLK      | SEL       | Defau  | ılt 1                                                 |                                 |                                                                                                    |             |             |      |  |  |
|         | FP_MAN      | N_PWR     | deter  | mine the s                                            | tates of FPP                    | management state. These power s<br>f FPPWC, FPBIAS, and FP Interfaces suc<br>d all data signals.<br>C FPBIAS FP Interfaces |             |             |      |  |  |
|         |             |           | 00: o  | ff                                                    | "O"                             | "0"                                                                                                    |             | "O"         |      |  |  |
|         |             |           |        | tandby                                                | "1"                             | "O"                                                                                                    |             | "O"         |      |  |  |
|         |             |           |        | uspend                                                | " <b>1</b> "                    | "Õ"                                                                                                    |             | "1" or "0"  |      |  |  |
|         |             |           | 11:0   |                                                       | " <b>1</b> "                    | "1"                                                                                                    |             | "1" or "0"  |      |  |  |
|         |             |           |        |                                                       | etween pow<br>er the timer e    |                                                                                                    |             |             |      |  |  |
|         | FP_EDP      | MS        | powe   | r sequenci                                            |                                 | _                                                                                                    | MS is "1",  | it enables  | auto |  |  |
|         |             |           | -      | C loss & H                                            |                                 | Off                                                                                                    |             |             |      |  |  |
|         |             |           |        |                                                       | SYNC active                     | Stand                                                                                                    |             |             |      |  |  |
|         |             |           | -      |                                                       | HSYNC loss                      | Suspe                                                                                                    | end         |             |      |  |  |
|         |             |           | VSYN   | C active &                                            | HSYNC activ                     | ve On                                                                                                    |             |             |      |  |  |
|         | FP_PCR      |           |        | the powe<br>Off<br>Standb<br>Suspen<br>On             | •                               | equence to                                                                                                    | this state, | and stay in | this |  |  |

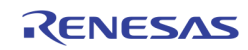

| Address | [7]            | [6]            | [5] | [4] | [3]      | [2]    | [1] | [0]       |  |
|---------|----------------|----------------|-----|-----|----------|--------|-----|-----------|--|
| 0x4E6   |                | FP_IT          | V12 |     | FP_ITV01 |        |     |           |  |
| 0x4E7   |                | FP_IT          | V32 |     | FP_ITV23 |        |     |           |  |
| 0x4E8   |                | FP_IT          | V21 |     | FP_ITV10 |        |     |           |  |
| 0x4E9   | FP_PWM_CLK_SEL | FP_PWM_CLK_SEL |     |     |          | FP_PWM |     |           |  |
| Ox4EB   |                |                |     |     |          |        |     | FP_PWM_AL |  |

| FP_ITV01       | Timer counts for On state to Suspend state transition                                            |
|----------------|--------------------------------------------------------------------------------------------------|
| FP_ITV12       | Timer counts for Suspend state to Standby state transition                                       |
| FP_ITV23       | Timer counts for Standby state to Power Off state                                                |
| FP_ITV32       | Timer counts for Power Off state to Standby state                                                |
| FP_ITV10       | Timer count for Suspend state to On State                                                        |
| FP_ITV21       | Timer count for Standby state to Suspend state                                                   |
| FP_PWM_CLK_SEL | <ol> <li>PWM clock set to 27 MHz</li> <li>PWM clock set to 13.5 MHz</li> </ol>                   |
| FP_PWM         | Pulse width of PWM is FP_PWM + 1                                                                 |
| FP_PWM_AL      | PWM Output Polarity1Reverse PWM signal output polarity0Do not reverse PWM signal output polarity |

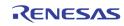

| Address          | [7]          | [6]           | (5)                                             | [4]                                                     | [0]                                   | [0]                                       | [4]                         | 101                  |  |  |
|------------------|--------------|---------------|-------------------------------------------------|---------------------------------------------------------|---------------------------------------|-------------------------------------------|-----------------------------|----------------------|--|--|
| Address<br>0xE40 | [7]          | [6]<br>LP_SEL | [5]                                             | [4]<br>CP_SEL                                           | [3]                                   | [2]<br>LVDS_EN                            | [1]<br>LVDS_FAB_TEST        | [0]<br>LVDS_LCD_TEST |  |  |
| 0xE40            | LVDS_SWAP_CH | LVDS_9BIT_DC  | LVDS_NS_SEL                                     | LVDS_DC_BAL                                             | LVDS BIT                              | PERPIXEL                                  | LVDS_REV_DATA               | LVDS_ECD_TEST        |  |  |
| 0xE42            |              |               | LVDS_REV_DCB                                    | LVDS_DCB_POL                                            |                                       |                                           | LVDS_MAP_SEL                |                      |  |  |
| 0xE43            |              |               |                                                 |                                                         |                                       | LVDS_VOS_SEL                              | LVDS                        | _I_SEL               |  |  |
|                  | LVDS_LP      | _             | Defaul                                          |                                                         |                                       |                                           |                             |                      |  |  |
|                  | LVDS_CP      | SEL           | Defaul                                          | lt O                                                    |                                       |                                           |                             |                      |  |  |
|                  | LVDS_EN      | l             | 0<br>1                                          | LVDS Dis<br>LVDS Ena                                    |                                       |                                           |                             |                      |  |  |
|                  | LVDS_FA      | B_TEST        | 0<br>1                                          | Normal Operation<br>LVDS Test Mode                      |                                       |                                           |                             |                      |  |  |
|                  | LVDS_LC      | D_TEST        | 0<br>1                                          | Normal 0<br>LCD Pane                                    | peration<br>I Test Mod                | e                                         |                             |                      |  |  |
|                  | LVDS_SV      | VAP_CH        | 1<br>0                                          |                                                         | DS channel<br>vap LVDS c              | 0 and 1<br>hannel 0 a                     | nd 1                        |                      |  |  |
|                  | LVDS_9B      | BIT_DC        | 0                                               | Select 7 cycle DC balance, as used in most Nationa chip |                                       |                                           |                             |                      |  |  |
|                  |              |               | 1                                               | •                                                       |                                       |                                           |                             |                      |  |  |
|                  | LVDS_NS      | 5_SEL         | 0<br>1                                          | interface                                               | protocol                              | -                                         | Maxim or Ti<br>National int |                      |  |  |
|                  | LVDS_DC      | C_BAL         | 1<br>0                                          | DC Balan                                                | ce Enable<br>ce Disable               |                                           |                             |                      |  |  |
|                  | LVDS_BI      | [PERPIXEL     | 0<br>1<br>2                                     | 1 8 bit data output                                     |                                       |                                           |                             |                      |  |  |
|                  | LVDS_RE      | V_DATA        | 0<br>1                                          |                                                         | ata output<br>lata output             |                                           |                             |                      |  |  |
|                  | LVDS_SE      | L_LD          | Load/S<br>O<br>1                                | Shift signal<br>Active lov<br>Active hig                | V                                     | lection                                   |                             |                      |  |  |
|                  | LVDS_RE      | V_DCB         | 1                                               | Reverse I                                               | DC balance                            | bit order                                 |                             |                      |  |  |
|                  | LVDS_DO      | B_POL         | 1                                               | Reverse I                                               | DC balance                            | polarity                                  |                             |                      |  |  |
|                  | LVDS_M       | AP_SEL        | Chang<br>000<br>001<br>010<br>100<br>101<br>110 | {DE,<br>{VSYNC,<br>{HSYNC, E<br>{DE,                    | VS`<br>HS`<br>DE,<br>HS`<br>/SYNC, DE | YNC, HSYN<br>YNC, DE<br>VSYN<br>YNC, VSYN | }<br>C }<br>C }             | YNC signal           |  |  |

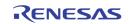

| LVDS_VOS_SEL | LVDS Driver Voltage Offset Select |
|--------------|-----------------------------------|
|              |                                   |

LVDS\_I\_SEL LVDS Driver Output Swing Select

## OSG

#### **OSG BITMAP WRITE / MOVE**

| Address | [7] | [6] | [5] | [4] | [3]    | [2]     | [1] | [0] |
|---------|-----|-----|-----|-----|--------|---------|-----|-----|
| 0x640   |     |     |     |     | OSG_ME | M_WIDTH |     |     |

OSG\_MEM\_WIDTH

The OSG memory structure width in units of 64 pixels (128 bytes)

| Address | [7] | [6] | [5] | [4]     | [3]      | [2] | [1] | [0] |
|---------|-----|-----|-----|---------|----------|-----|-----|-----|
| 0x641   |     |     |     | OSG_WRB | ASE_ADDR |     |     |     |

#### OSG\_WRBASE\_ADDR

The base address used for writing data into OSG memory space. This base address can be set statically to treat all the OSG memory space into a big one, or it can be set dynamically to match each of the OSG base address at the write side. The unit is in 64 Kbytes. The DDR address generated from this register is {1'b1, OSG\_WRBASE\_ADDR[7:0], 16'h0}

| Address | [7]     | [6]    | [5]              | [4]                                            | [3]                              | [2]                                          | [1]                                                                     | [0]               |
|---------|---------|--------|------------------|------------------------------------------------|----------------------------------|----------------------------------------------|-------------------------------------------------------------------------|-------------------|
| 0x642   | (       | )      | OSG_COLR_CON     | 0 1 1 0SG_OPMOD                                |                                  |                                              |                                                                         | PMODE             |
|         | OSG_COI | -R_CON | 1<br>0           | memory.<br>used to n<br>the pixel<br>output pi | There is a 4 natch with t        | 4-entry colo<br>the pixel va<br>d to a speci | writing into<br>r conversion<br>lue. If it ma<br>fied corresp<br>nction | n table<br>tches, |
|         | OSG_OPI | MODE   | 0<br>1<br>2<br>3 | Block Mo                                       | ve Mode –<br>rom one loc<br>Mode | Move one b                                   | ll the pixel b<br>block of men<br>other locati                          | mory              |

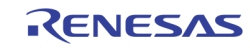

| Address | [7] | [6]                               | [5] | [4]    | [3]       | [2] [1] [0] |  |  |  |  |  |
|---------|-----|-----------------------------------|-----|--------|-----------|-------------|--|--|--|--|--|
| 0x645   |     | 0SG_SRC_SH[10:8] 0SG_SRC_SV[10:8] |     |        |           |             |  |  |  |  |  |
| 0x646   |     | OSG_SRC_SV[7:0]                   |     |        |           |             |  |  |  |  |  |
| 0x647   |     |                                   |     | OSG_SR | C_SH[7:0] |             |  |  |  |  |  |
| 0x648   |     | OSG_DST_EH[10:8] OSG_DST_EV[10:8] |     |        |           |             |  |  |  |  |  |
| 0x649   |     |                                   |     | OSG_DS | T_EV[7:0] |             |  |  |  |  |  |
| 0x64A   |     |                                   |     | OSG_DS | T_EH[7:0] |             |  |  |  |  |  |
| 0x64B   |     | OSG_DST_SH[10:8] OSG_DST_SV[10:8] |     |        |           |             |  |  |  |  |  |
| 0x64C   |     | 0SG_DST_SV[7:0]                   |     |        |           |             |  |  |  |  |  |
| 0x64D   |     | OSG_DST_SH[7:0]                   |     |        |           |             |  |  |  |  |  |

| OSG_SRC_SV | The start line of the source block          |
|------------|---------------------------------------------|
| OSG_SRC_SH | The starting pixel of the source block      |
| OSG_DST_EV | The end line of the destination block       |
| OSG_DST_EH | The end pixel of the destination block      |
| OSG_DST_SV | The starting line of the destination block  |
| OSG_DST_SH | The starting pixel of the destination block |

|            | Address   | [7]     | [6] | [5]                       | [4]                        | [3] | [2]       | [1]          | [0]          |       |
|------------|-----------|---------|-----|---------------------------|----------------------------|-----|-----------|--------------|--------------|-------|
|            | 0x64E     |         | SEL | OSG                       |                            | 0   | OSG_INDRD | OSG_INDWR    | 0            |       |
|            |           | OSG_IND | OWR |                           | 1 to start i<br>G_SELOSG.  |     | e comman  | d for on-chi | p table sele | ected |
|            | OSG_INDRD |         |     |                           | 1 to start ir<br>G_SELOSG. |     | command   | from on-chi  | p table sele | ected |
| OSG_SELOSG |           |         |     | or conversions: reserved. |                            |     |           |              |              |       |

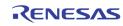

| Address | [7]    | [6]                 | [5]                            | [4]                                                                                    | [3]                                                                                          | [2]                                                                                      | [1]                                                                                                    | [0]                                                                             |                       |
|---------|--------|---------------------|--------------------------------|----------------------------------------------------------------------------------------|----------------------------------------------------------------------------------------------|------------------------------------------------------------------------------------------|----------------------------------------------------------------------------------------------------|---------------------------------------------------------------------------------|-----------------------|
| 0x64F   |        | OSG_IDLE            | OSG_BMWR_BUSY                  |                                                                                        |                                                                                              |                                                                                          |                                                                                                    | OSG_OP_START                                                                    |                       |
|         | -      | P_START<br>MWR_BUSY | WRIT<br>This k<br>new<br>Note: | E function.<br>Dit can be u<br>operation.<br>do not writ<br>only flag t<br>space avail | Self clear a<br>sed as stat<br>If it is 0, r<br>e 0 to this I<br>o specify w<br>able to writ | fter done.<br>us bit for w<br>neans the<br>bit. It may c<br>hether the<br>ce. If this bi | VE, BLOCK<br>hether the O<br>previous op<br>ause unexpo<br>BITMAP WR<br>t is 0, the M<br>ing this bit a | PSG is ready<br>peration is c<br>ected result.<br>RITE fifo has<br>ICU can feel | for a<br>done.<br>256 |
|         | OSG_ID | LE                  | usual                          | OP_START                                                                               | osite of the                                                                                 | ne OSG_OF<br>incorrect t<br>progress                                                     | machine is<br>P_START (0<br>ime during                                                                  | x64F[0]), u                                                                     | nless                 |

| Address | [7] | [6] | [5] | [4]    | [3]    | [2] | [1] | [0] |
|---------|-----|-----|-----|--------|--------|-----|-----|-----|
| 0x650   |     |     |     | OSG_IN | D_ADDR |     |     |     |

OSG\_IND\_ADDR The indirect access address used to access the internal tables.

| Address | [7] | [6] | [5] | [4]     | [3]     | [2] | [1] | [0] |
|---------|-----|-----|-----|---------|---------|-----|-----|-----|
| 0x651   |     |     |     | OSG_IND | _wrdata |     |     |     |

OSG\_IND\_WRDATA

The indirect write data for writing the color table.

| Address | [7] | [6] | [5] | [4]              | [3]                | [2] | [1] | [0] |
|---------|-----|-----|-----|------------------|--------------------|-----|-----|-----|
| 0x652   |     |     | С   | SG_UP_DATA[15:0] | or OSG_UP_DATA[7:0 | D]  |     |     |

OSG\_UP\_DATA The BITMAP WRITE data register. Note that in the 16-bit data bus mode, this address is used to write 16 bits, instead of 8 bits.

| Address | [7]                     | [6]                       | [5] | [4] | [3] | [2] | [1] | [0] |  |  |
|---------|-------------------------|---------------------------|-----|-----|-----|-----|-----|-----|--|--|
| 0x654   | OSG_FILL_COLR(7:0) (Y2) |                           |     |     |     |     |     |     |  |  |
| 0x655   |                         | OSG_FILL_COLR[15:8] (Cr)  |     |     |     |     |     |     |  |  |
| 0x656   |                         | OSG_FILL_COLR[23:16] (Y1) |     |     |     |     |     |     |  |  |
| 0x657   |                         | OSG_FILL_COLR31:24] (Cb)  |     |     |     |     |     |     |  |  |

| OSG_FILL_COLR[31:24] | U pixel value for block fill  |
|----------------------|-------------------------------|
| OSG_FILL_COLR[23:16] | Y1 pixel value for block fill |
| OSG_FILL_COLR[15:8]  | V pixel value for block fill  |
| OSG_FILL_COLR[7:0]   | Y2 pixel value for block fill |

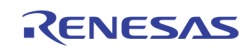

| Address | [7]        | [6]         | [5]                              | [4]                                      | [3]                                                  | [2]                                                       | [1]                                           | [0]                                                                 |
|---------|------------|-------------|----------------------------------|------------------------------------------|------------------------------------------------------|-----------------------------------------------------------|-----------------------------------------------|---------------------------------------------------------------------|
| 0x658   | OSG_RLC_EN |             |                                  | OSG_RLC_32B                              |                                                      | OSG_R                                                     | LC_CNT                                        |                                                                     |
|         | OSG_RL(    | C_EN        | the bi<br>uploa<br>comp<br>by th | itmap into<br>ding bitmap<br>ressed form | the OSG bu<br>o from MCU<br>nat. The RL<br>e automat | uffer. With<br>J through t<br>C compress<br>tically. This | this feature<br>he host inte<br>sed result is | while uploa<br>turned on<br>erface is in<br>s decompre<br>the bandv |
|         | OSG_RL0    | С_32В       | 1<br>0                           | Use 32 b                                 | it data for c<br>it data for c                       | ompressior                                                |                                               |                                                                     |
|         | OSG_RLO    | C_CNT       | 0                                | ite how mar<br>The repe<br>5 The repe    | tition count                                         | is 16 bits                                                | •                                             | ount.                                                               |
|         | The prop   | rietary com | pression fo                      | rmat is as f                             | ollows:                                              |                                                           |                                               |                                                                     |
|         | F, D/C, F  | , D/C,      |                                  |                                          |                                                      |                                                           |                                               |                                                                     |
|         | Where F    | (1 bit):    |                                  | licate the fo<br>dicate the fo           |                                                      |                                                           | ount                                          |                                                                     |
|         | D          | :           | Pixel                            |                                          | •                                                    | •                                                         |                                               | s specified                                                         |
|         | С          | :           | Repet<br>numb                    | tition count                             |                                                      |                                                           |                                               | s repeated.<br>ntrolled by                                          |

OSG\_RLC\_CNT. Note: count of 0 means 2\*\*N repetition, where N is OSG\_RLC\_CNT

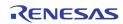

### **OSD BITMAP READ**

0xm21, 0xm30 ~ 0xm3F, 0xm64 ~ 0xm8F are used to control the read side of the 5 0SDs.

m: 5 – Display VGA OSD

m: 6 - Display CVBS OSD

m: 7 - Record 0 OSD

m: 8 - Record 1 OSD

m: 9 - SPOT OSD

| Address | [7] | [6] | [5] | [4] | [3] | [2] | [1]         | [0]           |
|---------|-----|-----|-----|-----|-----|-----|-------------|---------------|
| 0x521   |     |     |     |     |     |     |             |               |
| 0x621   |     |     |     |     |     |     |             |               |
| 0x721   | 0   | 0   |     |     |     |     | OSD_FLD_POL | OSD_VSYNC_POL |
| 0x821   |     |     |     |     |     |     |             |               |
| 0x921   |     |     |     |     |     |     |             |               |

OSD\_FLD\_POL The Polarity control for the OSD to interpret the field signal

OSD\_VSYNC\_POL The polarity control for the OSD to interpret the VS when signal

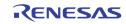

| Address | [7] | [6]  | [5]  | [4] | [3]             | [2] | [1] | [0]          |
|---------|-----|------|------|-----|-----------------|-----|-----|--------------|
| 0x530   |     |      |      |     |                 |     |     |              |
| 0x630   |     |      |      |     |                 |     |     |              |
| 0x730   |     |      |      |     |                 |     |     | OSD_BLINK_EN |
| 0x830   |     |      |      |     |                 |     |     |              |
| 0x930   |     |      |      |     |                 |     |     |              |
| 0x531   |     | •    | •    | •   |                 | •   | •   | •            |
| 0x631   |     |      |      |     |                 |     |     |              |
| 0x731   |     | OSD_ | TEST |     | OSD_WINSEL[7:0] |     |     |              |
| 9x831   |     |      |      |     |                 |     |     |              |
| 0x931   |     |      |      |     |                 |     |     |              |

OSD\_BLINK\_EN Enable blinking

OSD\_TEST OSD Test pattern. For internal use only

OSD\_WINSEL[n] Selects which window to configure. This is used with registers 0xm35, 0xm37 ~ 0xm3F. 0 ~ 7 Sub-windows 8 Main Window

Address [7] [6] [5] [3] [2] [1] [0] [4] 0x532 0x632 0x732 OSD\_GLOBAL\_ALPHA1 (Main Window) 0x832 0x932 0x533 0x633 0x733 OSD\_GLOBAL\_ALPHA2 (Sub Windows) 0x833 0x933

OSD\_GLOBAL\_ALPHA1 The alpha value for main window

OSD\_GLOBAL\_ALPHA2 The alpha value for all sub-windows

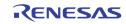

| Address                                   | [7]    | [6]      | [5]           | [4]                                                                                                    | [3]                        | [2]         | [1]         | [0]          |  |  |  |
|-------------------------------------------|--------|----------|---------------|----------------------------------------------------------------------------------------------------|----------------------------|-------------|-------------|--------------|--|--|--|
| 0x534<br>0x634<br>0x734<br>0x834<br>0x934 | 0      | 0        | OSD_BLEND_OPT | OSD_WINSUB_ON                                                                                                    | OSD_WINMAIN_ON             | OSD_P_ALPHA | OSD_MODE[1] | OSD_MODE[0]  |  |  |  |
|                                           | OSD_BL | END_OPT  | OSD           | le whether<br>on top whe                                                                                                    | single windo<br>n blending | ow OSD lay  | er on top   | or multi-wii |  |  |  |
|                                           | OSD_WI | NSUB_ON  |               | Turn on sub-window OSD. Each individual sub-window is enabled by OSD_WIN_EN in 0xm35                                                                       |                            |             |             |              |  |  |  |
|                                           | OSD_WI | NMAIN_ON | l Turn        | Turn on the main window OSD                                                                                                    |                            |             |             |              |  |  |  |
|                                           | OSD_P_ | ALPHA    | (rese         | (reserved)                                                                                                    |                            |             |             |              |  |  |  |
|                                           | OSD_MO | DDE[1:0] |               | For VGA OSD(0x534)<br>00: 422 UYVY format<br>01: 565 UYV format<br>11: 565 RGB format<br>For other OSD (0x634/0x734/0x834/0x934)<br>Always 422 UYVY format |                            |             |             |              |  |  |  |

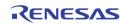

| Address | [7]            | [6] | [5]           | [4]        | [3] | [2] | [1]        | [0] |
|---------|----------------|-----|---------------|------------|-----|-----|------------|-----|
| 0x535   |                |     |               |            |     |     |            |     |
| 0x635   | OSD_BLINK_TIME |     |               |            |     |     |            |     |
| 0x735   |                |     | OSD_WINSWITCH | OSD_WINSET |     |     | OSD_WIN_EN |     |
| 0x835   |                |     |               |            |     |     |            |     |
| 0x935   |                |     |               |            |     |     |            |     |

OSD\_BLINK\_TIME Enable blinking of the window specified by OSD\_WINSEL in 0xm31. This bit is written into the corresponding window when **OSD\_WINSET** is set to 1. 0 blink every 8 VSYNC 1 blink every 16 VSYNC 2 blink every 32 VSYNC 3 blink every 64 VSYNC OSD\_WINSWITCH Enable the dynamic field based OSD switching for record / SPOT OSD OSD\_WINSET Write command to write to one of the 9 windows configuration registers. This bit is not self cleared. It requires a clear before setting to 1 again. OSD\_WIN\_EN Enable the window specified by OSD\_WINSEL in 0xm31. This bit is written into the corresponding window when the OSD\_WINSET is set to 1.

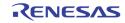

| Address | [7]             | [6] | [5] | [4] | [3] | [2] | [1] | [0] |  |  |
|---------|-----------------|-----|-----|-----|-----|-----|-----|-----|--|--|
| 0x536   |                 |     |     |     |     |     |     |     |  |  |
| 0x636   |                 |     |     |     |     |     |     |     |  |  |
| 0x736   | OSD_RDBASE_ADDR |     |     |     |     |     |     |     |  |  |
| 0x836   |                 |     |     |     |     |     |     |     |  |  |
| 0x936   |                 |     |     |     |     |     |     |     |  |  |

OSD\_RDBASE\_ADDR The base address of the current OSD. Each OSD can have its own base address. This address is in unit of 64 KB. The derived DDR address will be {1'b1, OSD\_RDBASE\_ADDR, 16'h0000 }

| Address        | [7]                               | [6]             | [5]        | [4]    | [3]       | [2]     | [1]        | [0] |  |  |  |
|----------------|-----------------------------------|-----------------|------------|--------|-----------|---------|------------|-----|--|--|--|
| 0x537          |                                   | •               | •          |        |           | •       | •          | •   |  |  |  |
| 0x637          |                                   |                 |            |        |           |         |            |     |  |  |  |
| 0x737          |                                   | OSD_SRC         | _SH[11:8]  |        |           | OSD_SRC | C_SV[11:8] |     |  |  |  |
| 0x837          |                                   |                 |            |        |           |         |            |     |  |  |  |
| 0x937          |                                   |                 |            |        |           |         |            |     |  |  |  |
| 0x538          |                                   |                 |            |        |           |         |            |     |  |  |  |
| 0x638          |                                   |                 |            |        |           |         |            |     |  |  |  |
| 0x738          |                                   | OSD_SRC_SV[7:0] |            |        |           |         |            |     |  |  |  |
| 0x838          |                                   |                 |            |        |           |         |            |     |  |  |  |
| 0x938          |                                   |                 |            |        |           |         |            |     |  |  |  |
| 0x539          |                                   |                 |            |        |           |         |            |     |  |  |  |
| 0x639          |                                   |                 |            |        |           |         |            |     |  |  |  |
| 0x739          | OSD_SRC_SH[7:0]                   |                 |            |        |           |         |            |     |  |  |  |
| 0x839          |                                   |                 |            |        |           |         |            |     |  |  |  |
| 0x939          |                                   |                 |            |        |           |         |            |     |  |  |  |
| 0x53A          |                                   |                 |            |        |           |         |            |     |  |  |  |
| 0x63A          |                                   |                 |            |        |           |         |            |     |  |  |  |
| 0x73A          | OSD_DST_EH[11:8] OSD_DST_EV[11:8] |                 |            |        |           |         |            |     |  |  |  |
| 0x83A<br>0x93A |                                   |                 |            |        |           |         |            |     |  |  |  |
| 0x93A<br>0x53B |                                   |                 |            |        |           |         |            |     |  |  |  |
| 0x53B<br>0x63B |                                   |                 |            |        |           |         |            |     |  |  |  |
| 0x03B<br>0x73B |                                   | OSD_DST_EV[7:0] |            |        |           |         |            |     |  |  |  |
| 0x73B<br>0x83B |                                   |                 |            | 030_03 | I_EV[7:0] |         |            |     |  |  |  |
| 0x83B<br>0x93B |                                   |                 |            |        |           |         |            |     |  |  |  |
| 0x53C          |                                   |                 |            |        |           |         |            |     |  |  |  |
| 0x63C          |                                   |                 |            |        |           |         |            |     |  |  |  |
| 0x73C          |                                   |                 |            | OSD DS | T_EH[7:0] |         |            |     |  |  |  |
| 0x83C          |                                   |                 |            |        |           |         |            |     |  |  |  |
| 0x93C          |                                   |                 |            |        |           |         |            |     |  |  |  |
| 0x53D          |                                   |                 |            |        |           |         |            |     |  |  |  |
| 0x63D          |                                   |                 |            |        |           |         |            |     |  |  |  |
| 0x73D          |                                   | OSD_DST         | [_SH[11:8] |        |           | OSD_DST | [_SV[11:8] |     |  |  |  |
| 0x83D          |                                   | _               |            |        |           | _       |            |     |  |  |  |
| 0x93D          |                                   |                 |            |        |           |         |            |     |  |  |  |
| 0x53E          |                                   |                 |            |        |           |         |            |     |  |  |  |
| 0x63E          |                                   |                 |            |        |           |         |            |     |  |  |  |
| 0x73E          |                                   |                 |            | OSD_DS | T_SV[7:0] |         |            |     |  |  |  |
| 0x83E          |                                   |                 |            |        |           |         |            |     |  |  |  |
| 0x93E          |                                   |                 |            |        |           |         |            |     |  |  |  |
| 0x53F          |                                   |                 |            |        |           |         |            |     |  |  |  |
| 0x63F          |                                   |                 |            |        |           |         |            |     |  |  |  |
| 0x73F          |                                   |                 |            | OSD_DS | T_SH[7:0] |         |            |     |  |  |  |
| 0x83F          |                                   |                 |            |        |           |         |            |     |  |  |  |
| 0x93F          |                                   |                 |            |        |           |         |            |     |  |  |  |

The following register setting are saved into the corresponding OSD window specified by OSD\_WINSEL in 0xm31 when the OSD\_WINSET bit is set to 1.

| OSD_SRC_SV | Starting line of the source block in the OSD memory    |
|------------|--------------------------------------------------------|
| OSD_SRC_SH | Starting pixel of the source block in the OSD memory   |
| OSD_DST_EV | Ending line of the OSD on the destination video stream |

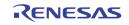

| OSD_DST_EH | End pixel location of the OSD on the destination video stream.<br>This should be the starting location OSD_DST_SH + OSD_WIDTH. |
|------------|----------------------------------------------------------------------------------------------------|
| OSD_DST_SV | Starting line of the OSD on the destination video stream                                                                       |
| OSD_DST_SH | Starting pixel location of the OSD on the destination video stream.                                                            |

### **1D BOX CONTROL**

| Address | [7] | [6]    | [5]    | [4] | [3]          | [2] | [1] | [0] |  |
|---------|-----|--------|--------|-----|--------------|-----|-----|-----|--|
| 0x564   |     |        |        |     |              |     |     |     |  |
| 0x664   |     |        |        |     |              |     |     |     |  |
| 0x764   |     | BOX1D_ | ALPHA1 |     | BOX1D_ALPHA0 |     |     |     |  |
| 0x864   |     |        |        |     |              |     |     |     |  |
| 0x964   |     |        |        |     |              |     |     |     |  |

| BOX1D_ALPHA0 | The alpha value for the 6 1DBOXs below the bitmap OSG layer (1D box 2 $\sim$ 7) |
|--------------|---------------------------------------------------------------------------------|
| BOX1D_ALPHA1 | The alpha value for the 2 1DBOXs above the bitmap OSG layer (1D box 0 ~ 1)      |

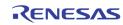

| Address | [7] | [6]       | [5]       | [4] | [3]               | [2] | [1] | [0] |  |
|---------|-----|-----------|-----------|-----|-------------------|-----|-----|-----|--|
| 0x566   |     |           |           |     |                   |     |     |     |  |
| 0x666   |     |           |           |     |                   |     |     |     |  |
| 0x766   |     | MOSAIC_CO | DLOR_SEL1 |     | MOSAIC_COLOR_SEL0 |     |     |     |  |
| 0x866   |     |           |           |     |                   |     |     |     |  |
| 0x966   |     |           |           |     |                   |     |     |     |  |

#### MOSAIC\_COLOR\_SEL0

Mosaic color selection for the 6 1D Boxes below the bitmap OSG layer

MOSAIC\_COLOR\_SEL1

Mosaic color selection for the 2 1D Boxes above the bitmap OSG layer

- 0 White (75% Amplitude 100% Saturation)
- 1 Yellow (75% Amplitude 100% Saturation)
- 2 Cyan (75 % Amplitude 100 Saturation)
- 3 Green (75% Amplitude 100% Saturation)
- 4 Magenta (75% Amplitude 100% Saturation)
- 5 Red (75% Amplitude 100% Saturation)
- 6 Blue (75% Amplitude 100% Saturation)
- 7 0% Black
- 8 100% White
- 9 50% Gray
- 10 25% Gray
- **11** Blue (75% Amplitude 75% Saturation)
- 12 Defined by CLUTO in 0xm78, 0xm7C, 0xm80
- 13 Defined by CLUT1 in 0xm79, 0xm7D, 0xm81
- 14 Defined by CLUT2 in 0xm7A, 0xm7E, 0xm82
- 15 Defined by CLUT3 in 0xm7B, 0xm7F, 0xm83

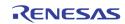

| Address | [7]  | [6]      | [5] | [4] | [3] | [2] | [1] | [0] |
|---------|------|----------|-----|-----|-----|-----|-----|-----|
| 0x567   |      |          |     |     |     |     |     |     |
| 0x667   |      |          |     |     |     |     |     |     |
| 0x767   | BOX1 | BOX1D_EN |     |     |     |     |     |     |
| 0x867   | _    |          |     |     |     |     |     |     |
| 0x967   |      |          |     |     |     |     |     |     |

[1]

BOX1D\_EN

Enable the upper layer with 2 Single Boxes (1D Box 0  $\sim$  1) Enable the lower layer with 6 Single Boxes

[0] (1D box 2 ~ 7)

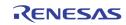

| Address        | [7] | [6] | [5]     | [4]      | [3]       | [2]          | [1]              | [0]          |  |  |
|----------------|-----|-----|---------|----------|-----------|--------------|------------------|--------------|--|--|
| 0x568          |     |     |         |          |           |              |                  |              |  |  |
| 0x668          |     |     |         |          |           |              |                  |              |  |  |
| 0x768          |     |     |         |          | MOSAIC_EN | BOX1D_MIX_EN | BOX1D_BDR_EN     | BOX1D_INT_EN |  |  |
| 0x868          |     |     |         |          |           |              |                  |              |  |  |
| 0x968          |     |     |         |          |           |              |                  |              |  |  |
| 0x569          |     |     |         |          |           |              |                  |              |  |  |
| 0x669          |     |     |         |          |           |              |                  |              |  |  |
| 0x769          |     |     | BOX1D_B | DR_COLR  |           | BOX10        | _COLR            |              |  |  |
| 0x869          |     |     |         |          |           |              |                  |              |  |  |
| 0x969          |     |     |         |          |           |              |                  |              |  |  |
| 0x56A          |     |     |         |          |           |              |                  |              |  |  |
| 0x66A          |     |     |         |          |           |              |                  |              |  |  |
| 0x76A          |     |     | BOX1D   | _VT[9:8] |           |              | BOX1D_HL[10:8]   |              |  |  |
| 0x86A          |     |     |         |          |           |              |                  |              |  |  |
| 0x96A          |     |     |         |          |           |              |                  |              |  |  |
| 0x56B          |     |     |         |          |           |              |                  |              |  |  |
| 0x66B          |     |     |         |          |           |              |                  |              |  |  |
| 0x76B          |     |     |         | BOX10    | D_HL[7:0] |              |                  |              |  |  |
| 0x86B          |     |     |         |          |           |              |                  |              |  |  |
| 0x96B          |     |     |         |          |           |              |                  |              |  |  |
| 0x56C          |     |     |         |          |           |              |                  |              |  |  |
| 0x66C<br>0x76C |     |     |         | DOV4     |           |              |                  |              |  |  |
| 0x76C<br>0x86C |     |     |         | BOX11    | D_VT[7:0] |              |                  |              |  |  |
| 0x86C<br>0x96C |     |     |         |          |           |              |                  |              |  |  |
| 0x56D          |     |     |         |          |           |              |                  |              |  |  |
| 0x56D          |     |     |         |          |           |              |                  |              |  |  |
| 0x76D          |     |     | BOX1D_  | VW[9:8]  |           |              | B0X1D_HW[10:8]   |              |  |  |
| 0x86D          |     |     | LOAID_  |          |           |              | 20.000_000120.01 |              |  |  |
| 0x96D          |     |     |         |          |           |              |                  |              |  |  |
| 0x56E          |     |     | 1       |          |           | 1            |                  |              |  |  |
| 0x66E          |     |     |         |          |           |              |                  |              |  |  |
| 0x76E          |     |     |         | BOX1D    | _HW[7:0]  |              |                  |              |  |  |
| 0x86E          |     |     |         |          |           |              |                  |              |  |  |
| 0x96E          |     |     |         |          |           |              |                  |              |  |  |
| 0x56F          |     |     |         |          |           |              |                  |              |  |  |
| 0x66F          |     |     |         |          |           |              |                  |              |  |  |
| 0x76F          |     |     |         | BOX1D    | _VW[7:0]  |              |                  |              |  |  |
| 0x86F          |     |     |         |          |           |              |                  |              |  |  |
| 0x96F          |     |     |         |          |           |              |                  |              |  |  |

Register  $0 \times 68 \sim 0 \times 6F$  are used to control 8 sets of 1D-boxes. In order to access the 1D box to control, use MDCH\_SEL in  $0 \times 76$  to enable the corresponding bit before accessing these registers.

| MOSAIC_EN[m]   | Turn on the MOSAIC pattern in the 1D Box.                                                                                                    |
|----------------|----------------------------------------------------------------------------------------------------|
| BOX1D_MIX_EN   | Transparent blending enable                                                                                                    |
| BOX1D_BDR_EN   | Enable showing the border line                                                                                                    |
| BOX1D_INT_EN   | Enable showing the interior pixel color                                                                                                    |
| BOX1D_BDR_COLR | Define the box boundary color for each box00% White (Default)125% White250% White375% White                                                                                             |
| BOX1D_COLR     | Define the interior pixel colors0White (75% Amplitude 100% Saturation)1Yellow (75% Amplitude 100% Saturation)2Cyan (75% Amplitude 100 Saturation)3Green (75% Amplitude 100% Saturation) |
|                |                                                                                                    |

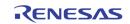

|          | 4<br>5<br>6<br>7<br>8<br>9<br>10<br>11<br>12<br>13<br>14<br>15 | Magenta (75% Amplitude 100% Saturation)<br>Red (75% Amplitude 100% Saturation)<br>Blue (75% Amplitude 100% Saturation)<br>0% Black<br>100% White<br>50% Gray<br>25% Gray<br>Blue (75% Amplitude 75% Saturation)<br>Defined by CLUT0 in 0xm78, 0xm7C, 0xm80<br>Defined by CLUT1 in 0xm79, 0xm7D, 0xm81<br>Defined by CLUT2 in 0xm7A, 0xm7E, 0xm82<br>Defined by CLUT3 in 0xm7B, 0xm7F, 0xm83 |
|----------|----------------------------------------------------------------|----------------------------------------------------------------------------------------------------|
| BOX1D_HL | Define<br>0<br>:<br>1439                                       | the horizontal left location of box.<br>Left end (default)<br>:<br>Right end                                                                                                    |
| BOX1D_VT | Define<br>0<br>:<br>899                                        | the vertical top location of box.<br>Vertical top (default)<br>:<br>Vertical bottom                                                                                                    |
| BOX1D_HW | 0<br>:                                                         | the horizontal size of box.<br>1 Pixel width (default)<br>:<br>1440 Pixels width                                                                                                    |
| BOX1D_VW | Define<br>0<br>:<br>899                                        | the vertical size of box.<br>1 Lines height (default)<br>:<br>900 Lines height                                                                                                    |

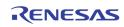

#### **2D BOX CONTROL**

| Address                                   | [7]      | [6] | [5] | [4] | [3] | [2]         | [1]   | [0]    |
|-------------------------------------------|----------|-----|-----|-----|-----|-------------|-------|--------|
| 0x575<br>0x675<br>0x775<br>0x875<br>0x875 | MDBOX_EN |     |     |     |     | MD_BND_MERG | MDBOX | _alpha |

| MDBOX_EN | N |
|----------|---|
|----------|---|

Enable the Motion 2D Box function

| MD_BND_MERG | Turn  | on the 2D Box merge if two adjacent box are both on |
|-------------|-------|-----------------------------------------------------|
| MDBOX_ALPHA | Selec | t the alpha blending mode for 2D arrayed Box        |
|             | 0     | 50% (default)                                       |
|             | 1     | 50%                                                 |
|             | 2     | 75%                                                 |
|             | 3     | 25%                                                 |
|             |       |                                                     |

| Address | [7] | [6]      | [5] | [4] | [3] | [2] | [1] | [0] |  |  |
|---------|-----|----------|-----|-----|-----|-----|-----|-----|--|--|
| 0x576   |     |          |     |     |     |     |     |     |  |  |
| 0x676   |     |          |     |     |     |     |     |     |  |  |
| 0x776   |     | MDCH_SEL |     |     |     |     |     |     |  |  |
| 0x876   |     |          |     |     |     |     |     |     |  |  |
| 0x976   |     |          |     |     |     |     |     |     |  |  |

MDCH\_SEL

Select one of the 8 1DBOXs to configure using  $0xm68 \sim 0xm6F$  or one of the 8 Motion 2D Boxes to configure using  $0xm84 \sim 0xm8F$ .

| Address        | [7] | [6] | [5] | [4]   | [3]    | [2] | [1] | [0] |  |  |
|----------------|-----|-----|-----|-------|--------|-----|-----|-----|--|--|
| 0x578          |     |     |     |       |        |     |     |     |  |  |
| 0x678          |     |     |     |       |        |     |     |     |  |  |
| 0x778          |     |     |     | MD_C  | LUTO_Y |     |     |     |  |  |
| 0x878          |     |     |     |       |        |     |     |     |  |  |
| 0x978          |     |     |     |       |        |     |     |     |  |  |
| 0x579          |     |     |     |       |        |     |     |     |  |  |
| 0x679          |     |     |     |       |        |     |     |     |  |  |
| 0x779          |     |     |     | MD_C  | LUT1_Y |     |     |     |  |  |
| 0x879<br>0x979 |     |     |     |       |        |     |     |     |  |  |
| 0x979<br>0x57A |     |     |     |       |        |     |     |     |  |  |
| 0x57A<br>0x67A |     |     |     |       |        |     |     |     |  |  |
| 0x07A<br>0x77A |     |     |     | MD C  | LUT2_Y |     |     |     |  |  |
| 0x77A          |     |     |     | WD_C  | 1012_1 |     |     |     |  |  |
| 0x97A          |     |     |     |       |        |     |     |     |  |  |
| 0x57B          |     |     |     |       |        |     |     |     |  |  |
| 0x67B          |     |     |     |       |        |     |     |     |  |  |
| 0x77B          |     |     |     | MD C  | LUT3_Y |     |     |     |  |  |
| 0x87B          |     |     |     | -     |        |     |     |     |  |  |
| 0x97B          |     |     |     |       |        |     |     |     |  |  |
| 0x57C          |     |     |     |       |        |     |     |     |  |  |
| 0x67C          |     |     |     |       |        |     |     |     |  |  |
| 0x77C          |     |     |     | MD_CL | UTO_CB |     |     |     |  |  |
| 0x87C          |     |     |     |       |        |     |     |     |  |  |
| 0x97C          |     |     |     |       |        |     |     |     |  |  |
| 0x57D          |     |     |     |       |        |     |     |     |  |  |
| 0x67D          |     |     |     |       |        |     |     |     |  |  |
| 0x77D          |     |     |     | MD_CL | UT1_CB |     |     |     |  |  |
| 0x87D          |     |     |     |       |        |     |     |     |  |  |
| 0x97D          |     |     |     |       |        |     |     |     |  |  |
| 0x57E          |     |     |     |       |        |     |     |     |  |  |
| 0x67E          |     |     |     | MD CL | UT2_CB |     |     |     |  |  |
| 0x77E          |     |     |     |       |        |     |     |     |  |  |
| 0x87E          |     |     |     |       |        |     |     |     |  |  |

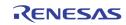

### TW2851

| Address        | [7] | [6] | [5] | [4]    | [3]    | [2] | [1] | [0] |  |  |  |  |
|----------------|-----|-----|-----|--------|--------|-----|-----|-----|--|--|--|--|
| 0x97E          |     |     |     |        |        |     |     |     |  |  |  |  |
| 0x57F          |     |     |     |        |        |     |     |     |  |  |  |  |
| 0x67F          |     |     |     |        |        |     |     |     |  |  |  |  |
| 0x77F          |     |     |     | MD_CL  | UT3_CB |     |     |     |  |  |  |  |
| 0x87F          |     |     |     |        |        |     |     |     |  |  |  |  |
| 0x97F          |     |     |     |        |        |     |     |     |  |  |  |  |
| 0x580          |     |     |     |        |        |     |     |     |  |  |  |  |
| 0x680          |     |     |     |        |        |     |     |     |  |  |  |  |
| 0x780          |     |     |     | MD_CL  | UT0_CR |     |     |     |  |  |  |  |
| 0x880          |     |     |     |        |        |     |     |     |  |  |  |  |
| 0x980          |     |     |     |        |        |     |     |     |  |  |  |  |
| 0x581          |     |     |     |        |        |     |     |     |  |  |  |  |
| 0x681          |     |     |     |        |        |     |     |     |  |  |  |  |
| 0x781          |     |     |     | MD_CL  | UT1_CR |     |     |     |  |  |  |  |
| 0x881          |     |     |     |        |        |     |     |     |  |  |  |  |
| 0x981          |     |     |     |        |        |     |     |     |  |  |  |  |
| 0x582          |     |     |     |        |        |     |     |     |  |  |  |  |
| 0x682          |     |     |     |        | 170.00 |     |     |     |  |  |  |  |
| 0x782          |     |     |     | MD_CL  | UT2_CR |     |     |     |  |  |  |  |
| 0x882          |     |     |     |        |        |     |     |     |  |  |  |  |
| 0x982<br>0x583 |     |     |     |        |        |     |     |     |  |  |  |  |
|                |     |     |     |        |        |     |     |     |  |  |  |  |
| 0x683<br>0x783 |     |     |     | MD CI  |        |     |     |     |  |  |  |  |
| 0x783<br>0x883 |     |     |     | WID_CL | UT3_CR |     |     |     |  |  |  |  |
| 0x883          |     |     |     |        |        |     |     |     |  |  |  |  |
| 0,303          |     |     |     |        |        |     |     |     |  |  |  |  |

| MD_CLUTx_Y  | Y component for user defined color 0 (default : 0)  |
|-------------|-----------------------------------------------------|
| MD_CLUTx_CB | Cb component for user defined color 0 (default : 0) |
| MD_CLUTx_CR | Cr component for user defined color 0 (default : 0) |

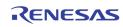

| Address        | [7]      | [6]       | [5]              | [4]        | [3]          | [2]                                       | [1]             | [0]         |  |
|----------------|----------|-----------|------------------|------------|--------------|-------------------------------------------|-----------------|-------------|--|
| 0x584          |          | [0]       | [0]              | ויין       | [0]          | [=]                                       | [-]             | [0]         |  |
| 0x584<br>0x684 |          |           |                  |            |              |                                           |                 |             |  |
| 0x084<br>0x784 |          |           |                  |            | MDBOX_MODE   |                                           |                 |             |  |
| 0x784<br>0x884 |          |           |                  |            | WIDBOX_WIDDE |                                           |                 |             |  |
| 0x984          |          |           |                  |            |              |                                           |                 |             |  |
| 0x585          |          |           |                  |            |              |                                           |                 |             |  |
| 0x585<br>0x685 |          |           |                  |            |              |                                           |                 |             |  |
| 0x085<br>0x785 | MDDET_EN | MDMASK_EN | MDBOX_VINV       | MDBOX_HINV | MDBOX_MIX    | MDCUR_EN                                  |                 | MDBOXm_EN   |  |
| 0x185<br>0x885 | WDDET_EN | MDMASK_EN |                  | NDBOX_HINV |              | WIDCOR_EN                                 |                 | WDBOXIII_EN |  |
| 0x985          |          |           |                  |            |              |                                           |                 |             |  |
| 0x586          |          |           |                  |            |              |                                           |                 |             |  |
| 0x686          |          |           |                  |            |              |                                           |                 |             |  |
| 0x786          |          | MDDF      | T_COLR           |            |              | MDMAS                                     |                 |             |  |
| 0x886          |          | mbbe      |                  |            |              | meniadi                                   |                 |             |  |
| 0x986          |          |           |                  |            |              |                                           |                 |             |  |
| 0x587          |          |           |                  |            |              |                                           |                 |             |  |
| 0x687          |          |           |                  |            |              |                                           |                 |             |  |
| 0x787          |          |           | MDBOX_VOS[10:8]  |            |              |                                           | MDBOX_HOS[10:8] |             |  |
| 0x887          |          |           |                  |            |              |                                           |                 |             |  |
| 0x987          |          |           |                  |            |              |                                           |                 |             |  |
| 0x588          |          |           |                  |            |              |                                           |                 |             |  |
| 0x688          |          |           |                  |            |              |                                           |                 |             |  |
| 0x788          |          |           |                  | MDBOX      | HOS[7:0]     |                                           |                 |             |  |
| 0x888          |          |           |                  | WIDBOX_    | 103[1.0]     |                                           |                 |             |  |
| 0x988          |          |           |                  |            |              |                                           |                 |             |  |
| 0x589          |          |           |                  |            |              |                                           |                 |             |  |
| 0x689          |          |           |                  |            |              |                                           |                 |             |  |
| 0x085<br>0x789 |          |           |                  | MDBOX      | VOS[7:0]     |                                           |                 |             |  |
| 0x889          |          |           |                  | MDBOX_     | 100[1:0]     |                                           |                 |             |  |
| 0x989          |          |           |                  |            |              |                                           |                 |             |  |
| 0x585          |          |           |                  |            |              |                                           |                 |             |  |
| 0x68A          |          |           |                  |            |              |                                           |                 |             |  |
| 0x78A          |          |           | MDBOX_VW[10:8]   |            |              |                                           | MDBOX_HW[10:8]  |             |  |
| 0x88A          |          |           | 11000X_111(10.0) |            |              | (1050)[[[[[[[[[[[[[[[[[[[[[[[[[[[[[[[[[[[ |                 |             |  |
| 0x98A          |          |           |                  |            |              |                                           |                 |             |  |
| 0x58B          |          |           |                  |            |              |                                           |                 |             |  |
| 0x68B          |          |           |                  |            |              |                                           |                 |             |  |
| 0x78B          |          |           |                  | MDBOX      | _HW[7:0]     |                                           |                 |             |  |
| 0x88B          |          |           |                  | ind box    |              |                                           |                 |             |  |
| 0x98B          |          |           |                  |            |              |                                           |                 |             |  |
| 0x58C          |          |           |                  |            |              |                                           |                 |             |  |
| 0x68C          |          |           |                  |            |              |                                           |                 |             |  |
| 0x78C          |          |           |                  | MDBOX      | _VW[7:0]     |                                           |                 |             |  |
| 0x88C          |          |           |                  |            |              |                                           |                 |             |  |
| 0x98C          |          |           |                  |            |              |                                           |                 |             |  |
| 0x58D          |          |           |                  |            |              |                                           |                 |             |  |
| 0x68D          |          |           |                  |            |              |                                           |                 |             |  |
| 0x08D<br>0x78D |          |           |                  |            |              | MDBOX_BNDEN                               |                 | RY_COLR     |  |
| 0x88D          |          |           |                  |            |              |                                           |                 |             |  |
| 0x98D          |          |           |                  |            |              |                                           |                 |             |  |
| 0x58E          |          | 1         | 1                | 1          |              |                                           | I               |             |  |
| 0x68E          |          |           |                  |            |              |                                           |                 |             |  |
| 0x78E          |          | MDCUE     | R_HPOS           |            |              | MDCUR                                     | VPOS            |             |  |
| 0x88E          |          |           |                  |            | 112001       |                                           |                 |             |  |
| 0x98E          |          |           |                  |            |              |                                           |                 |             |  |
| 0x58F          |          |           |                  |            |              |                                           |                 |             |  |
| 0x58F          |          |           |                  |            |              |                                           |                 |             |  |
| 0x08F<br>0x78F |          | MDROY     |                  |            |              | MDBOX                                     | VCFU            |             |  |
| 0x78F          |          |           |                  |            |              |                                           |                 |             |  |
| 0x88F          |          |           |                  |            |              |                                           |                 |             |  |
| UX30L          |          |           |                  |            |              |                                           |                 |             |  |

Register 0xm84 ~ 0xm8F are used to control 8 sets of 2D boxes. In order to select the specific 2D box to control, use MDCH\_SEL in 0xm76 to enable the corresponding bit before accessing these registers.

MDBOX\_MODEDefine the operation mode of 2D arrayed box.

- 0 Table mode (default)
- 1 Motion display mode

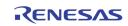

| MDDET_EN    | Enable the motion cell display when the corresponding mask bit is<br>0<br>When MDBOX_MODE = "0"<br>0 Disable the detection plane of 2D arrayed box (default)<br>1 Enable the detection cell of 2D arrayed box                                                                                                    |
|-------------|----------------------------------------------------------------------------------------------------|
|             | When MDBOX_MODE = "1"0Display the motion detection result with inner boundary1Display the motion detection result with whole cell area                                                                                                    |
| MDMASK_EN   | <ul> <li>Enable the mask plane of 2D arrayed box</li> <li>Disable the mask plane of 2D arrayed box (default)</li> <li>Enable the mask plane of 2D arrayed box</li> </ul>                                                                                                    |
| MDBOX_VINV  | <ul> <li>Enable the vertical mirroring for 2D arrayed box.</li> <li>0 Normal operation (default)</li> <li>1 Enable the vertical mirroring</li> </ul>                                                                                                    |
| MDBOX_HINV  | <ul> <li>Enable the horizontal mirroring for 2D arrayed box.</li> <li>Normal operation (default)</li> <li>Enable the horizontal mirroring</li> </ul>                                                                                                    |
| MDBOX_MIX   | <ul> <li>Enable the alpha blending for 2D arrayed box plane with video data.</li> <li>0 Disable the alpha blending (default)</li> <li>1 Enable the alpha blending with MDBOX_ALPHA setting (0x575)</li> </ul>                                                                                                    |
| MDCUR_EN    | Used to change the color of a cell to indicate the cell where the cursor is located                                                                                                    |
| MDBOXm_EN   | Enable the 2Dbox specified by 0xm760Disable the 2D box (default)1Enable the 2D box                                                                                                    |
| MDMASK_COLR | Define the color of Mask plane in 2D arrayed box. (default = $0$ )                                                                                                    |
| MDDET_COLR  | Define the color of Detection plane in 2D arrayed box. (default = 0)0White (75% Amplitude 100% Saturation)1Yellow (75% Amplitude 100% Saturation)2Cyan (75 % Amplitude 100% Saturation)3Green (75% Amplitude 100% Saturation)4Magenta (75% Amplitude 100% Saturation)5Red (75% Amplitude 100% Saturation)6Blue (75% Amplitude 100% Saturation)70% Black8100% White950% Gray1025% Gray11Blue (75% Amplitude 75% Saturation)12Defined by CLUT013Defined by CLUT114Defined by CLUT215Defined by CLUT3 |

MDBOX\_VOS

Define the vertical top location of 2D arrayed box.

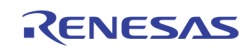

|               | 0                       | Vertical top end (default)                                                                                                    |
|---------------|-------------------------|----------------------------------------------------------------------------------------------------|
|               | 900                     | Vertical bottom end                                                                                                    |
| MDBOX_HOS     | Define<br>0             | the horizontal left location of 2D arrayed box.<br>Horizontal left end (default)                                                                                                    |
|               | 720                     | Horizontal right end                                                                                                    |
| MDBOX_VW      | Define<br>0<br>:<br>255 | the vertical size of 2D arrayed box.<br>0 Line height (default)<br>:<br>255 Line height                                                                                                    |
| MDBOX_HW      | Define<br>0             | the horizontal size of 2D arrayed box.<br>0 Pixel width (default)                                                                                                    |
|               | :<br>255                | :<br>510 Pixels width                                                                                                    |
| MDBOX_BNDEN   | Enable<br>0<br>1        | the boundary of 2D arrayed box.<br>Disable the boundary (default)<br>Enable the boundary                                                                                                    |
| MD_BNDRY_COLR | 0<br>1<br>2<br>3        | the color of 2D arrayed box boundary<br>0 % Black (default)<br>25% Gray<br>50% Gray<br>75% White<br>the displayed color for cursor cell and motion-detected<br>75% White (default)<br>0% Black |
| MDCUR_HPOS    | Indicate                | e the horizontal location of the cursor cell                                                                                                    |
| MDCUR_VPOS    | Indicate                | e the vertical location of the cursor cell                                                                                                    |
| MDBOX_HCELL   | Indicate                | e the number of columns in the 2D box                                                                                                    |
| MDBOX_VCELL   | Indicate                | e the number of rows in the 2D box                                                                                                    |

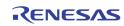

## **CURSOR CONTROL**

| Address | [7] | [6] | [5] | [4] | [3] | [2]    | [1] | [0] |
|---------|-----|-----|-----|-----|-----|--------|-----|-----|
| 0x65B   |     |     |     |     |     | CUR_EN |     |     |

CUR\_EN

Enable the 5 OSD cursors. Only one of the 5 should be turned on.

Bit 0: Display VGA OSD

Bit 1: Display CVBS OSD

Bit 2: Record 0 OSD

Bit 3: Record 1 OSD

Bit 4: SPOT OSD

| Address | [7]     | [6]         | [5]                       | [4]                                                         | [3]                                          | [2]          | [1]                         | [0]          |       |
|---------|---------|-------------|---------------------------|-------------------------------------------------------------|----------------------------------------------|--------------|-----------------------------|--------------|-------|
| 0x65C   | CUR_REV | CUR_BLINK   | CUR_HOLLOW_OFF            | CUR_CUSTOM_LD                                               |                                              |              | CUR                         | _SEL         |       |
|         | CUR_RE  | (black beco | ome white,                | white be                                                    | come                                         |              |                             |              |       |
|         | CUR_BL  | INK         | Enabl<br>O<br>1           |                                                             | iouse pointe<br>cursor blink<br>ursor blinki | ing (default | )                           |              |       |
|         | CUR_HC  | OLLOW_OFF   | Contr<br>0<br>1           | (default)                                                   | ursor shap                                   | e (only the  | e border pi<br>by the curse |              | າown) |
|         | CUR_CU  | ISTOM_LD    | Load<br>chip S            | the custom<br>SRAM                                          | ized cursor                                  | shape fror   | n DDR mer                   | nory into tl | he on |
|         | CUR_SE  | ïL          | Selec<br>0<br>1<br>2<br>3 | t the cursor<br>Small cu<br>Normal c<br>Customi<br>Reserved | rsor<br>cursor<br>zed cursor i               | mplemente    | d with SRA                  | М            |       |

| Address | [7] | [6] | [5]         | [4]  | [3]    | [2] | [1]         | [0] |
|---------|-----|-----|-------------|------|--------|-----|-------------|-----|
| 0x65D   |     |     | CUR_Y[10:8] |      |        |     | CUR_X[10:8] |     |
| 0x65E   |     |     | CUR         |      |        |     |             |     |
| 0x65F   |     |     |             | CUR_ | Y[7:0] |     |             |     |

| CUR_X | Control the horizontal location of mouse pointer.<br>0 0 Pixel position (default) |
|-------|-----------------------------------------------------------------------------------|
|       | : :<br>1440 1440 Pixel position                                                   |
| CUR_Y | Control the vertical location of mouse pointer.<br>0 0 Line position (default)    |
|       | : :<br>900 900 Line position                                                      |

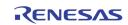

# **Audio CODEC**

| Address | [7] | [6]             | [5]  | [4] | [3] | [2]  | [1]  | [0] |
|---------|-----|-----------------|------|-----|-----|------|------|-----|
| OxEBA   |     |                 |      |     | AIG | AIN1 |      |     |
| OxEBB   | 0   | 0               | 0    | 0   | 0   | 0    | 0    | 0   |
| OxEBC   | 0   | 0               | 0    | 1   | 0   | 0    | 0    | 0   |
| OxEBD   |     | AIGAIN3 AIGAIN2 |      |     |     |      |      |     |
| OxEBE   |     | AIG             | AIN5 |     |     | AIG  | AIN4 |     |

AIGAIN

Select the amplifier's gain for each analog audio input AIN1 ~ AIN5.

| AIN5. |                |
|-------|----------------|
| 0     | 0.25           |
| 1     | 0.31           |
| 2     | 0.38           |
| 3     | 0.44           |
| 4     | 0.50           |
| 5     | 0.63           |
| 6     | 0.75           |
| 7     | 0.88           |
| 8     | 1.00 (default) |
| 9     | 1.25           |
| 10    | 1.50           |
| 11    | 1.75           |
| 12    | 2.00           |
| 13    | 2.25           |
| 14    | 2.50           |
| 15    | 2.75           |
|       |                |

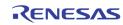

| Address | [7]      | [6]                                                                                                    | [5]                                 | [4]                     | [3]                                        | [2]                                     | [1]        | [0]                                |  |  |
|---------|----------|----------------------------------------------------------------------------------------------------|-------------------------------------|-------------------------|--------------------------------------------|-----------------------------------------|------------|------------------------------------|--|--|
| 0x062   | M_RLSWAP | RM_SYNC                                                                                                    | RM_I                                | PBSEL                   | R_AI                                       | DATM                                    | R_MI       | JLTCH                              |  |  |
|         | M_RLSW/  | ĄΡ                                                                                                    | ADATN                               | position 8 (Default)    |                                            |                                         |            |                                    |  |  |
|         |          |                                                                                                    | If RM_<br>0<br>1                    | position 1              | dio on posit<br>. (Default)<br>audio on po | tion 0 and p                            | -          |                                    |  |  |
|         | RM_SYNC  | ;                                                                                                    |                                     |                         |                                            |                                         |            |                                    |  |  |
|         | RM_PBSE  | ïL                                                                                                    | Select<br>0<br>1<br>2<br>3          | Second St<br>Third Stag |                                            | In audio (De<br>IckIn audio<br>In audio |            | in                                 |  |  |
|         | R_ADATM  | ADATMSelect the output mode for the ADATM pin0Digital serial data of mixing audio (Default)1Digital serial data of ADATR format record audio2Digital serial data of ADATM format record audio |                                     |                         |                                            |                                         |            |                                    |  |  |
|         | R_MULTC  | Н                                                                                                    | 0<br>1<br>2<br>3<br>Numbe<br>channe |                         | Default)<br>data are lir<br>cord table.    | nited as sh<br>Also, each               | own on Sec | uence of Multi-<br>sition data are |  |  |

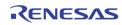

| Address | [7]        | [6]     | [5]                                   | [4]                                                                                                    | [3] | [2] | [1] | [0] |  |  |
|---------|------------|---------|---------------------------------------|----------------------------------------------------------------------------------------------------|-----|-----|-----|-----|--|--|
| 0x063   | AAUTO_MUTE | PBREFEN | VRS                                   | VRSTSEL FIRSTCNUM                                                                                                    |     |     |     |     |  |  |
|         | AAUTO_M    | UTE     | 1                                     | 1 When input Analog data is less than ADET_TH level,<br>output PCM data will be set to 0. Audio DAC data input<br>is 0x200.                                                                                                    |     |     |     |     |  |  |
|         |            |         | 0                                     | No effect                                                                                                    |     |     |     |     |  |  |
|         | PBREFEN    |         | Audio A<br>O<br>1                     | register (Default)                                                                                                    |     |     |     |     |  |  |
|         | VRSTSEL    |         | Select<br>input .<br>0<br>1<br>2<br>3 | <ul> <li>VINO Video Decoder Path VRST (default)</li> <li>VIN1 Video Decoder Path VRST</li> <li>VIN2 Video Decoder Path VRST</li> </ul>                                                                                                    |     |     |     |     |  |  |
|         | FIRSTCNU   | IM      | Set up<br>case, t                     | Set up First Stage number on audio cascade mode connection.<br>Set up the value of (Cascade chip number-1). In 4 chips cascad<br>case, this value is 3h for ALINK mode. In single chip applicatio<br>case, this doesn't need to be set up.<br>0 (default) |     |     |     |     |  |  |

| Address | [7]     | [6]  | [5]  | [4] | [3]     | [2] | [1] | [0] |
|---------|---------|------|------|-----|---------|-----|-----|-----|
| 0x064   | R_SEQ_1 |      |      |     | R_SEQ_0 |     |     |     |
| 0x065   |         | R_SI | EQ_3 |     | R_SEQ_2 |     |     |     |
| 0x066   |         | R_SI | EQ_5 |     | R_SEQ_4 |     |     |     |
| 0x067   |         | R_SI | EQ_7 |     | R_SEQ_6 |     |     |     |
| 0x068   |         | R_SI | EQ_9 |     | R_SEQ_8 |     |     |     |
| 0x069   | R_SEQ_B |      |      |     | R_SEQ_A |     |     |     |
| 0x06A   |         | R_SI | EQ_D |     | R_SEQ_C |     |     |     |
| 0x06B   |         | R_S  | EQ_F |     | R_SEQ_E |     |     |     |

R\_SEQ

Define the sequence of record audio on the ADATR pin. Refer to Table 15 for the detail of the R\_SEQ\_0 ~ R\_SEQ\_F. The default value of R\_SEQ\_0 is "0", R\_SEQ\_1 is "1", ... and R\_SEQ\_F is "F". 0 AIN1

| 1  | AIN2  |
|----|-------|
| :  | :     |
| :  | :     |
| 14 | AIN15 |
| 15 | AIN16 |

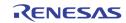

| Addusse | [7]     | [6]    | [6]                                                                                                    | [4]      | [0]     | [0]     | [4]                   | [0]         |  |  |  |
|---------|---------|--------|----------------------------------------------------------------------------------------------------|----------|---------|---------|-----------------------|-------------|--|--|--|
| Address | [7]     | [6]    | [5]                                                                                                    | [4]      | [3]     | [2]     | [1]                   | [0]         |  |  |  |
| 0x06C   | ADACEN  | AADCEN | PB_<br>MASTER                                                                                                    | PB_LRSEL | PB_SYNC | RM_8BIT | ASYNROEN              | ACLKRMASTER |  |  |  |
|         | ADACEN  |        | Audio<br>O<br>1                                                                                                    |          |         |         |                       |             |  |  |  |
|         | AADCEN  |        | Audio<br>O<br>1                                                                                                    |          |         |         | t purpose oi<br>ault) | nly)        |  |  |  |
|         | PB_MAS  | TER    | <ul> <li>Define the operation mode of the ACLKP and ASYNP pin f playback.</li> <li>0 All type I2S/DSP Slave mode (ACLKP and ASYNP is input) (Default)</li> <li>1 TW2851 type I2S/DSP Master mode (ACLKP and ASYNP is output)</li> </ul>                                                                                      |          |         |         |                       |             |  |  |  |
|         | PB_LRSE | EL     | <ul> <li>Select the channel for playback.</li> <li>Left channel audio is used for playback input (Default)</li> <li>Right channel audio is used for playback input</li> </ul>                                                                                                    |          |         |         |                       |             |  |  |  |
|         | PB_SYN( | C      | Define the digital serial audio data format for playback au<br>the ACLKP, ASYNP and ADATP pin.<br>0 I2S format (Default)<br>1 DSP format                                                                                                    |          |         |         |                       |             |  |  |  |
|         | RM_8BI1 | г      | Define output data format per one word unit on ADATR016bit one word unit output (Default)18bit one word unit packed output                                                                                                    |          |         |         |                       |             |  |  |  |
|         | ASYNRO  | EN     | Define input/output mode on the ASYNR pin.<br>1 ASYNR pin is input<br>0 ASYNR pin is output (Default)                                                                                                    |          |         |         |                       |             |  |  |  |
|         | ACLKRM  | ASTER  | <ul> <li>Define input/output mode on the ACLKR pin and set up audi 256xfs system processing</li> <li>ACLKR pin is input. External 256xfs clock should be connected to ACLKR pin. This function is single chip Audio slave mode only.</li> <li>ACLKR pin is output. Internal ACKG generates 256xfs clock (Default)</li> </ul> |          |         |         |                       |             |  |  |  |

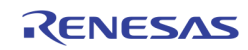

| Address | [7]     | [6]  | [5]                                                                                                    | [4]                                                                                         | [3]                         | [2]          | [1]          | [0]                                                        |  |  |  |
|---------|---------|------|----------------------------------------------------------------------------------------------------|---------------------------------------------------------------------------------------------|-----------------------------|--------------|--------------|------------------------------------------------------------|--|--|--|
| 0x06D   | LAV     | VMD  | MIX_<br>DERATIO                                                                                                    |                                                                                             |                             | MIX_MUTE     |              |                                                            |  |  |  |
|         | LAWMD   |      |                                                                                                    | <ol> <li>SB(Signed MSB bit in PCM data is inverted) output</li> <li>u-Law output</li> </ol> |                             |              |              |                                                            |  |  |  |
|         | MIX_DER | ATIO | <ul> <li>Disable the mixing ratio value for all audio.</li> <li>0 Apply individual mixing ratio value for each audio (default)</li> <li>1 Apply nominal value for all audio commonly</li> </ul> |                                                                                             |                             |              |              |                                                            |  |  |  |
|         | MIX_MUT | E[n] | It effec                                                                                                    | cts only for<br>playback at                                                                 | mixing. Wh<br>Idio input. I | en n = 4, it | t enable the | when n is 0 to 3.<br>e mute function<br>e chip or the last |  |  |  |

| Address | [7]      | [6]   | [5]   | [4] | [3]        | [2]   | [1]   | [0] |  |  |
|---------|----------|-------|-------|-----|------------|-------|-------|-----|--|--|
| 0x0E0   | MRATIOMD | 0     | 0     | 0   | 0          | 0     | 0     | 0   |  |  |
| 0x06E   |          | MIX_R | ATIO2 |     | MIX_RATIO1 |       |       |     |  |  |
| 0x06F   |          | MIX_R | ATIO4 |     | MIX_RATIO3 |       |       |     |  |  |
| 0x070   | 0        | 0     | 0     | 0   |            | MIX_R | ATIOP |     |  |  |

MIX\_RATIOn MIX\_RATIOP Define the ratio values for audio mixing of channel AlNn Define the ratio values for audio mixing of playback audio input If MRATIOMD = 0 (default)

| 0  | 0.25           |
|----|----------------|
| 1  | 0.31           |
| 2  | 0.38           |
| 3  | 0.44           |
| 4  | 0.50           |
| 5  | 0.63           |
| 6  | 0.75           |
| 7  | 0.88           |
| 8  | 1.00 (default) |
| 9  | 1.25           |
| 10 | 1.50           |
| 11 | 1.75           |
| 12 | 2.00           |
| 13 | 2.25           |
| 14 | 2.50           |
| 15 | 2.75           |
|    |                |

If MRATIONMD = 1, Mixing ratio is MIX\_RATIOn / 64

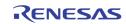

| Address | [7]         | [6]         | [5]                                                                       | [4]                                                              | [3]                            | [2]        | [1]      | [0] |  |  |  |  |
|---------|-------------|-------------|---------------------------------------------------------------------------|------------------------------------------------------------------|--------------------------------|------------|----------|-----|--|--|--|--|
| 0x071   | V_ADC_CKPOL | A_ADC_CKPOL | A_DAC_CKPOL                                                               |                                                                  |                                | MIX_OUTSEL |          |     |  |  |  |  |
|         |             | •           |                                                                           |                                                                  |                                |            |          |     |  |  |  |  |
|         | V_ADC_C     | CKPOL       | Test purp                                                                 | ose only (De                                                     | efault 0)                      |            |          |     |  |  |  |  |
|         |             |             | _                                                                         |                                                                  |                                |            |          |     |  |  |  |  |
|         | A_ADC_0     | CKPOL       | Test purp                                                                 | ose only (De                                                     | efault 0)                      |            |          |     |  |  |  |  |
|         | A_DAC_0     |             | Test nurn                                                                 | ose only (De                                                     | ofault ()                      |            |          |     |  |  |  |  |
|         | A_DAC_C     |             | rest purp                                                                 | USE ONLY (De                                                     | elault 0)                      |            |          |     |  |  |  |  |
|         | ΜΙΧ_ΟυΤ     | SEL         | Define the                                                                | Define the final audio output for analog and digital mixing out. |                                |            |          |     |  |  |  |  |
|         |             |             |                                                                           |                                                                  | audio of cl                    |            | . 0      | 0   |  |  |  |  |
|         |             |             |                                                                           |                                                                  |                                |            |          |     |  |  |  |  |
|         |             |             |                                                                           | 2 Select record audio of channel 3                               |                                |            |          |     |  |  |  |  |
|         |             |             |                                                                           | elect record                                                     | d audio of cl                  | hannel 4   |          |     |  |  |  |  |
|         |             |             |                                                                           | 4 Select record audio of channel 5                               |                                |            |          |     |  |  |  |  |
|         |             |             |                                                                           | 5 Select record audio of channel 6                               |                                |            |          |     |  |  |  |  |
|         |             |             |                                                                           |                                                                  | audio of cl                    |            |          |     |  |  |  |  |
|         |             |             |                                                                           |                                                                  | audio of cl                    |            |          |     |  |  |  |  |
|         |             |             | 8 Select record audio of channel 9<br>9 Select record audio of channel 10 |                                                                  |                                |            |          |     |  |  |  |  |
|         |             |             |                                                                           |                                                                  |                                |            |          |     |  |  |  |  |
|         |             |             |                                                                           |                                                                  | d audio of cl                  |            |          |     |  |  |  |  |
|         |             |             |                                                                           |                                                                  | d audio of cl<br>d audio of cl |            |          |     |  |  |  |  |
|         |             |             | -                                                                         |                                                                  | d audio of cl                  |            |          |     |  |  |  |  |
|         |             |             |                                                                           |                                                                  | audio of cl                    |            |          |     |  |  |  |  |
|         |             |             |                                                                           |                                                                  | audio of cl                    |            |          |     |  |  |  |  |
|         |             |             |                                                                           |                                                                  | ack audio o                    |            | age chip |     |  |  |  |  |
|         |             |             |                                                                           |                                                                  | ack audio o                    |            |          | 0   |  |  |  |  |
|         |             |             |                                                                           |                                                                  | ack audio o                    |            |          |     |  |  |  |  |
|         |             |             |                                                                           |                                                                  | ack audio o                    |            |          |     |  |  |  |  |
|         |             |             |                                                                           | • •                                                              | l audio (defa                  |            |          |     |  |  |  |  |
|         |             |             | 21 S                                                                      | elect record                                                     | d audio of cl                  | hannel AIN | 51       |     |  |  |  |  |
|         |             |             | 22 S                                                                      | elect record                                                     | d audio of cl                  | hannel AIN | 52       |     |  |  |  |  |
|         |             |             | 23 S                                                                      | elect record                                                     | d audio of cl                  | hannel AIN | 53       |     |  |  |  |  |
|         |             |             | 24 S                                                                      | elect record                                                     | d audio of cl                  | hannel AIN | 54       |     |  |  |  |  |

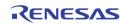

| Address | [7]    | [6]     | [5]       | [4]                                                                              | [3]               | [2]           | [1]             | [0]             |  |  |  |  |
|---------|--------|---------|-----------|----------------------------------------------------------------------------------|-------------------|---------------|-----------------|-----------------|--|--|--|--|
| 0x072   | AAMPMD |         | ADET_FILT |                                                                                  | ADET_TH4[4]       | ADET_TH3[4]   | ADET_TH2[4]     | ADET_TH1[4]     |  |  |  |  |
| 0x073   |        | ADET_TI | H2[3:0]   |                                                                                  |                   | ADET_1        | H1[3:0]         |                 |  |  |  |  |
| 0x074   |        | ADET_TI | H4[3:0]   |                                                                                  |                   | ADET_1        | H3[3:0]         |                 |  |  |  |  |
|         | •      |         |           |                                                                                  | •                 |               |                 |                 |  |  |  |  |
|         | AAMPM  | D       | Det       | ine the a                                                                        | udio detectio     | n method.     |                 |                 |  |  |  |  |
|         |        |         | 0         | Dete                                                                             | ect audio if al   | bsolute ampl  | itude is grea   | ter than        |  |  |  |  |
|         |        |         |           | thre                                                                             | shold             |               |                 |                 |  |  |  |  |
|         |        |         | 1         |                                                                                  | ect audio if di   |               | nplitude is gro | eater than      |  |  |  |  |
|         |        |         |           | Thre                                                                             | eshold (defau     | lt)           |                 |                 |  |  |  |  |
|         | ADET_F | ит      | امک       | ect the fil                                                                      | ter for audio     | detection (de | afault 4h)      |                 |  |  |  |  |
|         | ADEI_I |         | 0         | Select the filter for audio detection (default 4h)<br>0 Wide LPF                 |                   |               |                 |                 |  |  |  |  |
|         |        |         | :         | :                                                                                | 0 2.1             |               |                 |                 |  |  |  |  |
|         |        |         | 7         | Nar                                                                              | row LPF           |               |                 |                 |  |  |  |  |
|         |        | Um      | Det       | ina tha th                                                                       |                   | a far audia d | otootion of A   | INIn (Default / |  |  |  |  |
|         | ADET_T |         | 0         | Define the threshold value for audio detection of AINn (Default A<br>0 Low value |                   |               |                 |                 |  |  |  |  |
|         |        |         |           |                                                                                  |                   |               |                 |                 |  |  |  |  |
|         |        |         | 31        | <br>31 High value                                                                |                   |               |                 |                 |  |  |  |  |
|         |        |         |           |                                                                                  |                   |               |                 |                 |  |  |  |  |
|         |        |         | lf fs     | s = 8kHz /                                                                       | Audio Clock s     | etting mode,  | Register        | S               |  |  |  |  |
|         |        |         |           | 0x0                                                                              | 72 = 0xC0         | -             | _               |                 |  |  |  |  |
|         |        |         |           | 0x0                                                                              | 73 = 0xAA         |               |                 |                 |  |  |  |  |
|         |        |         |           | 0x0                                                                              | 74 = 0xAA         |               |                 |                 |  |  |  |  |
|         |        |         | are       | are typical setting.                                                             |                   |               |                 |                 |  |  |  |  |
|         |        |         | lf t      | If fs=16kHz/32kHz/44.1kHz/48kHz Audio Clock setting                              |                   |               |                 |                 |  |  |  |  |
|         |        |         |           | Registers                                                                        |                   |               |                 |                 |  |  |  |  |
|         |        |         |           | -                                                                                | 72 = 0xE0         |               |                 |                 |  |  |  |  |
|         |        |         |           | 0x0                                                                              | 73 = 0xBB         |               |                 |                 |  |  |  |  |
|         |        |         |           | 0x0                                                                              | 74 = 0xBB         |               |                 |                 |  |  |  |  |
|         |        |         |           | Accession and the                                                                | - 11 <sup>1</sup> |               |                 |                 |  |  |  |  |

0x074 = 0x are typical setting.

| Address | [7] | [6]        | [5] | [4] | [3] | [2]               | [1] | [0] |  |  |  |
|---------|-----|------------|-----|-----|-----|-------------------|-----|-----|--|--|--|
| 0x075   |     | ACKI[7:0]  |     |     |     |                   |     |     |  |  |  |
| 0x076   |     | ACKI[15:8] |     |     |     |                   |     |     |  |  |  |
| 0x077   | 0   | 0          |     |     | ACI | <b>(</b> I[21:16] |     |     |  |  |  |

ACKI

These bits control ACKI Clock Increment in ACKG block. 09B583h for fs = 8kHz is default

| Address | [7] | [6]                     | [5] | [4] | [3] | [2] | [1] | [0] |  |  |  |
|---------|-----|-------------------------|-----|-----|-----|-----|-----|-----|--|--|--|
| 0x078   |     | ACKN[7:0]               |     |     |     |     |     |     |  |  |  |
| 0x079   |     | ACKN[15:8]              |     |     |     |     |     |     |  |  |  |
| 0x07A   | 0   | 0 0 0 0 0 0 ACKN[17:16] |     |     |     |     |     |     |  |  |  |

ACKN

These bits control ACKN Clock Number in ACKG block.. 000100h for Playback Slave-in lock is default.

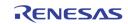

SDIV

LRDIV

|   | Address | [7] | [6] | [5] | [4] | [3] | [2] | [1] | [0] |
|---|---------|-----|-----|-----|-----|-----|-----|-----|-----|
| ſ | 0x07B   | 0   | 0   |     |     | SE  | DIV |     |     |

These bits control SDIV Serial Clock Divider in ACKG block (Default 01h)

| Address | [7] | [6] | [5] | [4] | [3] | [2] | [1] | [0] |
|---------|-----|-----|-----|-----|-----|-----|-----|-----|
| 0x07C   | 0   | 0   |     |     | LR  | DIV |     |     |

These bits control LRDIV Left/Right Clock Divider in ACKG block (Default 20h)

| Address                                                                                                    | [7]        | [6] | [5] | [4] | [3]         | [2]  | [1]  | [0]         |
|----------------------------------------------------------------------------------------------------|------------|-----|-----|-----|-------------|------|------|-------------|
| 0x07D                                                                                                    | APZ        |     | APG |     | 0           | ACPL | SRPH | LRPH        |
|                                                                                                    | APZ<br>APG |     |     |     | Loop in ACI | ,    | ,    |             |
| ACPL These bits control Loop closed/open in ACKG block<br>0 Loop closed<br>1 Loop open (recommended on typical application<br>(Default) |            |     |     |     |             |      |      | ation case) |
| SRPH Reserved. These bits are not used in TW2851 chip.                                                                                  |            |     |     |     |             |      |      |             |
| LRPH Reserved. These bits are not used in TW2851 chip.                                                                                  |            |     |     |     |             |      |      |             |

| Address | [7]           | [6]                       | [5]   | [4]      | [3]      | [2]           | [1] | [0] |  |  |  |
|---------|---------------|---------------------------|-------|----------|----------|---------------|-----|-----|--|--|--|
| 0x0D0   | AADC40        | OFS[9:8]                  | AADC3 | 0FS[9:8] | 0FS[9:8] | AADC10FS[9:8] |     |     |  |  |  |
| 0x0D1   |               | AADC10FS[7:0]             |       |          |          |               |     |     |  |  |  |
| 0x0D2   |               | AADC20FS[7:0]             |       |          |          |               |     |     |  |  |  |
| 0x0D3   |               |                           |       | AADC3    | OFS[7:0] |               |     |     |  |  |  |
| 0X0D4   |               |                           |       | AADC4    | OFS[7:0] |               |     |     |  |  |  |
| 0x0D5   | 0             | 0 0 0 0 0 0 AADC50FS[9:8] |       |          |          |               |     |     |  |  |  |
| 0x0D6   | AADC50FS[7:0] |                           |       |          |          |               |     |     |  |  |  |

Digital ADC input data offset control. Digital ADC input data is adjusted by

ADJAADCn = AUDADCn + AADCnOFS

Where AUDADCn is 2's formatted Analog Audio ADC output, and AADCnOFS is adjusted offset value by 2's format. All default 10bit data value is 3EFh.

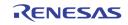

| Address | [7]     | [6] | [5]     | [4]                                                                                                    | [3]                                         | [2]        | [1]    | [0]                         |      |
|---------|---------|-----|---------|----------------------------------------------------------------------------------------------------|---------------------------------------------|------------|--------|-----------------------------|------|
| 0x0D7   | 0       |     | ADCISEL |                                                                                                    | AUDAD                                       | Cn[9:8]*   | ADJAAD | Cn[9:8]*                    |      |
| 0x0D8   |         |     |         | AUDAD                                                                                                    | Cn[7:0]*                                    |            |        |                             | ĺ    |
| 0x0D9   |         |     |         | ADJAAD                                                                                                    | Cn[7:0]*                                    |            |        |                             |      |
|         |         | n   | These   | value show                                                                                                    | dio n ADC E<br>the first inp<br>ng process. | <b>U</b> 1 |        | 2's format<br>of Digital Aı | Jdio |
|         | ADJAADC | n   | These   | Current adjusted Audio ADC Digital input data value by 2's forn<br>These value show the first input data value in front of Digital Au<br>Decimation Filtering process. |                                             |            |        |                             |      |
|         | ADCISEL |     |         |                                                                                                    |                                             |            |        | AUDADCn<br>io input data    |      |

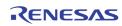

|                         |                                                                                                    |                                                                                                    | 101                                                                                                    |                               |                                                                                                    | 101                            |
|-------------------------|----------------------------------------------------------------------------------------------------|----------------------------------------------------------------------------------------------------|----------------------------------------------------------------------------------------------------|-------------------------------|----------------------------------------------------------------------------------------------------|--------------------------------|
| Address [7] [6]         | [5]                                                                                                    | [4]                                                                                                    | [3]                                                                                                    | [2]                           | [1]                                                                                                    | [0]                            |
| 0x0DA 0 0               | 0                                                                                                    |                                                                                                    |                                                                                                    | I2SO_RSEL                     |                                                                                                    |                                |
| OxODB 0 0               | 0                                                                                                    |                                                                                                    | 1                                                                                                    | I2S0_LSEL                     |                                                                                                    |                                |
| 0x0DC I2SRECSEL53       |                                                                                                    | CSEL52                                                                                                    | I2SRE                                                                                                    | CSEL51                        | I2SRE                                                                                                    | CSEL50                         |
| 0x0DD A50UT_OFF ADATM_  | MIX_MUTE                                                                                                    |                                                                                                    |                                                                                                    | ADET_TH5                      |                                                                                                    |                                |
| I2SOEN                  | _A5                                                                                                    |                                                                                                    |                                                                                                    | -                             |                                                                                                    |                                |
| A5OUT_OFF               | AIN5 d<br>O<br>1                                                                                                    | Output Al                                                                                                    | N51/AIN52                                                                                                    | , ,                           | 154 record                                                                                                    | data on ADAT<br>record data o  |
| ADATM_I2SOEN            | Define<br>output<br>0                                                                                                    |                                                                                                    | •                                                                                                    | 2 word dat<br>/back data d    |                                                                                                    | e standard l2                  |
|                         |                                                                                                    | ADATM pi<br>(Default)                                                                                                    | in as specifi                                                                                                    | ed by M_RL                    | SWAP regi                                                                                                    | ster                           |
|                         | 1                                                                                                    | ,                                                                                                    |                                                                                                    | pin is select<br>EL registers | -                                                                                                    |                                |
| MIX_MUTE_A5             | Audio i<br>O<br>1                                                                                                    | nput AIN5 i<br>Normal<br>Muted                                                                                                    | mute functi                                                                                                    | on control                    |                                                                                                    |                                |
| ADET_TH5                | AIN5 th                                                                                                    | nreshold va                                                                                                    | lue for audi                                                                                                    | o detection                   |                                                                                                    |                                |
| I2SO_RSEL/<br>I2SO_LSEL | Both 12<br>order.<br>0<br>1<br>2<br>3<br>4<br>5<br>6<br>7<br>8<br>9<br>10(Ah)<br>11(Bh)<br>12(Ch)<br>13(Dh)<br>14(Eh)<br>12(Ch)<br>13(Dh)<br>14(Eh)<br>15(Fh)<br>16(10f<br>17(11f<br>18(12f<br>19(13f<br>20(14f<br>21(15f<br>22(16f<br>23(17f<br>24(18f | 2SO_RSEL<br>Select rec<br>Select rec | and I2SO_I<br>cord audio o<br>cord audio o |                               | output da<br>(AINO)<br>(AIN1)<br>(AIN2)<br>(AIN3)<br>(AIN3)<br>(AIN5)<br>(AIN5)<br>(AIN6)<br>(AIN7)<br>(AIN8)<br>0(AIN9)<br>1(AIN10)<br>2(AIN11)<br>3(AIN12)<br>4(AIN13)<br>5(AIN14)<br>6(AIN15)<br>t stage chip<br>ond stage chi<br>stage chip<br>1(AIN51) (c<br>2(AIN52)<br>3(AIN53) | chip (PB2)<br>p (PB3)<br>(PB4) |
| I2SRECSEL5n             | Select                                                                                                    | output data                                                                                                    | a of port n ir                                                                                                    | n the positio                 | n below                                                                                                    |                                |

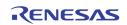

| Address | [7] | [6] | [5] | [4] | [3] | [2]   | [1]   | [0] |
|---------|-----|-----|-----|-----|-----|-------|-------|-----|
| 0x0DE   |     |     |     |     |     | MIX_F | atio5 |     |

MIX\_RATI05

TW2851

Define the ratio values for audio mixing of channel AIN4 using MIX\_RATIO4 to the ratio values for audio mixing of playback audio input

If MRATIOMD = 0 (default)

| 0  | 0.25           |
|----|----------------|
| 1  | 0.31           |
| 2  | 0.38           |
| 3  | 0.44           |
| 4  | 0.50           |
| 5  | 0.63           |
| 6  | 0.75           |
| 7  | 0.88           |
| 8  | 1.00 (default) |
| 9  | 1.25           |
| 10 | 1.50           |
| 11 | 1.75           |
| 12 | 2.00           |
| 13 | 2.25           |
| 14 | 2.50           |
| 15 | 2.75           |
|    |                |

If MRATIONMD = 1, Mixing ratio is MIX\_RATIO4 / 64

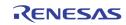

| Address | [7]     | [6]      | [5]                                                                                      | [4]                                       | [3]          | [2]           | [1]          | [0]          |      |  |
|---------|---------|----------|------------------------------------------------------------------------------------------|-------------------------------------------|--------------|---------------|--------------|--------------|------|--|
| 0x0DF   | ATHROUG | ASYNSERI | ACLKR128                                                                                 | ACLKR64                                   | AFS384       | AIN5MD        | 0            | 0            |      |  |
|         | Н       | AL       | /                                                                                        |                                           | /            |               | •            | -            |      |  |
|         |         |          |                                                                                          |                                           |              |               |              |              |      |  |
|         | ATHROUG | θH       | Default                                                                                  | t 0                                       |              |               |              |              |      |  |
|         | ASYNSER | IAL      | Default                                                                                  | t 0                                       |              |               |              |              |      |  |
|         | ACLKR12 | 8        | ACLKR<br>interfa                                                                         | clock outp<br>ce.                         | out mode fo  | or special 1  | 6x8bit (tota | al 128bit) ( | data |  |
|         |         |          | 0                                                                                        |                                           | tput is norn | nal (Default  | :).          |              |      |  |
|         |         |          | 1                                                                                        | the numb                                  | er of ACLKF  | R clock per f | is is 128.Th |              |      |  |
|         |         |          |                                                                                          | effective v                               | with RM_8B   | SIT=1 8bit m  | node (specia | al purpose). |      |  |
|         | ACLKR64 |          |                                                                                          | clock out                                 | aut mode f   | for special   | 4 word ou    | itnut intorf | 200  |  |
|         | ACLAR04 |          | ACLKR clock output mode for special 4 word output interface.<br>ACLKRMASTER=1 mode only. |                                           |              |               |              |              |      |  |
|         |         |          | 0 ACLKR output is normal (Default)                                                       |                                           |              |               |              |              |      |  |
|         |         |          | 1 the number of ACLKR clock per fs is 64.                                                |                                           |              |               |              |              |      |  |
|         | AFS384  |          | Snecia                                                                                   | I Audio fs S                              | ampling mo   | nde           |              |              |      |  |
|         |         |          | 0                                                                                        |                                           |              | ode is norm   | al 256xfs if | AIN5 = 0.    |      |  |
|         |         |          |                                                                                          | (Default)                                 |              |               |              |              |      |  |
|         |         |          | 1                                                                                        |                                           |              | ode is 384x   |              |              |      |  |
|         |         |          |                                                                                          |                                           | ,            | 0, A2NUM=     | ,            | 2, A4NUM     |      |  |
|         |         |          |                                                                                          | = 3, ASNU                                 | ivi=4 settin | g are neede   | eu.          |              |      |  |
|         | AIN5MD  |          |                                                                                          | nput proces                               | s mode       |               |              |              |      |  |
|         |         |          |                                                                                          | 0 AIN1/AIN2/AIN3/AIN4 4 audio input mode. |              |               |              |              |      |  |
|         |         |          |                                                                                          |                                           |              | ). In this mo | ,            |              |      |  |
|         |         |          | 1                                                                                        | ,                                         |              | 14/AIN5 5 a   | •            | mode. This   |      |  |
|         |         |          |                                                                                          | mode is 3                                 |              | e if AFS384   | = 0.         |              |      |  |

| Address | [7]      | [6]      | [5] | [4] | [3] | [2] | [1] | [0] |
|---------|----------|----------|-----|-----|-----|-----|-----|-----|
| 0x0E0   | MRATIOMD | ADACTEST | 0   | 0   | 0   | 0   | 0   | 0   |

| MRATIOMD | 1<br>0 | Use a more exponential way to interpret the MRATIO.<br>Perform the following transformation before using the ratio<br>$0 \sim 3 \Rightarrow 4 \sim 7$<br>$4 \sim 7 \Rightarrow 8 \sim 14$<br>$8 \sim 11 \Rightarrow 16 \sim 28$<br>$12 \sim 15 \Rightarrow 32 \sim 44$<br>Use the MRATIO as the ratio |
|----------|--------|----------------------------------------------------------------------------------------------------|
|          |        |                                                                                                    |

#### ADACTEST

Test feature for ADAC. Set to 0.

| Address | [7]     | [6] | [5]             | [4]                                   | [3]                          | [2]    | [1]  | [0] |
|---------|---------|-----|-----------------|---------------------------------------|------------------------------|--------|------|-----|
| 0x0E3   | 0       | 0   | ACLKRPOL        | ACLKPPOL                              | AFAUTO                       |        | AFMD |     |
|         | ACLKRPO | L   | ACLKR<br>0<br>1 | input signa<br>Not invers<br>Inversed | l polarity in<br>ed (Default |        |      |     |
|         | ACLKPPO | L   | ACLKP           | input signa                           | l polarity in                | verse. |      |     |

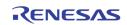

|        | 0       | Not inversed (Default)                                |
|--------|---------|-------------------------------------------------------|
|        | 1       | Inversed                                              |
| AFAUTO | ACKI[21 | L:0] control automatic set up with AFMD registers     |
|        | This mo | de is only effective when ACLKRMASTER=1               |
|        | 0       | ACKI[21:0] registers set up ACKI control              |
|        | 1       | ACKI control is automatically set up by AFMD register |
|        |         | values                                                |
| AFMD   | AFAUTO  | ) control mode                                        |
|        | 0       | 8kHz setting (Default)                                |
|        | 1       | 16kHz setting                                         |
|        | 2       | 32kHz setting                                         |
|        | 3       | 44.1kHz setting                                       |
|        | 4       | 48kHz setting                                         |
|        |         |                                                       |

| Address | [7]      | [6]     | [5]      | [4]      | [3]      | [2]      | [1]  | [0] |
|---------|----------|---------|----------|----------|----------|----------|------|-----|
| 0x0E4   | I2S8MODE | MASCKMD | PBINSWAP | ASYNRDLY | ASYNPDLY | ADATPDLY | INLA | WMD |

| I2S8MODE | <ul> <li>8bit I2S Record output mode.</li> <li>0 L/R half length separated output (Default).</li> <li>1 One continuous packed output equal to DSP output format.</li> </ul>                                                                                                    |
|----------|----------------------------------------------------------------------------------------------------|
| MASCKMD  | <ul> <li>Audio Clock Master ACLKR output wave format.</li> <li>High period is one 27MHz clock period (default).</li> <li>Almost duty 50-50% clock output on ACLKR pin. If this mode is selected, two times bigger number value need to be set up on the ACKI register. If AFAUTO=1, ACKI control is automatically set up even if MASCKMD=1.</li> </ul> |
| PBINSWAP | Playback ACLKP/ASYNP/ADATP input data MSB-LSB<br>swapping.<br>0 Not swapping<br>1 Swapping.                                                                                                    |
| ASYNRDLY | ASYNR input signal delay.<br>O No delay<br>1 Add one 27MHz period delay in ASYNR signal input                                                                                                    |
| ASYNPDLY | ASYNP input signal delay.<br>O no delay<br>1 add one 27MHz period delay in ASYNP signal input                                                                                                    |
| ADATPDLY | <ul> <li>ADATP input data delay by one ACLKP clock.</li> <li>No delay (Default).This is for I2S type 1T delay input interface.</li> <li>Add 1 ACLKP clock delay in ADATP input data. This is for left-justified type 0T delay input interface.</li> </ul>                                                                                              |
| INLAWMD  | <ul> <li>Select u-Law/A-Law/PCM/SB data input format on ADATP pin.</li> <li>PCM input (Default)</li> <li>SB (Signed MSB bit in PCM data is inverted) input</li> <li>u-Law input</li> <li>A-Law input</li> </ul>                                                                                                    |

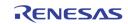

| Address | [7] | [6] | [5] | [4] | [3] | [2] | [1]      | [0]      |
|---------|-----|-----|-----|-----|-----|-----|----------|----------|
| 0x0E5   | 0   | 0   | 0   | 0   | 0   | 0   | AINTPOFF | A5DETENA |

| AINTPOFF | Test feature for ADAC. Set to 0.                                                            |
|----------|---------------------------------------------------------------------------------------------|
| A5DETENA | Enable state register updating and interrupt request of audio AIN5 detection for each input |
|          | 0 Disable state register updating and interrupt request                                     |

1 Enable state register updating and interrupt request

# Host Interface

### **VGA DDC INTERFACE CONTROL**

| Address | [7] | [6]               | [5] | [4]      | [3]        | [2] | [1] | [0] |  |  |  |
|---------|-----|-------------------|-----|----------|------------|-----|-----|-----|--|--|--|
| 0x9C0   |     | DDC_FREQ_DIV[7:0] |     |          |            |     |     |     |  |  |  |
| 0x9C1   |     |                   |     | DDC_FREQ | _DIV[15:8] |     |     |     |  |  |  |

DDC\_FREQ\_DIV DI

DDC I2C Clock Generator generates DDC\_CLK from an internal 54 MHz clock divided by DDC\_FREQ\_DIV.

| Address | [7] | [6] | [5] | [4]   | [3]    | [2] | [1] | [0] |
|---------|-----|-----|-----|-------|--------|-----|-----|-----|
| 0x9C2   |     |     |     | DDC_W | r_data |     |     |     |

|         | DDC_WF | R_DATA | DDC I                     | 2C Write Da               | ata Register |     |     |     |
|---------|--------|--------|---------------------------|---------------------------|--------------|-----|-----|-----|
|         |        |        | At the<br>Slave_<br>R/W 0 | follows<br>A[7:1]<br>A[0] |              |     |     |     |
| Address | [7]    | [6]    | [5]                       | [4]                       | [3]          | [2] | [1] | [0] |
| 0x9C3   |        |        |                           | DDC_R                     | D_DATA       |     |     |     |

DDC\_RD\_DATA

DDC I2C Read Data Register

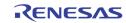

| Address | [7]    | [6]   | [5]                                           | [4]                                                                   | [3]                                                                     | [2]                                                             | [1]                          | [0]        |
|---------|--------|-------|-----------------------------------------------|-----------------------------------------------------------------------|-------------------------------------------------------------------------|-----------------------------------------------------------------|------------------------------|------------|
| 0x9C4   |        |       |                                               | DDC_CC                                                                | MMAND                                                                   |                                                                 |                              |            |
|         | DDC_CO | MMAND | DDC 0<br>7<br>6<br>5<br>4<br>3<br>2<br>1<br>0 | Once ack<br>Register<br>Write the<br>Send an<br>Clock Co<br>Interrupt | e value from<br>knowledged<br>e value in Di<br>ACK to the<br>unt Enable | the slave of the data v<br>, the data v<br>DC_WR_DA<br>DDC_DATA | vill be in DD<br>.TA onto DD | OC_RD_DATA |

|   | Address | [7] | [6] | [5] | [4]   | [3]    | [2] | [1] | [0] |
|---|---------|-----|-----|-----|-------|--------|-----|-----|-----|
| ſ | 0x9C5   |     |     |     | DDC_S | STATUS |     |     |     |

DDC\_STATUS

DDC Status Register (read only)

- Bit 7 RXACK
- I2C\_BUSY Bit 6 Bit 5 Active Low
- Bit 4 0
- Bit 3 0
- Bit 2
  - 0
- Bit 1 I2C Read/Write
- Bit 0 Interrupt Acknowledge

| Address | [7] | [6] | [5] | [4] | [3] | [2] | [1] | [0] |
|---------|-----|-----|-----|-----|-----|-----|-----|-----|
| 0x9C7   |     |     |     | (   | )   |     |     |     |

Reserved

Should be kept 0

| Address | [7] | [6] | [5] | [4] | [3]  | [2] | [1] | [0] |
|---------|-----|-----|-----|-----|------|-----|-----|-----|
| 0x9CF   |     |     |     | DDC | _RST |     |     |     |

DDC\_RST

DDC Software Reset whenever CPU issues a write to this address

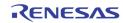

### **PS2 MOUSE INTERFACE CONTROL**

| Address | [7]                                                                                                    | [6]    | [5]     | [4]                                                                                                    | [3]         | [2]          | [1]       | [0]       |       |  |  |
|---------|----------------------------------------------------------------------------------------------------|--------|---------|----------------------------------------------------------------------------------------------------|-------------|--------------|-----------|-----------|-------|--|--|
| 0x9D0   |                                                                                                    | PS2_M  | axNoSig | PS2_MaxByte     PS2_WR_EN     PS2_EN       fy the length of time used to flag no signal when PS2_fggled.     num number of bytes used in PS2 read operation       pata Write Enable to write data in PS2_WR_DATA onto PS       nable       [4]     [3]     [2]     [1]     [0] |             | 1            |           |           |       |  |  |
|         | PS2_Ma                                                                                                    | xNoSig | -       | fy the lengt<br>ggled.                                                                                                    | h of time u | ised to flag | no signal | when PS2_ | CK is |  |  |
|         | PS2_Ma                                                                                                    | xByte  |         | Maximum number of bytes used in PS2 read operation PS2_D                                                                                                    |             |              |           |           |       |  |  |
|         | PS2_WR                                                                                                    | EN     | PS2 D   | PS2 Data Write Enable to write data in PS2_WR_DATA onto PS2_D                                                                                                    |             |              |           |           |       |  |  |
|         | PS2_EN                                                                                                    |        | PS2 E   | PS2 Enable                                                                                                    |             |              |           |           |       |  |  |
| Address | [7]                                                                                                    | [6]    | [5]     | [4]                                                                                                    | [3]         | [2]          | [1]       | [0]       | ]     |  |  |
| 0x9D1   |                                                                                                    |        |         | PS2_W                                                                                                    | r_data      |              |           |           |       |  |  |
|         | PS2_WR_DATA Before writing this register, make sure the 0x9D0 control is writing the PS2_WR_EN = 1 and PS2_EN = 1. |        |         |                                                                                                    |             |              | ritten    |           |       |  |  |

Once writing into this register, the PS2 interface start sending PS2\_WR\_DATA onto PS2\_D bus.

| Address | [7] | [6]                | [5] | [4]      | [3]        | [2] | [1] | [0] |  |  |  |
|---------|-----|--------------------|-----|----------|------------|-----|-----|-----|--|--|--|
| 0x9D2   |     | PS2_RD_DATA[7:0]   |     |          |            |     |     |     |  |  |  |
| 0x9D3   |     | PS2_RD_DATA[15:8]  |     |          |            |     |     |     |  |  |  |
| 0x9D4   |     | PS2_RD_DATA[23:16] |     |          |            |     |     |     |  |  |  |
| 0x9D5   |     |                    |     | PS2_RD_D | ATA[31:24] |     |     |     |  |  |  |

PS2\_RD\_DATA

Data read back from PS2 port. If PS2\_WR\_EN = 0, and PS2\_EN = 1, and the PS2 Interrupt is asserted, the data on PS2\_D bus are available in these registers. The maximum number of valid bytes is determined by PS2\_MaxByte in 0x9D0

| Address | [7] | [6] | [5] | [4] | [3]  | [2] | [1] | [0] |
|---------|-----|-----|-----|-----|------|-----|-----|-----|
| 0x9DF   |     |     |     | PS2 | _RST |     |     |     |

PS2\_RST

PS2 Software Reset whenever CPU issues a write to this address

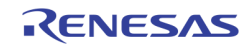

### INTERRUPT

| Address | [7] | [6]             | [5] | [4]        | [3]        | [2] | [1] | [0] |  |  |  |
|---------|-----|-----------------|-----|------------|------------|-----|-----|-----|--|--|--|
| 0x1D0   |     | INTERRUPT_VECTO |     |            |            |     |     |     |  |  |  |
| 0x1D1   |     | INTERRUPT_VECT1 |     |            |            |     |     |     |  |  |  |
| 0x1D2   |     | INTERRUPT_VECT2 |     |            |            |     |     |     |  |  |  |
| 0x1D3   |     |                 |     | INTERRU    | PT_VECT3   |     |     |     |  |  |  |
| 0x1D4   |     |                 |     | INTERRU    | PT_VECT4   |     |     |     |  |  |  |
| 0x1D5   |     |                 |     | INTERRU    | PT_VECT5   |     |     |     |  |  |  |
| 0x1D6   |     |                 |     | INTERRU    | PT_VECT6   |     |     |     |  |  |  |
| 0x1D7   |     |                 |     | INTERRU    | PT_VECT7   |     |     |     |  |  |  |
| 0x1D8   |     |                 |     | INTERRUPT_ | VECT_MASK0 |     |     |     |  |  |  |
| 0x1D9   |     |                 |     | INTERRUPT_ | VECT_MASK1 |     |     |     |  |  |  |
| 0x1DA   |     |                 |     | INTERRUPT_ | VECT_MASK2 |     |     |     |  |  |  |
| 0x1DB   |     |                 |     | INTERRUPT_ | VECT_MASK3 |     |     |     |  |  |  |
| Ox1DC   |     |                 |     | INTERRUPT_ | VECT_MASK4 |     |     |     |  |  |  |
| 0x1DD   |     |                 |     | INTERRUPT_ | VECT_MASK5 |     |     |     |  |  |  |
| 0x1DE   |     |                 |     | INTERRUPT_ | VECT_MASK6 |     |     |     |  |  |  |
| 0x1DF   |     |                 |     | INTERRUPT_ | VECT_MASK7 |     |     |     |  |  |  |
| Ox1E0   |     |                 |     | INTERRUF   | PT_STATUS  |     |     |     |  |  |  |

| INTERRUPT_VECTn     | Read<br>Write | Read the interrupt status of the specific interrupt source<br>Write a '1' to that bit will clear the specific interrupt<br>source. This clear bit will make the INTERRUPT_VECT<br>to become '0' |
|---------------------|---------------|----------------------------------------------------------------------------------------------------|
| INTERRUPT_VECT_MASH | ٢n            |                                                                                                    |
|                     | 1             | Set to '1' will allow the INTERRUPT_VECT source to                                                                                                    |
|                     |               | show up at the output IRQ pin if the vector bit is a '1'                                                                                                    |
|                     | 0             | Set to '0' will disable the output to IRQ, so the MCU will                                                                                                    |
|                     |               | ignore that source                                                                                                    |
| INTERRUPT STATUS[x] |               |                                                                                                    |
|                     | 1             | An INTERRUPT_STATUS[x] of '1' means there is some                                                                                                    |
|                     |               | source in INTERRUPT_VECTx set to 1. The MCU can read                                                                                                    |
|                     |               | this register before it read each of the INTERRUPT_VECTx.                                                                                                    |
|                     |               |                                                                                                    |

The specific interrupt vector is organized as follows:

| INTERRUPT_VECT0[3:0] | Video Decoder Motion<br>Detection, ANA SW = 0   |
|----------------------|-------------------------------------------------|
| INTERRUPT_VECT0[7:4] | Video Decoder Motion<br>Detection, ANA_SW = 1   |
| INTERRUPT_VECT1[3:0] | Video Decoder Night Detection,<br>ANA SW = 0    |
| INTERRUPT_VECT1[7:4] | Video Decoder Night Detection,<br>ANA_SW = 1    |
| INTERRUPT_VECT2[3:0] | Video Decoder Black Detection,<br>ANA_SW = 0    |
| INTERRUPT_VECT2[7:4] | Video Decoder Black Detection,<br>ANA_SW = 1    |
| INTERRUPT_VECT3[3:0] | Video Decoder NO VIDEO<br>detection, ANA_SW = 0 |
| INTERRUPT_VECT3[7:4] | Video Decoder NO VIDEO<br>detection, ANA_SW = 1 |
| INTERRUPT_VECT4[3:0] | Unused                                          |

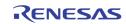

| INTERRUPT_VECT4[7:4] | Playback port CHID Detection |
|----------------------|------------------------------|
| INTERRUPT_VECT5[3:0] | Playback port NO VIDEO       |
|                      | Detection                    |
| INTERRUPT_VECT5[7:4] | Playback muxed channel PORT  |
|                      | Change Detection             |
| INTERRUPT_VECT6[0]   | Display Strobe Done          |
|                      |                              |
| INTERRUPT_VECT6[1]   | Record Strobe Done           |
| INTERRUPT_VECT6[2]   | SPOT Strobe Done             |
| INTERRUPT_VECT6[3]   | Record Read/Write Switch     |
|                      | Queue Done                   |
| INTERRUPT_VECT6[4]   | SPOT Read/Write Switch       |
|                      | Queue Done                   |
| INTERRUPT_VECT6[5]   | PS2 Mouse Interrupt          |
| INTERRUPT_VECT6[6]   | OSG Bitmap Done (or Wait)    |
| INTERRUPT_VECT6[7]   | DDC Channel Interrupt        |
|                      | -                            |
| INTERRUPT_VECT7[0]   | Display VGA Vstart           |
| INTERRUPT_VECT7[1]   | Display CVBS Vstart          |
| INTERRUPT_VECT7[2]   | Record Vstart                |
| INTERRUPT_VECT7[3]   | SPOT Vstart                  |
| INTERRUPT_VECT7[4]   | Unused                       |
| INTERRUPT_VECT7[5]   | Unused                       |
| INTERRUPT_VECT7[6]   | Unused                       |
|                      |                              |
| INTERRUPT_VECT7[7]   | Unused                       |
|                      |                              |

#### **DDR BURST**

| Address | [7]          | [6] | [5] | [4] | [3] | [2] | [1] | [0] |
|---------|--------------|-----|-----|-----|-----|-----|-----|-----|
| 0x2DF   | AUX_DDR_DATA |     |     |     |     |     |     |     |

AUX\_DDR\_DATA

The data register used to read/write the internal 64 bytes FIFO used to burst to/from the DDR

| Address | [7]                 | [6] | [5] | [4] | [3] | [2] | [1] | [0] |  |
|---------|---------------------|-----|-----|-----|-----|-----|-----|-----|--|
| 0x2E0   | AUX_DDR_ADDR[7:0]   |     |     |     |     |     |     |     |  |
| 0x2E1   | AUX_DDR_ADDR[15:8]  |     |     |     |     |     |     |     |  |
| 0x2E2   | AUX_DDR_ADDR[23:16] |     |     |     |     |     |     |     |  |

AUX\_DDR\_ADDR The address registers used to burst read/write to/from DDR

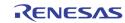

| Address | [7]                                                                                                    | [6]      | [5]             | [4]         | [3]                          | [2]            | [1]                                                    | [0]          |  |  |
|---------|----------------------------------------------------------------------------------------------------|----------|-----------------|-------------|------------------------------|----------------|--------------------------------------------------------|--------------|--|--|
| 0x2E3   |                                                                                                    |          |                 | AUX_DDI     | R_LENGTH[7:0]                |                |                                                        | •            |  |  |
| 0x2E4   | AUX_WAIT_POL                                                                                                    | AU       | X_DDR_LENGTH[10 | ):8]        | AUX_FIFO_EMPTY*              | AUX_FIFO_FULL* | AUX_DDR_RD                                             | AUX_DDR_WR   |  |  |
|         | AUX_DDI                                                                                                    | R_LENGTH |                 |             | th of the CP<br>h is 1204 by |                | l/write to/fi                                          | rom DDR. The |  |  |
|         | AUX_WA                                                                                                    | IT_POL   | Reve            | rse the pol | arity of the A               | UX WAIT sig    | gnal                                                   |              |  |  |
|         | AUX_FIFO_EMPTY<br>AUX_FIFO_EMPTY<br>The internal 64 bytes FIFO emptiness status flag<br>1<br>The 64 bytes internal FIFO is empty and availa<br>for writing data to burst to DDR<br>0<br>The 64 bytes internal FIFO is not empty, mear<br>the previous move from FIFO to DDR is<br>completed yet. The CPU should wait until this b<br>set before writing a new 64 bytes.                                                                                                    |          |                 |             |                              |                |                                                        |              |  |  |
|         | set before writing a new 64 bytes.AUX_FIFO_FULLThe internal 64 bytes FIFO has data available for CPU to read<br>This bit allows the CPU to poll after an AUX_DDR_RD comm<br>issued, or after every 64 bytes of data are read. With this<br>the CPU is safe to read up to 64 bytes, or up to the las<br>length derived from the AUX_DDR_LENGTH<br>11The 64 bytes internal FIFO has some data<br>Available for CPU to read0The 64 bytes internal FIFO does not have da<br>for CPU to read yet |          |                 |             |                              |                | RD comman<br>With this bit<br>to the last b<br>me data |              |  |  |
|         | AUX_DDI                                                                                                    | R_WR     | The A           | UX DDR W    | /rite Comma                  | nd. This bit   | is self-clear                                          | ed           |  |  |
|         | AUX_DDI                                                                                                    | R_RD     | The A           |             | ead Comma                    | nd. This bit i | is self-clear                                          | ed.          |  |  |

## **DDR Memory Controller**

| Address | [7]                                                                 | [6]            | [5]    | [4]                                               | [3]            | [2]          | [1]              | [0]   |  |  |
|---------|---------------------------------------------------------------------|----------------|--------|---------------------------------------------------|----------------|--------------|------------------|-------|--|--|
| 0x2E5   |                                                                     | DDR_RD_CLK_SEL |        |                                                   | DDR_DQS_RD_DLY |              | DDR_RD_TO_WR_NOP |       |  |  |
|         | DDR_RD_CLK_SEL Select the DQS or ~DQS as read clock to latch the DQ |                |        |                                                   |                |              |                  |       |  |  |
|         | DDR_DQ                                                              | S_RD_DLY       | Select | Select the DQS valid read data cycle delay number |                |              |                  |       |  |  |
|         | DDR_RD                                                              | D_TO_WR_NO     |        | ead to write                                      | e adds addi    | tional nop c | ycles. Defa      | ult O |  |  |

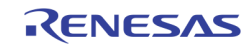

| Address | [7] | [6]           | [5] | [4] | [3]           | [2] | [1] | [0] |  |
|---------|-----|---------------|-----|-----|---------------|-----|-----|-----|--|
| 0x2E6   |     |               |     |     | DDR_DQS_SEL0  |     |     |     |  |
| 0x2E7   |     |               |     |     | DDR_DQS_SEL1  |     |     |     |  |
| 0x2E8   |     | OSG_DDR_TIMER |     |     | DDR_CLK90_SEL |     |     |     |  |

| DDR_DQS_SEL0  | Select DDR_DQS_SEL/32 clock phase delay                                                |
|---------------|----------------------------------------------------------------------------------------|
| DDR_DQS_SEL1  | Select DDR_DQS_SEL/32 clock phase delay                                                |
| DDR_CLK90_SEL | Select the phase of 90 degree CLK generated from DLL.<br>The phase is DDR_CLK90_SEL/32 |
| OSG_DDR_TIMER | Timer to slow down the OSG write to avoid excessive peak bandwidth                     |

| Address | [7]     | [6]       | [5]       | [4]       | [3] | [2] | [1]    | [0]     |
|---------|---------|-----------|-----------|-----------|-----|-----|--------|---------|
| 0x2E9   | DDR_DLL | _TEST_SEL | DDR_DLL_I | DEBUG_SEL |     |     | DDR_DL | L_TAP_S |

DDR\_DLL\_DEBUG\_SEL

Debug select to the DLL Debug Output

DDR\_DLL\_TEST\_SEL Select the DLL test output signal

DDR\_DLL\_TAP\_S Select the DLL TAPS

| Address | [7]       | [6]       | [5]  | [4] | [3]       | [2]      | [1]      | [0] |  |
|---------|-----------|-----------|------|-----|-----------|----------|----------|-----|--|
| 0x2EA   |           | DDR_      | T_RC |     | DDR_T_RAS |          |          |     |  |
| 0x2EB   | DDR_T_RFC |           |      |     |           | DDR_T_RP |          |     |  |
| 0x2EC   |           | DDR_T_RCD |      |     |           |          | DDR_T_WR |     |  |

| DDR_T_RC  | DDR t_rc timing  |
|-----------|------------------|
| DDR_T_RAS | DDR t_ras timing |
| DDR_T_RFC | DDR t_rfc timing |
| DDR_T_RP  | DDR t_rp timing  |
| DDR_T_RCD | DDR t_rcd timing |
| DDR_T_WR  | DDR t_wr timing  |

| Address | [7]    | [6]         | [5] | [4]                                                                                   | [3]             | [2]          | [1]          | [0]   |  |  |
|---------|--------|-------------|-----|---------------------------------------------------------------------------------------|-----------------|--------------|--------------|-------|--|--|
| 0x2ED   |        | DDR_REFRESH |     |                                                                                       | DDR_INIT_BYPASS |              | DDR_B_LENGTH |       |  |  |
|         | DDR_RE |             |     | DDR refresh timing control<br>DDR initialization bypass (for simulation purpose only) |                 |              |              |       |  |  |
|         | DDR_IN | IT_BYPASS   | DDR | initializatio                                                                         | n bypass (fo    | or simulatio | n purpose o  | only) |  |  |
|         | DDR_B_ | LENGTH      | DDR | burst length                                                                          | ı               |              |              |       |  |  |
| Address | [7]    | [6]         | [5] | [4]                                                                                   | [3]             | [2]          | [1]          | [0]   |  |  |

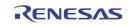

| 0x2EE              |            |                  | DDR_CAS_LAT DDR_SAMSUNG 0 DDR_SIZE                                                                                |                    |              |                  |              |                |  |  |
|--------------------|------------|------------------|----------------------------------------------------------------------------------------------------|--------------------|--------------|------------------|--------------|----------------|--|--|
|                    | DDR_CA     | AS_LAT           | DDR                                                                                                    |                    |              |                  |              |                |  |  |
|                    | DDR_SA     | DDR_SAMSUNG Inte |                                                                                                    | Internal test mode |              |                  |              |                |  |  |
|                    | DDR_SI     | ZE               |                                                                                                    |                    |              |                  |              |                |  |  |
| Address            | [7]        | [6]              | [5]                                                                                                    | [4]                | [3]          | [2]              | [1]          | [0]            |  |  |
| 0x2EF              | DDR_WTR    | DDR_B_TYPE       | DDR_DV_ST                                                                                                    | DDR_EN_DLL         |              |                  |              |                |  |  |
| DDR_WTR            |            |                  | <ol> <li>DDR Write to Read Turn Around cycle needed</li> <li>No Write to Read Turn Around cycle needed</li> </ol> |                    |              |                  |              |                |  |  |
|                    | DDR_B_TYPE |                  | External DDR Burst Type, for initialization use                                                                   |                    |              |                  |              |                |  |  |
| DDR_DV_ST Configur |            |                  | gure externa                                                                                                    | al DDR drivi       | ng strength  | ı, for initializ | zation use   |                |  |  |
|                    | DDR_EN     | N_DLL            | Enab                                                                                                    | le the DLL ir      | n the extern | al DDR me        | mory, for in | itialization u |  |  |
| c Con              | itrol      |                  |                                                                                                    |                    |              |                  |              |                |  |  |
| Address            | [7]        | 101              | 151                                                                                                    | [4]                | [2]          | [0]              | [4]          | 101            |  |  |

# Mi

| Ox2FO SOFT_RSTN DLL_RST |  |
|-------------------------|--|

| SOFT_RSTN | Software resetn signal for the whole chip. This bit does not reset the configuration registers. |
|-----------|-------------------------------------------------------------------------------------------------|
|           | 0 Reset                                                                                         |
|           | 1 Release Reset                                                                                 |
| DLL_RST   | 1 Reset DLLs                                                                                    |
|           | 0 Release Reset DLLs                                                                            |
| DLL_RST   | 1 Reset DLLs                                                                                    |

| Address | [7] | [6] | [5] | [4] | [3] | [2] | [1]  | [0]  |
|---------|-----|-----|-----|-----|-----|-----|------|------|
| 0x2F1   |     |     |     |     |     |     | CHIF | P_ID |

CHIP\_ID

Set the chip ID in cascade mode.

| Address | [7]                     | [6]       | [5]            | [4]                                                                                                    | [3]                    | [2]                    | [1]         | [0]       |
|---------|-------------------------|-----------|----------------|----------------------------------------------------------------------------------------------------|------------------------|------------------------|-------------|-----------|
| 0x2F5   | SP_CC_CLK_SEL RP_CC_CLK |           | .K_SEL         | 0                                                                                                    | 0                      | 0                      | 0           |           |
|         | SP_CC_                  | CLK_SEL   | [1]<br>[0]     | Reverse the SPOT output sampling across clock<br>domain from SCLK to CLKOS<br>Reverse the SPOT input sampling across<br>clock domain from CLKIS to SCLK<br>Reverse the RECORD output sampling across clock |                        |                        |             |           |
|         | RP_CC_                  | CLK_SEL   | [1]            |                                                                                                    | the RECOR<br>from RCLK | -                      | mpling acro | oss clock |
|         |                         |           | [0]            |                                                                                                    | the RECOR              | D input sam<br>to RCLK | pling acros | s clock   |
| Address | [7]                     | [6]       | [5]            | [4]                                                                                                    | [3]                    | [2]                    | [1]         | [0]       |
| 0x2F8   | DP_CLK                  | _CSCD_SEL | DP_CLK_CSCD_PD | CLKOX_SEL                                                                                                    |                        |                        |             |           |

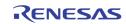

| DP_CLK_CSCD_SEL             | Select the clock source of the internal Display Cascade module clock                                                               |
|-----------------------------|----------------------------------------------------------------------------------------------------|
|                             | 0 54 MHz                                                                                                    |
|                             | 1 27 MHz                                                                                                    |
|                             | 2 108 MHz                                                                                                    |
|                             | 3 PPLL clock output                                                                                                    |
|                             |                                                                                                    |
| DP_CLK_CSCD_PD              | Power down the display cascade clock                                                                                               |
| DP_CLK_CSCD_PD<br>CLKOX_SEL |                                                                                                    |
|                             | Power down the display cascade clock<br>Select the source of the display output CLKOX pin<br>0 From cascade clock as determined by |
|                             | Select the source of the display output CLKOX pin                                                                                  |

| Address | [7]        | [6]        | [5]       | [4]       | [3] | [2] | [1] | [0] |
|---------|------------|------------|-----------|-----------|-----|-----|-----|-----|
| 0x2FB   | CLKOY1_POL | CLKOY0_POL | CLKOS_POL | CLKOX_POL |     |     |     |     |

| CLKOY1_POL | Reverse the clock polarity of output CLKOY1 pin |
|------------|-------------------------------------------------|
| CLKOY0_POL | Reverse the clock polarity of output CLKOYO pin |
| CLKOS_POL  | Reverse the clock polarity of the CLKOS pin     |
| CLKOX_POL  | Reverse the clock polarity of the CLKOX pin     |

| Address | [7] | [6] | [5] | [4]       | [3] | [2]  | [1]   | [0] |
|---------|-----|-----|-----|-----------|-----|------|-------|-----|
| 0x2FC   |     |     |     | CLKIX_POL |     | CLKP | B_POL |     |

CLKIX\_POL Reverse the CLKIX polarity

CLKPB\_POL Reverse the CLKPB polarity

| Address | [7]                                                        | [6] | [5]         [4]         [3]         [2]         [1]         [0]           os_DLY         CLKOX_DLY |           |     |       |       |     |
|---------|------------------------------------------------------------|-----|----------------------------------------------------------------------------------------------------|-----------|-----|-------|-------|-----|
| 0x2FD   | D CLKOS_DLY CLKOX_DLY                                      |     |                                                                                                    |           |     |       |       |     |
|         | CLKOS_<br>CLKOX_                                           |     | Select the delay of CLKOS<br>Select the delay of CLKOX                                             |           |     |       |       |     |
| Address | [7]                                                        | [6] | [5]                                                                                                | [4]       | [3] | [2]   | [1]   | [0] |
| 0x2FE   | CLKOY1_DLY                                                 |     |                                                                                                    |           |     | CLKOY | 0_DLY |     |
|         | CLKOY1_DLY Select the delay<br>CLKOY0_DLY Select the delay |     |                                                                                                    | of CLKOY1 |     |       |       |     |

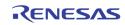

| Address | [7] | [6] | [5] | [4] | [3] | [2] | [1] | [0] |
|---------|-----|-----|-----|-----|-----|-----|-----|-----|
| OxE00   |     |     |     |     |     |     | 0   | 0   |

Reserved

| Address | [7] | [6]            | [5] | [4]                         | [3] | [2] | [1] | [0] |  |  |
|---------|-----|----------------|-----|-----------------------------|-----|-----|-----|-----|--|--|
| OxEB0   |     | PPLL_F[7:0]    |     |                             |     |     |     |     |  |  |
| OxEB1   |     | PPLL_OD PPLL_R |     |                             |     |     |     |     |  |  |
| 0xEB2   |     |                |     | EXT_PCLK_SEL PPLL_OE PPLL_E |     |     |     |     |  |  |

PPLL is controlled with the following equation

FOUT = (FIN \* 2 \* F) / (R \* NO)

With the following restriction:

|                             | 2 MHz < FIN / R < 8 MHz<br>200 MHz < FOUT * NO < 400 MHz<br>50 MHz < FOUT < 400 MHz                                                         |
|-----------------------------|----------------------------------------------------------------------------------------------------|
| PPLL_F<br>PPLL_R<br>PPLL_OD | The F parameter in the equationThe R parameter in the equationOD of PLL, determines the NO in the equation0NOT ALLOWED1NO = 12NO = 23NO = 4 |
| EXT_PCLK_SEL                | Select the external PCLK, rather than using the internal PLL Clock                                                                          |
|                             | 3'b1xx Force pclk to 0<br>3'b000 Select PPLL_CLK<br>3'b010 Select PPLL_CLK/2<br>3'b0x1 Select P_EXT_PCLK                                    |
| PPLL_OE                     | OE of PCLK PLL                                                                                                    |
| PPLL_BP                     | Bypass of PCLK PLL                                                                                                    |

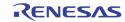

| Address | [7] | [6]                      | [5] | [4] | [3] | [2] | [1] | [0]     |  |  |  |
|---------|-----|--------------------------|-----|-----|-----|-----|-----|---------|--|--|--|
| 0xEB4   |     | MPLL_F[7:0]              |     |     |     |     |     |         |  |  |  |
| 0xEB5   |     | MPLL_OD MPLL_R           |     |     |     |     |     |         |  |  |  |
| 0xEB6   |     | EXT_MCLK_SEL MPLL_OE MPL |     |     |     |     |     | MPLL_BP |  |  |  |

MPLL is controlled with the following equation

FOUT = (FIN \* 2 \* F) / (R \* NO)

With the following restriction:

MPLL\_BP

2 MHz < FIN / R < 8 MHz200 MHz < FOUT \* NO < 400 MHz 50 MHz < FOUT < 400 MHz MPLL\_F The F parameter in the equation MPLL\_R The R parameter in the equation OD of PLL, determines the NO in the equation MPLL\_OD 0 Not allowed 1 NO = 1NO = 2 2 3 NO = 4EXT\_MCLK\_SEL 1 Select the external MCLK signal rather than from PLL 0 Select the PLL output as MCLK MPLL\_OE OE of MPLL

| Address | [7]     | [6] | [5]                                                                 | [4]                                                     | [3]                      | [2]  | [1]          | [0] |  |
|---------|---------|-----|---------------------------------------------------------------------|---------------------------------------------------------|--------------------------|------|--------------|-----|--|
| 0xEB8   |         |     |                                                                     | SPLL_IREF SPLL_CPX4 SPLL_LPX4                           |                          |      |              |     |  |
|         | SPLL_IF | REF | Syste<br>0<br>1                                                     |                                                         | urrent (Defa             | ult) | setting to 0 | )   |  |
|         | SPLL_C  | PX4 | System clock PLL charge pump select01 uA15 uA (Default)210 uA315 uA |                                                         |                          |      |              |     |  |
|         | SPLL_LI | PX4 | Syste<br>0<br>1<br>2<br>3                                           | m clock PLI<br>80K Ohr<br>40K Ohr<br>30K Ohr<br>20K Ohr | ns<br>ns (Default)<br>ns |      |              |     |  |

**Bypass of MPLL** 

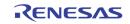

| Address | [7]              | [6] | [5]     | [4]                                       | [3]     | [2]      | [1]      | [0]      |  |  |  |
|---------|------------------|-----|---------|-------------------------------------------|---------|----------|----------|----------|--|--|--|
| 0xEB9   | SPLL_PD          |     | MPLL_PD | PPLL_PD                                   | DLL_DBG | SPLL_DBG | MPLL_DBG | PPLL_DBG |  |  |  |
|         | PPLL_P<br>MPLL F |     |         | Power Down of PCLK PLL Power Down of MPLL |         |          |          |          |  |  |  |
|         |                  | U   | FOWE    |                                           |         |          |          |          |  |  |  |
|         | SPLL_P           | D   | Powe    | Power Down of SPLL                        |         |          |          |          |  |  |  |
|         | xPLL_D           | BG  | Rese    | Reserved for internal test purpose only   |         |          |          |          |  |  |  |
|         | DLL_DB           | G   | Rese    | Reserved for internal test purpose only   |         |          |          |          |  |  |  |
|         | _                |     |         |                                           |         |          |          |          |  |  |  |

| Address | [7]      | [6]       | [5]                               | [4]        | [3]           | [2]       | [1]     | [0]     |  |
|---------|----------|-----------|-----------------------------------|------------|---------------|-----------|---------|---------|--|
| 0xEC0   |          | VD0X_422  | MPPVD0_SEL                        | RGBOUT_EN  | VDOY_H_PD     | VDOY_L_PD | VDOS_PD | VDOX_PD |  |
| OxEC1   |          | DAC1      | _gain                             |            | DACO_GAIN     |           |         |         |  |
| 0xEC2   |          | DACR      | _gain                             |            |               | DACG      | _gain   |         |  |
| 0xEC3   | V_DAC_PD | V_DAC1_PD | V_DAC0_PD                         | RGB_DAC_PD | _PD DACB_GAIN |           |         |         |  |
| OxEC4   | EXT_VADC | EXT_AADC  | T_AADC A_DAC_PD A_ADC_PD V_ADC_PD |            |               |           |         |         |  |

| VDOX_PD    | 1<br>0  | Set VDOX to 0<br>Enable VDOX Output                                                                                                    |
|------------|---------|----------------------------------------------------------------------------------------------------|
| VDOS_PD    | 1<br>0  | Set VDOS to 0<br>Enable VDOS Output                                                                                                    |
| VDOY_L_PD  | 1<br>0  | Set VDOY[7:0] to 0<br>Enable VDOY[7:0] Output                                                                                                    |
| VDOY_H_PD  | 1<br>0  | Set VDOY[15:8] to 0<br>Enable VDOY[15:8] Output                                                                                                    |
| RGBOUT_EN  | 1<br>0  | Enable RGB Output on PINs shared with LVDS<br>Disable RGB Output on PINs shared with LVDS                                                                                                    |
| MPPVDO_SEL | 1<br>0  | Set MPP PIN output as Digital B component<br>Set MPP PIN output as VDOX[15:8]                                                                                                    |
| VDOX_422   | 1<br>0  | Select digital display output as 422 interlaced digital video<br>output. The VS/HS/DE is through the VGA_VS / VGA_HS /<br>VGA_DE pins. The Y component is through the MPP_VDO<br>(VDOX[15:8]) pins. The UV component is through<br>VDOX[7:0] pins.<br>Select RGB output instead. |
| DACxx_GAIN | The vid | eo gain control for CVBSO/1 and RGB DACs.                                                                                                    |
| xxx_PD     | 1       | Power down the ADC / DACs to save power. This applies to V_DAC, V_DAC0, V_DAC1, A_DAC, RGB_DAC, A_ADC, V_ADC                                                                                                    |
| EXT_AADC   | Interna | I Testing feature                                                                                                    |
| EXT_VADC   | Interna | I Testing feature                                                                                                    |

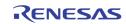

| Address | [7]                   | [6]                                | [5]                    | [4]                                       | [3]                          | [2]                                                             | [1]            | [0]          |  |  |
|---------|-----------------------|------------------------------------|------------------------|-------------------------------------------|------------------------------|-----------------------------------------------------------------|----------------|--------------|--|--|
| 0xEC5   |                       |                                    |                        |                                           | VGA_CLK_POL                  | VGA_DAC_CLK_POL                                                 | DACO_CLK_POL   | DAC1_CLK_POL |  |  |
| 0xEC8   |                       | 0                                  |                        |                                           | 0                            |                                                                 | A_DAC_BIAS_SEL | 0            |  |  |
|         | –<br>DACO_C<br>DAC1_C | -<br>C_CLK_POI<br>LK_POL<br>LK_POL | - Chan<br>Chan<br>Chan | ge the pola<br>ge the pola<br>ge the pola | arity of the<br>arity of the | ock polarity<br>clock used by<br>clock used by<br>clock used by | CVBSO DA       | C            |  |  |
|         | A_DAC_I               | BIAS_SEL                           | Bias<br>0<br>1         |                                           |                              | ne reference v<br>age as the ref                                | •              |              |  |  |
| Address | [7]                   | [6]                                | [5]                    | [5] [4] [3] [2] [1] [0]                   |                              |                                                                 |                |              |  |  |
| 0x620   | 0                     | 0                                  |                        | •                                         | BLI                          | NK_PERIOD                                                       | •              |              |  |  |
|         | BLINK_F               | PERIOD                             | Defir                  | e the blink                               | ing time fr                  | om on to off a                                                  | and off to or  | 1            |  |  |

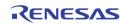

# **Register Description by Address**

## Page 0: 0x000 ~ 0x0FE

| # | Address | [7]         | [6]    | [5]     | [4]                                                                                                    | [3]        | [2]                 | [1]        | [0]         |  |  |  |
|---|---------|-------------|--------|---------|----------------------------------------------------------------------------------------------------|------------|---------------------|------------|-------------|--|--|--|
| 0 | 0x000   |             |        |         |                                                                                                    |            |                     |            |             |  |  |  |
| 1 | 0x010   | VDLOSS*     | HLOCK* | SLOCK*  | FLD*                                                                                                    | VLOCK*     | NOVIDEO*            | MONO*      | DET50*      |  |  |  |
| 2 | 0x020   | VDL035      | HLOCK  | SLOCK   |                                                                                                    | VLOCK      | NOVIDEO             |            | DEISO       |  |  |  |
| 3 | 0x030   |             |        |         |                                                                                                    |            |                     |            |             |  |  |  |
|   |         | * Read only | bits   |         |                                                                                                    |            |                     |            |             |  |  |  |
|   |         | VDLOSS      |        | 1       | Video not present. (sync is not detected in number of<br>consecutive line periods specified by MISSCNT register) |            |                     |            |             |  |  |  |
|   |         |             |        | 0       | Video detected.                                                                                                  |            |                     |            |             |  |  |  |
|   |         | HLOCK       |        | 1       | Horizontal sync PLL is locked to the incoming video                                                              |            |                     |            |             |  |  |  |
|   |         |             |        | 0       | source.<br>Horizontal sync PLL is not locked.                                                                    |            |                     |            |             |  |  |  |
|   |         | SLOCK       |        | 1<br>0  | Sub-carrier PLL is locked to the incoming video source.<br>Sub-carrier PLL is not locked.                        |            |                     |            |             |  |  |  |
|   |         | FLD         |        | 1<br>0  | Even field is<br>Odd field is                                                                                    | -          |                     |            |             |  |  |  |
|   |         | VLOCK       |        | 1<br>0  | Vertical log<br>Vertical log                                                                                     |            | to the inco<br>ked. | ming video | source.     |  |  |  |
|   |         | NOVIDEO     |        | Reserve | d for TEST.                                                                                                    |            |                     |            |             |  |  |  |
|   |         | MONO        |        | 1<br>0  | No color burst signal detected.<br>Color burst signal detected.                                                  |            |                     |            |             |  |  |  |
|   |         | DET50       |        |         | 60Hz sourc<br>50Hz sourc<br>ual vertical<br>d invoked.                                                           | e detected | frequency           | depends o  | n the curre |  |  |  |

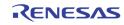

| # | Address | [7]                                                                                                    | [6]          | [5]                                            | [4]          | [3]    | [2] | [1]   | [0] |  |
|---|---------|----------------------------------------------------------------------------------------------------|--------------|------------------------------------------------|--------------|--------|-----|-------|-----|--|
| 0 | 0x001   |                                                                                                    |              |                                                |              |        |     |       |     |  |
| 1 | 0x011   | VCR*                                                                                                    | WKAIR*       | WKAIR1*                                        | VSTD*        | NINTL* |     | VSHP  |     |  |
| 2 | 0x021   |                                                                                                    | <b>WIGHT</b> |                                                | VOID         |        |     | Voini |     |  |
| 3 | 0x031   |                                                                                                    |              |                                                |              |        |     |       |     |  |
|   |         | * Read only                                                                                                    | y bits       |                                                |              |        |     |       |     |  |
|   |         | VCR                                                                                                    |              | VCR sign                                       | al indicator |        |     |       |     |  |
|   |         | WKAIR                                                                                                    |              | Weak signal indicator 2.                       |              |        |     |       |     |  |
|   |         | WKAIR1                                                                                                    |              | Weak signal indicator controlled by WKTH       |              |        |     |       |     |  |
|   |         | VSTD                                                                                                    |              | 1 = Standard signal<br>0 = Non-standard signal |              |        |     |       |     |  |
|   |         | NINTL                                                                                                    |              | 1 =Non-interlaced signal0 =interlaced signal   |              |        |     |       |     |  |
|   |         | VSHP<br>Vertical Sharpness Control<br>0 = None (default)<br>7 = Highest<br>**Note: VSHP must be set to '0' if COMB = 0 |              |                                                |              |        |     |       |     |  |

| # | Address | [7] | [6]            | [5]      | [4]     | [3]     | [2]       | [1]    | [0]     |  |
|---|---------|-----|----------------|----------|---------|---------|-----------|--------|---------|--|
| 0 | 0x006   |     |                |          |         |         |           |        |         |  |
| 1 | 0x016   | 0   | 0              | VACTIVE_ | VDELAY_ |         | E_XY[9:8] | HDELAY | VV[0-9] |  |
| 2 | 0x026   | U   | 0              | XY[8]    | XY[8]   | HACHIVE |           | NUELAT |         |  |
| 3 | 0x036   |     |                |          |         |         |           |        |         |  |
| 0 | 0x002   |     |                |          |         |         |           |        |         |  |
| 1 | 0x012   |     |                |          |         |         |           |        |         |  |
| 2 | 0x022   |     | HDELAY_XY[7:0] |          |         |         |           |        |         |  |
| 3 | 0x032   |     |                |          |         |         |           |        |         |  |

HDELAY\_XY

This 10bit register defines the starting location of horizontal active pixel for display / record path. A unit is 1 pixel. The default value is 0x00F for NTSC and 0x00A for PAL.

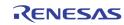

| # | Address | [7] | [6]             | [5]      | [4]     | [3]              | [2] | [1]            | [0] |
|---|---------|-----|-----------------|----------|---------|------------------|-----|----------------|-----|
| 0 | 0x006   |     |                 |          |         |                  |     | -              |     |
| 1 | 0x016   | 0   | 0               | VACTIVE_ | VDELAY_ | HACITIVE_XY[9:8] |     | HDELAY_XY[9:8] |     |
| 2 | 0x026   | U   | 0               | XY[8]    | XY[8]   |                  |     |                |     |
| 3 | 0x036   |     |                 |          |         |                  |     |                |     |
| 0 | 0x003   |     |                 |          |         |                  |     |                |     |
| 1 | 0x013   |     |                 |          |         | VV(7-01          |     |                |     |
| 2 | 0x023   |     | HACTIVE_XY[7:0] |          |         |                  |     |                |     |
| 3 | 0x033   | 1   |                 |          |         |                  |     |                |     |

HACTIVE\_XY

This 10bit register defines the number of horizontal active pixel for display / record path. A unit is 1 pixel. The default value is decimal 720.

| # | Address | [7] | [6]            | [5]      | [4]     | [3]              | [2]              | [1]            | [0]     |  |
|---|---------|-----|----------------|----------|---------|------------------|------------------|----------------|---------|--|
| 0 | 0x006   |     |                |          |         |                  |                  | _              |         |  |
| 1 | 0x016   | 0   | 0              | VACTIVE_ | VDELAY_ |                  | HACITIVE XY[9:8] |                | VVI0.01 |  |
| 2 | 0x026   | U   | 0              | XY[8]    | XY[8]   | Hacitive_XY[9:8] |                  | HDELAY_XY[9:8] |         |  |
| 3 | 0x036   |     |                |          |         |                  |                  |                |         |  |
| 0 | 0x004   |     |                |          |         |                  |                  |                |         |  |
| 1 | 0x014   |     |                |          |         |                  |                  |                |         |  |
| 2 | 0x024   |     | VDELAY_XY[7:0] |          |         |                  |                  |                |         |  |
| 3 | 0x034   |     |                |          |         |                  |                  |                |         |  |

VDELAY\_XY

This 9bit register defines the starting location of vertical active for display / record path. A unit is 1 line. The default value is decimal 6.

| # | Address | [7] | [6]             | [5]      | [4]     | [3]              | [2] | [1]            | [0]     |  |
|---|---------|-----|-----------------|----------|---------|------------------|-----|----------------|---------|--|
| 0 | 0x006   |     |                 |          |         |                  |     | -              |         |  |
| 1 | 0x016   | 0   | 0               | VACTIVE_ | VDELAY_ | Hacitive_XY[9:8] |     |                | VVI0.01 |  |
| 2 | 0x026   | U   | 0               | XY[8]    | XY[8]   |                  |     | HDELAY_XY[9:8] |         |  |
| 3 | 0x036   |     |                 |          |         |                  |     |                |         |  |
| 0 | 0x005   |     |                 |          |         |                  |     |                |         |  |
| 1 | 0x015   |     |                 |          |         | VV[7.0]          |     |                |         |  |
| 2 | 0x025   |     | VACTIVE_XY[7:0] |          |         |                  |     |                |         |  |
| 3 | 0x035   |     |                 |          |         |                  |     |                |         |  |

VACTIVE\_XY

This 9bit register defines the number of vertical active lines for display / record path. A unit is 1 line. The default value is decimal 240.

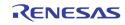

| # | Address | [7] | [6] | [5] | [4] | [3] | [2] | [1] | [0] |  |  |  |  |
|---|---------|-----|-----|-----|-----|-----|-----|-----|-----|--|--|--|--|
| 0 | 0x007   |     |     |     |     |     |     |     |     |  |  |  |  |
| 1 | 0x017   |     | ше  |     |     |     |     |     |     |  |  |  |  |
| 2 | 0x027   |     | HUE |     |     |     |     |     |     |  |  |  |  |
| 3 | 0x037   |     |     |     |     |     |     |     |     |  |  |  |  |

HUE

These bits control the color hue as 2's complement number. They have value from +36° (7Fh) to -36° (80h) with an increment of 2.8°. The 2 LSB has no effect. The positive value gives greenish tone and negative value gives purplish tone. The default value is 0° (00h). This is effective only on NTSC system. The default is 00h.

| # | Address | [7]    | [6]        | [5] | [4] | [3] | [2]       | [1]   | [0] |  |  |
|---|---------|--------|------------|-----|-----|-----|-----------|-------|-----|--|--|
| 0 | 0x008   |        |            |     |     |     |           |       |     |  |  |
| 1 | 0x018   | SCUDVE | SCURVE VSF |     | СТІ |     | SHARPNESS |       |     |  |  |
| 2 | 0x028   | SCORVE | VSF        |     |     |     | JIAN      | -NL33 |     |  |  |
| 3 | 0x038   |        |            |     |     |     |           |       |     |  |  |

| SCURVE    | This bit controls the center frequency of the peaking filter. The<br>corresponding gain adjustment is HFLT.0Low1center                                                                                                    |
|-----------|----------------------------------------------------------------------------------------------------|
| VSF       | This bit is for internal used. The default is 0.                                                                                                    |
| СТІ       | CTI level selection. The default is 1.<br>O None<br>3 Highest                                                                                                    |
| SHARPNESS | These bits control the amount of sharpness enhancement on the<br>luminance signals. There are 16 levels of control with '0' having no<br>effect on the output image. 1 through 15 provides sharpness<br>enhancement with 'F' being the strongest. The default is 1. |

| # | Address | [7] | [6]     | [5] | [4] | [3] | [2] | [1] | [0] |  |  |  |  |
|---|---------|-----|---------|-----|-----|-----|-----|-----|-----|--|--|--|--|
| 0 | 0x009   |     |         |     |     |     |     |     |     |  |  |  |  |
| 1 | 0x019   |     | CNITEST |     |     |     |     |     |     |  |  |  |  |
| 2 | 0x029   |     | CNTRST  |     |     |     |     |     |     |  |  |  |  |
| 3 | 0x039   |     |         |     |     |     |     |     |     |  |  |  |  |

CNTRST

These bits control the luminance contrast gain. A value of 100 (64h) has a gain of 1. The range adjustment is from 0% to 255% at 1% per step. The default is 64h.

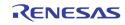

| VIN | Address | [7] | [6]    | [5] | [4] | [3] | [2] | [1] | [0] |  |  |  |  |
|-----|---------|-----|--------|-----|-----|-----|-----|-----|-----|--|--|--|--|
| 0   | 0x00A   |     |        |     |     |     |     |     |     |  |  |  |  |
| 1   | 0x01A   |     | BRIGHT |     |     |     |     |     |     |  |  |  |  |
| 2   | 0x02A   |     |        |     | DRI | GHI |     |     |     |  |  |  |  |
| 3   | 0x03A   |     |        |     |     |     |     |     |     |  |  |  |  |

BRIGHT

These bits control the brightness. They have value of -128 to 127 in 2's complement form. Positive value increases brightness. A value 0 has no effect on the data. The default is 00h.

| # | Address | [7] | [6]   | [5] | [4] | [3] | [2] | [1] | [0] |  |  |  |
|---|---------|-----|-------|-----|-----|-----|-----|-----|-----|--|--|--|
| 0 | 0x00B   |     |       |     |     |     |     |     |     |  |  |  |
| 1 | 0x01B   |     | SAT_U |     |     |     |     |     |     |  |  |  |
| 2 | 0x02B   |     |       |     | JA  | 1_0 |     |     |     |  |  |  |
| 3 | 0x03B   |     |       |     |     |     |     |     |     |  |  |  |

SAT\_U

These bits control the digital gain adjustment to the U (or Cb) component of the digital video signal. The color saturation can be adjusted by adjusting the U and V color gain components by the same amount in the normal situation. The U and V can also be adjusted independently to provide greater flexibility. The range of adjustment is 0 to 200%. A value of 128 (80h) has gain of 100%. The default is 80h.

| # | Address | [7] | [6]   | [5] | [4] | [3] | [2] | [1] | [0] |  |  |  |
|---|---------|-----|-------|-----|-----|-----|-----|-----|-----|--|--|--|
| 0 | 0x00C   |     |       |     |     |     |     |     |     |  |  |  |
| 1 | 0x01C   |     | SAT_V |     |     |     |     |     |     |  |  |  |
| 2 | 0x02C   |     |       |     | JA  | 1_V |     |     |     |  |  |  |
| 3 | 0x03C   | 1   |       |     |     |     |     |     |     |  |  |  |

SAT\_V

These bits control the digital gain adjustment to the V (or Cr) component of the digital video signal. The color saturation can be adjusted by adjusting the U and V color gain components by the same amount in the normal situation. The U and V can also be adjusted independently to provide greater flexibility. The range of adjustment is 0 to 200%. A value of 128 (80h) has gain of 100%. The default is 80h.

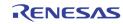

| # | Address | [7]         | [6]    | [5]                          | [4]                                                                                | [3]         | [2]          | [1]          | [0]     |  |  |  |  |
|---|---------|-------------|--------|------------------------------|------------------------------------------------------------------------------------|-------------|--------------|--------------|---------|--|--|--|--|
| 0 | 0x00D   |             |        |                              |                                                                                    |             |              |              |         |  |  |  |  |
| 1 | 0x01D   | SF*         | PF*    | FF*                          | KF*                                                                                | CSBAD*      | MCVSN*       | CSTRIPE*     | CTYPE2* |  |  |  |  |
| 2 | 0x02D   | Эг"         | FF"    | FF                           | NF "                                                                               | C3DAD.      |              | WIRIFE"      | CITEZ"  |  |  |  |  |
| 3 | 0x03D   |             |        |                              |                                                                                    |             |              |              |         |  |  |  |  |
|   |         | * Read only | y bits |                              |                                                                                    |             |              |              |         |  |  |  |  |
|   |         |             |        |                              |                                                                                    |             |              |              |         |  |  |  |  |
|   |         | SF          |        | This bit i                   | s for interna                                                                      | al use      |              |              |         |  |  |  |  |
|   |         | PF          |        | This bit i                   | This bit is for internal use                                                       |             |              |              |         |  |  |  |  |
|   |         | FF          |        | This bit i                   | This bit is for internal use                                                       |             |              |              |         |  |  |  |  |
|   |         | KF          |        | This bit is for internal use |                                                                                    |             |              |              |         |  |  |  |  |
|   |         | CSBAD       |        | 1                            | 1 Macrovision color stripe detection may be un-reliable                            |             |              |              |         |  |  |  |  |
|   |         | MCVSN       |        | 1                            | Macrovisio                                                                         | n AGC pulse | detected.    |              |         |  |  |  |  |
|   |         |             |        |                              | Not detecte                                                                        | •           |              |              |         |  |  |  |  |
|   |         | CSTRIPE     |        |                              | Macrovision<br>Not detecte                                                         |             | e protection | n burst dete | cted.   |  |  |  |  |
|   |         | CTYPE2      |        |                              | This bit is valid only when color stripe protection is detected, i.e. i CSTRIPE=1, |             |              |              |         |  |  |  |  |

- Type 2 color stripe protection Type 3 color stripe protection 1
- 0

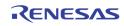

|   |         |             | 101    |                                                           |                                                                                                    | 101                             | 101        | 141          | 101      |
|---|---------|-------------|--------|-----------------------------------------------------------|----------------------------------------------------------------------------------------------------|---------------------------------|------------|--------------|----------|
| # | Address | [7]         | [6]    | [5]                                                       | [4]                                                                                                    | [3]                             | [2]        | [1]          | [0]      |
| 0 | 0x00E   |             |        |                                                           |                                                                                                    |                                 |            |              |          |
| 1 | 0x01E   | DETSTUS*    |        | STDNOW*                                                   |                                                                                                    | ATREG                           |            | STANDARD     |          |
| 2 | 0x02E   | 52.0.00     |        | 0.2.1011                                                  |                                                                                                    | /                               |            | 01/11/2/11/2 |          |
| 3 | 0x03E   |             |        |                                                           |                                                                                                    |                                 |            |              |          |
|   |         | * Read only | y bits |                                                           |                                                                                                    |                                 |            |              |          |
|   |         | DETSTUS     |        | 0                                                         | Idle                                                                                                    |                                 |            |              |          |
|   |         |             |        | 1                                                         | detection in                                                                                                    | n progress                      |            |              |          |
|   |         | STDNOW      |        | Current<br>0<br>1<br>2<br>3<br>4<br>5<br>6<br>7<br>1<br>0 | standard inv<br>NTSC(M)<br>PAL (B,D,G,<br>SECAM<br>NTSC4.43<br>PAL (M)<br>PAL (CN)<br>PAL 60<br>Not valid<br>Disable the<br>Enable VAC<br>depending | H,I)<br>shadow re<br>TIVE and H | DELAY shad |              | 's value |
|   |         | STANDARD    |        | Standar<br>0<br>1<br>2<br>3<br>4<br>5<br>6<br>7           | d selection<br>NTSC(M)<br>PAL (B,D,G,<br>SECAM<br>NTSC4.43<br>PAL (M)<br>PAL (CN)<br>PAL 60<br>Auto detect                                          |                                 | t)         |              |          |

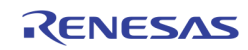

| # | Address | [7]      | [6]     | [5]     | [4]                                                              | [3]          | [2]          | [1]          | [0]    |  |  |
|---|---------|----------|---------|---------|------------------------------------------------------------------|--------------|--------------|--------------|--------|--|--|
| 0 | 0x00F   |          |         |         |                                                                  |              |              |              |        |  |  |
| 1 | 0x01F   | ATSTART  | PAL60EN | PALCNEN | PALMEN                                                           | NTSC44EN     | SECAMEN      | PALBEN       | NTSCEN |  |  |
| 2 | 0x02F   |          |         | -       |                                                                  |              |              |              |        |  |  |
| 3 | 0x03F   |          |         |         |                                                                  |              |              |              |        |  |  |
|   |         | ATSTART  |         | 1       | detection p                                                      | rocess. This | bit is a s   | elf-clearing |        |  |  |
|   |         |          |         | 0       | Manual initiation of auto format detection is done.<br>(Default) |              |              |              |        |  |  |
|   |         | PAL60EN  |         | 1       | Enable recognition of PAL60 (Default)                            |              |              |              |        |  |  |
|   |         |          |         | 0       | Disable recognition                                              |              |              |              |        |  |  |
|   | PALCNEN |          |         | 1       | Enable reco                                                      |              | PAL (CN). (D | efault)      |        |  |  |
|   |         |          |         | 0       | Disable recognition                                              |              |              |              |        |  |  |
|   |         | PALMEN   |         | 1       | Enable recognition of PAL (M). (Default)                         |              |              |              |        |  |  |
|   |         |          |         | 0       | Disable recognition                                              |              |              |              |        |  |  |
|   |         | NTSC44EN |         | 1       | Enable recognition of NTSC 4.43. (Default)                       |              |              |              |        |  |  |
|   |         |          |         | 0       | Disable rec                                                      | ognition     |              |              |        |  |  |
|   |         | SECAMEN  |         | 1       | Enable reco                                                      | -            | SECAM. (De   | fault)       |        |  |  |
|   |         |          |         | 0       | Disable rec                                                      | ognition     |              |              |        |  |  |
|   | PALBEN  |          |         |         | Enable recognition of PAL (B,D,G,H,I). (Default)                 |              |              |              |        |  |  |
|   |         |          |         | 0       | Disable rec                                                      | ognition     |              |              |        |  |  |
|   |         | NTSCEN   |         | 1<br>0  | Enable recognition of NTSC (M). (Default) Disable recognition    |              |              |              |        |  |  |

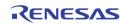

| Address | [7]    | [6]  | [5]                                                                                     | [4]      | [3]                                   | [2]        | [1]                      | [0]           |  |
|---------|--------|------|-----------------------------------------------------------------------------------------|----------|---------------------------------------|------------|--------------------------|---------------|--|
| 0x045   | 0      | 0    | VSMODE                                                                                  | FLDPOL   | HSPOL                                 | VSPOL      | DECVSMODE                | DECFLDPOL     |  |
|         | VSMODE | Ξ    | Cont<br>O<br>1                                                                          | video (E | field flag is                         | aligned wi | th vertical syr<br>th HS | ic of incomin |  |
|         | FLDPOL |      | Select the FLD polarity<br>0 Odd field is high<br>1 Even field is high (Default)        |          |                                       |            |                          |               |  |
|         | HSPOL  |      | Select the HS polarity<br>0 Low for sync duration (Default)<br>1 High for sync duration |          |                                       |            |                          |               |  |
|         | VSPOL  |      | Selec<br>O<br>1                                                                         |          | blarity<br>sync durat<br>r sync durat |            | t)                       |               |  |
|         | DECVSM | IODE | 0                                                                                       | Default  |                                       |            |                          |               |  |
|         | DECFLD | POL  | 0                                                                                       | Default  |                                       |            |                          |               |  |

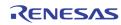

| Address                                                                                                    | [7]          | [6]    | [5]         | [4]                        | [3]                                               | [2]                                                               | [1]                          | [0]                      |  |
|----------------------------------------------------------------------------------------------------|--------------|--------|-------------|----------------------------|---------------------------------------------------|-------------------------------------------------------------------|------------------------------|--------------------------|--|
| 0x046                                                                                                    | AGCEN4       | AGCEN3 | AGCEN2      | AGCEN1                     | AGCGAIN4[8]                                       | AGCGAIN3[8]                                                       | AGCGAIN2[8]                  | AGCGAIN1[8]              |  |
| 0x047                                                                                                    |              |        | 1           | А                          | GCGAIN1[7:0]                                      | l.                                                                |                              |                          |  |
| 0x048                                                                                                    |              |        |             | А                          | GCGAIN2[7:0]                                      |                                                                   |                              |                          |  |
| 0x049                                                                                                    |              |        |             | Α                          | GCGAIN3[7:0]                                      |                                                                   |                              |                          |  |
| 0x04A                                                                                                    |              |        |             | A                          | GCGAIN4[7:0]                                      |                                                                   |                              |                          |  |
| AGCENn       Select Video AGC loop function on VIN of channel n         0       AGC loop function enabled (recommended for most application cases) (default).         1       AGC loop function disabled. Gain is set by AGCGAINn         AGCGAINn       These registers control the AGC gain of channel n when AGC I disabled. Default value is OFOh. |              |        |             |                            |                                                   |                                                                   |                              |                          |  |
| Address                                                                                                    | [7] [6]      |        |             | j]                         | [4] [3]                                           | [2]                                                               | [1]                          | [0]                      |  |
| 0x04B                                                                                                    | PD_BIA       | S      | V_ADC       | SAVE                       | 0                                                 | 0                                                                 | 0                            | YFLEN                    |  |
| V_ADC_SAVE                                                                                                    |              |        |             |                            | ver down the<br>not power do                      |                                                                   | /ADC                         |                          |  |
|                                                                                                    |              |        | 0           | Mos                        | ng Mode Sele<br>st Power Cons<br>st Power Savi    | suming                                                            |                              |                          |  |
|                                                                                                    | IREF         | _      | 0           | Mos<br>Mos<br>Inte         | st Power Con                                      | suming<br>ng<br>reference 1 fo                                    |                              | · /                      |  |
|                                                                                                    | IREF<br>VREF | _      | 0<br>7<br>0 | Mos<br>Mos<br>Inte<br>Inte | st Power Cons<br>st Power Savi<br>ernal current i | suming<br>ng<br>reference 1 fo<br>reference incl<br>reference for | rease 30% fo<br>Video ADC (d | r Video ÁDC.<br>lefault) |  |

| Address | [7]         | [6] | [5]      | [4]     | [3] | [2] | [1] | [0] |
|---------|-------------|-----|----------|---------|-----|-----|-----|-----|
| 0x04D   | TST_ADC_VD1 |     | ADC_SEL1 |         | 0   | 0   | 0   | 0   |
|         |             |     |          |         |     |     |     |     |
|         | TST_ADC_VD1 |     | 0        | Default |     |     |     |     |
|         |             |     | 0        | Default |     |     |     |     |
|         | ADC_SEL1    |     | 0        | Default |     |     |     |     |
|         |             |     |          |         |     |     |     |     |

| Address | [7]         | [6] | [5]      | [4]     | [3] | [2] | [1] | [0] |
|---------|-------------|-----|----------|---------|-----|-----|-----|-----|
| 0x04E   | TST_ADC_VD2 |     | ADC_SEL2 |         | 0   | 0   | 0   | 0   |
|         | TST_ADC_VD2 |     | 0 1      | Default |     |     |     |     |
|         | ADC_SEL2    |     | 0 1      | Default |     |     |     |     |

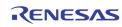

| Address | [7]  | [6] | [5]                   | [4]                 | [3]      | [2] | [1] | [0] |  |
|---------|------|-----|-----------------------|---------------------|----------|-----|-----|-----|--|
| 0x04F   | FF   | RW  | YI                    | NR                  | CLI      | MD  | PS  | SP  |  |
|         |      |     |                       |                     |          |     |     |     |  |
|         | FRM  |     | Free ru               | in mode coi         | ntrol    |     |     |     |  |
|         |      |     | 0 Auto(default)       |                     |          |     |     |     |  |
|         |      |     | 2 Default to 60Hz     |                     |          |     |     |     |  |
|         |      |     | 3 Default to 50Hz     |                     |          |     |     |     |  |
|         | VAID |     |                       |                     |          |     |     |     |  |
| YNR     |      |     |                       | oise reducti        | •••      |     |     |     |  |
|         |      |     |                       | 0 None(default)     |          |     |     |     |  |
|         |      |     |                       | 1 Smallest          |          |     |     |     |  |
|         |      |     | 2                     | Small               |          |     |     |     |  |
|         |      |     | 3                     | Medium              |          |     |     |     |  |
|         | CLMD |     | Clamping mode control |                     |          |     |     |     |  |
|         |      |     | 0 Sync top            |                     |          |     |     |     |  |
|         |      |     | 1 Auto(default)       |                     |          |     |     |     |  |
|         |      |     | 2                     | Pedestal            | ,        |     |     |     |  |
|         |      |     | 3                     | N/A                 |          |     |     |     |  |
|         | PSP  |     |                       | Slice level control |          |     |     |     |  |
|         |      |     | 0                     | Low                 |          |     |     |     |  |
|         |      |     | 1                     | Medium(d            | lefault) |     |     |     |  |
|         |      |     |                       | High                | ,        |     |     |     |  |
|         |      |     | 2                     | ngn                 |          |     |     |     |  |

| Address | [7] | [6] | [5] | [4] | [3]   | [2] | [1] | [0] |  |
|---------|-----|-----|-----|-----|-------|-----|-----|-----|--|
| 0x050   |     | HFI | LT2 |     | HFLT1 |     |     |     |  |
| 0x051   |     | HFI | LT4 |     | HFLT3 |     |     |     |  |

|         | HFLTn  |       |        | HFLTn controls the peaking function of channel n. Reserved for tes purpose. |       |      |      |      |  |  |
|---------|--------|-------|--------|-----------------------------------------------------------------------------|-------|------|------|------|--|--|
| Address | [7]    | [6]   | [5]    | [4]                                                                         | [3]   | [2]  | [1]  | [0]  |  |  |
| 0x052   | CTEST  | YCLEN | 0      | AFLTEN                                                                      | GTEST | VLPF | CKLY | CKLC |  |  |
|         | CTEST  |       | -      | Clamping control for debugging use. (Test purpose only)<br>(default 0)      |       |      |      |      |  |  |
|         | YCLEN  |       | 1<br>0 | _ · · · · · · · · · · · · · · · · · · ·                                     |       |      |      |      |  |  |
|         | AFLTEN |       | 1<br>0 |                                                                             |       |      |      |      |  |  |
|         | GTEST  |       | 1<br>0 |                                                                             |       |      |      |      |  |  |
|         | VLPF   |       | Clampi | Clamping filter control (default 0)                                         |       |      |      |      |  |  |
|         | CKLY   |       | Clampi | Clamping current control 1 (default 0)                                      |       |      |      |      |  |  |
|         | CKLC   |       | Clampi | Clamping current control 2 (default 0)                                      |       |      |      |      |  |  |

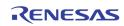

| Address | [7]   | [6]   | [5] | [4] | [3] | [2] | [1] | [0] |
|---------|-------|-------|-----|-----|-----|-----|-----|-----|
| 0x053   | NT502 | NT501 |     |     |     |     |     |     |

| NT501 | 1 | Force the Video Decoder 1 to a special NTSC 50 Hz format |
|-------|---|----------------------------------------------------------|
|       | 0 | Do not force to NTSC 50 Hz format                        |
| NT502 | 1 | Force the Video Decoder 2 to a special NTSC 50 Hz format |
|       | 0 | Do not force to NTSC 50 Hz format                        |

| Address | [7]     | [6]   | [5]     | [4]                                                                                               | [3]        | [2]          | [1]         | [0]     |  |  |
|---------|---------|-------|---------|---------------------------------------------------------------------------------------------------|------------|--------------|-------------|---------|--|--|
| 0x054   | NT504   | NT503 | DIV_RST | DOUT_RST                                                                                          | ACALEN     |              | AADC_SAVE   |         |  |  |
|         |         |       |         |                                                                                                   |            |              |             |         |  |  |
|         | NT503   |       | 1       | Force the<br>format                                                                               | Video Deco | der 4 to a s | pecial NTSC | C 50 Hz |  |  |
|         |         |       | 0       | 0 Do not force to NTSC 50 Hz format                                                               |            |              |             |         |  |  |
|         | NT504   |       | 1       | 1 Force the Video Decoder 4 to a special NTSC 50 Hz format                                        |            |              |             |         |  |  |
|         |         |       | 0       | 0 Do not force to NTSC 50 Hz format                                                               |            |              |             |         |  |  |
|         | DIV_RST |       | Audio   | Audio ADC divider reset. This bit must be set to 0 again after reset.                             |            |              |             |         |  |  |
|         | DOUT_RS | т     |         | Audio ADC digital output reset for all channel. This bit must be setup up to 0 again after reset. |            |              |             |         |  |  |
|         | ACALEN  |       |         | Audio ADC Calibration control. This be must be set up to 0 again after enabled.                   |            |              |             |         |  |  |
|         | AADC_SA | VE    | Audio / | Audio ADC Power Saving Mode. 7 is most power saving.                                              |            |              |             |         |  |  |

| Address | [7] | [6] | [5] | [4]                       | [3]                                                     | [2]                      | [1] | [0]                               |  |
|---------|-----|-----|-----|---------------------------|---------------------------------------------------------|--------------------------|-----|-----------------------------------|--|
| 0x055   |     | FL  | D*  |                           | VAV*                                                    |                          |     |                                   |  |
|         | FLD |     |     | 0] are FIELD<br>Odd field | flag for com<br>D ID for VIN3<br>when FLDP<br>when FLDF | B to VINO.<br>OL (0x045) | = 1 | ead only)                         |  |
|         | VAV |     |     | only). VAV                | [3:0] are Ve<br>lanking time                            | ertical Active           |     | onding channel<br>nal for VIN3 to |  |

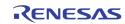

| Address                                                                                                    | [7]                                                                                                    | [6] | [5]    | [4]                                                                    | [3]       | [2]         | [1]        | [0]        |  |
|----------------------------------------------------------------------------------------------------|----------------------------------------------------------------------------------------------------|-----|--------|------------------------------------------------------------------------|-----------|-------------|------------|------------|--|
| 0x057                                                                                                    | SHCOR                                                                                                    |     |        |                                                                        | ANA_SW4   | ANA_SW3     | ANA_SW2    | ANA_SW1    |  |
|                                                                                                    | SHCOR These (default                                                                                                    |     |        |                                                                        | de coring | function fo | or the sha | rpness con |  |
| ANA_SWn<br>Control the analog input channel switch for VIN1 to VIN4 inp<br>0 VIN_A channel is selected (default)<br>1 VIN_B channel is selected                                                             |                                                                                                    |     |        |                                                                        |           |             |            |            |  |
| Address                                                                                                    | [7]                                                                                                    | [6] | [5]    | [4]                                                                    | [3]       | [2]         | [1]        | [0]        |  |
| 0x058                                                                                                    | PBW                                                                                                    | DEM | PALSW  | SET7                                                                   | COMB      | HCOMP       | YCOMB      | PDLY       |  |
| PBW 1 Wide Chroma BPF BW (Default)<br>0 Normal Chroma BPF BW                                                                                                    |                                                                                                    |     |        |                                                                        |           |             |            |            |  |
|                                                                                                    | DEM Reserved (Default 1)                                                                                                    |     |        |                                                                        |           |             |            |            |  |
|                                                                                                    | PALSW                                                                                                    |     | 1<br>0 | PAL switch sensitivity low.<br>PAL switch sensitivity normal (Default) |           |             |            |            |  |
| SET71The black level is 7.5 IRE above the blank level.0The black level is the same as the blank level (I                                                                                                    |                                                                                                    |     |        |                                                                        |           |             |            |            |  |
|                                                                                                    | COMB1Adaptive comb filter for NTSC and PAL<br>(Recommended). This setting is not for SECAM (Def<br>00Notch filter. For SECAM, always set to 0. |     |        |                                                                        |           |             |            |            |  |
| HCOMP1<br>0Operation mode 1 (Recommended) (Default)<br>Mode 0YCOMB1<br>0Bypass Comb filter when no burst presence<br>No bypass (Default)PDLY0<br>1Enable PAL delay line (default)<br>Disable PAL delay line |                                                                                                    |     |        |                                                                        |           |             |            | t)         |  |
|                                                                                                    |                                                                                                    |     |        |                                                                        |           |             |            | •          |  |
|                                                                                                    |                                                                                                    |     |        |                                                                        |           |             |            |            |  |

| Address | [7]   | [6]  | [5]                         | [4]                                                   | [3] | [2] | [1] | [0] |  |  |
|---------|-------|------|-----------------------------|-------------------------------------------------------|-----|-----|-----|-----|--|--|
| 0x059   | GMEN  | CKHY |                             | HSDLY                                                 |     |     |     |     |  |  |
|         | GMEN  |      | Reserved (Default 0)        |                                                       |     |     |     |     |  |  |
|         | СКНҮ  |      | Color k<br>0<br>1<br>2<br>3 | iller hystere<br>Fastest (D<br>Fast<br>Medium<br>Slow |     |     |     |     |  |  |
|         | HSDLY |      | Reserv                      | Reserved for test                                     |     |     |     |     |  |  |

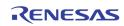

| Address          | [7]                                                                                               | [6] | 151             | [4]                          | [2]           | 101          | [4]         | 101                                  |  |  |
|------------------|---------------------------------------------------------------------------------------------------|-----|-----------------|------------------------------|---------------|--------------|-------------|--------------------------------------|--|--|
| Address<br>0x05A | [7]<br>CTC                                                                                        | [6] | [5]             | [4]<br>COR                   | [3]<br>VC     | [2]          | [1]         | [0]<br>CIF                           |  |  |
| UNUSA            | CTCOR                                                                                             |     |                 |                              | the coring f  |              | <u> </u>    |                                      |  |  |
|                  | CCOR                                                                                              |     |                 | bits control                 |               |              |             | he Cb/Cr out                         |  |  |
|                  | VCOR                                                                                              |     | These<br>(Defau |                              | the coring f  | unction of v | ertical pea | king                                 |  |  |
|                  | CIF These bits control the IF compensation level.<br>0 None(default)<br>1 1.5dB<br>2 3dB<br>3 6dB |     |                 |                              |               |              |             |                                      |  |  |
| Address          | [7]                                                                                               | [6] | [5]             | [4]                          | [3]           | [2]          | [1]         | [0]                                  |  |  |
| 0x05B            |                                                                                                   | CLP | END             |                              |               | CLI          | PST         |                                      |  |  |
|                  | CLPEND<br>CLPST                                                                                   |     | should<br>These | be larger th<br>4 bits set t | nan the valu  | e of CLPST   | (Default 5  | pulse. Its va<br>h)<br>is referenced |  |  |
| Address          | [7]                                                                                               | [6] | [5]             | [4]                          | [3]           | [2]          | [1]         | [0]                                  |  |  |
| 0x05C            |                                                                                                   | NMG | GAIN            |                              |               | WPGAIN       |             | FC27                                 |  |  |
|                  | NMGAIN                                                                                            |     | These<br>(Defau |                              | the normal    | AGC loop I   | maximum     | correction va                        |  |  |
|                  | WPGAIN                                                                                            |     | Peak A          | GC loop ga                   | in control (C | Default 1h)  |             |                                      |  |  |
|                  | FC271Normal ITU-R656 operation (Default)0Squared Pixel mode for test purpose only                 |     |                 |                              |               |              |             |                                      |  |  |
| Address          | [7]                                                                                               | [6] | [5]             | [4]                          | [3]           | [2]          | [1]         | [0]                                  |  |  |
| 0x05D            |                                                                                                   |     |                 | PEA                          | KWT           |              |             |                                      |  |  |
|                  | PEAKWT PEAKWT These bits control the white peak detection threshold. Setting                      |     |                 |                              |               |              |             |                                      |  |  |

These bits control the white peak detection threshold. Setting 'FF can disable this function (Default D8h)

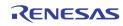

| Address          | [7]           | [6]                                                                      | [5]                                                                                                | [4]       | [3]          | [2]          | [1]      | [0] |  |  |  |  |
|------------------|---------------|--------------------------------------------------------------------------|----------------------------------------------------------------------------------------------------|-----------|--------------|--------------|----------|-----|--|--|--|--|
| 0x05E            | CLMPLD        |                                                                          |                                                                                                    |           | CLMPL        |              |          |     |  |  |  |  |
|                  | CLMPLD        |                                                                          | <ul> <li>Clamping level is set by CLMPL</li> <li>Clamping level preset at 60d (Default)</li> </ul> |           |              |              |          |     |  |  |  |  |
|                  | CLMPL         | PL These bits determine the clamping level of the Y channel (Defaul 3Ch) |                                                                                                    |           |              |              |          |     |  |  |  |  |
|                  |               |                                                                          |                                                                                                    |           |              |              |          |     |  |  |  |  |
| Address          | [7]           | [6]                                                                      | [5]                                                                                                | [4]       | [3]          | [2]          | [1]      | [0] |  |  |  |  |
| Address<br>0x05F | [7]<br>SYNCTD | [6]                                                                      | [5]                                                                                                | [4]       | [3]<br>SYNCT | [2]          | [1]      | [0] |  |  |  |  |
|                  |               | [6]                                                                      | [5]<br>0<br>1                                                                                      | Reference |              | itude is set | by SYNCT |     |  |  |  |  |

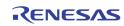

| Address | <b>ss</b> [7] [6] [5] [4] [3] [2] [1] [0] |         |                                     |                                                                |                                          |                           |            |                                    |  |  |
|---------|-------------------------------------------|---------|-------------------------------------|----------------------------------------------------------------|------------------------------------------|---------------------------|------------|------------------------------------|--|--|
| 0x062   | M_RLSWAP                                  | RM_SYNC | RM_F                                | PBSEL                                                          | R_AD                                     | DATM                      | R_MI       | JLTCH                              |  |  |
|         | M_RLSW/                                   | ĄΡ      | ADATN                               | position 8 (Default)                                           |                                          |                           |            |                                    |  |  |
|         |                                           |         | lf RM_:<br>0<br>1                   | position 1                                                     | dio on posit<br>(Default)<br>audio on po | -                         | -          |                                    |  |  |
|         | RM_SYNC                                   | ;       |                                     |                                                                |                                          |                           |            |                                    |  |  |
|         | RM_PBSE                                   | ïL      | Select<br>0<br>1<br>2<br>3          | Second Stage PlayBackIn audio     Third Stage PlayBackIn audio |                                          |                           |            |                                    |  |  |
|         | R_ADATM                                   | I       | Select<br>0<br>1<br>2               | 1 Digital serial data of ADATR format record audio             |                                          |                           |            |                                    |  |  |
|         | R_MULTC                                   | н       | 0<br>1<br>2<br>3<br>Numbe<br>channe |                                                                | Default)<br>data are lin<br>cord table.  | nited as sh<br>Also, each | own on Sec | uence of Multi-<br>sition data are |  |  |

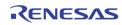

| Address | [7]        | [6]     | [5]                                   | [4]                                                                                                    | [3]                                                  | [2]                      | [1]          | [0]                                         |  |  |
|---------|------------|---------|---------------------------------------|----------------------------------------------------------------------------------------------------|------------------------------------------------------|--------------------------|--------------|---------------------------------------------|--|--|
| 0x063   | AAUTO_MUTE | PBREFEN | VRS                                   | TSEL                                                                                                    |                                                      | FIRST                    | CNUM         |                                             |  |  |
|         | AAUTO_M    | UTE     | 1                                     | output PCM data will be set to 0. Audio DAC data input is 0x200.                                                                             |                                                      |                          |              |                                             |  |  |
|         |            |         | 0                                     | 0 No effect                                                                                                    |                                                      |                          |              |                                             |  |  |
|         | PBREFEN    |         | Audio A<br>O<br>1                     | ACKG has<br>register (D                                                                                                    | ence (refin)<br>video VRST<br>Default)<br>audio ASYN | refin input              | selected by  | y VRSTSEL                                   |  |  |
|         | VRSTSEL    |         | Select<br>input .<br>0<br>1<br>2<br>3 | <ul> <li>0 VINO Video Decoder Path VRST (default)</li> <li>1 VIN1 Video Decoder Path VRST</li> <li>2 VIN2 Video Decoder Path VRST</li> </ul> |                                                      |                          |              |                                             |  |  |
|         | FIRSTCNU   | IM      | Set up<br>case, t                     | the value of the value of the value of the value is                                                                                          | •                                                    | e chip numl<br>INK mode. | ber-1). In 4 | connection.<br>chips casca<br>hip applicati |  |  |

| Address | [7] | [6]  | [5]  | [4] | [3] [2] [1] [0] |      |      |  |  |  |
|---------|-----|------|------|-----|-----------------|------|------|--|--|--|
| 0x064   |     | R_SI | EQ_1 |     |                 | R_SI | EQ_0 |  |  |  |
| 0x065   |     | R_SI | EQ_3 |     |                 | R_SI | EQ_2 |  |  |  |
| 0x066   |     | R_SI | EQ_5 |     |                 | R_SI | EQ_4 |  |  |  |
| 0x067   |     | R_SI | EQ_7 |     | R_SEQ_6         |      |      |  |  |  |
| 0x068   |     | R_SI | EQ_9 |     | R_SEQ_8         |      |      |  |  |  |
| 0x069   |     | R_SI | EQ_B |     | R_SEQ_A         |      |      |  |  |  |
| 0x06A   |     | R_SE | EQ_D |     | R_SEQ_C         |      |      |  |  |  |
| 0x06B   |     | R_SI | EQ_F |     |                 | R_S  | EQ_E |  |  |  |

R\_SEQ

Define the sequence of record audio on the ADATR pin. Refer to Table 15 for the detail of the R\_SEQ\_0 ~ R\_SEQ\_F. The default value of R\_SEQ\_0 is "0", R\_SEQ\_1 is "1", ... and R\_SEQ\_F is "F". 0 AIN1 1 AIN2

1 AIN2 1 1 1 4 AIN15 15 AIN16

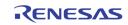

| Address | [7]     | [6]    | [5]                                                                                                    | [4]                                             | [3]                                                                      | [2]                          | [1]                           | [0]         |  |  |
|---------|---------|--------|----------------------------------------------------------------------------------------------------|-------------------------------------------------|--------------------------------------------------------------------------|------------------------------|-------------------------------|-------------|--|--|
| 0x06C   | ADACEN  | AADCEN | PB_<br>MASTER                                                                                                    | PB_LRSEL                                        | PB_SYNC                                                                  | RM_8BIT                      | ASYNROEN                      | ACLKRMASTER |  |  |
|         | ADACEN  |        | Audio DAC Function mode0Audio DAC function disable (test purpose only)1Audio DAC function enable (Default)                                                                        |                                                 |                                                                          |                              |                               |             |  |  |
|         | AADCEN  |        | Audio ADC Function mode0Audio ADC function disable(test purpose only)1Audio ADC function enable (Default)                                                                         |                                                 |                                                                          |                              |                               |             |  |  |
|         | PB_MAS  | TER    |                                                                                                    | input) (Default)                                |                                                                          |                              |                               |             |  |  |
|         | PB_LRSE | EL     | <ul> <li>Select the channel for playback.</li> <li>0 Left channel audio is used for playback input (Default)</li> <li>1 Right channel audio is used for playback input</li> </ul> |                                                 |                                                                          |                              |                               |             |  |  |
|         | PB_SYN( | C      | Define the digital serial audio data format for playback audio<br>the ACLKP, ASYNP and ADATP pin.<br>0 I2S format (Default)<br>1 DSP format                                       |                                                 |                                                                          |                              |                               |             |  |  |
|         | RM_8BI1 | r      | Define output data format per one word unit on ADATR pin.016bit one word unit output (Default)18bit one word unit packed output                                                   |                                                 |                                                                          |                              |                               |             |  |  |
|         | ASYNRO  | EN     | Define input/output mode on the ASYNR pin.<br>1 ASYNR pin is input<br>0 ASYNR pin is output (Default)                                                                             |                                                 |                                                                          |                              |                               |             |  |  |
|         | ACLKRM  | ASTER  |                                                                                                    | s system pr<br>ACLKR p<br>connecte<br>Audio sla | ocessing<br>in is input. E<br>d to ACLKR<br>ive mode or<br>in is output. | External 250<br>pin. This fu | 6xfs clock s<br>Inction is si | ngle chip   |  |  |

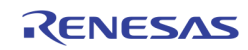

| Address                                                                                                    | [7]     | [6]  | [5]               | [4]       | [3] | [2]      | [1]             | [0] |  |  |  |
|----------------------------------------------------------------------------------------------------|---------|------|-------------------|-----------|-----|----------|-----------------|-----|--|--|--|
| 0x06D                                                                                                    | LAV     | VMD  | MIX_<br>DERATIO   |           |     | MIX_MUTE |                 |     |  |  |  |
| LAWMD Select u-Law/A-Law/PCM/SB data out<br>ADATM pin.<br>0 PCM output (default)<br>1 SB(Signed MSB bit in PCM data<br>2 u-Law output<br>3 A-Law output                                                                                                    |         |      |                   |           |     |          |                 |     |  |  |  |
|                                                                                                    | MIX_DER | ATIO | Disable<br>O<br>1 | (default) |     |          |                 |     |  |  |  |
| MIX_MUTE[n]<br>Enable the mute function for audio channel AINn when n is 0<br>It effects only for mixing. When n = 4, it enable the mute fun<br>of the playback audio input. It effects only for single chip or the<br>stage chip<br>0 Normal<br>1 Muted (default) |         |      |                   |           |     |          | e mute function |     |  |  |  |

| Address | [7] | [6]   | [5]    | [4] | [3]        | [2]   | [1]    | [0] |  |
|---------|-----|-------|--------|-----|------------|-------|--------|-----|--|
| 0x06E   |     | MIX_F | ratio2 |     | MIX_RATIO1 |       |        |     |  |
| 0x06F   |     | MIX_F | ATIO4  |     |            | MIX_F | ratio3 |     |  |
| 0x070   | 0   | 0     | 0      | 0   | MIX_RATIOP |       |        |     |  |

MIX\_RATIOn MIX\_RATIOP

Define the ratio values for audio mixing of channel AlNn Define the ratio values for audio mixing of playback audio input If MRATIOMD = 0 (default)

|    | $A \Pi O W D = 0 (ue)$ |
|----|------------------------|
| 0  | 0.25                   |
| 1  | 0.31                   |
| 2  | 0.38                   |
| 3  | 0.44                   |
| 4  | 0.50                   |
| 5  | 0.63                   |
| 6  | 0.75                   |
| 7  | 0.88                   |
| 8  | 1.00 (default)         |
| 9  | 1.25                   |
| 10 | 1.50                   |
| 11 | 1.75                   |
| 12 | 2.00                   |
| 13 | 2.25                   |
| 14 | 2.50                   |
|    |                        |
| 15 | 2.75                   |

If MRATIONMD = 1, Mixing ratio is MIX\_RATIOn / 64

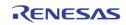

| Address | [7]         | [6]         | [5]         | [4]           | [3]          | [2]             | [1]         | [0]      |
|---------|-------------|-------------|-------------|---------------|--------------|-----------------|-------------|----------|
| 0x071   | V_ADC_CKPOL | A_ADC_CKPOL | A_DAC_CKPOL |               |              | MIX_OUTSEL      |             |          |
|         |             |             |             |               |              |                 |             |          |
|         | V_ADC_C     | CKPOL       | Test purp   | ose only (De  | efault 0)    |                 |             |          |
|         | A_ADC_0     | CKPOL       | Test purp   | ose only (De  | efault 0)    |                 |             |          |
|         | A_DAC_0     | CKPOL       | Test purp   | ose only (De  | efault 0)    |                 |             |          |
|         | MIX_OUT     | ISEL        | Define the  | e final audio | o output for | analog and      | digital mix | ing out. |
|         |             |             | 0 S         | elect record  | d audio of c | hannel 1        |             |          |
|         |             |             |             | elect record  | d audio of c | hannel 2        |             |          |
|         |             |             |             | elect record  | d audio of c | hannel 3        |             |          |
|         |             |             | 3 S         | elect record  | d audio of c | hannel 4        |             |          |
|         |             |             | -           | elect record  | d audio of c | hannel 5        |             |          |
|         |             |             | -           | elect record  |              |                 |             |          |
|         |             |             |             | elect record  |              |                 |             |          |
|         |             |             |             | elect record  | d audio of c | hannel 8        |             |          |
|         |             |             |             | elect record  |              |                 |             |          |
|         |             |             |             | elect record  |              |                 |             |          |
|         |             |             |             | elect record  |              |                 |             |          |
|         |             |             | -           | elect record  |              |                 |             |          |
|         |             |             |             | elect record  |              |                 |             |          |
|         |             |             |             | elect record  |              |                 |             |          |
|         |             |             |             | elect record  |              |                 |             |          |
|         |             |             |             | elect record  |              |                 |             |          |
|         |             |             |             |               |              | of the first st | - ·         |          |
|         |             |             |             |               |              | of the second   |             | 0        |
|         |             |             |             |               |              | of the third s  |             |          |
|         |             |             |             |               |              | of the last sta | age chip    |          |
|         |             |             |             | elect mixed   | •            | ,               |             |          |
|         |             |             |             |               |              | hannel AIN5     |             |          |
|         |             |             |             |               |              | hannel AIN5     | _           |          |
|         |             |             |             |               |              | hannel AINS     |             |          |
|         |             |             | 24 S        | elect record  | a audio of c | hannel AIN5     | 04          |          |

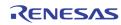

|         |                      |         | ,,                                                               |             |                 |               |                 |                |  |
|---------|----------------------|---------|------------------------------------------------------------------|-------------|-----------------|---------------|-----------------|----------------|--|
| Address | [7]                  | [6]     | [5]                                                              | [4]         | [3]             | [2]           | [1]             | [0]            |  |
| 0x072   | AAMPMD               |         | ADET_FILT                                                        |             | ADET_TH4[4]     | ADET_TH3[4]   | ADET_TH2[4]     | ADET_TH1[4]    |  |
| 0x073   |                      | ADET_TI | H2[3:0]                                                          |             |                 | ADET_1        | H1[3:0]         |                |  |
| 0x074   |                      | ADET_TH | H4[3:0]                                                          |             |                 | ADET_1        | H3[3:0]         |                |  |
|         |                      |         |                                                                  |             | •               |               |                 |                |  |
|         | AAMPM                | D       | Def                                                              | ine the a   | udio detectio   | n method.     |                 |                |  |
|         |                      |         | 0                                                                | Dete        | ect audio if al | bsolute ampl  | itude is grea   | ter than       |  |
|         |                      |         |                                                                  | thre        | shold           |               |                 |                |  |
|         |                      |         | 1                                                                |             | ect audio if di |               | nplitude is gro | eater than     |  |
|         |                      |         |                                                                  | Thre        | eshold (defau   | lt)           |                 |                |  |
|         | ADET_F               | ит      | Sel                                                              | ect the fil | ter for audio   | detection (de | efault 4h)      |                |  |
|         |                      |         | Select the filter for audio detection (default 4h)<br>0 Wide LPF |             |                 |               |                 |                |  |
|         |                      |         | :                                                                | :           |                 |               |                 |                |  |
|         |                      |         | 7                                                                | Nar         | row LPF         |               |                 |                |  |
|         | ADET_TI              | Hn      | Def                                                              | ine the th  | nreshold valu   | e for audio d | etection of A   | INn (Default A |  |
|         | · · · · <b>-</b> · · |         | 0                                                                |             | value           |               |                 | (              |  |
|         |                      |         | :                                                                | :           |                 |               |                 |                |  |
|         |                      |         | 31                                                               | High        | n value         |               |                 |                |  |
|         |                      |         | lf fs                                                            | s = 8kHz /  | Audio Clock s   | etting mode   | Register        | s              |  |
|         |                      |         |                                                                  |             | 72 = 0xC0       |               | inegiotori      | •              |  |
|         |                      |         |                                                                  |             | 73 = 0xAA       |               |                 |                |  |
|         |                      |         |                                                                  | 0x0         | 74 = 0xAA       |               |                 |                |  |
|         |                      |         | are                                                              | typical s   | etting.         |               |                 |                |  |
|         |                      |         | lf f                                                             | s=16kHz     | /32kHz/44.1     | LkHz/48kHz    | Audio Clock     | k setting mo   |  |
|         | Registers            |         |                                                                  |             |                 |               |                 |                |  |
|         | 0x072 = 0xE0         |         |                                                                  |             |                 |               |                 |                |  |
|         |                      |         |                                                                  | 0x0         | 73 = 0xBB       |               |                 |                |  |
|         |                      |         |                                                                  | 0x0         | 74 = 0xBB       |               |                 |                |  |
|         |                      |         |                                                                  | 4           |                 |               |                 |                |  |

are typical setting.

| Address | [7] | [6] | [5] | [4] | [3]    | [2]       | [1] | [0] |
|---------|-----|-----|-----|-----|--------|-----------|-----|-----|
| 0x075   |     |     |     | ACM | l[7:0] |           |     |     |
| 0x076   |     |     |     | ACK | [15:8] |           |     |     |
| 0x077   | 0   | 0   |     |     | AC     | (1[21:16] |     |     |

ACKI

These bits control ACKI Clock Increment in ACKG block. 09B583h for fs = 8kHz is default

| Address | [7] | [6]        | [5] | [4] | [3] | [2] | [1]         | [0] |
|---------|-----|------------|-----|-----|-----|-----|-------------|-----|
| 0x078   |     | ACKN[7:0]  |     |     |     |     |             |     |
| 0x079   |     | ACKN[15:8] |     |     |     |     |             |     |
| 0x07A   | 0   | 0          | 0   | 0   | 0   | 0   | ACKN[17:16] |     |

ACKN

These bits control ACKN Clock Number in ACKG block.. 000100h for Playback Slave-in lock is default.

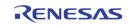

SDIV

LRDIV

| Address | [7] | [6] | [5] | [4] | [3] | [2] | [1] | [0] |
|---------|-----|-----|-----|-----|-----|-----|-----|-----|
| 0x07B   | 0   | 0   |     |     | SI  | DIV |     |     |

These bits control SDIV Serial Clock Divider in ACKG block (Default 01h)

| Address | [7] | [6] | [5] | [4] | [3] | [2] | [1] | [0] |
|---------|-----|-----|-----|-----|-----|-----|-----|-----|
| 0x07C   | 0   | 0   |     |     | LR  | DIV |     |     |

These bits control LRDIV Left/Right Clock Divider in ACKG block (Default 20h)

| Address | [7]        | [6] | [5]             | [4]                                               | [3]                                                                   | [2]  | [1]  | [0]         |  |  |  |
|---------|------------|-----|-----------------|---------------------------------------------------|-----------------------------------------------------------------------|------|------|-------------|--|--|--|
| 0x07D   | APZ        | APG |                 |                                                   | 0                                                                     | ACPL | SRPH | LRPH        |  |  |  |
|         | APZ<br>APG |     |                 |                                                   | l Loop in ACKG block (Default 1)<br>I Loop in ACKG block (Default 4h) |      |      |             |  |  |  |
|         |            |     | mooo            |                                                   |                                                                       |      |      |             |  |  |  |
|         | ACPL       |     | These<br>0<br>1 | Loop clos                                         | Loop closed<br>ed<br>n (recomme                                       | , .  |      | ation case) |  |  |  |
|         | SRPH       |     | Reserv          | Reserved. These bits are not used in TW2851 chip. |                                                                       |      |      |             |  |  |  |
|         | LRPH       |     | Reserv          | eserved. These bits are not used in TW2851 chip.  |                                                                       |      |      |             |  |  |  |

| Address | [7]                  | [6] | [5]                                                                                                    | [4] | [3]     | [2]       | [1]     | [0] |  |  |  |
|---------|----------------------|-----|----------------------------------------------------------------------------------------------------|-----|---------|-----------|---------|-----|--|--|--|
| 0x0C0   |                      | BGN | DEN                                                                                                    |     | BGNDCOL | AUTO_BGND | LIM_656 | 0   |  |  |  |
|         | BGNDEN               | [n] |                                                                                                    |     |         |           |         |     |  |  |  |
|         | BGNDCO               | L   |                                                                                                    | ()  |         |           |         |     |  |  |  |
|         | AUTO_BGND<br>LIM_656 |     |                                                                                                    |     |         |           |         |     |  |  |  |
|         |                      |     | Clamp the Y and C value in the video stream<br>O Maximum of Y is 254, Minimum of Y is 1<br>Maximum of C is 254, Minimum of Y is 1<br>1 Maximum of Y is 235, Minimum of Y is 16<br>Maximum of Y is 240, Minimum of Y is 16 |     |         |           |         |     |  |  |  |

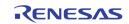

| Address | [7]      | [6]      | [5]                                                                                         | [4]                                                                                                    | [3]                                                                          | [2]                                              | [1]     | [0]         |  |
|---------|----------|----------|---------------------------------------------------------------------------------------------|----------------------------------------------------------------------------------------------------|------------------------------------------------------------------------------|--------------------------------------------------|---------|-------------|--|
| 0x0C1   | 0        | OUT_CHID | SAV_CHID                                                                                    | TST_EHAV_BLK                                                                                                    | 0                                                                            | 0                                                | 0       | 0           |  |
|         | TST_EHA\ | /_BLK    | Testing purpose only<br>1 Force the Y value to be 0 when HAV is high.<br>0 Normal Operation |                                                                                                    |                                                                              |                                                  |         |             |  |
|         | OUT_CHID |          |                                                                                             | Enable the channel ID format in the horizontal blanking period<br>Record Bypass byte interleaving BT 656 stream<br>O Disable the channel ID format (default)<br>1 Enable the channel ID format<br>The lowest 4 bits of Y and C pixel value during horizontal blanki<br>is<br>Bit 3 Video Loss<br>Bit 2 Analog Mux A/B<br>Bit 1-0 Port ID |                                                                              |                                                  |         |             |  |
|         | SAV_CHID |          |                                                                                             |                                                                                                    | eaving BT65<br>e channel II<br>e channel II<br>at is FF, 00<br>e enabled, tl | 66 stream<br>D format (d<br>) format<br>, 00, XX | efault) | ader in Rec |  |

| Address | [7]                 | [6]           | [5]    | [4]      | [3]      | [2]      | [1]           | [0] |  |
|---------|---------------------|---------------|--------|----------|----------|----------|---------------|-----|--|
| 0x0D0   | AADC30              | OFS[9:8]      | AADC20 | OFS[9:8] | AADC10   | OFS[9:8] | AADCOOFS[9:8] |     |  |
| 0x0D1   |                     | AADCOOFS[7:0] |        |          |          |          |               |     |  |
| 0x0D2   |                     | AADC10FS[7:0] |        |          |          |          |               |     |  |
| 0x0D3   |                     |               |        | AADC20   | OFS[7:0] |          |               |     |  |
| 0X0D4   |                     |               |        | AADC30   | OFS[7:0] |          |               |     |  |
| 0x0D5   | 0 0 0 0 0 0 AADC40F |               |        |          |          | DFS[9:8] |               |     |  |
| 0x0D6   | AADC40FS[7:0]       |               |        |          |          |          |               |     |  |

Digital ADC input data offset control. Digital ADC input data is adjusted by

ADJAADCn = AUDADCn + AADCnOFS

Where AUDADCn is 2's formatted Analog Audio ADC output, and AADCnOFS is adjusted offset value by 2's format. All default 10bit data value is 3EFh.

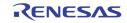

| Address | [7]     | [6]                                                                                                    | [5]                                  | [4]    | [3]           | [2]          | [1] | [0]                            |  |  |
|---------|---------|----------------------------------------------------------------------------------------------------|--------------------------------------|--------|---------------|--------------|-----|--------------------------------|--|--|
| 0x0D7   | 0       |                                                                                                    | ADCISEL AUDADCn[9:8]* ADJAADCn[9:8]* |        |               |              |     |                                |  |  |
| 0x0D8   |         | AUDADCn[7:0]*                                                                                                    |                                      |        |               |              |     |                                |  |  |
| 0x0D9   |         |                                                                                                    |                                      | ADJAAD | Cn[7:0]*      |              |     |                                |  |  |
|         |         | AUDADCn Current Analog Audio n ADC Digital Output Value by 2's format<br>These value show the first input data value in front of Digital Au<br>Decimation Filtering process. |                                      |        |               |              |     |                                |  |  |
|         | ADJAADC | 'n                                                                                                    | These                                | •      | the first inp | out data val |     | e by 2's forr<br>of Digital Au |  |  |
|         | ADCISEL |                                                                                                    |                                      |        |               |              |     | AUDADCn<br>io input data       |  |  |

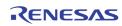

| Address        | [7]                  | [6]    | [5]               | [4]                                      | [3]          | [2]                        | [1]        | [0]                          |  |  |
|----------------|----------------------|--------|-------------------|------------------------------------------|--------------|----------------------------|------------|------------------------------|--|--|
| OxODA          | 0                    | 0      | 0                 | ניין                                     | [3]          | I2SO_RSEL                  | [1]        |                              |  |  |
| 0x0DA<br>0x0DB | 0                    | 0      | 0                 |                                          |              | I2SO_KSEL                  |            |                              |  |  |
| 0x0DD<br>0x0DC | _                    | SEL53  |                   | SEL52                                    | 12SRF(       | SEL51                      | 12SRF      | CSEL50                       |  |  |
|                |                      | ADATM_ | MIX_MUTE          |                                          | 1201120      |                            | 12011      | COLEGO                       |  |  |
| 0x0DD          | A50UT_OFF            | I2SOEN | _A5               |                                          |              | ADET_TH5                   |            |                              |  |  |
|                | A50UT_0              | FF     | AIN5 d            |                                          |              | DATR recor                 |            |                              |  |  |
|                |                      |        | 0                 | DATR                                     |              | /AIN53/AIN                 |            |                              |  |  |
|                |                      |        | 1                 | Not outpu<br>ADATR                       | it AIN51/AI  | N52/AIN53,                 | /AIN54 red | ord data on                  |  |  |
|                | ADATM_I              | 2SOEN  | Define<br>output. |                                          | in output 2  | 2 word dat                 | a to mak   | e standard l                 |  |  |
|                |                      |        | 0                 | •                                        |              |                            |            |                              |  |  |
|                |                      |        | 1                 | (Default)<br>L/R data                    | on ADATM     | oin is select              | ed by      |                              |  |  |
|                |                      |        |                   | I2SO_RSE                                 | EL/I2SO_LS   | EL registers               | -          |                              |  |  |
|                | MIX_MUT              | E_A5   |                   | udio input AIN5 mute function control    |              |                            |            |                              |  |  |
|                |                      |        | 0<br>1            | Normal<br>Muted                          |              |                            |            |                              |  |  |
|                | ADET TH5             |        |                   |                                          |              |                            |            |                              |  |  |
|                | ADET_TH5             |        |                   |                                          | lue for audi |                            |            |                              |  |  |
|                | I2SO_RSE<br>I2SO_LSE |        |                   |                                          |              |                            |            | _I2SOEN=1.<br>Ita by followi |  |  |
|                |                      |        | 0                 |                                          |              | f channel 1                |            |                              |  |  |
|                |                      |        |                   | 1 Select record audio of channel 2(AIN1) |              |                            |            |                              |  |  |
|                |                      |        | 2                 |                                          |              | f channel 3                | · /        |                              |  |  |
|                |                      |        | 3<br>4            |                                          |              | f channel 4<br>f channel 5 | . ,        |                              |  |  |
|                |                      |        | 5                 |                                          |              | f channel 6                |            |                              |  |  |
|                |                      |        | 6                 |                                          |              | f channel 7                |            |                              |  |  |
|                |                      |        | 7                 |                                          |              | f channel 8                |            |                              |  |  |
|                |                      |        | 8                 |                                          |              | f channel 9                |            |                              |  |  |
|                |                      |        | 9                 |                                          |              | f channel 1                | · /        |                              |  |  |
|                |                      |        |                   |                                          |              | f channel 1                |            |                              |  |  |
|                |                      |        |                   |                                          |              | f channel 1                |            |                              |  |  |
|                |                      |        | · · ·             |                                          |              | f channel 1                | · · ·      |                              |  |  |
|                |                      |        |                   |                                          |              | f channel 1<br>f channel 1 |            |                              |  |  |
|                |                      |        |                   |                                          |              | f channel 1                |            |                              |  |  |
|                |                      |        | · · /             |                                          |              | o of the first             | . ,        | (PR1)                        |  |  |
|                |                      |        |                   |                                          |              | o of the sec               |            |                              |  |  |
|                |                      |        | •                 | <i>,</i> .                               | •            | o of the thir              | -          | • • •                        |  |  |
|                |                      |        | •                 | <i>,</i> .                               | •            | o of the last              | -          | • • •                        |  |  |
|                |                      |        | <b>20(14</b>      | )Select mi                               | xed audio    |                            |            |                              |  |  |
|                |                      |        | •                 | •                                        |              | f channel 5                | • • • •    | default)                     |  |  |
|                |                      |        | •                 | •                                        |              | f channel 5                | • •        |                              |  |  |
|                |                      |        |                   |                                          |              | f channel 5                |            |                              |  |  |
|                |                      |        | •                 | •                                        |              | f channel 5                | 4(AIN54)   |                              |  |  |
|                |                      |        | others            | No audio                                 | ουτρυτ       |                            |            |                              |  |  |

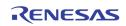

|         | I2SRECSE | EL5n | Select<br>0<br>1<br>2<br>3 | output data<br>AIN51<br>AIN52<br>AIN53<br>AIN54 | of port n ir | the positio | n below |  |
|---------|----------|------|----------------------------|-------------------------------------------------|--------------|-------------|---------|--|
| Address | [7]      | [6]  | [5]                        | [4]                                             | [3]          | [2]         | [1]     |  |
| 0x0DE   |          |      |                            |                                                 |              | MIX_F       | ratio5  |  |

| Address | [7] | [6] | [5] | [4] | [3] | [2]   | [1]   | [0] |
|---------|-----|-----|-----|-----|-----|-------|-------|-----|
| 0x0DE   |     |     |     |     |     | MIX_F | atio5 |     |

MIX\_RATIO5

TW2851

Define the ratio values for audio mixing of channel AIN4 using MIX\_RATIO4 to the ratio values for audio mixing of playback audio input

| If MRA | TIOMD = 0 (default) |
|--------|---------------------|
| 0      | 0.25                |
| 1      | 0.31                |
| 2      | 0.38                |
| 3      | 0.44                |
| 4      | 0.50                |
| 5      | 0.63                |
| 6      | 0.75                |
| 7      | 0.88                |
| 8      | 1.00 (default)      |
| 9      | 1.25                |
| 10     | 1.50                |
| 11     | 1.75                |
| 12     | 2.00                |
| 13     | 2.25                |
| 14     | 2.50                |
| 15     | 2.75                |

If MRATIONMD = 1, Mixing ratio is MIX\_RATIO4 / 64

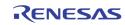

| Address | [7]          | [6]            | [5]                                                                                                    | [4]                  | [3]                                    | [2]           | [1]                        | [0]                                    |  |  |
|---------|--------------|----------------|----------------------------------------------------------------------------------------------------|----------------------|----------------------------------------|---------------|----------------------------|----------------------------------------|--|--|
| 0x0DF   | ATHROUG<br>H | ASYNSERI<br>AL | ACLKR128                                                                                                    | ACLKR64              | AFS384                                 | AIN5MD        | 0                          | 0                                      |  |  |
|         | ATHROUG      | iH             | Default 0                                                                                                    |                      |                                        |               |                            |                                        |  |  |
|         | ASYNSER      | IAL            | Default 0                                                                                                    |                      |                                        |               |                            |                                        |  |  |
|         | ACLKR128     |                | <ul> <li>ACLKR clock output mode for special 16x8bit (total 128bi interface.</li> <li>0 ACLKR output is normal (Default).</li> <li>1 the number of ACLKR clock per fs is 128.This function effective with RM_8BIT=1 8bit mode (special purpose)</li> </ul> |                      |                                        |               |                            |                                        |  |  |
|         | ACLKR64      |                |                                                                                                    | MASTER=1<br>ACLKR ou | mode only.<br>tput is norn             |               | )                          | utput interfa                          |  |  |
|         | AFS384       |                | Specia<br>O<br>1                                                                                                    | (Default)            |                                        |               |                            |                                        |  |  |
|         | AIN5MD       |                | Audio I<br>O<br>1                                                                                                    | 256xfs if AIN1/AIN   | 2/AIN3/AIN<br>Afs384 = 0<br>2/AIN3/AIN | ). In this mo | de, AIN5 is<br>audio input | . This mode<br>not used.<br>mode. This |  |  |

| Address  | [7]      | [6]      | [5]     | [4]                                                                      | [3]         | [2]         | [1] | [0] |
|----------|----------|----------|---------|--------------------------------------------------------------------------|-------------|-------------|-----|-----|
| Ox0E0    | MRATIOMD | ADACTEST | 0       | 0                                                                        | 0           | 0           | 0   | 0   |
|          | MRATIOM  | ID       | 1<br>0  | Perform t<br>ratio<br>0 ~ 3 => 4<br>4 ~ 7 => 3<br>8 ~ 11 =><br>12 ~ 15 = | 8~14        | g transform |     |     |
| ADACTEST |          |          | Test fe | ature for AI                                                             | DAC. Set to | 0.          |     |     |

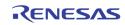

| Address | [7]      | [6] | [5]      | [4]                                                                            | [3]                                                           | [2]                      | [1]     | [0] |  |  |
|---------|----------|-----|----------|--------------------------------------------------------------------------------|---------------------------------------------------------------|--------------------------|---------|-----|--|--|
| 0x0E3   | 0        | 0   | ACLKRPOL | ACLKPPOL                                                                       | AFAUTO                                                        |                          | AFMD    |     |  |  |
|         | ACLKRPOL |     |          | • •                                                                            | Il polarity in<br>Sed (Default                                |                          |         |     |  |  |
|         | ACLKPPOL |     |          | ACLKP input signal polarity inverse.<br>0 Not inversed (Default)<br>1 Inversed |                                                               |                          |         |     |  |  |
|         | AFAUTO   |     |          | ode is only<br>ACKI[21:0                                                       | l automatic<br>effective wh<br>)] registers s<br>rol is autom | en ACLKRN<br>set up ACKI | ASTER=1 |     |  |  |
|         | AFMD     |     |          | 0 control m<br>8kHz sett<br>16kHz set<br>32kHz set<br>44.1kHz s<br>48kHz set   | ing (Default<br>tting<br>tting<br>setting                     | )                        |         |     |  |  |

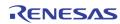

| Address  | [7]                 | [6]     | [5]                        | [4]                                                 | [3]                                                       | [2]                                                                                           | [1]                                                      | [0]                                    |
|----------|---------------------|---------|----------------------------|-----------------------------------------------------|-----------------------------------------------------------|-----------------------------------------------------------------------------------------------|----------------------------------------------------------|----------------------------------------|
| 0x0E4    | I2S8MODE            | MASCKMD | PBINSWAP                   | ASYNRDLY                                            | ASYNPDLY                                                  | ADATPDLY                                                                                      | INLA                                                     | WMD                                    |
|          | I2S8MOD             | E       | 8bit 125<br>0<br>1         |                                                     | ength separ                                               | ated output<br>ed output e                                                                    |                                                          | ? output                               |
|          | MASCKMD<br>PBINSWAP |         |                            | High perio<br>Almost du<br>mode is s<br>to be set u | od is one 27<br>Ity 50-50%<br>elected, two<br>up on the A | Itput wave f<br>'MHz clock  <br>clock outpu<br>o times bigg<br>CKI register<br>Illy set up ev | period (defa<br>It on ACLKR<br>ger number<br>. If AFAUTO | pin. If this<br>value need<br>=1, ACKI |
| PBINSWAP |                     |         | Playba<br>swappi<br>0<br>1 |                                                     | oing                                                      | ATP input da                                                                                  | ata MSB-LS                                               | В                                      |
|          | ASYNRDLY            |         |                            | input signa<br>No delay<br>Add one 2                | -                                                         | od delay in <i>l</i>                                                                          | ASYNR sign                                               | al input                               |
|          | ASYNPDL             | Y       | ASYNP<br>0<br>1            | input signa<br>no delay<br>add one 2                | -                                                         | od delay in A                                                                                 | ASYNP signa                                              | al input                               |
| ADATPDLY |                     |         | ADATP<br>0<br>1            | interface.                                          |                                                           |                                                                                               |                                                          |                                        |
| INLAWMD  |                     |         | Select<br>0<br>1<br>2<br>3 | PCM input                                           | t (Default)<br>d MSB bit ir<br>ut                         | data input<br>n PCM data                                                                      |                                                          | -                                      |
| Address  | [7]                 | [6]     | [5]                        | [4]                                                 | [3]                                                       | [2]                                                                                           | [1]                                                      | [0]                                    |
| 0x0E5    | 0                   | 0       | 0                          | 0                                                   | 0                                                         | 0                                                                                             | AINTPOFF                                                 | A5DETENA                               |

|       |          |   |         |                        |                       |                   |                                               |                 | 1   |
|-------|----------|---|---------|------------------------|-----------------------|-------------------|-----------------------------------------------|-----------------|-----|
| 0x0E5 | 0        | 0 | 0       | 0                      | 0                     | 0                 | AINTPOFF                                      | <b>A5DETENA</b> |     |
|       | AINTPOF  | - | Test fe | ature for AI           | DAC. Set to           | 0.                |                                               |                 |     |
|       | A5DETENA |   |         | on for each<br>Disable | input<br>state regist | -<br>er updating: | rupt reques<br>§ and interru<br>§ and interru | • •             | IN5 |

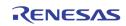

| Address | [7]     | [6]           | [5]                           | [4]          | [3]                                         | [2]        | [1]                     | [0] |  |  |  |
|---------|---------|---------------|-------------------------------|--------------|---------------------------------------------|------------|-------------------------|-----|--|--|--|
| 0x0E7   | HASYNC  | r1            | OFDLY                         |              | DECOUTMD                                    | 0          | 0                       | 0   |  |  |  |
| HASYNC  |         |               | 1<br>0                        | register     | h of EAV to s<br>h of SAV to l<br>registers |            | •                       | -   |  |  |  |
|         | OFDLY   |               | Oh                            |              | y<br>elay FIELD o<br>ine delay FII          | • •        | mode only)              | )   |  |  |  |
|         | DECOUTM | DECOUTMD Defa |                               |              | DECOUTMD Default 1                          |            |                         |     |  |  |  |
| Address | [7]     | [6]           | [5]                           | [4]          | [3]                                         | [2]        | [1]                     | [0] |  |  |  |
| 0x0E8   |         |               |                               | HB           | LEN                                         |            |                         |     |  |  |  |
|         | HBLEN   |               | setup t<br>value is<br>NTSC/I | the length o |                                             | V code whe | n HASYNC<br>alue.<br>20 |     |  |  |  |

If register 0x00E[3] (ATREG for CH1) is set to 0, this value changes into 8Ah or 90h at audio video format detection initial time automatically according to CH1 video detection status.

| Address | [7]      | [6]                                                                                                    | [5]               | [4]                                     | [3]                        | [2]       | [1]      | [0]                          |      |
|---------|----------|----------------------------------------------------------------------------------------------------|-------------------|-----------------------------------------|----------------------------|-----------|----------|------------------------------|------|
| 0x0E9   | CKLM     | YDLY                                                                                                    |                   |                                         | 0                          | 0         | 0        | 0                            |      |
|         | CKLM     |                                                                                                    | Color M<br>O<br>1 | iller mode.<br>Normal (D<br>Fast (For s | Default)<br>special appl   | lication) |          |                              |      |
|         | TDLY     |                                                                                                    |                   | •                                       | e adjustme<br>unit delay c |           | •        | ement num                    | ıber |
| Address | [7]      | [6]                                                                                                    | [5]               | [4]                                     | [3]                        | [2]       | [1]      | [0]                          |      |
| 0x0EA   | 0        | 0                                                                                                    | ADECRST           | 0                                       | VDEC4RST                   | VDEC3RST  | VDEC2RST | VDEC1RST                     |      |
|         | ADECRST  | A 1 written to this bit resets the audio portion to its default sta<br>but all register content remains unchanged. This bit is self-cleared |                   |                                         |                            |           |          |                              |      |
|         | VDECnRST |                                                                                                    |                   |                                         |                            | -         |          | coder portio<br>nanged. This |      |

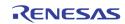

| Address | [7]                     | [6]  | [5]                                   | [4]                                 | [3]                                          | [2]          | [1]         | [0]                        |   |
|---------|-------------------------|------|---------------------------------------|-------------------------------------|----------------------------------------------|--------------|-------------|----------------------------|---|
| 0x0EB   |                         | MISS | SCNT                                  |                                     |                                              | HS\          | WIN         |                            | 1 |
|         | MISSCNT                 |      | thresh                                | old (Default                        | 4h)                                          |              | -           | nc miss co<br>reshold (Def |   |
| Address | [7]                     | [6]  | [5]                                   | [4]                                 | [3]                                          | [2]          | [1]         | [0]                        | 1 |
| OxOEC   | [1]                     | [0]  | [3]                                   |                                     | AMP                                          | [2]          | [1]         | [0]                        | - |
|         | PCLAMP                  |      | These (<br>Defau                      | bits set the                        | clamping p                                   | osition from | the PLL s   | ync edge                   | ] |
| Address | [7]                     | [6]  | [5]                                   | [4]                                 | [3]                                          | [2]          | [1]         | [0]                        | 1 |
| 0x0ED   | VLC                     | CKI  | VLC                                   | СКО                                 | VMODE                                        | DETV         | AFLD        | VINT                       |   |
|         | VLCKI<br>VLCKO<br>VMODE |      | 0<br>:<br>3<br>Vertica<br>0<br>:<br>3 | Search m                            | Default)<br>me<br>Default)<br>ne vertical de |              |             |                            |   |
|         | DETV                    |      | 1<br>0                                |                                     | ended for sp<br>sync logic (E                |              | cation only |                            |   |
|         | AFLD                    |      | Auto fi<br>O<br>1                     | eld generat<br>Off (Defau<br>On     |                                              |              |             |                            |   |
|         | VINT                    |      | Vertica<br>1<br>0                     | l integration<br>Short<br>Normal (E | n time conti<br>Default)                     | rol          |             |                            |   |
| Address | [7]                     | [6]  | [5]                                   | [4]                                 | [3]                                          | [2]          | [1]         | [0]                        | 1 |
| 0x0EE   |                         | BSHT |                                       |                                     |                                              | VSHT         |             |                            | 1 |
|         | BSHT                    |      | Burst F                               | PLL center f                        | requency co                                  | ontrol (Defa | ult Oh)     |                            | L |

Vsync output delay control in the increment of half line length (Default Oh)

VSHT

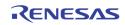

| Address | [7]   | [6]  | [5] | [4] | [3]  | [2]  | [1] | [0] |
|---------|-------|------|-----|-----|------|------|-----|-----|
| 0x0EF   | CKILI | LMAX |     |     | CKIL | LMIN |     |     |

| CKILLMAX | These bits control the amount of color killer hysteresis. The |
|----------|---------------------------------------------------------------|
|          | hysteresis amount is proportional to the value (Default 1h)   |
|          |                                                               |

CKILLMIN These bits control the color killer threshold. Larger value gives lower killer level (Default 28h)

|   | Address | [7]    | [6] | [5] | [4] | [3] | [2] | [1] | [0] |
|---|---------|--------|-----|-----|-----|-----|-----|-----|-----|
| ſ | 0x0F0   | COMBMD |     | HTL |     |     | v   | ΓL  |     |

| COMBMD | <ul><li>0 Adaptive mode (Default)</li><li>1 Fixed comb</li></ul> |
|--------|------------------------------------------------------------------|
| HTL    | Adaptive Comb filter threshold control 1 (Default 4h)            |
| VTL    | Adaptive Comb filter threshold control 2 (Default Ch)            |

| Address | [7]  | [6]   | [5]  | [4]  | [3] | [2]    | [1] | [0] |
|---------|------|-------|------|------|-----|--------|-----|-----|
| 0x0F1   | HPLC | EVCNT | PALC | SDET | 0   | BYPASS | 0   | 0   |

| HPLC   | Reserved for internal use (Default 0)                                                      |
|--------|--------------------------------------------------------------------------------------------|
| EVCNT  | <ol> <li>Even field counter in special mode</li> <li>Normal operation (Default)</li> </ol> |
| PALC   | Reserved for future use (Default 0)                                                        |
| SDET   | ID detection sensitivity. A '1' is recommended (Default 1)                                 |
| BYPASS | It controls the standard detection and should be set to '1' in normal use (Default 1)      |

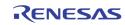

| Address | [7]  | [6] | [5]             | [4]          | [3]          | [2]         | [1]            | [0]         |
|---------|------|-----|-----------------|--------------|--------------|-------------|----------------|-------------|
| 0x0F2   | HF   | PM  | AC              | СТ           | SF           | M           | CE             | BW          |
|         |      |     |                 |              |              |             |                |             |
|         | HPM  |     | Horizo          | ntal PLL acc | uisition tim | e.          |                |             |
|         |      |     | 0               | Normal       | -            |             |                |             |
|         |      |     | 1               | Auto2        |              |             |                |             |
|         |      |     | 2               | Auto1 (De    | efault)      |             |                |             |
|         |      |     | 3               | Fast         |              |             |                |             |
|         | ACCT |     | ACC tir         | ne constan   | t            |             |                |             |
|         |      |     | 0               | No ACC       |              |             |                |             |
|         |      |     | 1               | Slow         |              |             |                |             |
|         |      |     | 2               | Medium (     | Default)     |             |                |             |
|         |      |     | 3               | Fast         |              |             |                |             |
|         | SPM  |     | Burst F         | LL control   |              |             |                |             |
|         |      |     | 0               | Slowest      |              |             |                |             |
|         |      |     | 1               | Slow (Def    | ault)        |             |                |             |
|         |      |     | 2               | Fast         | ·            |             |                |             |
|         |      |     | 3               | Fastest      |              |             |                |             |
|         | CBW  |     | Chrom<br>(Defau |              | filter bandw | idth contro | l. Refer to fi | Iter curves |

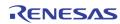

| Address | [7]   | [6]   | [5]    | [4]                                | [3]                         | [2]            | [1]                         | [0]         |  |  |  |  |
|---------|-------|-------|--------|------------------------------------|-----------------------------|----------------|-----------------------------|-------------|--|--|--|--|
| 0x0F3   | NKILL | PKILL | SKILL  | CBAL                               | FCS                         | LCS            | CCS                         | BST         |  |  |  |  |
|         | NKILL |       | 1      | Enable no<br>(Default)             | isy signal c                | olor killer fu | Inction in N                | rSC mode    |  |  |  |  |
|         |       |       | 0      | Disabled                           |                             |                |                             |             |  |  |  |  |
|         | PKILL |       | 1<br>0 | Enable au<br>(Default)<br>Disabled | itomatic noi                | sy color kill  | er function                 | in PAL mode |  |  |  |  |
|         | SKILL |       | 1      | Enable au                          |                             | sy color kill  | er function                 | in SECAM    |  |  |  |  |
|         |       |       | 0      | Mode (De<br>Disabled               | Mode (Default)<br>Disabled  |                |                             |             |  |  |  |  |
|         | CBAL  |       | 0<br>1 |                                    | utput (Defau<br>utput mode. |                |                             |             |  |  |  |  |
|         | FCS   |       | 1<br>0 | Force dec<br>Disabled (            |                             | value dete     | rmined by C                 | CS          |  |  |  |  |
|         | LCS   |       | 1      | when vide                          | eo loss is de               |                | alue indicate               | ed by CCS   |  |  |  |  |
|         |       |       | 0      | Disabled (                         | (Default)                   |                |                             |             |  |  |  |  |
|         | CCS   |       |        |                                    | two colors o                |                | tion is dete<br>be selected | cted when L |  |  |  |  |
|         | BST   |       | 1<br>0 | Enable bli<br>Disabled (           |                             |                |                             |             |  |  |  |  |

| Address | [7] | [6] | [5] | [4]   | [3] | [2]  | [1] | [0] |  |  |
|---------|-----|-----|-----|-------|-----|------|-----|-----|--|--|
| 0x0F4   | 0   | 0   |     |       | MON | ITOR |     |     |  |  |
| 0x0F5   |     |     |     | HREF* |     |      |     |     |  |  |

### These registers are for test purpose only. The MONITOR is used to select the HREF status of a certain video decoder port in Reg0x0F5 HREF

MONITOR Value

Select video decoder port for register 0x0F5

- 00h VINO Video Decoder Path HREF[9:2] value
- 10h VIN1 Video Decoder Path HREF[9:2] value
- 20h VIN2 Video Decoder Path HREF[9:2] value
- 30h VIN3 Video Decoder Path HREF[9:2] value

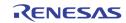

| Address | [7] | [6] [5] [4] |         |  | [3]    | [2] | [1] | [0] |  |  |
|---------|-----|-------------|---------|--|--------|-----|-----|-----|--|--|
| 0x0F6   | 0   |             | CVSTD1* |  | CVFMT1 |     |     |     |  |  |
| 0x0F7   | 0   |             | CVSTD2* |  | CVFMT2 |     |     |     |  |  |
| 0x0F8   | 0   |             | CVSTD3* |  | CVFMT3 |     |     |     |  |  |
| 0x0F9   | 0   |             | CVSTD4* |  |        | CVF | MT4 |     |  |  |

CVSTDn CVFMTn

| Address | [7] | [6] | [5]                     | [5] [4] [3] [2] [1] [0] |  |  |  |  |  |  |
|---------|-----|-----|-------------------------|-------------------------|--|--|--|--|--|--|
| OxOFA   | ID) | X1  | NSEN1/SSEN1/PSEN1/WKTH1 |                         |  |  |  |  |  |  |
| OxOFB   | ID) | X2  | NSEN2/SSEN2/PSEN2/WKTH2 |                         |  |  |  |  |  |  |
| OxOFC   | ID) | X3  |                         | NSEN3/SSEN3/PSEN3/WKTH3 |  |  |  |  |  |  |
| 0x0FD   | ID) | X4  | NSEN4/SSEN4/PSEN4/WKTH4 |                         |  |  |  |  |  |  |

NSENn/SSENn/PSENn/WKTHn shared the same 6 bits in the register. IDXn is used to select which of the four parameters is being controlled. The write sequence is a two steps process unless the same register is written. A write of {ID,000000} selects one of the four registers to be written. A subsequent write will actually write into the register. (Default 0h)

 

 IDXn
 0
 Controls the NTSC color carrier detection sensitivity (NSENn) (Default 1Ah)

 1
 Controls the SECAM ID detection sensitivity (SSENn) (Default 20h)

 2
 Controls the PAL ID detection sensitivity (PSENn) (Default 1Ch)

3 Controls the weak signal detection sensitivity (WKTHn) (Default 2Ah)

| Address | [7]       | [6]                                        | [5] | [4] | [3] | [2] | [1] | [0] |  |  |
|---------|-----------|--------------------------------------------|-----|-----|-----|-----|-----|-----|--|--|
| 0x0FE   |           | DEV_ID * REV_ID *                          |     |     |     |     |     |     |  |  |
|         | * Read or | Read only                                  |     |     |     |     |     |     |  |  |
|         | DEV_ID    | DEV_ID The TW2851 product ID code is 01000 |     |     |     |     |     |     |  |  |
|         | REV_ID    | REV_ID The revision number is Oh           |     |     |     |     |     |     |  |  |

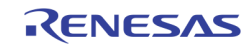

# Page 1: 0x100 ~ 0x1FE

| Address | [7]                                                                                                    | [6]        | [5]                                       | [4]        | [3]            | [2]       | [1]         | [0]         |  |  |
|---------|----------------------------------------------------------------------------------------------------|------------|-------------------------------------------|------------|----------------|-----------|-------------|-------------|--|--|
| 0x100   | 0                                                                                                    | 0          | LIM_PB<br>_656                            |            |                |           |             |             |  |  |
|         | * Read or                                                                                                    | nly        |                                           |            |                |           |             |             |  |  |
|         | LIM_PB_656 Specify the Clamping mode for PB input data at BT 656 mode<br>1 maximum 235, minimum 16<br>0 maximum 254, minimum 1 |            |                                           |            |                |           |             |             |  |  |
|         | 656_PB_I                                                                                                    | EC_BYPASS  | 5 Bypass<br>1<br>0<br>wrong               |            | ror correction | on        | when the    | parity chec |  |  |
|         | PB_CH_N                                                                                                    | O_VIDEO[n] | NO_VI                                     | DEO Status | of Playback    | channel n | (Read Only) |             |  |  |
| Address | [7]                                                                                                    | [6]        | [5]                                       | [4]        | [3]            | [2]       | [1]         | [0]         |  |  |
| 0x101   | PB_POR                                                                                                    | T_SEL3*    | PB_PORT_SEL2* PB_PORT_SEL1* PB_PORT_SEL0* |            |                |           |             |             |  |  |

\* Read only

PB\_PORT\_SELn

The playback channel n mux selection of the physical playback input port number (read only)

- 0 Channel n has input from Playback port 0
- 1 Channel n has input from Playback port 1
- 2 Channel n has input from Playback port 2
- 3 Channel n has input from Playback port 3

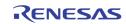

| Address | [7]            | [6]            | [5]                                                                                                    | [4]                                       | [3]                                             | [2]                   | [1]        | [0]        |
|---------|----------------|----------------|----------------------------------------------------------------------------------------------------|-------------------------------------------|-------------------------------------------------|-----------------------|------------|------------|
| 0x102   | PB1_VS_<br>POL | PB1_HS_<br>POL | PB1_TYPE                                                                                                    | PB0_<br>WIDTH                             | PB0_VS_<br>POL                                  | PB0_HS_<br>POL        | PB0_       | TYPE       |
|         | PB1_VS_P(      | DL             | Playbac<br>1<br>0                                                                                                    | Reverse t                                 | SYNC signa<br>he polarity<br>verse the p        |                       | ontrol     |            |
|         | PB1_HS_P       | OL             | Playbad<br>1<br>0                                                                                                    | Reverse t                                 | SYNC sign<br>he polarity<br>verse the p         |                       | control    |            |
|         | PB1_TYPE       |                |                                                                                                    |                                           | iated with<br>ode                               | 1 – Refer<br>PB0_TYPE | r to Table | e 3 for Pl |
|         | PB0_WIDTI      | Η              | Playback Port 0 Data Width when used as component inpu<br>(PB0_TYPE == 2'b11)<br>1 24 bits (R/V at PB2[7:0], G/Y at PB1[7:0], B/V at PI<br>0 16 bit mode (R/V at {PB1[1:0], PB0[7:5]}, G/Y at PI |                                           |                                                 |                       |            |            |
|         | PB0_VS_P       | DL             |                                                                                                    | Reverse t                                 | SYNC signa<br>he polarity<br>verse the p        |                       | ontrol     |            |
|         | PB0_HS_P       | OL             | Playbac<br>1<br>0                                                                                                    | Reverse t                                 | SYNC sign<br>he polarity<br>verse the p         |                       | ontrol     |            |
|         | PB0_TYPE       |                |                                                                                                    | associated<br>BT 656<br>BT 601<br>BT 1120 | pe Control<br>I with PB1 <u>.</u><br>ent (RGB/Y | _                     | r to Table | e 3 for Pl |

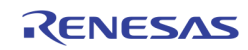

| Address | [7]      | [6]      | [5]                | [4]                                                                                                    | [3]                                                                | [2]                                                                   | [1]                                             | [0]                                                   |  |
|---------|----------|----------|--------------------|----------------------------------------------------------------------------------------------------|--------------------------------------------------------------------|-----------------------------------------------------------------------|-------------------------------------------------|-------------------------------------------------------|--|
| 0x103   | PB0_PROG | PB0_RGB  | PB_FLD             | _DET_MD                                                                                                    |                                                                    | PB_FI                                                                 | D_POL                                           |                                                       |  |
|         | PB0_PR0( | 9        | Port PB<br>1<br>0  | 0 input Progre<br>Port PB0 inp<br>Port PB0 inp                                                                                     | ut is forc                                                         |                                                                       | ressive                                         |                                                       |  |
|         | PB0_RGB  |          | 1<br>0             | Input is in RO<br>Input is in YU                                                                                                   |                                                                    |                                                                       |                                                 |                                                       |  |
|         | PB_FLD_D | ET_MODE[ |                    | ction Mode w<br>Field ID is of<br>leading edge<br>Field ID is de<br>leading edge<br>larger than th<br>0x104 or 0x2<br>Otherwise it | derived<br>of VSYN<br>rived by<br>of HSYN<br>ne VS_HS<br>L05, ther | by sample<br>C<br>checking t<br>C and VSN<br>6_LAG_TH<br>n this video | the HS<br>he distar<br>(NC. If the<br>specified | YNC signa<br>nce betwee<br>e distance<br>d in registe |  |
|         | PB_FLD_P | OL[m]    | Field Po<br>1<br>0 |                                                                                                    |                                                                    |                                                                       |                                                 |                                                       |  |
|         | (7)      | 101      |                    | [4]                                                                                                    | 101                                                                | 101                                                                   | 141                                             | 101                                                   |  |

| Address | [7] | [6]              | [5] | [4] | [3] | [2] | [1] | [0] |  |
|---------|-----|------------------|-----|-----|-----|-----|-----|-----|--|
| 0x104   |     | PB0_VS_HS_LAG_TH |     |     |     |     |     |     |  |
| 0x105   |     | PB1_VS_HS_LAG_TH |     |     |     |     |     |     |  |

PB\_VS\_HS\_LAG\_THUse the VS to HS distance to determine the field ID. When this<br/>distance is larger than this threshold, the current video field is an<br/>odd field (field ID = 1'b0). Else it is even field (field ID = 1'b1). Used<br/>8'hFF when PB\_FLD\_DET\_MODE in 0x103 is set to 0.

| Address | [7] | [6]                                   | [5] | [4]       | [3]        | [2] | [1] | [0] |  |
|---------|-----|---------------------------------------|-----|-----------|------------|-----|-----|-----|--|
| 0x106   |     |                                       |     | PB0_HA    | _ST[7:0]   |     |     |     |  |
| 0x107   |     |                                       |     | PB0_HA_LE | ENGTH[7:0] |     |     |     |  |
| 0x108   | 0   | PB0_HA_LENGTH[10:8] 0 PB0_HA_ST[10:8] |     |           |            |     |     |     |  |

PB0\_HA\_ST Specify the starting pixel of each line if PB port 0 is in BT 601 mode

PB0\_HA\_LEN Specify the horizontal active length if PB port 0 is in BT 601 mode

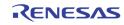

| Address | [7] | [6]             | [5]     | [4]      | [3]       | [2]      | [1]     | [0]       |  |  |
|---------|-----|-----------------|---------|----------|-----------|----------|---------|-----------|--|--|
| 0x109   |     |                 |         | PB0_VA:  | 1_ST[7:0] |          |         |           |  |  |
| 0x10A   |     | PB0_VA2_ST[7:0] |         |          |           |          |         |           |  |  |
| 0x10B   |     | PB0_VA_LEN[7:0] |         |          |           |          |         |           |  |  |
| 0x10C   | 0   | 0               | PB0_VA_ | LEN[9:8] | PB0_VA2   | _ST[9:8] | PB0_VA1 | L_ST[9:8] |  |  |

PB0\_VAx\_ST Specify the starting line if PB port 0 is in BT 601 mode PB0\_VA1\_ST: The starting line of even field PB0\_VA2\_ST: The starting line of odd field

PB0\_VA\_LEN Specify the vertical active length if PB port 0 is in BT 601 mode

| Address | [7] | [6] | [5]         | [4]     | [3]      | [2] | [1]          | [0] |
|---------|-----|-----|-------------|---------|----------|-----|--------------|-----|
| 0x10D   |     |     |             | PB1_HA  | _ST[7:0] |     |              |     |
| 0x10E   |     |     |             | PB1_HA_ | LEN[7:0] |     |              |     |
| 0x10F   | 0   | PB  | 1_HA_LEN[10 | ):8]    | 0        | PI  | B1_HA_ST[10: | :8] |

PB1\_HA\_ST Specify the starting pixel of each line if PB port 1 is in BT 601 mode

PB1\_HA\_LEN Specify the horizontal active length if PB port 1 is in BT 601 mode

| Address | [7] | [6]             | [5]     | [4]      | [3]       | [2]       | [1]     | [0]       |  |  |
|---------|-----|-----------------|---------|----------|-----------|-----------|---------|-----------|--|--|
| 0x110   |     |                 |         | PB1_VA:  | 1_ST[7:0] |           |         |           |  |  |
| 0x111   |     | PB1_VA2_ST[7:0] |         |          |           |           |         |           |  |  |
| 0x112   |     | PB1_VA_LEN[7:0] |         |          |           |           |         |           |  |  |
| 0x113   | 0   | 0               | PB1_VA_ | LEN[9:8] | PB1_VA2   | 2_ST[9:8] | PB1_VA1 | L_ST[9:8] |  |  |

PB1\_VAx\_ST Specify the starting line if PB port 1 is in BT 601 mode PB1\_VA1\_ST: The starting line of even field PB1\_VA2\_ST: The starting line of odd field

PB1\_VA\_LEN Specify the vertical active length if PB port1 is in BT 601 mode

| Address | [7] | [6]                              | [5]      | [4] | [3] | [2]     | [1]       | [0] |
|---------|-----|----------------------------------|----------|-----|-----|---------|-----------|-----|
| 0x120   |     | PB0_MAN                          | _STRB_EN |     |     | PB0_MAN | _PIC_TYPE |     |
| 0x130   |     | PB1_MAN_STRB_EN PB1_MAN_PIC_TYPE |          |     |     |         |           |     |
| 0x140   |     | PB2_MAN                          | _STRB_EN |     |     | PB2_MAN | _PIC_TYPE |     |
| 0x150   |     | PB3_MAN                          | _STRB_EN |     |     | PB3_MAN | PIC_TYPE  |     |

PBm\_MAN\_STRB\_EN

Enable manual strobe mode for PB port m

- Enable 1 0
  - Disable

PBm\_MAN\_PIC\_TYPE

Specify the picture type used in manual strobe mode for PB port m

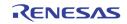

| Address | [7]                           | [6]                           | [5]      | [4] | [3]            | [2]            | [1]      | [0] |  |  |
|---------|-------------------------------|-------------------------------|----------|-----|----------------|----------------|----------|-----|--|--|
| 0x121   |                               | PB0_MAI                       | N_CH1_ID |     |                | PB0_MA         | N_CH0_ID |     |  |  |
| 0x122   |                               | PB0_MAN_CH3_ID PB0_MAN_CH2_ID |          |     |                |                |          |     |  |  |
| 0x131   |                               | PB1_MAI                       | N_CH1_ID |     | PB1_MAN_CH0_ID |                |          |     |  |  |
| 0x132   | PB1_MAN_CH3_ID                |                               |          |     |                | PB1_MAN_CH2_ID |          |     |  |  |
| 0x141   |                               | PB2_MAI                       | N_CH1_ID |     |                | PB2_MA         | N_CH0_ID |     |  |  |
| 0x142   |                               | PB2_MAI                       | N_CH3_ID |     |                | PB2_MA         | N_CH2_ID |     |  |  |
| 0x151   |                               | PB3_MAI                       | N_CH1_ID |     |                | PB3_MA         | N_CH0_ID |     |  |  |
| 0x152   | PB3_MAN_CH3_ID PB3_MAN_CH2_ID |                               |          |     |                |                |          |     |  |  |

PBm\_MAN\_CHn\_ID

Specify the channel ID to be used at PB port m channel n in Manual Strobe mode

PBm\_MAN\_CHn\_ID[3:2] chip ID PBm\_MAN\_CHn\_ID[1:0] channel ID

| Address | [7] | [6]              | [5]            | [4]              | [3] | [2]   | [1]    | [0] |
|---------|-----|------------------|----------------|------------------|-----|-------|--------|-----|
| 0x123   | 0   | PB0_AUT0_STRB_EN | PB0_FORCE_LIVE | PB0_MAN_STRB_FLD |     | PB0_M | AN_ANA |     |
| 0x133   | 0   | PB1_AUTO_STRB_EN | PB1_FORCE_LIVE | PB1_MAN_STRB_FLD |     | PB1_M | AN_ANA |     |
| 0x143   | 0   |                  | PB2_FORCE_LIVE | PB2_MAN_STRB_FLD |     | PB2_M | AN_ANA |     |
| 0x153   | 0   |                  | PB3_FORCE_LIVE | PB3_MAN_STRB_FLD |     | PB3_M | AN_ANA |     |

PBm\_AUTO\_STRB\_EN

Enable playback port m automatic strobe using the channel ID embedded in the VBI. Only PBO and PB1 has channel ID decoder. PB2 and PB3 do not support audio CHID.

**1** Enable to use the channel ID embedded in the VBI to strobe. In this mode, the Strobe signal is sent out automatically without CPU issuing a strobe signal.

0 Disable: Use the channel ID specified by the register 0x120 ~ 0x122, 0x130 ~ 0x132, 0x140 ~0x142, 0x150 ~ 0x152 to strobe.

PBm\_FORCE\_LIVE

1

Force the playback to strobe on whatever input video stream.

- When this bit is set to 1, the strobe is always sent out. It will behave like a LIVE input. When this mode is on, the PBm\_MAN\_PIC\_TYPE has to be set to 0x01.
- 0 When this bit is set to 0, the strobe will be sent out only if there is a match if PB\_CHNUM with the channel ID from the VBI, or the channel ID specified in the registers in  $0x120 \sim 0x122$ ,  $0x130 \sim 0x132$ ,  $0x140 \sim 0x142$ ,  $0x150 \sim 0x152$ .

| Address | [7] | [6]                                    | [5]          | [4]         | [3]        | [2] | [1]         | [0] |  |  |
|---------|-----|----------------------------------------|--------------|-------------|------------|-----|-------------|-----|--|--|
| 0x124   |     |                                        |              | PB0_HDI     | ELAY[7:0]  |     |             |     |  |  |
| 0x125   |     | PB0_HACTIVE[7:0]                       |              |             |            |     |             |     |  |  |
| 0x126   | 0   | 0 PB0_HACTIVE[10:8] 0 PB0_HDELAY[10:8] |              |             |            |     |             |     |  |  |
| 0x134   |     |                                        |              | PB1_HD      | ELAY[7:0]  |     |             |     |  |  |
| 0x135   |     |                                        |              | PB1_HAC     | CTIVE[7:0] |     |             |     |  |  |
| 0x136   | 0   | PB                                     | 1_HACTIVE[10 | ):8]        | 0          | PB  | 1_HDELAY[10 | :8] |  |  |
| 0x144   |     |                                        |              | PB2_HDI     | ELAY[7:0]  |     |             |     |  |  |
| 0x145   |     |                                        |              | PB2_HAC     | CTIVE[7:0] |     |             |     |  |  |
| 0x146   | 0   | PB                                     | 2_HACTIVE[10 | ):8]        | 0          | PB  | 2_HDELAY[10 | :8] |  |  |
| 0x154   |     | PB3_HDELAY[7:0]                        |              |             |            |     |             |     |  |  |
| 0x155   |     | PB3_HACTIVE[7:0]                       |              |             |            |     |             |     |  |  |
| 0x156   | 0   | PB                                     | 3_HACTIVE[10 | 3_HDELAY[10 | :8]        |     |             |     |  |  |

PBn\_HDELAY

Specify the starting pixel number for cropping port n. Pixels before this pixel number are cropped. Note that this is before the further cropping based on picture type.

PBn\_HACTIVE

Specify the active horizontal length for cropping port n. Pixels beyond the range of this horizontal length are cropped. Note that this is before the further cropping based on picture type.

| Address | [7] | [6]                                                    | [5]        | [4]     | [3]       | [2]        | [1]     | [0]       |  |  |  |
|---------|-----|--------------------------------------------------------|------------|---------|-----------|------------|---------|-----------|--|--|--|
| 0x127   |     | PB0_VDELAY[7:0]                                        |            |         |           |            |         |           |  |  |  |
| 0x128   |     |                                                        |            | PB0_VAC | TIVE[7:0] |            |         |           |  |  |  |
| 0x129   |     | PB0_AUT0_S1                                            | ROBE_CH_EN |         | PB0_VAC   | :TIVE[9:8] | PB0_VDE | ELAY[9:8] |  |  |  |
| 0x137   |     | PB1_VDELAY[7:0]                                        |            |         |           |            |         |           |  |  |  |
| 0x138   |     | PB1_VACTIVE[7:0]                                       |            |         |           |            |         |           |  |  |  |
| 0x139   |     | PB1_AUT0_STROBE_CH_EN PB1_VACTIVE[9:8] PB1_VDELAY[9:8] |            |         |           |            |         |           |  |  |  |
| 0x147   |     |                                                        |            | PB2_VD  | ELAY[7:0] |            |         |           |  |  |  |
| 0x148   |     |                                                        |            | PB2_VAC | TIVE[7:0] |            |         |           |  |  |  |
| 0x149   |     |                                                        |            |         | PB2_VAC   | :TIVE[9:8] | PB2_VD  | ELAY[9:8] |  |  |  |
| 0x157   |     | PB3_VDELAY[7:0]                                        |            |         |           |            |         |           |  |  |  |
| 0x158   |     | PB3_VACTIVE[7:0]                                       |            |         |           |            |         |           |  |  |  |
| 0x159   |     |                                                        |            |         | PB3_VAC   | :TIVE[9:8] | PB3_VDE | ELAY[9:8] |  |  |  |

 PBn\_VDELAY
 Specify the starting line number for cropping port n. Lines before this line number is cropped. Note that this is before the further cropping based on the picture type

 PBn\_VACTIVE
 Specify the active vertical length cropping port n. Lines beyond the range of this vertical length are cropped. Note that this is before further cropping based on the picture type.

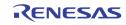

| Address | [7] | [6]         | [5]        | [4] | [3]     | [2]        | [1]     | [0]       |
|---------|-----|-------------|------------|-----|---------|------------|---------|-----------|
| 0x129   |     | PB0_AUT0_S1 | ROBE_CH_EN |     | PB0_VA0 | TIVE[9:8]  | PB0_VDI | LAY[9:8]  |
| 0x139   |     | PB1_AUT0_S1 | ROBE_CH_EN |     | PB1_VAC | CTIVE[9:8] | PB1_VDI | ELAY[9:8] |
| 0x149   |     |             |            |     | PB2_VAC | CTIVE[9:8] | PB2_VDI | ELAY[9:8] |
| 0x159   |     |             |            |     | PB3_VA0 | CTIVE[9:8] | PB3_VDI | ELAY[9:8] |

# PBn\_AUTO\_STROBE\_CH\_EN[m]

Specify whether to turn on the auto strobe for port n, on channels m. Only PBO and PB1 have channel ID decoder. PB2 and PB3 do not support audio CHID.

| Address | [7]  | [6]                                    | [5]                                    | [4]                                                   | [3]           | [2]          | [1]         | [0]                   |  |  |  |
|---------|------|----------------------------------------|----------------------------------------|-------------------------------------------------------|---------------|--------------|-------------|-----------------------|--|--|--|
| 0x12A   | 0    | PB0_CHI                                | D_FLD_0S                               | PB0_DID_EN                                            | PB0_AID_EN    | PB0_FLT_EN   | PB0_RIC_EN  | PB0_AUT0_CHID_DET     |  |  |  |
| 0x13A   | 0    | PB1_CHI                                | D_FLD_0S                               | PB1_DID_EN                                            | PB1_AID_EN    | PB1_FLT_EN   | PB1_RIC_EN  | PB1_AUTO_CHID_DET     |  |  |  |
|         |      |                                        |                                        |                                                       |               |              |             |                       |  |  |  |
|         | PBr  | n_CHID_F                               | LD_0S                                  |                                                       |               |              |             | relative to odd field |  |  |  |
|         |      |                                        |                                        |                                                       |               | re than odd  |             |                       |  |  |  |
|         |      |                                        |                                        |                                                       |               | as odd field |             |                       |  |  |  |
|         |      |                                        |                                        | 0 One line less than odd field                        |               |              |             |                       |  |  |  |
|         | PBr  | n_DID_EN                               | I                                      | Enable digital channel ID detection for the PB port m |               |              |             |                       |  |  |  |
|         |      |                                        | 1 Turn on digital channel ID decoding  |                                                       |               |              |             |                       |  |  |  |
|         |      | 0 Turn off digital channel ID decoding |                                        |                                                       |               |              |             |                       |  |  |  |
|         |      |                                        |                                        |                                                       |               |              |             |                       |  |  |  |
|         | PBr  | n_AID_EN                               | l                                      | Enable the Analog channel ID detection for PB port m  |               |              |             |                       |  |  |  |
|         |      |                                        |                                        | 1 Turn on analog channel ID detection                 |               |              |             |                       |  |  |  |
|         |      |                                        | 0 Turn off analog channel ID detection |                                                       |               |              |             |                       |  |  |  |
|         |      |                                        |                                        | Colort the way in clock words for each of the word ID |               |              |             |                       |  |  |  |
|         | PBr  | n_RIC_EN                               |                                        | Select the run-in clock mode for analog channel ID    |               |              |             |                       |  |  |  |
|         |      |                                        |                                        |                                                       | lun-in clock  |              |             |                       |  |  |  |
|         |      |                                        |                                        | 0 N                                                   | lo run-in clo | ck mode      |             |                       |  |  |  |
|         | PBr  | n_FLT_EN                               |                                        | Select the                                            | I PF filter i | node for pla | avhack inni | ıt                    |  |  |  |
|         | 1 01 |                                        |                                        |                                                       | ypass mod     |              | ayouon mpe  |                       |  |  |  |
|         |      |                                        |                                        |                                                       | nable the L   |              |             |                       |  |  |  |
|         |      |                                        |                                        |                                                       |               |              |             |                       |  |  |  |
|         | PBr  | n_AUTO_(                               | CHID_DET                               | Select the<br>port m                                  | e detection   | mode of Ar   | nalog chanr | nel ID for playback i |  |  |  |
|         |      |                                        |                                        | •                                                     | lanual dete   | ction mode   | for Analog  | channel ID            |  |  |  |
|         |      |                                        |                                        |                                                       |               |              | -           | log channel ID        |  |  |  |
|         |      |                                        |                                        | - 7                                                   |               |              |             |                       |  |  |  |

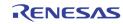

| Address | [7]    | [6]           | [5]                              | [4]                                                | [3]                       | [2]           | [1]           | [0]                        |
|---------|--------|---------------|----------------------------------|----------------------------------------------------|---------------------------|---------------|---------------|----------------------------|
| 0x12B   |        | CHID_LINE_S   |                                  |                                                    |                           | B0_CHID_V_OF  |               |                            |
| 0x13B   |        | 1_CHID_LINE_S |                                  |                                                    |                           | B1_CHID_V_OF  |               |                            |
| 0,202   |        | IID_LINE_SI   | ZE                               |                                                    | he line wid<br>nanual det | th for Anal   | og Channel    | ID for playl<br>ITO_CHID_D |
|         | PBm_CH | IID_V_OFST    | Contro<br>0<br>:<br>8<br>:<br>31 | ol the vertic<br>channel<br>No offset<br>(default) | ID                        | offset from t | field transit | ion for analo              |
| Address | [7]    | [6]           | [5]                              | [4]                                                | [3]                       | [2]           | [1]           | [0]                        |

| Address | [7] | [6]             | [5] | [4] | [3] | [2] | [1] | [0] |  |  |  |  |
|---------|-----|-----------------|-----|-----|-----|-----|-----|-----|--|--|--|--|
| 0x12C   |     | PB0_CHID_H_OFST |     |     |     |     |     |     |  |  |  |  |
| 0x13C   |     | PB1_CHID_H_OFST |     |     |     |     |     |     |  |  |  |  |

| PBm_CHID_H_OFST | Define the horizontal starting offset of analog channel ID in |
|-----------------|---------------------------------------------------------------|
|                 | manual                                                        |
|                 | detection mode (PBm_AUTO_CHID_DET = 0)                        |

| Address | [7]      | [6]     | [5]                                                                        | [4]               | [3]      | [2]       | [1]      | [0]                                 |  |
|---------|----------|---------|----------------------------------------------------------------------------|-------------------|----------|-----------|----------|-------------------------------------|--|
| 0x12D   | 0        | 0       | PB0_VAV_CHK                                                                |                   | PB0      | _ANA_CHID | _BW      |                                     |  |
| 0x13D   | 0        | 0       | PB1_VAV_CHK PB1_ANA_CHID_BW                                                |                   |          |           |          |                                     |  |
|         | PBm_VAV_ | снк     | (defai                                                                     | e the cha<br>ult) | annel ID | detectio  | on for V | eriod<br>'Bl period<br>I active per |  |
|         | PBm_ANA_ | CHID_BW | Define the pixel width for each bit of analog channel ID<br>0 1 pixel<br>: |                   |          |           |          |                                     |  |
|         |          |         | 31 32 pix                                                                  | kels              |          |           |          |                                     |  |

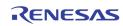

| Address | [7] | [6]              | [5] | [4] | [3] | [2] | [1] | [0] |  |  |  |
|---------|-----|------------------|-----|-----|-----|-----|-----|-----|--|--|--|
| 0x12E   |     | PB0_CHID_MID_VAL |     |     |     |     |     |     |  |  |  |
| 0x13E   |     | PB1_CHID_MID_VAL |     |     |     |     |     |     |  |  |  |

#### Define the slicer threshold level to detect bit "0" or bit "1" from PBm\_CHID\_MID\_VAL analog channel ID (default 128)

| Address | [7] | [6] | [5] | [4] | [3] | [2] | [1]         | [0] |
|---------|-----|-----|-----|-----|-----|-----|-------------|-----|
| 0x15F   | 0   | 0   | 0   | 0   | 0   | 0   | PB_NOVID_MD |     |

PB\_NOVID\_MD

#### Select the No-Video flag generation mode 0

- Faster 1
  - Fast

2

3

- Slow
- Slower (default)

| Address | [7] | [6]      | [5]          | [4]     | [3]       | [2] | [1] | [0] |
|---------|-----|----------|--------------|---------|-----------|-----|-----|-----|
| 0x160   | 0   | PB_STOP0 | PB_HSCL_BYP0 | PB_ANA0 | PB_CHNUMO |     |     |     |
| 0x170   | 0   | PB_STOP1 | PB_HSCL_BYP1 | PB_ANA1 | PB_CHNUM1 |     |     |     |
| 0x180   | 0   | 0        | PB_HSCL_BYP2 | PB_ANA2 | PB_CHNUM2 |     |     |     |
| 0x190   | 0   | 0        | PB_HSCL_BYP3 | PB_ANA3 | PB_CHNUM3 |     |     |     |

| PB_STOPn      | <ul> <li>Disable the auto strobe operation for playback channel n</li> <li>0 Normal Operation (default)</li> <li>1 Stop the auto strobe operation for playback channel n</li> </ul> |
|---------------|----------------------------------------------------------------------------------------------------|
| PB_ HSCL_BYPn | Bypass the horizontal scaler for playback channel n<br>0 Normal operation<br>1 Bypass the horizontal scaler                                                                         |
| PB_ANAn       | The analog input selection of channel n<br>O Select VINA<br>1 Select VINB                                                                                                    |
| PB_CHNUMn     | The playback channel ID selection<br>PB_CHNUMn[3:2] CHIP ID<br>PB_CHNUMn[1:0] Port ID                                                                                               |

| Address | [7] | [6] | [5] | [4] | [3] | [2] | [1]       | [0]         |
|---------|-----|-----|-----|-----|-----|-----|-----------|-------------|
| 0x161   |     |     |     |     |     |     | PB_2X_EN0 | PB_FLD_POL0 |
| 0x171   |     |     |     |     |     |     | PB_2X_EN1 | PB_FLD_POL1 |
| 0x181   |     |     |     |     |     |     | PB_2X_EN2 | PB_FLD_POL2 |
| 0x191   |     |     |     |     |     |     | PB_2X_EN3 | PB_FLD_POL3 |

PB\_2X\_ENn Scale up 2X horizontally for PB channel n

PB\_FLD\_POLn Reverse the field signal polarity of channel n

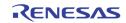

| Address | [7] | [6] | [5] | [4]                    | [3]           | [2]         | [1] | [0] |  |  |  |
|---------|-----|-----|-----|------------------------|---------------|-------------|-----|-----|--|--|--|
| 0x162   | 0   |     |     | PB_S                   | CALE_TARGET_H | ISIZE0      |     |     |  |  |  |
| 0x163   | 0   | 0   |     | PB_SCALE_TARGET_VSIZE0 |               |             |     |     |  |  |  |
| 0x164   | 0   |     |     | PB_SCALE_SRC_HSIZE0    |               |             |     |     |  |  |  |
| 0x165   | 0   | 0   |     |                        | PB_SCALE_     | SRC_VSIZE0  |     |     |  |  |  |
| 0x172   | 0   | 0   |     |                        | PB_SCALE_TA   | RGET_HSIZE1 |     |     |  |  |  |
| 0x173   | 0   | 0   |     |                        | PB_SCALE_TA   | RGET_VSIZE1 |     |     |  |  |  |
| 0x174   | 0   | 0   |     | PB_SCALE_SRC_HSIZE1    |               |             |     |     |  |  |  |
| 0x175   | 0   | 0   |     | PB_SCALE_SRC_VSIZE1    |               |             |     |     |  |  |  |
| 0x182   | 0   | 0   |     |                        | PB_SCALE_TA   | RGET_HSIZE2 |     |     |  |  |  |
| 0x183   | 0   | 0   |     |                        | PB_SCALE_TA   | RGET_VSIZE2 |     |     |  |  |  |
| 0x184   | 0   | 0   |     |                        | PB_SCALE_S    | SRC_HSIZE2  |     |     |  |  |  |
| 0x185   | 0   | 0   |     |                        | PB_SCALE_     | SRC_VSIZE2  |     |     |  |  |  |
| 0x192   | 0   | 0   |     |                        | PB_SCALE_TA   | RGET_HSIZE3 |     |     |  |  |  |
| 0x193   | 0   | 0   |     | PB_SCALE_TARGET_VSIZE3 |               |             |     |     |  |  |  |
| 0x194   | 0   | 0   |     | PB_SCALE_SRC_HSIZE3    |               |             |     |     |  |  |  |
| 0x195   | 0   | 0   |     |                        | PB_SCALE_S    | SRC_VSIZE3  |     |     |  |  |  |

PB\_SCALE\_TARGET\_HSIZEn

Target horizontal size of channel n after scaling. The unit is 16 pixels.

PB\_SCALE\_TARGET\_VSIZEn

Target vertical size of channel n after scaling. The unit is 8 lines.

PB\_SCALE\_SRC\_HSIZEn

Source horizontal size of channel n before scaling. The unit is 16 pixels.

PB\_SCALE\_SRC\_VSIZEn

Source vertical size of channel n before scaling. The unit is 8 lines.

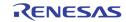

| Address | [7]                | [6] | [5] | [4]              | [3] | [2]                    | [1] | [0] |  |
|---------|--------------------|-----|-----|------------------|-----|------------------------|-----|-----|--|
| 0x1A0   | PB_STATUS_PORT_SEL |     | Р   | B_STATUS_TYPE_SE | L   | PB_STATUS_MOTION_INDEX |     |     |  |

PB\_STATUS\_PORT\_SEL

Select the port number from which the status is read back at register 0x1A2 through 0x1AF

| 00 | DR | port | n |
|----|----|------|---|
| 00 | гD | port | υ |

- 01 PB port 1
- 1X Reserved

PB\_STATUS\_TYPE\_SEL

Select the channel ID type of the status read back at register 0x1A8 through 0x1AF

- 000 Auto CHID
- 001 Detection CHID
- 010 User CHID
- 100 Motion ID 0
- 101 Motion ID 1
- 110 Motion ID 2
- 111 Motion ID 3

PB\_STATUS\_MOTION\_INDEX

Select the bit index range of playback motion channel ID read back at 0x1A8 Through 0x1AF

- 000 Motion ID bit [63:0]
- 001 Motion ID bit [127:64]
- 010 Motion ID bit [191:128]

|   | Address | [7] | [6] | [5] | [4] | [3]              | [2]              | [1]              | [0]              |
|---|---------|-----|-----|-----|-----|------------------|------------------|------------------|------------------|
| ſ | 0x1A1   |     |     |     |     | PB_CH3_AUTO_VLD* | PB_CH2_AUTO_VLD* | PB_CH1_AUTO_VLD* | PB_CH0_AUT0_VLD* |

PB\_CHn\_AUTO\_VLD

Playback Channel n auto channel ID valid status (read only)

| Address | [7] [6]         |  | [5]    | [4]                                                                                                    | [3]              | [2] | [1] | [0] |  |  |  |
|---------|-----------------|--|--------|----------------------------------------------------------------------------------------------------|------------------|-----|-----|-----|--|--|--|
| 0x1A2   | DET_CHID_VLD*   |  | USR_CH | ID_VLD*                                                                                                    | MOTION_CHID_VLD* |     |     |     |  |  |  |
|         | DET_CHID_VLD    |  |        | The detection channel ID valid status of port m, where m is selected by PB_STATUS_PORT_SEL in 0x1A0 (read only) |                  |     |     |     |  |  |  |
|         | USER_CHID_VLD   |  |        | The user channel ID valid status of port m, where m is select<br>By PB_STATUS_PORT_SEL in 0x1A0 (read only)     |                  |     |     |     |  |  |  |
|         | MOTION_CHID_VLD |  |        | The motion channel ID valid status of port m, where n selected by PB_STATUS_PORT_SEL in 0x1A0 (read on          |                  |     |     |     |  |  |  |

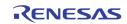

| Address | [7]                    | [6] | [5] | [4]                | [3] | [2] | [1] | [0] |
|---------|------------------------|-----|-----|--------------------|-----|-----|-----|-----|
| 0x1A3   | PB_CHID_LINE_SIZE_DET* |     |     | PB_ANA_CHID_BW_DET |     |     |     |     |

PB\_CHID\_LINE\_SIZE\_DET

The detected VBI line size of port m, where m is selected by PB\_STATUS\_PORT\_SEL in 0x1A0 (read only)

PB\_ANA\_CHID\_BW\_DET

The detected VBI pixel width of port m, where m is selected by PB\_STATUS\_PORT\_SEL in 0x1A0 (read only)

| Address | [7] | [6] | [5] | [4] | [3] | [2]    | [1]    | [0] |
|---------|-----|-----|-----|-----|-----|--------|--------|-----|
| 0x1A4   |     |     |     |     |     | PB_PIC | _TYPE* |     |

PB\_PIC\_TYPE

The detected VBI picture type of port m, where m is selected by PB\_STATUS\_PORT\_SEL in 0x1A0 (read only)

| Address | [7] | [6] | [5] | [4] | [3] | [2]    | [1]    | [0] |
|---------|-----|-----|-----|-----|-----|--------|--------|-----|
| 0x1A5   | 0   | 0   | 0   | 0   |     | PB_CHI | D_TYPE |     |

PB\_CHID\_TYPE

The detected VBI channel ID type of port m, where m is selected By PB\_STATUS\_PORT\_SEL in 0x1A0 (read only)

| Address | [7]           | [6]           | [5] | [4] | [3] | [2] | [1] | [0] |
|---------|---------------|---------------|-----|-----|-----|-----|-----|-----|
| 0x1A8   |               | CHID_STATUS0* |     |     |     |     |     |     |
| 0x1A9   |               | CHID_STATUS1* |     |     |     |     |     |     |
| 0x1AA   | CHID_STATUS2* |               |     |     |     |     |     |     |
| 0x1AB   | CHID_STATUS3* |               |     |     |     |     |     |     |
| Ox1AC   | CHID_STATUS4* |               |     |     |     |     |     |     |
| 0x1AD   | CHID_STATUS5* |               |     |     |     |     |     |     |
| 0x1AE   | CHID_STATUS6* |               |     |     |     |     |     |     |
| 0x1AF   | CHID_STATUS7* |               |     |     |     |     |     |     |

This set of registers read back the channel ID detected in the VBI. These registers are all Read only. The PB\_STATUS\_PORT\_SEL will select the corresponding playback port status.

PB\_STATUS\_TYPE\_SEL = 0

CHID\_STATUS0: AUTO\_CHANNEL\_ID0 CHID\_STATUS1: AUTO\_CHANNEL\_ID1 CHID\_STATUS2: AUTO\_CHANNEL\_ID2 CHID\_STATUS3: AUTO\_CHANNEL\_ID3 CHID\_STATUS4: Bit 7:4: Vertical Location of Channel n Bit 3:0: Horizontal Location of Channel n Bit 3:0: Playback strobe of Channel n Bit 3:0: Playback analog path of Channel n CHID\_STATUS6: Bit 7:4: Reserved Bit 3:0: Field Mode of Channel n CHID\_STATUS7: Reserved

PB\_STATUS\_TYPE\_SEL = 1

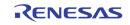

CHID\_STATUSO: DET\_CHANNEL\_ID[7:0] of Chip ID 0 CHID\_STATUS1: DET\_CHANNEL\_ID[15:8] of Chip ID 0 CHID\_STATUS2: DET\_CHANNEL\_ID[7:0] of Chip ID 1 CHID\_STATUS3: DET\_CHANNEL\_ID[15:8] of Chip ID 1 CHID\_STATUS4: DET\_CHANNEL\_ID[7:0] of Chip ID 2 CHID\_STATUS5: DET\_CHANNEL\_ID[15:8] of Chip ID 2 CHID\_STATUS6: DET\_CHANNEL\_ID[7:0] of Chip ID 3 CHID\_STATUS7: DET\_CHANNEL\_ID[15:8] of Chip ID 3 PB\_STATUS\_TYPE\_SEL = 2 CHID\_STATUSO: USER\_CHANNEL\_ID0[7:0] CHID\_STATUS1: USER\_CHANNEL\_ID0[15:8] CHID\_STATUS2: USER\_CHANNEL\_ID1[7:0] CHID\_STATUS3: USER\_CHANNEL\_ID1[15:8] CHID\_STATUS4: USER\_CHANNEL\_ID2[7:0] CHID\_STATUS5: USER\_CHANNEL\_ID2[15:8] CHID\_STATUS6: USER\_CHANNEL\_ID3[7:0] CHID\_STATUS7: USER\_CHANNEL\_ID3[15:8] PB\_STATUS\_TYPE\_SEL = 4 n is specified by PB\_ STATUS\_MOTION\_INDEX CHID\_STATUSO: MOTION\_CHANNEL\_ID0[64\*n+7:64\*n] CHID\_STATUS1: MOTION\_CHANNEL\_ID0 [64\*n+15:64\*n+8] CHID\_STATUS2: MOTION\_CHANNEL\_ID0[64\*n+23:64\*n+16] CHID\_STATUS3: MOTION\_CHANNEL\_ID0[64\*n+31:64 \*n+24] CHID\_STATUS4: MOTION\_CHANNEL\_ID0[64\*n+39:64 \*n+32] CHID STATUS5: MOTION CHANNEL ID0[64\*n+47:64 \*n+40] CHID\_STATUS6: MOTION\_CHANNEL\_ID0[64\*n+55:64 \*n+48] CHID\_STATUS7: MOTION\_CHANNEL\_ID0[64\*n+63:64 \*n+56] PB\_STATUS\_TYPE\_SEL = 5 n is specified by PB\_ STATUS\_MOTION\_INDEX CHID\_STATUS0: MOTION\_CHANNEL\_ID1[64\*n+7:64\*n], CHID\_STATUS1: MOTION\_CHANNEL\_ID1[64\*n+15:64\* n+8] CHID\_STATUS2: MOTION\_CHANNEL\_ID1[64\*n+23:64\* n+16] CHID\_STATUS3: MOTION\_CHANNEL\_ID1[64\*n+31:64\* n+24] CHID\_STATUS4: MOTION\_CHANNEL\_ID1[64\*n+39:64\* n+32] CHID\_STATUS5: MOTION\_CHANNEL\_ID1[64\*n+47:64\* n+40] CHID\_STATUS6: MOTION\_CHANNEL\_ID1[64\*n+55:64\* n+48] CHID\_STATUS7: MOTION\_CHANNEL\_ID1[64\*n+63:64\* n+56] PB\_STATUS\_TYPE\_SEL = 6 n is specified by PB\_ STATUS\_MOTION\_INDEX CHID\_STATUS0: MOTION\_CHANNEL\_ID2[64\*n+7:64\*n] CHID\_STATUS1: MOTION\_CHANNEL\_ID2[64\*n+15:64\* n+8] CHID\_STATUS2: MOTION\_CHANNEL\_ID2[64\*n+23:64\* n+16] CHID\_STATUS3: MOTION\_CHANNEL\_ID2[64\*n+31:64\* n+24] CHID\_STATUS4: MOTION\_CHANNEL\_ID2[64\*n+39:64\* n+32] CHID\_STATUS5: MOTION\_CHANNEL\_ID2[64\*n+47:64\* n+40] CHID\_STATUS6: MOTION\_CHANNEL\_ID2[64\*n+55:64\* n+48] CHID\_STATUS7: MOTION\_CHANNEL\_ID2[64\*n+63:64\* n+56] PB\_STATUS\_TYPE\_SEL = 7 n is specified by PB\_ STATUS\_MOTION\_INDEX CHID\_STATUS0: MOTION\_CHANNEL\_ID3[64\*n+7:64\*n], CHID\_STATUS1: MOTION\_CHANNEL\_ID3[64\*n+15:64\* n+8] CHID STATUS2: MOTION CHANNEL ID3[64\*n+23:64\* n+16] CHID\_STATUS3: MOTION\_CHANNEL\_ID3[64\*n+31:64\* n+24] CHID\_STATUS4: MOTION\_CHANNEL\_ID3[64\*n+39:64\* n+32] CHID\_STATUS5: MOTION\_CHANNEL\_ID3[64\*n+47:64 \*n+40] CHID\_STATUS6: MOTION\_CHANNEL\_ID3[64\*n+55:64\* n+48] CHID\_STATUS7: MOTION\_CHANNEL\_ID3[64\*n+63:64\* n+56]

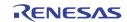

| Address | [7]                                      | [6]                   | [5] | [4]                              | [3]         | [2]       | [1]           | [0]    |
|---------|------------------------------------------|-----------------------|-----|----------------------------------|-------------|-----------|---------------|--------|
| 0x1C0   |                                          | CVBS_SCL_HACTIVE[7:0] |     |                                  |             |           |               |        |
| 0x1C1   |                                          | CVBS_SCL_VACTIVE[7:0] |     |                                  |             |           |               |        |
| 0x1C2   | CVBS_SCL_VACTIVE[8] CVBS_SCL_HACTIVE[9:8 |                       |     |                                  |             |           | ACTIVE[9:8]   |        |
|         | CVBS_SCL_HACTIVE                         |                       |     | The horizontal act<br>downscaler | ive pixel r | number fo | r display CVB | S path |

| CVBS_SCL_VACTIVE | The vertical active line number for display CVBS path |
|------------------|-------------------------------------------------------|
|                  | downscaler                                            |

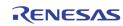

| [7] | [6]              | [5]       | [4]         | [3]                                                     | [2]                                   | [1]                                                                                                    | [0]                                                                                                    |  |  |  |
|-----|------------------|-----------|-------------|---------------------------------------------------------|---------------------------------------|----------------------------------------------------------------------------------------------------|----------------------------------------------------------------------------------------------------|--|--|--|
|     | CVBS_VSCALE[7:0] |           |             |                                                         |                                       |                                                                                                    |                                                                                                    |  |  |  |
|     |                  |           | CVBS_VSCALE | [15:8]                                                  |                                       |                                                                                                    |                                                                                                    |  |  |  |
|     | CV               | /BS_ODD_S | KEW         |                                                         | CVBS_                                 | EVEN_SKEW                                                                                                    |                                                                                                    |  |  |  |
|     |                  |           | CVBS_HSCAL  | .E[7:0]                                                 |                                       |                                                                                                    |                                                                                                    |  |  |  |
|     |                  |           | CVBS_HSCALE | E[15:8]                                                 |                                       |                                                                                                    |                                                                                                    |  |  |  |
|     | [7]              |           |             | CVBS_VSCAL<br>CVBS_VSCAL<br>CVBS_ODD_SKEW<br>CVBS_HSCAL | CVBS_VSCALE[7:0]<br>CVBS_VSCALE[15:8] | CVBS_VSCALE[7:0]           CVBS_VSCALE[15:8]           CVBS_ODD_SKEW         CVBS_           CVBS_HSCALE[7:0] | CVBS_VSCALE[7:0]           CVBS_VSCALE[15:8]           CVBS_ODD_SKEW         CVBS_EVEN_SKEW           CVBS_HSCALE[7:0] |  |  |  |

| CVBS_VSCALE    | The vertical scaling factor for display CVBS path downscaler.<br>0x1FFF is scaling factor of 1. |
|----------------|-------------------------------------------------------------------------------------------------|
|                | CVBS_VSCALE = Input line number (CVBS_SCL_VACTIVE) * 8191 / (Output line number + 1)            |
|                | **Note: line number means the number of lines in a field                                        |
| CVBS_HSCALE    | The horizontal factor for display CVBS path downscaler. 0x1FFF is scaling factor of 1,          |
|                | CVBS_HSCALE = Input pixel number (CVBS_SCL_HACTIVE) * 8191/<br>(Output pixel number + 1)        |
| CVBS_ODD_SKEW  | Additional vertical offset on odd fields                                                        |
| CVBS_EVEN_SKEW | Additional vertical offset on even fields                                                       |

| Address | [7]         | [6]         | [5]                                | [4]                                                              | [3]                               | [2]   | [1]        | [0]            |
|---------|-------------|-------------|------------------------------------|------------------------------------------------------------------|-----------------------------------|-------|------------|----------------|
| 0x1C8   | CVBS_LIM656 | CVBS_V_OFST | CVBS_VSYNC_POL                     | CVBS_HSYNC_POL                                                   | CVBS_                             | HSFLT | CVBS       | _VSFLT         |
|         | CVBS_L      | IM656       | 1<br>0                             | 16 and<br>235 (Defau<br>Limit the C                              | ,                                 |       |            | o between      |
|         | CVBS_V      | 2_OFST      | 1<br>0                             | vertical sca                                                     | aling (Defa                       | ault) |            | field during   |
|         | CVBS_V      | SYNC_POL    | 1<br>0                             |                                                                  | e VS polarit<br>erse the VS       | -     | • • •      | ,              |
|         | CVBS_H      | ISYNC_POL   | 1<br>0                             |                                                                  | e HS polari<br>erse the HS        | •     |            | ,              |
|         | CVBS_F      | ISFLT       | Select<br>mode<br>0<br>1<br>2<br>3 | the CVBS d<br>Full bandw<br>2 MHz ban<br>1.5 MHz ba<br>1 MHz ban | idth (Defau<br>dwidth<br>andwidth |       | nscaler ar | nti-aliasing t |
|         | CVBS_V      | SFLT        | Select<br>mode<br>0                | the CVBS<br>Full bandw                                           | display vei<br>idth (Defau        |       | nscaler an | iti-aliasing   |

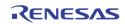

| 1   | 0.25 line-rate bandwidth                 |  |
|-----|------------------------------------------|--|
| ~ ~ | A 4 A 11 1 1 1 1 1 1 1 1 1 1 1 1 1 1 1 1 |  |

## 2,3 0.18 line-rate bandwidth

| Address                                                                                | [7]                                                                                     | [6]     | [5]          | [4]                        | [3]          | [2]                     | [1]          | [0]                          |  |  |
|----------------------------------------------------------------------------------------|-----------------------------------------------------------------------------------------|---------|--------------|----------------------------|--------------|-------------------------|--------------|------------------------------|--|--|
| 0x1C9                                                                                  | 0                                                                                       | 0       | 0            | 0                          | CVBS_FLD_POL | CVBS_T_FDLY             | CVBS_T_VSCL  | CVBS_T_CPALDLY               |  |  |
| CVBS_FLD_POL1Reverse the Display CVBS field polarity0Do not reverse the field polarity |                                                                                         |         |              |                            |              |                         |              |                              |  |  |
|                                                                                        | CVBS_T_FDLY Set display CVBS scaler field delay mode for testing                        |         |              |                            |              |                         |              |                              |  |  |
|                                                                                        | CVBS_T_VSCL         Set display CVBS vertical scaler scaling factor to be 1 for testing |         |              |                            |              |                         |              |                              |  |  |
| CVBS_T_CPALDLY Set display CVBS scaler chroma delay in PAL mode                        |                                                                                         |         |              |                            |              |                         |              |                              |  |  |
| Address                                                                                | [7]                                                                                     | [6]     | [5]          | [4]                        | [3]          | [2]                     | [1]          | [0]                          |  |  |
| 0x1CA                                                                                  |                                                                                         | CV      | BS_TEST      |                            |              | CVBS_SOFT_RST           | CVBS_HSCL_BP | CVBS_PALDLY                  |  |  |
|                                                                                        | CVBS_T                                                                                  | EST     | 0001<br>0010 | from the<br>Enable         | pattern ge   | nerator<br>8S scaler te |              | th data valid<br>with data v |  |  |
|                                                                                        | CVBS_S                                                                                  | OFT_RST | Displ        | ay CVBS sca                | aler softwar | e reset                 |              |                              |  |  |
|                                                                                        | CVBS_HSCL_BP Bypass display CVBS horizontal scaler                                      |         |              |                            |              |                         |              |                              |  |  |
|                                                                                        | CVBS_H                                                                                  | SCL_BP  | Вура         | ss display C               | VBS horizor  | ntal scaler             |              |                              |  |  |
|                                                                                        | CVBS_H<br>CVBS_P                                                                        | -       |              | ss display C<br>AL delay m |              | ital scaler             |              |                              |  |  |

| Address | [7]        | [6] | [5] | [4]   | [3]       | [2] | [1] | [0]        |
|---------|------------|-----|-----|-------|-----------|-----|-----|------------|
| 0x1CB   |            |     |     |       | C_V_START |     |     |            |
| 0x1CC   |            |     |     | C_V_E | ND [7:0]  |     |     |            |
| 0x1CD   | C_LINE_INS |     |     |       |           |     |     | C_V_END[8] |

C\_V\_START Set the starting line number of active video shown in PAL mode

C\_V\_END Set the end line number of active video shown in PAL mode

C\_LINE\_INS Enable inserting blanking lines at the beginning and end in PAL mode

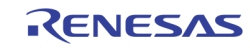

| Address | [7] | [6] | [5] | [4]        | [3]        | [2] | [1] | [0] |
|---------|-----|-----|-----|------------|------------|-----|-----|-----|
| 0x1D0   |     |     |     | INTERRU    | PT_VECT0   |     |     |     |
| 0x1D1   |     |     |     | INTERRU    | PT_VECT1   |     |     |     |
| 0x1D2   |     |     |     | INTERRU    | PT_VECT2   |     |     |     |
| 0x1D3   |     |     |     | INTERRU    | PT_VECT3   |     |     |     |
| 0x1D4   |     |     |     | INTERRU    | PT_VECT4   |     |     |     |
| 0x1D5   |     |     |     | INTERRU    | PT_VECT5   |     |     |     |
| 0x1D6   |     |     |     | INTERRU    | PT_VECT6   |     |     |     |
| 0x1D7   |     |     |     | INTERRU    | PT_VECT7   |     |     |     |
| 0x1D8   |     |     |     | INTERRUPT_ | VECT_MASK0 |     |     |     |
| 0x1D9   |     |     |     | INTERRUPT_ | VECT_MASK1 |     |     |     |
| 0x1DA   |     |     |     | INTERRUPT_ | VECT_MASK2 |     |     |     |
| 0x1DB   |     |     |     | INTERRUPT_ | VECT_MASK3 |     |     |     |
| Ox1DC   |     |     |     | INTERRUPT_ | VECT_MASK4 |     |     |     |
| 0x1DD   |     |     |     | INTERRUPT_ | VECT_MASK5 |     |     |     |
| 0x1DE   |     |     |     | INTERRUPT_ | VECT_MASK6 |     |     |     |
| 0x1DF   |     |     |     | INTERRUPT_ | VECT_MASK7 |     |     |     |
| 0x1E0   |     |     |     | INTERRUF   | PT_STATUS  |     |     |     |

| INTERRUPT_VECTn     | Read<br>Write | Read the interrupt status of the specific interrupt source<br>Write a '1' to that bit will clear the specific interrupt<br>source. This clear bit will make the INTERRUPT_VECT<br>to become '0' |
|---------------------|---------------|----------------------------------------------------------------------------------------------------|
| INTERRUPT_VECT_MASK | (n            |                                                                                                    |
|                     | 1             | Set to '1' will allow the INTERRUPT_VECT source to                                                                                                    |
|                     | 0             | show up at the output IRQ pin if the vector bit is a '1'                                                                                                    |
|                     | 0             | Set to '0' will disable the output to IRQ, so the MCU will ignore that source                                                                                                    |
| INTERRUPT STATUS[x] |               |                                                                                                    |
|                     | 1             | An INTERRUPT_STATUS[x] of '1' means there is some source in INTERRUPT_VECTx set to 1. The MCU can read this register before it read each of the INTERRUPT_VECTx.                                |
|                     | -             | Write<br>INTERRUPT_VECT_MASKn<br>1<br>0<br>INTERRUPT_STATUS[x]                                                                                                    |

The specific interrupt vector is organized as follows:

| INTERRUPT_VECT0[3:0]                                                 | Video Decoder Motion<br>Detection, ANA SW = 0                    |
|----------------------------------------------------------------------|------------------------------------------------------------------|
| INTERRUPT_VECT0[7:4]                                                 | Video Decoder Motion<br>Detection, ANA SW = 1                    |
| INTERRUPT_VECT1[3:0]                                                 | Video Decoder Night Detection,<br>ANA SW = 0                     |
| INTERRUPT_VECT1[7:4]                                                 | Video Decoder Night Detection,<br>ANA SW = 1                     |
| INTERRUPT_VECT2[3:0]                                                 | Video Decoder Black Detection,<br>ANA SW = 0                     |
| INTERRUPT_VECT2[7:4]                                                 | Video Decoder Black Detection,<br>ANA SW = 1                     |
| INTERRUPT_VECT3[3:0]                                                 | Video Decoder NO VIDEO<br>detection, ANA SW = 0                  |
| INTERRUPT_VECT3[7:4]                                                 | Video Decoder NO VIDEO<br>detection, ANA SW = 1                  |
| INTERRUPT_VECT4[3:0]<br>INTERRUPT_VECT4[7:4]<br>INTERRUPT_VECT5[3:0] | Unused<br>Playback port CHID Detection<br>Playback port NO VIDEO |
|                                                                      |                                                                  |

RENESAS

|                      | Detection                   |
|----------------------|-----------------------------|
| INTERRUPT_VECT5[7:4] | Playback muxed channel PORT |
|                      | Change Detection            |
| INTERRUPT_VECT6[0]   | Display Strobe Done         |
| INTERRUPT_VECT6[1]   | Record Strobe Done          |
| INTERRUPT_VECT6[2]   | SPOT Strobe Done            |
| INTERRUPT_VECT6[3]   | Record Read/Write Switch    |
|                      | Queue Done                  |
| INTERRUPT_VECT6[4]   | SPOT Read/Write Switch      |
|                      | Queue Done                  |
| INTERRUPT_VECT6[5]   | PS2 Mouse Interrupt         |
| INTERRUPT_VECT6[6]   | OSG Bitmap Done (or Wait)   |
| INTERRUPT_VECT6[7]   | DDC Channel Interrupt       |
| INTERRUPT_VECT7[0]   | Display VGA Vstart          |
| INTERRUPT_VECT7[1]   | Display CVBS Vstart         |
| INTERRUPT_VECT7[2]   | Record Vstart               |
| INTERRUPT_VECT7[3]   | SPOT Vstart                 |
| INTERRUPT_VECT7[4]   | Unused                      |
| INTERRUPT_VECT7[5]   | Unused                      |
| INTERRUPT_VECT7[6]   | Unused                      |
| INTERRUPT_VECT7[7]   | Unused                      |

# Page 2: 0x200 ~ 0x2FE

| Address                                                               | [7]     | [6]   | [5]                           | [4]                       | [3]                                   | [2]         | [1]                    | [0]                                          |  |
|-----------------------------------------------------------------------|---------|-------|-------------------------------|---------------------------|---------------------------------------|-------------|------------------------|----------------------------------------------|--|
| 0x200                                                                 | 0       | 0     | RP_INP_FLD_POL RP_CC_EN       |                           | C_EN                                  | 0           | RP_CLK_SEL             |                                              |  |
| <b>RP_INP_FLD_POL</b> Reverse the field polarity for record path only |         |       |                               |                           |                                       |             |                        |                                              |  |
|                                                                       | RP_CC_I | EN[1] | 1<br>O<br>This fe<br>set to ( | Record Ca<br>ature is not | scade Outr<br>scade Outr<br>available | out Disable | ;                      | This bit is alv                              |  |
|                                                                       | RP_CC_I | EN[O] | 1<br>0<br>This fe<br>set to ( | Record Ca<br>ature is not | scade Inpu<br>scade Inpu<br>available | t Disable   | 1 rev B2. <sup>-</sup> | This bit is alv                              |  |
|                                                                       | RP_CLK  | _SEL  | Record<br>0<br>1<br>2<br>3    | 54 MHz fo                 | r 1 port 65<br>r 1 port 65            | 6, 27 MHz   | for 2 port             | rt 656 or 601<br>656 or 601<br>port 656, 60: |  |

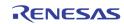

| Address | [7]     | [6]     | [5]                                 | [4]                      | [3]                              | [2]                                          | [1]        | [0]                   |
|---------|---------|---------|-------------------------------------|--------------------------|----------------------------------|----------------------------------------------|------------|-----------------------|
| 0x201   | RP_BLA  | NK_COLR | RP_BGN                              | D_COLR                   | 0                                | RP_BLNK_DIS                                  | 0          | 0                     |
|         | RP_BLAI | NK_COLR |                                     | source or fo<br>Dark Gra | orced to she<br>ay<br>diate Gray | eo window<br>ow the blan                     |            | not have a            |
|         | RP_BGN  | D_COLR  | The b<br>pictur<br>0<br>1<br>2<br>3 | e.<br>Dark Gra           | ay<br>diate Gray                 | side of the                                  | e video wi | ndow confi            |
|         | RP_BLNI | K_DIS   | 0<br>1                              | when NC                  | D_VIDEO sig<br>ne last imag      | specified by<br>gnal is deteo<br>ge captured | cted       | {_COLR<br>NO_VIDEO is |

| Address | [7]    | [6]     | [5]    | [4]                                                             | [3]                                                                                                  | [2]                                                           | [1]        | [0] |  |  |  |
|---------|--------|---------|--------|-----------------------------------------------------------------|----------------------------------------------------------------------------------------------------|---------------------------------------------------------------|------------|-----|--|--|--|
| 0x202   | 0      | RP_1120 |        | RP_601                                                          | RP_2_656                                                                                             |                                                               | RP_LIM_656 |     |  |  |  |
|         | RP_112 | 20      | 1<br>0 |                                                                 | Record Port output is in 1440x960 resolution<br>Record Port output is in format specified by PIC_TYP |                                                               |            |     |  |  |  |
|         | RP_601 | L       | 1<br>0 |                                                                 | Record Port output is in 601 format<br>Record Port output is in 656 format                           |                                                               |            |     |  |  |  |
|         | RP_2_6 | 56      | 1<br>0 |                                                                 | Record output in 656 format in 2 physical port<br>Record output in single port 656 or 601 format     |                                                               |            |     |  |  |  |
|         | RP_LIM | _656    | 656 c  | RP_LIM<br>1<br>0<br>RP_LIM<br>4<br>5<br>6<br>7<br>RP_LIM<br>0~1 | Maximum i<br>Maximum i<br>_656[1:0]<br>Minimum is<br>Minimum is<br>Minimum is<br>Minimum is          | s 235<br>s 254<br>s 1<br>s 16,<br>s 24<br>s 32<br>254, Minimi | um 1       |     |  |  |  |

Note that the interface configuration changes should always be followed by a system reset in order to make the change effective.

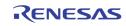

| Address | [7]            | [6]           | [5] | [4]    | [3]       | [2]          | [1]    | [0]      |  |  |  |  |
|---------|----------------|---------------|-----|--------|-----------|--------------|--------|----------|--|--|--|--|
| 0x203   |                | RP_H_OFFSET   |     |        |           |              |        |          |  |  |  |  |
| 0x204   | 0              | 0 RP_V_OFFSET |     |        |           |              |        |          |  |  |  |  |
| 0x205   | RP_H_SIZE[7:0] |               |     |        |           |              |        |          |  |  |  |  |
| 0x206   |                |               |     | RP_V_S | GIZE[7:0] |              |        |          |  |  |  |  |
| 0x207   | 0              | 0             | 0   | 0      | 0         | RP_V_SIZE[8] | RP_H_S | IZE[9:8] |  |  |  |  |

| RP_H_OFFSET | The horizontal offset of the first active pixel in the output 656/601 format |
|-------------|------------------------------------------------------------------------------|
| RP_V_OFFSET | The vertical offset of the first active line in the output $656/601$ format  |
| RP_H_SIZE   | The horizontal active length used to show the video pictures                 |
| RP_V_SIZE   | The vertical active height used to show the video pictures                   |

| Address | [7]       | [6]      | [5]            | [4] | [3] | [2] | [1] | [0]            |
|---------|-----------|----------|----------------|-----|-----|-----|-----|----------------|
| 0x208   | RP_SQ_CMD | RP_SQ_WR | RP_SQ_RW_DONE* | 0   | 0   | 0   | 0   | RP_CONFIG_DONE |
|         |           |          |                | I   | I   | I   |     |                |

| RP_SQ_CMD      | The command bit to start a Record Path Switch Queue read / write operation. Set to 1 to start a command. This bit wills self clear.        |
|----------------|----------------------------------------------------------------------------------------------------|
| RP_SQ_WR       | Read/Write Flag for Record Path Switch Queue operation<br>1 Write to Switch Queue<br>0 Read from Switch Queue                              |
| RP_SQ_RW_DONE  | Read Only                                                                                                    |
| RP_CONFIG_DONE | After any configuration changes are made to the record path control registers, this bit should be set to resume the record path operation. |

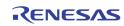

| Address | [7]              | [6]               | [5] | [4] | [3] | [2] | [1] | [0] |  |  |  |
|---------|------------------|-------------------|-----|-----|-----|-----|-----|-----|--|--|--|
| 0x209   | RP_SQ_DATA[7:0]  |                   |     |     |     |     |     |     |  |  |  |
| 0x20A   | RP_SQ_DATA[15:8] |                   |     |     |     |     |     |     |  |  |  |
| 0x20B   |                  | RP_SQ_DATA[23:16] |     |     |     |     |     |     |  |  |  |
| 0x20C   |                  | RP_SQ_DATA[31:24] |     |     |     |     |     |     |  |  |  |

 $\label{eq:RP_SQ_DATA0 ~ 3 are used to read/write the data from/to the record path switch queue entry when a switch queue read/write operation is performed.$ 

In write operation, these 4 registers are written first. Then a command is issued using RP\_SQ\_CMD in 0x208 to move the data into the switching queue.

In read operation, a read command is issued using RP\_SQ\_CMD in 0x208 to move the data from switch queue into these 4 registers. The MCU can then read the entry from these registers.

The definition of each bit used in the switch queue entry is as follows.

| RP_SQ_DATA[1:0]<br>RP_SQ_DATA[3:2]<br>RP_SQ_DATA[5:4]<br>RP_SQ_DATA[7:6]       | Port ID for channel 0 (upper left window)<br>Chip ID for channel 0<br>Port ID for Channel 1 (upper right window)<br>Chip ID for Channel 1                                                                                                    |
|--------------------------------------------------------------------------------|----------------------------------------------------------------------------------------------------|
| RP_SQ_DATA[9:8]<br>RP_SQ_DATA[11:10]<br>RP_SQ_DATA[13:12]<br>RP_SQ_DATA[15:14] | Port ID for Channel 2 (Lower left window)<br>Chip ID for Channel 2<br>Port ID for Channel 3 (Lower right window)<br>Chip ID for Channel 3                                                                                                    |
| RP_SQ_DATA[19:16]                                                              | Channel 0 ~ 3 disable bit.<br>Bit 16 set to 1, Channel 0 is disabled.<br>Bit 17 set to 1, Channel 1 is disabled<br>Bit 18 set to 1, Channel 2 is disabled<br>Bit 19 set to 1, Channel 3 is disabled                                                                                                    |
| RP_SQ_DATA[22:20]<br>RP_SQ_DATA[23]                                            | Picture Type, as shown in Figure 15Strobe field type for field mode picture type.1Odd field0Even field                                                                                                    |
| RP_SQ_DATA[25:24]                                                              | Field/Frame based OSD0 selection for Record Output Port 0. There<br>will be 4 sets of OSD0 configuration information. These 2 bits<br>selects one of the 4 sets for record output port 0. According to<br>the setting of these 2 bits, the OSD result can change from field to<br>field or frame to frame. |
| RP_SQ_DATA[27:26]                                                              | Field/Frame based OSD1 selection for Record Output Port 1. There<br>will be 4 sets of OSD1 configuration information. These 2 bits<br>selects one of the 4 sets for record output port 1. According to the<br>setting of these 2 bits, the OSD result can change from field to field<br>or frame to frame. |
| RP_SQ_DATA[31:28]                                                              | Reserved                                                                                                    |

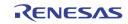

| Address | [7] | [6]             | [5]              | [4]    | [3]       | [2]              | [1] | [0] |  |  |
|---------|-----|-----------------|------------------|--------|-----------|------------------|-----|-----|--|--|
| 0x20D   |     | RP_SQ_ADDR[7:0] |                  |        |           |                  |     |     |  |  |
| 0x20E   |     |                 |                  | RP_SQ_ | SIZE[7:0] |                  |     |     |  |  |
| 0x20F   | 0   |                 | RP_SQ_SIZE[10:8] |        | 0         | RP_SQ_ADDR[10:8] |     |     |  |  |

RP\_SQ\_ADDR The switch queue entry address to perform the switch queue read / write command. This address is automatically incremented after the command is performed

RP\_SQ\_SIZE

 The switch queue size.

 1-2047:
 1-2047

 2048:
 0

| Address | [7]        | [6] | [5]          | [4]      | [3] | [2]       | [1]        | [0]        |
|---------|------------|-----|--------------|----------|-----|-----------|------------|------------|
| 0x210   | RP_CH_EN_0 | 0   | RP_FUNC_MD_0 | RP_ANA_0 | 0   | RP_BLNK_0 | RP_MIR_V_0 | RP_MIR_H_0 |
| 0x211   | RP_CH_EN_1 | 0   | RP_FUNC_MD_1 | RP_ANA_1 | 0   | RP_BLNK_1 | RP_MIR_V_1 | RP_MIR_H_1 |
| 0x212   | RP_CH_EN_2 | 0   | RP_FUNC_MD_2 | RP_ANA_2 | 0   | RP_BLNK_2 | RP_MIR_V_2 | RP_MIR_H_2 |
| 0x213   | RP_CH_EN_3 | 0   | RP_FUNC_MD_3 | RP_ANA_3 | 0   | RP_BLNK_3 | RP_MIR_V_3 | RP_MIR_H_3 |

|                                                                                                    | RP_CH_                                                                                                    | EN          | Chan<br>1<br>0  | Enable                                            | Control for o<br>channel<br>channel | each of cha  | nnel O throu | igh 3            |    |  |
|----------------------------------------------------------------------------------------------------|----------------------------------------------------------------------------------------------------|-------------|-----------------|---------------------------------------------------|-------------------------------------|--------------|--------------|------------------|----|--|
|                                                                                                    | RP_FUN                                                                                                    | IC_MD       |                 | n the Recor<br>d capture n<br>Strobe I<br>Live Mo | node<br>Node                        | ot in Switch | mode, this   | bit specifies th | ıe |  |
|                                                                                                    | RP_ANA       Specify the analog input selection of each of the channel.         0       VINA         1       VINB |             |                 |                                                   |                                     |              |              |                  |    |  |
|                                                                                                    | RP_BLN                                                                                                    | IK          | Force<br>1<br>0 |                                                   |                                     |              |              |                  |    |  |
|                                                                                                    | RP_MIR                                                                                                    | <u>k_</u> v | Conti<br>O<br>1 | · · · · · · · · · · · · · · · · · · ·             |                                     |              |              |                  |    |  |
| RP_MIR_HControl to mirror the image horizontally for each channel0Do not mirror horizontally1Mirror horizontally |                                                                                                    |             |                 |                                                   |                                     |              |              |                  |    |  |
| Address                                                                                                    | [7]                                                                                                    | [6]         | [5]             | [4]                                               | [3]                                 | [2]          | [1]          | [0]              |    |  |
| 0x214                                                                                                    | 0                                                                                                    | 0           | 0               | 0                                                 | RP_STROBE_3                         | RP_STROBE_2  | RP_STROBE_1  | RP_STROBE_0      |    |  |
|                                                                                                    |                                                                                                    |             |                 |                                                   |                                     |              |              |                  |    |  |

RP\_STROBE Strobe command for each channel. Once set to 1, the corresponding channel will capture one field/frame and then clear this bit.

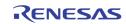

| Address | [7]    | [6]         | [5]              | [4]                                                                                                    | [3]                                                       | [2] | [1]          | [0]                   |  |  |
|---------|--------|-------------|------------------|----------------------------------------------------------------------------------------------------|-----------------------------------------------------------|-----|--------------|-----------------------|--|--|
| 0x215   | 0      | RP_STRB_FLD | RP_CH            | _CYCLE                                                                                                    | RP_SM_EN                                                  |     | RP_PIC_TYPE  |                       |  |  |
|         | RP_STR | B_FLD       |                  | e ( pic_type<br>Capture                                                                                                    | ode, this bit<br>0, 2, 4, 6, 7<br>Even field<br>Odd field |     | ich field to | capture in fiel       |  |  |
|         | RP_CH_ | CYCLE       |                  |                                                                                                    | mode, this<br>leave when                                  |     |              | rols how ma<br>and 7. |  |  |
|         |        |             | 0<br>1<br>2<br>3 | 1       Capture channel 0         2       Capture and interleave channel 0, 1         3       Capture and interleave channel 0, 1, 2         PIC_TYPE 6, 7       1         1       Capture channel 0, 1 |                                                           |     |              |                       |  |  |
|         | RP_SM  | _EN         | 1<br>0           |                                                                                                    | Path is in Sv<br>Path is in Liv                           | •   |              |                       |  |  |
|         | RP_PIC | _TYPE       |                  |                                                                                                    | ath is not<br>_type used i                                |     |              | e, RP_PIC_TY          |  |  |

| Address | [7]           | [6]          | [5]          | [4]                                                                               | [3]                                     | [2]                          | [1]          | [0]          |  |  |  |  |  |
|---------|---------------|--------------|--------------|-----------------------------------------------------------------------------------|-----------------------------------------|------------------------------|--------------|--------------|--|--|--|--|--|
| 0x216   | RP_MOTN_ID_EN | RP_DIG_ID_EN | RP_ANA_ID_EN | RP_ANA_RIC_EN                                                                     | RP_AUTO_ID_EN                           | RP_AUTO_RPT_EN               | RP_DET_ID_EN | RP_USR_ID_EN |  |  |  |  |  |
|         | RP_MOTN_ID_EN |              |              |                                                                                   |                                         | ormation end<br>ion informat | -            | g            |  |  |  |  |  |
|         | RP_DIG        | _ID_EN       | 1            | Turn on                                                                           | Turn on the digital channel ID encoding |                              |              |              |  |  |  |  |  |
|         |               |              | 0            | Turn off                                                                          | the digital                             | channel ID e                 | ncoding      |              |  |  |  |  |  |
|         | RP_ANA        | LID_EN       | 1<br>0       | Turn on the analog channel ID encoding<br>Turn off the analog channel ID encoding |                                         |                              |              |              |  |  |  |  |  |
|         | RP_ANA        | A_RPT_EN     | 1            |                                                                                   | -                                       | auto channe                  | •            |              |  |  |  |  |  |
|         |               |              | 0            | Turn off                                                                          | the analog                              | auto channe                  | el ID repeat | line         |  |  |  |  |  |
|         | RP_AUT        | O_ID_EN      | 1            | Turn on                                                                           | the auto ch                             | annel ID en                  | coding       |              |  |  |  |  |  |
|         | -             |              | 0            |                                                                                   |                                         | annel ID en                  | -            |              |  |  |  |  |  |
|         | RP_DET        | _ID_EN       | 1<br>0       | Turn on the detection ID encoding<br>Turn off the detection ID encoding           |                                         |                              |              |              |  |  |  |  |  |
|         | RP_USR        | LID_EN       | 1            | Turn on                                                                           | the user inf                            | ormation er                  | coding       |              |  |  |  |  |  |
|         |               |              | 0            | Turn off                                                                          | the user in                             | formation er                 | ncoding      |              |  |  |  |  |  |

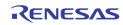

| Address | [7]                | [6] | [5] | [4] | [3] | [2] | [1] | [0] |
|---------|--------------------|-----|-----|-----|-----|-----|-----|-----|
| 0x217   | RP_ANA_CHID_H_OFST |     |     |     |     |     |     |     |

RP\_ANA\_CHID\_H\_OFST

The horizontal starting offset for Analog Channel ID

| Address | [7]             | [6]              | [5] | [4] | [3] | [2] | [1] | [0] |
|---------|-----------------|------------------|-----|-----|-----|-----|-----|-----|
| 0x218   |                 | RP_ANA_CHID_HIGH |     |     |     |     |     |     |
| 0x219   | RP_ANA_CHID_LOW |                  |     |     |     |     |     |     |

RP\_ANA\_CHID\_HIGH Pixel values bigger than this setting are interpreted as "1" for Analog Channel ID (default: 235)

**RP\_ANA\_CHID\_LOW** Pixel values smaller than this setting are interpreted as "0" for Analog Channel ID (default: 16)

| Address | [7]             | [6] | [5]              | [4]            | [3] | [2]            | [1] | [0] |  |
|---------|-----------------|-----|------------------|----------------|-----|----------------|-----|-----|--|
| 0x21A   | RP_CHID_V_OFSTO |     | 0                | RP_CHID_V_OFST |     |                |     |     |  |
| 0x21B   | RP_CHID_V_OFSTE |     | RP_USR_ID_PT_SEL |                |     | RP_ANA_CHID_BW |     |     |  |

| RP_CHID_V_OFSTO   | Control the vertical starting offset on top of RP_CHID_V_OFST in odd field for Analog Channel ID                                                                                                    |
|-------------------|----------------------------------------------------------------------------------------------------|
| RP_CHID_V_OFSTE   | Control the vertical starting offset on top of RP_CHID_V_OFST in even field for Analog Channel ID                                                                                                    |
| RP_CHID_V_OFST    | Vertical starting offset for Analog Channel ID. The actual vertical<br>line offset is RP_CHID_V_OFST + RP_CHID_V_OFSTO or<br>RP_CHID_V_OFST + RP_CHID_V_OFSTE                                                      |
| RP_ANA_CHID_BW    | Control the pixel width of each bit for Analog Channel ID01 pixel::3132 pixels (default)                                                                                                    |
| RP_USER_ID_PT_SEL | This bit is used to select the user channel ID registers in 0x220 ~0x227 information is to be used for either record port 0 or 100x220 ~ 0x227 are used for record port 010x220 ~ 0x227 are used for record port 1 |

| Address | [7] | [6]         | [5]       | [4]       | [3] | [2]   | [1]   | [0] |
|---------|-----|-------------|-----------|-----------|-----|-------|-------|-----|
| 0x21C   |     | RP_SMALL_FR | RP_BI_CLK | RP_BYPASS |     | RP_GE | N_CTL |     |

| RP_GEN_CTL | Internal test function                                                                                                    |
|------------|----------------------------------------------------------------------------------------------------|
| RP_BYPASS  | <ul> <li>Enable bypass from video decoder to record output pin with byte-interleaving format</li> <li>0 Disable bypass</li> <li>1 Enable bypass</li> </ul> |
| RP_BI_CLK  | Use 27 MHz CLKOY and CLKOYB for Byte Interleaving Output. This bit is valid only when RP_BYPASS is set to 1. 0 27 MHz                                      |

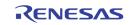

#### 54 MHz

1

|         | RP_SMALL_FR |           | Internal test function |     |           |       |       |               |
|---------|-------------|-----------|------------------------|-----|-----------|-------|-------|---------------|
| Address | [7]         | [6]       | [5]                    | [4] | [3]       | [2]   | [1]   | [0]           |
| 0x21D   | RP_CHNUM1   |           |                        |     | RP_CHNUMO |       |       |               |
| 0x21E   |             | RP_CHNUM3 |                        |     |           | RP_CH | INUM2 |               |
| 0x21F   |             |           |                        |     |           |       |       | RP_GEN_FLDPOL |

RP\_CHNUM

The Channel Number to display in non-switch mode

[3:2] CHIP ID

[1:0] PORT ID

**RP\_GEN\_FLDPOL** Reverse the field polarity of the internal pattern generator for RP path.

| Address | [7] | [6]                 | [5] | [4] | [3] | [2] | [1] | [0] |  |
|---------|-----|---------------------|-----|-----|-----|-----|-----|-----|--|
| 0x220   |     | RP_USER_CHID[7:0]   |     |     |     |     |     |     |  |
| 0x221   |     | RP_USER_CHID[15:8]  |     |     |     |     |     |     |  |
| 0x222   |     | RP_USER_CHID[23:16] |     |     |     |     |     |     |  |
| 0x223   |     | RP_USER_CHID[31:24] |     |     |     |     |     |     |  |
| 0x224   |     | RP_USER_CHID[39:32] |     |     |     |     |     |     |  |
| 0x225   |     | RP_USER_CHID[47:40] |     |     |     |     |     |     |  |
| 0x226   |     | RP_USER_CHID[55:48] |     |     |     |     |     |     |  |
| 0x227   |     | RP_USER_CHID[63:56] |     |     |     |     |     |     |  |

RP\_USER\_CHID

Used to set the USER Channel ID for record path.

Depending on the RP\_USER\_ID\_PT\_SEL (0x21B bit 5), these can be used to read/write the user channel ID for record port 0, or record port 1. Always set RP\_USER\_ID\_PT\_SEL before any read/write to these registers

| Address | [7]                          | [6] | [5] | [4] | [3] | [2] | [1] | [0] |
|---------|------------------------------|-----|-----|-----|-----|-----|-----|-----|
| 0x228   | RP_HALF_LINE[7:0]            |     |     |     |     |     |     |     |
| 0x229   | RP_HALF_LINE[9:8] RP_HS_P_OS |     |     |     |     |     |     |     |
| 0x22A   | RP_HS_WIDTH                  |     |     |     |     |     |     |     |

| RP_HALF_LINE | This defines in number of clock cycles from VS edge to the location of field change, in case it is change in middle of a line |
|--------------|----------------------------------------------------------------------------------------------------|
| RP_HS_P_OS   | HSYNC starting location, in number of clock cycles                                                                            |
| RP_HS_WIDTH  | HSYNC width, in number of clock cycles                                                                                        |

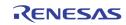

| Address | [7]         | [6] | [5] | [4]           | [3] | [2] | [1] | [0] |
|---------|-------------|-----|-----|---------------|-----|-----|-----|-----|
| 0x22B   |             |     |     | RP_TOP_VS_END |     |     |     |     |
| 0x22C   |             |     |     | RP_BOT_VS_END |     |     |     |     |
| 0x22D   | RP_T_VS_POS |     |     | RP_TOP_VS_OS  |     |     |     |     |
| 0x22E   | RP_B_VS_PS  |     |     | RP_BOT_VS_OS  |     |     |     |     |

| RP_TOP_VS_END | VSYNC trailing edge location of top field, in number of lines    |
|---------------|------------------------------------------------------------------|
| RP_BOT_VS_END | VSYNC trailing edge location of bottom field, in number of lines |
| RP_TOP_VS_OS  | VSYNC leading edge location of top field, in number of lines     |
| RP_BOT_VS_OS  | VSYNC leading edge location of bottom field, in number of lines  |
| RP_T_VS_POS   | Enable the top field vsync edge at the middle of a line          |
| RP_B_VS_POS   | Enable the bottom field vsync edge at the middle of a line       |

| Add | ess | [7] | [6] | [5]       | [4]       | [3]        | [2]        | [1]        | [0]           |
|-----|-----|-----|-----|-----------|-----------|------------|------------|------------|---------------|
| 0x2 | 2F  |     |     | RP_HS_POL | RP_VS_POL | RP_FLD_POL | RP_VAV_POL | RP_HAV_POL | RP_656_ERRCHK |

| RP_HS_POL     | Output HSYNC polarity control  |
|---------------|--------------------------------|
| RP_VS_POL     | Output VSYNC polarity control  |
| RP_FLD_POL    | Output FIELD polarity control  |
| RP_VAV_POL    | Output VAV polarity control    |
| RP_HAV_POL    | Output HAV polarity control    |
| RP_656_ERRCHK | Enable 656 SAV/EAV error check |

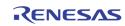

| Address | [7]        | [6]        | [5]                            | [4]                                                     | [3]                      | [2]                          | [1]                  | [0]         |  |
|---------|------------|------------|--------------------------------|---------------------------------------------------------|--------------------------|------------------------------|----------------------|-------------|--|
| 0x230   |            | DP_BLAM    | NK_COLR                        |                                                         |                          | DP_B                         | GND_COLR             |             |  |
|         | DP_BLAI    | NK_COLR[3  | ]<br>1<br>0                    |                                                         | e gray leve<br>NK_COLR[  | l is selected<br>2:0]        | i by                 |             |  |
|         | DP_BLAI    | NK_COLR[2: | :0]<br>0~3<br>4<br>5<br>6<br>7 | Black<br>Gray dai<br>Gray dai<br>Gray ligi<br>Gray ligi | rker<br>nter             |                              |                      |             |  |
|         | DP_BGN     | D_COLR[3]  | 1<br>0                         |                                                         | e gray leve<br>ID_COLR[2 | l is selected<br>:0]         | l by                 |             |  |
|         | DP_BGN     | D_COLR[2:0 | 0 ~ 3<br>4<br>5<br>6<br>7      | Black<br>Gray dai<br>Gray dai<br>Gray ligi<br>Gray ligi | rker<br>nter             |                              |                      |             |  |
| Address | [7]        | [6]        | [5]                            | [4]                                                     | [3]                      | [2]                          | [1]                  | [0]         |  |
| 0x231   |            | DP_LIM_656 |                                | DP_CVBS_VSPOL                                           |                          |                              | DP_FIELD_ID          | DP_WINWIDTH |  |
|         | DP_LIM_656 |            |                                | DP_LIM<br>0<br>1<br>DP_LIM                              |                          |                              |                      |             |  |
|         |            |            |                                | 0<br>1<br>2<br>3<br>DP_LIM<br>0<br>1~7                  | Maximum                  | set to 16<br>set to 24       |                      |             |  |
|         | DP_CVB     | S_VSPOL    | 0<br>1                         |                                                         |                          | VS polarity<br>arity for CV  |                      |             |  |
|         | DP_FIEL    | D_ID       | 1<br>0                         |                                                         |                          | de-interlac<br>D to top fiel | cer to top fie<br>Id | ld          |  |

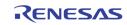

| Address          | [7]                                           | [6]                           | [5]    | [4]                 | [3]                        | [2]                    | [1]                                         | [0]                      |  |  |  |  |  |
|------------------|-----------------------------------------------|-------------------------------|--------|---------------------|----------------------------|------------------------|---------------------------------------------|--------------------------|--|--|--|--|--|
| 0x232            | DP_SOFTRST                                    | DP_DI_FLDPOL                  | 0      | 0                   | 0                          | 0                      | 0                                           | 0                        |  |  |  |  |  |
|                  | DP_SOF                                        | IRST                          | 1<br>0 |                     | splay Path<br>eset the dis | splay path             |                                             |                          |  |  |  |  |  |
|                  | DP_DI_F                                       | LDPOL                         | 1<br>0 |                     |                            |                        | e VGA de-int<br>y to the de-in              |                          |  |  |  |  |  |
| Address          | [7]                                           | [6]                           | [5]    | [4]                 | [3]                        | [2]                    | [1]                                         | [0]                      |  |  |  |  |  |
| 0x237            | DP_CAS_IN_EN                                  |                               |        |                     |                            |                        |                                             |                          |  |  |  |  |  |
|                  | DP_CAS_IN_EN Enable the display cascade input |                               |        |                     |                            |                        |                                             |                          |  |  |  |  |  |
| Address          | [7]                                           | [6]                           | [5]    | [4]                 | [3]                        | [2]                    | [1]                                         | [0]                      |  |  |  |  |  |
| 0x238            |                                               |                               |        |                     |                            |                        | 1                                           | 0                        |  |  |  |  |  |
| Reserved         |                                               |                               |        |                     |                            |                        |                                             |                          |  |  |  |  |  |
| Address          | [7]                                           | [6]                           | [5]    | [4]                 | [3]                        | [2]                    | [1]                                         | [0]                      |  |  |  |  |  |
|                  |                                               |                               | 0      |                     | border blin                | _                      | 1                                           |                          |  |  |  |  |  |
| Address<br>0x23B | [7]                                           | [6]                           | [5]    | [4]                 | [3]                        | [2]<br>DP_VGA_FLDPOL   | [1]<br>DP_CVBS_FLDPOL                       | [0]<br>DP_VD_FLDPOL      |  |  |  |  |  |
| t                |                                               | _FLDPOL<br>S_FLDPOL<br>FLDPOL | Reve   | rse the field       | polarity fo                | r the displa           | y VGA outpu<br>y CVBS outp<br>ng video stre | ut                       |  |  |  |  |  |
| Address          | [7]                                           | [6]                           | [5]    | [4]                 | [3]                        | [2]                    | [1]                                         | [0]                      |  |  |  |  |  |
| 0x23C            |                                               |                               |        | DP_FREE             | ZEOPT[7:0]                 |                        |                                             |                          |  |  |  |  |  |
| 0x23D            |                                               |                               |        | DP_ADA              | PT_EN[7:0]                 |                        |                                             |                          |  |  |  |  |  |
|                  | DP_FREE                                       | EZEOPT                        | 0<br>1 | underflo<br>Display | w conditio                 | n occurs<br>hen freeze | command is                                  | issued or<br>I is issued |  |  |  |  |  |
|                  | DP_ADA                                        | PT_EN                         | 0<br>1 | Overwrit            |                            | EEZEOPT ີ              | to DP_FREE<br>and display                   |                          |  |  |  |  |  |

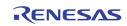

| Address | [7]           | [6]               | [5]            | [4] | [3] | [2] | [1] | [0]             |  |  |  |  |
|---------|---------------|-------------------|----------------|-----|-----|-----|-----|-----------------|--|--|--|--|
| 0x23E   |               | NON_REALTIME[7:0] |                |     |     |     |     |                 |  |  |  |  |
| 0x23F   | FRCE_BLNK_SEL | F                 | RCE_BLNK_GRY_L | VL  |     |     |     | NON_REALTIME[8] |  |  |  |  |

| NON_REALTIME[n] | 0 | Display non-real-time video source at display window n,          |
|-----------------|---|------------------------------------------------------------------|
|                 |   | $n = 0 \sim 8$ . n equals 8 specifies the display cascade input. |
|                 | 1 | Display real-time Video Sources at display window n,             |
|                 |   | n = 0 ~ 8. n equals 8 specifies the display cascade input.       |

| FRCE_BLNK_GRY_LVL | These bit only work when the DP_BLNKm Register bit is set |
|-------------------|-----------------------------------------------------------|
|                   | (0x250[0], 0x258[0],, etc.)                               |

- 0xx Black
- 100 25% Gray
- 101 40% Gray
- 110 75% Gray
- 111 100% Gray

## FRCE\_BLNK\_SEL This bit only work when the DP\_BLNKm Register bit is set (0x250[0],

- 0x258[0], ... , etc.)
- 0 Gray 1
  - Blue

| Address | [7]                                      | [6]                 | [5] | [4]      | [3]        | [2] | [1] | [0] |  |  |  |  |
|---------|------------------------------------------|---------------------|-----|----------|------------|-----|-----|-----|--|--|--|--|
| 0x240   | DP_VGA_HDELAY[7:0]                       |                     |     |          |            |     |     |     |  |  |  |  |
| 0x241   | DP_VGA_HACTIVE[7:0]                      |                     |     |          |            |     |     |     |  |  |  |  |
| 0x242   | DP_VGA_HACTIVE[10:8] DP_VGA_HDELAY[10:8] |                     |     |          |            |     |     |     |  |  |  |  |
| 0x243   |                                          |                     |     | DP_VGA_V | DELAY[7:0] |     |     |     |  |  |  |  |
| 0x244   |                                          | DP_VGA_VACTIVE[7:0] |     |          |            |     |     |     |  |  |  |  |
| 0x245   | DP_VGA_VACTIVE[10:8] DP_VGA_VDELAY[10:8] |                     |     |          |            |     |     |     |  |  |  |  |

- DP\_VGA\_HDELAY VGA Cropping HDELAY
- DP\_VGA\_HACTIVE VGA Cropping HACTIVE
- DP\_VGA\_VDELAY VGA Cropping VDELAY
- DP\_VGA\_VACTIVE **VGA Cropping VACTIVE**

| Address | [7]     | [6]            | [5]    | [4]                                  | [3]          | [2]         | [1]    | [0]        |
|---------|---------|----------------|--------|--------------------------------------|--------------|-------------|--------|------------|
| 0x24C   |         | DP_BORDER_COLR |        | 0                                    |              | DP_PB       | VD_SEL |            |
|         | DP_BOR  | DER_COLR       | Select | the color o                          | f the displa | y window be | order  |            |
|         | DP_PBVI | D_SEL          |        | the source<br>13 or from<br>PB<br>VD |              |             |        | from PB_CI |

| Address | [7] | [6] | [5] | [4] | [3] | [2] | [1] | [0] |
|---------|-----|-----|-----|-----|-----|-----|-----|-----|

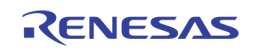

| 0x24D   | DP_CHNAB_SEL                                                     |     |     |     |     |     |     |     |  |  |  |  |
|---------|------------------------------------------------------------------|-----|-----|-----|-----|-----|-----|-----|--|--|--|--|
|         | DP_CHNAB_SEL Select the Analog Switch A/B for each window 0 ~ 7  |     |     |     |     |     |     |     |  |  |  |  |
| Address | [7]                                                              | [6] | [5] | [4] | [3] | [2] | [1] | [0] |  |  |  |  |
| 0x24E   | DP_BORDER_EN                                                     |     |     |     |     |     |     |     |  |  |  |  |
|         | DP_BORDER_EN Enable display window borders for each window 0 ~ 7 |     |     |     |     |     |     |     |  |  |  |  |
| Address | [7]                                                              | [6] | [5] | [4] | [3] | [2] | [1] | [0] |  |  |  |  |
| 0x24F   | DP_STRB_REQ                                                      |     |     |     |     |     |     |     |  |  |  |  |

DP\_STRB\_REQ

Strobe Request to each of the 8 windows. Self clear after the strobe is done

| Address | [7]       | [6]        | [5]          | [4]          | [3]         | [2]         | [1]         | [0]      |
|---------|-----------|------------|--------------|--------------|-------------|-------------|-------------|----------|
| 0x250   | DP_CH_EN0 | DP_FREEZE0 | DP_STR       | B_FLD0       | DP_FUN      | DP_FUNC_MD0 |             | DP_BLNK0 |
| 0x258   | DP_CH_EN1 | DP_FREEZE1 | DP_STR       | B_FLD1       | DP_FUNC_MD1 |             | DP_RD_V_2X1 | DP_BLNK1 |
| 0x260   | DP_CH_EN2 | DP_FREEZE2 | DP_STR       | B_FLD2       | DP_FUNC_MD2 |             | DP_RD_V_2X2 | DP_BLNK2 |
| 0x268   | DP_CH_EN3 | DP_FREEZE3 | DP_STR       | DP_STRB_FLD3 |             | DP_FUNC_MD3 |             | DP_BLNK3 |
| 0x270   | DP_CH_EN4 | DP_FREEZE4 | DP_STR       | B_FLD4       | DP_FUNC_MD4 |             | DP_RD_V_2X4 | DP_BLNK4 |
| 0x278   | DP_CH_EN5 | DP_FREEZE5 | DP_STR       | B_FLD5       | DP_FUNC_MD5 |             | DP_RD_V_2X5 | DP_BLNK5 |
| 0x280   | DP_CH_EN6 | DP_FREEZE6 | DP_STRB_FLD6 |              | DP_FUNC_MD6 |             | DP_RD_V_2X6 | DP_BLNK6 |
| 0x288   | DP_CH_EN7 | DP_FREEZE7 | DP_STR       | B_FLD7       | DP_FUNC_MD7 |             | DP_RD_V_2X7 | DP_BLNK7 |

| DP_CH_ENm    | 1<br>0        | Enable window m<br>Disable window m                                            |
|--------------|---------------|--------------------------------------------------------------------------------|
| DP_FREEZEm   | 1<br>0        | Freeze window m<br>Do not freeze window m                                      |
| DP_STRB_FLDm | 0<br>1<br>2/3 | Strobe at Odd Field<br>Strobe at Even Field<br>Strobe at Frame                 |
| DP_FUNC_MDm  | 0<br>1<br>2/3 | LIVE Mode<br>Strobe Mode<br>Reserved                                           |
| DP_RD_V_2Xm  | 1<br>0        | Scale Up 2X vertically (For CIF becoming D1)<br>Do not scale up 2X             |
| DP_BLNKm     | 1<br>0        | Force the window m to display blank color<br>Show normal video in the window m |

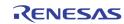

| Address | [7] | [6] | [5] | [4] | [3]          | [2]        | [1]        | [0] |
|---------|-----|-----|-----|-----|--------------|------------|------------|-----|
| 0x251   |     |     |     |     | DP_OVWR_V2X0 | DP_MIR_H_0 | DP_MIR_V_0 |     |
| 0x259   |     |     |     |     | DP_OVWR_V2X1 | DP_MIR_H_1 | DP_MIR_V_1 |     |
| 0x261   |     |     |     |     | DP_OVWR_V2X2 | DP_MIR_H_2 | DP_MIR_V_2 |     |
| 0x269   |     |     |     |     | DP_OVWR_V2X3 | DP_MIR_H_3 | DP_MIR_V_3 |     |
| 0x271   |     |     |     |     | DP_OVWR_V2X4 | DP_MIR_H_4 | DP_MIR_V_4 |     |
| 0x279   |     |     |     |     | DP_OVWR_V2X5 | DP_MIR_H_5 | DP_MIR_V_5 |     |
| 0x281   |     |     |     |     | DP_OVWR_V2X6 | DP_MIR_H_6 | DP_MIR_V_6 |     |
| 0x289   |     |     |     |     | DP_OVWR_V2X7 | DP_MIR_H_7 | DP_MIR_V_7 |     |

| DP_OVWR_V2X |   | /2X write, instead of following pic_type. I.e., write even top field, and odd line to bottom field. |
|-------------|---|----------------------------------------------------------------------------------------------------|
| DP_MIR_H_n  | 1 | Mirror horizontally                                                                                 |

| L . | Mirror norizontally        |
|-----|----------------------------|
| 0   | Do not mirror horizontally |
|     | 0                          |

1 0

DP\_MIR\_V\_n

Mirror vertically

Do not mirror vertically

| Address | [7]                  | [6] | [5] | [4]          | [3]      | [2] | [1] | [0]          |
|---------|----------------------|-----|-----|--------------|----------|-----|-----|--------------|
| 0x252   |                      |     |     | DP_PIC       | HL0[7:0] |     |     |              |
| 0x253   |                      |     |     | DP_PIC       | HR0[7:0] |     |     |              |
| 0x254   |                      |     |     | DP_F         | PICVTO   |     |     |              |
| 0x255   |                      |     |     | DP_F         | ICVB0    |     |     |              |
| 0x256   |                      | 0   |     | DP_PICHR0[8] |          |     |     | DP_PICHL0[8] |
| 0x25A   |                      |     |     | DP_PIC       | HL1[7:0] |     |     |              |
| 0x25B   |                      |     |     | DP_PIC       | HR1[7:0] |     |     |              |
| 0x25C   |                      |     |     | DP_F         | PICVT1   |     |     |              |
| 0x25D   |                      |     |     | DP_F         | ICVB1    |     |     |              |
| 0x25E   |                      | 1   |     | DP_PICHR1[8] |          |     |     | DP_PICHL1[8] |
| 0x262   |                      |     |     | DP_PIC       | HL2[7:0] |     |     |              |
| 0x263   |                      |     |     | DP_PIC       | HR2[7:0] |     |     |              |
| 0x264   |                      |     |     | DP_F         | PICVT2   |     |     |              |
| 0x265   |                      |     |     | DP_F         | ICVB2    |     |     |              |
| 0x266   | 2 DP_PICHR2[8] DP_PI |     |     |              |          |     |     | DP_PICHL2[8] |
| 0x26A   |                      |     |     | DP_PIC       | HL3[7:0] |     |     |              |
| 0x26B   |                      |     |     | DP_PIC       | HR3[7:0] |     |     |              |
| 0x26C   |                      |     |     | DP_F         | PICVT3   |     |     |              |
| 0x26D   |                      |     |     | DP_F         | ICVB3    |     |     |              |
| 0x26E   |                      | 3   |     | DP_PICHR3[8] |          |     |     | DP_PICHL3[8] |
| 0x272   |                      |     |     | DP_PIC       | HL4[7:0] |     |     |              |
| 0x273   |                      |     |     |              | HR4[7:0] |     |     |              |
| 0x274   |                      |     |     | DP_F         | PICVT4   |     |     |              |
| 0x275   |                      |     |     | DP_F         | ICVB4    |     | r   |              |
| 0x276   |                      | 4   |     | DP_PICHR4[8] |          |     |     | DP_PICHL4[8] |
| 0x27A   |                      |     |     | DP_PIC       | HL5[7:0] |     |     |              |
| 0x27B   |                      |     |     | DP_PIC       | HR5[7:0] |     |     |              |
| 0x27C   |                      |     |     | DP_F         | PICVT5   |     |     |              |
| 0x27D   |                      |     |     |              | ICVB5    | 1   | 1   |              |
| 0x27E   |                      | 5   |     | DP_PICHR5[8] |          |     |     | DP_PICHL5[8] |
| 0x282   |                      |     |     |              | HL6[7:0] |     |     |              |
| 0x283   |                      |     |     |              | HR6[7:0] |     |     |              |
| 0x284   |                      |     |     | DP_F         | PICVT6   |     |     |              |

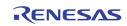

| Address | [7]                      | [6]                      | [5] | [4]    | [3]      | [2] | [1]          | [0]          |  |  |
|---------|--------------------------|--------------------------|-----|--------|----------|-----|--------------|--------------|--|--|
| 0x285   | DP_PICVB6                |                          |     |        |          |     |              |              |  |  |
| 0x286   | 6 DP_PICHR6[8] DP_PICHL6 |                          |     |        |          |     |              | DP_PICHL6[8] |  |  |
| 0x28A   |                          | DP_PICHL7[7:0]           |     |        |          |     |              |              |  |  |
| 0x28B   |                          |                          |     | DP_PIC | HR7[7:0] |     |              |              |  |  |
| 0x28C   |                          |                          |     | DP_F   | PICVT7   |     |              |              |  |  |
| 0x28D   |                          | DP_PICVB7                |     |        |          |     |              |              |  |  |
| 0x28E   |                          | 7 DP_PICHR7[8] DP_PICHL7 |     |        |          |     | DP_PICHL7[8] |              |  |  |

DP\_PICHLmThe left edge horizontal location of window m in unit of 16 pixelsDP\_PICHRmThe right edge horizontal location of window m in unit of 16 pixels

DP\_PICVTm The upper edge vertical location of window m in unit of 8 lines

DP\_PICVBm The lower edge vertical location of window m in unit of 8 lines DP\_PRIm. The window m priority when they overlap with each other. 0 has the top priority, while 7 has the least priority

| Address | [7]              | [6] | [5] | [4]            | [3] | [2] | [1] | [0]      |
|---------|------------------|-----|-----|----------------|-----|-----|-----|----------|
| 0x257   |                  |     |     | DP_WR_CH_EN[8] |     |     |     | DP_WR_EN |
| 0x267   | DP_WR_CH_EN[7:0] |     |     |                |     |     |     |          |

DP\_WR\_EN Enable write to the display buffer. This bit is combined with DP\_WR\_CH\_EN ({0x257[4], 0x267[7:0]} for the per window control. I.e., use DP\_WR\_CH\_EN to select which windows will be controlled, and then use DP\_WR\_EN to do the actual enable / disable.

DP\_WR\_CH\_EN {0x257[4], 0x267[7:0]} controls per-window display write buffer control. These bit work together with 0x257[0].

| Address | [7]                                                                                                    | [6] | [5] | [4] | [3] | [2] | [1] | [0] |  |  |
|---------|----------------------------------------------------------------------------------------------------|-----|-----|-----|-----|-----|-----|-----|--|--|
| 0x27F   | DP_BASE_ADDR                                                                                                    |     |     |     |     |     |     |     |  |  |
|         | DP_BASE_ADDR The base address of the display buffer. In unit of 128 Kbyte<br>The DDR address generated with DP_BASE_ADDR is<br>{DP_BASE_ADDR, 17'h0} |     |     |     |     |     |     |     |  |  |
| Address | [7]                                                                                                    | [6] | [5] | [4] | [3] | [2] | [1] | [0] |  |  |
| 0x28F   | DP_TEST                                                                                                    |     |     |     |     |     |     |     |  |  |
|         |                                                                                                    |     |     |     |     |     |     |     |  |  |

DP\_TEST

Default 0

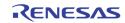

| Address | [7]                 | [6]  | [5]               | [4]                                                                                                    | [3] | [2] | [1] | [0] |  |
|---------|---------------------|------|-------------------|----------------------------------------------------------------------------------------------------|-----|-----|-----|-----|--|
| 0x290   | 0                   | 0    | SP_INP_FLD_POL    | SP_CC                                                                                                    | _EN |     |     |     |  |
|         | SP_INP_I<br>SP_CC_E | _    | Reverse<br>1<br>0 | rse the field polarity for spot path only<br>SPOT Cascade Output Enable<br>SPOT Cascade Output Disable                                                                       |     |     |     |     |  |
|         | SP_CC_E             | N[0] | 1<br>0            | SPOT Cascade Input Enable. The SPOT clock is<br>clock from SPOT cascade input clock.<br>SPOT Cascade Input Disable. The SPOT clock i<br>a 27 MHz clock generated internally. |     |     |     |     |  |

| Address | [7]    | [6]     | [5]                                | [4]                                                                              | [3]                              | [2]                                                                                           | [1]                                                           | [0]                                        |        |
|---------|--------|---------|------------------------------------|----------------------------------------------------------------------------------|----------------------------------|-----------------------------------------------------------------------------------------------|---------------------------------------------------------------|--------------------------------------------|--------|
| 0x291   | SP_BLA | NK_COLR | SP_BGN                             | D_COLR                                                                           | SP_BLAN                          | IK_MODE                                                                                       | SP_BORDER_EN                                                  | 0                                          |        |
|         | SP_BLA | NK_COLR |                                    | source or f<br>Dark Gr                                                           | forced to sh<br>ay<br>diate Gray |                                                                                               |                                                               | not have a                                 | active |
|         | SP_BGN | ND_COLR | The b<br>pictu<br>0<br>1<br>2<br>3 | re.<br>Dark Gr                                                                   | diate Gray                       | de of the vio                                                                                 | deo window                                                    | configured                                 |        |
|         | SP_BLA | NK_MODE | 0<br>1<br>2<br>3                   | When th<br>Shows<br>detecte<br>Display<br>border<br>SP_BOF<br>Display<br>when th | d<br>blank colo                  | O is detecte<br>hage captu<br>or specified<br>en NO_VID<br>on)<br>age capture<br>D is detecte | ed<br>red when t<br>d by SP_BI<br>EO is detec<br>ed with bord | LANK_COLR<br>Cted (valid o<br>ter blinking | with   |
|         | SP_BOF | RDER_EN | 1<br>0                             |                                                                                  | displaying S<br>displaying S     |                                                                                               |                                                               |                                            |        |

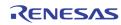

| Address | [7]                                                                 | [6]      | [5]   | [4]                                        | [3]           | [2]         | [1]        | [0] |  |  |
|---------|---------------------------------------------------------------------|----------|-------|--------------------------------------------|---------------|-------------|------------|-----|--|--|
| 0x292   | SP_BORE                                                             | DER_COLR |       | 0                                          | 0             |             | SP_LIM_656 |     |  |  |
|         | SP_LIM_                                                             | _656     |       | 656 data value clamping selection<br>For Y |               |             |            |     |  |  |
|         |                                                                     |          |       | SP_LIM_                                    | 656[2]        |             |            |     |  |  |
|         |                                                                     |          |       |                                            | Maximum is    | s 235       |            |     |  |  |
|         |                                                                     |          |       |                                            | Maximum is    |             |            |     |  |  |
|         |                                                                     |          |       | SP LIM                                     | _656[1:0]     |             |            |     |  |  |
|         |                                                                     |          |       |                                            | Minimum is    | <b>1</b>    |            |     |  |  |
|         |                                                                     |          |       | 1                                          | Minimum is    | <b>16</b> , |            |     |  |  |
|         |                                                                     |          |       |                                            | Minimum is    |             |            |     |  |  |
|         |                                                                     |          |       | 3                                          | Minimum is    | 32          |            |     |  |  |
|         |                                                                     |          | For C |                                            |               |             |            |     |  |  |
|         |                                                                     |          |       | SP_LIM_                                    | 656           |             |            |     |  |  |
|         |                                                                     |          |       |                                            | <br>Maximum 2 | 254, Minim  | um 1       |     |  |  |
|         |                                                                     |          |       |                                            | Maximum 2     |             |            |     |  |  |
|         | SP BOR                                                              | DER COLR |       |                                            |               |             |            |     |  |  |
|         | SP_BORDER_COLR<br>0 Black<br>1 Dark gray<br>2 Light gray<br>3 White |          |       |                                            |               |             |            |     |  |  |

| Address | [7] | [6]            | [5]                                 | [4]    | [3]       | [2] | [1] | [0] |  |  |  |
|---------|-----|----------------|-------------------------------------|--------|-----------|-----|-----|-----|--|--|--|
| 0x293   |     | SP_H_OFFSET    |                                     |        |           |     |     |     |  |  |  |
| 0x294   | 0   | 0 SP_V_OFFSET  |                                     |        |           |     |     |     |  |  |  |
| 0x295   |     |                |                                     | SP_H_S | SIZE[7:0] |     |     |     |  |  |  |
| 0x296   |     | SP_V_SIZE[7:0] |                                     |        |           |     |     |     |  |  |  |
| 0x297   | 0   | 0              | 0 0 0 0 SP_V_SIZE[8] SP_H_SIZE[9:8] |        |           |     |     |     |  |  |  |

| SP_H_OFFSET | The horizontal offset of the first active pixel in the output 656/601 format |
|-------------|------------------------------------------------------------------------------|
| SP_V_OFFSET | The vertical offset of the first active line in the output $656/601$ format  |
| SP_H_SIZE   | The horizontal active length used to show the video pictures                 |
| SP_V_SIZE   | The vertical active height used to show the video pictures                   |

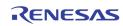

| Address | [7]       | [6]      | [5]              | [4]                                                                                                    | [3]                                    | [2] | [1]       | [0]            |  |  |  |
|---------|-----------|----------|------------------|----------------------------------------------------------------------------------------------------|----------------------------------------|-----|-----------|----------------|--|--|--|
| 0x298   | SP_SQ_CMD | SP_SQ_WR | SP_SQ_RW_DONE*   | 0                                                                                                    | 0                                      | 0   | 0         | SP_CONFIG_DONE |  |  |  |
|         | SP_SQ_0   | CMD      |                  | The command bit to start a SPOT Path Switch Queue read $/$ write operation. Set to 1 to start a command. This bit wills self clear. |                                        |     |           |                |  |  |  |
|         | SP_SQ_\   | WR       | Read/\<br>1<br>0 | Write to S                                                                                                    | or SPOT Pa<br>Switch Que<br>n Switch Q | ue  | Queue ope | ration         |  |  |  |
|         | SP_SQ_F   | RW_DONE  | Read C           | only                                                                                                    |                                        |     |           |                |  |  |  |
|         | SP_CON    | FIG_DONE |                  | After any configuration changes are made to the control regist this bit should be set to resume the SPOT path operation.            |                                        |     |           |                |  |  |  |

| Address | [7] | [6]               | [5] | [4] | [3] | [2] | [1] | [0] |  |  |  |
|---------|-----|-------------------|-----|-----|-----|-----|-----|-----|--|--|--|
| 0x299   |     | SP_SQ_DATA[7:0]   |     |     |     |     |     |     |  |  |  |
| 0x29A   |     | SP_SQ_DATA[15:8]  |     |     |     |     |     |     |  |  |  |
| 0x29B   |     | SP_SQ_DATA[23:16] |     |     |     |     |     |     |  |  |  |

SP\_SQ\_DATA are used to read/write the data from/to the SPOT path switch queue entry when a switch queue read/write operation is performed.

In write operation, these 4 registers are written first. Then a command is issued using SP\_SQ\_CMD in 0x298 to move the data into the switching queue.

In read operation, a read command is issued using SP\_SQ\_CMD in 0x298 to move the data from switch queue into these 4 registers. The MCU can then read the entry from these registers.

The definition of each bit used in the switch queue entry is as follows.

| SP_SQ_DATA[1:0]                     | Port ID for channel 0 (upper left window)                                                                                                    |
|-------------------------------------|----------------------------------------------------------------------------------------------------|
| SP_SQ_DATA[3:2]                     | Chip ID for channel 0                                                                                                    |
| SP_SQ_DATA[5:4]                     | Port ID for Channel 1 (upper right window)                                                                                                    |
| SP_SQ_DATA[7:6]                     | Chip ID for Channel 1                                                                                                    |
| SP_SQ_DATA[9:8]                     | Port ID for Channel 2 (Lower left window)                                                                                                    |
| SP_SQ_DATA[11:10]                   | Chip ID for Channel 2                                                                                                    |
| SP_SQ_DATA[13:12]                   | Port ID for Channel 3 (Lower right window)                                                                                                    |
| SP_SQ_DATA[15:14]                   | Chip ID for Channel 3                                                                                                    |
| SP_SQ_DATA[19:16]                   | Channel 0 ~ 3 disable bit.<br>Bit 16 set to 1, Channel 0 is disabled.<br>Bit 17 set to 1, Channel 1 is disabled<br>Bit 18 set to 1, Channel 2 is disabled<br>Bit 19 set to 1, Channel 3 is disabled |
| SP_SQ_DATA[22:20]<br>SP_SQ_DATA[23] | Picture Type, as shown in Figure ??.Strobe field type for field mode picture type.1Odd field0Even field                                                                                             |

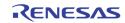

| Address | [7] | [6] | [5] | [4] | [3]        | [2] | [1] | [0] |  |
|---------|-----|-----|-----|-----|------------|-----|-----|-----|--|
| 0x29D   |     |     |     |     | SP_SQ_ADDR |     |     |     |  |
| 0x29E   |     |     |     |     | SP_SQ_SIZE |     |     |     |  |

 
 SP\_SQ\_ADDR
 The switch queue entry address to perform the switch queue read / write command. This address is automatically incremented after the command is performed

SP\_SQ\_SIZE

 The switch queue size.

 1 - 15:
 1-15

 16:
 0

| Address | [7]        | [6]         | [5]          | [4]      | [3] | [2]       | [1]        | [0]        |
|---------|------------|-------------|--------------|----------|-----|-----------|------------|------------|
| 0x2A0   | SP_CH_EN_0 | SP_FREEZE_0 | SP_FUNC_MD_0 | SP_ANA_0 | 0   | SP_BLNK_0 | SP_MIR_V_0 | SP_MIR_H_0 |
| 0x2A1   | SP_CH_EN_1 | SP_FREEZE_1 | SP_FUNC_MD_1 | SP_ANA_1 | 0   | SP_BLNK_1 | SP_MIR_V_1 | SP_MIR_H_1 |
| 0x2A2   | SP_CH_EN_2 | SP_FREEZE_2 | SP_FUNC_MD_2 | SP_ANA_2 | 0   | SP_BLNK_2 | SP_MIR_V_2 | SP_MIR_H_2 |
| 0x2A3   | SP_CH_EN_3 | SP_FREEZE_3 | SP_FUNC_MD_3 | SP_ANA_3 | 0   | SP_BLNK_3 | SP_MIR_V_3 | SP_MIR_H_3 |

|                                                                                            | SP_CH_ | EN    | Chan<br>1<br>0                                                                       | Enable        | Control for o<br>channel<br>channel       | each of cha | nnel O throu | ıgh 3       |  |  |  |
|--------------------------------------------------------------------------------------------|--------|-------|--------------------------------------------------------------------------------------|---------------|-------------------------------------------|-------------|--------------|-------------|--|--|--|
|                                                                                            | SP_FRE | EZE   | 1<br>0                                                                               |               |                                           |             |              |             |  |  |  |
|                                                                                            | SP_FUN | IC_MD | When the SPOT Path is not in Switch mode, this bitSPOT mode of1Strobe Mode0Live Mode |               |                                           |             |              |             |  |  |  |
|                                                                                            | SP_AN4 | A     | ection of ea                                                                         | ich of the ch | nannel.                                   |             |              |             |  |  |  |
|                                                                                            | SP_BLN | IK    | Force<br>1<br>0                                                                      |               |                                           |             |              |             |  |  |  |
|                                                                                            | SP_MIR | 2_V   | Contr<br>O<br>1                                                                      |               | r the image<br>nirror vertic<br>ertically | •           | r each char  | inel        |  |  |  |
| SP_MIR_HControl to mirror the image horizon0Do not mirror horizontally1Mirror horizontally |        |       |                                                                                      |               |                                           |             | for each ch  | nannel      |  |  |  |
| Address                                                                                    | [7]    | [6]   | [5]                                                                                  | [4]           | [3]                                       | [2]         | [1]          | [0]         |  |  |  |
| 0x2A4                                                                                      | 0      | 0     | 0                                                                                    | 0             | SP_STROBE_3                               | SP_STROBE_2 | SP_STROBE_1  | SP_STROBE_0 |  |  |  |

SP\_STROBE

Strobe command for each channel. Once set to 1, the corresponding channel will capture one field/frame and then clear this bit.

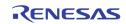

| Address | [7]     | [6]         | [5]                                                                                                | [4]                                                                                                    | [3]      | [2] | [1]         | [0] |  |  |  |
|---------|---------|-------------|----------------------------------------------------------------------------------------------------|----------------------------------------------------------------------------------------------------|----------|-----|-------------|-----|--|--|--|
| 0x2A5   | 0       | SP_STRB_FLD | SP_CH                                                                                              | _CYCLE                                                                                                    | SP_SM_EN |     | SP_PIC_TYPE |     |  |  |  |
|         | SP_STRI | 3_FLD       |                                                                                                    |                                                                                                    |          |     |             |     |  |  |  |
|         | SP_CH_0 | CYCLE       |                                                                                                    | In non-switch mode, this SP_CH_CYCLE controls how many channels to interleave when the pic_type is 0, 1, 6, and 7.              |          |     |             |     |  |  |  |
|         |         |             | 0<br>1<br>2<br>3                                                                                   | 1Capture channel 02Capture and interleave channel 0, 13Capture and interleave channel 0, 1, 2PIC_TYPE 6, 71Capture channel 0, 1 |          |     |             |     |  |  |  |
|         | SP_SM_  | EN          | <ol> <li>SPOT Path is in Switch Queue Mode</li> <li>SPOT Path is in Live or Strobe Mode</li> </ol> |                                                                                                    |          |     |             |     |  |  |  |
|         | SP_PIC_ | TYPE        |                                                                                                    | When SPOT Path is not in Switch Queue Mode, SP_PIC_TYPE specifies the pic_type used in LIVE/Strobe mode                         |          |     |             |     |  |  |  |

| Address | [7]           | [6]          | [5]          | [4]                                                                               | [3]           | [2]                         | [1]          | [0]          |  |  |  |  |
|---------|---------------|--------------|--------------|-----------------------------------------------------------------------------------|---------------|-----------------------------|--------------|--------------|--|--|--|--|
| 0x2A6   | SP_MOTN_ID_EN | SP_DIG_ID_EN | SP_ANA_ID_EN | SP_ANA_RIC_EN                                                                     | SP_AUTO_ID_EN | SP_AUTO_RPT_EN              | SP_DET_ID_EN | SP_USR_ID_EN |  |  |  |  |
|         | SP_M01        | ſN_ID_EN     | 1<br>0       |                                                                                   |               |                             |              |              |  |  |  |  |
|         | SP_DIG        | ID EN        | 1            | Turn on the digital channel ID encoding                                           |               |                             |              |              |  |  |  |  |
|         |               |              | 0            | Turn off the digital channel ID encoding                                          |               |                             |              |              |  |  |  |  |
|         | SP_ANA        | LID_EN       | 1<br>0       | Turn on the analog channel ID encoding<br>Turn off the analog channel ID encoding |               |                             |              |              |  |  |  |  |
|         | SP_ANA_RPT_EN |              |              |                                                                                   | -             | auto channe<br>auto channe  | -            |              |  |  |  |  |
|         | SP_AUT        | O_ID_EN      | 1<br>0       |                                                                                   |               | annel ID en<br>annel ID en  | -            |              |  |  |  |  |
|         | SP_DET        | _ID_EN       | 1<br>0       |                                                                                   |               |                             |              |              |  |  |  |  |
|         | SP_USR        | LID_EN       | 1<br>0       |                                                                                   |               | ormation en<br>formation er | -            |              |  |  |  |  |

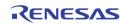

| Address | [7] | [6] | [5] | [4]       | [3]        | [2] | [1] | [0] |
|---------|-----|-----|-----|-----------|------------|-----|-----|-----|
| 0x2A7   |     |     |     | SP_ANA_CI | HID_H_OFST |     |     |     |

SP\_ANA\_CHID\_H\_OFST

The horizontal starting offset for Analog Channel ID

| Address | [7] | [6]              | [5] | [4]     | [3]      | [2] | [1] | [0] |  |  |
|---------|-----|------------------|-----|---------|----------|-----|-----|-----|--|--|
| 0x2A8   |     | SP_ANA_CHID_HIGH |     |         |          |     |     |     |  |  |
| 0x2A9   |     |                  |     | SP_ANA_ | CHID_LOW |     |     |     |  |  |

SP\_ANA\_CHID\_HIGH Pixel values bigger than this setting are interpreted as "1" for Analog Channel ID (default: 235)

SP\_ANA\_CHID\_LOW Pixel values smaller than this setting are interpreted as "0" for Analog Channel ID (default: 16)

| Address | [7]                   | [6]      | [5] | [4]            | [3] | [2] | [1] | [0] |  |
|---------|-----------------------|----------|-----|----------------|-----|-----|-----|-----|--|
| 0x2AA   | Ox2AA SP_CHID_V_OFSTO |          |     | SP_CHID_V_0FST |     |     |     |     |  |
| 0x2AB   | SP_CHID_              | _V_OFSTE | 0   | SP_ANA_CHID_BW |     |     |     |     |  |

| SP_CHID_V_OFSTO | Control the vertical starting offset on top of SP_CHID_V_OFST in odd field for Analog Channel ID                                                              |
|-----------------|----------------------------------------------------------------------------------------------------|
| SP_CHID_V_OFSTE | Control the vertical starting offset on top of SP_CHID_V_OFST in even field for Analog Channel ID                                                             |
| SP_CHID_V_OFST  | Vertical starting offset for Analog Channel ID. The actual vertical<br>line offset is SP_CHID_V_OFST + SP_CHID_V_OFSTO or<br>SP_CHID_V_OFST + SP_CHID_V_OFSTE |
| SP_ANA_CHID_BW  | Control the pixel width of each bit for Analog Channel ID<br>0 1 pixel<br>: :<br>31 32 pixels (default)                                                       |

| Address | [7] | [6] | [5] | [4] | [3] | [2] | [1] | [0]       |
|---------|-----|-----|-----|-----|-----|-----|-----|-----------|
| 0x2AC   | 0   | 0   | 0   | 0   | 0   | 0   | 0   | SP_GEN_EN |

SP\_GEN\_EN

Internal Test Function Default 0

| Address | [7] | [6]   | [5]   | [4] | [3]       | [2] | [1] | [0] |
|---------|-----|-------|-------|-----|-----------|-----|-----|-----|
| 0x2AD   |     | SP_CH | INUM1 |     | SP_CHNUM0 |     |     |     |
| 0x2AE   |     | SP_CH | INUM3 |     | SP_CHNUM2 |     |     |     |

SP\_CHNUM

The Channel Number to display in non-switch modeSP\_CHNUMx[3:2]:CHIP IDSP\_CHNUMx[1:0]:PORT ID

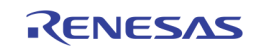

| Address | [7] | [6]                 | [5] | [4]      | [3]          | [2] | [1] | [0] |  |  |  |  |
|---------|-----|---------------------|-----|----------|--------------|-----|-----|-----|--|--|--|--|
| 0x2B0   |     | SP_USER_CHID[7:0]   |     |          |              |     |     |     |  |  |  |  |
| 0x2B1   |     | SP_USER_CHID[15:8]  |     |          |              |     |     |     |  |  |  |  |
| 0x2B2   |     | SP_USER_CHID[23:16] |     |          |              |     |     |     |  |  |  |  |
| 0x2B3   |     | SP_USER_CHID[31:24] |     |          |              |     |     |     |  |  |  |  |
| 0x2B4   |     |                     |     | SP_USER_ | _CHID[39:32] |     |     |     |  |  |  |  |
| 0x2B5   |     |                     |     | SP_USER_ | _CHID[47:40] |     |     |     |  |  |  |  |
| 0x2B6   |     | SP_USER_CHID[55:48] |     |          |              |     |     |     |  |  |  |  |
| 0x2B7   |     |                     |     | SP_USER_ | _CHID[63:56] |     |     |     |  |  |  |  |

SP\_USER\_CHID

Used to set the USER Channel ID for SPOT path.

| Address | [7]               | [6] | [5] | [4] | [3] | [2]    | [1] | [0] |  |  |
|---------|-------------------|-----|-----|-----|-----|--------|-----|-----|--|--|
| 0x2B8   | SP_HALF_LINE[7:0] |     |     |     |     |        |     |     |  |  |
| 0x2B9   | SP_HALF_LINE[9:8] |     |     |     |     | 5_P_0S |     |     |  |  |
| 0x2BA   | SP_HS_WIDTH       |     |     |     |     |        |     |     |  |  |

| SP_HALF_LINE | This defines in number of clock cycles from VS edge to the location of field change, in case it is change in middle of a line |
|--------------|----------------------------------------------------------------------------------------------------|
| SP_HS_P_OS   | HSYNC starting location, in number of clock cycles                                                                            |
| SP_HS_WIDTH  | HSYNC width, in number of clock cycles                                                                                        |

| Address | [7]          | [6] | [5] | [4]           | [3]          | [2]          | [1] | [0] |  |
|---------|--------------|-----|-----|---------------|--------------|--------------|-----|-----|--|
| 0x2BB   | 0            | 0   | 0   | SP_TOP_VS_END |              |              |     |     |  |
| 0x2BC   | 0            | 0   | 0   | SP_BOT_VS_END |              |              |     |     |  |
| 0x2BD   | SP_T_VS_POFS | 0   | 0   |               | SP_TOP_VS_OS |              |     |     |  |
| 0x2BE   | SP_B_VS_POFS | 0   | 0   |               |              | SP_BOT_VS_OS |     |     |  |

| SP_TOP_VS_END | VSYNC trailing edge location of top field, in number of lines    |
|---------------|------------------------------------------------------------------|
| SP_BOT_VS_END | VSYNC trailing edge location of bottom field, in number of lines |
| SP_TOP_VS_OS  | VSYNC leading edge location of top field, in number of lines     |
| SP_BOT_VS_OS  | VSYNC leading edge location of bottom field, in number of lines  |
| SP_T_VS_POS   | Enable the top field vsync edge at the middle of a line.         |
| SP_B_VS_POS   | Enable the bottom field vsync edge at the middle of a line       |

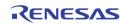

| Address | [7]       | [6]     | [5]       | [4]                            | [3]           | [2]        | [1]        | [0]           |  |  |  |
|---------|-----------|---------|-----------|--------------------------------|---------------|------------|------------|---------------|--|--|--|
| 0x2BF   |           |         | SP_HS_POL | SP_VS_POL                      | SP_FLD_POL    | SP_VAV_POL | SP_HAV_POL | SP_656_ERRCHK |  |  |  |
|         | SP_HS_POL |         |           | Output HSYNC polarity control  |               |            |            |               |  |  |  |
|         | SP_VS_POL |         | Outp      | Output VSYNC polarity control  |               |            |            |               |  |  |  |
|         | SP_FLD    | _POL    | Outp      | Output FIELD polarity control  |               |            |            |               |  |  |  |
|         | SP_VAV    | _POL    | Outp      | out VAV pola                   | arity control |            |            |               |  |  |  |
|         | SP_HAV    | _POL    | Outp      | Output HAV polarity control    |               |            |            |               |  |  |  |
|         | SP_656    | _ERRCHK | Enat      | Enable 656 SAV/EAV error check |               |            |            |               |  |  |  |

| Address | [7] | [6] | [5] | [4] | [3] | [2] | [1] | [0]   |
|---------|-----|-----|-----|-----|-----|-----|-----|-------|
| 0x2C0   |     |     |     |     |     |     |     | SP_16 |

SP\_16

16 Window Display Mode

| Address | [7] | [6]     | [5]     | [4] | [3]           | [2] | [1] | [0] |  |
|---------|-----|---------|---------|-----|---------------|-----|-----|-----|--|
| 0x2C1   |     | SP_16_V | VINNUM1 |     | SP_16_WINNUMO |     |     |     |  |
| 0x2C2   |     | SP_16_V | VINNUM3 |     | SP_16_WINNUM2 |     |     |     |  |

SP\_16\_WINNUM

The window location of the 16 window configuration. The 16 windows are arranged as shown in the Figure 58.

| Address | [7]                          | [6]         | [5] | [4] | [3] | [2] | [1] | [0] |  |  |
|---------|------------------------------|-------------|-----|-----|-----|-----|-----|-----|--|--|
| 0x2C8   | DP_HALF_LINE[7:0]            |             |     |     |     |     |     |     |  |  |
| 0x2C9   | DP_HALF_LINE[9:8] DP_HS_P_OS |             |     |     |     |     |     |     |  |  |
| 0x2CA   |                              | DP_HS_WIDTH |     |     |     |     |     |     |  |  |

| DP_HALF_LINE | This defines in number of clock cycles from VS edge to the location |
|--------------|---------------------------------------------------------------------|
|              | of field change, in case it is change in middle of a line           |

- DP\_HS\_P\_OS HSYNC starting location, in number of clock cycles
- DP\_HS\_WIDTH HSYNC width, in number of clock cycles

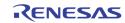

| Address | [7]         | [6] | [5] | [4]           | [3] | [2] | [1] | [0] |  |
|---------|-------------|-----|-----|---------------|-----|-----|-----|-----|--|
| 0x2CB   |             |     |     | DP_TOP_VS_END |     |     |     |     |  |
| 0x2CC   |             |     |     | DP_BOT_VS_END |     |     |     |     |  |
| 0x2CD   | DP_T_VS_POS |     |     | DP_TOP_VS_OS  |     |     |     |     |  |
| 0x2CE   | DP_B_VS_POS |     |     | DP_BOT_VS_OS  |     |     |     |     |  |

| DP_TOP_VS_END | VSYNC trailing edge location of top field, in number of lines    |
|---------------|------------------------------------------------------------------|
| DP_BOT_VS_END | VSYNC trailing edge location of bottom field, in number of lines |
| DP_TOP_VS_OS  | VSYNC leading edge location of top field, in number of lines     |
| DP_BOT_VS_OS  | VSYNC leading edge location of bottom field, in number of lines  |
| DP_T_VS_POS   | Enable the top field vsync edge at the middle of a line.         |
| DP_B_VS_POS   | Enable the bottom field vsync edge at the middle of a line       |

| Address | [7] | [6] | [5]       | [4]       | [3]        | [2]        | [1]        | [0]           |
|---------|-----|-----|-----------|-----------|------------|------------|------------|---------------|
| 0x2CF   |     |     | DP_HS_POL | DP_VS_POL | DP_FLD_POL | DP_VAV_POL | DP_HAV_POL | DP_656_ERRCHK |

| DP_HS_POL   | Output HSYNC polarity control     |  |
|-------------|-----------------------------------|--|
| DP_VS_POL   | Output VSYNC polarity control     |  |
| DP_FLD_POL  | Output FIELD polarity control     |  |
| DP_VAV_POL  | Output VAV polarity control       |  |
| DP_HAV_POL  | Output HAV polarity control       |  |
| DP_656_ERRC | IK Enable 656 SAV/EAV error check |  |

| ISS         | [7]    | [6]      | [5]                                         | [4]                                                                                                    | [3]                                                                                                    | [2]                                                                                                    | [1]                                                                                                    | [0]                                                                                                    | 1                                                                                                    |  |  |
|-------------|--------|----------|---------------------------------------------|----------------------------------------------------------------------------------------------------|----------------------------------------------------------------------------------------------------|----------------------------------------------------------------------------------------------------|----------------------------------------------------------------------------------------------------|----------------------------------------------------------------------------------------------------|----------------------------------------------------------------------------------------------------|--|--|
| 0           | VE_FS  | SCSEL    | 0                                           | VE_FLD                                                                                                    | VE_VS                                                                                                    | 0                                                                                                    | 1                                                                                                    | VE_PAL_NTSC                                                                                                    | 1                                                                                                    |  |  |
|             | VE_FSC | SEL      | Set th                                      | ne sub-carri                                                                                                    | er frequenc                                                                                                    | y for video e                                                                                                    | encoder                                                                                                    |                                                                                                    |                                                                                                    |  |  |
|             |        |          | 0                                           | 3.57954                                                                                                    | 4545 MHz (                                                                                                    | default)                                                                                                    |                                                                                                    |                                                                                                    |                                                                                                    |  |  |
|             |        |          | 1                                           | 1 4.43361875 MHz                                                                                                    |                                                                                                    |                                                                                                    |                                                                                                    |                                                                                                    |                                                                                                    |  |  |
|             |        |          | 2                                           | 2 3.57561149 MHz                                                                                                    |                                                                                                    |                                                                                                    |                                                                                                    |                                                                                                    |                                                                                                    |  |  |
|             |        |          | 3                                           | 3.58205                                                                                                    | 5625 MHz                                                                                                    |                                                                                                    |                                                                                                    |                                                                                                    |                                                                                                    |  |  |
|             | VE_FLD |          | Defin                                       | Define the field detection type                                                                                                    |                                                                                                    |                                                                                                    |                                                                                                    |                                                                                                    |                                                                                                    |  |  |
| -           |        |          | 0                                           | 0 Use field from input field signal (default)                                                                                                    |                                                                                                    |                                                                                                    |                                                                                                    |                                                                                                    |                                                                                                    |  |  |
|             |        |          | 1                                           |                                                                                                    |                                                                                                    |                                                                                                    |                                                                                                    |                                                                                                    |                                                                                                    |  |  |
|             |        |          | signa                                       | signals                                                                                                    |                                                                                                    |                                                                                                    |                                                                                                    |                                                                                                    |                                                                                                    |  |  |
|             | VE_VS  |          | Defin                                       | e the vertic                                                                                                    | al sync (VS)                                                                                                    | (NC) detecti                                                                                                    | ion type                                                                                                    |                                                                                                    |                                                                                                    |  |  |
|             | -      |          | 0                                           |                                                                                                    | • •                                                                                                    | ,                                                                                                    |                                                                                                    |                                                                                                    |                                                                                                    |  |  |
|             |        |          |                                             | Detect V                                                                                                    | SYNC from                                                                                                    | combinatio                                                                                                    | on of HSENC                                                                                                    | and FLDEN                                                                                                    |                                                                                                    |  |  |
| VE_PAL_NTSC |        |          | Defin                                       | Define the PAL or NTSC                                                                                                    |                                                                                                    |                                                                                                    |                                                                                                    |                                                                                                    |                                                                                                    |  |  |
|             |        |          | 0                                           | NTSC                                                                                                    |                                                                                                    |                                                                                                    |                                                                                                    |                                                                                                    |                                                                                                    |  |  |
|             |        |          | 1                                           | PAL                                                                                                    |                                                                                                    |                                                                                                    |                                                                                                    |                                                                                                    |                                                                                                    |  |  |
|             |        | 0 VE_FSC | 0 VE_FSCSEL<br>VE_FSCSEL<br>VE_FLD<br>VE_VS | 0     VE_FSCSEL     0       VE_FSCSEL     0       VE_FSCSEL     0       1     2       3     3       VE_FLD     Defin       0     1       signa       VE_VS     Defin       0     1       VE_PAL_NTSC     Defin       0     1 | VE_FSCSEL     0     VE_FLD       VE_FSCSEL     0     VE_FLD       VE_FSCSEL     Set the sub-carri       0     3.57954       1     4.43361       2     3.57561       3     3.58205       VE_FLD     Define the field of       0     Use field       1     Detect       signals     VE_VS       VE_PAL_NTSC     Define the PAL of       0     NTSC | O     VE_FSCSEL     O     VE_FLD     VE_VS       VE_FSCSEL     0     VE_FLD     VE_VS       VE_FSCSEL     Set the sub-carrier frequenc     0     3.57954545 MHz (inclusion)       0     3.57954545 MHz     1     4.43361875 MHz       1     4.43361875 MHz     2     3.57561149 MHz       2     3.57561149 MHz     3     3.58205625 MHz       VE_FLD     Define the field detection ty     0     Use field from input       1     Detect field from signals     1     Detect field from input       VE_VS     Define the vertical sync (VS)     0     Use signal from inp       1     Detect VSYNC from     1     Detect VSYNC from       VE_PAL_NTSC     Define the PAL or NTSC     0     NTSC | VE_FSCSEL       0       VE_FLD       VE_VS       0         VE_FSCSEL       0       VE_FLD       VE_VS       0         VE_FSCSEL       0       Set the sub-carrier frequency for video of 0       3.57954545 MHz (default)         1       4.43361875 MHz       2       3.57561149 MHz         2       3.57561149 MHz       3       3.58205625 MHz         VE_FLD       Define the field detection type       0       Use field from input field signa         1       Detect field from combinatisignals       1       Detect field from combination input VSYNC         VE_VS       Define the vertical sync (VSYNC) detect in 0       Use signal from input VSYNC         1       Detect VSYNC from combination input VSYNC       1         VE_PAL_NTSC       Define the PAL or NTSC       0         0       NTSC       NTSC | O       VE_FSCSEL       O       VE_VS       O       1         VE_FSCSEL       0       VE_FLD       VE_VS       0       1         VE_FSCSEL       0       3.57954545 MHz (default)       1       4.43361875 MHz         1       4.43361875 MHz       2       3.57561149 MHz       2       3.57561149 MHz         2       3.57561149 MHz       3       3.58205625 MHz       0       Use field from input field signal (default)         1       Define the field detection type       0       Use field from combination of HSE signals         VE_VS       Define the vertical sync (VSYNC) detection type       0       Use signal from input VSYNC         1       Detect VSYNC from combination of HSENC       1       Detect VSYNC from combination of HSENC         VE_PAL_NTSC       Define the PAL or NTSC       0       NTSC | Image: Construction         Image: Construction         Image: Construction |  |  |

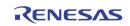

| Address | [7]     | [6]      | [5]                                                                                                    | [4]      | [3]                               | [2]    | [1]      | [0]      |  |  |
|---------|---------|----------|----------------------------------------------------------------------------------------------------|----------|-----------------------------------|--------|----------|----------|--|--|
| 0x2D1   | VE_HSI  | DEL[9:8] | VE_FLDPOL                                                                                                    | VE_VSPOL | VE_HSPOL                          | VE_PED | VE_FDRST | VE_PHALT |  |  |
|         | VE_FLDF | POL      | Control the field polarity0Even field is high (default)1Odd field is high                                                |          |                                   |        |          |          |  |  |
|         | VE_VSPC | DL       | Contro<br>O<br>1                                                                                                    |          | al sync pola<br>w (default)<br>gh | ırity  |          |          |  |  |
|         | VE_HSP( | DL       | Control the horizontal sync polarity<br>0 Active low (default)<br>1 Active high                                          |          |                                   |        |          |          |  |  |
|         | VE_PED  |          | Set 7.5 IRE for pedestal level<br>0 IRE for pedestal level<br>1 7.5 IRE for pedestal level (default)                     |          |                                   |        |          |          |  |  |
|         | VE_FDRS | ST       | Reset the phase alternation every 8 field0No reset mode (default)1Reset the phase alternation every 8 field              |          |                                   |        |          |          |  |  |
|         | VE_PHAI | LT       | Set the phase alternation0Disable phase alternation for line-by-line (default)1Enable phase alternation for line-by-line |          |                                   |        |          |          |  |  |

| Address | [7]           | [6]           | [5]       | [4]      | [3]      | [2]    | [1]      | [0]      |  |
|---------|---------------|---------------|-----------|----------|----------|--------|----------|----------|--|
| 0x2D1   | VE_HSDEL[9:8] |               | VE_FLDPOL | VE_VSPOL | VE_HSPOL | VE_PED | VE_FDRST | VE_PHALT |  |
| 0x2D2   |               | VE_HSDEL[7:0] |           |          |          |        |          |          |  |
| 0x2D3   | VE_V          | SOFF          |           |          | VE_V     | SDEL   |          |          |  |

| VE_HSDEL | Control the pixel delay of horizontal sync from active video by $^{1\!\!/_2}$ pixels/Step |
|----------|-------------------------------------------------------------------------------------------|
|          | 0 No delay                                                                                |
|          | : :                                                                                       |
|          | 256 64 pixels delay (default)                                                             |
|          | : :                                                                                       |
|          | 1023 255 pixels delay                                                                     |
| VE_VSDEL | Control the line delay of vertical sync from active video by ${f 1}$ line/step            |
|          | 0 No delay                                                                                |
|          |                                                                                           |
|          | 32 32 lines delay (default)                                                               |
|          | : :                                                                                       |
|          | 63 63 lines delay                                                                         |
| VE_VSOFF | Compensate the field offset for the first active video line                               |
| _        | 0 Apply same VE_VSDEL for odd and even field (default)                                    |
|          | 1 Apply (VE_VSDEL+1) for odd and VE_VSDEL for even<br>field                               |
|          | 2 Apply VE_VSDEL for odd and (VE_VSDEL + 1) for even<br>field                             |
|          | 3 Apply VE_VSDEL for odd and (VE_VSDEL+2) for even<br>field                               |

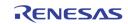

| Address | [7]                  | [6] | [5]                        | [4]                                                                                                    | [3]     | [2]            | [1]          | [0]         |  |
|---------|----------------------|-----|----------------------------|----------------------------------------------------------------------------------------------------|---------|----------------|--------------|-------------|--|
| 0x2D4   |                      |     |                            |                                                                                                    |         | VE_ACTIVE_VDEL |              |             |  |
| 0x2D5   |                      |     |                            | VE_ACTI                                                                                                    | /e_Hdel |                |              |             |  |
|         | VE_ACTI\<br>VE_ACTI\ |     | 0<br>:<br>12<br>:<br>25    | rol the line delay of active video by 1 line/step<br>-12 lines delay<br>:<br>0 line delay (default)<br>:<br>13 lines delay<br>rol the pixel delay of active video by 1 pixel/step<br>-32 pixels delay<br>:<br>0 pixel delay<br>:<br>31 pixels delay<br>[4] [3] [2] [1] [0]                                                       |         |                |              |             |  |
| Address | [7]                  | [6] | [5]                        | [4]                                                                                                    | [3]     | [2]            | [1]          | [0]         |  |
| 0x2D6   | 0                    | 0   |                            | 0                                                                                                    | (       | )              | VE_ACTIVE_MD | VE_CCIR_STD |  |
|         | VE_ACTIN             | -   | 0<br>1<br>Select<br>0<br>1 | <ul> <li>Select the active delay mode for digital BT. 656 output control the active delay for both analog encoder and digital output (default)</li> <li>Control the active delay for only analog encoder</li> <li>Select the ITU-R BT. 656 standard format for 60 Hz system</li> <li>240 lines for odd and even field</li> </ul> |         |                |              |             |  |

| Address | [7]                  | [6]         | [5]                                                | [4]          | [3]          | [2]          | [1]        | [0]  |  |  |
|---------|----------------------|-------------|----------------------------------------------------|--------------|--------------|--------------|------------|------|--|--|
| 0x2D7   | 0                    | VE_OSD_SEL0 | VE_S                                               | SEL0         | VE_CBW0      |              | VE_YBW0    |      |  |  |
| 0x2D8   | 0                    | VE_OSD_SEL1 | VE_S                                               | SEL1         | VE_C         | CBW1         | VE_Y       | /BW1 |  |  |
|         |                      |             | Color                                              | tuidee ene   |              |              |            |      |  |  |
|         | VE_OSE               | J_SEL       | Selec<br>1                                         | Turn on      | oder output  | with USD     |            |      |  |  |
|         |                      |             | 0                                                  | Turn off     |              |              |            |      |  |  |
|         |                      |             | U                                                  | Turn on      | 030          |              |            |      |  |  |
|         | VE_SEL               |             | Select the source of the video encoder             |              |              |              |            |      |  |  |
|         | -                    |             | 0 Select display CVBS output                       |              |              |              |            |      |  |  |
|         |                      |             | 1                                                  |              | POT CVBS o   | -            |            |      |  |  |
|         |                      |             | 2                                                  |              | ECORD CVE    | -            |            |      |  |  |
|         |                      |             | 3                                                  | Reserve      | d            | -            |            |      |  |  |
|         | VE_CBV               | v           | Control the chrominance bandwidth of video encoder |              |              |              |            |      |  |  |
|         | -                    |             | 0                                                  | 0.8 MHz      |              |              |            |      |  |  |
|         |                      |             | 1                                                  | 1.15 MF      | Iz           |              |            |      |  |  |
|         |                      |             | 2                                                  | 1.35 MF      | lz (default) |              |            |      |  |  |
|         |                      |             | 3                                                  | 1.35 MH      |              |              |            |      |  |  |
|         | VE_YBV               | v           | Contr                                              | ol the lumii | nance band   | width of vid | eo encoder |      |  |  |
|         | -                    |             | 0                                                  | Narrow       | bandwidth    |              |            |      |  |  |
|         | 1 Narrower bandwidth |             |                                                    |              |              |              |            |      |  |  |
|         |                      |             | 2                                                  | Wide ba      | ndwidth (de  | efault)      |            |      |  |  |
|         |                      |             | 3                                                  |              | andwidth     | ,            |            |      |  |  |

Middle bandwidth 3

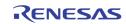

| Address                                                                                                    | [7]      | [6]       | [5]              | [4]                                     | [3]          | [2]       | [1]       | [0] |  |
|----------------------------------------------------------------------------------------------------|----------|-----------|------------------|-----------------------------------------|--------------|-----------|-----------|-----|--|
| 0x2D9                                                                                                    |          | VE_CBGEN1 | VE_CKILL1        |                                         |              | VE_CBGEN0 | VE_CKILLO |     |  |
| VE_CBGEN Enable the test pattern output<br>0 Normal operation<br>1 Internal color bar with 100% amplitude and 100%<br>saturation |          |           |                  |                                         |              |           |           |     |  |
|                                                                                                    | VE_CKILI | L         | Enable<br>O<br>1 | e the color l<br>Normal c<br>Color is k | operation (d | -         |           |     |  |

| Address | [7] | [6] | [5] | [4]    | [3]     | [2] | [1] | [0] |
|---------|-----|-----|-----|--------|---------|-----|-----|-----|
| 0x2DF   |     |     |     | AUX_DD | DR_DATA |     |     |     |

AUX\_DDR\_DATA The data register used to read/write the internal 64 bytes FIFO used to burst to/from the DDR

| Address | [7]                 | [6]                | [5] | [4] | [3] | [2] | [1] | [0] |
|---------|---------------------|--------------------|-----|-----|-----|-----|-----|-----|
| 0x2E0   |                     | AUX_DDR_ADDR[7:0]  |     |     |     |     |     |     |
| 0x2E1   |                     | AUX_DDR_ADDR[15:8] |     |     |     |     |     |     |
| 0x2E2   | AUX_DDR_ADDR[23:16] |                    |     |     |     |     |     |     |

AUX\_DDR\_ADDR

The address registers used to burst read/write to/from DDR

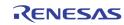

| Address | [7]            | [6]            | [5]                    | [4]                                     | [3]                                                                       | [2]                                                                                                    | [1]                                                                | [0]                                         |  |
|---------|----------------|----------------|------------------------|-----------------------------------------|---------------------------------------------------------------------------|----------------------------------------------------------------------------------------------------|--------------------------------------------------------------------|---------------------------------------------|--|
| 0x2E3   |                | I I            |                        | AUX_DDF                                 | LENGTH[7:0]                                                               |                                                                                                    |                                                                    | 1                                           |  |
| 0x2E4   | AUX_WAIT_POL   | AUX            | _DDR_LENGTH[10         | :8]                                     | AUX_FIFO_EMPTY*                                                           | AUX_FIFO_FULL*                                                                                           | AUX_DDR_RD                                                         | AUX_DDR_WR                                  |  |
|         | AUX_DD         | R_LENGTH       |                        |                                         | th of the CPI<br>n is 1204 by                                             |                                                                                                    | /write to/fi                                                       | rom DDR. Th                                 |  |
|         | AUX_WA         | IT_POL         | Revei                  | se the pola                             | arity of the A                                                            | UX WAIT sig                                                                                              | gnal                                                               |                                             |  |
|         | AUX_FIF        | O_EMPTY        | The ir<br>1<br>0       | for writing data to burst to DDR        |                                                                           |                                                                                                    |                                                                    |                                             |  |
|         | AUX_FIF(       | O_FULL         | This k<br>issue<br>the | oit allows t<br>d, or after<br>CPU is s | every 64 by<br>safe to read<br>rom the AUX<br>The 64 byte<br>Available fo | ooll after a<br>tes of data<br>up to 64 by<br>_DDR_LENG<br>s internal F<br>or CPU to rea<br>s internal F | AUX_DDR_<br>are read. \<br>ytes, or up<br>GTH<br>IFO has sor<br>ad | RD comman<br>With this bit<br>to the last b |  |
|         | AUX_DD         | R_WR           | The A                  | UX DDR W                                | rite Comma                                                                | nd. This bit i                                                                                           | is self-clear                                                      | ed                                          |  |
|         | AUX_DD         | R_RD           | The A                  | UX DDR Re                               | ead Comma                                                                 | nd. This bit i                                                                                           | s self-clear                                                       | ed.                                         |  |
| Address | [7]            | [6]            | [5]                    | [4]                                     | [3]                                                                       | [2]                                                                                                    | [1]                                                                | [0]                                         |  |
| 0x2E5   |                | DDR_RD_CLK_SEL |                        |                                         | DDR_DQ                                                                    | S_RD_DLY                                                                                                 | DDR_RD_T                                                           | O_WR_NOP                                    |  |
|         | DDR_RD_CLK_SEL |                |                        |                                         | or ~DQS as r<br>/alid read da                                             |                                                                                                    |                                                                    |                                             |  |

DDR\_RD\_TO\_WR\_NOP

DDR read to write adds additional nop cycles. Default 0

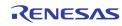

| Address | [7] | [6]           | [5] | [4]                        | [3]           | [2]   | [1]     | [0] |  |
|---------|-----|---------------|-----|----------------------------|---------------|-------|---------|-----|--|
| 0x2E6   |     |               |     |                            |               | DDR_D | QS_SELO |     |  |
| 0x2E7   |     |               |     |                            |               | DDR_D | QS_SEL1 |     |  |
| 0x2E8   |     | OSG_DDR_TIMER |     |                            | DDR_CLK90_SEL |       |         |     |  |
|         |     |               |     | _SEL/32 clo<br>_SEL/32 clo |               | -     |         |     |  |

DDR\_CLK90\_SEL Select the phase of 90 degree CLK generated from DLL. The phase is DDR\_CLK90\_SEL/32

OSG\_DDR\_TIMER Timer to slow down the OSG write to avoid excessive peak bandwidth

| Address | [7]     | [6]       | [5]       | [4]       | [3] | [2] | [1]    | [0]     |
|---------|---------|-----------|-----------|-----------|-----|-----|--------|---------|
| 0x2E9   | DDR_DLL | _TEST_SEL | DDR_DLL_I | DEBUG_SEL |     |     | DDR_DL | L_TAP_S |

DDR\_DLL\_DEBUG\_SEL

Debug select to the DLL Debug Output

DDR\_DLL\_TEST\_SEL Select the DLL test output signal

DDR\_DLL\_TAP\_S Select the DLL TAPS

| Address | [7]       | [6]      | [5] | [4] | [3]      | [2]       | [1] | [0] |  |
|---------|-----------|----------|-----|-----|----------|-----------|-----|-----|--|
| 0x2EA   |           | DDR_T_RC |     |     |          | DDR_T_RAS |     |     |  |
| 0x2EB   | DDR_T_RFC |          |     |     |          | DDR_T_RP  |     |     |  |
| 0x2EC   | DDR_T_RCD |          |     |     | DDR_T_WR |           |     |     |  |

| DDR_T_RC  | DDR t_rc timing  |
|-----------|------------------|
| DDR_T_RAS | DDR t_ras timing |
| DDR_T_RFC | DDR t_rfc timing |
| DDR_T_RP  | DDR t_rp timing  |
| DDR_T_RCD | DDR t_rcd timing |
| DDR_T_WR  | DDR t_wr timing  |

| Address | [7] | [6]    | [5]         | [4]          | [3]             | [2] | [1]          | [0] |
|---------|-----|--------|-------------|--------------|-----------------|-----|--------------|-----|
| 0x2ED   |     |        | DDR_REFRESH |              | DDR_INIT_BYPASS |     | DDR_B_LENGTH |     |
|         |     | FEDECH | פחח         | refresh timi | ing control     |     |              |     |

| DDIN_INELINESII | DDit refresh timing control                             |
|-----------------|---------------------------------------------------------|
| DDR_INIT_BYPASS | DDR initialization bypass (for simulation purpose only) |
| DDR_B_LENGTH    | DDR burst length                                        |

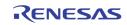

| Address | [7] | [6] | [5]         | [4] | [3]         | [2] | [1] | [0]   |
|---------|-----|-----|-------------|-----|-------------|-----|-----|-------|
| 0x2EE   |     |     | DDR_CAS_LAT |     | DDR_SAMSUNG | 0   | DDR | _SIZE |

DDR\_CAS\_LAT **DDR CAS Latency** 

DDR\_SAMSUNG Internal test mode

DDR\_SIZE

| Address [7 | 7] [6]          | [5]       | [4]        | [3] | [2] | [1] | [0] |
|------------|-----------------|-----------|------------|-----|-----|-----|-----|
| Ox2EF DDR  | _WTR DDR_B_TYPE | DDR_DV_ST | DDR_EN_DLL |     |     |     |     |

| DDR_WTR    | 1DDR Write to Read Turn Around cycle needed0No Write to Read Turn Around cycle needed |
|------------|---------------------------------------------------------------------------------------|
| DDR_B_TYPE | External DDR Burst Type, for initialization use                                       |
| DDR_DV_ST  | Configure external DDR driving strength, for initialization use                       |
| DDR_EN_DLL | Enable the DLL in the external DDR memory, for initialization use                     |

| Address | [7]       | [6]     | [5] | [4]                         | [3] | [2]         | [1]           | [0]         |       |
|---------|-----------|---------|-----|-----------------------------|-----|-------------|---------------|-------------|-------|
| 0x2F0   | SOFT_RSTN | DLL_RST |     |                             |     |             |               |             |       |
|         | SOFT_R    | STN     |     | vare resetn<br>onfiguratior | 0   | the whole c | chip. This bi | it does not | reset |

|   | Soundatio |
|---|-----------|
| 0 | Reset     |
| 1 | Release   |

1

0

| _ | Release Re | set |
|---|------------|-----|

DLL\_RST

- Reset DLLs
- **Release Reset DLLs**

| Address | [7] | [6] | [5] | [4] | [3] | [2] | [1]     | [0] |
|---------|-----|-----|-----|-----|-----|-----|---------|-----|
| 0x2F1   |     |     |     |     |     |     | CHIP_ID |     |

CHIP\_ID

Set the chip ID in cascade mode.

| Address | [7]           | [6]                                                                                                    | [5]           | [4]                                                                                                    | [3] | [2] | [1] | [0] |  |  |
|---------|---------------|----------------------------------------------------------------------------------------------------|---------------|----------------------------------------------------------------------------------------------------|-----|-----|-----|-----|--|--|
| 0x2F5   | SP_CC_CLK_SEL |                                                                                                    | RP_CC_CLK_SEL |                                                                                                    | 0   | 0   | 0   | 0   |  |  |
|         | SP_CC_        | CLK_SEL                                                                                                    | [1]<br>[0]    | Reverse the SPOT output sampling across clock<br>domain from SCLK to CLKOS<br>Reverse the SPOT input sampling across<br>clock domain from CLKIS to SCLK |     |     |     |     |  |  |
|         | RP_CC_        | RP_CC_CLK_SEL [1] Reverse the RECORD output sampling across cloc<br>domain from RCLK to CLKOY<br>[0] Reverse the RECORD input sampling across clock<br>domain from CLKIY to RCLK |               |                                                                                                    |     |     |     |     |  |  |

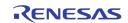

| Address | [7]                       | [6]      | [5]                                   | [4]                         | [3]          | [2]         | [1]        | [0]       |        |  |
|---------|---------------------------|----------|---------------------------------------|-----------------------------|--------------|-------------|------------|-----------|--------|--|
| 0x2F8   | DP_CLK_                   | CSCD_SEL | DP_CLK_CSCD_PD                        | CLKOX_SEL                   |              |             |            |           |        |  |
|         | DP_CLK                    | CSCD_SE  | - Select<br>clock<br>0<br>1<br>2<br>3 | 54 MHz<br>27 MHz<br>108 MH; |              | the interna | al Display | Cascade m | iodule |  |
|         | DP_CLK                    | CSCD_PD  | Powe                                  | r down the                  | display case | cade clock  |            |           |        |  |
|         | CLKOX_SEL Selec<br>0<br>1 |          |                                       | DP_CLK_CSCD_SEL             |              |             |            |           |        |  |

| Address                                                    | [7]        | [6]        | [5]                                             | [4]                                         | [3] | [2] | [1] | [0] |  |
|------------------------------------------------------------|------------|------------|-------------------------------------------------|---------------------------------------------|-----|-----|-----|-----|--|
| 0x2FB                                                      | CLKOY1_POL | CLKOY0_POL | CLKOS_POL                                       | CLKOX_POL                                   |     |     |     |     |  |
| CLKOY1_POL Reverse the clock polarity of output CLKOY1 pin |            |            |                                                 |                                             |     |     |     |     |  |
|                                                            | CLKOY0     | _POL       | Reverse the clock polarity of output CLKOY0 pin |                                             |     |     |     |     |  |
|                                                            | CLKOS_     | POL        | Revei                                           | Reverse the clock polarity of the CLKOS pin |     |     |     |     |  |
|                                                            | CLKOX_     | POL        | Reverse the clock polarity of the CLKOX pin     |                                             |     |     |     |     |  |
|                                                            |            |            |                                                 |                                             |     |     |     |     |  |

| Address | [7] | [6] | [5] | [4]       | [3] | [2]  | [1]   | [0] |
|---------|-----|-----|-----|-----------|-----|------|-------|-----|
| 0x2FC   |     |     |     | CLKIX_POL |     | CLKP | B_POL |     |

| CLKIX_POL | Reverse the CLKIX polarity |
|-----------|----------------------------|
|-----------|----------------------------|

CLKPB\_POL Reverse the CLKPB polarity

| Address | [7] | [6]  | [5]   | [4] | [3] | [2]  | [1]   | [0] |
|---------|-----|------|-------|-----|-----|------|-------|-----|
| 0x2FD   |     | CLK0 | S_DLY |     |     | CLKO | X_DLY |     |

CLKOS\_DLY Select the delay of CLKOS

CLKOX\_DLY

Select the delay of CLKOX

| Address | [7]    | [6]   | [5]   | [4]          | [3]       | [2]  | [1]    | [0] |
|---------|--------|-------|-------|--------------|-----------|------|--------|-----|
| 0x2FE   |        | CLKOY | 1_DLY |              |           | CLKO | /0_DLY |     |
|         | CLKOY1 | L_DLY | Selec | ct the delay | of CLKOY1 |      |        |     |
|         | CLKOYO | _DLY  | Selec | t the delay  | of CLKOYO |      |        |     |

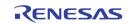

## Page 3: 0x300 ~ 0x3FE

| Address | [7]      | [6]       | [5]              | [4]                               | [3] | [2]          | [1]       | [0]       |
|---------|----------|-----------|------------------|-----------------------------------|-----|--------------|-----------|-----------|
| 0x301   | 0        | BP_SCL_2S | BP_SCL_2Y        | BP_SCL_2X                         | 0   | BP_SCL_1S    | BP_SCL_1Y | BP_SCL_1X |
| 0x302   | 0        | BP_SCL_4S | BP_SCL_4Y        | BP_SCL_4X                         | 0   | BP_SCL_3S    | BP_SCL_3Y | BP_SCL_3X |
|         | BP_SCL_r | ١X        | Bypass<br>1<br>0 | the down s<br>Bypass<br>Do not by |     | play path fo | or port n |           |
|         | BP_SCL_r | ١Y        | Bypass<br>1<br>0 | the down s<br>Bypass<br>Do not by |     | ord path fo  | r port n  |           |
|         | BP_SCL_r | ıS        | Bypass<br>1<br>0 | the down s<br>Bypass<br>Do not by |     | OT path for  | port n    |           |

| Address | [7]      | [6]    | [5]                                                                                                    | [4]                                                                                                    | [3]    | [2]     | [1]                        | [0]     |  |
|---------|----------|--------|----------------------------------------------------------------------------------------------------|----------------------------------------------------------------------------------------------------|--------|---------|----------------------------|---------|--|
| 0x303   | 0        | 1      | PTRN_LIM_656                                                                                                    | PTRN_SMALL                                                                                                    | PTRN_( | CHIP_ID | PTRN_PAL                   | PTRN_EN |  |
|         | PTRN_LII | M_656  | Limit the pixel value generated by the internal pattern generator<br>after the video decoder.<br>1 Limit Y to 235 maximum, 16 minimum<br>0 Do not limit |                                                                                                    |        |         |                            |         |  |
|         | PTRN_SM  | 1ALL   | Internal pattern generator generates small frame. For simulation only                                                                                   |                                                                                                    |        |         |                            |         |  |
|         | PTRN_CH  | IIP_ID | Specify                                                                                                    | Specify the chip ID of this chip                                                                                                    |        |         |                            |         |  |
|         | PTRN_PA  | L      | 1<br>0                                                                                                    | •                                                                                                    | •      | •       | ates PAL pa<br>ates NTSC p |         |  |
|         | PTRN_EN  |        |                                                                                                    | Enable Internal pattern generator to replace the video stream<br>from video decoder<br>1 Enable the pattern generator<br>0 Use the video decoder input |        |         |                            |         |  |

| A | ddress | [7] | [6] | [5] | [4] | [3] | [2]      | [1]     | [0] |
|---|--------|-----|-----|-----|-----|-----|----------|---------|-----|
| 0 | 0x304  | 0   | 0   | 0   | 0   |     | PTRN_VID | EO_LOSS |     |

PTRN\_VIDEO\_LOSS

Generate the video loss signal from the internal pattern generator

1 Video Loss

0 Video detected

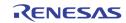

| Address  | [7]     | [6]      | [5]                                                                                  | [4]                               | [3] | [2]         | [1]          | [0]      |  |  |
|----------|---------|----------|--------------------------------------------------------------------------------------|-----------------------------------|-----|-------------|--------------|----------|--|--|
| 0x305    | 0       | BP_NR_2S | BP_NR_2Y                                                                             | BP_NR_2X                          | 0   | BP_NR_1S    | BP_NR_1Y     | BP_NR_1X |  |  |
| 0x306    | 0       | BP_NR_4S | BP_NR_4Y                                                                             | BP_NR_4X                          | 0   | BP_NR_3S    | BP_NR_3Y     | BP_NR_3X |  |  |
|          | BP_NR_n | x        | Bypass the noise reduction of display path for port n<br>1 Bypass<br>0 Do not bypass |                                   |     |             |              |          |  |  |
| BP_NR_nY |         |          | Bypass<br>1<br>0                                                                     | the noise r<br>Bypass<br>Do not b |     | record path | n for port n |          |  |  |
|          | BP_NR_n | S        | Bypass<br>1<br>0                                                                     | the noise r<br>Bypass<br>Do not b |     | SPOT path   | for port n   |          |  |  |

| Address | [7] | [6]   | [5]    | [4] | [3]        | [2]   | [1]    | [0] |
|---------|-----|-------|--------|-----|------------|-------|--------|-----|
| 0x340   |     | VDLOS | IS_TH1 |     | VDLOSS_TH0 |       |        |     |
| 0x341   |     | VDLOS | IS_TH3 |     |            | VDLOS | IS_TH2 |     |

#### VDLOSS\_THn

Adjust the video loss signal presented to the backend modules from video decoder 0, 1, 2, and 3.

- 0 The backend video loss signal is the same as the video decoder video loss signal.
- 1 14 The backend video loss signal is asserted only when video decoder video loss signal is asserted for more than VDLOSS\_THx fields.
- 15 The backend video loss signal is never asserted regardless of the Video decoder video loss signal.

| Address | [7]         | [6]     | [5]     | [4]     | [3]         | [2]     | [1]     | [0]     |
|---------|-------------|---------|---------|---------|-------------|---------|---------|---------|
| 0x350   | NR2_SML_THD | NR2_FR2 | NR2_FR1 | NR2_FR0 | NR1_SML_THD | NR1_FR2 | NR1_FR1 | NR1_FR0 |
| 0x351   | NR4_SML_THD | NR4_FR2 | NR4_FR1 | NR4_FR0 | NR3_SML_THD | NR3_FR2 | NR3_FR1 | NR3_FR0 |

NRn\_FR0

Force port n noise reduction to level 0 – Disable noise reduction

NRn\_FR1 Force port n noise reduction to level 1 – weak

NRn\_FR2 Force port n noise reduction to level 2 – strong

NRn\_SML\_THD

Default 0

| Address | [7] | [6] | [5] | [4] | [3]         | [2]         | [1]         | [0]         |
|---------|-----|-----|-----|-----|-------------|-------------|-------------|-------------|
| 0x352   | 0   | 0   | 0   | 0   | NR4_RST_DET | NR3_RST_DET | NR2_RST_DET | NR1_RST_DET |

NRn\_RST\_DET

Reset the noise reduction detection for port n

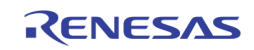

| Address | [7] | [6]            | [5] | [4] | [3] | [2] | [1]     | [0]     |
|---------|-----|----------------|-----|-----|-----|-----|---------|---------|
| 0x356   |     | NR_DET_OUT_THD |     |     |     |     | NR_DET_ | REF_VAR |

NR\_DET\_OUT\_THD Default 6

NR\_DET\_REF\_VAR Default 1

| Address | [7] | [6]             | [5] | [4]     | [3]      | [2] | [1] | [0] |  |  |  |
|---------|-----|-----------------|-----|---------|----------|-----|-----|-----|--|--|--|
| 0x357   |     | NR_DET_NOISE_1L |     |         |          |     |     |     |  |  |  |
| 0x358   |     | NR_DET_NOISE_1H |     |         |          |     |     |     |  |  |  |
| 0x359   |     |                 |     | NR_DET_ | NOISE_2L |     |     |     |  |  |  |
| 0x35A   |     |                 |     | NR_DET_ | NOISE_2H |     |     |     |  |  |  |
| 0x35B   |     |                 |     | NR_DET_ | NOISE_CL |     |     |     |  |  |  |
| 0x35C   |     |                 |     | NR_DET_ | NOISE_CH |     |     |     |  |  |  |
| 0x35D   |     | NR_DET_SKIP_L   |     |         |          |     |     |     |  |  |  |
| 0x35E   |     | NR_DET_SKIP_H   |     |         |          |     |     |     |  |  |  |

| NR_DET_NOISE_1L | Lower bound of pixel distance for noise level 1<br>Default: 3             |
|-----------------|---------------------------------------------------------------------------|
| NR_DET_NOISE_1H | Higher bound of pixel distance for noise level 1<br>Default: 10           |
| NR_DET_NOISE_2L | Lower bound of pixel distance for noise level 2<br>Default: 5             |
| NR_DET_NOISE_2H | Higher bound of pixel distance for noise level 2<br>Default: 15           |
| NR_DET_NOISE_CL | Lower bound of pixel distance for chroma noise level Default: 4           |
| NR_DET_NOISE_CH | Higher bound of pixel distance for chroma noise level Default: 10         |
| NR_DET_SKIP_L   | Pixels with value below this threshold will not be processed Default: 25  |
| NR_DET_SKIP_H   | Pixels with value above this threshold will not be processed Default: 240 |

| Address | [7]   | [6]              | [5]                  | [4]                  | [1]                                                       | [0]         |     |        |
|---------|-------|------------------|----------------------|----------------------|-----------------------------------------------------------|-------------|-----|--------|
| 0x35F   | NRDET | 4_LVL*           | NRDET                | 3_LVL*               | NRDET                                                     | NRDET2_LVL* |     | 1_LVL* |
|         |       | d only<br>Tn_LVL | Detec<br>0<br>1<br>2 | Disable r<br>Weak no | vel for chann<br>noise<br>ise reduction<br>bise reduction |             |     |        |
| Address | [7]   | [6]              | [5]                  | [4]                  | [3]                                                       | [2]         | [1] | [0]    |

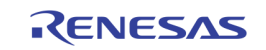

| 0x380 |  | HSCL_DISP_TARG_1 |
|-------|--|------------------|
| 0x390 |  | HSCL_DISP_TARG_2 |
| 0x3A0 |  | HSCL_DISP_TARG_3 |
| 0x3B0 |  | HSCL_DISP_TARG_4 |

HSCL\_DISP\_TARG\_n The display down scaler target horizontal size for port n. The unit is in multiple of 16 pixels

| Address | [7] | [6] | [5] | [4]              | [3]      | [2]      | [1] | [0] |  |  |
|---------|-----|-----|-----|------------------|----------|----------|-----|-----|--|--|
| 0x381   |     |     |     | VSCL_DISP_TARG_1 |          |          |     |     |  |  |
| 0x391   |     |     |     | VSCL_DISP_TARG_2 |          |          |     |     |  |  |
| 0x3A1   |     |     |     | VSCL_DISP_TARG_3 |          |          |     |     |  |  |
| 0x3B1   |     |     |     |                  | VSCL_DIS | P_TARG_4 |     |     |  |  |

VSCL\_DISP\_TARG\_n The display down scaler target vertical size for port n. The unit is in multiple of 8 lines

| Address | [7] | [6] | [5] | [4]             | [3]      | [2]      | [1] | [0] |  |  |
|---------|-----|-----|-----|-----------------|----------|----------|-----|-----|--|--|
| 0x382   |     |     |     | HSCL_REC_TARG_1 |          |          |     |     |  |  |
| 0x392   |     |     |     | HSCL_REC_TARG_2 |          |          |     |     |  |  |
| 0x3A2   |     |     |     | HSCL_REC_TARG_3 |          |          |     |     |  |  |
| 0x3B2   |     |     |     |                 | HSCL_REC | C_TARG_4 |     |     |  |  |

HSCL\_REC\_TARG\_n The record down scaler target horizontal size for port n. The unit is in multiple of 16 pixels

| Address | [7] | [6] | [5] | [4]             | [3]      | [2]     | [1] | [0] |  |  |
|---------|-----|-----|-----|-----------------|----------|---------|-----|-----|--|--|
| 0x383   |     |     |     | VSCL_REC_TARG_1 |          |         |     |     |  |  |
| 0x393   |     |     |     | VSCL_REC_TARG_2 |          |         |     |     |  |  |
| 0x3A3   |     |     |     | VSCL_REC_TARG_3 |          |         |     |     |  |  |
| 0x3B3   |     |     |     |                 | VSCL_REC | _TARG_4 |     |     |  |  |

VSCL\_REC\_TARG\_n The record down scaler target vertical size for port n. The unit is in multiple of 8 lines

| Address | [7] | [6] | [5] | [4]              | [3] | [2] | [1] | [0] |  |
|---------|-----|-----|-----|------------------|-----|-----|-----|-----|--|
| 0x384   |     |     |     | HSCL_SPOT_TARG_1 |     |     |     |     |  |
| 0x394   |     |     |     | HSCL_SPOT_TARG_2 |     |     |     |     |  |
| 0x3A4   |     |     |     | HSCL_SPOT_TARG_3 |     |     |     |     |  |
| 0x3B4   |     |     |     | HSCL_SPOT_TARG_4 |     |     |     |     |  |

HSCL\_SPOT\_TARG\_n

n The SPOT down scaler target horizontal size for port n. The unit is in multiple of 16 pixels

| Address | [7] | [6] | [5] | [4]              | [3]      | [2]      | [1] | [0] |  |
|---------|-----|-----|-----|------------------|----------|----------|-----|-----|--|
| 0x385   |     |     |     |                  | VSCL_SPO | T_TARG_1 |     |     |  |
| 0x395   |     |     |     | VSCL_SPOT_TARG_2 |          |          |     |     |  |
| 0x3A5   |     |     |     |                  | VSCL_SPO | T_TARG_3 |     |     |  |
| 0x3B5   |     |     |     |                  | VSCL_SPO | T_TARG_4 |     |     |  |

VSCL\_SPOT\_TARG\_n The SPOT down scaler target vertical size for port n. The unit is in multiple of 8 lines

| Address | [7] | [6] | [5] | [4]             | [3] | [2] | [1] | [0] |  |  |
|---------|-----|-----|-----|-----------------|-----|-----|-----|-----|--|--|
| 0x387   |     |     |     | HSCL_DISP_SRC_1 |     |     |     |     |  |  |
| 0x397   |     |     |     | HSCL_DISP_SRC_2 |     |     |     |     |  |  |
| 0x3A7   |     |     |     | HSCL_DISP_SRC_3 |     |     |     |     |  |  |
| 0x3B7   |     |     |     | HSCL_DISP_SRC_4 |     |     |     |     |  |  |

HSCL\_DISP\_SRC\_n The display down scaler source horizontal size for port n. The unit is in multiple of 16 pixels

| Address | [7] | [6] | [5] | [4]             | [3] | [2] | [1] | [0] |  |  |
|---------|-----|-----|-----|-----------------|-----|-----|-----|-----|--|--|
| 0x388   |     |     |     | VSCL_DISP_SRC_1 |     |     |     |     |  |  |
| 0x398   |     |     |     | VSCL_DISP_SRC_2 |     |     |     |     |  |  |
| 0x3A8   |     |     |     | VSCL_DISP_SRC_3 |     |     |     |     |  |  |
| 0x3B8   |     |     |     | VSCL_DISP_SRC_4 |     |     |     |     |  |  |

# VSCL\_DISP\_SRC\_n The display down scaler source vertical size for port n. The unit is in multiple of 8 lines

| Address | [7] | [6] | [5]            | [4]            | [3]     | [2]     | [1] | [0] |  |  |  |
|---------|-----|-----|----------------|----------------|---------|---------|-----|-----|--|--|--|
| 0x389   |     |     |                |                | HSCL_RE | C_SRC_1 |     |     |  |  |  |
| 0x399   |     |     |                | HSCL_REC_SRC_2 |         |         |     |     |  |  |  |
| 0x3A9   |     |     | HSCL_REC_SRC_3 |                |         |         |     |     |  |  |  |
| 0x3B9   |     |     |                |                | HSCL_RE | C_SRC_4 |     |     |  |  |  |

HSCL\_REC\_SRC\_n The record down scaler source horizontal size for port n. The unit is in multiple of 16 pixels

| Address | [7] | [6] | [5]            | [4]            | [3]      | [2]     | [1] | [0] |  |  |
|---------|-----|-----|----------------|----------------|----------|---------|-----|-----|--|--|
| 0x38A   |     |     |                |                | VSCL_REC | C_SRC_1 |     |     |  |  |
| 0x39A   |     |     |                | VSCL_REC_SRC_2 |          |         |     |     |  |  |
| 0x3AA   |     |     | VSCL_REC_SRC_3 |                |          |         |     |     |  |  |
| 0x3BA   |     |     |                | VSCL_REC_SRC_4 |          |         |     |     |  |  |

VSCL\_REC\_SRC\_n

The record down scaler source vertical size for port n. The unit is in multiple of 8 lines

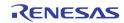

| Address | [7] | [6] | [5]             | [4]             | [3]      | [2]     | [1] | [0] |  |  |
|---------|-----|-----|-----------------|-----------------|----------|---------|-----|-----|--|--|
| 0x38B   |     |     |                 |                 | HSCL_SPC | T_SRC_1 |     |     |  |  |
| 0x39B   |     |     | HSCL_SPOT_SRC_2 |                 |          |         |     |     |  |  |
| 0x3AB   |     |     | HSCL_SPOT_SRC_3 |                 |          |         |     |     |  |  |
| 0x3BB   |     |     |                 | HSCL_SPOT_SRC_4 |          |         |     |     |  |  |

HSCL\_SPOT\_SRC\_n The SPOT down scaler source horizontal size for port n. The unit is in multiple of 16 pixels

| Address | [7] | [6] | [5] | [4]             | [3]      | [2]     | [1] | [0] |  |  |
|---------|-----|-----|-----|-----------------|----------|---------|-----|-----|--|--|
| 0x38C   |     |     |     |                 | VSCL_SPC | T_SRC_1 |     |     |  |  |
| 0x39C   |     |     |     | VSCL_SPOT_SRC_2 |          |         |     |     |  |  |
| 0x3AC   |     |     |     | VSCL_SPOT_SRC_3 |          |         |     |     |  |  |
| 0x3BC   |     |     |     | VSCL_SPOT_SRC_4 |          |         |     |     |  |  |

VSCL\_SPOT\_SRC\_n The SPOT down scaler source vertical size for port n. The unit is in multiple of 8 lines

| Address | [7] | [6] | [5] | [4] | [3] | [2]       | [1]       | [0]       |
|---------|-----|-----|-----|-----|-----|-----------|-----------|-----------|
| 0x386   |     |     |     |     |     | FLDPOL_1S | FLDPOL_1Y | FLDPOL_1X |
| 0x396   |     |     |     |     |     | FLDPOL_2S | FLDPOL_2Y | FLDPOL_2X |
| 0x3A6   |     |     |     |     |     | FLDPOL_3S | FLDPOL_3Y | FLDPOL_3X |
| 0x3B6   |     |     |     |     |     | FLDPOL_4S | FLDPOL_4Y | FLDPOL_4X |

| FLDPOL_nX | The display downscaler field polarity control for port n |
|-----------|----------------------------------------------------------|
| FLDPOL_nY | The record downscaler field polarity control for port n  |
| FLDPOL_nS | The SPOT downscaler field polarity control for port n    |

# Page 4: 0x400 ~ 0x4FE

| 0x480 VGA RD DIS VGA RST | Address | [7] | [6] | [5] | [4] | [3] | [2] | [1]        | [0]     |
|--------------------------|---------|-----|-----|-----|-----|-----|-----|------------|---------|
|                          | 0x480   |     |     |     |     |     |     | VGA_RD_DIS | VGA_RST |

change is performed.

| VGA_RST    | Software Reset for VGA / De-Interlacer / Brightness Control / RGB control, timing generation modules. When this bit is set, the VGA sync is lost.                                                          |
|------------|----------------------------------------------------------------------------------------------------|
| VGA_RD_DIS | Software Disable of the video buffer read side of the VGA path.<br>When this bit is set, the VGA output become blanks, and the VGA<br>sync is not lost. This bit can be set when the display configuration |

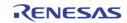

| Address | [7] | [6]               | [5] | [4]    | [3]       | [2] | [1] | [0] |  |  |  |
|---------|-----|-------------------|-----|--------|-----------|-----|-----|-----|--|--|--|
| 0x488   |     |                   |     | GAMMA_ | ADDR[7:0] |     |     |     |  |  |  |
| 0x489   |     | GAMMA_ADDR[9:8]   |     |        |           |     |     |     |  |  |  |
| 0x48A   |     | GAMMA_WDATA[7:0]  |     |        |           |     |     |     |  |  |  |
| 0x48B   |     | GAMMA_WDATA[9:8]  |     |        |           |     |     |     |  |  |  |
| 0x48C   |     | GAMMA_RDATA[7:0]* |     |        |           |     |     |     |  |  |  |
| 0x48D   |     | GAMMA_RDATA[9:8]* |     |        |           |     |     |     |  |  |  |
| 0x48E   |     | GAMMA_RD_START    |     |        |           |     |     |     |  |  |  |

GAMMA\_ADDR Gamma table address

GAMMA\_WDATA Gamma table write data. The indirect write starts after writing 0x48B

GAMMA\_RDATA Gamma table read data (Read Only)

GAMMA\_RD\_START Command to start a read by writing register 0x48E. Data written to 0x48E does not matter.

| Address | [7] | [6] | [5]              | [4] | [3] | [2]          | [1] | [0] |
|---------|-----|-----|------------------|-----|-----|--------------|-----|-----|
| 0x490   |     | M   | 2DI_LOW_ANGLE_CN |     |     | M2DI_USE_B0B |     |     |

M2DI\_LOW\_ANGLE\_CNTL

Disable a specific criterion to disqualify low angle. Default 0

M2DI\_USE\_BOB

Use BOB instead of low angle. Default 0

| Address | [7] | [6] | [5] | [4] | [3] | [2] | [1] | [0] |
|---------|-----|-----|-----|-----|-----|-----|-----|-----|
| 0x491   | 0   | 0   | 0   | 1   | 1   | 0   | 0   | 1   |
| 0x492   | 0   | 0   | 1   | 1   | 1   | 1   | 0   | 0   |
| 0x493   | 1   | 1   | 0   | 0   | 1   | 0   | 0   | 0   |
| 0x494   | 1   | 0   | 1   | 1   | 0   | 1   | 0   | 0   |
| 0x495   | 0   | 0   | 0   | 0   | 0   | 0   | 0   | 1   |
| 0x496   | 0   | 0   | 0   | 0   | 1   | 0   | 1   | 0   |
| 0x497   | 0   | 0   | 0   | 0   | 1   | 0   | 1   | 0   |

Reserved

| Address | [7] | [6]                  | [5]               | [4] | [3]                  | [2] [1] [0]         |  |  |  |  |  |  |
|---------|-----|----------------------|-------------------|-----|----------------------|---------------------|--|--|--|--|--|--|
| 0x498   |     | M2DL_FRM_WIDTH[7:0]  |                   |     |                      |                     |  |  |  |  |  |  |
| 0x499   |     | M2DI_FRM_PITCH[7:0]  |                   |     |                      |                     |  |  |  |  |  |  |
| 0x49A   |     | м                    | 2DI_FRM_PITCH[10: | 8]  | M2DI_FRM_WIDTH[10:8] |                     |  |  |  |  |  |  |
| 0x49B   |     | M2DL_FRM_HEIGHT[7:0] |                   |     |                      |                     |  |  |  |  |  |  |
| 0x49C   |     |                      |                   |     |                      | M2DI_FRM_HEIGHT[9:8 |  |  |  |  |  |  |

| M2DI_FRM_WIDTH  | The frame width of the incoming video in pixels                                              |
|-----------------|----------------------------------------------------------------------------------------------|
| M2DI_FRM_PITCH  | The frame width allocated in the memory including the unused portion at the end of each line |
| M2DI_FRM_HEIGHT | The frame height of the incoming video in lines                                              |

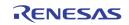

| Address | [7] | [6]         | [5] | [4] | [3] | [2] | [1] | [0] |  |  |
|---------|-----|-------------|-----|-----|-----|-----|-----|-----|--|--|
| 0x4A0   |     | UPS_BG_COLR |     |     |     |     |     |     |  |  |

UPS\_BG\_COLR

Background color used for UPS Y = {UPS\_BG\_COLR[7:6], 6'b0} Cb = {UPS\_BG\_COLR[5:3], 5'b0}

 $Cr = {UPS_BG_COLR[2:0], 5'b0}$ 

| Address | [7]     | [6]                                     | [5] | [4]     | [3]         | [2] | [1] | [0] |  |  |
|---------|---------|-----------------------------------------|-----|---------|-------------|-----|-----|-----|--|--|
| 0x4A1   | UPS_HST |                                         |     |         |             |     |     |     |  |  |
| 0x4A2   | UPS_VST |                                         |     |         |             |     |     |     |  |  |
| 0x4A3   |         |                                         |     | UPS_HAC | TIVE_0[7:0] |     |     |     |  |  |
| 0x4A4   |         |                                         |     | UPS_VAC | FIVE_0[7:0] |     |     |     |  |  |
| 0x4A5   |         | UPS_VACTIVE_0[10:8] UPS_HACTIVE_0[10:8] |     |         |             |     |     |     |  |  |

UPS\_HSTSpecify the video starting horizontal location in the output video<br/>frameUPS\_VSTSpecify the video starting vertical location in the output video<br/>frameUPS\_HACTIVE\_0Specify the video width shown in the output video frame after<br/>scalingUPS\_VACTIVE\_0Specify the video height shown in the output video frame after<br/>scaling

| Address | [7]                 | [6]                                       | [5] | [4] | [3] | [2] | [1] | [0] |  |  |  |
|---------|---------------------|-------------------------------------------|-----|-----|-----|-----|-----|-----|--|--|--|
| 0x4A8   | UPS_HACTIVE_IN[7:0] |                                           |     |     |     |     |     |     |  |  |  |
| 0x4A9   | UPS_VACTIVE_IN[7:0] |                                           |     |     |     |     |     |     |  |  |  |
| 0x4AA   |                     | UPS_VACTIVE_IN[10:8] UPS_HACTIVE_IN[10:8] |     |     |     |     |     |     |  |  |  |

UPS\_HACTIVE\_IN

Specify the upscaler input horizontal video width

UPS\_VACTIVE\_IN

Specify the upscaler input vertical video height

| Address | [7]             | [6] | [5] | [4] | [3]              | [2] | [1] | [0] |  |  |  |
|---------|-----------------|-----|-----|-----|------------------|-----|-----|-----|--|--|--|
| 0x4AB   | UPS_HSCALE[7:0] |     |     |     |                  |     |     |     |  |  |  |
| 0x4AC   |                 |     |     |     | UPS_HSCALE[12:0] |     |     |     |  |  |  |
| 0x4AD   | UPS_VSCALE[7:0] |     |     |     |                  |     |     |     |  |  |  |
| 0x4AE   |                 |     |     |     | UPS_VSCALE[10:8] |     |     |     |  |  |  |

Horizontal scaling factor. 0x1000 represents scaling factor of 1

UPS\_VSCALE

UPS\_HSCALE

Vertical scaling factor. 0x400 represents scaling factor of 1

| Address | [7] | [6] | [5] | [4] | [3] | [2] | [1] | [0]           |
|---------|-----|-----|-----|-----|-----|-----|-----|---------------|
| 0x4AF   |     |     |     |     |     |     |     | VGA_BLACKOPUT |
|         |     |     |     |     |     | ı   |     | 1 1           |

1

0

VGA\_BLACKOUT

Black out the VGA output Normal display

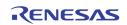

| Address | [7]          | [6]     | [5]             | [4]                                  | [3]        | [2]         | [1]       | [0] |  |
|---------|--------------|---------|-----------------|--------------------------------------|------------|-------------|-----------|-----|--|
| 0x4B0   | VGA_S        | SHWIN   |                 | VGA_SHCOR                            |            |             |           |     |  |
| 0x4B1   |              | VGA_OVE | ERSHOOT         |                                      |            | VGA_S       | SHARP     |     |  |
|         | VGA_SH       | WIN[1]  | Sharp<br>0<br>1 | ening filter<br>2 pixels<br>4 pixels | window siz | e selection |           |     |  |
|         | VGA_SHWIN[0] |         | Sharp<br>0<br>1 | ening filter<br>2 pixels<br>4 pixels | min/max w  | vindow size | selection |     |  |
|         | VGA_SH       | COR     | Sharp           | ening Corin                          | g Setting  |             |           |     |  |
|         | VGA_OV       | ERSHOOT | Sharp           | Sharpening overshoot setting         |            |             |           |     |  |
|         | VGA_SH       | ARP     | Sharp           | Sharpening gain                      |            |             |           |     |  |

| Address | [7]        | [6] | [5] | [4]   | [3]     | [2] | [1] | [0] |  |  |  |
|---------|------------|-----|-----|-------|---------|-----|-----|-----|--|--|--|
| 0x4B2   | VGA_BLACK  |     |     |       |         |     |     |     |  |  |  |
| 0x4B3   | VGA_Y_GAIN |     |     |       |         |     |     |     |  |  |  |
| 0x4B4   |            |     |     | VGA_Y | _OFFSET |     |     |     |  |  |  |
| 0x4B5   |            |     |     | VGA_C | R_GAIN  |     |     |     |  |  |  |
| 0x4B6   |            |     |     | VGA_C | B_GAIN  |     |     |     |  |  |  |

| VGA_BLACK    | The black level used for contrast control. Any incoming pixel less<br>than this value is assume to be black. The contrast control does<br>not amplify the black pixels. |
|--------------|----------------------------------------------------------------------------------------------------|
| VGA_Y_GAIN   | The contrast control. A setting of 64 represents gain of 1 (neutral)                                                                                                    |
| VGA_Y_OFFSET | The brightness control. A value of 128 represents offset of 0 (neutral)                                                                                                 |
| VGA_CR_GAIN  | Cr gain control. A value of 64 represents gain of 1 (neutral)                                                                                                    |
| VGA_CB_GAIN  | Cb gain control. A value of 64 represents gain of $1$ (neutral)                                                                                                    |

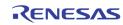

| Address | [7]                              | [6]             | [5]        | [4]   | [3]    | [2]   | [1]    | [0] |  |  |  |
|---------|----------------------------------|-----------------|------------|-------|--------|-------|--------|-----|--|--|--|
| 0x4B7   | VGA_BLKLVL                       | VGA_WHTLVL      | VGA_HUEADJ |       |        |       |        |     |  |  |  |
| 0x4B8   | VGA_BWLST[7:0]                   |                 |            |       |        |       |        |     |  |  |  |
| 0x4B9   |                                  | VGA_BWLEND[7:0] |            |       |        |       |        |     |  |  |  |
| 0x4BA   | VGA_BWLEND[11:8] VGA_BWLST[11:8] |                 |            |       |        |       |        |     |  |  |  |
| 0x4BB   |                                  | VGA_B\          | WFGAIN     |       |        | VGA_B | WHGAIN |     |  |  |  |
| 0x4BC   |                                  |                 |            | VGA_  | BTILT  |       |        |     |  |  |  |
| 0x4BD   |                                  |                 |            | VGA_  | WTILT  |       |        |     |  |  |  |
| 0x4BE   |                                  | VGA_BLIMIT      |            |       |        |       |        |     |  |  |  |
| 0x4BF   |                                  |                 |            | VGA_V | VLIMIT |       |        |     |  |  |  |

| VGA_HUEADJ  | HUE Co            | ntrol                                                             |
|-------------|-------------------|-------------------------------------------------------------------|
| VGA_WHTLVL  | 0<br>1            | 235 as white<br>255 as white                                      |
| VGA_BLKLVL  | 0<br>1            | 0 as black<br>16 as black                                         |
| VGA_BWLST   | The firs          | t line of the black / white detection window for BW stretch       |
| VGA_BWLEND  | The last          | t line of the black / white detection window for BW stretch       |
| VGA_BWHGAIN | Tap for detection | pixel recursive filtering before black / white line minmax<br>on  |
| VGA_BWFGAIN | Tap for detection | field recursive filtering before black / white field minmax<br>on |
| VGA_BTILT   | Black T           | ilt point for BW stretch                                          |
| VGA_WTILT   | White T           | ilt point for BW stretch                                          |
| VGA_BLIMIT  | The dar           | kest pixel value after BW stretch                                 |
| VGA_WLIMIT  | The brig          | ghtest pixel value after BW stretch                               |

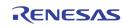

| Address | [7]          | [6]        | [5] | [4]   | [3]    | [2] | [1] | [0] |  |  |  |
|---------|--------------|------------|-----|-------|--------|-----|-----|-----|--|--|--|
| 0x4C8   | VGA_R_GAIN   |            |     |       |        |     |     |     |  |  |  |
| 0x4C9   | VGA_R_OFFSET |            |     |       |        |     |     |     |  |  |  |
| 0x4CA   | VGA_G_GAIN   |            |     |       |        |     |     |     |  |  |  |
| 0x4CB   |              |            |     | VGA_G | OFFSET |     |     |     |  |  |  |
| 0x4CC   |              | VGA_B_GAIN |     |       |        |     |     |     |  |  |  |
| 0x4CD   |              |            |     | VGA_B | OFFSET |     |     |     |  |  |  |

| VGA_R_GAIN   | Red color gain control. A setting of 64 represents gain of 1 (neutral)        |
|--------------|-------------------------------------------------------------------------------|
| VGA_R_OFFSET | Red color offset control. A setting of 128 represents offset of 0 (neutral)   |
| VGA_G_GAIN   | Green color gain control. A setting of 64 represents gain of 1 (neutral)      |
| VGA_G_OFFSET | Green color offset control. A setting of 128 represents offset of 0 (neutral) |
| VGA_B_GAIN   | Blue color gain control. A setting of 64 represents gain of 1 (neutral)       |
| VGA_B_OFFSET | Blue color offset control. A setting of 128 represents offset of 0 (neutral)  |

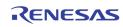

| Address | [7]                                | [6]             | [5]               | [4]         | [3]         | [2] | [1]              | [0] |  |  |  |
|---------|------------------------------------|-----------------|-------------------|-------------|-------------|-----|------------------|-----|--|--|--|
| 0x4D0   |                                    | VGA_HTOTAL[7:0] |                   |             |             |     |                  |     |  |  |  |
| 0x4D1   |                                    | VGA_VTOTAL[7:0] |                   |             |             |     |                  |     |  |  |  |
| 0x4D2   |                                    |                 | VGA_VTOTAL[10:8]  |             |             |     | VGA_HTOTAL[10:8] |     |  |  |  |
| 0x4D3   |                                    | VGA_HSTART[7:0] |                   |             |             |     |                  |     |  |  |  |
| 0x4D4   |                                    |                 |                   | VGA_HAC     | TIVE[7:0]   |     |                  |     |  |  |  |
| 0x4D5   |                                    |                 | VGA_HACTIVE[10:8] | ]           |             |     | VGA_HSTART[10:8] |     |  |  |  |
| 0x4D6   |                                    |                 |                   | VGA_VST     | ART[7:0]    |     |                  |     |  |  |  |
| 0x4D7   |                                    |                 |                   | VGA_VAC     | TIVE[7:0]   |     |                  |     |  |  |  |
| 0x4D8   | VGA_VACTIVE[10:8] VGA_VSTART[10:8] |                 |                   |             |             |     |                  |     |  |  |  |
| 0x4D9   | VGA_TRACK_EN                       | VGA_AUTO_ADJ    |                   | VGA_LOCK_EN | VGA_TIM_WIN |     |                  |     |  |  |  |

| VGA_HTOTAL   | VGA pixel size per line, including horizontal blanking. Note the following condition needs to be met.                                            |
|--------------|----------------------------------------------------------------------------------------------------|
|              | VGA_HTOTAL - VGA_HSTART - VGA_HACTIVE > 6                                                                                                    |
| VGA_VTOTAL   | VGA line size per frame, including the vertical blanking. Note the following condition needs to be met.                                          |
|              | VGA_VTOTAL - VGA_VSTART - VGA_VACTIVE > 2                                                                                                    |
| VGA_HSTART   | VGA active pixel starting location relative to the leading edge of HSYNC, in # of pixels.                                                        |
|              | VGA_HSTART = VGA_HS_WIDTH + H Back Porch - 6                                                                                                    |
| VGA_HACTIVE  | VGA active pixel width per line, in # of pixels                                                                                                  |
| VGA_VSTART   | VGA active line starting location relative to the leading edge of VSYNC, in # of lines                                                           |
|              | VGA_VSTART = VGA_VS_WIDTH + V Back Porch                                                                                                    |
| VGA_VACTIVE  | VGA active line height per frame, in # of lines                                                                                                  |
| VGA_TRACK_EN | <ul> <li>Enable frame tracking.</li> <li>Does not do frame tracking. Always use free running control</li> <li>1 Enable frame tracking</li> </ul> |
| VGA_AUTO_ADJ | <ul> <li>Hardware does not adjust to do frame tracking</li> <li>Hardware adjust the configuration to do frame tracking</li> </ul>                |
| VGA_LOCK_EN  | <ul><li>0 Free running</li><li>1 Lock to incoming video timing</li></ul>                                                                         |
| VGA_TIM_WIN  | In frame tracking, this parameter specifies the maximum number of lines inserted in the vertical blanking to track the incoming frame            |

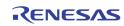

| Address | [7]     | [6]          | [5] | [4]      | [3]          | [2] | [1]        | [0]        |  |  |  |  |
|---------|---------|--------------|-----|----------|--------------|-----|------------|------------|--|--|--|--|
| 0x4DA   |         |              |     |          |              |     | VGA_HS_POL | VGA_VS_POL |  |  |  |  |
| 0x4DB   |         | VGA_HS_WIDTH |     |          |              |     |            |            |  |  |  |  |
| 0x4DC   |         | VGA_VS_WIDTH |     |          |              |     |            |            |  |  |  |  |
|         | VGA_VS_ | POL          | 1   | Negative | e (Low activ | e)  |            |            |  |  |  |  |

|              | 0 Positive (High active)                                                  |
|--------------|---------------------------------------------------------------------------|
| VGA_HS_POL   | <ol> <li>Negative (Low active)</li> <li>Positive (High active)</li> </ol> |
| VGA_HS_WIDTH | VGA HSYNC width in # of pixels                                            |
| VGA_VS_WIDTH | VGA VSYNC height in # of lines                                            |

| Address | [7]       | [6]  | [5] | [4] | [3] | [2]        | [1]        | [0]        |
|---------|-----------|------|-----|-----|-----|------------|------------|------------|
| 0x4E0   |           |      |     |     |     | USE_GAMMAB | USE_GAMMAG | USE_GAMMAR |
| 0x4E1   | DITHER_BP | S_DM |     |     |     |            | S_BC       |            |

| USE_GAMMAR | Enable red color gamma table                                                                                                    |
|------------|----------------------------------------------------------------------------------------------------|
| USE_GAMMAG | Enable green color gamma table                                                                                                    |
| USE_GAMMAB | Enable blue color gamma table                                                                                                    |
| S_BC       | Output Pixel Width for each of R, G, B value<br>0: 8:8:8 (default)<br>1: 6:6:6<br>2: 5:6:5<br>3: 5:5:5<br>4: 4:4:4<br>5: 3:3:3<br>6: 3:3:2 |
| S_DM       | Dithering mode configuration. This specifies the number of lower bits for dithering.                                                       |
| DITHER_BP  | Bypass dithering                                                                                                    |

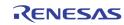

| Address | [7]        | [6]      | [5]      | [4]                                                                 | [3]           | [2]         | [1]       | [0] |  |
|---------|------------|----------|----------|---------------------------------------------------------------------|---------------|-------------|-----------|-----|--|
|         |            |          |          |                                                                     |               | [2]         | [1]       | [0] |  |
| 0x4E2   | FP_PX_MODE | FP_DE_AH | FP_HS_AH | FP_VS_AH                                                            | FP_CK_AH      |             |           |     |  |
| 0x4E3   |            |          | FP_S     | EL_LG                                                               | FP_SIG_OFF    |             | FP_CKTPS  |     |  |
|         | FP_PX_N    | IODE     | 1        |                                                                     | channel LVI   |             |           |     |  |
|         |            |          | 0        | Set single                                                          | e channel L   | vDS output  |           |     |  |
|         | FP_DE_A    | ιH       | 1        | Panel DE                                                            | signal activ  | e high      |           |     |  |
|         |            |          | 0        | Panel DE                                                            | signal activ  | /e low      |           |     |  |
|         |            | u        | 1        | Donal US                                                            | aignal activ  | o high      |           |     |  |
|         | FP_HS_A    | ND ND    | 0        |                                                                     | signal activ  | -           |           |     |  |
|         |            |          | 0        | Fallel H3                                                           | Signal activ  |             |           |     |  |
|         | FP_VS_A    | H        | 1        | Panel VS signal active high                                         |               |             |           |     |  |
|         |            |          | 0        |                                                                     | signal activ  | -           |           |     |  |
|         | FP CK A    | н        | Rever    | se the FPCI                                                         | K nolarity    |             |           |     |  |
|         |            |          | 1        | Reverse the FPCLK polarity<br>1 Data is sampled at the falling edge |               |             |           |     |  |
|         |            |          | 0        |                                                                     | ampled at t   |             |           |     |  |
|         |            |          | -        |                                                                     |               |             | 0-        |     |  |
|         | FP_SEL_    | LG       | 0        | Select the                                                          | e LVDS map    | ping of the | Samsung t | ype |  |
|         |            |          | 1        | Select the                                                          | LVDS map      | ping of the | LG type   |     |  |
|         |            |          | 1        | Reserved                                                            |               |             |           |     |  |
|         |            |          | 2        | Reserved                                                            |               |             |           |     |  |
|         |            | 055      | 0        | De net tu                                                           |               |             |           |     |  |
|         | FP_SIG_0   | UFF      | 0        |                                                                     | rn off the pa | anei        |           |     |  |
|         |            |          | 1        | Turn off t                                                          | ne panei      |             |           |     |  |
|         | FP_CKTP    | s        | Reserv   | ved                                                                 |               |             |           |     |  |
|         |            |          |          |                                                                     |               |             |           |     |  |

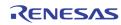

| Address | [7]         | [6]       | [5]                                | [4]                                                                                                    | [3]           | [2]                     | [1]         | [0]                          |  |  |
|---------|-------------|-----------|------------------------------------|----------------------------------------------------------------------------------------------------|---------------|-------------------------|-------------|------------------------------|--|--|
| 0x4E4   |             |           |                                    | FP_PWF                                                                                                    | R_CLK_DV      |                         |             | 1                            |  |  |
| 0x4E5   | FP_CLK_PWDN | FP_CLKSEL |                                    |                                                                                                    | FP_MAN_PWR    | FP_EDPMS                | FP_         | PCR                          |  |  |
|         | FP_PWR      | _CLK_DV   | is divi                            |                                                                                                    |               |                         |             | ne 27 MHz cl<br>for Power St |  |  |
|         | FP_CLK_     | PWDN      | 1                                  | Force the                                                                                                    | e internal pa | anel clock to           | power dov   | wn                           |  |  |
|         | FP_CLKS     | EL        | Defau                              | lt 1                                                                                                    |               |                         |             |                              |  |  |
|         | FP_MAN      | _PWR      | deterr                             | nine the st<br>FPDE, FPC                                                                                                    |               | WC, FPBIAS ata signals. | , and FP In | e power sta<br>terfaces such |  |  |
|         |             |           | 00: of                             |                                                                                                    | "0"           | ыдэ<br>"0"              |             | aces<br>"0"                  |  |  |
|         |             |           | 01: St                             |                                                                                                    | " <b>1</b> "  | "O"                     |             | "O"                          |  |  |
|         |             |           |                                    | ······                                                                                                    | " <b>1</b> "  | " <b>0</b> "            |             | " <b>1</b> " or "O"          |  |  |
|         |             |           | 11: Or                             |                                                                                                    | " <b>1</b> "  | "1"                     |             | 1" or "0"                    |  |  |
|         |             |           |                                    | The transition between power states does not occur right away. takes place after the timer expiration defined in 0x4E6 ~ 0x4E8 |               |                         |             |                              |  |  |
|         | FP_EDPN     | ΛS        | power<br>VSYNC<br>VSYNC<br>VSYNC   | sequencin<br>loss & HS<br>loss & HS<br>loss & HS<br>active & H                                                                 | g.            | Off<br>Standl<br>Suspe  | ру          | it enables a                 |  |  |
|         | FP_PCR      |           | Force<br>state<br>0<br>1<br>2<br>3 | the power<br>Off<br>Standby<br>Suspend<br>On                                                                                   |               | equence to              | this state, | and stay in                  |  |  |

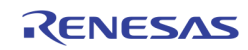

| Address | [7]            | [6]        | [5] | [4] | [3]      | [2] | [1] | [0]       |  |
|---------|----------------|------------|-----|-----|----------|-----|-----|-----------|--|
| 0x4E6   |                | FP_IT      | V12 |     | FP_ITV01 |     |     |           |  |
| 0x4E7   |                | FP_IT      | V32 |     | FP_ITV23 |     |     |           |  |
| 0x4E8   |                | FP_IT      | V21 |     | FP_ITV10 |     |     |           |  |
| 0x4E9   | FP_PWM_CLK_SEL | SEL FP_PWM |     |     |          |     |     |           |  |
| Ox4EB   |                |            |     |     |          |     |     | FP_PWM_AL |  |

| FP_ITV01       | Timer counts for On state to Suspend state transition                                            |
|----------------|--------------------------------------------------------------------------------------------------|
| FP_ITV12       | Timer counts for Suspend state to Standby state transition                                       |
| FP_ITV23       | Timer counts for Standby state to Power Off state                                                |
| FP_ITV32       | Timer counts for Power Off state to Standby state                                                |
| FP_ITV10       | Timer count for Suspend state to On State                                                        |
| FP_ITV21       | Timer count for Standby state to Suspend state                                                   |
| FP_PWM_CLK_SEL | <ol> <li>PWM clock set to 27 MHz</li> <li>PWM clock set to 13.5 MHz</li> </ol>                   |
| FP_PWM         | Pulse width of PWM is FP_PWM + 1                                                                 |
| FP_PWM_AL      | PWM Output Polarity1Reverse PWM signal output polarity0Do not reverse PWM signal output polarity |

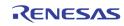

| Address | [7]     | [6]         | [5]        | [4]                                                           | [3]          | [2]                | [1]           | [0]                       |  |
|---------|---------|-------------|------------|---------------------------------------------------------------|--------------|--------------------|---------------|---------------------------|--|
| Ox4F0   | [1]     | VGA_BYP_OSD | VGA_BYP_DI | UGA_DATA0                                                     | VGA_BYP_HUE  | [≃]<br>VGA_BYP_YUV | UGA_BYP_SHARP | VGA_BYP_BW                |  |
| 0x4F2   |         | VGA_BIF_03D |            | VGA_DATAO                                                     | VGA_BIF_HUE  | VGA_BIF_10V        | VGA_BIF_SHARF | VGA_BTF_BW<br>VGA_CGEN_EN |  |
| 07412   |         |             |            | VAA_BWAEN_EN                                                  |              |                    |               | VUA_CUEN_EN               |  |
|         | VGA_BY  | P OSD       | 1          | Bynass (                                                      | OSD for the  | VGA nath           |               |                           |  |
|         | Van_Dii | _050        | Ō          |                                                               | ypass OSD    | VuA patri          |               |                           |  |
|         |         |             | ·          | 20.000                                                        | )            |                    |               |                           |  |
|         | VGA_BY  | P_DI        | 1          | Bypass I                                                      | OI operation | ı                  |               |                           |  |
|         |         |             | 0          | Does no                                                       | t bypass DI  |                    |               |                           |  |
|         |         |             | _          |                                                               |              |                    |               |                           |  |
|         | VGA_DA  | TA0         | 1          |                                                               | it the whole | screen             |               |                           |  |
|         |         |             | 0          | Normal                                                        | operation    |                    |               |                           |  |
|         | VGA_BY  |             | 1          | Bynass I                                                      | Hue Control  |                    |               |                           |  |
|         | Tur_Di  |             | ō          | ••                                                            |              |                    |               |                           |  |
|         |         |             |            | Does not bypass Hue Control                                   |              |                    |               |                           |  |
|         | VGA_BY  | P_YUV       | 1          | Bypass YUV contrast / gain control                            |              |                    |               |                           |  |
|         |         |             | 0          | 0 Does not bypass YUV contrast / gain control                 |              |                    |               |                           |  |
|         |         |             | 4          |                                                               |              |                    |               |                           |  |
|         | VGA_DTI | P_SHARP     | 1<br>0     | Bypass sharpness control<br>Does not bypass sharpness control |              |                    |               |                           |  |
|         |         |             | U          | boes not bypass snarpness control                             |              |                    |               |                           |  |
|         | VGA_BY  | P_BW        | 1          | Bypass I                                                      | olack / whit | e stretch co       | ontrol        |                           |  |
|         |         |             | 0          | · · · · ·                                                     |              |                    |               |                           |  |
|         |         |             |            |                                                               |              |                    |               |                           |  |
|         | VGA_BW  | /GEN_PTRN   |            | pattern for i                                                 |              |                    |               |                           |  |
|         |         |             | 0<br>1     | Color Pa                                                      | White Patte  | rn                 |               |                           |  |
|         |         |             | 2          | Color Pa                                                      |              |                    |               |                           |  |
|         |         |             | 3          | Y Single                                                      |              |                    |               |                           |  |
|         |         |             | 4          | Y block                                                       |              |                    |               |                           |  |
|         |         |             | 5          | BW patt                                                       | ern          |                    |               |                           |  |
|         |         |             | 6/7        | Black                                                         |              |                    |               |                           |  |
|         | VGA_BW  | /GEN_EN     | Patte      | ern Generati                                                  | on Enable f  | or Internal        | Test only     |                           |  |
|         | VGA_CG  | FN FN       | Patte      | ern Generati                                                  | on Fnable f  | or Internal        | use only      |                           |  |
|         | 107_00  |             |            |                                                               |              | e. meenu           |               |                           |  |

| Ox4F3 VGA_DEBUG_DATA[7:4] VGA_DEBUG_DATA[3:0] * / VGA_DEBUG_SEL | Address | [7] | [6] | [5] | [4] | [3] | [2] | [1] | [0] |
|-----------------------------------------------------------------|---------|-----|-----|-----|-----|-----|-----|-----|-----|
|                                                                 | 0x4F3   | EL  |     |     |     |     |     |     |     |

| VGA_DEBUG_SEL  | Write only. Set this to select the read back of register 0x4F0                                                                                 |
|----------------|----------------------------------------------------------------------------------------------------|
| VGA_DEBUG_DATA | The setting of VGA_DEBUG_SEL determines the read back of this<br>register.<br>1 BWYMIN<br>2 BWYMAX<br>3 BWFMIN<br>4 BWFMAX<br>Others Not valid |

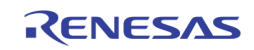

# Page 5: 0x500 ~ 0x51F

| Address            | [7]             | [6]          | [5]            | [4]                                                                                                    | [3]                                 | [2]          | [1]         | [0]          |  |
|--------------------|-----------------|--------------|----------------|----------------------------------------------------------------------------------------------------|-------------------------------------|--------------|-------------|--------------|--|
| 0x508              | VDOX_BT1120_SEL | VDOX_FLD_POL | VDOX_1120_CROP | VDOX_HVS_MD                                                                                                    | VDOX_DIG_OSD_BP                     |              |             | DISP_CVBS_EN |  |
|                    | DISP_C\         | /BS_EN       | 1<br>0         |                                                                                                    | Display CVBS<br>lisplay digita<br>) |              | ther BT112  | 20 or 8-bit  |  |
|                    | VDOX_D          | OIG_OSD_BF   | 2 1<br>0       | ••                                                                                                    | he digital di<br>he OSD on t        |              |             | ut           |  |
| VDOX_HVS_MD 1<br>0 |                 |              |                | Output HAV/VAV signal at the HSYNC VSYNC port<br>Output regular HSYNC/VSYNC signal                             |                                     |              |             |              |  |
|                    | VDOX_1          | 120_CROP     | 1<br>0         | BT1120 mode crop window enabled<br>BT1120 mode crop window disabled                                            |                                     |              |             |              |  |
|                    | VDOX_F          | LD_POL       | 1              | Reverse the field polarity for display digital output                                                          |                                     |              |             |              |  |
|                    |                 |              | 0              | •                                                                                                    | everse the fi                       | eld polarity | for display | digital outp |  |
|                    | VDOX_B          | T1120_SEL    | . 1<br>0       | Select display digital output as the BT1120 output<br>Select display digital output as the 8-bit Cascade outpu |                                     |              |             |              |  |

| Address | [7]                   | [6] | [5] | [4]                 | [3]            | [2] | [1] | [0]                   |  |  |
|---------|-----------------------|-----|-----|---------------------|----------------|-----|-----|-----------------------|--|--|
| 0x509   |                       |     |     | VDOX_BT112          | 20_TOP_OS[7:0] |     |     |                       |  |  |
| 0x50A   |                       |     |     | VDOX_BT112          | 20_BOT_OS[7:0] |     |     |                       |  |  |
| 0x50B   | VDOX_BT1120_L_OS[7:0] |     |     |                     |                |     |     |                       |  |  |
| 0x50C   | VDOX_BT1120_R_OS[7:0] |     |     |                     |                |     |     |                       |  |  |
| 0x50D   |                       |     |     | VDOX_BT1120_R_OS[8] |                |     |     | VDOX_BT1120_BOT_0S[8] |  |  |

VDOX\_BT1120\_TOP\_OS Top offset defining the vertical starting location of active video in the BT1120 (1920x1080) frame

VDOX\_BT1120\_BOT\_OS Bottom offset defining the vertical ending location of active video in the BT1120 (1920x1080) frame

| VDOX_BT1120_L_OS  | Left offset defining the horizontal starting location of active video in the BT1120 (1920x1080) frame |
|-------------------|----------------------------------------------------------------------------------------------------|
| VDOXD_BT1120_R_OS | Right offset defining the horizontal ending location of active video in the BT1120 (1920x1080) frame  |

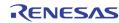

| Address | [7] | [6]               | [6] [5] [4] [3] [2] [1] [0] |  |  |  |  |  |  |  |  |  |
|---------|-----|-------------------|-----------------------------|--|--|--|--|--|--|--|--|--|
| 0x50F   |     |                   | VDOX_VAV_ODD_OFS            |  |  |  |  |  |  |  |  |  |
| 0x510   |     | VDOX_VAV_EVEN_OFS |                             |  |  |  |  |  |  |  |  |  |

VDOX\_VAV\_ODD\_OFS The line number between the beginning of the ODD field and the beginning of VAV of display digital output (BT1120 or cascade)

VDOX\_VAV\_EVEN\_OFS The line number between the beginning of the EVEN field and the beginning of VAV of display digital output (BT1120 or cascade)

| Address | [7]         | [6]         | [5]             | [4]                                                                                             | [3]                       | [2]                 | [1]          | [0]           |  |  |
|---------|-------------|-------------|-----------------|-------------------------------------------------------------------------------------------------|---------------------------|---------------------|--------------|---------------|--|--|
| 0x511   | VDOX_VS_POL | VDOX_HS_POL | VDOX_VS_ETP_EN  | VDOX_VS_ELP_EN                                                                                  | VDOX_VS_OTP_EN            | VDOX_VS_OLP_EN      |              |               |  |  |
|         | VDOX_V      | /S_POL      | Selec<br>1<br>0 | t the VS pol<br>Low acti<br>High acti                                                           | ve                        | lay digital o       | utput.       |               |  |  |
|         | VDOX_H      | IS_POL      | Selec<br>1<br>0 | t the HS pol<br>Low acti<br>High act                                                            | ve                        | olay digital o      | output       |               |  |  |
|         | VDOX_V      | 'S_ETP_EN   |                 | •                                                                                               | offset of ev<br>OX_VS_POI | en field VS<br>-S   | trailing edg | ge relative t |  |  |
|         | VDOX_V      | /S_ELP_EN   |                 | Enable the pixel offset of even field VS leading edge relative to l specified with VDOX_VS_POFS |                           |                     |              |               |  |  |
|         | VDOX_V      | /S_OTP_EN   |                 | Enable the pixel offset of odd field VS trailing edge relative to H specified with VDOX_VS_POFS |                           |                     |              |               |  |  |
|         | VDOX_V      | S_OLP_EN    |                 | -                                                                                               | offset of oc<br>OX_VS_POI | ld field VS  <br>FS | leading edg  | ge relative t |  |  |

| Address | [7] [6] [5] [4] [3] [2] [1] [0]     |  |  |  |  |  |  |  |  |  |  |
|---------|-------------------------------------|--|--|--|--|--|--|--|--|--|--|
| 0x512   | VD0X_VS_P0FS[11:8] VD0X_VSYNC_WIDTH |  |  |  |  |  |  |  |  |  |  |
| 0x513   | VD0X_VS_P0FS[7:0]                   |  |  |  |  |  |  |  |  |  |  |

| VDOX_VS_POFS | The pixel offset of VS edge relative to HS for the display digital |
|--------------|--------------------------------------------------------------------|
|              | output timing                                                      |

VDOX\_VSYNC\_WIDTH The VSYNC width in unit of lines for the display digital output timing

| Address                                                                                                    | [7]    | [6]                           | [5] | [4]                          | [3] | [2] | [1]                     |        | [0]       |       |  |
|----------------------------------------------------------------------------------------------------|--------|-------------------------------|-----|------------------------------|-----|-----|-------------------------|--------|-----------|-------|--|
| 0x514                                                                                                    |        | VDOX_VS_E_LOFS VDOX_VS_0_LOFS |     |                              |     |     |                         |        |           |       |  |
|                                                                                                    | VDOX_V | VS_E_LOFS                     |     | e even field<br>inge for the |     |     | /S relative<br>t timing | to the | e edge of | field |  |
| VDOX_VS_0_LOFS The odd field line offset of the VS relative to the edge of f<br>change for the display digital output timing |        |                               |     |                              |     |     |                         |        |           | field |  |
| Address                                                                                                    | [7]    | [6]                           | [5] | [4]                          | [3] | [2] | [1]                     |        | [0]       |       |  |

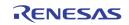

| 0x515 |                    |  |  |  |  | VDOX_HS_WIDTH[8] | 0 |  |  |
|-------|--------------------|--|--|--|--|------------------|---|--|--|
| 0x516 | VDOX_HS_WIDTH[7:0] |  |  |  |  |                  |   |  |  |
| 0x517 | 0                  |  |  |  |  |                  |   |  |  |

VDOX\_HS\_WIDTH The HSYNC Width in number of pixels for the display digital output timing

| Address | [7]               | [6]                                  | [5] | [4] | [3] | [2] | [1] [0] |  |  |  |  |  |
|---------|-------------------|--------------------------------------|-----|-----|-----|-----|---------|--|--|--|--|--|
| 0x518   |                   | VDOX_HACTIVE[11:8] VDOX_VACTIVE[9:8] |     |     |     |     |         |  |  |  |  |  |
| 0x519   | VDOX_VACTIVE[7:0] |                                      |     |     |     |     |         |  |  |  |  |  |
| 0x51A   | VDOX_HACTIVE[7:0] |                                      |     |     |     |     |         |  |  |  |  |  |

VDOX\_HACTIVE The active pixels per line for the display digital output timing

VDOX\_VACTIVE

The active lines per field for the display digital output timing

| Address | [7]           | [6]           | [5]    | [4]      | [3] | [2] | [1]           | [0] |  |  |  |  |
|---------|---------------|---------------|--------|----------|-----|-----|---------------|-----|--|--|--|--|
| 0x51B   |               |               | VDOX_0 | DVT[9:8] |     |     | VDOX_EVT[9:8] |     |  |  |  |  |
| 0x51C   | VDOX_EVT[7:0] |               |        |          |     |     |               |     |  |  |  |  |
| 0x51D   |               | VDOX_0VT[7:0] |        |          |     |     |               |     |  |  |  |  |

VDOX\_EVT

The total line number of even field including vertical blanking for the display digital output timing

VDOX\_OVT

The total line number of odd field including vertical blanking for the display digital output timing

| Address | [7] | [6]           | [5] | [4] | [3]            | [2] | [1] | [0] |  |  |  |  |
|---------|-----|---------------|-----|-----|----------------|-----|-----|-----|--|--|--|--|
| 0x51E   |     |               |     |     | VDOX_HT [11:8] |     |     |     |  |  |  |  |
| 0x51F   |     | VDOX_HT [7:0] |     |     |                |     |     |     |  |  |  |  |

VDOX\_HT

The total pixel number per line including horizontal blanking for the display digital output timing

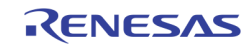

# Page 6: 0x600 ~ 0x620, 0x640 ~ 0x65F, 0x690 ~ 0x6FE

| Address | [7]    | [6]          | [5] | [4]          | [3] | [2]          | [1] | [0]          |  |
|---------|--------|--------------|-----|--------------|-----|--------------|-----|--------------|--|
| 0x616   | MD3_M/ | MD3_MASK_SEL |     | MD2_MASK_SEL |     | MD1_MASK_SEL |     | MD0_MASK_SEL |  |

MDn\_MASK\_SEL Decide the

Decide the read out of MD\_MASKS in 0x690 ~ 0x6EF

- 0 Read the detected motion of port n VINA
- 1 Read the detected motion of port n VINB
- 2 Read the mask of port n VINA
- 3 Read the mask of port n VINB

MDn\_MASK\_SEL also decide the write MD\_MASKS in 0x690  $\sim$  0x6EF

- 0 Write the mask for port n VINA
- 1 Write the mask for port n VINB

| Address | [7] | [6] | [5]              | [4] | [3]               | [2] | [1] | [0] |
|---------|-----|-----|------------------|-----|-------------------|-----|-----|-----|
| 0x617   |     | I   | WD_BASE_ADDR[4:0 |     |                   |     |     |     |
| 0x618   |     |     |                  |     | MD_BASE_ADDR[8:5] |     |     |     |

MD\_BASE\_ADDR

The base address of the motion detection buffer. This address is in unit of 64K bytes. The generated DDR address will be {MD\_BASE\_ADDR, 16'h0000}. The default value should be 9'h0CF

| Address | [7] | [6] | [5] | [4] | [3] | [2] | [1]      | [0]        |
|---------|-----|-----|-----|-----|-----|-----|----------|------------|
| 0x619   |     |     |     |     |     |     | MD_PALNT | MD_TEST_EN |

MD\_PALNT Same as video decoder PALNT, need to be pull from bit 0 of 0x000, 0x010, 0x020, and 0x030 (To be fixed)

MD\_TEST\_EN

Enable test pattern (not implemented)

| Address | [7]       | [6]   | [5]    | [4]        | [3]         | [2]        | [1]         | [0] |  |
|---------|-----------|-------|--------|------------|-------------|------------|-------------|-----|--|
| 0x61A   |           |       | MD_DIS | MD_DUAL_EN | MD_STRB     | MD_STRB_EN | BD_CELLSENS |     |  |
| 0x61B   |           | MD_TN | IPSENS |            | MD_PIXEL_OS |            |             |     |  |
| 0x61C   | MD_REFFLD | MD_I  | FIELD  |            | MD_LVSENS   |            |             |     |  |
| 0x61D   | MD_CE     | LSENS |        |            | MD_SPEED    |            |             |     |  |
| 0x61E   |           | MD_S  | PSENS  |            | BD_LVSENS   |            |             |     |  |
| 0x61F   |           | ND_TN | IPSENS |            | ND_LVSENS   |            |             |     |  |

Register  $0x61A \sim 0x61F$  are used to control the motion detection of 8 inputs (A / B inputs of 4 video decoders). In order to select the specific input to control, set the corresponding bit of MDCH\_SEL in 0x676.

| MD_DIS     | Disable the motion and blind detection.       |
|------------|-----------------------------------------------|
|            | 0 Enable motion and blind detection (default) |
|            | 1 Disable motion and blind detection          |
| MD_DUAL_EN | Enable pseudo 8 channel for motion detection  |

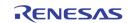

| MD_STRB     | Reques<br>0<br>1                         | t to start motion detection on manual trigger mode<br>None Operation (default)<br>Request to start motion detection                                                                                                   |
|-------------|------------------------------------------|----------------------------------------------------------------------------------------------------|
| MD_STRB_EN  | Select t<br>0<br>1                       | he trigger mode of motion detection<br>Automatic trigger mode of motion detection (default)<br>Manual trigger mode for motion detection                                                                               |
| BD_CELSENS  | Define t<br>0                            | he threshold of cell for blind detection.<br>Low threshold (More sensitive) (default)                                                                                                    |
|             | 3                                        | :<br>High threshold (Less sensitive)                                                                                                    |
| MD_TMPSENS  | Control<br>O                             | the temporal sensitivity of motion detector.<br>More Sensitive (default)                                                                                                    |
|             | 15                                       | Less Sensitive                                                                                                    |
| MD_PIXEL_OS | Adjust t<br>0                            | he horizontal starting position for motion detection<br>O pixel (default)                                                                                                    |
|             | :<br>15                                  | :<br>15 pixels                                                                                                    |
| MD_REFFLD   | Control<br>0<br>1                        | the updating time of reference field for motion detection.<br>Update reference field every field (default)<br>Update reference field according to MD_SPEED                                                            |
| MD_FIELD    | Select t<br>0<br>1<br>2<br>3             | he field for motion detection.<br>Detecting motion for only odd field (default)<br>Detecting motion for only even field<br>Detecting motion for any field<br>Detecting motion for both odd and even field             |
| MD_LVSENS   | Control<br>O                             | the level sensitivity of motion detector.<br>More sensitive (default)                                                                                                    |
|             | :<br>31                                  | :<br>Less sensitive                                                                                                    |
| MD_CELSENS  | Define t<br>0                            | the threshold of sub-cell number for motion detection.<br>Motion is detected if 1 sub-cell has motion (More sensitive)<br>(default)                                                                                   |
|             | 1<br>2<br>3                              | Motion is detected if 2 sub-cells have motion<br>Motion is detected if 3 sub-cells have motion<br>Motion is detected if 4 sub-cells have motion (Less                                                                 |
|             | sensitiv                                 |                                                                                                    |
| MD_SPEED    | Large va<br>In MD_E<br>0<br>1<br>:<br>61 | <pre>the velocity of motion detector. alue is suitable for slow motion detection. DUAL_EN = 1, MD_SPEED should be limited to 0 ~ 31. 1 field intervals (default) 2 field intervals         : 62 field intervals</pre> |
|             | 62<br>63                                 | 63 field intervals<br>Not supported                                                                                                    |
| MD_SPSENS   | Control<br>O                             | the spatial sensitivity of motion detector.<br>More Sensitive (default)                                                                                                    |

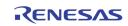

|            | : :<br>15 Less Sensitive                                                                                               |
|------------|----------------------------------------------------------------------------------------------------|
| BD_LVSENS  | Define the threshold of level for blind detection.<br>0 Low threshold (More sensitive) (default)<br>: :                |
|            | 15 High threshold (Less sensitive)                                                                                     |
| ND_TMPSENS | Define the threshold of temporal sensitivity for night detection.<br>0 Low threshold (More sensitive) (default)<br>: : |
|            | 15 High threshold (Less sensitive)                                                                                     |
| ND_LVSENS  | Define the threshold of level for night detection.<br>0 Low threshold (More sensitive) (default)<br>: :                |
|            | 15 High threshold (Less sensitive)                                                                                     |

| Address | [7] | [6] | [5] | [4]          | [3] | [2] | [1] | [0] |  |  |
|---------|-----|-----|-----|--------------|-----|-----|-----|-----|--|--|
| 0x620   | 0   | 0   |     | BLINK_PERIOD |     |     |     |     |  |  |

BLINK\_PERIOD

Define the blinking time from on to off and off to on

| Addres | <b>3</b> [7] | [6] | [5] | [4]           | [3] | [2] | [1] | [0] |  |  |
|--------|--------------|-----|-----|---------------|-----|-----|-----|-----|--|--|
| 0x640  |              |     |     | OSG_MEM_WIDTH |     |     |     |     |  |  |

OSG\_MEM\_WIDTH

The OSG memory structure width in units of 64 pixels (128 bytes)

| Address | [7] | [6]             | [5] | [4] | [3] | [2] | [1] | [0] |  |  |  |
|---------|-----|-----------------|-----|-----|-----|-----|-----|-----|--|--|--|
| 0x641   |     | OSG_WRBASE_ADDR |     |     |     |     |     |     |  |  |  |

## OSG\_WRBASE\_ADDR

The base address used for writing data into OSG memory space. This base address can be set statically to treat all the OSG memory space into a big one, or it can be set dynamically to match each of the OSG base address at the write side. The unit is in 64 Kbytes. The DDR address generated from this register is {1'b1, OSG\_WRBASE\_ADDR[7:0], 16'h0}

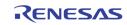

| Address | [7]          | [6] | [5]                                                                                                    | [4]      | [3]                              | [2]        | [1]                                           | [0]   |  |
|---------|--------------|-----|----------------------------------------------------------------------------------------------------|----------|----------------------------------|------------|-----------------------------------------------|-------|--|
| 0x642   | C            | )   | OSG_COLR_CON                                                                                                    | 0        | 1                                | 1          | 0SG_0                                         | PMODE |  |
|         | OSG_COLR_CON |     | COLR_CON1Turn on color conversion before writing<br>memory. There is a 4-entry color conver<br>used to match with the pixel value. If it<br>the pixel is converted to a specified corr<br>output pixel value.0Turn off the color conversion function |          |                                  |            |                                               |       |  |
|         | OSG_OPMODE   |     | 0<br>1<br>2<br>3                                                                                                    | Block Mo | ve Mode –<br>rom one loo<br>Mode | Move one b | ll the pixel b<br>block of me<br>other locati | mory  |  |

| Address | [7] | [6]                               | [5]              | [4] | [3] | [2]              | [1] | [0] |  |
|---------|-----|-----------------------------------|------------------|-----|-----|------------------|-----|-----|--|
| 0x645   |     |                                   | OSG_SRC_SH[10:8] |     |     | OSG_SRC_SV[10:8] |     |     |  |
| 0x646   |     | OSG_SRC_SV[7:0]                   |                  |     |     |                  |     |     |  |
| 0x647   |     | OSG_SRC_SH[7:0]                   |                  |     |     |                  |     |     |  |
| 0x648   |     | 0SG_DST_EH[10:8] 0SG_DST_EV[10:8] |                  |     |     |                  |     |     |  |
| 0x649   |     | OSG_DST_EV[7:0]                   |                  |     |     |                  |     |     |  |
| 0x64A   |     | OSG_DST_EH[7:0]                   |                  |     |     |                  |     |     |  |
| 0x64B   |     | 0SG_DST_SH[10:8] 0SG_DST_SV[10:8] |                  |     |     |                  |     |     |  |
| 0x64C   |     | OSG_DST_SV[7:0]                   |                  |     |     |                  |     |     |  |
| 0x64D   |     | OSG_DST_SH[7:0]                   |                  |     |     |                  |     |     |  |

- OSG\_SRC\_SV The start line of the source block
- OSG\_SRC\_SH The starting pixel of the source block.
- OSG\_DST\_EV The end line of the destination block
- OSG\_DST\_EH The end pixel of the destination block
- OSG\_DST\_SV The starting line of the destination block
- OSG\_DST\_SH The starting pixel of the destination block.

| Address | [7]        | [6] | [5] | [4]                                                                                          | [3] | [2]       | [1]          | [0]         |       |  |
|---------|------------|-----|-----|----------------------------------------------------------------------------------------------|-----|-----------|--------------|-------------|-------|--|
| 0x64E   |            | SEL | OSG |                                                                                              | 0   | OSG_INDRD | OSG_INDWR    | 0           |       |  |
| -       |            |     |     | 1 to start i<br>G_SELOSG.                                                                    |     | te comman | d for on-chi | p table sel | ected |  |
|         | OSG_IND    | ORD |     | Write 1 to start indirect read command from on-chip table selected by OSG_SELOSG. Write only |     |           |              |             |       |  |
|         | OSG_SELOSG |     |     | or conversions: reserved.                                                                    |     |           |              |             |       |  |

| Address | [7] | [6]      | [5]           | [4] | [3] | [2] | [1] | [0]          | I |
|---------|-----|----------|---------------|-----|-----|-----|-----|--------------|---|
| 0x64F   |     | OSG_IDLE | OSG_BMWR_BUSY |     |     |     |     | OSG_OP_START |   |

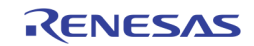

| OSG_OP_START  | Command bit to start the BLOCK MOVE, BLOCK FILL, or BITMAP<br>WRITE function. Self clear after done.<br>This bit can be used as status bit for whether the OSG is ready for a<br>new operation. If it is 0, means the previous operation is done.<br>Note: do not write 0 to this bit. It may cause unexpected result. |
|---------------|----------------------------------------------------------------------------------------------------|
| OSG_BMWR_BUSY | Read only flag to specify whether the BITMAP WRITE fifo has 256 byte space available to write. If this bit is 0, the MCU can feel free to write up to 256 bytes without checking this bit again.                                                                                                    |
| OSG_IDLE      | Read only flag to specify OSG state machine is idle. This bit is<br>usually the opposite of the OSG_OP_START (0x64F[0]), unless<br>OSG_OP_START was set at incorrect time during OSG_IDLE is not<br>1.                                                                                                    |
|               | <ul><li>0 OSG operation is in progress</li><li>1 OSG operation is idle</li></ul>                                                                                                    |

| Address | [7]          | [6] | [5] | [4] | [3] | [2] | [1] | [0] |
|---------|--------------|-----|-----|-----|-----|-----|-----|-----|
| 0x650   | OSG_IND_ADDR |     |     |     |     |     |     |     |

OSG\_IND\_ADDR The indirect access address used to access the internal tables.

| Address | [7] | [6] | [5] | [4]     | [3]     | [2] | [1] | [0] |
|---------|-----|-----|-----|---------|---------|-----|-----|-----|
| 0x651   |     |     |     | OSG_IND | _wrdata |     |     |     |

OSG\_IND\_WRDATA

The indirect write data for writing the color table.

| Address | [7] | [6] | [5] | [4]              | [3]                | [2]        | [1] | [0] |
|---------|-----|-----|-----|------------------|--------------------|------------|-----|-----|
| 0x652   |     |     | C   | SG_UP_DATA[15:0] | or OSG_UP_DATA[7:0 | <b>)</b> ] |     |     |

OSG\_UP\_DATA

The BITMAP WRITE data register. Note that in the 16-bit data bus mode, this address is used to write 16 bits, instead of 8 bits.

| Address | [7]                                                | [6]                                               | [5] | [4] | [3] | [2] | [1] | [0] |  |
|---------|----------------------------------------------------|---------------------------------------------------|-----|-----|-----|-----|-----|-----|--|
| 0x654   |                                                    | OSG_FILL_COLR[7:0] (Y2)                           |     |     |     |     |     |     |  |
| 0x655   |                                                    | OSG_FILL_COLR(15:8) (Cr)                          |     |     |     |     |     |     |  |
| 0x656   |                                                    | OSG_FILL_COLR[23:16] (Y1)                         |     |     |     |     |     |     |  |
| 0x657   |                                                    | OSG_FILL_COLR31:24] (Cb)                          |     |     |     |     |     |     |  |
|         | OSG_FII                                            | OSG_FILL_COLR[31:24] U pixel value for block fill |     |     |     |     |     |     |  |
|         | OSG_FILL_COLR[23:16] Y1 pixel value for block fill |                                                   |     |     |     |     |     |     |  |
|         | OSC FILL COLDITERS                                 |                                                   |     |     |     |     |     |     |  |

OSG\_FILL\_COLR[15:8] OSG\_FILL\_COLR[7:0]

V pixel value for block fill Y2 pixel value for block fill

| Address | [7]        | [6] | [5] | [4]         | [3] | [2]   | [1]    | [0] |
|---------|------------|-----|-----|-------------|-----|-------|--------|-----|
| 0x658   | OSG_RLC_EN |     |     | OSG_RLC_32B |     | OSG_R | LC_CNT |     |

OSG\_RLC\_EN

Enable proprietary hardware RLC decompression while uploading the bitmap into the OSG buffer. With this feature turned on, the

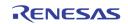

|                       | compr<br>by the | ling bitmap from MCU through the host interface is in RLC<br>essed format. The RLC compressed result is decompressed<br>e hardware automatically. This reduces the bandwidth<br>mption on the host interface. |
|-----------------------|-----------------|----------------------------------------------------------------------------------------------------|
| OSG_RLC_32B           | 1<br>0          | Use 32 bit data for compression pattern match<br>Use 16 bit data for compression pattern match                                                                                                    |
| OSG_RLC_CNT           | 0               | te how many bits are used for the repetition count.<br>The repetition count is 16 bits<br>The repetition count is 1 – 15 bits                                                                                 |
| The proprietary compr | ession for      | mat is as follows:                                                                                                    |

The proprietary compression format is as follows:

| F, D/C, F, D/C,  |                                                                                                    |
|------------------|----------------------------------------------------------------------------------------------------|
| Where F (1 bit): | 0 : indicate the following is pixel data<br>1 : indicate the following is repetition count                                             |
| D :              | Pixel Data in either 16 bits or 32 bits, as specified by OSG_RLC_32B)                                                                  |
| C :              | Repetition count (how many times the D data is repeated. The number of bits of this repetition count is controlled by the OSG_RLC_CNT. |

Note: count of 0 means 2\*\*N repetition, where N is OSG\_RLC\_CNT

| Address | [7] | [6] | [5] | [4] | [3] | [2]    | [1] | [0] |
|---------|-----|-----|-----|-----|-----|--------|-----|-----|
| 0x65B   |     |     |     |     |     | CUR_EN |     |     |

CUR\_EN

Enable the 5 OSD cursors. Only one of the 5 should be turned on.

Bit 0: Display VGA OSD

Bit 1: Display CVBS OSD

- Bit 2: Record 0 OSD
- Bit 3: Record 1 OSD

Bit 4: SPOT OSD

| Address | [7]     | [6]       | [5]                          | [4]                                                               | [3]          | [2]        | [1]         | [0]          |      |  |  |
|---------|---------|-----------|------------------------------|-------------------------------------------------------------------|--------------|------------|-------------|--------------|------|--|--|
| 0x65C   | CUR_REV | CUR_BLINK | CUR_HOLLOW_OFF               | CUR_CUSTOM_LD                                                     |              |            | CUF         | R_SEL        |      |  |  |
|         | CUR_RE  | v         | Reverse<br>black)            | e the curso                                                       | or color (b  | lack beco  | me white,   | white bec    | :om  |  |  |
|         | CUR_BLI | NK        | Enable                       | blink of mo                                                       | use pointer  | <b>.</b>   |             |              |      |  |  |
|         |         |           | 0                            |                                                                   | rsor blinkin | ,          |             |              |      |  |  |
|         |         |           | 1                            | 1 Enable cursor blinking                                          |              |            |             |              |      |  |  |
|         | CUR_HO  | LLOW_OFF  | Control<br>O<br>1            | (default)                                                         |              |            |             |              |      |  |  |
|         | CUR_CU  | STOM_LD   | Load th<br>chip SR           | ne customiz<br>RAM                                                | ed cursor s  | shape from | DDR mer     | nory into th | ie o |  |  |
|         | CUR_SEI | L         | Select 1<br>0<br>1<br>2<br>3 | the cursor ty<br>Small curs<br>Normal cu<br>Customize<br>Reserved | or           | plemented  | I with SRAI | м            |      |  |  |

| Address | [7] | [6]        | [5]         | [4] | [3] | [2]         | [1] | [0] |  |  |  |
|---------|-----|------------|-------------|-----|-----|-------------|-----|-----|--|--|--|
| 0x65D   |     |            | CUR_Y[10:8] |     |     | CUR_X[10:8] |     |     |  |  |  |
| 0x65E   |     | CUR_X[7:0] |             |     |     |             |     |     |  |  |  |
| 0x65F   |     | CUR_Y[7:0] |             |     |     |             |     |     |  |  |  |

| CUR_X | Control the horizontal location of mouse pointer.<br>0 0 Pixel position (default)<br>: :<br>1440 1440 Pixel position |
|-------|----------------------------------------------------------------------------------------------------|
| CUR_Y | Control the vertical location of mouse pointer.<br>0 0 Line position (default)<br>: :<br>900 900 Line position       |

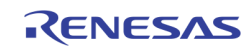

Registers 0x690 ~ 0x6EF are used to control the mask of input A / B of each video decoder. To access the corresponding inputs, set the corresponding MDn\_MASK\_SEL in 0x616.

| Address | [7] | [6] [5] [4] [3] [2] [1] [0] |  |         |           |  |  |  |  |  |  |  |  |  |
|---------|-----|-----------------------------|--|---------|-----------|--|--|--|--|--|--|--|--|--|
| 0x690   |     | MD0_MASK0[7:0]              |  |         |           |  |  |  |  |  |  |  |  |  |
| 0x691   |     |                             |  | MD0_MA  | SK0[15:8] |  |  |  |  |  |  |  |  |  |
| 0x692   |     | MD0_MASK1[7:0]              |  |         |           |  |  |  |  |  |  |  |  |  |
| 0x693   |     | MDO_MASK1[15:8]             |  |         |           |  |  |  |  |  |  |  |  |  |
| 0x694   |     | MDO_MASK2[7:0]              |  |         |           |  |  |  |  |  |  |  |  |  |
| 0x695   |     | MD0_MASK2[15:8]             |  |         |           |  |  |  |  |  |  |  |  |  |
| 0x696   |     | MD0_MASK3[7:0]              |  |         |           |  |  |  |  |  |  |  |  |  |
| 0x697   |     | MD0_MASK3[15:8]             |  |         |           |  |  |  |  |  |  |  |  |  |
| 0x698   |     | MD0_MASK4[7:0]              |  |         |           |  |  |  |  |  |  |  |  |  |
| 0x699   |     | MD0_MASK4[15:8]             |  |         |           |  |  |  |  |  |  |  |  |  |
| 0x69A   |     | MD0_MASK5[7:0]              |  |         |           |  |  |  |  |  |  |  |  |  |
| 0x69B   |     | MD0_MASK5[15:8]             |  |         |           |  |  |  |  |  |  |  |  |  |
| 0x69C   |     |                             |  | MD0_MA  | ASK6[7:0] |  |  |  |  |  |  |  |  |  |
| 0x69D   |     |                             |  | MD0_MA  | SK6[15:8] |  |  |  |  |  |  |  |  |  |
| 0x69E   |     |                             |  | MD0_MA  | ASK7[7:0] |  |  |  |  |  |  |  |  |  |
| 0x69F   |     |                             |  | MD0_MA  | SK7[15:8] |  |  |  |  |  |  |  |  |  |
| 0x6A0   |     |                             |  | MD0_MA  | SK8[7:0]  |  |  |  |  |  |  |  |  |  |
| 0x6A1   |     |                             |  | MD0_MA  | SK8[15:8] |  |  |  |  |  |  |  |  |  |
| 0x6A2   |     |                             |  | MD0_MA  | ASK9[7:0] |  |  |  |  |  |  |  |  |  |
| 0x6A3   |     |                             |  | MD0_MA  | SK9[15:8] |  |  |  |  |  |  |  |  |  |
| 0x6A4   |     | MD0_MASK10[7:0]             |  |         |           |  |  |  |  |  |  |  |  |  |
| 0x6A5   |     | MD0_MASK10[15:8]            |  |         |           |  |  |  |  |  |  |  |  |  |
| 0x6A6   |     |                             |  | MD0_MA  | SK11[7:0] |  |  |  |  |  |  |  |  |  |
| 0x6A7   |     |                             |  | MD0_MAS | K11[15:8] |  |  |  |  |  |  |  |  |  |

| Address | [7] | [6]             | [5] | [4]     | [3]        | [2] | [1] | [0] |  |  |  |  |
|---------|-----|-----------------|-----|---------|------------|-----|-----|-----|--|--|--|--|
| 0x6A8   |     |                 |     | MD1_MA  | ASK0[7:0]  |     |     |     |  |  |  |  |
| 0x6A9   |     | MD1_MASK0[15:8] |     |         |            |     |     |     |  |  |  |  |
| 0x6AA   |     | MD1_MASK1[7:0]  |     |         |            |     |     |     |  |  |  |  |
| 0x6AB   |     | MD1_MASK1[15:8] |     |         |            |     |     |     |  |  |  |  |
| 0x6AC   |     | MD1_MASK2[7:0]  |     |         |            |     |     |     |  |  |  |  |
| 0x6AD   |     | MD1_MASK2[15:8] |     |         |            |     |     |     |  |  |  |  |
| 0x6AE   |     | MD1_MASK3[7:0]  |     |         |            |     |     |     |  |  |  |  |
| 0x6AF   |     |                 |     | MD1_MA  | SK3[15:8]  |     |     |     |  |  |  |  |
| 0x6B0   |     |                 |     | MD1_M/  | ASK4[7:0]  |     |     |     |  |  |  |  |
| 0x6B1   |     | MD1_MASK4[15:8] |     |         |            |     |     |     |  |  |  |  |
| 0x6B2   |     | MD1_MASK5[7:0]  |     |         |            |     |     |     |  |  |  |  |
| 0x6B3   |     |                 |     | MD1_MA  | SK5[15:8]  |     |     |     |  |  |  |  |
| 0x6B4   |     |                 |     | MD1_MA  | ASK6[7:0]  |     |     |     |  |  |  |  |
| 0x6B5   |     |                 |     | MD1_MA  | SK6[15:8]  |     |     |     |  |  |  |  |
| 0x6B6   |     |                 |     | MD1_MA  | ASK7[7:0]  |     |     |     |  |  |  |  |
| 0x6B7   |     |                 |     | MD1_MA  | SK7[15:8]  |     |     |     |  |  |  |  |
| 0x6B8   |     |                 |     | MD1_MA  | ASK8[7:0]  |     |     |     |  |  |  |  |
| 0x6B9   |     |                 |     | MD1_MA  | SK8[15:8]  |     |     |     |  |  |  |  |
| 0x6BA   |     | MD1_MASK9[7:0]  |     |         |            |     |     |     |  |  |  |  |
| 0x6BB   |     | MD1_MASK9[15:8] |     |         |            |     |     |     |  |  |  |  |
| 0x6BC   |     |                 |     | MD1_MA  | SK10[7:0]  |     |     |     |  |  |  |  |
| 0x6BD   |     |                 |     | MD1_MAS | SK10[15:8] |     |     |     |  |  |  |  |

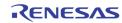

| Address | [7] | [6]              | [5] | [4] | [3] | [2] | [1] | [0] |  |  |  |
|---------|-----|------------------|-----|-----|-----|-----|-----|-----|--|--|--|
| 0x6BE   |     | MD1_MASK11[7:0]  |     |     |     |     |     |     |  |  |  |
| 0x6BF   |     | MD1_MASK11[15:8] |     |     |     |     |     |     |  |  |  |

| Address | [7] |                  |  |         |            |  |  |  |  |  |  |  |  |  |
|---------|-----|------------------|--|---------|------------|--|--|--|--|--|--|--|--|--|
| 0x6C0   |     | MD2_MASK0[7:0]   |  |         |            |  |  |  |  |  |  |  |  |  |
| 0x6C1   |     | MD2_MASK0[15:8]  |  |         |            |  |  |  |  |  |  |  |  |  |
| 0x6C2   |     | MD2_MASK1[7:0]   |  |         |            |  |  |  |  |  |  |  |  |  |
| 0x6C3   |     | MD2_MASK1[15:8]  |  |         |            |  |  |  |  |  |  |  |  |  |
| 0x6C4   |     | MD2_MASK2[7:0]   |  |         |            |  |  |  |  |  |  |  |  |  |
| 0x6C5   |     | MD2_MASK2[15:8]  |  |         |            |  |  |  |  |  |  |  |  |  |
| 0x6C6   |     | MD2_MASK3[7:0]   |  |         |            |  |  |  |  |  |  |  |  |  |
| 0x6C7   |     | MD2_MASK3[15:8]  |  |         |            |  |  |  |  |  |  |  |  |  |
| 0x6C8   |     | MD2_MASK4[7:0]   |  |         |            |  |  |  |  |  |  |  |  |  |
| 0x6C9   |     | MD2_MASK4[15:8]  |  |         |            |  |  |  |  |  |  |  |  |  |
| 0x6CA   |     | MD2_MASK5[7:0]   |  |         |            |  |  |  |  |  |  |  |  |  |
| 0x6CB   |     | MD2_MASK5[15:8]  |  |         |            |  |  |  |  |  |  |  |  |  |
| 0x6CC   |     |                  |  | MD2_MA  | ASK6[7:0]  |  |  |  |  |  |  |  |  |  |
| 0x6CD   |     |                  |  | MD2_MA  | SK6[15:8]  |  |  |  |  |  |  |  |  |  |
| 0x6CE   |     |                  |  | MD2_MA  | ASK7[7:0]  |  |  |  |  |  |  |  |  |  |
| 0x6CF   |     |                  |  | MD2_MA  | SK7[15:8]  |  |  |  |  |  |  |  |  |  |
| 0x6D0   |     |                  |  | MD2_MA  | ASK8[7:0]  |  |  |  |  |  |  |  |  |  |
| 0x6D1   |     |                  |  | MD2_MA  | SK8[15:8]  |  |  |  |  |  |  |  |  |  |
| 0x6D2   |     |                  |  | MD2_MA  | ASK9[7:0]  |  |  |  |  |  |  |  |  |  |
| 0x6D3   |     |                  |  | MD2_MA  | SK9[15:8]  |  |  |  |  |  |  |  |  |  |
| 0x6D4   |     | MD2_MASK10[7:0]  |  |         |            |  |  |  |  |  |  |  |  |  |
| 0x6D5   |     | MD2_MASK10[15:8] |  |         |            |  |  |  |  |  |  |  |  |  |
| 0x6D6   |     |                  |  | MD2_MA  | SK11[7:0]  |  |  |  |  |  |  |  |  |  |
| 0x6D7   |     |                  |  | MD2_MAS | SK11[15:8] |  |  |  |  |  |  |  |  |  |

| Address | [7] | [6]             | [5] | [4]    | [3]       | [2] | [1] | [0] |  |  |  |  |
|---------|-----|-----------------|-----|--------|-----------|-----|-----|-----|--|--|--|--|
| 0x6D8   |     |                 |     | MD3_MA | ASK0[7:0] |     |     |     |  |  |  |  |
| 0x6D9   |     | MD3_MASK0[15:8] |     |        |           |     |     |     |  |  |  |  |
| 0x6DA   |     | MD3_MASK1[7:0]  |     |        |           |     |     |     |  |  |  |  |
| 0x6DB   |     | MD3_MASK1[15:8] |     |        |           |     |     |     |  |  |  |  |
| 0x6DC   |     | MD3_MASK2[7:0]  |     |        |           |     |     |     |  |  |  |  |
| 0x6DD   |     | MD3_MASK2[15:8] |     |        |           |     |     |     |  |  |  |  |
| 0x6DE   |     | MD3_MASK3[7:0]  |     |        |           |     |     |     |  |  |  |  |
| 0x6DF   |     | MD3_MASK3[15:8] |     |        |           |     |     |     |  |  |  |  |
| 0x6E0   |     | MD3_MASK4[7:0]  |     |        |           |     |     |     |  |  |  |  |
| 0x6E1   |     |                 |     | MD3_MA | SK4[15:8] |     |     |     |  |  |  |  |
| 0x6E2   |     |                 |     | MD3_MA | ASK5[7:0] |     |     |     |  |  |  |  |
| 0x6E3   |     |                 |     | MD3_MA | SK5[15:8] |     |     |     |  |  |  |  |
| 0x6E4   |     |                 |     | MD3_MA | ASK6[7:0] |     |     |     |  |  |  |  |
| 0x6E5   |     |                 |     | MD3_MA | SK6[15:8] |     |     |     |  |  |  |  |
| 0x6E6   |     |                 |     | MD3_MA | SK7[7:0]  |     |     |     |  |  |  |  |
| 0x6E7   |     |                 |     | MD3_MA | SK7[15:8] |     |     |     |  |  |  |  |
| 0x6E8   |     |                 |     | MD3_MA | ASK8[7:0] |     |     |     |  |  |  |  |
| 0x6E9   |     |                 |     | MD3_MA | SK8[15:8] |     |     |     |  |  |  |  |
| 0x6EA   |     |                 |     | MD3_MA | ASK9[7:0] |     |     |     |  |  |  |  |
| 0x6EB   |     |                 |     | MD3_MA | SK9[15:8] |     |     |     |  |  |  |  |

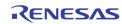

| Address | [7]              | [6]                                                                                                    | [5] | [4] | [3] | [2] | [1] | [0] |  |  |  |  |
|---------|------------------|----------------------------------------------------------------------------------------------------|-----|-----|-----|-----|-----|-----|--|--|--|--|
| 0x6EC   |                  | MD3_MASK10[7:0]                                                                                                    |     |     |     |     |     |     |  |  |  |  |
| 0x6ED   |                  | MD3_MASK10[15:8]                                                                                                    |     |     |     |     |     |     |  |  |  |  |
| 0x6EE   |                  | MD3_MASK11[7:0]                                                                                                    |     |     |     |     |     |     |  |  |  |  |
| 0x6EF   | MD3_MASK11[15:8] |                                                                                                    |     |     |     |     |     |     |  |  |  |  |
|         | MDx_M            | MDx_MASK Define the motion Mask/Detection cell for VIN x. MD_MASK[15] right end and MD_MASK[0] is left and of column |     |     |     |     |     |     |  |  |  |  |

MD\_MASK[0] is left end of column.

In writing mode

- 0 Non-masking cell for motion detection (default)
- 1 Masking cell for motion detection

In reading mode when MDn\_MASK\_SEL= "0"

- 0 Motion is not detected for cell
- 1 Motion is detected for cell

In reading mode when MDn\_MASK\_SEL= "1"

- 0 Non-masked cell
- 1 Masked cell

| Address        | [7]    | [6] | [5] | [4]      | [3]                                       | [2]   | [1]     | [0] |  |  |
|----------------|--------|-----|-----|----------|-------------------------------------------|-------|---------|-----|--|--|
| 0x6F0          |        |     |     |          |                                           | MD_ST | RB_DET* |     |  |  |
| *Read only bit |        |     |     |          |                                           |       |         |     |  |  |
|                | MD_STR | Bn  | 1   | MD strob | MD strobe has been performed at channel n |       |         |     |  |  |

0

MD strobe has not yet been performed at channel n

| Address | [7]           | [6]        | [5]        | [4]        | [3]           | [2]        | [1]        | [0]        |
|---------|---------------|------------|------------|------------|---------------|------------|------------|------------|
| 0x6F1   | NOVID_DET_0B* | MD_DET_0B* | BD_DET_0B* | ND_DET_0B* | NOVID_DET_0A* | MD_DET_0A* | BD_DET_0A* | ND_DET_0A* |
| 0x6F2   | NOVID_DET_1B* | MD_DET_1B* | BD_DET_1B* | ND_DET_1B* | NOVID_DET_1A* | MD_DET_1A* | BD_DET_1A* | ND_DET_1A* |
| 0x6F3   | NOVID_DET_2B* | MD_DET_2B* | BD_DET_2B* | ND_DET_2B* | NOVID_DET_2A* | MD_DET_2A* | BD_DET_2A* | ND_DET_2A* |
| 0x6F4   | NOVID_DET_3B* | MD_DET_3B* | BD_DET_3B* | ND_DET_3B* | NOVID_DET_3A* | MD_DET_3A* | BD_DET_3A* | ND_DET_3A* |

#### \*Read only bits

| NOVID_DET_mA | NO_VIDEO Detected from port m, analog path A (read only) |
|--------------|----------------------------------------------------------|
| NOVID_DET_mB | NO_VIDEO Detected from port m, analog path B (read only) |
| MD_DET_mA    | Motion Detected from port m, analog path A (read only)   |
| MD_DET_mB    | Motion Detected from port m, analog path B (read only)   |
| BD_DET_mA    | Blind Detected from port m, analog path A (read only)    |
| BD_DET_mB    | Blind Detected from port m, analog path B (read only)    |
| ND_DET_mA    | Night Detected from port m, analog path A (read only)    |
| ND_DET_mB    | Night Detected from port m, analog path B                |

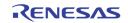

## Page 9: 0x9C0 ~ 0x9DF

| Address | [7] | [6]                | [5] | [4] | [3] | [2] | [1] | [0] |  |  |  |
|---------|-----|--------------------|-----|-----|-----|-----|-----|-----|--|--|--|
| 0x9C0   |     | DDC_FREQ_DIV[7:0]  |     |     |     |     |     |     |  |  |  |
| 0x9C1   |     | DDC_FREQ_DIV[15:8] |     |     |     |     |     |     |  |  |  |

DDC\_FREQ\_DIV DDC I2C Clock Generator generates DDC\_CLK from an internal 54 MHz clock divided by DDC\_FREQ\_DIV.

| Address | [7] | [6] | [5] | [4]   | [3]    | [2] | [1] | [0] |
|---------|-----|-----|-----|-------|--------|-----|-----|-----|
| 0x9C2   |     |     |     | DDC_W | R_DATA |     |     |     |

## DDC\_WR\_DATA DDC I2C Write Data Register

| At the start operation, the Slave_Device_Addr | DDC_W | /R_DATA[7:1]       |
|-----------------------------------------------|-------|--------------------|
| R/W Command                                   | DDC_W | /R_DATA[0]<br>Read |
|                                               | 0     | Write              |

| Address | [7] | [6]         | [5] | [4] | [3] | [2] | [1] | [0] |  |  |
|---------|-----|-------------|-----|-----|-----|-----|-----|-----|--|--|
| 0x9C3   |     | DDC_RD_DATA |     |     |     |     |     |     |  |  |

DDC\_RD\_DATA

**DDC I2C Read Data Register** 

| Address | [7] | [6]         | [5] | [4] | [3] | [2] | [1] | [0] |  |  |
|---------|-----|-------------|-----|-----|-----|-----|-----|-----|--|--|
| 0x9C4   |     | DDC_COMMAND |     |     |     |     |     |     |  |  |

DDC\_COMMAND

DDC Control Command (Read/Write)

- 7 I2C Start
- 6 I2C Stop
- 5 Read the value from the slave device register. Once acknowledged, the data will be in DDC\_RD\_DATA register
- 4 Write the value in DDC\_WR\_DATA onto DDC\_DATA bus
- 3 Send an ACK to the DDC\_DATA bus when read
- 2 Clock Count Enable
- 1 Interrupt Enable
- 0 Interrupt Acknowledge

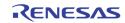

| Address                                                                                                    | [7]                | [6]    | [5]                                                                           | [4]                                                      | [3]          | [2]           | [1]           | [0]                        |
|----------------------------------------------------------------------------------------------------|--------------------|--------|-------------------------------------------------------------------------------|----------------------------------------------------------|--------------|---------------|---------------|----------------------------|
| 0x9C5                                                                                                    |                    |        |                                                                               |                                                          | STATUS       |               |               |                            |
|                                                                                                    |                    |        |                                                                               |                                                          |              |               |               |                            |
|                                                                                                    | DDC_ST/            | ATUS   | DDC S<br>Bit 7<br>Bit 6<br>Bit 5<br>Bit 4<br>Bit 3<br>Bit 2<br>Bit 1<br>Bit 0 | RXACK<br>I2C_BUS<br>Active Lo<br>0<br>0<br>0<br>I2C Read | 9W           |               |               |                            |
| Address                                                                                                    | [7]                | [6]    | [5]                                                                           | [4]                                                      | [3]          | [2]           | [1]           | [0]                        |
| 0x9C7                                                                                                    | 1-1                | 1-1    | 1-1                                                                           |                                                          | 0            |               |               | 101                        |
|                                                                                                    | Reserved           | d      | Shoul                                                                         | d be kept O                                              |              |               |               |                            |
| Address                                                                                                    | [7]                | [6]    | [5]                                                                           | [4]                                                      | [3]          | [2]           | [1]           | [0]                        |
| 0x9CF                                                                                                    |                    |        |                                                                               |                                                          | RST          |               |               |                            |
|                                                                                                    | DDC_RS             | т      | DDC S                                                                         | Software Re                                              | eset whenev  | er CPU issu   | ies a write t | o this addres              |
| Address                                                                                                    | [7]                | [6]    | [5]                                                                           | [4]                                                      | [3]          | [2]           | [1]           | [0]                        |
| 0x9D0                                                                                                    |                    | PS2_Ma | axNoSig                                                                       |                                                          | PS2_N        | laxByte       | PS2_WR_EN     | PS2_EN                     |
|                                                                                                    | PS2_Ma<br>PS2_Ma   | _      | not to                                                                        | ggled.                                                   |              | -             | _             | when PS2_C<br>operation fi |
|                                                                                                    | 1 <b>5</b> 2_141d. | ADyte  | PS2_I                                                                         |                                                          | ier of byte  | s useu in     | 152 1640      |                            |
|                                                                                                    | PS2_WR             | R_EN   | PS2 D                                                                         | oata Write E                                             | inable to wr | ite data in I | PS2_WR_D      | ATA onto PS:               |
|                                                                                                    | PS2_EN             |        | PS2 E                                                                         | nable                                                    |              |               |               |                            |
| Address                                                                                                    | [7]                | [6]    | [5]                                                                           | [4]                                                      | [3]          | [2]           | [1]           | [0]                        |
| 0x9D1                                                                                                    |                    |        |                                                                               | PS2_W                                                    | (R_DATA      |               |               |                            |
| PS2_WR_DATA       Before writing this register, make sure the 0x9D0 control is with PS2_WR_EN = 1 and PS2_EN = 1.         Once writing into this register, the PS2 interface start PS2_WR_DATA onto PS2_D bus. |                    |        |                                                                               |                                                          |              |               |               |                            |

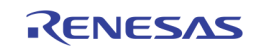

| Address | [7] | [6]                | [5] | [4] | [3] | [2] | [1] | [0] |  |  |  |  |
|---------|-----|--------------------|-----|-----|-----|-----|-----|-----|--|--|--|--|
| 0x9D2   |     | PS2_RD_DATA[7:0]   |     |     |     |     |     |     |  |  |  |  |
| 0x9D3   |     | PS2_RD_DATA[15:8]  |     |     |     |     |     |     |  |  |  |  |
| 0x9D4   |     | PS2_RD_DATA[23:16] |     |     |     |     |     |     |  |  |  |  |
| 0x9D5   |     | PS2_RD_DATA[31:24] |     |     |     |     |     |     |  |  |  |  |

PS2\_RD\_DATA Data read back from PS2 port. If PS2\_WR\_EN = 0, and PS2\_EN = 1, and the PS2 Interrupt is asserted, the data on PS2\_D bus are available in these registers. The maximum number of valid bytes is determined by PS2\_MaxByte in 0x9D0

| Address | [7] | [6] | [5] | [4] | [3]  | [2] | [1] | [0] |
|---------|-----|-----|-----|-----|------|-----|-----|-----|
| 0x9DF   |     |     |     | PS2 | _RST |     |     |     |

PS2\_RST

PS2 Software Reset whenever CPU issues a write to this address

## Page M: 0xM21 ~ 0xM3F, 0xM60 ~ 0xM8F, where M = 5 ~ 9

M=5: VGA OSD, M=6: Display CVBS OSD, M=7: REC0\_OSD, M=8: REC1\_OSD, M=9: SPOT\_OSD

| Address        | [7] | [6] | [5] | [4] | [3] | [2] | [1]         | [0]           |
|----------------|-----|-----|-----|-----|-----|-----|-------------|---------------|
| 0x521<br>0x621 |     |     |     |     |     |     |             |               |
| 0x821<br>0x721 | 0   | 0   |     |     |     |     | OSD_FLD_POL | OSD_VSYNC_POL |
| 0x821          |     |     |     |     |     |     |             |               |
| 0x921          |     |     |     |     |     |     |             |               |

| OSD_FLD_POL   | The Polarity control for the OSD to interpret the field signal   |
|---------------|------------------------------------------------------------------|
| OSD_VSYNC_POL | The polarity control for the OSD to interpret the VS when signal |

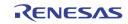

| Address | [7] | [6]  | [5]  | [4] | [3] | [2]    | [1]       | [0]          |  |
|---------|-----|------|------|-----|-----|--------|-----------|--------------|--|
| 0x530   |     |      |      |     |     |        |           |              |  |
| 0x630   |     |      |      |     |     |        |           |              |  |
| 0x730   |     |      |      |     |     |        |           | OSD_BLINK_EN |  |
| 0x830   |     |      |      |     |     |        |           |              |  |
| 0x930   |     |      |      |     |     |        |           |              |  |
| 0x531   |     |      |      | •   |     |        | •         | •            |  |
| 0x631   |     |      |      |     |     |        |           |              |  |
| 0x731   |     | OSD_ | TEST |     |     | OSD_WI | NSEL[7:0] |              |  |
| 0x831   |     |      |      |     |     |        |           |              |  |
| 0x931   |     |      |      |     |     |        |           |              |  |

| OSD_BLINK_EN Enable blinking |
|------------------------------|
|------------------------------|

OSD\_TEST OSD Test pattern. For internal use only

OSD\_WINSEL[n] Selects which window to configure. This is used with registers 0xm35, 0xm37 ~ 0xm3F. 0 ~ 7 Sub-windows

8 Main Window

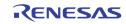

| Address | [7] | [6]                             | [5] | [4] | [3] | [2] | [1] | [0] |  |  |  |  |
|---------|-----|---------------------------------|-----|-----|-----|-----|-----|-----|--|--|--|--|
| 0x532   |     |                                 |     |     |     |     |     |     |  |  |  |  |
| 0x632   |     | OSD_GLOBAL_ALPHA1 (Main Window) |     |     |     |     |     |     |  |  |  |  |
| 0x732   |     |                                 |     |     |     |     |     |     |  |  |  |  |
| 0x832   |     |                                 |     |     |     |     |     |     |  |  |  |  |
| 0x932   |     |                                 |     |     |     |     |     |     |  |  |  |  |
| 0x533   |     | OSD_GLOBAL_ALPHA2 (Sub Windows) |     |     |     |     |     |     |  |  |  |  |
| 0x633   |     |                                 |     |     |     |     |     |     |  |  |  |  |
| 0x733   |     |                                 |     |     |     |     |     |     |  |  |  |  |
| 0x833   |     |                                 |     |     |     |     |     |     |  |  |  |  |
| 0x933   |     |                                 |     |     |     |     |     |     |  |  |  |  |

## OSD\_GLOBAL\_ALPHA1 The alpha value for main window

### OSD\_GLOBAL\_ALPHA2 The alpha value for all sub-windows

| Address                                   | [7]    | [6]       | [5]           | [4]                                                                                                    | [3]            | [2]         | [1]         | [0]         |  |  |  |
|-------------------------------------------|--------|-----------|---------------|----------------------------------------------------------------------------------------------------|----------------|-------------|-------------|-------------|--|--|--|
| 0x534<br>0x634<br>0x734<br>0x834<br>0x934 | 0      | 0         | OSD_BLEND_OPT | OSD_WINSUB_ON                                                                                                    | OSD_WINMAIN_ON | OSD_P_ALPHA | OSD_MODE[1] | OSD_MODE[0] |  |  |  |
|                                           | OSD_BL | .end_opt  |               | Decide whether single window OSD layer on top or multi-window OSD layer on top when blending                                                               |                |             |             |             |  |  |  |
|                                           | OSD_W  | INSUB_ON  |               | Turn on sub-window OSD. Each individual sub-window is enabled by OSD_WIN_EN in 0xm35                                                                       |                |             |             |             |  |  |  |
|                                           | OSD_W  | INMAIN_ON | l Turn        | Turn on the main window OSD                                                                                                    |                |             |             |             |  |  |  |
|                                           | OSD_P_ | ALPHA     | (rese         | (reserved)                                                                                                    |                |             |             |             |  |  |  |
|                                           | OSD_M  | ODE[1:0]  |               | For VGA OSD(0x534)<br>00: 422 UYVY format<br>01: 565 UYV format<br>11: 565 RGB format<br>For other OSD (0x634/0x734/0x834/0x934)<br>Always 422 UYVY format |                |             |             |             |  |  |  |

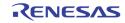

| Address                                   | [7]                             | [6]      | [5]                                                                     | [4]                                                                                                    | [3]         | [2] | [1]        | [0]                    | 1 |  |  |
|-------------------------------------------|---------------------------------|----------|-------------------------------------------------------------------------|----------------------------------------------------------------------------------------------------|-------------|-----|------------|------------------------|---|--|--|
| 0x535<br>0x635<br>0x735<br>0x835<br>0x935 | OSD_BLINK_TIME                  |          | OSD_WINSWITCH                                                           | OSD_WINSET                                                                                                    |             |     | OSD_WIN_EN |                        |   |  |  |
|                                           | OSD_BL                          | INK_TIME | This<br>OSD_                                                            | 1 blink every 16 VSYNC<br>2 blink every 32 VSYNC                                                                                                    |             |     |            |                        |   |  |  |
|                                           | OSD_WI                          | NSWITCH  | CH Enable the dynamic field based OSD switching for record / SPO<br>OSD |                                                                                                    |             |     |            |                        |   |  |  |
|                                           | OSD_WI                          | NSET     | regist                                                                  | Write command to write to one of the 9 windows configuration registers. This bit is not self cleared. It requires a clear before setting to 1 again. |             |     |            |                        |   |  |  |
|                                           | OSD_WI                          | N_EN     | Enabl                                                                   | e the windo<br>n into the (                                                                                                    | w specified | -   |            | xm31. This<br>OSD_WINS |   |  |  |
| Address                                   | [7] [6] [5] [4] [3] [2] [1] [0] |          |                                                                         |                                                                                                    |             |     |            |                        |   |  |  |
| 0x536<br>0x636<br>0x736<br>0x836<br>0x936 | OSD_RDBASE_ADDR                 |          |                                                                         |                                                                                                    |             |     |            |                        |   |  |  |

OSD\_RDBASE\_ADDR The base address of the current OSD. Each OSD can have its own base address. This address is in unit of 64 KB. The derived DDR address will be { 1'b1, OSD\_RDBASE\_ADDR, 16'h0000 }

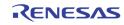

| Address        | [7]                               | [6]             | [5]       | [4]    | [3]                | [2]     | [1]       | [0] |  |  |  |  |
|----------------|-----------------------------------|-----------------|-----------|--------|--------------------|---------|-----------|-----|--|--|--|--|
| 0x537          |                                   |                 |           |        |                    |         |           |     |  |  |  |  |
| 0x637          |                                   |                 |           |        |                    |         |           |     |  |  |  |  |
| 0x737          |                                   | OSD_SRC         | _SH[11:8] |        |                    | OSD_SRC | _SV[11:8] |     |  |  |  |  |
| 0x837          |                                   |                 |           |        |                    |         |           |     |  |  |  |  |
| 0x937          |                                   |                 |           |        |                    |         |           |     |  |  |  |  |
| 0x538          |                                   |                 |           |        |                    |         |           |     |  |  |  |  |
| 0x638          |                                   |                 |           |        |                    |         |           |     |  |  |  |  |
| 0x738          |                                   | OSD_SRC_SV[7:0] |           |        |                    |         |           |     |  |  |  |  |
| 0x838          |                                   |                 |           |        |                    |         |           |     |  |  |  |  |
| 0x938          |                                   |                 |           |        |                    |         |           |     |  |  |  |  |
| 0x539<br>0x639 |                                   |                 |           |        |                    |         |           |     |  |  |  |  |
| 0x839<br>0x739 |                                   |                 |           |        |                    |         |           |     |  |  |  |  |
| 0x135<br>0x839 | OSD_SRC_SH[7:0]                   |                 |           |        |                    |         |           |     |  |  |  |  |
| 0x939          |                                   |                 |           |        |                    |         |           |     |  |  |  |  |
| 0x53A          |                                   |                 |           |        |                    |         |           |     |  |  |  |  |
| 0x63A          |                                   |                 |           |        |                    |         |           |     |  |  |  |  |
| 0x73A          | OSD_DST_EH[11:8] OSD_DST_EV[11:8] |                 |           |        |                    |         |           |     |  |  |  |  |
| 0x83A          |                                   |                 |           |        |                    |         |           |     |  |  |  |  |
| 0x93A          |                                   |                 |           |        |                    |         |           |     |  |  |  |  |
| 0x53B          |                                   |                 |           |        |                    |         |           |     |  |  |  |  |
| 0x63B          |                                   |                 |           |        |                    |         |           |     |  |  |  |  |
| 0x73B          | OSD_DST_EV[7:0]                   |                 |           |        |                    |         |           |     |  |  |  |  |
| 0x83B          |                                   |                 |           |        |                    |         |           |     |  |  |  |  |
| 0x93B          |                                   |                 |           |        |                    |         |           |     |  |  |  |  |
| 0x53C          |                                   |                 |           |        |                    |         |           |     |  |  |  |  |
| 0x63C<br>0x73C | OSD_DST_EH(7:0)                   |                 |           |        |                    |         |           |     |  |  |  |  |
| 0x73C<br>0x83C |                                   |                 |           | OSD_DS | I_EH[ <i>1</i> :0] |         |           |     |  |  |  |  |
| 0x83C<br>0x93C |                                   |                 |           |        |                    |         |           |     |  |  |  |  |
| 0x53D          |                                   |                 |           |        | [                  |         |           |     |  |  |  |  |
| 0x63D          |                                   |                 |           |        |                    |         |           |     |  |  |  |  |
| 0x73D          |                                   | OSD_DST_        | SH[11:8]  |        |                    | OSD DST | _SV[11:8] |     |  |  |  |  |
| 0x83D          |                                   |                 |           |        | 030_031_34[110]    |         |           |     |  |  |  |  |
| 0x93D          |                                   |                 |           |        |                    |         |           |     |  |  |  |  |
| 0x53E          |                                   |                 |           |        | 1                  |         |           |     |  |  |  |  |
| 0x63E          |                                   |                 |           |        |                    |         |           |     |  |  |  |  |
| 0x73E          | OSD_DST_SV[7:0]                   |                 |           |        |                    |         |           |     |  |  |  |  |
| 0x83E          |                                   |                 |           |        |                    |         |           |     |  |  |  |  |
| 0x93E          |                                   |                 |           |        |                    |         |           |     |  |  |  |  |
| 0x53F          |                                   |                 |           |        |                    |         |           |     |  |  |  |  |
| 0x63F          |                                   |                 |           |        |                    |         |           |     |  |  |  |  |
| 0x73F          |                                   |                 |           | OSD_DS | T_SH[7:0]          |         |           |     |  |  |  |  |
| 0x83F          |                                   |                 |           |        |                    |         |           |     |  |  |  |  |
| 0x93F          |                                   |                 |           |        |                    |         |           |     |  |  |  |  |

The following register setting are saved into the corresponding OSD window specified by OSD\_WINSEL in 0xm31 when the OSD\_WINSET bit is set to 1.

| OSD_SRC_SV | Starting line of the source block in the OSD memory                                                                            |
|------------|----------------------------------------------------------------------------------------------------|
| OSD_SRC_SH | Starting pixel of the source block in the OSD memory                                                                           |
| OSD_DST_EV | Ending line of the OSD on the destination video stream                                                                         |
| OSD_DST_EH | End pixel location of the OSD on the destination video stream.<br>This should be the starting location OSD_DST_SH + OSD_WIDTH. |
| OSD_DST_SV | Starting line of the OSD on the destination video stream                                                                       |
| OSD_DST_SH | Starting pixel location of the OSD on the destination video stream.                                                            |

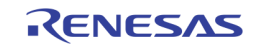

| Address | [7] | [6]    | [5]    | [4] | [3]          | [2] | [1] | [0] |  |  |
|---------|-----|--------|--------|-----|--------------|-----|-----|-----|--|--|
| 0x564   |     |        |        |     |              |     |     |     |  |  |
| 0x664   |     |        |        |     |              |     |     |     |  |  |
| 0x764   |     | BOX1D_ | ALPHA1 |     | BOX1D_ALPHA0 |     |     |     |  |  |
| 0x864   |     |        |        |     |              |     |     |     |  |  |
| 0x964   |     |        |        |     |              |     |     |     |  |  |

#### BOX1D\_ALPHA0

The alpha value for the 6 1DBOXs below the bitmap OSG layer (1D  $box 2 \sim 7$ )

The alpha value for the 2 1DBOXs above the bitmap OSG layer  $(1D box 0 \sim 1)$ 

BOX1D\_ALPHA1

Address [7] [6] [5] [4] [3] [2] [1] [0] 0x566 0x666 0x766 MOSAIC\_COLOR\_SEL1 MOSAIC\_COLOR\_SELO 0x866 0x966

#### MOSAIC\_COLOR\_SELO

Mosaic color selection for the 6 1D Boxes below the bitmap **OSG** layer

MOSAIC\_COLOR\_SEL1

Mosaic color selection for the 2 1D Boxes above the bitmap **OSG** layer

- 0 White (75% Amplitude 100% Saturation)
- 1 Yellow (75% Amplitude 100% Saturation)
- 2 Cyan (75 % Amplitude 100 Saturation)
- 3 Green (75% Amplitude 100% Saturation)
- 4 Magenta (75% Amplitude 100% Saturation)
- 5 Red (75% Amplitude 100% Saturation)
- 6 Blue (75% Amplitude 100% Saturation)
- 7 0% Black
- 8 100% White
- 9 50% Gray
- 10 25% Gray

11 Blue (75% Amplitude 75% Saturation)

- 12 Defined by CLUTO in 0xm78, 0xm7C, 0xm80
- 13 Defined by CLUT1 in 0xm79, 0xm7D, 0xm81
- 14 Defined by CLUT2 in 0xm7A, 0xm7E, 0xm82 15
  - Defined by CLUT3 in 0xm7B, 0xm7F, 0xm83

| Address | [7]      | [6] | [5] | [4] | [3] | [2] | [1] | [0] |
|---------|----------|-----|-----|-----|-----|-----|-----|-----|
| 0x567   |          |     |     |     |     |     |     |     |
| 0x667   |          |     |     |     |     |     |     |     |
| 0x767   | BOX1D_EN |     |     |     |     |     |     |     |
| 0x867   |          |     |     |     |     |     |     |     |
| 0x967   |          |     |     |     |     |     |     |     |

[1]

BOX1D\_EN

Enable the upper layer with 2 Single Boxes  $(1D Box 0 \sim 1)$ 

[0] Enable the lower layer with 6 Single Boxes (**1D** box 2 ~ 7)

| Address | [7] | [6] | [5] | [4] | [3]       | [2]          | [1]          | [0]          |
|---------|-----|-----|-----|-----|-----------|--------------|--------------|--------------|
| 0x568   |     |     |     |     |           |              |              |              |
| 0x668   |     |     |     |     |           |              |              |              |
| 0x768   |     |     |     |     | MOSAIC_EN | BOX1D_MIX_EN | BOX1D_BDR_EN | BOX1D_INT_EN |
| 0x868   |     |     |     |     |           |              |              |              |

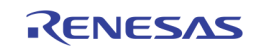

| 0x968          |  |             |        |           |                |                |  |
|----------------|--|-------------|--------|-----------|----------------|----------------|--|
| 0x569          |  | · ·         |        |           |                |                |  |
| 0x669          |  |             |        |           |                |                |  |
| 0x769          |  | BOX1D_BDR_0 | COLR   |           | BOX1D          | _COLR          |  |
| 0x869          |  |             |        |           |                |                |  |
| 0x969          |  |             |        |           |                |                |  |
| 0x56A          |  |             |        |           |                |                |  |
| 0x66A          |  |             |        |           |                |                |  |
| 0x76A          |  | BOX1D_VT[9  | :8]    |           | BOX1D_HL[10:8] |                |  |
| 0x86A          |  |             |        |           |                |                |  |
| 0x96A          |  |             |        |           |                |                |  |
| 0x56B          |  |             |        |           |                |                |  |
| 0x66B          |  |             |        |           |                |                |  |
| 0x76B          |  |             | BOX10  | 0_HL[7:0] |                |                |  |
| 0x86B          |  |             |        |           |                |                |  |
| 0x96B          |  |             |        |           |                |                |  |
| 0x56C          |  |             |        |           |                |                |  |
| 0x66C          |  |             |        |           |                |                |  |
| 0x76C          |  |             | BOX10  | D_VT[7:0] |                |                |  |
| 0x86C          |  |             |        |           |                |                |  |
| 0x96C          |  |             |        |           |                |                |  |
| 0x56D          |  |             |        |           |                |                |  |
| 0x66D<br>0x76D |  |             |        |           |                |                |  |
| 0x76D<br>0x86D |  | BOX1D_VW[   | 9:8]   |           |                | BOX1D_HW[10:8] |  |
| 0x86D<br>0x96D |  |             |        |           |                |                |  |
| 0x96D<br>0x56E |  | I           |        |           |                |                |  |
| 0x56E          |  |             |        |           |                |                |  |
| 0x06E          |  |             | BOX1D  | _HW[7:0]  |                |                |  |
| 0x86E          |  |             | DOVID  |           |                |                |  |
| 0x96E          |  |             |        |           |                |                |  |
| 0x56F          |  |             |        |           |                |                |  |
| 0x66F          |  |             |        |           |                |                |  |
| 0x76F          |  |             | BOX1D  | _VW[7:0]  |                |                |  |
| 0x86F          |  |             | 20/110 | ,         |                |                |  |
| 0x96F          |  |             |        |           |                |                |  |
| 0,000          |  |             |        |           |                |                |  |

Register  $0 \times 68 \sim 0 \times 6F$  are used to control 8 sets of 1D-boxes. In order to access the 1D box to control, use MDCH\_SEL in  $0 \times 76$  to enable the corresponding bit before accessing these registers.

| MOSAIC_EN[m]   | Turn on the MOSAIC pattern in the 1D Box.                                                                                                    |  |  |  |
|----------------|----------------------------------------------------------------------------------------------------|--|--|--|
| BOX1D_MIX_EN   | Transparent blending enable                                                                                                    |  |  |  |
| BOX1D_BDR_EN   | Enable showing the border line                                                                                                    |  |  |  |
| BOX1D_INT_EN   | Enable showing the interior pixel color                                                                                                    |  |  |  |
| BOX1D_BDR_COLR | Define the box boundary color for each box00% White (Default)125% White250% White375% White                                                                                                    |  |  |  |
| BOX1D_COLR     | Define the interior pixel colors0White (75% Amplitude 100% Saturation)1Yellow (75% Amplitude 100% Saturation)2Cyan (75% Amplitude 100 Saturation)3Green (75% Amplitude 100% Saturation)4Magenta (75% Amplitude 100% Saturation)5Red (75% Amplitude 100% Saturation)6Blue (75% Amplitude 100% Saturation)70% Black |  |  |  |

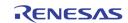

|          | 8<br>9<br>10<br>11<br>12<br>13<br>14<br>15 | 100% White<br>50% Gray<br>25% Gray<br>Blue (75% Amplitude 75% Saturation)<br>Defined by CLUT0 in 0xm78, 0xm7C, 0xm80<br>Defined by CLUT1 in 0xm79, 0xm7D, 0xm81<br>Defined by CLUT2 in 0xm7A, 0xm7E, 0xm82<br>Defined by CLUT3 in 0xm7B, 0xm7F, 0xm83 |
|----------|--------------------------------------------|----------------------------------------------------------------------------------------------------|
| BOX1D_HL | Define<br>0<br>:<br>1439                   | the horizontal left location of box.<br>Left end (default)<br>:<br>Right end                                                                                                    |
| BOX1D_VT | Define<br>0<br>:<br>899                    | the vertical top location of box.<br>Vertical top (default)<br>:<br>Vertical bottom                                                                                                    |
| BOX1D_HW | 0<br>:                                     | the horizontal size of box.<br>1 Pixel width (default)<br>:<br>1440 Pixels width                                                                                                    |
| BOX1D_VW | Define<br>0<br>:<br>899                    | the vertical size of box.<br>1 Lines height (default)<br>:<br>900 Lines height                                                                                                    |

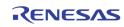

| Address | [7]      | [6] | [5] | [4] | [3] | [2]         | [1]   | [0]    |
|---------|----------|-----|-----|-----|-----|-------------|-------|--------|
| 0x575   |          |     |     |     |     |             |       |        |
| 0x675   |          |     |     |     |     |             |       |        |
| 0x775   | MDBOX_EN |     |     |     |     | MD_BND_MERG | MDBOX | _alpha |
| 0x875   | _        |     |     |     |     |             |       | _      |
| 0x975   |          |     |     |     |     |             |       |        |

MDBOX\_EN

Enable the Motion 2D Box function

Turn on the 2D Box merge if two adjacent box are both on

MDBOX\_ALPHA

MD\_BND\_MERG

Select the alpha blending mode for 2D arrayed Box 0

- 50% (default)
- 50%

1

2

3

75% 25%

| Address | [7] | [6] | [5] | [4]  | [3]   | [2] | [1] | [0] |
|---------|-----|-----|-----|------|-------|-----|-----|-----|
| 0x576   |     |     |     |      |       |     |     |     |
| 0x676   |     |     |     |      |       |     |     |     |
| 0x776   |     |     |     | MDCI | I_SEL |     |     |     |
| 0x876   |     |     |     |      |       |     |     |     |
| 0x976   |     |     |     |      |       |     |     |     |

MDCH\_SEL

Select one of the 8 1DBOXs to configure using 0xm68 ~ 0xm6F or one of the 8 Motion 2D Boxes to configure using 0xm84 ~ 0xm8F.

| Address        | [7] | [6] | [5] | [4]   | [3]      | [2] | [1] | [0] |
|----------------|-----|-----|-----|-------|----------|-----|-----|-----|
| 0x578          |     |     |     |       |          |     |     |     |
| 0x678          |     |     |     |       |          |     |     |     |
| 0x778          |     |     |     | MD_C  | LUTO_Y   |     |     |     |
| 0x878          |     |     |     |       |          |     |     |     |
| 0x978          |     |     |     |       |          |     |     |     |
| 0x579          |     |     |     |       |          |     |     |     |
| 0x679          |     |     |     |       |          |     |     |     |
| 0x779          |     |     |     | MD_C  | LUT1_Y   |     |     |     |
| 0x879          |     |     |     |       |          |     |     |     |
| 0x979          |     |     |     |       |          |     |     |     |
| 0x57A          |     |     |     |       |          |     |     |     |
| 0x67A          |     |     |     |       |          |     |     |     |
| 0x77A          |     |     |     | MD_C  | LUT2_Y   |     |     |     |
| 0x87A<br>0x97A |     |     |     |       |          |     |     |     |
|                |     |     |     |       |          |     |     |     |
| 0x57B<br>0x67B |     |     |     |       |          |     |     |     |
| 0x67B<br>0x77B |     |     |     | MD C  |          |     |     |     |
| 0x77B<br>0x87B |     |     |     | MD_C  | LUT3_Y   |     |     |     |
| 0x87B<br>0x97B |     |     |     |       |          |     |     |     |
| 0x57C          |     |     |     |       |          |     |     |     |
| 0x67C          |     |     |     |       |          |     |     |     |
| 0x77C          |     |     |     | MD CL | UTO_CB   |     |     |     |
| 0x87C          |     |     |     |       | <u>-</u> |     |     |     |
| 0x97C          |     |     |     |       |          |     |     |     |
| 0x57D          |     |     |     |       |          |     |     |     |
| 0x67D          |     |     |     |       |          |     |     |     |
| 0x77D          |     |     |     | MD_CL | UT1_CB   |     |     |     |
| 0x87D          |     |     |     | -     | -        |     |     |     |
| 0x97D          |     |     |     |       |          |     |     |     |
| 0x57E          |     |     |     |       |          |     |     |     |
| 0x67E          |     |     |     |       |          |     |     |     |
| 0x77E          |     |     |     | MD_CL | UT2_CB   |     |     |     |
| 0x87E          |     |     |     |       |          |     |     |     |
| 0x97E          |     |     |     |       |          |     |     |     |

FN7743 Rev.0.00 August 17, 2012

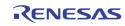

### TW2851

| Address        | [7] | [6] | [5] | [4]    | [3]    | [2] | [1] | [0] |
|----------------|-----|-----|-----|--------|--------|-----|-----|-----|
| 0x57F          |     |     |     |        |        |     |     |     |
| 0x67F          |     |     |     |        |        |     |     |     |
| 0x77F          |     |     |     | MD_CL  | UT3_CB |     |     |     |
| 0x87F          |     |     |     |        |        |     |     |     |
| 0x97F          |     |     |     |        |        |     |     |     |
| 0x580          |     |     |     |        |        |     |     |     |
| 0x680          |     |     |     |        |        |     |     |     |
| 0x780          |     |     |     | MD_CL  | UTO_CR |     |     |     |
| 0x880          |     |     |     |        |        |     |     |     |
| 0x980          |     |     |     |        |        |     |     |     |
| 0x581          |     |     |     |        |        |     |     |     |
| 0x681          |     |     |     |        |        |     |     |     |
| 0x781          |     |     |     | MD_CL  | UT1_CR |     |     |     |
| 0x881          |     |     |     |        |        |     |     |     |
| 0x981          |     |     |     |        |        |     |     |     |
| 0x582          |     |     |     |        |        |     |     |     |
| 0x682          |     |     |     |        | 170.00 |     |     |     |
| 0x782<br>0x882 |     |     |     | MD_CL  | UT2_CR |     |     |     |
| 0x882<br>0x982 |     |     |     |        |        |     |     |     |
| 0x982<br>0x583 |     |     |     |        |        |     |     |     |
| 0x583<br>0x683 |     |     |     |        |        |     |     |     |
| 0x683<br>0x783 |     |     |     | MD CI  | UT3_CR |     |     |     |
| 0x783<br>0x883 |     |     |     | WID_CL | 013_01 |     |     |     |
| 0x883          |     |     |     |        |        |     |     |     |
| 0,303          |     |     |     |        |        |     |     |     |

MD\_CLUTx\_Y

Y component for user defined color 0 (default : 0)

MD\_CLUTx\_CB

Cb component for user defined color 0 (default : 0)

MD\_CLUTx\_CR

 $\label{eq:component} \mbox{ Cr component for user defined color 0 (default:0)}$ 

| Address | [7]      | [6]       | [5]             | [4]        | [3]        | [2]      | [1]             | [0]       |  |
|---------|----------|-----------|-----------------|------------|------------|----------|-----------------|-----------|--|
| 0x584   |          |           |                 |            |            |          |                 |           |  |
| 0x684   |          |           |                 |            |            |          |                 |           |  |
| 0x784   |          |           |                 |            | MDBOX_MODE |          |                 |           |  |
| 0x884   |          |           |                 |            |            |          |                 |           |  |
| 0x984   |          |           |                 |            |            |          |                 |           |  |
| 0x585   |          |           |                 |            |            |          |                 |           |  |
| 0x685   |          |           |                 |            |            |          |                 |           |  |
| 0x785   | MDDET_EN | MDMASK_EN | MDBOX_VINV      | MDBOX_HINV | MDBOX_MIX  | MDCUR_EN |                 | MDB0Xm_EN |  |
| 0x885   |          |           |                 |            |            |          |                 |           |  |
| 0x985   |          |           |                 |            |            |          |                 |           |  |
| 0x586   |          |           |                 |            |            |          |                 |           |  |
| 0x686   |          |           |                 |            |            |          |                 |           |  |
| 0x786   |          | MDDE      | COLR            |            |            | MDMASI   | K_COLR          |           |  |
| 0x886   |          |           |                 |            |            |          |                 |           |  |
| 0x986   |          |           |                 |            |            |          |                 |           |  |
| 0x587   |          |           |                 |            |            |          |                 |           |  |
| 0x687   |          |           |                 |            |            |          |                 |           |  |
| 0x787   |          |           | MDBOX_VOS[10:8] |            |            |          | MDBOX_HOS[10:8] |           |  |
| 0x887   |          |           |                 |            |            |          |                 |           |  |
| 0x987   |          |           |                 |            |            |          |                 |           |  |
| 0x588   |          |           |                 |            |            |          |                 |           |  |
| 0x688   |          |           |                 |            |            |          |                 |           |  |
| 0x788   |          |           |                 | MDBOX_     | HOS[7:0]   |          |                 |           |  |
| 0x888   |          |           |                 |            |            |          |                 |           |  |
| 0x988   |          |           |                 |            |            |          |                 |           |  |
| 0x589   |          |           |                 |            |            |          |                 |           |  |
| 0x689   |          |           |                 |            |            |          |                 |           |  |
| 0x789   |          |           |                 | MDBOX_     | VOS[7:0]   |          |                 |           |  |
| 0x889   |          |           |                 |            |            |          |                 |           |  |
| 0x989   |          | 1         |                 |            |            |          |                 |           |  |
| 0x58A   |          |           |                 |            |            |          |                 |           |  |
| 0x68A   |          |           | MDBOX_VW[10:8]  |            |            |          | MDBOX_HW[10:8]  |           |  |
| 0x78A   |          |           | •               |            |            |          | •               |           |  |
| 0x88A   |          |           |                 |            |            |          |                 |           |  |

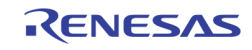

| Address | [7] | [6]         | [5]    | [4]   | [3]      | [2]         | [1]    | [0]     |
|---------|-----|-------------|--------|-------|----------|-------------|--------|---------|
| 0x98A   |     |             |        |       |          |             |        |         |
| 0x58B   |     |             |        |       |          |             |        |         |
| 0x68B   |     |             |        |       |          |             |        |         |
| 0x78B   |     |             |        | MDBOX | _HW[7:0] |             |        |         |
| 0x88B   |     |             |        |       |          |             |        |         |
| 0x98B   |     |             |        |       |          |             |        |         |
| 0x58C   |     |             |        |       |          |             |        |         |
| 0x68C   |     |             |        |       |          |             |        |         |
| 0x78C   |     |             |        | MDBOX | _VW[7:0] |             |        |         |
| 0x88C   |     |             |        |       |          |             |        |         |
| 0x98C   |     |             |        |       |          |             |        |         |
| 0x58D   |     |             |        |       |          |             |        |         |
| 0x68D   |     |             |        |       |          |             |        |         |
| 0x78D   |     |             |        |       |          | MDBOX_BNDEN | MD_BND | RY_COLR |
| 0x88D   |     |             |        |       |          |             |        |         |
| 0x98D   |     |             |        |       |          |             |        |         |
| 0x58E   |     |             |        |       |          |             |        |         |
| 0x68E   |     |             |        |       |          |             |        |         |
| 0x78E   |     | MDCUF       | R_HPOS |       |          | MDCUR       | _VPOS  |         |
| 0x88E   |     |             |        |       |          |             |        |         |
| 0x98E   |     |             |        |       |          |             |        |         |
| 0x58F   |     |             |        |       |          |             |        |         |
| 0x68F   |     |             |        |       |          |             |        |         |
| 0x78F   |     | MDBOX_HCELL |        |       |          | MDBOX       | _VCELL |         |
| 0x88F   |     |             |        |       |          |             |        |         |
| 0x98F   |     |             |        |       |          |             |        |         |

Register 0xm84 ~ 0xm8F are used to control 8 sets of 2D boxes. In order to select the specific 2D box to control, use MDCH\_SEL in 0xm76 to enable the corresponding bit before accessing these registers.

| MDBOX_MODE | Define the operation mode of 2D arrayed box.                        |
|------------|---------------------------------------------------------------------|
|            | 0 Table mode (default)                                              |
|            | 1 Motion display mode                                               |
| MDDET_EN   | Enable the motion cell display when the corresponding mask bit is   |
|            | 0                                                                   |
|            | When MDBOX_MODE = "0"                                               |
|            | 0 Disable the detection plane of 2D arrayed box (default)           |
|            | <b>1</b> Enable the detection cell of 2D arrayed box                |
|            | When MDBOX_MODE = "1"                                               |
|            | 0 Display the motion detection result with inner boundary           |
|            | <b>1</b> Display the motion detection result with whole cell area   |
| MDMASK_EN  | Enable the mask plane of 2D arrayed box                             |
|            | 0 Disable the mask plane of 2D arrayed box (default)                |
|            | 1 Enable the mask plane of 2D arrayed box                           |
| MDBOX_VINV | Enable the vertical mirroring for 2D arrayed box                    |
|            | Enable the vertical mirroring for 2D arrayed box.                   |
|            | 0 Normal operation (default)                                        |
|            | 1 Enable the vertical mirroring                                     |
| MDBOX_HINV | Enable the horizontal mirroring for 2D arrayed box.                 |
|            | 0 Normal operation (default)                                        |
|            | 1 Enable the horizontal mirroring                                   |
| MDBOX_MIX  | Enable the alpha blending for 2D arrayed box plane with video data. |
|            | 0 Disable the alpha blending (default)                              |
|            |                                                                     |

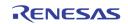

|               | 1                                                                                              | Enable the alpha blending with MDBOX_ALPHA setting $(0x575)$                                                                                                    |
|---------------|------------------------------------------------------------------------------------------------|----------------------------------------------------------------------------------------------------|
| MDCUR_EN      |                                                                                                | o change the color of a cell to indicate the cell where the s located                                                                                                    |
| MDBOXm_EN     | Enable<br>0<br>1                                                                               | the 2Dbox specified by 0xm76<br>Disable the 2D box (default)<br>Enable the 2D box                                                                                                    |
| MDMASK_COLR   | Define                                                                                         | the color of Mask plane in 2D arrayed box. (default = 0)                                                                                                    |
| MDDET_COLR    | Define 1<br>0<br>1<br>2<br>3<br>4<br>5<br>6<br>7<br>8<br>9<br>10<br>11<br>12<br>13<br>14<br>15 | the color of Detection plane in 2D arrayed box. (default = 0)<br>White (75% Amplitude 100% Saturation)<br>Yellow (75% Amplitude 100% Saturation)<br>Cyan (75% Amplitude 100% Saturation)<br>Green (75% Amplitude 100% Saturation)<br>Magenta (75% Amplitude 100% Saturation)<br>Red (75% Amplitude 100% Saturation)<br>Blue (75% Amplitude 100% Saturation)<br>0% Black<br>100% White<br>50% Gray<br>25% Gray<br>Blue (75% Amplitude 75% Saturation)<br>Defined by CLUT0<br>Defined by CLUT1<br>Defined by CLUT2<br>Defined by CLUT3 |
| MDBOX_VOS     | Define t<br>0<br>:<br>900                                                                      | the vertical top location of 2D arrayed box.<br>Vertical top end (default)<br>:<br>Vertical bottom end                                                                                                    |
| MDBOX_HOS     | Define<br>0<br>:<br>720                                                                        | the horizontal left location of 2D arrayed box.<br>Horizontal left end (default)<br>:<br>Horizontal right end                                                                                                    |
| MDBOX_VW      | Define 1<br>0<br>:<br>255                                                                      | the vertical size of 2D arrayed box.<br>0 Line height (default)<br>:<br>255 Line height                                                                                                    |
| MDBOX_HW      | Define 1<br>0<br>:<br>255                                                                      | the horizontal size of 2D arrayed box.<br>O Pixel width (default)<br>:<br>510 Pixels width                                                                                                    |
| MDBOX_BNDEN   | Enable<br>0<br>1                                                                               | the boundary of 2D arrayed box.<br>Disable the boundary (default)<br>Enable the boundary                                                                                                    |
| MD_BNDRY_COLR | Define 1<br>0                                                                                  | the color of 2D arrayed box boundary<br>0 % Black (default)                                                                                                    |

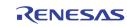

|             | 1<br>2<br>3      | 25% Gray<br>50% Gray<br>75% White                       |
|-------------|------------------|---------------------------------------------------------|
|             | Define<br>region | the displayed color for cursor cell and motion-detected |
|             | 0,1<br>2,3       | 75% White (default)<br>0% Black                         |
|             | 2,3              |                                                         |
| MDCUR_HPOS  | Indicate         | e the horizontal location of the cursor cell            |
| MDCUR_VPOS  | Indicate         | e the vertical location of the cursor cell              |
| MDBOX_HCELL | Indicate         | e the number of columns in the 2D box                   |
| MDBOX_VCELL | Indicate         | e the number of rows in the 2D box                      |

### Page E : 0xE00 ~ 0xEFE

| Address | [7] | [6] | [5] | [4] | [3] | [2] | [1] | [0] |
|---------|-----|-----|-----|-----|-----|-----|-----|-----|
| 0xE00   |     |     |     |     |     |     | 0   | 0   |

Reserved

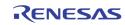

| Address          | [7]           | [6]           | (5)                                             | [4]                                                                                                    | [2]                                   | 101                                       | [4]                      | 101                  |  |  |
|------------------|---------------|---------------|-------------------------------------------------|----------------------------------------------------------------------------------------------------|---------------------------------------|-------------------------------------------|--------------------------|----------------------|--|--|
| Address<br>0xE40 | [7]           | [6]<br>LP_SEL | [5]                                             | [4]<br>CP_SEL                                                                                                    | [3]                                   | [2]<br>LVDS_EN                            | [1]<br>LVDS_FAB_TEST     | [0]<br>LVDS_LCD_TEST |  |  |
| 0xE40            | LVDS_SWAP_CH  | LVDS_9BIT_DC  | LVDS_NS_SEL                                     | LVDS_DC_BAL                                                                                                    | LVDS BIT                              | PERPIXEL                                  | LVDS_REV_DATA            | LVDS_LCD_IESI        |  |  |
| 0xE42            |               |               | LVDS_REV_DCB                                    | LVDS_DCB_POL                                                                                                    |                                       |                                           | LVDS_MAP_SEL             |                      |  |  |
| 0xE43            |               |               |                                                 |                                                                                                    |                                       | LVDS_VOS_SEL                              | LVDS                     | _I_SEL               |  |  |
|                  | LVDS_LP       | _             | Defaul                                          |                                                                                                    |                                       |                                           |                          |                      |  |  |
|                  | LVDS_CP       | SEL           | Defaul                                          | lt O                                                                                                    |                                       |                                           |                          |                      |  |  |
|                  | LVDS_EN       | l             | 0<br>1                                          | LVDS Dis<br>LVDS Ena                                                                                                    |                                       |                                           |                          |                      |  |  |
|                  | LVDS_FAB_TEST |               | 0<br>1                                          | Normal Operation<br>LVDS Test Mode                                                                                      |                                       |                                           |                          |                      |  |  |
|                  | LVDS_LCD_TEST |               | 0<br>1                                          | Normal 0<br>LCD Pane                                                                                                    | peration<br>el Test Mod               | e                                         |                          |                      |  |  |
|                  | LVDS_SWAP_CH  |               | 1<br>0                                          |                                                                                                    | DS channel<br>vap LVDS c              | 0 and 1<br>hannel 0 a                     | nd 1                     |                      |  |  |
|                  | LVDS_9E       | BIT_DC        | 0                                               | Select 7 o<br>chip                                                                                                    | cycle DC ba                           | ilance, as u                              | sed in most              | National             |  |  |
|                  |               |               | 1                                               | •                                                                                                    | cycle DC ba                           | llance, as u                              | sed in MAX               | IM chip              |  |  |
|                  | LVDS_NS_SEL   |               | 0<br>1                                          | Output data mapping same as Maxim or THine LVDS<br>interface protocol<br>Output data mapping same as National interface |                                       |                                           |                          |                      |  |  |
|                  | LVDS_DC       | C_BAL         | 1<br>0                                          | protocol<br>DC Balance Enable<br>DC Balance Disable                                                                     |                                       |                                           |                          |                      |  |  |
|                  | LVDS_BI       | [PERPIXEL     | 0<br>1<br>2                                     | 6 bit data<br>8 bit data<br>10 bit da                                                                                   | output                                |                                           |                          |                      |  |  |
|                  | LVDS_RE       | V_DATA        | 0<br>1                                          |                                                                                                    | ata output<br>data output             |                                           |                          |                      |  |  |
|                  | LVDS_SE       | L_LD          | Load/S<br>O<br>1                                | Shift signal<br>Active lov<br>Active hig                                                                                | N                                     | lection                                   |                          |                      |  |  |
|                  | LVDS_RE       | V_DCB         | 1                                               | Reverse I                                                                                                    | DC balance                            | bit order                                 |                          |                      |  |  |
|                  | LVDS_DO       | B_POL         | 1                                               | Reverse I                                                                                                    | DC balance                            | polarity                                  |                          |                      |  |  |
|                  | LVDS_M        | AP_SEL        | Chang<br>000<br>001<br>010<br>100<br>101<br>110 | {DE,<br>{VSYNC,<br>{HSYNC, E<br>{DE,                                                                                    | VS)<br>HS'<br>DE,<br>HS'<br>/SYNC, DE | YNC, HSYN<br>YNC, DE<br>VSYN<br>YNC, VSYN | <pre>} C } C } C }</pre> | YNC signal           |  |  |

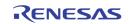

| LVDS_VOS_SEL | LVDS Driver Voltage Offset Select |
|--------------|-----------------------------------|
|--------------|-----------------------------------|

LVDS\_I\_SEL LVDS Driver Output Swing Select

| Address | [7] | [6]         | [5] | [4]          | [3] | [2] | [1]     | [0]     |  |
|---------|-----|-------------|-----|--------------|-----|-----|---------|---------|--|
| 0xEB0   |     | PPLL_F[7:0] |     |              |     |     |         |         |  |
| OxEB1   |     | PPLL_OD     |     | PPLL_R       |     |     |         |         |  |
| 0xEB2   |     |             |     | EXT_PCLK_SEL |     |     | PPLL_OE | PPLL_BP |  |

PPLL is controlled with the following equation

FOUT = (FIN \* 2 \* F) / (R \* NO)

With the following restriction:

|                             | 2 MHz < FIN / R < 8 MHz<br>200 MHz < FOUT * NO < 400 MHz<br>50 MHz < FOUT < 400 MHz                                                         |
|-----------------------------|----------------------------------------------------------------------------------------------------|
| PPLL_F<br>PPLL_R<br>PPLL_OD | The F parameter in the equationThe R parameter in the equationOD of PLL, determines the NO in the equation0NOT ALLOWED1NO = 12NO = 23NO = 4 |
| EXT_PCLK_SEL                | Select the external PCLK, rather than using the internal PLL Clock                                                                          |
|                             | 3'b1xx Force pclk to 0<br>3'b000 Select PPLL_CLK<br>3'b010 Select PPLL_CLK/2<br>3'b0x1 Select P_EXT_PCLK                                    |
| PPLL_OE                     | OE of PCLK PLL                                                                                                    |
| PPLL_BP                     | Bypass of PCLK PLL                                                                                                    |

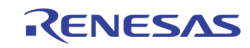

| Address | [7]       | [6]     | [5] | [4]    | [3]         | [2]          | [1]     | [0]     |  |  |  |
|---------|-----------|---------|-----|--------|-------------|--------------|---------|---------|--|--|--|
| 0xEB4   |           |         |     |        | MPLL_F[7:0] |              |         |         |  |  |  |
| 0xEB5   | MPLL_F[8] | MPLL_OD |     | MPLL_R |             |              |         |         |  |  |  |
| 0xEB6   |           |         |     |        |             | EXT_MCLK_SEL | MPLL_OE | MPLL_BP |  |  |  |

MPLL is controlled with the following equation

FOUT = (FIN \* 2 \* F) / (R \* NO)

With the following restriction:

MPLL\_BP

2 MHz < FIN / R < 8 MHz200 MHz < FOUT \* NO < 400 MHz 50 MHz < FOUT < 400 MHz MPLL\_F The F parameter in the equation MPLL\_R The R parameter in the equation OD of PLL, determines the NO in the equation MPLL\_OD 0 Not allowed 1 NO = 1NO = 2 2 3 NO = 4EXT\_MCLK\_SEL 1 Select the external MCLK signal rather than from PLL 0 Select the PLL output as MCLK MPLL\_OE OE of MPLL

| Address   | [7]       | [6] | [5]                                                                                                    | [4]                                                     | [3]                      | [2]       | [1]   | [0]  |  |  |
|-----------|-----------|-----|----------------------------------------------------------------------------------------------------|---------------------------------------------------------|--------------------------|-----------|-------|------|--|--|
| 0xEB8     |           |     |                                                                                                    | SPLL_IREF                                               | SPLL_                    | _CPX4     | SPLL_ | LPX4 |  |  |
|           | SPLL_IREF |     | System clock PLL current control<br>0 Lower current (Default)<br>1 Higher current (30% more than setting to 0) |                                                         |                          |           |       |      |  |  |
|           | SPLL_CPX4 |     |                                                                                                    | m clock PLI<br>1 uA<br>5 uA (De<br>10 uA<br>15 uA       |                          | mp select |       |      |  |  |
| SPLL_LPX4 |           |     | Syste<br>0<br>1<br>2<br>3                                                                                      | m clock PLI<br>80K Ohr<br>40K Ohr<br>30K Ohr<br>20K Ohr | ns<br>ns (Default)<br>ns |           |       |      |  |  |

**Bypass of MPLL** 

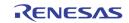

| Address | [7]      | [6]     | [5]                | [4]                                     | [3]     | [2]      | [1]      | [0]      |  |  |
|---------|----------|---------|--------------------|-----------------------------------------|---------|----------|----------|----------|--|--|
| OxEB9   |          | SPLL_PD | MPLL_PD            | PPLL_PD                                 | DLL_DBG | SPLL_DBG | MPLL_DBG | PPLL_DBG |  |  |
|         | PPLL_PD  |         | Powe               | Power Down of PCLK PLL                  |         |          |          |          |  |  |
|         | MPLL_PD  |         | Power Down of MPLL |                                         |         |          |          |          |  |  |
|         | SPLL_P   | D       | Power Down of SPLL |                                         |         |          |          |          |  |  |
|         | xPLL_DBG |         | Rese               | Reserved for internal test purpose only |         |          |          |          |  |  |
| DLL_DBG |          |         | Rese               | Reserved for internal test purpose only |         |          |          |          |  |  |

| Address | [7]           | [6] | [5] | [4] | [3]     | [2] | [1]  | [0] |
|---------|---------------|-----|-----|-----|---------|-----|------|-----|
| OxEBA   |               |     |     |     |         | AIG | AIN1 |     |
| OxEBB   | 0             | 0   | 0   | 0   | 0       | 0   | 0    | 0   |
| OxEBC   | 0             | 0   | 0   | 1   | 0       | 0   | 0    | 0   |
| OxEBD   | AIGAIN3       |     |     |     | AIGAIN2 |     |      |     |
| OxEBE   | 0xEBE AIGAIN5 |     |     |     | AIGAIN4 |     |      |     |

AIGAIN

Select the amplifier's gain for each analog audio input AIN1  $\sim$  AIN5.

| AINJ. |                |
|-------|----------------|
| 0     | 0.25           |
| 1     | 0.31           |
| 2     | 0.38           |
| 3     | 0.44           |
| 4     | 0.50           |
| 5     | 0.63           |
| 6     | 0.75           |
| 7     | 0.88           |
| 8     | 1.00 (default) |
| 9     | 1.25           |
| 10    | 1.50           |
| 11    | 1.75           |
| 12    | 2.00           |
| 13    | 2.25           |
| 14    | 2.50           |
| 15    | 2.75           |

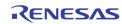

| Address | [7]                                     | [6]      | [5]        | [4]       | [3]       | [2]       | [1]     | [0]     |  |
|---------|-----------------------------------------|----------|------------|-----------|-----------|-----------|---------|---------|--|
| 0xEC0   |                                         | VD0X_422 | MPPVD0_SEL | RGBOUT_EN | VDOY_H_PD | VDOY_L_PD | VDOS_PD | VDOX_PD |  |
| OxEC1   |                                         | DAC1     | _GAIN      |           | DACO_GAIN |           |         |         |  |
| 0xEC2   |                                         | DACR     | _GAIN      |           | DACG_GAIN |           |         |         |  |
| 0xEC3   | V_DAC_PD V_DAC1_PD V_DAC0_PD RGB_DAC_PD |          |            |           | DACB_GAIN |           |         |         |  |
| OxEC4   | EXT_VADC                                | EXT_AADC | A_DAC_PD   | A_ADC_PD  |           | V_AD      | C_PD    |         |  |

| VDOX_PD    | 1<br>0  | Set VDOX to 0<br>Enable VDOX Output                                                                                                    |
|------------|---------|----------------------------------------------------------------------------------------------------|
| VDOS_PD    | 1<br>0  | Set VDOS to 0<br>Enable VDOS Output                                                                                                    |
| VDOY_L_PD  | 1<br>0  | Set VDOY[7:0] to 0<br>Enable VDOY[7:0] Output                                                                                                    |
| VDOY_H_PD  | 1<br>0  | Set VDOY[15:8] to 0<br>Enable VDOY[15:8] Output                                                                                                    |
| RGBOUT_EN  | 1<br>0  | Enable RGB Output on PINs shared with LVDS<br>Disable RGB Output on PINs shared with LVDS                                                                                                    |
| MPPVDO_SEL | 1<br>0  | Set MPP PIN output as Digital B component<br>Set MPP PIN output as VDOX[15:8]                                                                                                    |
| VDOX_422   | 1<br>0  | Select digital display output as 422 interlaced digital<br>video output. The VS/HS/DE is through the VGA_VS /<br>VGA_HS / VGA_DE pins. The Y component is through the<br>MPP_VDO (VDOX[15:8]) pins. The UV component is<br>through VDOX[7:0] pins.<br>Select RGB output instead. |
| DACxx_GAIN | The vid | eo gain control for CVBS0/1 and RGB DACs.                                                                                                    |
| xxx_PD     | 1       | Power down the ADC / DACs to save power. This applies to V_DAC, V_DAC0, V_DAC1, A_DAC, RGB_DAC, A_ADC, V_ADC                                                                                                    |
| EXT_AADC   | Interna | I Testing feature                                                                                                    |
| EXT_VADC   | Interna | I Testing feature                                                                                                    |

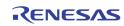

| Address | [7] | [6] | [5] | [4] | [3]         | [2]             | [1]            | [0]          |
|---------|-----|-----|-----|-----|-------------|-----------------|----------------|--------------|
| 0xEC5   |     |     |     |     | VGA_CLK_POL | VGA_DAC_CLK_POL | DAC0_CLK_POL   | DAC1_CLK_POL |
| 0xEC8   |     | 0   |     |     | 0           |                 | A_DAC_BIAS_SEL |              |

| VGA_CLK_POL     | Change the VGA output clock polarity                                                              |
|-----------------|---------------------------------------------------------------------------------------------------|
| VGA_DAC_CLK_POL | Change the polarity of the clock used by the VGA DACs                                             |
| DACO_CLK_POL    | Change the polarity of the clock used by CVBSO DAC                                                |
| DAC1_CLK_POL    | Change the polarity of the clock used by CVBS1 DAC                                                |
| A_DAC_BIAS_SEL  | Bias Selection<br>0 Use AVDD33 as the reference voltage<br>1 Use bandgap voltage as the reference |

# **AC** Timing

| TABLE 22.                | CASCADE CLOCI | K TIMING PARAMETE | RS  |     |       |
|--------------------------|---------------|-------------------|-----|-----|-------|
| PARAMETER                | SYMBOL        | MIN               | TYP | MAX | UNITS |
| Setup from VDIX to CLKIX | 1a            | 3                 |     |     | ns    |
| Hold from CLKIX to VDIX  | 1b            | 3                 |     |     | ns    |
| Setup from VDIY to CLKIY | 2a            | 3                 |     |     | ns    |
| Hold from CLKIY to VDIY  | 2b            | 3                 |     |     | ns    |
| Setup from VDIS to CLKIS | За            | 3                 |     |     | ns    |
| Hold from CLKIS to VDIS  | 3b            | 3                 |     |     | ns    |

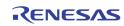

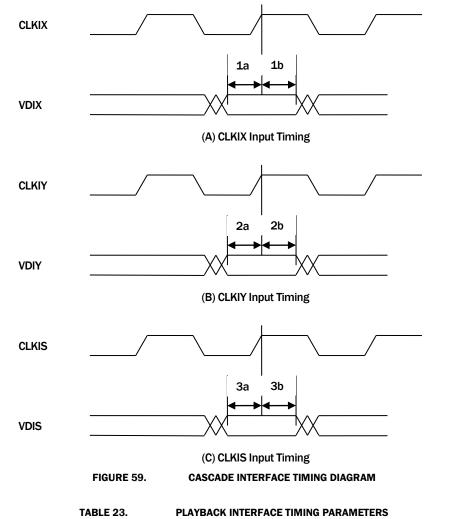

| PARAMETER                         | SYMBOL | MIN | TYP | ΜΑΧ | UNITS |
|-----------------------------------|--------|-----|-----|-----|-------|
| Setup from PB0_DIN to PB0_CLK     | 4a     | 3   |     |     | ns    |
| Hold from PB0_CLK to PB0_DIN      | 4b     | 3   |     |     | ns    |
| Setup from PB1_DIN to PB1_CLK     | 5a     | 3   |     |     | ns    |
| Hold from PB1_CLK to PB1_DIN      | 5b     | 3   |     |     | ns    |
| Setup from PB2/3_DIN to PB2/3_CLK | 6a     | 3   |     |     | ns    |
| Hold from PB2/3_CLK to PB2/3_DIN  | 6b     | 3   |     |     | ns    |

RENESAS

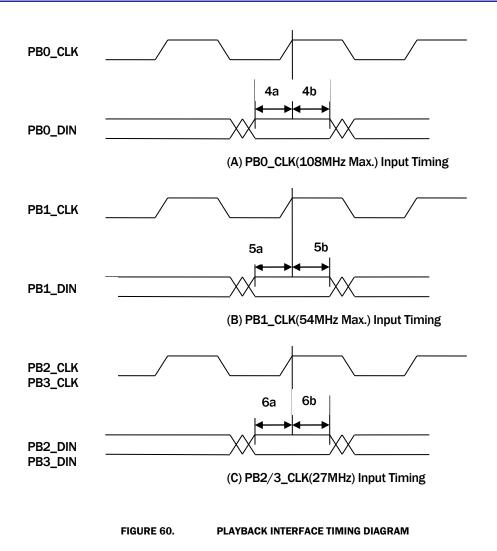

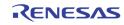

| TABLE 24.                | DIGITAL VIDEO OUT | PUT TIMING PARAM | ETERS |      | ·     |
|--------------------------|-------------------|------------------|-------|------|-------|
| PARAMETER                | SYMBOL            | MIN              | TYP   | MAX  | UNITS |
| Hold from CLKOX to VDOX  | 7a                | 2                |       |      | ns    |
| Delay from CLKOX to VDOX | 7b                |                  |       | 7.2  | ns    |
| Hold from CLKOY to VDOY  | 8a                | 2                |       |      |       |
| Delay from CLKOY to VDOY | 8b                |                  |       | 7.2  |       |
| Hold from CLKOS to VDOS  | 9a                | 5                |       |      |       |
| Delay from CLKOS to VDOS | 9b                |                  |       | 31.8 |       |

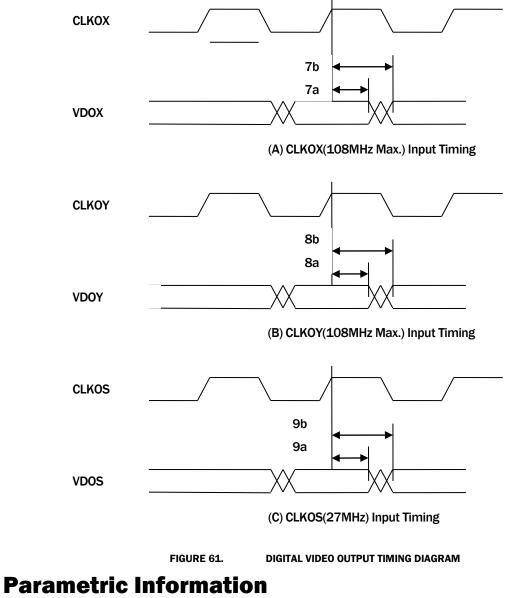

# **AC/DC Electrical Parameters**

TABLE 25.

**CHARACTERISTICS** 

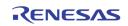

| PARAMETER                                                  | SYMBOL                                                   | MIN<br>(NOTE 1)                                                                                                    | ТҮР  | MAX<br>(NOTE 1) | UNITS |
|------------------------------------------------------------|----------------------------------------------------------|----------------------------------------------------------------------------------------------------|------|-----------------|-------|
| POWER SUPPLY                                               |                                                          |                                                                                                    |      |                 |       |
| Power Supply — Digital I/O                                 | VVDDO                                                    | 2.97                                                                                                    | 3.3  | 3.63            | V     |
|                                                            | Ivddo                                                    |                                                                                                    | 120  |                 | mA    |
|                                                            | Pvddo                                                    |                                                                                                    | 396  |                 | mW    |
| Power Supply – LVDS I/O, SPLL                              | Vlvddo,<br>Vvddspll                                      | 2.97                                                                                                    | 3.3  | 3.63            | v     |
|                                                            | Ilvddo,<br>Ivddspll                                      |                                                                                                    | 5    |                 | mA    |
|                                                            | Plvddo,<br>Pvddspll                                      |                                                                                                    | 16.5 |                 | mW    |
| Power Supply — SSTL I/0                                    | VVDDPSSTL                                                | 2.3                                                                                                    | 2.5  | 2.7             | V     |
|                                                            | IVDDPSSTL                                                |                                                                                                    | 130  |                 | mA    |
|                                                            | PVDDPSSTL                                                |                                                                                                    | 325  |                 | mW    |
| Power Supply — Analog CVBS A/D                             | VVDDVADC                                                 | 2.97                                                                                                    | 3.3  | 3.63            | V     |
|                                                            | IVDDVADC                                                 |                                                                                                    | 60   |                 | mA    |
|                                                            | PVDDVADC                                                 | 120         396         2.97 $3.3$ $3.63$ 16.5       16.5         2.3 $2.5$ $2.7$ 130       130         2.3 $2.5$ $2.7$ 130       325         2.97 $3.3$ $3.63$ 2.97 $3.3$ $3.63$ 2.97 $3.3$ $3.63$ 2.97 $3.3$ $3.63$ 2.97 $3.3$ $3.63$ 2.97 $3.3$ $3.63$ 2.97 $3.3$ $3.63$ 2.97 $3.3$ $3.63$ 2.97 $3.3$ $3.63$ 2.97 $3.3$ $3.63$ 2.97 $3.3$ $3.63$ 2.97 $3.3$ $3.63$ 2.97 $3.3$ $3.63$ $4.000$ $4.000$ $4.000$ $4.000$ $4.000$ $4.000$ $4.000$ $4.000$ $4.000$ $4.000$ $4.000$ $4.000$ $4.000$ $4.000$ $4.0000$ $4.000$ |      | mW              |       |
| Power Supply — Analog CVBS D/A                             | Vvdddvdac,<br>Vvddavdac                                  | 2.97                                                                                                    | 3.3  | 3.63            | v     |
|                                                            |                                                          |                                                                                                    | 80   |                 | mA    |
|                                                            | PVDDVDAC                                                 |                                                                                                    | 264  |                 | mW    |
| Power Supply — Analog RGB D/A                              | Vvdddrgb,<br>Vvddargb                                    | 2.97                                                                                                    | 3.3  | 3.63            | v     |
|                                                            | IVDDRGB                                                  |                                                                                                    | 60   |                 | mA    |
|                                                            | PVDDRGB                                                  |                                                                                                    | 198  |                 | mW    |
| Power Supply — Audio Decoder A/D, D/A                      | Vvddaadc,<br>Vvddadac,                                   | 2.97                                                                                                    | 3.3  | 3.63            | v     |
|                                                            | Ivddaadc,<br>Ivddadac,                                   |                                                                                                    | 20   |                 | mA    |
|                                                            | Pvddaadc,<br>Pvddadac,                                   |                                                                                                    | 66   |                 | mW    |
| Power Supply — DLL, SSTL Core, Digital<br>Core, MPLL, PPLL | Vvdddll,<br>Vvddsstl,<br>Vvddi,<br>Vvddmpll,<br>Vvddppll | 1.08                                                                                                    | 1.2  | 1.32            | v     |
|                                                            | Ivdd                                                     |                                                                                                    | 320  |                 | mA    |
|                                                            | Pvdd                                                     |                                                                                                    | 384  |                 | mW    |
| Voltage Reference for SSTL PAD                             | VVREFSSTL                                                |                                                                                                    | 1.25 |                 | V     |
|                                                            | IVREFSSTL                                                |                                                                                                    | 2    |                 | mA    |
|                                                            | PVREFSSTL                                                |                                                                                                    | 2.5  |                 | mW    |
| Ambient Operating Temperature                              | Та                                                       | -40                                                                                                    |      | +85             | °C    |
| DIGITAL INPUTS                                             |                                                          |                                                                                                    |      |                 |       |
| Input High Voltage (TTL)                                   | Viн                                                      | 2.0                                                                                                    |      | 3.6             | V     |
| Input Low Voltage (TTL)                                    | VIL                                                      | -0.3                                                                                                    |      | 0.8             | V     |

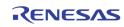

| PARAMETER                                                                                                    | SYMBOL          | MIN<br>(NOTE 1) | ТҮР        | MAX<br>(NOTE 1) | UNITS       |
|----------------------------------------------------------------------------------------------------|-----------------|-----------------|------------|-----------------|-------------|
| Input High Current (VIN = VDD )                                                                                                   | Ін              |                 |            | 10              | μ <b>Α</b>  |
| Input Low Current (VIN = VSS)                                                                                                    | lı.             |                 |            | -10             | μ <b>Α</b>  |
| Input Capacitance (f =1 MHz, V IN = 2.4 V)                                                                                        | C IN            |                 | 6          |                 | pF          |
| DIGITAL OUTPUTS                                                                                                    |                 |                 |            |                 |             |
| Output High Voltage (Іон = -4mA)                                                                                                  | Vон             | 2.4             |            | VDD33           | V           |
| Output Low Voltage (Io∟ = 4mA)                                                                                                    | Vol             |                 |            | 0.4             | V           |
| 3-State Current                                                                                                    | loz             |                 |            | 10              | μΑ          |
| Output Capacitance                                                                                                    | Co              |                 | 6          |                 | рF          |
| ANALOG INPUT                                                                                                    | ł               | •               |            | •               | •           |
| Analog Pin Input Voltage at VIN1A, VIN1B,<br>VIN2A, VIN2B, VIN3, VIN3B, VIN4A, VIN4B,<br>AIN1, AIN2, AIN3, AIN4, AIN5 Input Range | Vi              | 0               | 1.0        | 2.0             | Vpp         |
| (AC Coupling Required)                                                                                                    | •               |                 |            |                 |             |
| Analog Pin Input Capacitance                                                                                                    | C A             |                 | 6          |                 | pF          |
| ADCS                                                                                                    |                 |                 | 10         |                 | hite        |
| ADC Resolution                                                                                                    | ADCR            |                 |            |                 | bits<br>LSB |
| ADC Integral Non-Linearity                                                                                                    | ADNL            |                 | ± <b>1</b> |                 | LSB         |
| ADC Differential Non-Linearity ADC Clock Rate                                                                                     |                 | 24              | ±1<br>27   | 30              | MHz         |
| HORIZONTAL PLL                                                                                                    | fadc            | 24              | 21         | - 30            |             |
| Line Frequency (50Hz)                                                                                                    | f <sub>LN</sub> |                 | 15.625     |                 | KHz         |
| Line Frequency (60Hz)                                                                                                    | f <sub>LN</sub> |                 | 15.025     |                 | KHZ         |
| Static Deviation                                                                                                    | Δfh             |                 | 15.754     | 6.2             | %           |
|                                                                                                    | ΔIH             |                 |            | 0.2             | 70          |
| Subcarrier Frequency (NTSC-M)                                                                                                    | fsc             |                 | 3579545    |                 | Hz          |
| Subcarrier Frequency (PAL-BDGHI)                                                                                                  | fsc             |                 | 4433619    |                 | Hz          |
| Subcarrier Frequency (PAL-M)                                                                                                    | fsc             |                 | 3575612    |                 | Hz          |
| Subcarrier Frequency (PAL-N)                                                                                                    | fsc             |                 | 3582056    |                 | Hz          |
| Lock In Range                                                                                                    | Δf <sub>H</sub> | ± <b>450</b>    |            |                 | Hz          |
| CRYSTAL SPEC                                                                                                    |                 | _100            |            |                 |             |
| Nominal Frequency (Fundamental)                                                                                                   |                 |                 | 27         |                 | MHz         |
| Deviation                                                                                                    |                 |                 |            | ±50             | ppm         |
| Temperature Range                                                                                                    | Та              | -40             |            | <u> </u>        | °C          |
| Load Capacitance                                                                                                    | CL              |                 | 20         |                 | pF          |
| Series Resistor                                                                                                    | RS              |                 | 80         |                 | Ohm         |

NOTE:

1. Compliance to datasheet limits is assured by one or more methods: production test, characterization and/or design.

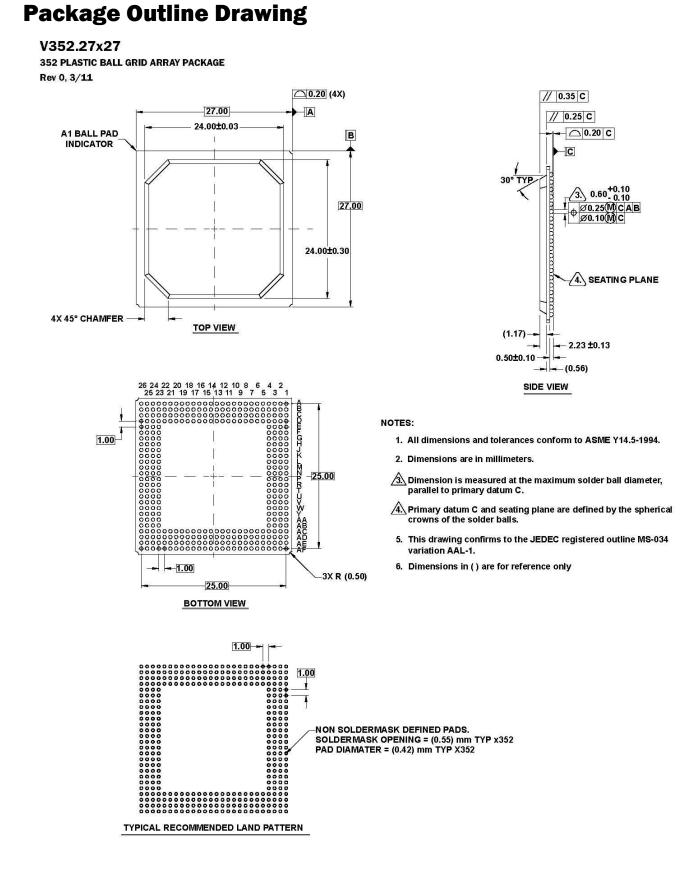

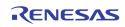

# **Life Support Policy**

These products are not authorized for use as critical components in life support devices or systems.

### **Revision History**

|   | REVISION | DATE            | CHANGES NOTE     |
|---|----------|-----------------|------------------|
| ĺ | FN7743.0 | August 17, 2012 | Initial release. |

© Copyright Intersil Americas LLC 2012. All Rights Reserved. All trademarks and registered trademarks are the property of their respective owners.

For additional products, see <a href="http://www.intersil.com/product\_tree">www.intersil.com/product\_tree</a>

Intersil products are manufactured, assembled and tested utilizing ISO9001 quality systems as noted in the quality certifications found at <a href="http://www.intersil.com/en/support/qualandreliability.html">http://www.intersil.com/en/support/qualandreliability.html</a>

Intersil products are sold by description only. Intersil may modify the circuit design and/or specifications of products at any time without notice, provided that such modification does not, in Intersil's sole judgment, affect the form, fit or function of the product. Accordingly, the reader is cautioned to verify that datasheets are current before placing orders. Information furnished by Intersil is believed to be accurate and reliable. However, no responsibility is assumed by Intersil or its subsidiaries for its use; nor for any infringements of patents or other rights of third parties which may result from its use. No license is granted by implication or otherwise under any patent or patent rights of Intersil or its subsidiaries.

For information regarding Intersil Corporation and its products, see http://www.intersil.com

FN7743 Rev.0.00 August 17, 2012

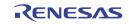